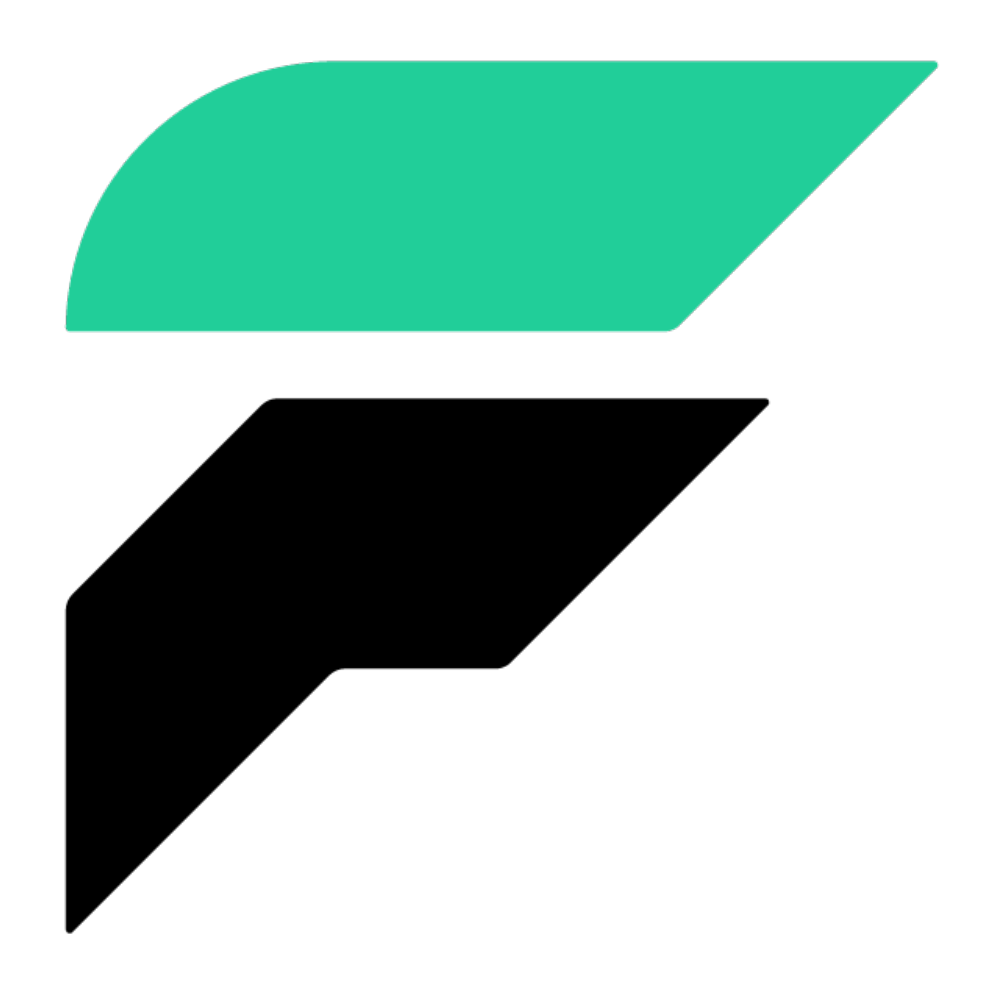

# **Faust Documentation**

*Release 1.7.4*

**Robinhood Markets, Inc.**

**Jul 23, 2019**

# **CONTENTS**

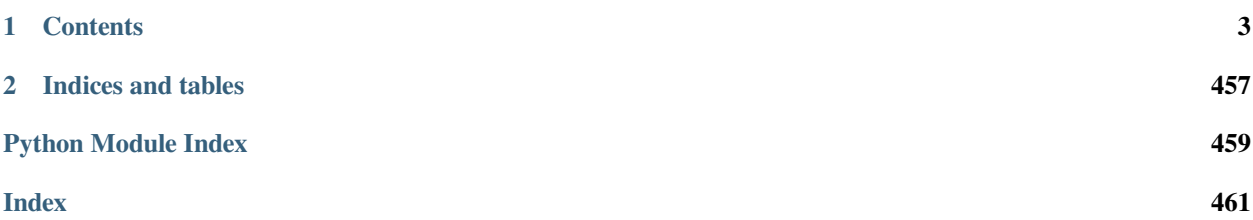

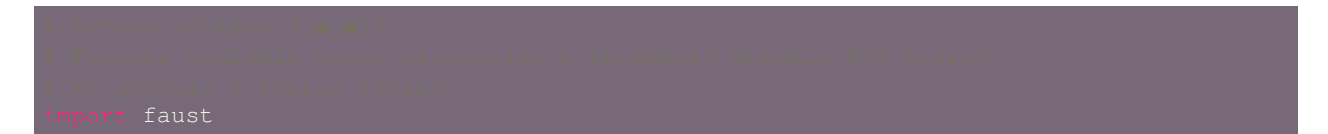

**Faust** is a stream processing library, porting the ideas from [Kafka Streams](https://kafka.apache.org/documentation/streams) to Python.

It is used at [Robinhood](http://robinhood.com) to build high performance distributed systems and real-time data pipelines that process billions of events every day.

Faust provides both *stream processing* and *event processing*, sharing similarity with tools such as [Kafka Streams,](https://kafka.apache.org/documentation/streams) [Apache](http://spark.apache.org) [Spark](http://spark.apache.org)/[Storm/](http://storm.apache.org)[Samza/](http://samza.apache.org)[Flink](http://flink.apache.org),

It does not use a DSL, it's just Python! This means you can use all your favorite Python libraries when stream processing: NumPy, PyTorch, Pandas, NLTK, Django, Flask, SQLAlchemy, ++

Faust requires Python 3.6 or later for the new [async/await](https://medium.freecodecamp.org/a-guide-to-asynchronous-programming-in-python-with-asyncio-232e2afa44f6) syntax, and variable type annotations.

Here's an example processing a stream of incoming orders:

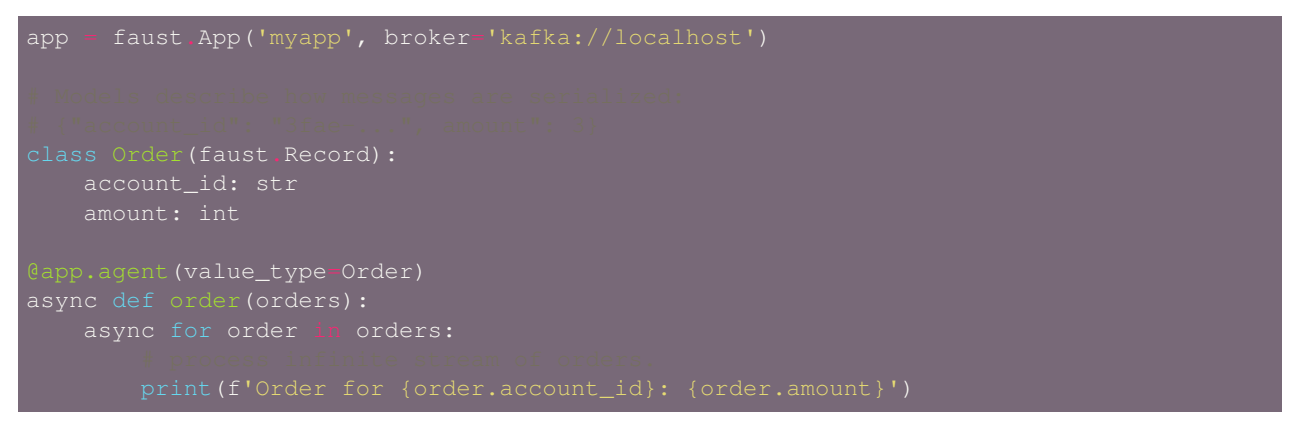

The Agent decorator defines a "stream processor" that essentially consumes from a Kafka topic and does something for every event it receives.

The agent is an async def function, so can also perform other operations asynchronously, such as web requests.

This system can persist state, acting like a database. Tables are named distributed key/value stores you can use as regular Python dictionaries.

Tables are stored locally on each machine using a super fast embedded database written in C++, called [RocksDB.](http://rocksdb.org)

Tables can also store aggregate counts that are optionally "windowed" so you can keep track of "number of clicks from the last day," or "number of clicks in the last hour." for example. Like [Kafka Streams](https://kafka.apache.org/documentation/streams), we support tumbling, hopping and sliding windows of time, and old windows can be expired to stop data from filling up.

For reliability we use a Kafka topic as "write-ahead-log". Whenever a key is changed we publish to the changelog. Standby nodes consume from this changelog to keep an exact replica of the data and enables instant recovery should any of the nodes fail.

To the user a table is just a dictionary, but data is persisted between restarts and replicated across nodes so on failover other nodes can take over automatically.

You can count page views by URL:

```
click_topic = app.topic('clicks', key_type=str, value_type=int)
```
(continues on next page)

(continued from previous page)

```
counts = app.Table('click_counts', default=int)
   async for url, count in clicks.items():
```
The data sent to the Kafka topic is partitioned, which means the clicks will be sharded by URL in such a way that every count for the same URL will be delivered to the same Faust worker instance.

Faust supports any type of stream data: bytes, Unicode and serialized structures, but also comes with "Models" that use modern Python syntax to describe how keys and values in streams are serialized:

```
account_id: str
   price: float
   quantity: float = 1.0
orders_topic = app.topic('orders', key_type str, value_type Order)
   async for order in orders:
       total\_price = order.price * order.quantity
       await send_order_received_email(order.account_id, order)
```
Faust is statically typed, using the [mypy](https://pypi.python.org/pypi/mypy/) type checker, so you can take advantage of static types when writing applications.

The Faust source code is small, well organized, and serves as a good resource for learning the implementation of [Kafka](https://kafka.apache.org/documentation/streams) [Streams](https://kafka.apache.org/documentation/streams).

**Learn more about Faust in the** *[Introducing Faust](#page-6-1)* **introduction page** to read more about Faust, system requirements, installation instructions, community resources, and more.

**or go directly to the** *[Quick Start](#page-12-0)* **tutorial** to see Faust in action by programming a streaming application.

**then explore the** *[User Guide](#page-24-0)* for in-depth information organized by topic.

### **CHAPTER**

# **ONE**

# **CONTENTS**

# <span id="page-6-0"></span>**1.1 Copyright**

*Faust User Manual*

Copyright © 2017-2019, Robinhood Markets, Inc.

All rights reserved. This material may be copied or distributed only subject to the terms and conditions set forth in the *Creative Commons Attribution-ShareAlike 4.0 International* <<http://creativecommons.org/licenses/by-sa/4.0/legalcode>>'\_ license.

You may share and adapt the material, even for commercial purposes, but you must give the original author credit. If you alter, transform, or build upon this work, you may distribute the resulting work only under the same license or a license compatible to this one.

**Note:** While the Faust *documentation* is offered under the Creative Commons *Attribution-ShareAlike 4.0 International* license the Faust *software* is offered under the [BSD License \(3 Clause\)](http://www.opensource.org/licenses/BSD-3-Clause)

# <span id="page-6-1"></span>**1.2 Introducing Faust**

**Version** 1.7.4

**Web** <http://faust.readthedocs.io/>

**Download** <http://pypi.org/project/faust>

**Source** <http://github.com/robinhood/faust>

**Keywords** distributed, stream, async, processing, data, queue

# **Table of Contents**

- *[What can it do?](#page-7-0)*
- *[How do I use it?](#page-9-0)*
- *[What do I need?](#page-9-1)*
- *[Extensions](#page-10-0)*
- *[Design considerations](#page-11-0)*
- *[Getting Help](#page-11-1)*
- *[Resources](#page-11-2)*
- *[License](#page-11-3)*

# <span id="page-7-0"></span>**1.2.1 What can it do?**

**Agents** Process infinite streams in a straightforward manner using asynchronous generators. The concept of "agents" comes from the actor model, and means the stream processor can execute concurrently on many CPU cores, and on hundreds of machines at the same time.

Use regular Python syntax to process streams and reuse your favorite libraries:

**Tables** Tables are sharded dictionaries that enable stream processors to be stateful with persistent and durable data.

Streams are partitioned to keep relevant data close, and can be easily repartitioned to achieve the topology you need.

In this example we repartition an order stream by account id, to count orders in a distributed table:

```
faust
   product_id: str
   price: float
app = faust.App('hello-app', broker='kafka://localhost')
orders_kafka_topic = app.topic('orders', value_type=Order)
order_count_by_account = app.Table('order_count', default=int)
```
If we start multiple instances of this Faust application on many machines, any order with the same account id will be received by the same stream processing agent, so the count updates correctly in the table.

Sharding/partitioning is an essential part of stateful stream processing applications, so take this into account when designing your system, but note that streams can also be processed in round-robin order so you can use Faust for event processing and as a task queue also.

**Asynchronous with [asyncio](https://docs.python.org/dev/library/asyncio.html#module-asyncio)** Faust takes full advantage of [asyncio](https://docs.python.org/dev/library/asyncio.html#module-asyncio) and the new [async](https://docs.python.org/dev/reference/compound_stmts.html#async-def)/[await](https://docs.python.org/dev/reference/expressions.html#await) keywords in Python 3.6+ to run multiple stream processors in the same process, along with web servers and other network services.

Thanks to Faust and [asyncio](https://docs.python.org/dev/library/asyncio.html#module-asyncio) you can now embed your stream processing topology into your existing [asyncio](https://docs.python.org/dev/library/asyncio.html#module-asyncio)/[gevent/](https://pypi.python.org/pypi/gevent/) [eventlet](https://pypi.python.org/pypi/eventlet/)[/Twisted/](https://pypi.python.org/pypi/Twisted/)[Tornado](https://pypi.python.org/pypi/Tornado/) applications.

**Faust is…**

**Simple** Faust is extremely easy to use. To get started using other stream processing solutions you have complicated hello-world projects, and infrastructure requirements. Faust only requires Kafka, the rest is just Python, so If you know Python you can already use Faust to do stream processing, and it can integrate with just about anything.

Here's one of the easier applications you can make:

```
faust
   from_name: str
   to_name: str
app = faust.App('hello-app', broker='kafka://localhost')
topic = app.topic('hello-topic', value_type=Greeting)
app.agent(topic)
async def hello(greetings):
        print(f'Hello from {greeting.from_name} to {greeting.to_name}')
async def example_sender(app):
       value=Greeting(from_name='Faust', to_name='you'),
   app.main()
```
You're probably a bit intimidated by the *async* and *await* keywords, but you don't have to know how [asyncio](https://docs.python.org/dev/library/asyncio.html#module-asyncio) works to use Faust: just mimic the examples, and you'll be fine.

The example application starts two tasks: one is processing a stream, the other is a background thread sending events to that stream. In a real-life application, your system will publish events to Kafka topics that your processors can consume from, and the background thread is only needed to feed data into our example.

**Highly Available** Faust is highly available and can survive network problems and server crashes. In the case of node failure, it can automatically recover, and tables have standby nodes that will take over.

**Distributed** Start more instances of your application as needed.

- **Fast** A single-core Faust worker instance can already process tens of thousands of events every second, and we are reasonably confident that throughput will increase once we can support a more optimized Kafka client.
- **Flexible** Faust is just Python, and a stream is an infinite asynchronous iterator. If you know how to use Python, you already know how to use Faust, and it works with your favorite Python libraries like Django, Flask, SQLAlchemy, NTLK, NumPy, SciPy, TensorFlow, etc.

**Faust is used for…**

- **Event Processing**
- **Distributed Joins & Aggregations**
- **Machine Learning**
- **Asynchronous Tasks**
- **Distributed Computing**
- **Data Denormalization**
- **Intrusion Detection**
- **Realtime Web & Web Sockets.**
- **and much more…**

# <span id="page-9-0"></span>**1.2.2 How do I use it?**

#### **Step 1: Add events to your system**

- Was an account created? Publish to Kafka.
- Did a user change their password? Publish to Kafka.
- Did someone make an order, create a comment, tag something, …? Publish it all to Kafka!

#### **Step 2: Use Faust to process those events**

Some ideas based on the events mentioned above:

- Send email when an order is dispatches.
- Find orders created with no corresponding dispatch event for more than three consecutive days.
- Find accounts that changed their password from a suspicious IP address.
- Starting to get the idea?

# <span id="page-9-1"></span>**1.2.3 What do I need?**

#### **Version Requirements**

#### **Faust version 1.0 runs on**

#### **Core**

- Python 3.6 or later.
- Kafka 0.10.1 or later.

#### **Extensions**

• RocksDB 5.0 or later, [python-rocksdb](https://pypi.python.org/pypi/python-rocksdb/)

Faust requires Python 3.6 or later, and a running Kafka broker.

There's no plan to support earlier Python versions. Please get in touch if this is something you want to work on.

# <span id="page-10-0"></span>**1.2.4 Extensions**

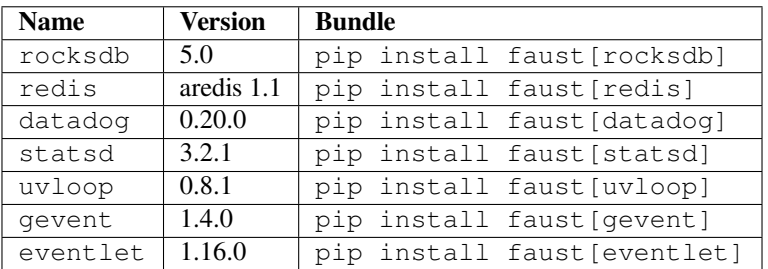

#### **Optimizations**

These can be all installed using pip install faust [fast]:

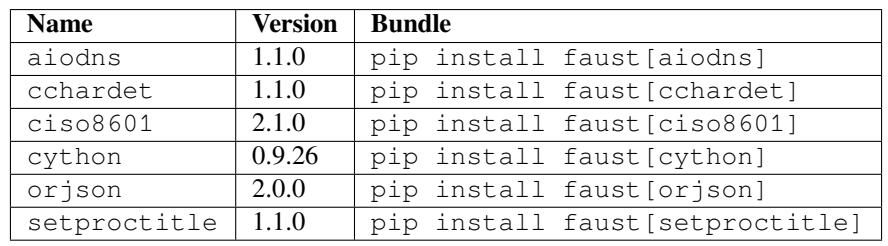

### **Debugging extras**

These can be all installed using pip install faust [debug]:

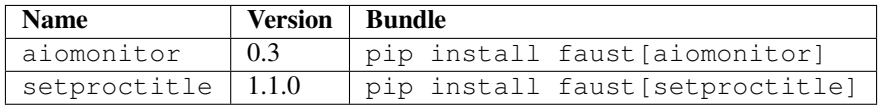

**Note:** See bundles in the *[Installation](#page-130-0)* instructions section of this document for a list of supported [setuptools](https://pypi.python.org/pypi/setuptools/) extensions.

#### **To specify multiple extensions at the same time**

separate extensions with the comma:

\$ pip install faust[uvloop,fast,rocksdb,datadog,redis]

#### **RocksDB On MacOS Sierra**

To install [python-rocksdb](https://pypi.python.org/pypi/python-rocksdb/) on MacOS Sierra you need to specify some additional compiler flags:

\$ CFLAGS='-std=c++11 -stdlib=libc++ -mmacosx-version-min=10.10' \ pip install -U --no-cache python-rocksdb

# <span id="page-11-0"></span>**1.2.5 Design considerations**

- **Modern Python** Faust uses current Python 3 features such as [async](https://docs.python.org/dev/reference/compound_stmts.html#async-def)/[await](https://docs.python.org/dev/reference/expressions.html#await) and type annotations. It's statically typed and verified by the [mypy](http://mypy-lang.org) type checker. You can take advantage of type annotations when writing Faust applications, but this is not mandatory.
- **Library** Faust is designed to be used as a library, and embeds into any existing Python program, while also including helpers that make it easy to deploy applications without boilerplate.
- **Supervised** The Faust worker is built up by many different services that start and stop in a certain order. These services can be managed by supervisors, but if encountering an irrecoverable error such as not recovering from a lost Kafka connections, Faust is designed to crash.

For this reason Faust is designed to run inside a process supervisor tool such as [supervisord,](http://supervisord.org) [Circus,](http://circus.readthedocs.io/) or one provided by your Operating System.

- **Extensible** Faust abstracts away storages, serializers, and even message transports, to make it easy for developers to extend Faust with new capabilities, and integrate into your existing systems.
- **Lean** The source code is short and readable and serves as a good starting point for anyone who wants to learn how Kafka stream processing systems work.

# <span id="page-11-1"></span>**1.2.6 Getting Help**

#### **Mailing list**

For discussions about the usage, development, and future of Faust, please join the [faust-users](https://groups.google.com/group/faust-users/) mailing list.

#### **Slack**

Come chat with us on Slack:

https://join.slack.com/t/fauststream/shared\_invite/enQtNDEzMTIyMTUyNzU2LTRkM2Q2ODkwZTk5MzczNmUxOGU0NWYxNzA2

# <span id="page-11-2"></span>**1.2.7 Resources**

#### **Bug tracker**

If you have any suggestions, bug reports, or annoyances please report them to our issue tracker at [https://github.com/](https://github.com/robinhood/faust/issues/) [robinhood/faust/issues/](https://github.com/robinhood/faust/issues/)

#### **Wiki**

<https://wiki.github.com/robinhood/faust/>

# <span id="page-11-3"></span>**1.2.8 License**

This software is licensed under the *New BSD License*. See the LICENSE file in the top distribution directory for the full license text.

# <span id="page-12-3"></span>**1.3 Playbooks**

**Release** 1.7

**Date** Jul 23, 2019

# <span id="page-12-0"></span>**1.3.1 Quick Start**

- *[Hello World](#page-12-1)*
	- **–** *[Application](#page-12-2)*
	- **–** *[Starting Kafka](#page-13-0)*
	- **–** *[Running the Faust worker](#page-13-1)*
	- **–** *[Seeing things in Action](#page-13-2)*
	- **–** *[Where to go from here…](#page-14-0)*

#### <span id="page-12-1"></span>**Hello World**

#### <span id="page-12-2"></span>**Application**

The first thing you need to get up and running with Faust is to define an application.

The application (or app for short) configures your project and implements common functionality. We also define a topic description, and an agent to process messages in that topic.

Lets create the file *hello\_world.py*:

```
faust
app = faust.App(
   broker='kafka://localhost:9092',
    value_serializer='raw',
greetings_topic = app.topic('greetings')
@app.agent(greetings_topic)
async def greet(greetings):
    async for greeting in greetings:
```
In this tutorial, we keep everything in a single module, but for larger projects, you can create a dedicated package with a submodule layout.

The first argument passed to the app is the id of the application, needed for internal bookkeeping and to distribute work among worker instances.

By default Faust will use JSON serialization, so we specify value\_serializer here as raw to avoid deserializing incoming greetings. For real applications you should define models (see *[Models, Serialization, and Codecs](#page-62-0)*).

Here you defined a Kafka topic greetings and then iterated over the messages in the topic and printed each one of them.

**Note:** The application  $id$  setting (i.e. 'hello-world' in the example above), should be unique per Faust app in your Kafka cluster.

#### <span id="page-13-0"></span>**Starting Kafka**

Before running your app, you need to start Zookeeper and Kafka.

Start Zookeeper first:

\$ \$KAFKA\_HOME/bin/zookeeper-server-start \$KAFKA\_HOME/etc/kafka/zookeeper.properties

Then start Kafka:

\$ \$KAFKA\_HOME/bin/kafka-server-start \$KAFKA\_HOME/etc/kafka/server.properties

#### <span id="page-13-1"></span>**Running the Faust worker**

Now that you have created a simple Faust application and have Kafka and Zookeeper running, you need to run a worker instance for the application.

Start a worker:

\$ faust -A hello\_world worker -l info

Multiple instances of a Faust worker can be started independently to distribute stream processing across machines and CPU cores.

In production, you'll want to run the worker in the background as a daemon. Use the tools provided by your platform, or use something like [supervisord](http://supervisord.org).

Use  $-\text{help}$  to get a complete listing of available command-line options:

faust worker --help

#### <span id="page-13-2"></span>**Seeing things in Action**

At this point, you have an application running, but not much is happening. You need to feed data into the Kafka topic to see Faust print the greetings as it processes the stream, and right now that topic is probably empty.

Let's use the **faust send** command to push some messages into the greetings topic:

\$ faust -A hello\_world send @greet "Hello Faust"

The above command sends a message to the greet agent by using the @ prefix. If you don't use the prefix, it will be treated as the name of a topic:

\$ faust -A hello world send greetings "Hello Kafka topic"

After sending the messages, you can see your worker start processing them and print the greetings to the console.

#### <span id="page-14-0"></span>**Where to go from here…**

Now that you have seen a simple Faust application in action, you should dive into the other sections of the *[User Guide](#page-24-0)* or jump right into the *[Playbooks](#page-12-3)* for tutorials and solutions to common patterns.

### <span id="page-14-3"></span>**1.3.2 Tutorial: Count page views**

- *[Application](#page-14-1)*
- *[Page View](#page-14-2)*
- *[Input Stream](#page-15-0)*
- *[Counts Table](#page-15-1)*
- *[Count Page Views](#page-15-2)*
- *[Starting Kafka](#page-15-3)*
- *[Starting the Faust worker](#page-16-0)*
- *[Seeing it in action](#page-16-1)*

In the *[Quick Start](#page-12-0)* tutorial, we went over a simple example reading through a stream of greetings and printing them to the console. In this playbook we do something more meaningful with an incoming stream, we'll maintain real-time counts of page views from a stream of page views.

#### <span id="page-14-1"></span>**Application**

As we did in the *[Quick Start](#page-12-0)* tutorial, we first define our application. Let's create the module page\_views.py:

```
faust
app = faust.App(
    broker='kafka://localhost:9092',
    topic_partitions=4,
```
The *topic* partitions setting defines the maximum number of workers we can distribute the workload to (also sometimes referred as the "sharding factor"). In this example, we set this to 4, but in a production app, we ideally use a higher number.

#### <span id="page-14-2"></span>**Page View**

Let's now define a *[model](#page-62-0)* that each page view event from the stream deserializes into. The record is used for JSON dictionaries and describes fields much like the new dataclasses in Python 3.7:

Create a model for our page view event:

```
id: str
```
Type annotations are used not only for defining static types, but also to define how fields are deserialized, and lets you specify models that contains other models, and so on. See the *[Models, Serialization, and Codecs](#page-62-0)* guide for more information.

#### <span id="page-15-0"></span>**Input Stream**

Next we define the source topic to read the "page view" events from, and we specify that every value in this topic is of the PageView type.

page\_view\_topic = app.topic('page\_views', value\_type=PageView)

#### <span id="page-15-1"></span>**Counts Table**

Then we define a *[Table](#page-77-0)*. This is like a Python dictionary, but is distributed across the cluster, partitioned by the dictionary key.

```
page_views = app.Table('page_views', default=int)
```
#### <span id="page-15-2"></span>**Count Page Views**

Now that we have defined our input stream, as well as a table to maintain counts, we define an agent reading each page view event coming into the stream, always incrementing the count for that page in the table.

Create the agent:

```
nt(page_view_topic)
async for view in views.group_by(PageView.id):
```
**Note:** Here we use *group* by to repartition the input stream by the page id. This is so that we maintain counts on each instance sharded by the page id. This way in the case of failure, when we move the processing of some partition to another node, the counts for that partition (hence, those page ids) also move together.

Now that we written our project, let's try running it to see the counts update in the changelog topic for the table.

#### <span id="page-15-3"></span>**Starting Kafka**

Before starting a worker, you need to start Zookeeper and Kafka.

First start Zookeeper:

\$ \$KAFKA\_HOME/bin/zookeeper-server-start \$KAFKA\_HOME/etc/kafka/zookeeper.properties

Then start Kafka:

\$ \$KAFKA\_HOME/bin/kafka-server-start \$KAFKA\_HOME/etc/kafka/server.properties

#### <span id="page-16-0"></span>**Starting the Faust worker**

Start the worker, similar to what we did in the *[Quick Start](#page-12-0)* tutorial:

\$ faust -A page\_views worker -l info

#### <span id="page-16-1"></span>**Seeing it in action**

Now let's produce some fake page views to see things in action. Send this data to the page\_views topic:

\$ faust -A page\_views send page\_views '{"id": "foo", "user": "bar"}'

Look at the changelog topic to see the counts. To look at the changelog topic we will use the Kafka console consumer.

\$ \$KAFKA HOME/bin/kafka-console-consumer --topic page\_views-page\_views-changelog --*,→*bootstrap-server localhost:9092 --property print.key=True --from-beginning

Note: By default the changelog topic for a given Table has the format <app\_id>-<table\_name>-changelog

### **1.3.3 Tutorial: Leader Election**

- *[Application](#page-16-2)*
- *[Greetings Agent](#page-17-0)*
- *[Leader Timer](#page-17-1)*
- *[Starting Kafka](#page-17-2)*
- *[Starting the Faust worker](#page-18-0)*
- *[Seeing things in Action](#page-18-1)*

Faust processes streams of data forming pipelines. Sometimes steps in the pipeline require synchronization, but instead of using mutexes, a better solution is to have one of the workers elected as the leader.

An example of such an application is a news crawler. We can elect one of the workers to be the leader, and the leader maintains all subscriptions (the sources to crawl), then periodically tells the other workers in the cluster to process them.

To demonstrate this we implement a straightforward example where we elect one of our workers as the leader. This leader then periodically send out random greetings to be printed out by available workers.

#### <span id="page-16-2"></span>**Application**

As we did in the *[Tutorial: Count page views](#page-14-3)* tutorial, we first define your application.

Create a module named leader.py:

faust

(continues on next page)

```
(continued from previous page)
```

```
app = faust.App(
   broker='kafka://localhost:9092',
    value_serializer='raw',
```
#### <span id="page-17-0"></span>**Greetings Agent**

Next we define the say *[agent](#page-148-0)* that will get greetings from the leader and print them out to the console.

Create the agent:

```
async for greeting in greetings:
```
#### **See also:**

• The *[Agents - Self-organizing Stream Processors](#page-45-0)* guide – for more information about agents.

#### <span id="page-17-1"></span>**Leader Timer**

Now define a *[timer](#page-150-0)* with the on\_leader flag enabled so it only executes on the leader.

The timer will periodically send out a random greeting, to be printed by one of the workers in the cluster.

Create the leader timer:

```
random
await say.send(value=greeting)
```
Note: The greeting could be picked up by the agent say on any one of the running instances.

#### <span id="page-17-2"></span>**Starting Kafka**

To run the project you first need to start Zookeeper and Kafka.

Start Zookeeper:

\$ \$KAFKA\_HOME/bin/zookeeper-server-start \$KAFKA\_HOME/etc/kafka/zookeeper.properties

Then start Kafka:

\$ \$KAFKA\_HOME/bin/kafka-server-start \$KAFKA\_HOME/etc/kafka/server.properties

#### <span id="page-18-0"></span>**Starting the Faust worker**

Start the Faust worker, similarly to how we do it in the *[Quick Start](#page-12-0)* tutorial:

\$ faust -A leader worker -l info --web-port 6066

Let's start two more workers in different terminals on the same machine:

```
$ faust -A leader worker -1 info --web-port 6067
$ faust -A leader worker -l info --web-port 6068
```
#### <span id="page-18-1"></span>**Seeing things in Action**

Next try to arbitrary shut down (Control-c) some of the workers, to see how the leader stays at just *one* worker electing a new leader upon killing a leader – and to see the greetings printed by the workers.

# **1.3.4 Overview: Faust vs Kafka Streams**

```
• KStream
```
#### <span id="page-18-2"></span>**KStream**

- .filter()
- .filterNot()

Just use the *if* statement:

```
async def process (stream) :
```
 $\bullet$  . map ()

Just call the function you want from within the  $\alpha s$  ync for iteration:

```
async def process (stream) :
    async for key, event in stream.items():
```
• .forEach()

In KS forEach is the same as map, but ends the processing chain.

• .peek()

In KS peek is the same as map, but documents that the action may have a side effect.

• .mapValues():

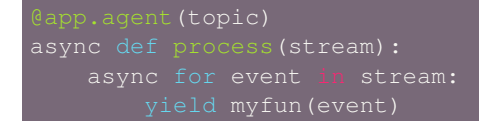

• .print():

```
async def process(stream):
```
• .writeAsText():

```
async def process(stream):
        with open(path, 'a') as f:
          f.write(repr(key, event))
```
- .flatMap()
- .flatMapValues()

• .branch()

This is a special case of *filter* in KS, in Faust just write code and forward events as appropriate:

```
app = faust.App('transfer-demo')
source_topic = app.topic('transfers')
tiny_transfers = app.topic('tiny_transfers')
small_transfers = app.topic('small_transfers')
large_transfers = app.topic('large_transfers')
@app.agent(source_topic)
async def process(stream):
           event.forward(large_transfers)
           event.forward(tiny_transfers)
```
• .through():

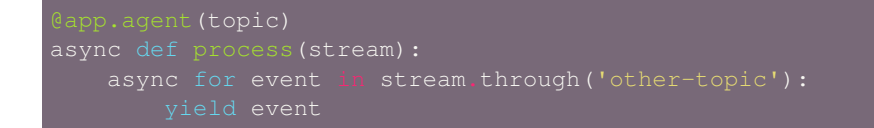

• .to():

```
app = faust.App('to-demo')
source_topic = app.topic('source')
other_topic = app.topic('other')
@app.agent(source_topic)
async def process(stream):
```
• .selectKey()

Just transform the key yourself:

```
app.agent(source_topic)
async def process(stream):
```
If you want to transform the key for processors to use, then you have to change the current context to have the new key:

```
async def process(stream):
```
• groupBy()

```
async def process(stream):
    async for event in stream.group_by(Withdrawal.account):
```
• groupByKey()

???

- .transform()
- .transformValues()

???

• .process()

Process in KS calls a Processor and is usually used to also call periodic actions (punctuation). In Faust you'd rather create a background task:

faust

(continues on next page)

```
(continued from previous page)
    amount: float
app = faust.App('transfer-demo')
transfer_topic = app.topic('transfers', value_type=Transfer)
           self.total += amount
        self.pending.clear()
        self.pending.append(amount)
buffer = TransferBuffer()
app.timer(interval=1.0)
async def flush_buffer():
   buffer.flush()
    app.main()
```
- $\bullet$  join()
- outerJoin()
- leftJoin()

NOT IMPLEMENTED

async for event in  $(s1 \& s2)$ . join() async for event in  $(s1 \& s2)$ . outer join() async for event in (s1 & s2).left\_join()

# **1.3.5 Overview: Faust vs. Celery**

Faust is a stream processor, so what does it have in common with Celery?

If you've used tools such as Celery in the past, you can think of Faust as being able to, not only run tasks, but for tasks to keep history of everything that has happened so far. That is tasks ("agents" in Faust) can keep state, and also replicate that state to a cluster of Faust worker instances.

If you have used [Celery](https://pypi.python.org/pypi/Celery/) you probably know tasks such as this:

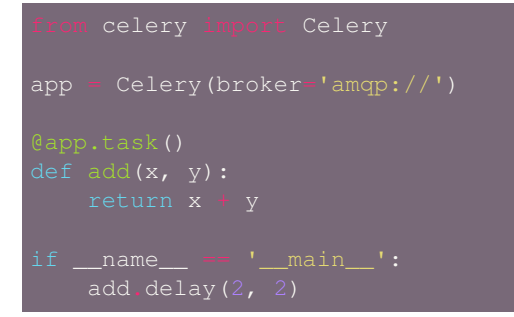

Faust uses Kafka as a broker, not RabbitMQ, and Kafka behaves differently from the queues you may know from brokers using AMQP/Redis/Amazon SQS/and so on.

Kafka doesn't have queues, instead it has "topics" that can work pretty much the same way as queues. A topic is a log structure so you can go forwards and backwards in time to retrieve the history of messages sent.

The Celery task above can be rewritten in Faust like this:

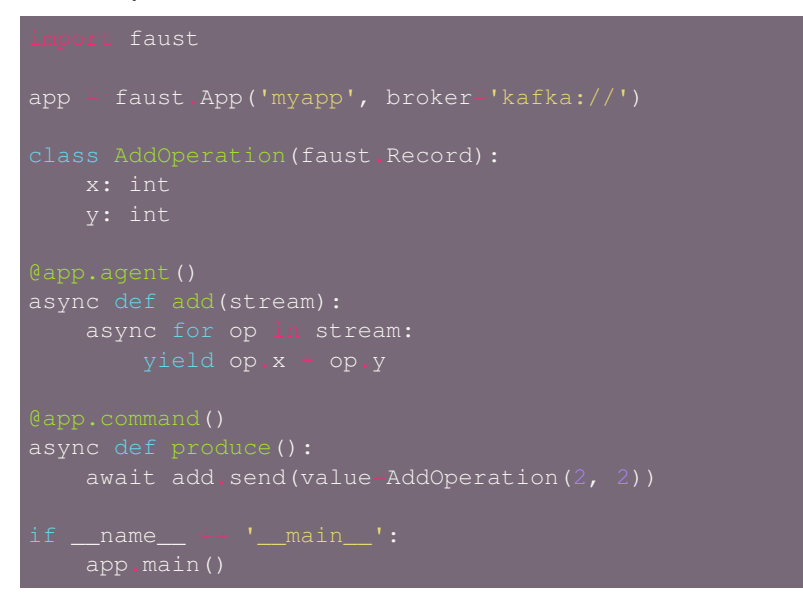

Faust also support storing state with the task (see *[Tables and Windowing](#page-77-0)*), and it supports leader election which is useful for things such as locks.

**Learn more about Faust in the** *[Introducing Faust](#page-6-1)* **introduction page** to read more about Faust, system requirements, installation instructions, community resources, and more.

**or go directly to the** *[Quick Start](#page-12-0)* **tutorial** to see Faust in action by programming a streaming application.

**then explore the** *[User Guide](#page-24-0)* for in-depth information organized by topic.

# **1.3.6 Cheat Sheet**

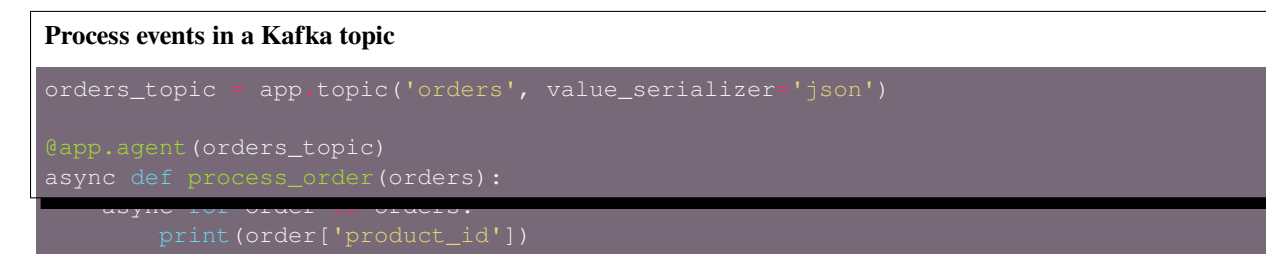

#### **Describe stream data using models**

```
datetime import datetime
      faust
   id: str
   price: float
   date_created: datatime = None
   date updated: datetime = None
orders_topic = app.topic('orders', value_type=Order)
```
**Use async. I/O to perform other actions while processing the stream**

```
async with session.get(f'http://e.com/api/{order.id}/') as resp:
    product_info = await request.text()
```
#### **Buffer up many events at a time**

Here we get up to 100 events within a 30 second window:

async for orders\_batch in orders.take(100, within=30.0):

#### **Aggregate information into a table**

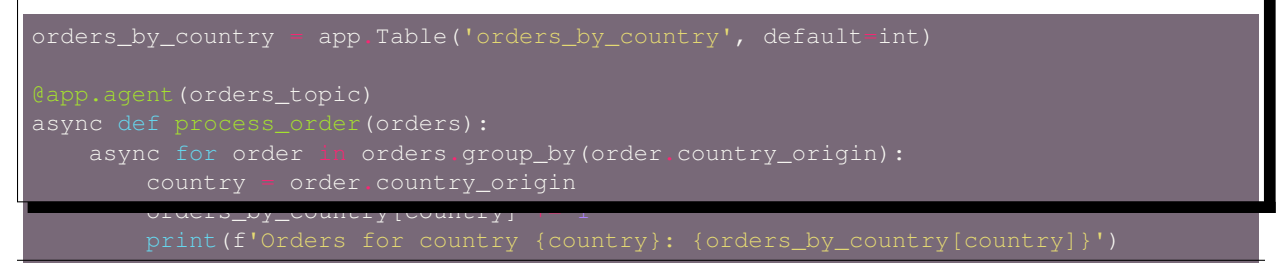

```
Aggregate information using a window
Count number of orders by country, within the last two days:
orders_by_country = app.Table(
).hopping(timedelta(days=2))
    orders_by_country[order.country_origin] += 1
    print(orders_by_country[order.country_origin].current())
```
# <span id="page-24-0"></span>**1.4 User Guide**

**Release** 1.7

**Date** Jul 23, 2019

# **1.4.1 The App - Define your Faust project**

*"I am not omniscient, but I know a lot."*

- Goethe, *Faust: First part*
	- *[What is an Application?](#page-25-0)*
	- *[Application Parameters](#page-25-1)*
	- *[Actions](#page-26-0)*
		- **–** *app.topic()  [Create a topic-description](#page-26-1)*
		- **–** *app.channel()  [Create a local channel](#page-28-0)*
		- **–** *app.Table()  [Define a new table](#page-29-0)*
		- **–** *@app.agent()  [Define a new stream processor](#page-30-0)*
		- **–** *@app.task()  [Define a new support task.](#page-33-0)*
		- **–** *@app.timer()  [Define a new periodic task](#page-33-1)*
		- **–** *@app.page()  [Define a new Web View](#page-33-2)*
		- **–** *app.main() Start the faust [command-line program.](#page-34-0)*
		- **–** *@app.command()  [Define a new command-line command](#page-34-1)*
- **–** *@app.service()  [Define a new service](#page-35-0)*
- *[Application Signals](#page-36-0)*
	- **–** *[App.on\\_produce\\_message](#page-36-1)*
	- **–** *[App.on\\_partitions\\_revoked](#page-37-0)*
	- **–** *[App.on\\_partitions\\_assigned](#page-37-1)*
	- **–** *[App.on\\_configured](#page-38-0)*
	- **–** *[App.on\\_before\\_configured](#page-38-1)*
	- **–** *[App.on\\_after\\_configured](#page-38-2)*
	- **–** *[App.on\\_worker\\_init](#page-39-0)*
- *[Starting the App](#page-39-1)*
- *[Client-Only Mode](#page-41-0)*
- *[Projects and Directory Layout](#page-41-1)*
	- **–** *[Small/Standalone Projects](#page-42-0)*
	- **–** *[Medium/Large Projects](#page-42-1)*
	- **–** *[Django Projects](#page-44-0)*
- *[Miscellaneous](#page-45-1)*
	- **–** *[Why use applications?](#page-45-2)*
- *[Reference](#page-45-3)*

#### <span id="page-25-0"></span>**What is an Application?**

An application is an *instance of the library*, and provides the core API of Faust.

The application can define stream processors (agents), topics, channels, web views, CLI commands and more.

To create one you need to provide a name for the application (the id), a message broker, and a driver to use for table storage (optional)

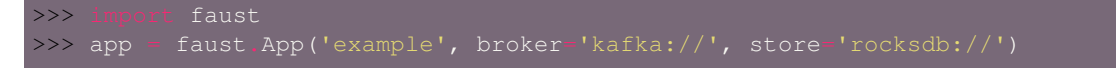

<span id="page-25-1"></span>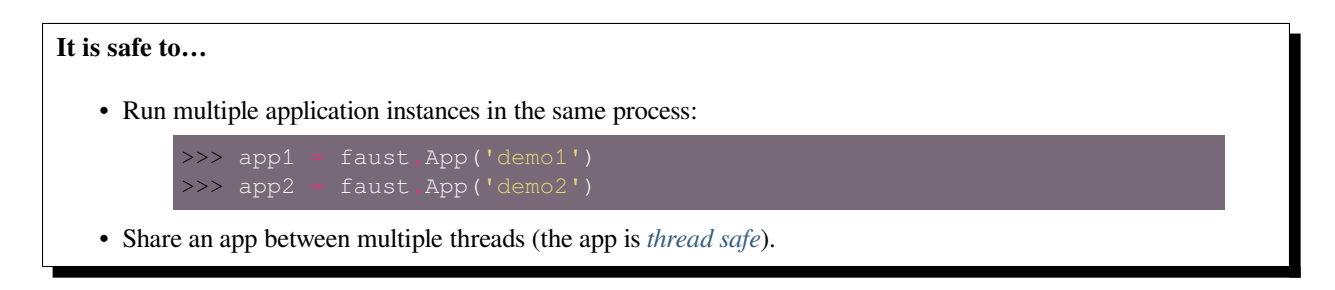

#### **Application Parameters**

You must provide a name for the app, and also you *will want* to set the broker and store options to configure the broker URL and a storage driver.

Other than that the rest have sensible defaults so you can safely use Faust without changing them.

Here we set the broker URL to Kafka, and the storage driver to [RocksDB](http://rocksdb.org/):

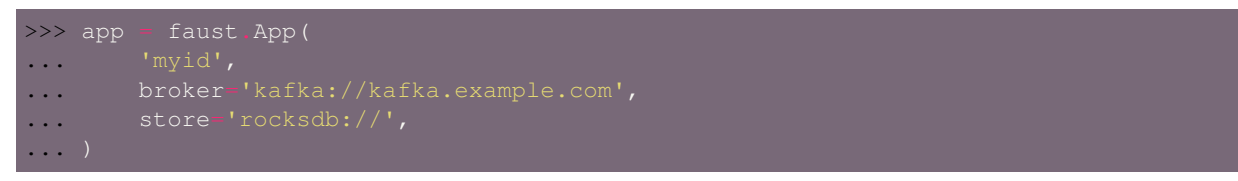

kafka://localhost is used if you don't configure a broker URL. The first part of the URL (kafka://), is called the scheme and specifies the driver that you want to use (it can also be the fully qualified path to a Python class).

The storage driver decides how to keep distributed tables locally, and Faust version 1.0 supports two options:

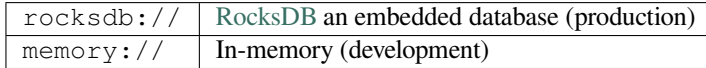

Using the memory:  $\frac{1}{1}$  store is OK when developing your project and testing things out, but for large tables, it can take hours to recover after a restart, so you should never use it in production.

[RocksDB](http://rocksdb.org/) recovers tables in seconds or less, is embedded and don't require a server or additional infrastructure. It also stores table data on the file system in such a way that tables can exceed the size of available memory.

#### **See also:**

*[Configuration Reference](#page-106-1)***: for a full list of supported configuration** settings – these can be passed as keyword arguments when creating the *[faust.App](#page-141-0)*.

#### <span id="page-26-0"></span>**Actions**

#### <span id="page-26-1"></span>**app.topic() – Create a topic-description**

Use the  $topic()$  method to create a topic description, used to tell stream processors what Kafka topic to read from, and how the keys and values in that topic are serialized:

```
topic = app.topic('name_of_topic')
async def process(stream):
    async for event in stream:
```
#### **Topic Arguments**

• key\_type/value\_type: ModelArg

Use the key\_type and value\_type arguments to specify the models used for key and value serialization:

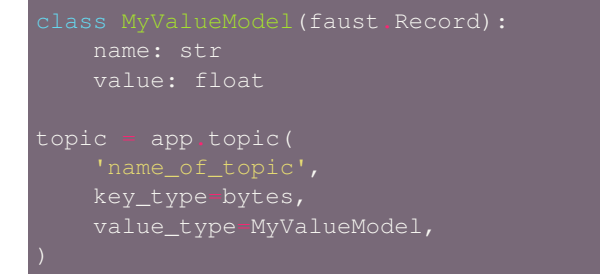

The default  $key\_type$  is  $bytes$  and treats the key as a binary string. The key can also be specified as a model type (key\_type=MyKeyModel).

#### **See also:**

- **–** The *[Channels & Topics Data Sources](#page-61-0)* guide for more about topics and channels.
- **–** The *[Models, Serialization, and Codecs](#page-62-0)* guide for more about models and serialization.
- key\_serializer/value\_serializer: CodecArg

The codec/serializer type used for keys and values in this topic.

If not specified the default will be taken from the *[key\\_serializer](#page-113-1)* and *[value\\_serializer](#page-113-2)* settings.

#### **See also:**

- **–** The *[Codecs](#page-75-0)* section in the *[Models, Serialization, and Codecs](#page-62-0)* guide for more information on available codecs, and also how to make your own custom encoders and decoders.
- partitions: [int](https://docs.python.org/dev/library/functions.html#int)

The number of partitions this topic should have. If not specified the default in the *[topic\\_partitions](#page-113-0)* setting is used.

Note: if this is an automatically created topic, or an externally managed source topic, then please set this value to None.

• retention: Seconds

Number of seconds (as  $f$ loat/[timedelta](https://docs.python.org/dev/library/datetime.html#datetime.timedelta)) to keep messages in the topic before they can be expired by the server.

• compacting: [bool](https://docs.python.org/dev/library/functions.html#bool)

Set to True if this should be a compacting topic. The Kafka broker will then periodically compact the topic, only keeping the most recent value for a key.

• acks: [bool](https://docs.python.org/dev/library/functions.html#bool)

Enable automatic acknowledgment for this topic. If you disable this then you are responsible for manually acknowledging each event.

• internal: [bool](https://docs.python.org/dev/library/functions.html#bool)

If set to True this means we own and are responsible for this topic: we are allowed to create or delete the topic.

• maxsize: [int](https://docs.python.org/dev/library/functions.html#int)

The maximum buffer size used for this channel, with default taken from the *[stream\\_buffer\\_maxsize](#page-120-0)* setting. When this buffer is exceeded the worker will have to wait for agent/stream consumers to catch up, and if the buffer is frequently full this will negatively affect performance.

Try tweaking the buffer sizes, but also the *[broker\\_commit\\_interval](#page-115-0)* setting to make sure it commits more frequently with larger buffer sizes.

#### <span id="page-28-0"></span>**app.channel() – Create a local channel**

```
Use channel() to create an in-memory communication channel:
```

```
faust
app = faust.App('channel')
class MyModel(faust.Record):
channel = app.channel(value_type=MyModel)
    async for event in stream:
async def populate():
    await channel.send(MyModel(303))
```
**See also:**

- The *[Channels & Topics Data Sources](#page-61-0)* guide for more about topics and channels.
- The *[Models, Serialization, and Codecs](#page-62-0)* guide for more about models and serialization.

#### **Channel Arguments**

• key\_type/value\_type: ModelArg

Use the key\_type and value\_type arguments to specify the models used for key and value serialization:

```
value: float
channel = app.channel(key_type=bytes, value_type=MyValueModel)
```
• key\_serializer/value\_serializer: CodecArg

The codec/serializer type used for keys and values in this channel.

If not specified the default will be taken from the *[key\\_serializer](#page-113-1)* and *[value\\_serializer](#page-113-2)* settings.

• maxsize: [int](https://docs.python.org/dev/library/functions.html#int)

This is the maximum number of pending messages in the channel. If this number is exceeded any call to *channel.put(value)* will block until something consumes another message from the channel.

Defaults to the *[stream\\_buffer\\_maxsize](#page-120-0)* setting.

#### <span id="page-29-0"></span>**app.Table() – Define a new table**

Use  $Table()$  to define a new distributed dictionary; the only required argument is a unique and identifying name. Here we also set a default value so the table acts as a [defaultdict](https://docs.python.org/dev/library/collections.html#collections.defaultdict):

```
transfer_counts = app.Table(
   default=int,
   key_type=str,
   value_type=int,
```
The default argument is passed in as a callable, and in our example calling int() returns the number zero, so whenever a key is missing in the table, it's initialized with a value of zero:

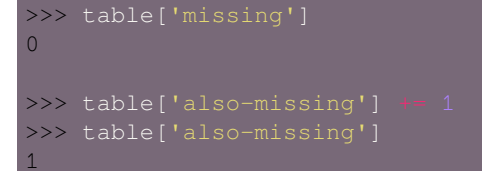

The table needs to relate every update to an associated source topic event, so you must be iterating over a stream to modify a table. Like in this agent where also .  $qrow\_by$  () is used to repartition the stream by account id, ensuring every unique account delivers to the same agent instance, and that the count-per-account is recorded accurately:

```
app.agent(transfers topic)
async def transfer(transfers):
   async for transfer in transfers.group_by(Transfer.account):
       transfer_counts[transfer.account]
```
The agent modifying the table cannot process the source topic out of order, so only agents with concurrency=1 are allowed to update tables.

#### **See also:**

• The *[Tables and Windowing](#page-77-0)* guide – for more information about tables.

Learn how to create a "windowed table" where aggregate values are placed into configurable time windows, providing you with answers to questions like "what was the value in the last five minutes", or "what was the value of this count like yesterday".

#### **Table Arguments**

• name: [str](https://docs.python.org/dev/library/stdtypes.html#str)

The name of the table. This must be *unique* as two tables with the same in the same application will share changelog topics.

• help: [str](https://docs.python.org/dev/library/stdtypes.html#str)

Brief description of table purpose.

• default: Callable[[], Any]

User provided function called to get default value for missing keys.

Without any default this attempt to access a missing key will raise [KeyError](https://docs.python.org/dev/library/exceptions.html#KeyError):

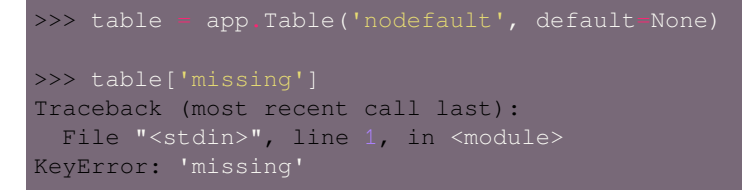

With the default callback set to [int](https://docs.python.org/dev/library/functions.html#int), the same missing key will now set the key to 0 and return 0:

```
>>> table = app.Table('hasdefault', default-int)
>>> table['missing']
\Omega
```
• key\_type/value\_type: ModelArg

Use the key\_type and value\_type arguments to specify the models used for serializing/deserializing keys and values in this table.

```
class MyValueModel(faust.Record):
    value: float
table = app.Table(key_type=bytes, value_type=MyValueModel)
```
• store: [str](https://docs.python.org/dev/library/stdtypes.html#str) or [URL](https://yarl.readthedocs.io/en/latest/api.html#yarl.URL)

The name of a storage backend to use, or the URL to one.

Default is taken from the *[store](#page-109-0)* setting.

• partitions: [int](https://docs.python.org/dev/library/functions.html#int)

The number of partitions for the changelog topic used by this table.

Default is taken from the *[topic\\_partitions](#page-113-0)* setting.

• changelog\_topic: *[Topic](#page-200-0)*

The changelog topic description to use for this table.

Only for advanced users who know what they're doing.

• recovery buffer size: [int](https://docs.python.org/dev/library/functions.html#int)

How often we flush changelog records during recovery. Default is every 1000 changelog messages.

• standby\_buffer\_size: [int](https://docs.python.org/dev/library/functions.html#int)

How often we flush changelog records during recovery. Default is None (always).

• on\_changelog\_event: Callable[[EventT], Awaitable[None]]

A callback called for every changelog event during recovery and while keeping table standbys in sync.

#### <span id="page-30-0"></span>**@app.agent() – Define a new stream processor**

Use the *agent* () decorator to define an asynchronous stream processor:

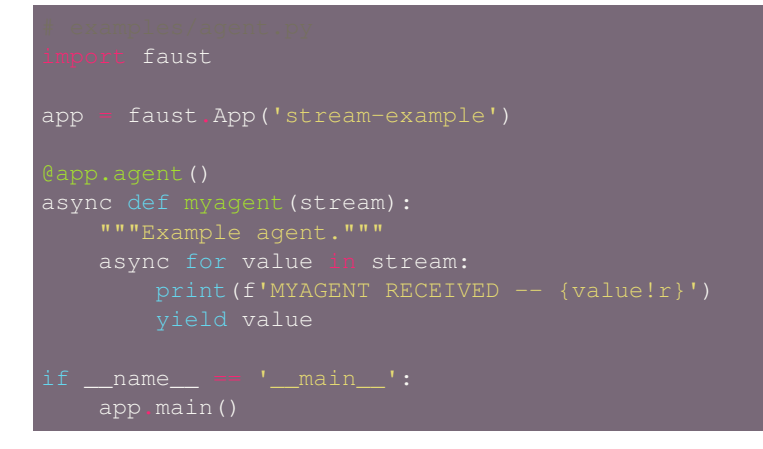

#### **Terminology**

- "agent" A named group of actors processing a stream.
- "actor" An individual agent instance.

No topic was passed to the agent decorator, so an anonymous topic will be created for it. Use the **faust agents** program to list the topics used by each agent:

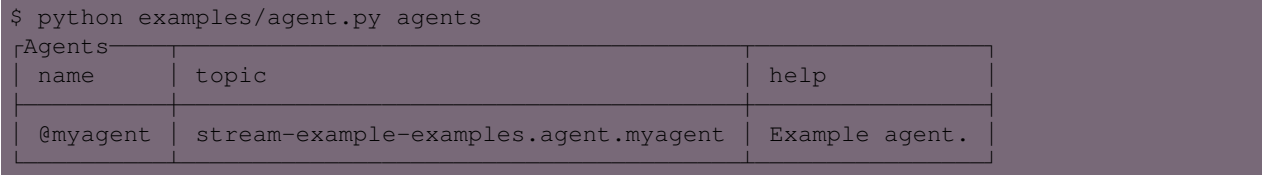

The autogenerated topic name stream-example-examples.agent.myagent is generated from the application *[id](#page-106-0)* setting, the application *[version](#page-111-0)* setting, and the fully qualified path of the agent (examples.agent.myagent).

#### **Start a worker to consume from the topic:**

\$ python examples/agent.py worker -l info

Next, in a new console, send the agent a value using the **faust send** program. The first argument to send is the name of the topic, and the second argument is the value to send (use  $-\text{key}=\text{k}$  to specify key). The name of the topic can also start with the @ character to name an agent instead.

Use @agent to send a value of "hello" to the topic of our agent:

\$ python examples/agent.py send @myagent hello

Finally, you should see in the worker console that it received our message:

MYAGENT RECEIVED -- b'hello'

#### **See also:**

- The *[Agents Self-organizing Stream Processors](#page-45-0)* guide for more information about agents.
- The *[Channels & Topics Data Sources](#page-61-0)* guide for more information about channels and topics.

#### **Agent Arguments**

• name: [str](https://docs.python.org/dev/library/stdtypes.html#str)

The name of the agent is automatically taken from the decorated function and the module it is defined in.

You can also specify the name manually, but note that this should include the module name, e.g.: name='proj.agents.add'.

• channel: *[Channel](#page-191-0)*

The channel or topic this agent should consume from.

• concurrency: [int](https://docs.python.org/dev/library/functions.html#int)

The number of concurrent actors to start for this agent on every worker instance.

For example if you have an agent processing RSS feeds, a concurrency of 100 means you can process up to hundred RSS feeds at the same time on every worker instance that you start.

Adding concurrency to your agent also means it will process events in the topic *out of order*, and should you rewind the stream that order may differ when processing the events a second time.

#### **Concurrency and tables**

Concurrent agents are **not allowed to modify tables**: an exception is raised if this is attempted.

They are, however, allowed to read from tables.

```
• sink: Iterable[SinkT]
```
For agents that also yield a value: forward the value to be processed by one or more "sinks".

A sink can be another agent, a topic, or a callback (async or non-async).

#### **See also:**

*[Sinks](#page-50-0)* – for more information on using sinks.

• on\_error: Callable[[Agent, BaseException], None]

Optional error callback to be called when this agent raises an unexpected exception.

• supervisor\_strategy: [mode.SupervisorStrategyT](https://mode.readthedocs.io/en/latest/reference/mode.html#mode.SupervisorStrategyT)

A supervisor strategy to decide what happens when the agent raises an exception.

The default supervisor strategy is mode. OneForOneSupervisor – restarting one and one actor as they crash.

Other built-in supervisor strategies include:

**–** [mode.OneForAllSupervisor](https://mode.readthedocs.io/en/latest/reference/mode.html#mode.OneForAllSupervisor)

If one agent instance of this type raises an exception we will restart all other agent instances of this type.

**–** [mode.CrashingSupervisor](https://mode.readthedocs.io/en/latest/reference/mode.html#mode.CrashingSupervisor)

If one agent instance of this type raises an exception we will crash the worker instance.

```
• **kwargs
```
If the channel argument is not specified the agent will use an automatically named topic.

Any additional keyword arguments are considered to be configuration for this topic, with support for the same arguments as *[app.topic\(\)](#page-148-1)*.

#### <span id="page-33-0"></span>**@app.task() – Define a new support task.**

Use the  $task()$  decorator to define an asynchronous task to be started with the app:

The task will be started when the app starts, by scheduling it as an [asyncio.Task](https://docs.python.org/dev/library/asyncio-task.html#asyncio.Task) on the event loop. It will only be started once the app is fully operational, meaning it has started consuming messages from Kafka.

**See also:**

• The *[Tasks](#page-85-0)* section in the *[Tasks, Timers, Cron Jobs, Web Views, and CLI Commands](#page-84-0)* – for more information about defining tasks.

#### <span id="page-33-1"></span>**@app.timer() – Define a new periodic task**

Use the *[timer\(\)](#page-150-0)* decorator to define an asynchronous periodic task that runs every 30.0 seconds:

The timer will start 30 seconds after the worker instance has started and is in an operational state.

#### **See also:**

• The *[Timers](#page-85-1)* section in the *[Tasks, Timers, Cron Jobs, Web Views, and CLI Commands](#page-84-0)* guide – for more information about creating timers.

#### **Timer Arguments**

• on\_leader: [bool](https://docs.python.org/dev/library/functions.html#bool)

If enabled this timer will only execute on one of the worker instances at a time – that is only on the leader of the cluster.

This can be used as a distributed mutex to execute something on one machine at a time.

#### <span id="page-33-2"></span>**@app.page() – Define a new Web View**

Use the *[page\(\)](#page-152-0)* decorator to define a new web view from an async function:

faust

app = faust.App('view-example')

(continues on next page)

(continued from previous page)

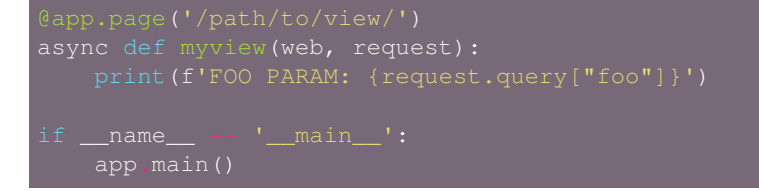

Next run a worker instance to start the web server on port 6066 (default):

\$ python examples/view.py worker -l info

Then visit your view in the browser by going to <http://localhost:6066/path/to/view/>:

\$ open http://localhost:6066/path/to/view/

**See also:**

• The *[Web Views](#page-86-0)* section in the *[Tasks, Timers, Cron Jobs, Web Views, and CLI Commands](#page-84-0)* guide – to learn more about defining views.

<span id="page-34-0"></span>**app.main() – Start the faust command-line program.**

To have your script extend the **faust** program, you can call app.main():

```
faust
app = faust.App('umbrella-command-example')
if __name__ == '__main__':
```
This will use the arguments in sys.argv and will support the same arguments as the **faust** umbrella command.

To see a list of available commands, execute your program:

\$ python examples/command.py

To get help for a particular subcommand run:

\$ python examples/command.py worker --help

**See also:**

• The *[main\(\)](#page-148-3)* method in the API reference.

<span id="page-34-1"></span>**@app.command() – Define a new command-line command**

Use the *command* () decorator to define a new subcommand for the **faust** command-line program:

app = faust.App('example-subcommand')

(continues on next page)

faust

(continued from previous page)

```
async def example():
```
You can now run your subcommand:

```
$ python examples/command.py example
RUNNING EXAMPLE COMMAND
```
**See also:**

• The *[CLI Commands](#page-88-0)* section in the *[Tasks, Timers, Cron Jobs, Web Views, and CLI Commands](#page-84-0)* guide – for more information about defining subcommands.

Including how to specify command-line arguments and parameters to your command.

#### <span id="page-35-0"></span>**@app.service() – Define a new service**

The *service* () decorator adds a custom mode. Service class as a dependency of the app.

#### **What is a Service?**

A service is something that can be started and stopped, and Faust is built out of many such services.

The [mode](https://pypi.python.org/pypi/mode/) library was extracted out of Faust for being generally useful, and Faust uses this library as a dependency.

Examples of classes that are services in Faust include: the *[App](#page-141-0)*, a *[stream](#page-168-0)*, an *[agent](#page-139-0)*, a *[table](#page-173-0)*, the TableManager, the Conductor, and just about everything that is started and stopped is.

Services can also have background tasks, or execute in an OS thread.

You can *decorate a service class* to have it start with the app:

```
faust
    mode import Service
app = faust.App('service-example')
   async def on_start(self):
   async def on_stop(self):
       while not self.should_stop:
```
(continues on next page)
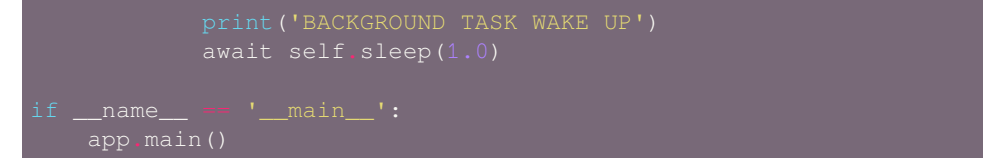

To start the app and see it and action run a worker:

```
python examples/service.py worker -l info
```
You can also add services at runtime in application subclasses:

```
class MyApp(App):
       super()._init_(*args, **kwargs)
```
#### **Application Signals**

You may have experience signals in other frameworks such as [Django](http://djangoproject.com) and [Celery](http://celeryproject.org).

The main difference between signals in Faust is that they accept positional arguments, and that they also come with asynchronous versions for use with [asyncio](https://docs.python.org/dev/library/asyncio.html#module-asyncio).

Signals are an implementation of the [Observer](https://en.wikipedia.org/wiki/Observer_pattern) design pattern.

#### **App.on\_produce\_message**

New in version 1.6.

**sender** *[faust.App](#page-141-0)*

**arguments** key, value, partition, timestamp, headers

**synchronous** This is a synchronous signal (do not use [async def](https://docs.python.org/dev/reference/compound_stmts.html#async-def)).

The on\_produce\_message signal as a synchronous signal called before producing messages.

This can be used to attach custom headers to Kafka messages:

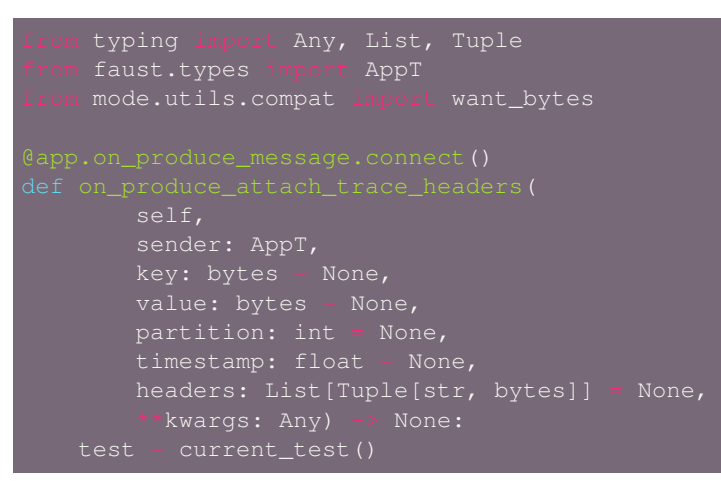

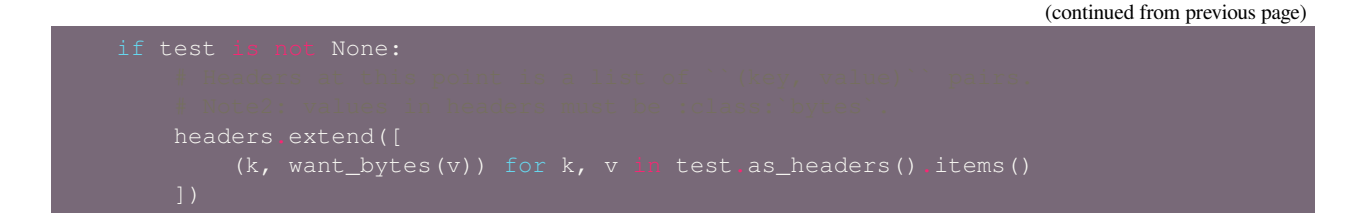

#### **App.on\_partitions\_revoked**

**sender** *[faust.App](#page-141-0)*

```
arguments Set[TP]
```
The on\_partitions\_revoked signal is an asynchronous signal called after every Kafka rebalance and provides a single argument which is the set of newly revoked partitions.

Add a callback to be called when partitions are revoked:

```
typing import Set
    faust.types import AppT, TP
async def on_partitions_revoked(app: AppT,
                                revoked: Set[TP], **kwargs) -> None:
```
Using app as an instance when connecting here means we will only be called for that particular app instance. If you want to be called for all app instances then you must connect to the signal of the class (App):

```
async def on partitions revoked (app: AppT,
                                 revoked: Set[TP], **kwargs) -> None:
```
#### **Signal handlers must always accept \*\*kwargs.**

Signal handler must always accept \*\*kwargs so that they are backwards compatible when new arguments are added.

Similarly new arguments must be added as keyword arguments to be backwards compatible.

#### **App.on\_partitions\_assigned**

**sender** *[faust.App](#page-141-0)*

**arguments** *[Set\[TP\]](#page-358-0)*

The on\_partitions\_assigned signal is an asynchronous signal called after every Kafka rebalance and provides a single argument which is the set of assigned partitions.

Add a callback to be called when partitions are assigned:

```
typing import Set
faust.types import AppT, TP
```

```
async def on_partitions_assigned(app: AppT,
```
## <span id="page-38-0"></span>**App.on\_configured**

**sender** *[faust.App](#page-141-0)*

**arguments** *[faust.Settings](#page-179-0)*

**synchronous** This is a synchronous signal (do not use [async def](https://docs.python.org/dev/reference/compound_stmts.html#async-def)).

Called as the app reads configuration, just before the application configuration is set, but after the configuration is read.

Takes arguments: (app, conf), where conf is the *[faust.Settings](#page-179-0)* object being built and is the instance that app.conf will be set to after this signal returns.

Use the on\_configured signal to configure your app:

```
os
app = faust.App('myapp')
def configure(app, conf, **kwargs):
    conf.store = os.environ.get('STORE_URL')
```
#### **App.on\_before\_configured**

**sender** *[faust.App](#page-141-0)*

**arguments** *none*

**synchronous** This is a synchronous signal (do not use [async def](https://docs.python.org/dev/reference/compound_stmts.html#async-def)).

Called before the app reads configuration, and before the *[App.on\\_configured](#page-38-0)* signal is dispatched.

Takes only sender as argument, which is the app being configured:

```
on(app, **kwargs):
```
#### **App.on\_after\_configured**

**sender** *[faust.App](#page-141-0)*

**arguments** *none*

**synchronous** This is a synchronous signal (do not use [async def](https://docs.python.org/dev/reference/compound_stmts.html#async-def)).

Called after app is fully configured and ready for use.

Takes only sender as argument, which is the app that was configured:

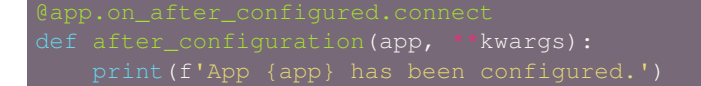

#### **App.on\_worker\_init**

**sender** *[faust.App](#page-141-0)*

**arguments** *none*

**synchronous** This is a synchronous signal (do not use [async def](https://docs.python.org/dev/reference/compound_stmts.html#async-def)).

Called by the **faust worker** program (or when using *app.main()*) to apply worker specific customizations.

Takes only sender as argument, which is the app a worker is being started for:

#### **Starting the App**

You can start a worker instance for your app from the command-line, or you can start it inline in your Python process. To accommodate the many ways you may want to embed a Faust application, starting the app have several possible entry points:

*App entry points*:

1) **faust worker**

The **faust worker** program starts a worker instance for an app from the command-line.

You may turn any self-contained module into the faust program by adding this to the end of the file:

app.main()

For packages you can add a \_\_main\_\_.py module or setuptools entry points to setup.py.

If you have the module name where an app is defined, you can start a worker for it with the  $faust -A$ option:

\$ faust -A myproj worker -l info

The above will import the app from the myproj module using from myproj import app. If you need to specify a different attribute you can use a fully qualified path:

\$ faust -A myproj:faust\_app worker -l info

2) -> *[faust.cli.worker.worker](#page-396-0)* (CLI interface)

This is the **faust worker** program defined as a Python [click](https://pypi.python.org/pypi/click/) command.

It is responsible for:

- Parsing the command-line arguments supported by **faust worker**.
- Printing the banner box (you will not get that with entry point 3 or 4).
- Starting the *[faust.Worker](#page-184-0)* (see next step).

#### 3) -> *[faust.Worker](#page-184-0)*

This is used for starting a worker from Python when you also want to install process signal handlers, etc. It supports the same options as on the **faust worker** command-line, but now they are passed in as keyword arguments to *[faust.Worker](#page-184-0)*.

The Faust worker is a subclass of mode. Worker, which makes sense given that Faust is built out of many different [mode](https://pypi.python.org/pypi/mode/) services starting in a particular order.

The *[faust.Worker](#page-184-0)* entry point is responsible for:

- Changing the directory when the workdir argument is set.
- Setting the process title (when [setproctitle](https://pypi.python.org/pypi/setproctitle/) is installed), for more helpful entry in ps listings.
- Setting up [logging](https://docs.python.org/dev/library/logging.html#module-logging): handlers, formatters and level.
- If *[--debug](#page-90-1)* is enabled:
	- **–** Starting the [aiomonitor](https://pypi.python.org/pypi/aiomonitor/) debugging back door.
	- **–** Starting the blocking detector.
- Setting up TERM and INT signal handlers.
- Setting up the USR1 cry handler that logs a traceback.
- Starting the web server.
- Autodiscovery (see autodiscovery).
- Starting the *[faust.App](#page-141-0)* (see next step).
- Properly shut down of the event loop on exit.

To start a worker,

1) from synchronous code, use Worker.execute\_from\_commandline:

```
>>> worker = Worker(app)
>>> worker.execute_from_commandline()
```
2) or from an [async def](https://docs.python.org/dev/reference/compound_stmts.html#async-def) function call await worker.start():

**Warning:** You will be responsible for gracefully shutting down the event loop.

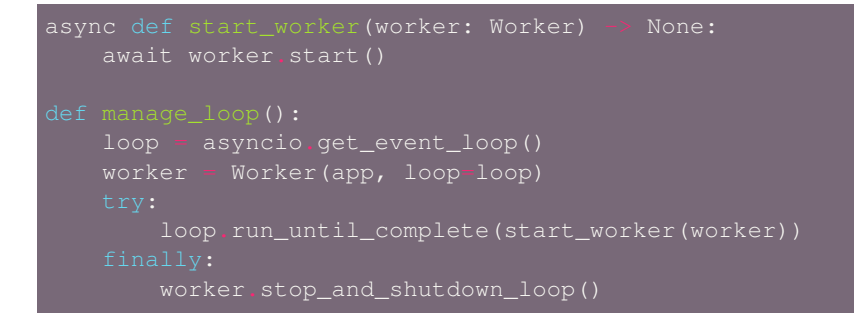

#### **Multiple apps**

If you want your worker to start multiple apps, you would have to pass them in with the  $*$ services starargs:

#### worker = Worker(app1, app2, app3, app4)

This way the extra apps will be started together with the main app, and the main app of the worker (worker.app) will end up being the first positional argument (app1).

The problem with starting multiple apps is that each app will start a web server by default.

If you want a web server for every app, you must configure the web port for each:

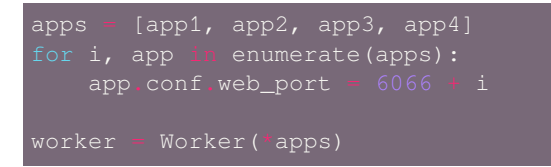

#### 4) -> *[faust.App](#page-141-0)*

The "worker" only concerns itself with the terminal, process signal handlers, logging, debugging mechanisms, etc., the rest is up to the app.

You can call await app.start() directly to get a side-effect free instance that can be embedded in any environment. It won't even emit logs to the console unless you have configured  $\log \frac{1}{\log \frac{1}{n}}$  manually, and it won't set up any TERM/INT signal handlers, which means [finally](https://docs.python.org/dev/reference/compound_stmts.html#finally) blocks won't execute at shutdown.

Start app directly:

```
async def start_app(app):
   await app.start()
```
This will block until the worker shuts down, so if you want to start other parts of your program, you can start this in the background:

```
loop.ensure_future(app.start())
```
If your program is written as a set of [Mode](https://pypi.python.org/pypi/Mode/) services, you can simply add the app as a dependency to your service:

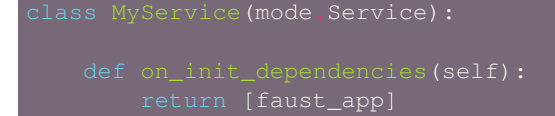

### **Client-Only Mode**

The app can also be started in "client-only" mode, which means the app can be used for sending agent RPC requests and retrieving replies, but not start a full Faust worker:

await app.start\_client()

# **Projects and Directory Layout**

Faust is a library; it does not mandate any specific directory layout and integrates with any existing framework or project conventions.

That said, new projects written from scratch using Faust will want some guidance on how to organize, so we include this as a suggestion in the documentation.

## **Small/Standalone Projects**

You can create a small Faust service with no supporting directories at all, we refer to this as a "standalone module": a module that contains everything it needs to run a full service.

The Faust distribution comes with several standalone examples, such as *examples/word\_count.py*.

# **Medium/Large Projects**

Projects need more organization as they grow larger, so we convert the standalone module into a directory layout:

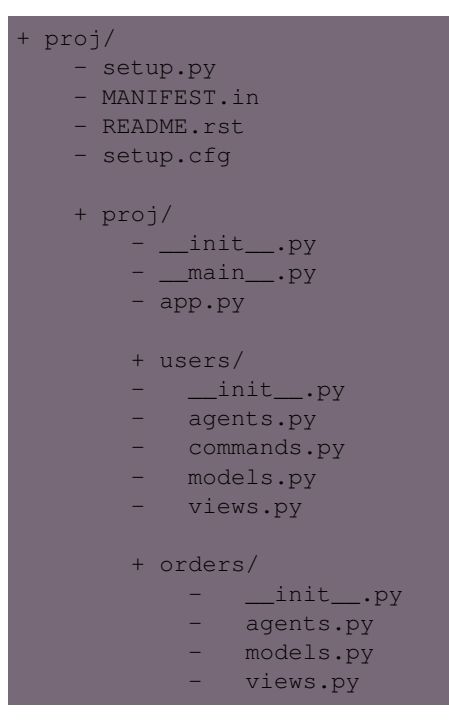

# **Problem: Autodiscovery**

Now we have many *@app.agent*/*@app.timer*'/*@app.command* decorators, and models spread across a nested directory. These have to be imported by the program to be registered and used.

Enter the *[autodiscover](#page-109-0)* setting:

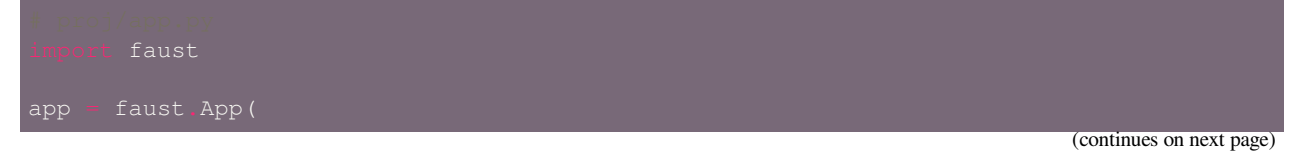

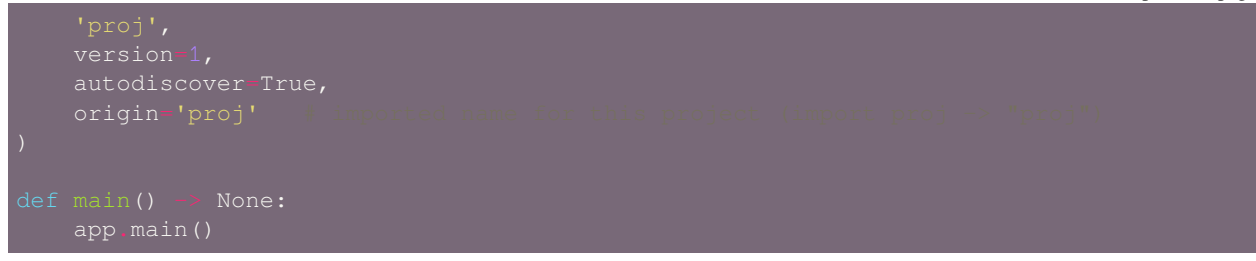

Using the *[autodiscover](#page-109-0)* and setting it to True means it will traverse the directory of the origin module to find agents, timers, tasks, commands and web views, etc.

If you want more careful control you can specify a list of modules to traverse instead:

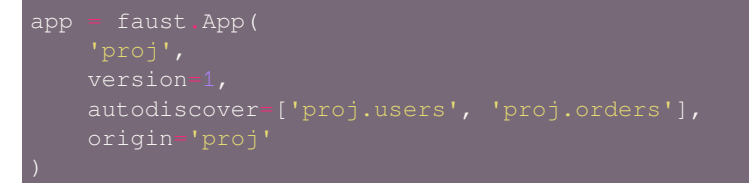

#### **Autodiscovery when using Django**

When using *autodiscover=True* in a Django project, only the apps listed in INSTALLED\_APPS will be traversed.

See also *[Django Projects](#page-44-0)*.

#### **Problem: Entry Point**

The  $proj/\_\text{main}\_\text{py}$  module can act as the entry point for this project:

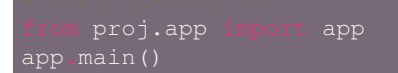

After creating this module you can now start a worker by doing:

python -m proj worker -l info

Now you're probably thinking, "I'm too lazy to type python dash em all the time", but don't worry: take it one step further by using setuptools to install a command-line program for your project.

1) Create a setup.py for your project.

This step is not needed if you already have one.

You can read lots about creating your setup.py in the [setuptools](https://pypi.python.org/pypi/setuptools/) documentation here: [https:](https://setuptools.readthedocs.io/en/latest/setuptools.html#developer-s-guide) [//setuptools.readthedocs.io/en/latest/setuptools.html#developer-s-guide](https://setuptools.readthedocs.io/en/latest/setuptools.html#developer-s-guide)

A minimum example that will work well enough:

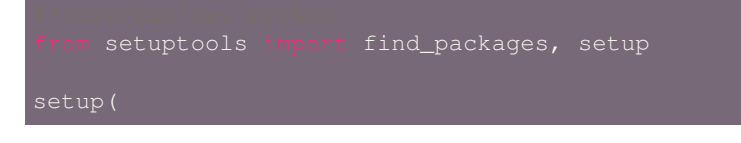

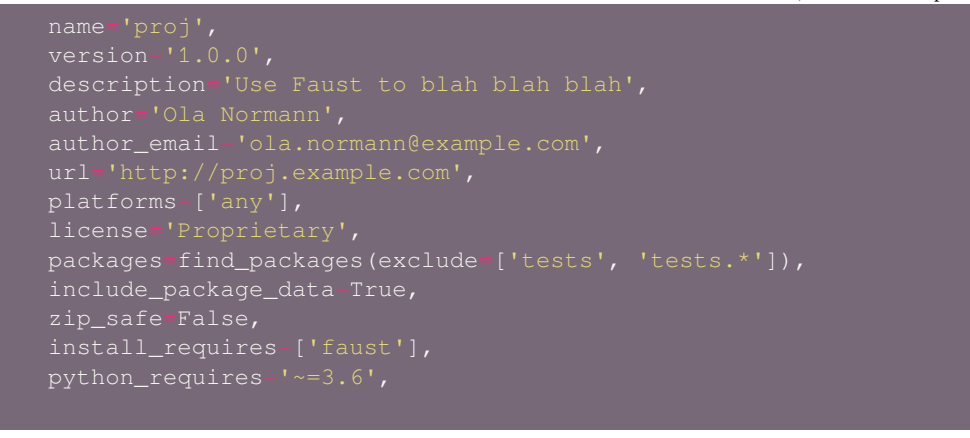

For inspiration you can also look to the *setup.py* files in the [faust](https://pypi.python.org/pypi/faust/) and [mode](https://pypi.python.org/pypi/mode/) source code distributions.

2) Add the command as a setuptools entry point.

To your setup.py add the following argument:

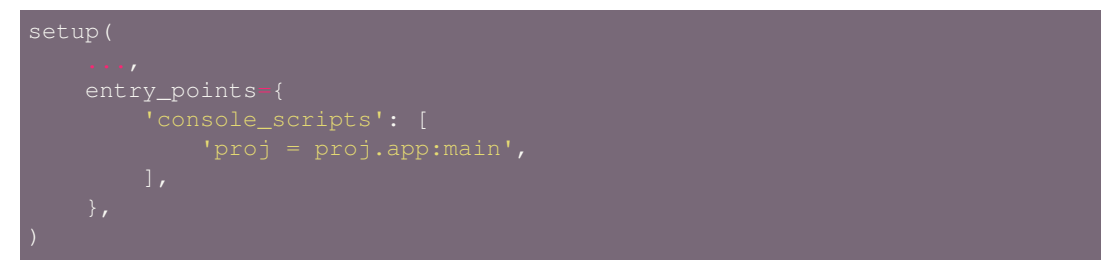

This essentially defines that the proj program runs *from proj.app import main*

3) Install your package using setup.py or **pip**.

When developing your project locally you should use setup.py develop to use the source code directory as a Python package:

\$ python setup.py develop

You can now run the *proj* command you added to setup.py in step two:

\$ proj worker -l info

Why use develop? You can use python setup.py install, but then you have to run that every time you make modifications to the source files.

Another upside to using setup.py is that you can distribute your projects as pip install-able packages.

### <span id="page-44-0"></span>**Django Projects**

Django has their own conventions for directory layout, but your Django reusable apps will want some way to import your Faust app.

We believe the best place to define the Faust app in a Django project, is in a dedicated reusable app. See the faustapp app in the examples/django directory in the Faust source code distribution.

# **Miscellaneous**

# **Why use applications?**

For special needs, you can inherit from the *[faust.App](#page-141-0)* class, and a subclass will have the ability to change how almost everything works.

Comparing the application to the interface of frameworks like Django, there are clear benefits.

In Django, the global settings module means having multiple configurations are impossible, and with an API organized by modules, you sometimes end up with lots of import statements and keeping track of many modules. Further, you often end up monkey patching to change how something works.

The application keeps the library flexible to changes, and allows for many applications to coexist in the same process space.

# **Reference**

See *[faust.App](#page-141-0)* in the API reference for a full list of methods and attributes supported.

# <span id="page-45-1"></span>**1.4.2 Agents - Self-organizing Stream Processors**

- *[What is an Agent?](#page-45-0)*
- *[Defining Agents](#page-48-0)*
	- **–** *[The Channel](#page-48-1)*
	- **–** *[The Stream](#page-49-0)*
	- **–** *[Concurrency](#page-49-1)*
	- **–** *[Sinks](#page-50-0)*
	- **–** *[When agents raise an error](#page-51-0)*
- *[Using Agents](#page-51-1)*
	- **–** *[Cast or Ask?](#page-51-2)*
	- **–** *[Streaming Map/Reduce](#page-52-0)*

# <span id="page-45-0"></span>**What is an Agent?**

An agent is a distributed system processing the events in a stream.

Every event is a message in the stream and is structured as a key/value pair that can be described using *[models](#page-62-0)* for type safety and straightforward serialization support.

Streams can be divided equally in a round-robin manner, or partitioned by the message key; this decides how the stream divides between available agent instances in the cluster.

**Create an agent** To create an agent, you need to use the @app.agent decorator on an async function taking a stream as the argument. Further, it must iterate over the stream using the [async for](https://docs.python.org/dev/reference/compound_stmts.html#async-for) keyword to process the stream:

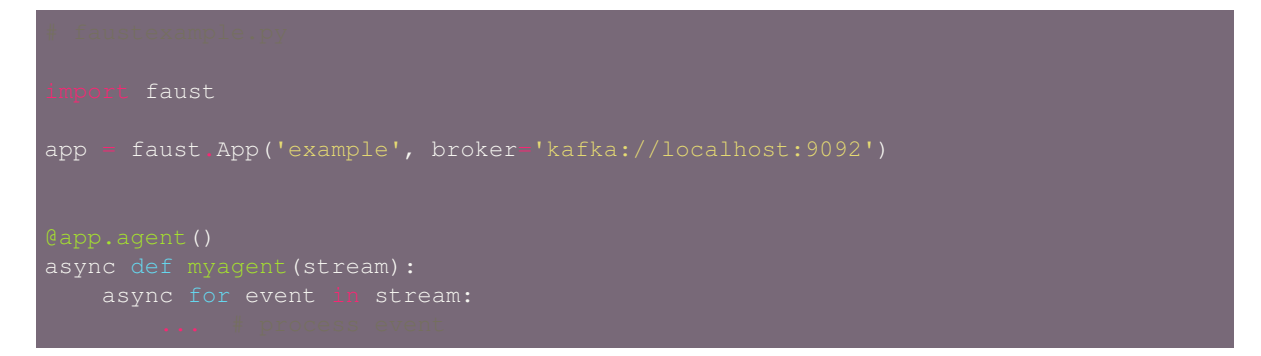

**Start a worker for the agent** The **faust worker** program can be used to start a worker from the same directory as the faustexample.py file:

\$ faust -A faustexample worker -l info

Whenever a worker is started or stopped, this will force the cluster to rebalance and divide available partitions between all the workers.

### **Partitioning**

When an agent reads from a topic, the stream is partitioned based on the key of the message. For example, the stream could have keys that are account ids, and values that are high scores, then partitioning will decide that any message with the same account id as key, is always delivered to the same agent instance.

Sometimes you'll have to repartition the stream, to ensure you are receiving the right portion of the data. See *[Streams](#page-52-1) [- Infinite Data Structures](#page-52-1)* for more information on the *[Stream.group\\_by\(\)](#page-170-0)* method.

## **Round-Robin**

If you don't set a key (key=None), the messages will be delivered to available workers in round-robin order. This is useful to distribute work evenly between a cluster of workers.

#### **Fault tolerance**

If the worker for a partition fails, or is blocked from the network for any reason, there's no need to worry because Kafka will move that partition to a worker that's online.

Faust also takes advantage of "standby tables" and a custom partition manager that prefers to promote any node with a full copy of the data, saving startup time and ensuring availability.

This is an agent that adds numbers (full example):

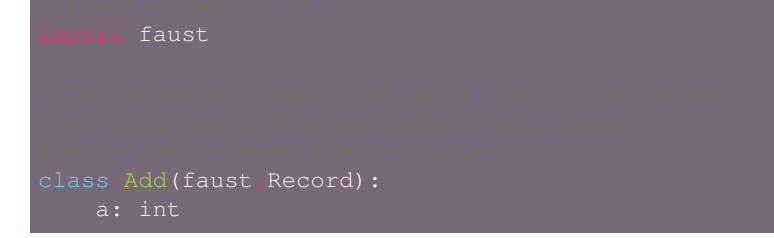

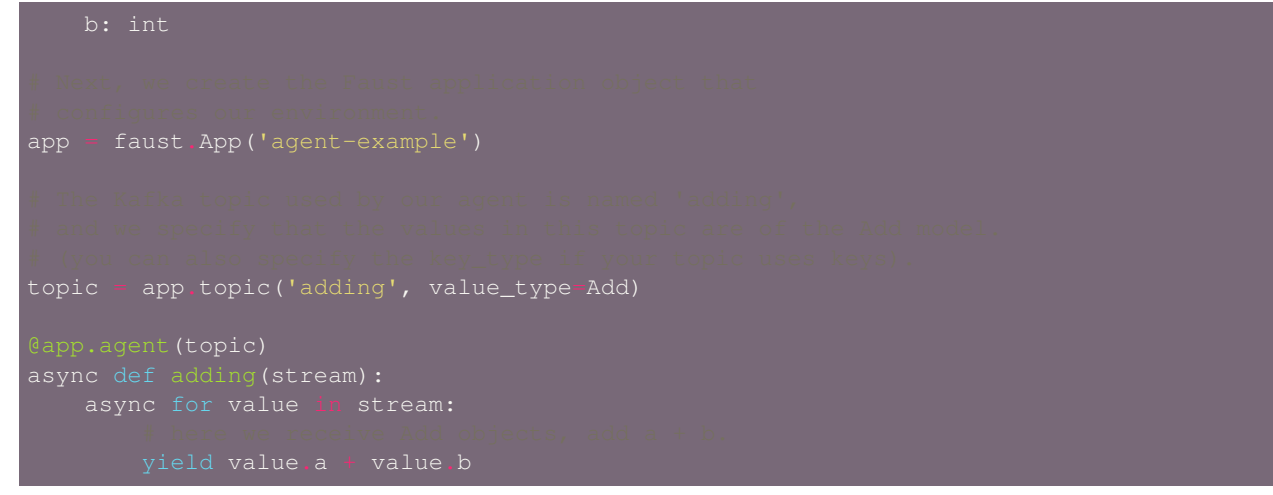

Starting a worker will start a single instance of this agent:

\$ faust -A examples.agent worker -l info

To send values to it, open a second console to run this program:

```
asyncio
if __name__ == '__main__':
   loop = asyncio.get_event_loop()
   loop.run_until_complete(send_value())
```
\$ python examples/send\_to\_agent.py

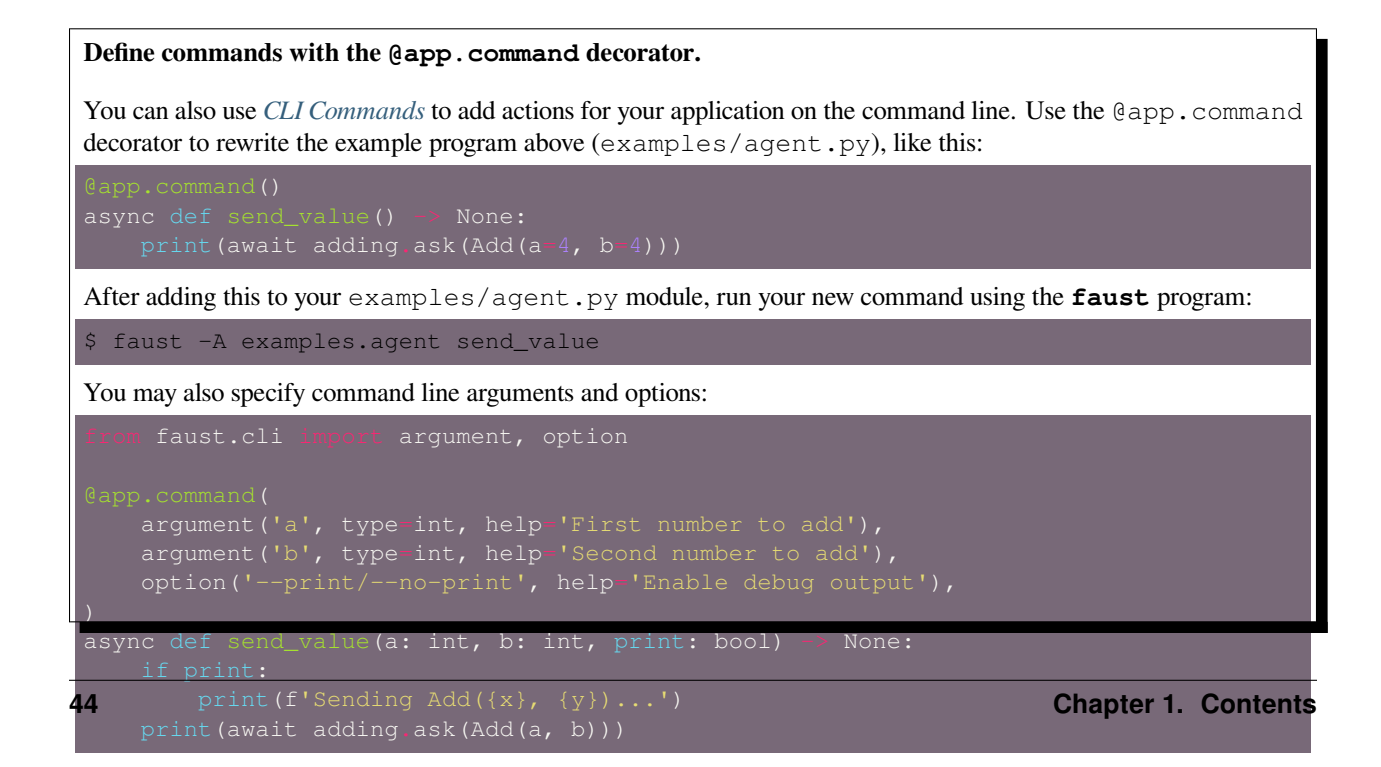

Then pass those arguments on the command line:

```
$ faust -A examples.agent send_value 4 8 --print
Sending Add(4, 8)...
12
```
The Agent.ask() method adds additional metadata to the message: the return address (reply-to) and a correlating id (correlation\_id).

When the agent sees a message with a return address, it will reply with the result generated from that request.

#### **Static types**

Faust is typed using the type annotations available in Python 3.6, and can be checked using the [mypy](http://mypy-lang.org) type checker.

Add type hints to your agent function like this:

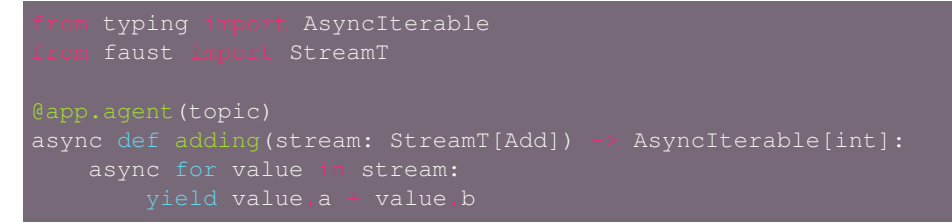

The StreamT type used for the agent's stream argument is a subclass of [AsyncIterable](https://docs.python.org/dev/library/typing.html#typing.AsyncIterable) extended with the stream API. You could type this call using AsyncIterable, but then [mypy](https://pypi.python.org/pypi/mypy/) would stop you with a typing error should you use stream-specific methods such as .group\_by(), through(), etc.

#### <span id="page-48-0"></span>**Defining Agents**

# <span id="page-48-1"></span>**The Channel**

The channel argument to the agent decorator defines the source of events that the agent reads from.

This can be:

• A channel

Channels are in-memory, and work like a [asyncio.Queue](https://docs.python.org/dev/library/asyncio-queue.html#asyncio.Queue).

They also form a basic abstraction useful for integrating with many messaging systems([RabbitMQ,](https://rabbitmq.com) [Redis](https://redis.io), [ZeroMQ,](https://zeromq.org) etc.)

• A topic description (as returned by *[app.topic\(\)](#page-148-0)*)

Describes one or more topics to subscribe to, including a recipe of how to deserialize it:

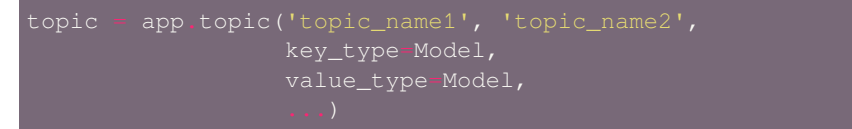

Should the topic description provide multiple topic names, the main topic of the agent will be the first topic in that list ("topic\_name1").

The key\_type and value\_type describe how to serialize and deserialize messages in the topic, and you provide it as a model (such as *[faust.Record](#page-160-0)*), a *[faust.Codec](#page-167-0)*, or the name of a serializer.

If not specified it will use the default serializer defined by the app.

**Tip:** If you don't specify a topic, the agent will use the agent name as the topic: the name will be the fully qualified name of the agent function (e.g., examples.agent.adder).

#### **See also:**

• The *[Channels & Topics - Data Sources](#page-61-0)* guide – for more information about topics and channels.

### <span id="page-49-0"></span>**The Stream**

The agent decorator expects a function taking a single argument (unary).

The stream passed in as the argument to the agent is an async iterable *[Stream](#page-168-0)* instance, created from the topic/channel provided to the decorator:

```
async for item in stream:
```
Iterating over this stream, using the [async for](https://docs.python.org/dev/reference/compound_stmts.html#async-for) keyword will iterate over messages in the topic/channel.

If you need to repartition the stream, you may use the  $q_{TQ}$  by () method of the Stream API, like in this example where we repartition by account ID:

```
faust
app = faust.App('groupby')
topic = app.topic('groupby', value_type=BankTransfer)
                         as.group_by(BankTransfer.account_id):
```
**See also:**

- The *[Streams Infinite Data Structures](#page-52-1)* guide for more information about streams.
- The *[Channels & Topics Data Sources](#page-61-0)* guide for more information about topics and channels.

### <span id="page-49-1"></span>**Concurrency**

Use the concurrency argument to start multiple instances of an agent on every worker instance. Each agent instance (actor) will process items in the stream concurrently (and in no particular order).

**Warning:** Concurrent instances of an agent will process the stream out-of-order, so you cannot mutate *[tables](#page-77-0)* from within the agent function:

An agent having *concurrency > 1*, can only read from a table, never write.

Here's an agent example that can safely process the stream out of order.

Our hypothetical backend system publishes a message to the Kafka "news" topic every time a news article is published by an author.

We define an agent that consumes from this topic and for every new article will retrieve the full article over HTTP, then store that in a database:

```
url: str
   date_published: datetime
news_topic = app.topic('news', value_type=Article)
    async for article in articles:
           await store_article_in_db(response)
```
# <span id="page-50-0"></span>**Sinks**

Sinks can be used to perform additional actions after an agent has processed an event in the stream, such as forwarding alerts to a monitoring system, logging to Slack, etc. A sink can be callable, async callable, a topic/channel or another agent.

**Function Callback** Regular functions take a single argument (the result after processing):

**Async Function Callback** Asynchronous functions also work:

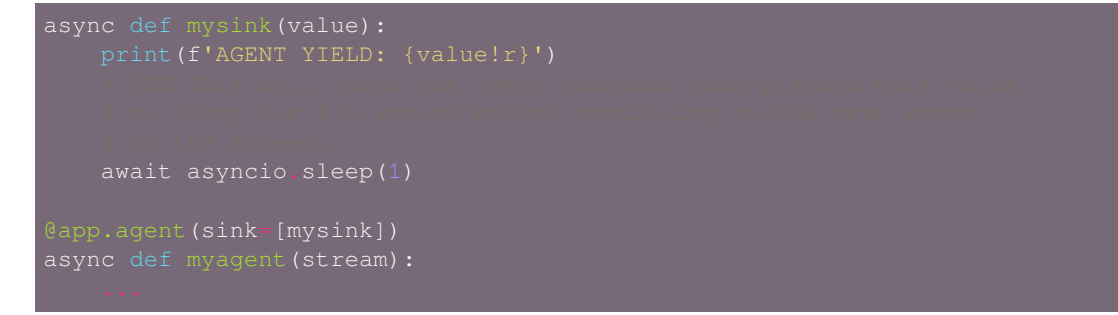

**Topic** Specifying a topic as the sink means the agent will forward all processed values to that topic:

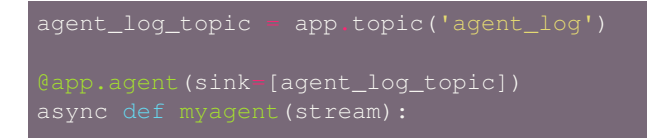

**Another Agent** Specifying another agent as the sink means the agent will forward all processed values to that other agent:

```
app.agent(sink=[agent_b])
```
### <span id="page-51-0"></span>**When agents raise an error**

If an agent raises an exception during processing of an *[event](#page-459-0)* will we mark that event as completed? (*[acked](#page-458-0)*)

Currently the source message will be acked and not processed again, simply because it violates ""exactly-once" semantics".

It is common to think that we can just retry that event, but it is not as easy as it seems. Let's analyze our options apart from marking the event as complete.

• Retrying

The retry would have to stop processing of the topic so that order is maintained: the next offset in the topic can only be processed after the event is retried.

We can move the event to the "back of the queue", but that means the topic is now out of order.

• Crashing

Crashing the instance to require human intervention is a choice, but far from ideal considering how common mistakes in code and unexpected exceptions are. It may be better to log the error and have ops replay and reprocess the stream on notification.

# <span id="page-51-1"></span>**Using Agents**

### <span id="page-51-2"></span>**Cast or Ask?**

When communicating with an agent, you can ask for the result of the request to be forwarded to another topic: this is the *[reply\\_to](#page-124-0)* topic.

The  $\text{reply\_to}$  topic may be the topic of another agent, a source topic populated by a different system, or it may be a local ephemeral topic collecting replies to the current process.

If you perform a cast, you're passively sending something to the agent, and it will not reply back.

Systems perform better when no synchronization is required, so you should try to solve your problems in a streaming manner. If B needs to happen after A, try to have A call B instead (which could be accomplished using  $r \in p \downarrow y_t = 8$ ).

**cast(value, \*, key=None, partition=None)** A cast is non-blocking as it will not wait for a reply:

The agent will receive the request, but it will not send a reply.

**ask(value, \*, key=None, partition=None, reply\_to=None, correlation\_id=None)** Asking an agent will send a reply back to process that sent the request:

**send(key, value, partition, reply\_to=None, correlation\_id=None)** The Agent.send method is the underlying mechanism used by cast and ask.

Use it to send the reply to another agent:

### <span id="page-52-0"></span>**Streaming Map/Reduce**

These map/reduce operations are shortcuts used to stream lots of values into agents while at the same time gathering the results.

map streams results as they come in (out-of-order), and join waits until all the steps are complete (back-to-order) and return the results in a list with order preserved:

**map(values: Union[AsyncIterable[V], Iterable[V]])** Map takes an async iterable, or a regular iterable, and returns an async iterator yielding results as they come in:

async for reply in agent.map( $[1, 2, 3, 4, 5, 6, 7, 8]$ ):

The iterator will start before all the messages have been sent, and should be efficient even for infinite lists.

As the map executes concurrently, the **replies will not appear in any particular order**.

- **kvmap(items: Union[AsyncIterable[Tuple[K, V], Iterable[Tuple[K, V]]]])** Same as map, but takes an async iterable/iterable of  $(key, value)$  tuples, where the key in each pair is used as the Kafka message key.
- **join(values: Union[AsyncIterable[V], Iterable[V]])** Join works like map but will wait until all of the values have been processed and returns them as a list in the original order.

The [await](https://docs.python.org/dev/reference/expressions.html#await) will continue only after the map sequence is over, and all results are accounted for, so do not attempt to use join together with infinite data structures ;-)

**kvjoin(items: Union[AsyncIterable[Tuple[K, V]], Iterable[Tuple[K, V]]])** Same as join, but takes an async iterable/iterable of (key, value) tuples, where the key in each pair is used as the message key.

# <span id="page-52-1"></span>**1.4.3 Streams - Infinite Data Structures**

*"Everything transitory is but an image."*

– Goethe, *Faust: Part II*

- *[Basics](#page-53-0)*
- *[Processors](#page-54-0)*
- *[Message Life Cycle](#page-55-0)*
	- **–** *[Kafka Topics](#page-55-1)*
- *[Combining streams](#page-56-0)*
- *[Operations](#page-57-0)*
	- **–** *group\_by()  [Repartition the stream](#page-57-1)*
	- **–** *items()  [Iterate over keys and values](#page-58-0)*
	- **–** *events()  [Access raw messages](#page-58-1)*
	- **–** *take()  [Buffer up values in the stream](#page-58-2)*
	- **–** *[enumerate\(\)](#page-59-0) Count values*
	- **–** *through()  [Forward through another topic](#page-59-1)*
	- **–** *filter()  [Filter values to omit from stream.](#page-60-0)*
	- **–** *echo()  [Repeat to one or more topics](#page-60-1)*

• *[Reference](#page-61-1)*

### <span id="page-53-0"></span>**Basics**

A stream is an infinite async iterable, consuming messages from a channel/topic:

```
app.agent(my_topic)
   async for value in stream:
```
The above *[agent](#page-45-1)* is how you usually define stream processors in Faust, but you can also create stream objects manually at any point with the caveat that this can trigger a Kafka rebalance when doing so at runtime:

```
stream = app.setream(my_tropic)
```
The stream *needs to be iterated over* to be processed, it will not be active until you do.

When iterated over the stream gives deserialized values, but you can also iterate over key/value pairs (using  $\textit{items}($ ), or raw messages (using *[events\(\)](#page-169-1)*).

Keys and values can be bytes for manual deserialization, or Model instances, and this is decided by the topic's key\_type and value\_type arguments.

#### **See also:**

- The *[Channels & Topics Data Sources](#page-61-0)* guide for more information about channels and topics.
- The *[Models, Serialization, and Codecs](#page-62-0)* guide for more information about models and serialization.

The easiest way to process streams is to use *[agents](#page-45-1)*, but you can also create a stream manually from any topic/channel.

Here we define a model for our stream, create a stream from the "withdrawals" topic and iterate over it:

```
account: str
   amount: float
async for w in app topic('withdrawals', value_type=Withdrawal).stream():
```
Do note that the worker must be started first (or at least the app), for this to work, and the stream iterator needs to be started as an asyncio. Task, so a more practical example is:

```
faust
    account: str
app = faust.App('example-app')
withdrawals_topic = app.topic('withdrawals', value_type Withdrawal)
    async for w in withdrawals_topic.stream():
if <u>name</u> == '_main_':
```
You may also treat the stream as a stream of bytes values:

```
async for value in app.topic('messages') stream():
```
### <span id="page-54-0"></span>**Processors**

A stream can have an arbitrary number of processor callbacks that are executed as values go through the stream.

These are normally used in Faust applications, but are useful for libraries that extend the functionality of streams.

A processor takes a value as argument and returns a value:

```
def add_default_language(value: MyModel) -> MyModel:
    if not value.language:
        value.language = 'US'
async def add_client_info(value: MyModel) -> MyModel:
    value.client = await get_http_client_info(value.account_id)
                                                                             (continues on next page)
```
app.stream(my\_topic, processors=[add\_default\_language, add\_client\_info])

**Note:** Processors can be async callable, or normal callable.

Since the processors are stored in an ordered list, the processors above will execute in order and the final value going out of the stream will be the reduction after all processors are applied:

```
async for value in s:
   # all processors applied here so `value`
   # will be equivalent to doing:
       value = add_default_language(add_client_info(value))
```
# <span id="page-55-0"></span>**Message Life Cycle**

#### <span id="page-55-1"></span>**Kafka Topics**

Every Faust worker instance will start a single Kafka consumer responsible for fetching messages from all subscribed topics.

Every message in the topic have an offset number (where the first message has an offset of zero), and we use a single offset to track the messages that consumers do not want to see again.

The Kafka consumer commits the topic offsets every three seconds in a background task. The default interval is defined by the *[broker\\_commit\\_interval](#page-115-0)* setting.

As we only have one consumer, and multiple agents can subscribe to the same topic, we need a smart way to track when those events have processed so we can commit and advance the consumer group offset.

We use reference counting for this, so when you define an agent that iterates over the topic as a stream:

```
pp.agent(topic)
```
The act of starting that stream iterator will add the topic to the Conductor service. This internal service is responsible for forwarding messages received by the consumer to the streams:

[Consumer] -> [Conductor] -> [Topic] -> [Stream]

The [async for](https://docs.python.org/dev/reference/compound_stmts.html#async-for) is what triggers this, and the agent code above is roughly equivalent to:

```
async def custom_agent(app: App, topic: Topic):
    app.topics.add(topic)
    stream = Stream(topic_iterator, app=app)
    async for value in stream:
```
If two agents use streams subscribed to the same topic:

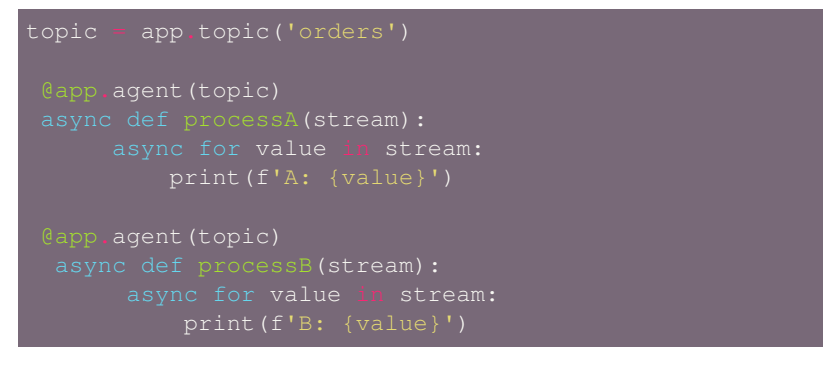

The Conductor will forward every message received on the "orders" topic to both of the agents, increasing the reference count whenever it enters an agents stream.

The reference count decreases when the event is *[acknowledged](#page-458-1)*, and when it reaches zero the consumer will consider that offset as "done" and can commit it.

### **Acknowledgment**

The acknowledgment signifies that the event processing is complete and should not happen again.

An event is automatically acknowledged when:

- The agent stream advances to a new event (Stream. \_\_anext\_)
- An exception occurs in the agent during event processing.
- The application shuts down, or a rebalance is required, and the stream finished processing the event.

What this means is that an event is acknowledged when your agent is finished handling it, but you can also manually control when it happens.

To manually control when the event is acknowledged, and its reference count decreased, use await event.ack()

**async for event in stream.events():** print(event.value) await event.ack()

You can also use [async for](https://docs.python.org/dev/reference/compound_stmts.html#async-for) on the event:

```
print(event.value)
```
Note that the conditions in automatic acknowledgment still apply when manually acknowledging a message.

# <span id="page-56-0"></span>**Combining streams**

Streams can be combined, so that you receive values from multiple streams in the same iteration:

```
\gg s1 = app.stream(topic1)
\Rightarrow s2 = app.stream(topic2)
>>> async for value in (s1 & s2):
... ...
```
Mostly this is useful when you have two topics having the same value type, but can be used in general.

If you have two streams that you want to process independently you should rather start individual tasks:

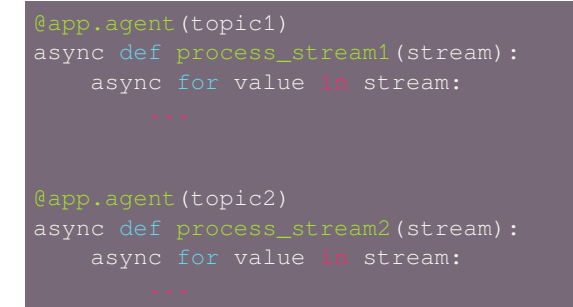

# <span id="page-57-0"></span>**Operations**

### <span id="page-57-1"></span>**group\_by() – Repartition the stream**

The *[Stream.group\\_by\(\)](#page-170-0)* method repartitions the stream by taking a "key type" as argument:

```
faust
    amount: float
   price: float
app = faust.App('group-by-example')
orders_topic = app.topic('orders', value_type=Order)
app.agent(orders_topic)
async def process(orders):
```
In the example above the "key type" is a field descriptor, and the stream will be repartitioned by the account\_id field found in the deserialized stream value.

The new stream will be using a new intermediate topic where messages have account ids as key, and this is the stream that the agent will finally be iterating over.

**Note:** Stream.group\_by() returns a new stream subscribing to the intermediate topic of the group by operation.

Apart from field descriptors, the key type argument can also be specified as a callable, or an async callable, so if you're not using models to describe the data in streams you can manually extract the key used for repartitioning:

```
def get order account id(order):
   return json.loads(order)['account_id']
@app.agent(app.topic('order'))
    async for order in orders.group_by(get_order_account_id):
```
**See also:**

• The *[Models, Serialization, and Codecs](#page-62-0)* guide – for more information on field descriptors and models.

• The faust. Stream. group by () method in the API reference.

#### <span id="page-58-0"></span>**items() – Iterate over keys and values**

Use  $Stream$ , items() to get access to both message key and value at the same time:

Note that this changes the type of what you iterate over from  $Stream$  to  $AsyncIterator$ , so if you want to repartition the stream or similar, .items() need to be the last operation:

async for key, value in stream.through('foo').group\_by(M.id).items():

#### <span id="page-58-1"></span>**events() – Access raw messages**

Use *[Stream.events\(\)](#page-169-1)* to iterate over raw Event values, including access to original message payload and message meta data:

```
message = event.message
key_bytes = event.message.key
value_bytes = event.message.value
key_deserialized = event.key
value_deserialized = event.value
async with event:
```
**See also:**

- The *[faust.Event](#page-158-0)* class in the API reference for more information about events.
- The *[faust.types.tuples.Message](#page-359-0)* class in the API reference for more information about the fields available in event.message.

#### <span id="page-58-2"></span>**take() – Buffer up values in the stream**

Use *[Stream.take\(\)](#page-170-1)* to gather up multiple events in the stream before processing them, for example to take 100 values at a time:

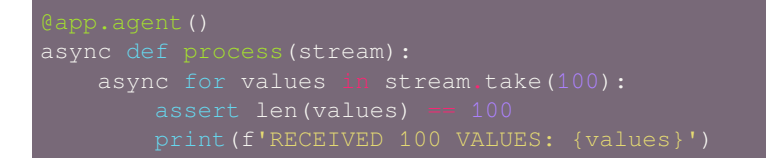

The problem with the above code is that it will block forever if there are 99 messages and the last hundredth message is never received.

To solve this add a within timeout so that up to 100 values will be processed within 10 seconds:

```
async for values in stream.take(100, within=10):
```
The above code works better: if values are constantly being streamed it will process hundreds and hundreds without delay, but if there are long periods of time with no events received it will still process what it has gathered.

### <span id="page-59-0"></span>**enumerate() – Count values**

Use *[Stream.enumerate\(\)](#page-170-2)* to keep a count of the number of values seen so far in a stream.

This operation works exactly like the Python [enumerate\(\)](https://www.sphinx-doc.org/en/master/usage/quickstart.html#enumerate) function, but for an asynchronous stream:

```
async for i, value in stream.enumerate():
```
The count will start at zero by default, but enumerate also accepts an optional starting point argument.

**See also:**

- The faust.utils.aiter.a[enumerate\(\)](https://www.sphinx-doc.org/en/master/usage/quickstart.html#enumerate) function for a general version of enumerate() that let you enumerate any async iterator, not just streams.
- The enumerate () function in the Python standard library.

# <span id="page-59-1"></span>**through() – Forward through another topic**

Use *[Stream.through\(\)](#page-170-3)* to forward every value to a new topic, and replace the stream by subscribing to the new topic:

```
source_topic = app.topic('source-topic')
destination_topic = app.topic('destination-topic')
    async for value in stream.through(destination_topic):
```
You can also specify the destination topic as a string:

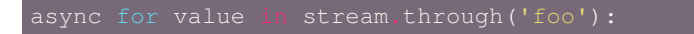

Through is especially useful if you need to convert the number of partitions in a source topic, by using an intermediate table.

If you simply want to forward a value to another topic, you can send it manually, or use the echo recipe below:

```
async for value in stream:
```
#### <span id="page-60-0"></span>**filter() – Filter values to omit from stream.**

New in version 1.7.

This method is useful for filtering events before repartitioning a stream.

Takes a single argument which must be a callable, either a normal function or an *async def* function.

Example:

```
async for value in stream.filter(lambda: v > 1000).group_by(...):
```
# <span id="page-60-1"></span>**echo() – Repeat to one or more topics**

Use  $echo()$  to repeat values received from a stream to another channel/topic, or many other channels/topics:

```
async for event in stream.echo('other_topic'):
```
The operation takes one or more topics, as string topic names or  $app.topi c$ , so this also works:

```
source_topic = app.topic('sourcetopic')
echo_topic1 = app.topic('source-copy-1')
echo_topic2 = app.topic('source-copy-2')
```
**See also:**

• The *[Channels & Topics - Data Sources](#page-61-0)* guide – for more information about channels and topics.

### <span id="page-61-1"></span>**Reference**

Note: Do not create Stream objects directly, instead use: app.stream to instantiate new streams.

# <span id="page-61-0"></span>**1.4.4 Channels & Topics - Data Sources**

- *[Basics](#page-61-2)*
- *[Channels](#page-61-3)*
- *[Topics](#page-62-1)*

### <span id="page-61-2"></span>**Basics**

Faust agents iterate over streams, and streams iterate over channels.

A channel is a construct used to send and receive messages, then we have the "topic", which is a named-channel backed by a Kafka topic.

Streams read from channels (either a local-channel or a topic).

Agent <–> Stream <–> Channel

Topics are named-channels backed by a transport (to use e.g. Kafka topics):

Agent <–> Stream <–> Topic <–> Transport <–> [aiokafka](https://pypi.python.org/pypi/aiokafka/)

Faust defines these layers of abstraction so that agents can send and receive messages using more than one type of transport.

Topics are highly Kafka specific, while channels are not. That makes channels more natural to subclass should you require a different means of communication, for example using [RabbitMQ](http://rabbitmq.com/) (AMQP), [Stomp,](https://stomp.github.io/) [MQTT,](http://mqtt.org/) [NSQ](http://nsq.io/), [ZeroMQ,](http://zeromq.org/) etc.

### <span id="page-61-3"></span>**Channels**

A **channel** is a buffer/queue used to send and receive messages. This buffer could exist in-memory in the local process only, or transmit serialized messages over the network.

You can create channels manually and read/write from them:

```
async def main():
   channel = app.channel()async for event in channel:
```
# **Reference**

### **Sending messages to channel**

**class** faust.**Channel**

```
as_future_message(key: Union[bytes, faust.types.core._ModelT, Any, None] = None, value:
                          Union[bytes, faust.types.core._ModelT, Any] = None, partition: int = None, times-
                         tamp: float = None, headers: Union[List[Tuple[str, bytes]], Mapping[str, bytes]]
                         = None, key_serializer: Union[faust.types.codecs.CodecT, str, None] = None,
                         value_serializer: Union[faust.types.codecs.CodecT, str, None] = None, callback:
                         Callable[faust.types.tuples.FutureMessage, Union[None, Awaitable[None]]] =
                         None) → faust.types.tuples.FutureMessage
```
Create promise that message will be transmitted.

**Return type** *[FutureMessage](#page-359-1)*[]

## **Declaring**

**Note:** Some channels may require you to declare them on the server side before they're used. Faust will create topics considered internal but will not create or modify "source topics" (i.e., exposed for use by other Kafka applications).

To define a topic as internal use app.topic('name', ..., internal=True).

**class** faust.**Channel**

**coroutine maybe\_declare**() Declare/create this channel, but only if it doesn't exist.

**Return type** None

### <span id="page-62-1"></span>**Topics**

A *topic* is a **named channel**, backed by a Kafka topic. The name is used as the address of the channel, to share it between multiple processes and each process will receive a partition of the topic.

# <span id="page-62-0"></span>**1.4.5 Models, Serialization, and Codecs**

```
• Basics
```
- *[In use](#page-63-1)*
- *[Manual Serialization](#page-64-0)*
- *[Model Types](#page-65-0)*
- *[Fields](#page-66-0)*
- *[Codecs](#page-75-0)*

#### <span id="page-63-0"></span>**Basics**

Models describe the fields of data structures used as keys and values in messages. They're defined using a NamedTuplelike syntax:

```
class Point(Record, serializer='json'):
   x: int
```
Here we define a "Point" record having x, and y fields of type int.

A record is a model of the dictionary type, having keys and values of a certain type.

When using JSON as the serialization format, the Point model serializes to:

```
>>> \frac{}{\text{Point}(x=10, y=100)}.dumps()
{\{\mathbf "x": 10, "y": 100\}}
```
To temporarily use a different serializer, provide that as an argument to . dumps:

```
>>> Point(x=10, y=100) .dumps('pickle')b'gAN9cQAoWAEAAAB4cQFLClgBAAAAeXECS2RYBwAAAF9fZmF1c3RxA31xBFg
CAAAAbnNxBVgOAAAAX19tYWluX18uUG9pbnRxBnN1Lg=='
```
"Record" is the only type supported, but in the future we also want to have arrays and other data structures.

### <span id="page-63-1"></span>**In use**

Models are useful when data needs to be serialized/deserialized, or whenever you just want a quick way to define data.

In Faust we use models to:

- Describe the data used in streams (topic keys and values).
- HTTP requests (POST data).

For example here's a topic where both keys and values are points:

```
my_topic = faust.topic('mytopic', key_type=Point, value_type=Point)
app.agent(my_topic)
    async for event in events:
```
**Warning:** Changing the type of a topic is backward incompatible change. You need to restart all Faust instances using the old key/value types.

The best practice is to provide an upgrade path for old instances.

The topic already knows what type is required, so when sending data you just provide the values as-is:

await my\_topic.send(key=Point(x=10, y=20), value=Point(x=30, y=10))

#### **Anonymous Agents**

An "anonymous" agent does not use a topic description.

Instead the agent will automatically create and manage its own topic under the hood.

To define the key and value type of such an agent just pass them as keyword arguments:

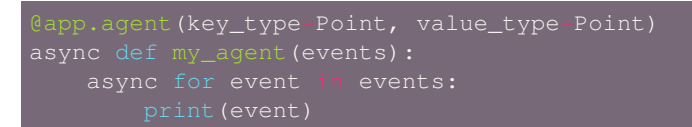

Now instead of having a topic where we can send messages, we can use the agent directly:

await my\_agent.send(key=Point(x=10,  $y=20$ ), value=Point(x=30,  $y=10$ ))

### <span id="page-64-0"></span>**Manual Serialization**

Models are not required to read data from a stream.

To deserialize streams manually, use a topic with bytes values:

```
topic = app.topic('custom', value_type=bytes)
    async for payload in stream:
```
To integrate with external systems, *[Codecs](#page-75-0)* help you support serialization and de-serialization to and from any format. Models describe the form of messages, and codecs explain how they're serialized, compressed, encoded, and so on.

The default codec is configured by the applications key\_serializer and value\_serializer arguments:

app = faust.App(key\_serializer='json')

Individual models can override the default by specifying a serializer argument when creating the model class:

Codecs may also be combined to provide multiple encoding and decoding stages, for example serializer='json|binary' will serialize as JSON then use the Base64 encoding to prepare the payload for transmission over textual transports.

### **See also:**

• The *[Codecs](#page-75-0)* section – for more information about codecs and how to define your own.

#### **Sending/receiving raw values**

You don't have to use models to deserialize events in topics. instead you may omit the key\_type/value\_type options, and instead use the key\_serializer/value\_serializer arguments:

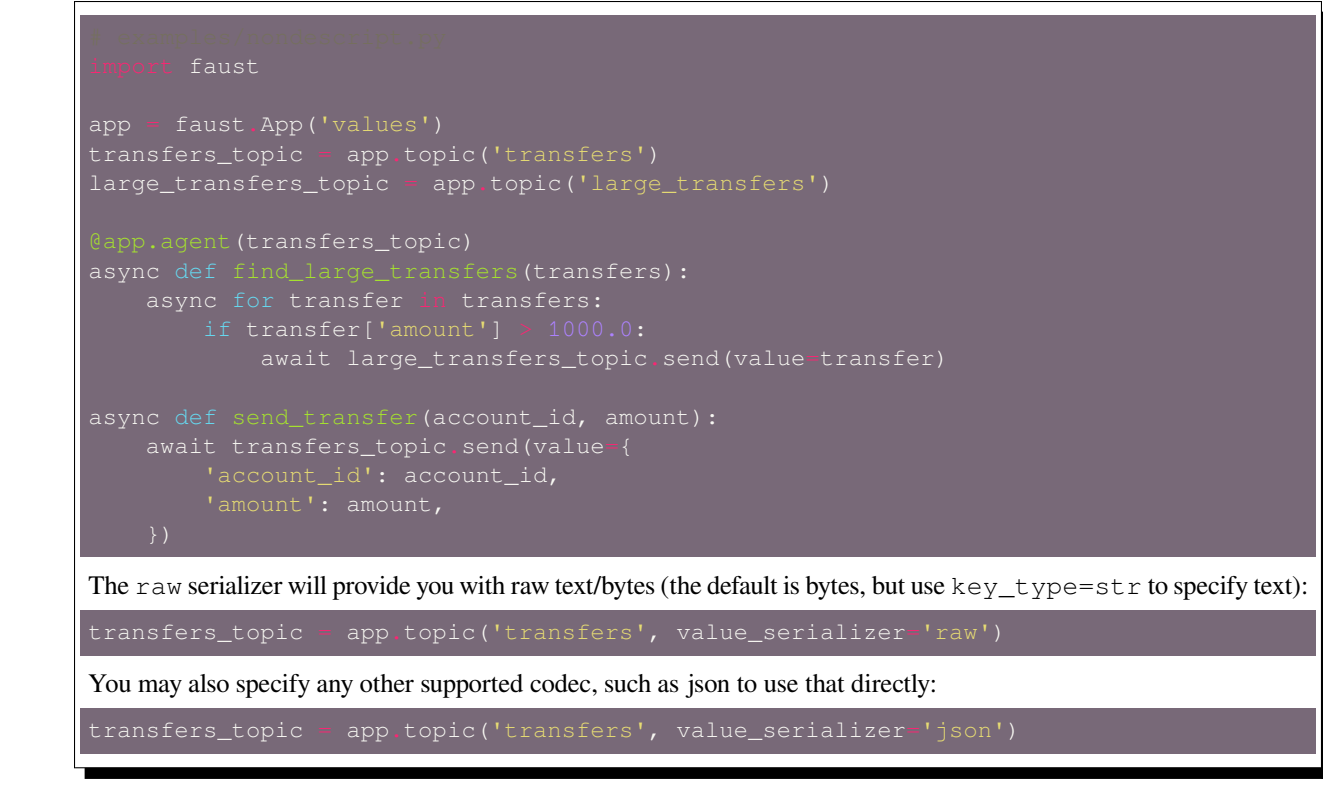

# <span id="page-65-0"></span>**Model Types**

## **Records**

A record is a model based on a dictionary/mapping.

Here's a simple record describing a 2d point, having two required fields:

class Point(faust.Record): x: int

To create a new point, provide the fields as keyword arguments:

```
>>> point = Point(x=10, y=20)>>> point
\text{Point: } x=10, y=20
```
If you forget to pass a required field, we throw an error:

>>> point =  $Point(x=10)$ 

```
Traceback (most recent call last):
File "<stdin>", line 1, in <module>
File "/opt/devel/faust/faust/models/record.py", line 96, in __init_
   self. init fields(fields)
File "/opt/devel/faust/faust/models/record.py", line 106, in _init_fields
    type(self).__name__, ', '.join(sorted(missing))))
TypeError: Point missing required arguments: y
```
If you don't want it to be an error, make it an optional field:

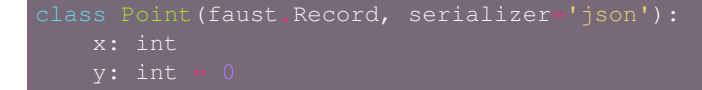

You may now omit the  $\vee$  field when creating points:

```
>>> point = Point(x=10)<Point: x=10 y=0>
```
**Note:** The order is important here: all optional fields must be defined **after** all requred fields.

This is not allowed:

but this works:

# <span id="page-66-0"></span>**Fields**

Records may have fields of arbitrary types and both standard Python types and user defined classes will work.

Note that field types must support serialization, otherwise we cannot reconstruct the object back to original form.

Fields may refer to other models:

```
id: str
amount=1000.0,
```
The field type is a type annotation, so you can use the [mypy](https://pypi.python.org/pypi/mypy/) type checker to verify arguments passed have the correct type.

We do not perform any type checking at runtime.

# **Collections**

Fields can be collections of another type.

For example a User model may have a list of accounts:

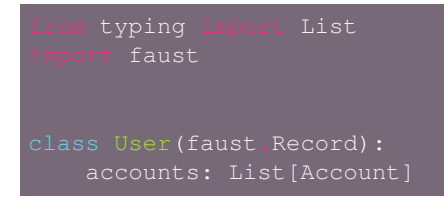

Not only lists are supported, you can also use dictionaries, sets and others.

Consult this table of supported annotations:

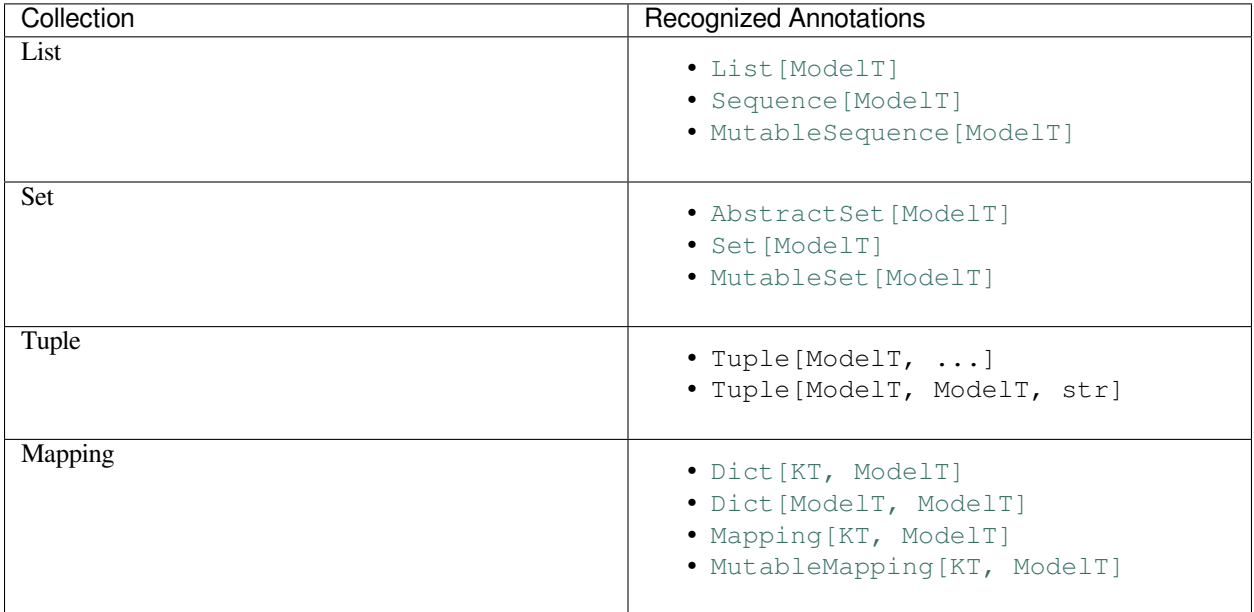

From this table we can tell that we may have a *mapping* of username to account:

```
typing import Mapping
   faust
accounts: Mapping[str, Account]
```
Faust will then automatically reconstruct the User.accounts field into a mapping of account-ids to Account objects.

# **Coercion**

By default we do not force types, this is for backward compatibility with older Faust application.

This means that a field of type  $str$  will happily accept None as value, and any other type.

If you want strict types enable the coerce option:

```
class X(faust.Record, coerce=True):
```
Here, the foo field will be required to be a string, while the bar field can have None values.

**Tip:** Having validation=True implies coerce=True but will additionally enable field validation.

See *[Validation](#page-71-0)* for more information.

Coercion also enables automatic conversion to and from [datetime](https://docs.python.org/dev/library/datetime.html#datetime.datetime) and [Decimal](https://docs.python.org/dev/library/decimal.html#decimal.Decimal).

You may also disable coercion for the class, but enable it for individual fields by writing explicit field descriptors:

```
faust
faust.mdoels.fields import DatetimeField, StringField
date_joined: datetime = DatetimeField(coerce=False)
```
#### **datetime**

When using JSON we automatically convert  $\text{datetime}$  $\text{datetime}$  $\text{datetime}$  fields into ISO-8601 text format, and automatically convert back into into [datetime](https://docs.python.org/dev/library/datetime.html#datetime.datetime) when deserializing.

```
datetime import datetime
  faust
```
### **Other date formats**

The default date parser supports ISO-8601 only. To support this format and many other formats (such as 'Sat Jan 12 00:44:36 +0000 2019') you can select to use [python-dateutil](https://pypi.python.org/pypi/python-dateutil/) as the parser.

To change the date parsing function for a model globally:

```
dateutil.parser import parse as parse_date
class Account(faust.Record, coerce True, date_parser parse_date):
   date_joined: datetime
```
To change the date parsing function for a specific field:

```
dateutil.parser import parse as parse_date
 faust.models.fields import DatetimeField
date_joined: datetime
```
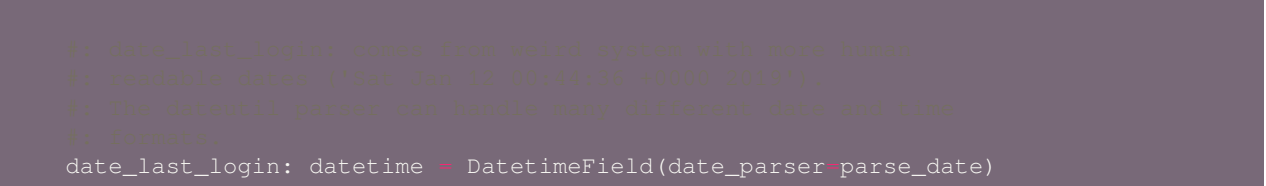

#### **Decimal**

JSON doesn't have a high precision decimal field type so if you require high precision you must use [Decimal](https://docs.python.org/dev/library/decimal.html#decimal.Decimal).

The built-in JSON encoder will convert these to strings in the json payload, that way we do not lose any precision.

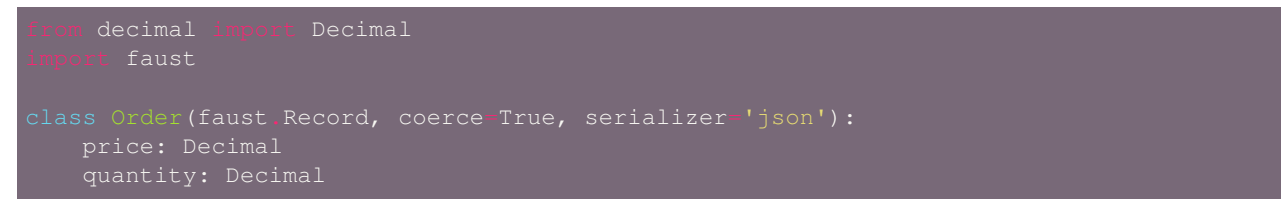

#### **Abstract Models**

To create a model base class with common functionality, mark the model class with  $abstract=True$ .

Abstract models must be inherited from, and cannot be instantiated directly.

Here's an example base class with default fields for creation time and last modified time:

```
time_modified: float = None
```
Inherit from this model to create a new model having the fields by default:

```
class Account (MyBaseRecord) :
   id: str
```
#### **Positional Arguments**

The best practice when creating model instances is to use keyword arguments, but positional arguments are also supported!

The point Point ( $x=10$ ,  $y=30$ ) may also be expressed as Point (10, 30).

Back to why this is not a good practice, consider the case of inheritance:

```
faust
```
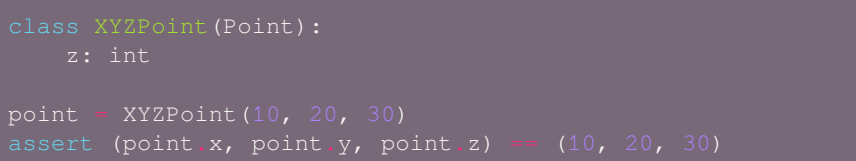

To deduce the order arguments we now have to consider the inheritance tree, this is difficult without looking up the source code.

This quickly turns even more complicated when we add multiple inheritance into the mix:

We suggest using positional arguments only for simple classes such as the Point example, where inheritance of additional fields is not used.

## **Polymorphic Fields**

Felds can refer to other models, such as an account with a user field:

```
first_name: str
last_name: str
```
This is a strict relationship: the value for Account.user can only be an instance of the User type.

*Polymorphic fields* are also supported, where the type of the field is decided at runtime.

Consider an Article models with a list of assets where the type of asset is decided at runtime:

```
class Asset(faust.Record):
   url: str
   type: str
    type = 'image'
   type = 'video'
```
How does this work? Faust models add additional metadata when serialized, just look at the payload for one of our accounts:

```
>>> user = User(
\ldots id='07ecaebf-48c4-4c9e-92ad-d16d2f4a9a19',
```

```
... first name='Franz',
... last_name='Kafka',
\overline{\phantom{a}}.
>>> account = Account(
... user=user,
... balance='12.3',
\overline{)}>>> from pprint import pprint
>>> pprint(account.to_representation())
{
     _faust': {'ns': 't.Account'},
    'balance': Decimal('12.3'),
    'user': {
        '__faust': {'ns': 't.User'},
        'first_name': 'Franz',
        'id': '07ecaebf-48c4-4c9e-92ad-d16d2f4a9a19',
        'last_name': 'Kafka',
    },
}
```
Here the metadata section is the <u>f</u>aust field, and it contains the name of the model that generated this payload.

By default we don't use this name for anything at all, but we do if polymorphic fields are enabled.

Why is it disabled by default? There is often a mismatch between the name of the class used to produce the event, and the class we want to reconstruct it as.

Imagine a producer is using an outdated version, or model cannot be shared between systems (this happens when using different programming languages, integrating with proprietary systems, and so on.)

The namespace ns contains the fully qualified name of the model class (in this example  $t \cdot \text{User}$ ).

Faust will keep an index of model names, and whenever you define a new model class we add it to this index.

Note: If you're trying to deserialize a model but it complains that it does not exist, you probably forgot to import this model before using it.

For the same reason you should not be renaming classes without having a strategy to do so in a forward compatible manner.

### <span id="page-71-0"></span>**Validation**

For models there is no validation of data by default: if you have a field described as an int, it will happily accept a string or any other object that you pass to it:

```
>>> class Person(faust.Record):
... age: int
...
>>> p = Person(age="foo")
>>> p.age
"foo"
```
However, there is an option that will enable validation for all common JSON fields ( $int$ ,  $float$ ,  $float$ ,  $str$ ,  $etc$ ), and some commonly used Python ones ([datetime](https://docs.python.org/dev/library/datetime.html#datetime.datetime), [Decimal](https://docs.python.org/dev/library/decimal.html#decimal.Decimal), etc.)
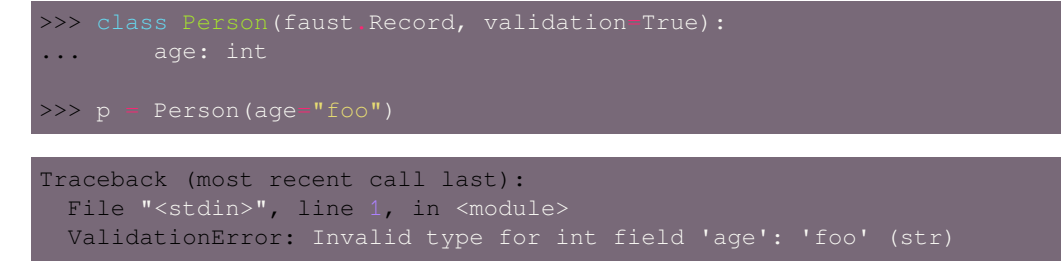

For things like web forms raising an error automatically is not a good solution, as the client will usually want a list of all errors.

So in web views we suggest disabling automatic validation, and instead manually validating the model by calling model. validate(). to get a list of ValidationError instances.

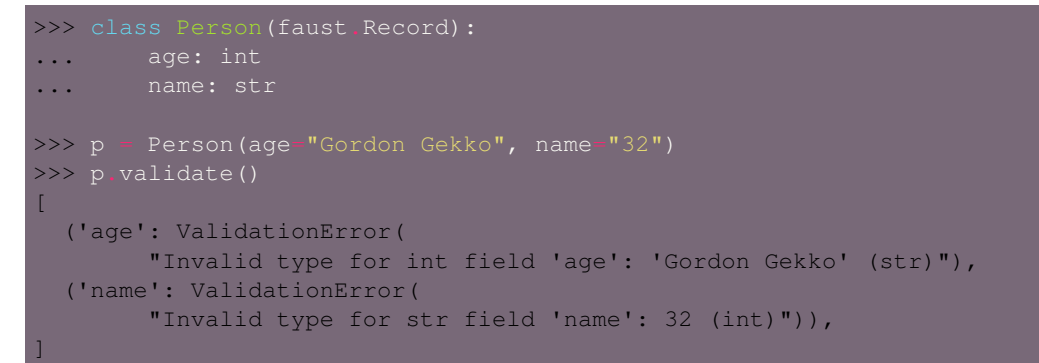

## **Advanced Validation**

If you have a field you want validation for, you may explicitly define the field descriptor for the field you want validation on (note: this will override the built-in validation for that field). This will also enable you to access more validation options, such as the maximum number of characters for a string, or a minmum value for an integer:

```
age: int = IntegerField(min_value=18, max_value=99)
```
### **Custom field types**

You may define a custom FieldDescriptor subclass to perform your own validation:

```
faust.exceptions import ValidationError
faust.models import field_type
  super().__init__(choices=choices, **kwargs)
```
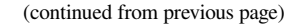

```
yield self.validation_error(
```
After defining the subclass you may use it to define model fields:

```
>>> class Order(faust.Record):
... side: str = ChoiceField(['SELL', 'BUY'])
>>> Order(side='LEFT')
faust.exceptions.ValidationError: (
   'side must be one of SELL, BUY', <ChoiceField: Order.side: str>)
```
# **Excluding fields from representation**

If you want your model to accept a certain field when deserializing, but exclude the same field from serialization, you can do so by marking that field as exclude=True:

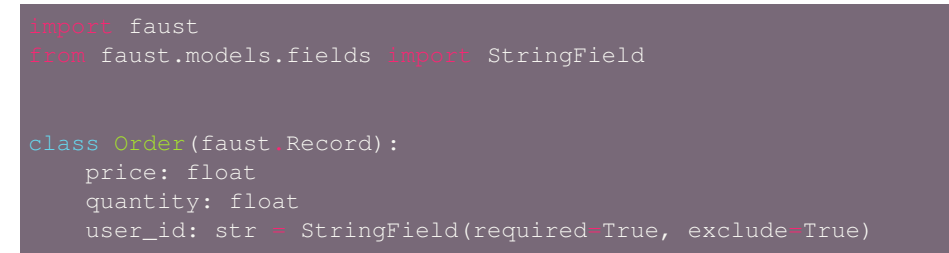

This model will accept user\_id as a keyword argument, and from any serialized structure:

```
>>> order = Order(price=30.0, quantity=2.0, user_id='foo')
>>> order.user_id
'foo'
>>> order2 = Order.loads(
... '{"price": "30.0", quantity="2.0", "user_id": "foo"}',
... serializer='json',
... )
>>> order2.user_id
'foo'
```
But when serializing the order, the field will be excluded:

```
>>> order.asdict()
{'price': 30.0, 'quantity': 2.0}
>>> order.dumps(serializer='json')
'{"price": "30.0", "quantity": "2.0"}'
```
### **Reference**

# **Serialization/Deserialization**

## **class** faust.**Record**

**classmethod loads**(*s: bytes*, *\**, *default\_serializer: Union[faust.types.codecs.CodecT*, *str*, *None] = None*, *serializer: Union[faust.types.codecs.CodecT*, *str*, *None] = None*) *→* faust.types.models.ModelT

Deserialize model object from bytes.

**Keyword Arguments serializer** (*CodecArg*) – Default serializer to use if no custom serializer was set for this model subclass.

**Return type** *[ModelT](#page-340-0)*

**dumps** (\*, *serializer: Union[faust.types.codecs.CodecT, str, None] = None*)  $\rightarrow$  bytes Serialize object to the target serialization format.

#### **Return type** [bytes](https://docs.python.org/dev/library/stdtypes.html#bytes)

**to\_representation**() *→* Mapping[str, Any] Convert model to its Python generic counterpart.

Records will be converted to dictionary.

**Return type** [Mapping](https://docs.python.org/dev/library/typing.html#typing.Mapping)[[str](https://docs.python.org/dev/library/stdtypes.html#str), [Any](https://docs.python.org/dev/library/typing.html#typing.Any)]

**classmethod from\_data**(*data: Mapping*, *\**, *preferred\_type: Type[faust.types.models.ModelT] = None*) *→* faust.models.record.Record

Create model object from Python dictionary.

#### **Return type** *[Record](#page-263-0)*

**derive**(*\*objects*, *\*\*fields*) *→* faust.types.models.ModelT Derive new model with certain fields changed.

#### **Return type** *[ModelT](#page-340-0)*

## **\_options**

Model metadata for introspection. An instance of *[faust.types.models.ModelOptions](#page-339-0)*.

## **class** faust.**ModelOptions**

```
fields = None
```
Flattened view of \_\_annotations\_\_ in MRO order.

**Type** Index

#### **fieldset = None**

Set of required field names, for fast argument checking.

#### **Type** Index

### **fieldpos = None**

Positional argument index to field name. Used by Record.\_\_init\_\_ to map positional arguments to fields.

**Type** Index

#### **optionalset = None**

Set of optional field names, for fast argument checking.

**Type** Index

```
models = None
```
Mapping of fields that are ModelT

**Type** Index

```
coercions = None
```

```
defaults = None
    Mapping of field names to default value.
```
# **Codecs**

# **Supported codecs**

- **raw** no encoding/serialization (bytes only).
- **json** [json](https://docs.python.org/dev/library/json.html#module-json) with UTF-8 encoding.
- **pickle** [pickle](https://docs.python.org/dev/library/pickle.html#module-pickle) with Base64 encoding (not URL-safe).
- **binary** Base64 encoding (not URL-safe).

Encodings are not URL-safe if the encoded payload cannot be embedded directly into a URL query parameter.

# **Serialization by name**

The dumps() function takes a codec name and the object to encode as arguments, and returns bytes

>>> s = dumps('json', obj)

In reverse direction, the loads () function takes a codec name and an encoded payload to decode (in bytes), as arguments, and returns a reconstruction of the serialized object:

>>> obj = loads('json', s)

When passing in the codec type as a string (as in loads ('json', ...) above), you can also combine multiple codecs to form a pipeline, for example  $\mathbb{I}$  json | qzip $\mathbb{I}$ " combines JSON serialization with gzip compression:

>>> obj = loads('json|gzip', s)

# **Codec registry**

All codecs have a name and the *[faust.serializers.codecs](#page-284-0)* attribute maintains a mapping from name to *[Codec](#page-167-0)* instance.

You can add a new codec to this mapping by executing:

>>> from faust.serializers import codecs >>> codecs.register(custom, custom\_serializer())

To create a new codec, you need to define only two methods: first you need the \_loads() method to deserialize bytes, then you need the \_dumps() method to serialize an object:

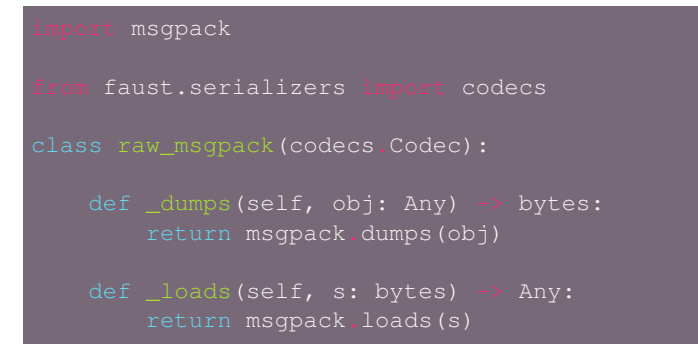

We use msgpack.dumps to serialize, and our codec now encodes to raw msgpack format.

You may also combine the Base64 codec to support transports unable to handle binary data (such as HTTP or Redis):

Combining codecs is done using the | operator:

```
def msgpack() -> codecs.Codec:
   return raw_msgpack() | codecs.binary()
```

```
>>> import my_msgpack_codec
>>> from faust import Record
>>> class Point (Record, serializer='msgpack'):
... x: int
... y: int
```
At this point we have to import the codec every time we want to use it, that is very cumbersome.

Faust also supports registering *codec extensions* using [setuptools](https://pypi.python.org/pypi/setuptools/) entry-points, so instead lets create an installable msgpack extension!

Define a package with the following directory layout:

```
faust-msgpack/
    setup.py
    faust_msgpack.py
```
The first file (faust-msgpack/setup.py) defines metadata about our package and should look like:

```
setuptools
setuptools.setup(
   packages find_packages(exclude ['ez_setup', 'tests', 'tests.*']),
   zip_safe=False,
   install_requires=['msgpack-python'],
   tests_require=[],
   entry_points={
```
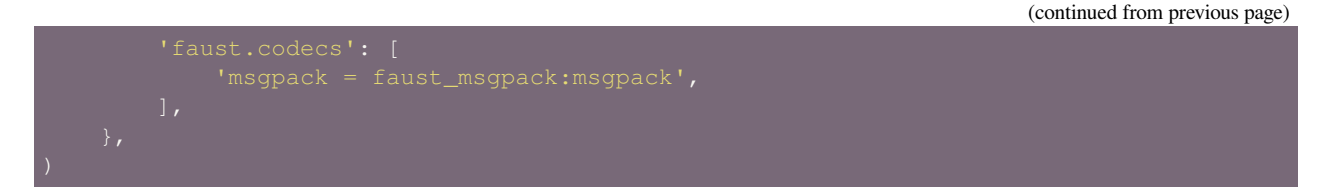

The most important part here is the entry\_points section that tells setuptools how to load our plugin.

We have set the name of our codec to msgpack and the path to the codec class to be faust\_msgpack:msgpack.

Faust imports this as it would do from faust\_msgpack import msgpack, so we need to define hat part next in our faust-msgpack/faust\_msgpack.py module:

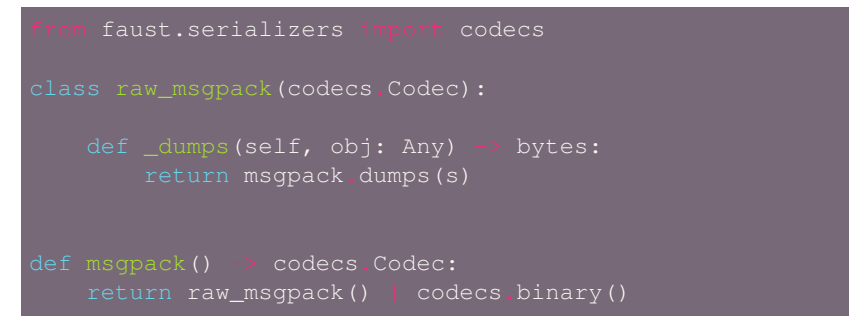

That's it! To install and use our new extension do:

\$ python setup.py install

At this point you can publish this to PyPI so it can be shared with other Faust users.

# **1.4.6 Tables and Windowing**

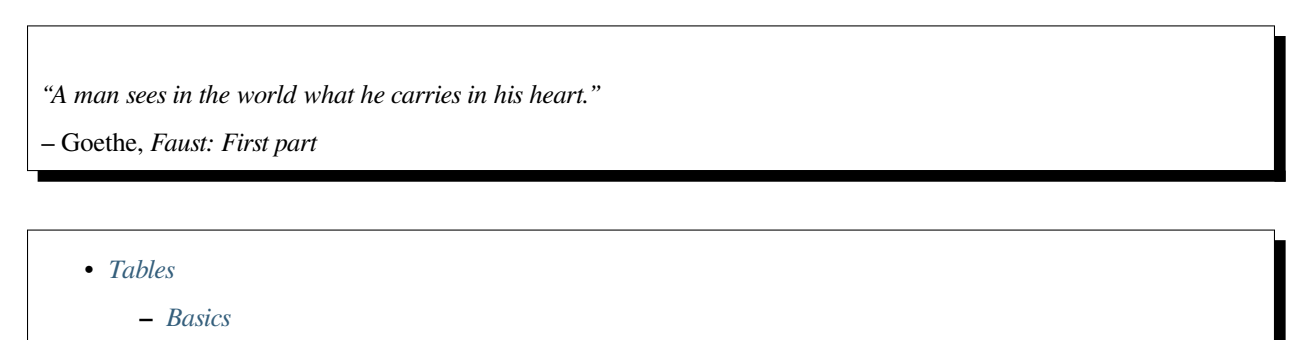

- **–** *[Co-partitioning Tables and Streams](#page-78-2)*
- **–** *[Table Sharding](#page-79-0)*
- **–** *[The Changelog](#page-80-0)*
- *[Windowing](#page-81-0)*
	- **–** *[How To](#page-81-1)*
	- **–** *[Iterating over keys/values/items in a windowed table.](#page-83-0)*
	- **–** *["Out of Order" Events](#page-84-0)*

**–** *[Table Serialization](#page-84-1)*

<span id="page-78-0"></span>**Tables**

## <span id="page-78-1"></span>**Basics**

A table is a distributed in-memory dictionary, backed by a Kafka changelog topic used for persistence and fault-tolerance. We can replay the changelog upon network failure and node restarts, allowing us to rebuild the state of the table as it was before the fault.

To create a table use app.Table:

table = app.Table('totals', default=int)

You cannot modify a table outside of a stream operation; this means that you can only mutate the table from within an async for event in stream: block. We require this to align the table's partitions with the stream's, and to ensure the source topic partitions are correctly rebalanced to a different worker upon failure, along with any necessary table partitions.

Modifying a table outside of a stream will raise an error:

totals = app.Table('totals', default=int)

This source-topic-event to table-modification-event requirement also ensures that producing to the changelog and committing messages from the source happen simultaneously.

**Warning:** An abruptly terminated Faust worker can allow some changelog entries to go through, before having committed the source topic offsets.

Duplicate messages may result in double-counting and other data consistency issues, but since version 1.5 of Faust you can enable a setting for strict processing guarantees.

See the *processing quarantee* setting for more information.

### <span id="page-78-2"></span>**Co-partitioning Tables and Streams**

When managing stream partitions and their corresponding changelog partitions, "co-partitioning" ensures the correct distribution of stateful processing among available clients, but one requirement is that tables and streams must share shards.

To shard the table differently, you must first repartition the stream using *[group\\_by](#page-170-0)*.

Repartition a stream:

```
withdrawals_topic = app topic('withdrawals', value_type Withdrawal)
country_to_total = app.Table(
    'country to total', default=int).tumbling(10.0, expires=10.0)
withdrawals_stream = app.topic('withdrawals', value_type Withdrawal) stream()
```

```
withdrawals_by_country = withdrawals_stream.group_by(Withdrawal.country)
async def process withdrawal(withdrawals):
```
If the stream and table are not co-partitioned, we could end up with a table shard ending up on a different worker than the worker processing its corresponding stream partition.

**Warning:** For this reason, table changelog topics must have the same number of partitions as the source topic.

#### <span id="page-79-0"></span>**Table Sharding**

Tables shards in Kafka must organize using a disjoint distribution of keys so that any computation for a subset of keys always happen together in the same worker process.

The following is an example of incorrect usage where subsets of keys are likely to be processed by different worker processes:

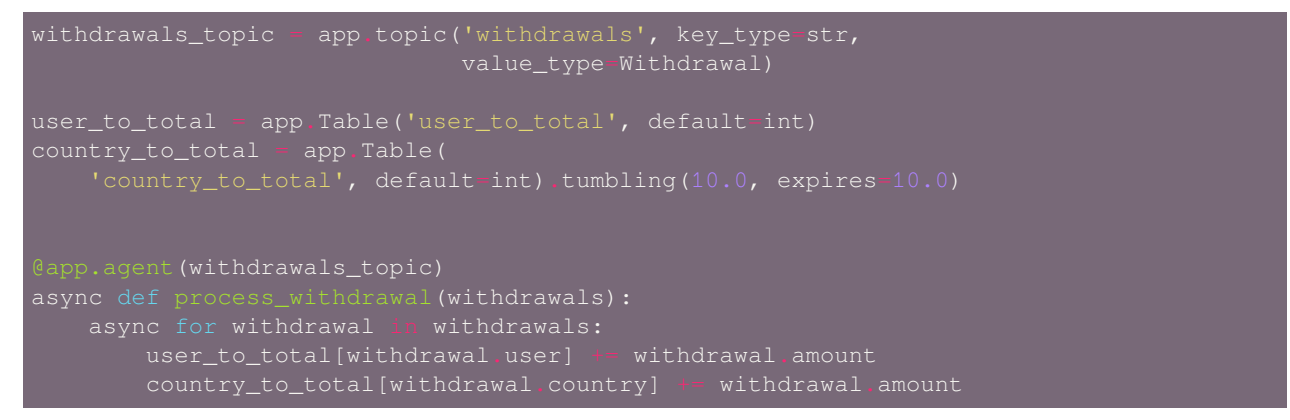

Here the stream withdrawals is (implicitly) partitioned by the user ID used as message key. So the country\_to\_total table, instead of being partitioned by country name, is partitioned by the user ID. In practice, this means that data for a country may reside on multiple partitions, and worker instances end up with incomplete data.

To fix that rewrite your program like this, using two distinct agents and repartition the stream by country when populating the table:

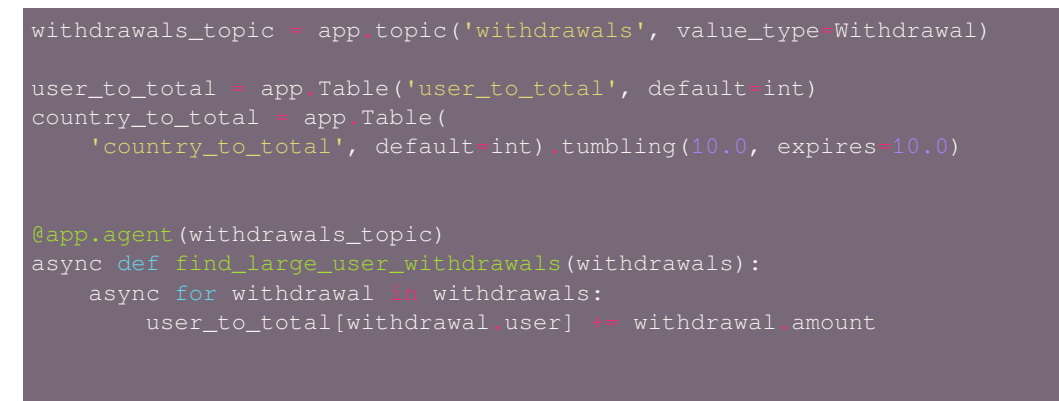

```
async def find_large_country_withdrawals(withdrawals):
   async for withdrawal in withdrawals.group_by(Withdrawal.country):
```
# <span id="page-80-0"></span>**The Changelog**

Every modification to a table has a corresponding changelog update, the changelog is used to recover data after a failure.

We store the changelog in Kafka as a topic and use log compaction to only keep the *most recent value for a key in the log*. Kafka periodically compacts the table, to ensure the log does not grow beyond the number of keys in the table.

**Note:** In production the RocksDB store allows for almost instantaneous recovery of tables: a worker only needs to retrieve updates missed since last time the instance was up.

If you change the value for a key in the table, please make sure you update the table with the new value after:

In order to publish a changelog message into Kafka for fault-tolerance the table needs to be set explicitly. Hence, while changing values in Tables by reference, we still need to explicitly set the value to publish to the changelog, as shown below:

```
user_withdrawals = app.Table('user_withdrawals', default=list)
topic = app.topic('withdrawals', value_type=Withdrawal)
   withdrawals = user_withdrawals[event.account]
   withdrawals.append(event.amount)
```
If you forget to do so, like in the following example, the program will work but will have inconsistent data if a recovery is needed for any reason:

```
user_withdrawals = app.Table('user_withdrawals', default=list)
topic = app.topic('withdrawals', value_type=Withdrawal)
async for event in topic.stream():
   withdrawals = user_withdrawals[event.account]
   withdrawals.append(event.amount)
```
Due to this changelog, both table keys and values must be serializable.

#### **See also:**

• The *[Models, Serialization, and Codecs](#page-62-0)* guide for more information about models and serialization.

**Note:** Faust creates an internal changelog topic for each table. The Faust application should be the only client producing to the changelog topics.

# <span id="page-81-0"></span>**Windowing**

Windowing allows us to process streams while preserving state over defined windows of time. A windowed table preserves key-value pairs according to the configured "Windowing Policy."

We support the following policies:

# **class TumblingWindow**

This class creates fixed-sized, non-overlapping and contiguous time intervals to preserve key-value pairs, e.g. Tumbling (10) will create non-overlapping 10 seconds windows:

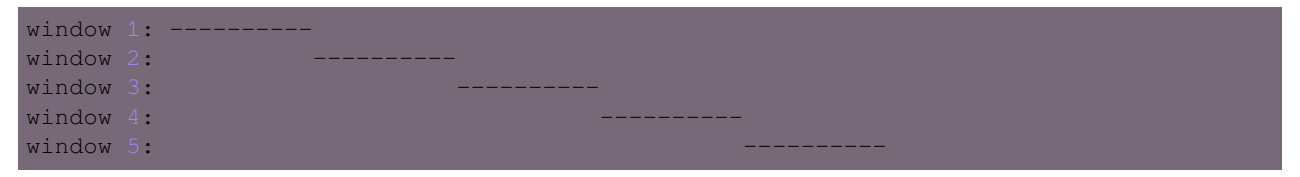

This class is exposed as a method from the output of app. Table(), it takes a mandatory parameter size, representing the window (time interval) duration and an optional parameter expires, representing the duration for which we want to store the data (key-value pairs) allocated to each window.

#### **class HoppingWindow**

This class creates fixed-sized, overlapping time intervals to preserve key-value pairs, e.g. Hopping(10, 5) will create overlapping 10 seconds windows. Each window will be created every 5 seconds.

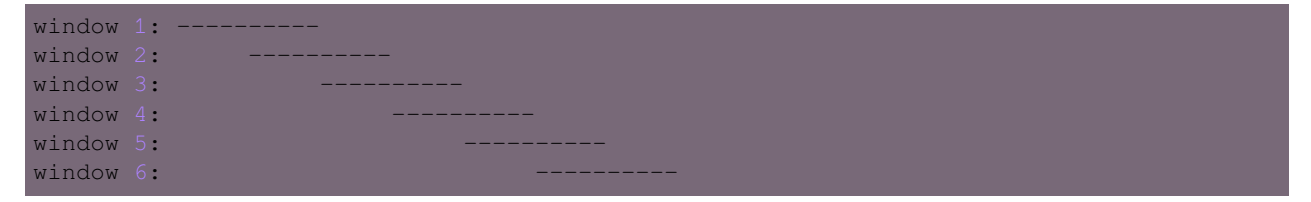

This class is exposed as a method from the output of app. Table (), it takes 2 mandatory parameters:

- size, representing the window (time interval) duration.
- step, representing the time interval used to create new windows.

It also takes an optional parameter expires, representing the duration for which we want to store the data (key-value pairs) allocated to each window.

### <span id="page-81-1"></span>**How To**

You can define a windowed table like this:

```
views = app.Table('views', default=int).tumbling(
   expires=timedelta(hours=1),
```
Since a key can exist in multiple windows, the windowed table returns a special wrapper for  $\text{table}[k]$ , called a WindowSet.

Here's an example of a windowed table in use:

```
page_views_topic = app.topic('page_views', value_type=str)
   async for page_url in pages:
       views[page_url] += 1
        if views[page_url].now() >= 10000:
        if views[page_url].current() >= 10000:
        if views[page_url].value() \ge 10000:
        if views[page_url] delta(timedelta(minutes=30)) > views[page_url] now():
```
In this table,  $table[k]$ .now() returns the most recent value for the current processing window, overriding the \_relative\_to\_ option used to create the window.

In this table,  $table[k]$ .current() returns the most recent value relative to the time of the currently processing event, overriding the \_relative\_to\_ option used to create the window.

In this table,  $table[k]$ . value() returns the most recent value relative to the time of the currently processing event, and is the default behavior.

You can also make the current value relative to the current local time, relative to a different field in the event (if it has a custom timestamp field), or of another event.

The default behavior is "relative to current stream":

views app Table('views', default int) tumbling( ) relative\_to\_stream()

Where .relative\_to\_stream() means values are selected based on the window of the current event in the currently processing stream.

You can also use . relative to now(): this means the window of the current local time is used instead:

views = app.Table('views', default=int).tumbling(...).relative\_to\_now()

If the current event has a custom timestamp field that you want to use, relative to field(field descriptor) is suited for that task:

views = app.Table('views', default=int) \ tumbling(...) \ .relative\_to\_field(Account.date\_created)

You can override this default behavior when accessing data in the table:

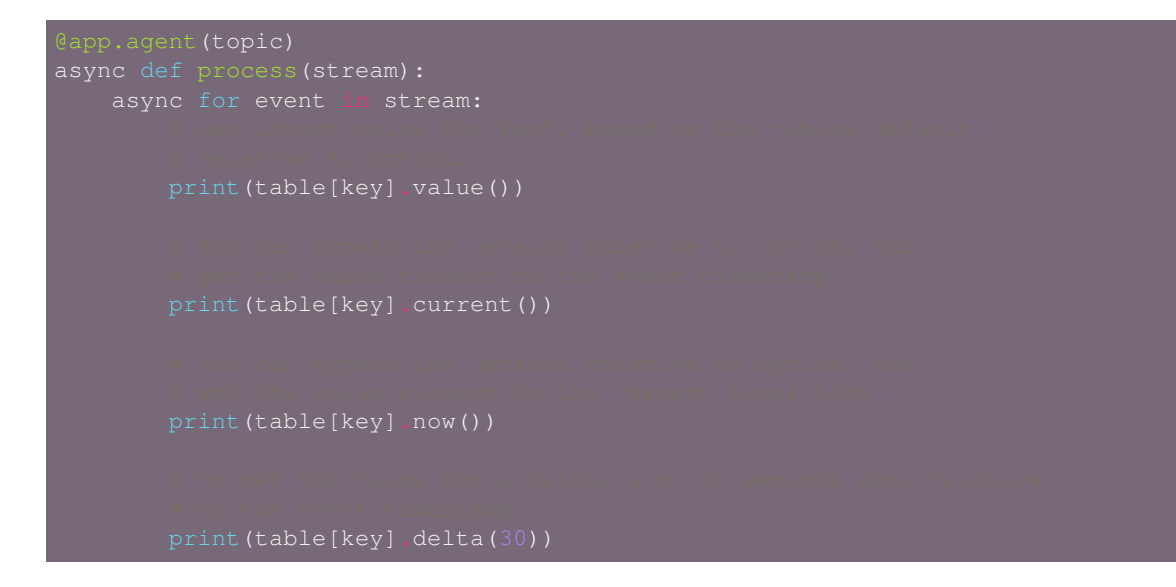

**Note:** We always retrieve window data based on timestamps. With tumbling windows there is just one window at a time, so for a given timestamp there is just one corresponding window. This is not the case for for hopping windows, in which a timestamp could be located in more than 1 window.

At this point, when accessing data from a hopping table, we always access the latest window for a given timestamp and we have no way of modifying this behavior.

### <span id="page-83-0"></span>**Iterating over keys/values/items in a windowed table.**

**Note:** Tables are distributed across workers, so when iterating over table contents you will only see the partitions assigned to the current worker.

Iterating over all the keys in a table will require you to visit all workers, which is highly impractical in a production system.

For this reason table iteration is mostly used in debugging and observing your system.

To iterate over the keys/items/values in windowed table you may add the key\_index option to enable support for it:

```
windowed_table = app.Table(
```
Adding the key index means we keep a second table as an index of the keys present in the table. Whenever a new key is added we add the key to the key index, similarly whenever a key is deleted we also delete it from the index.

This enables fast iteration over the keys, items and values in the windowed table, with the caveat that those keys may not exist in all windows.

The table iterator views  $(.keys()/.items()/.values())$  will be time-relative to the stream by default, unless you have changed the time-relativity using the .relative\_to\_now or relative\_to\_timestamp modifiers:

```
print(list(windowed_table.keys()))
```

```
print(list(windowed_table.items()))
```
You can also manually specify the time-relativity:

```
print(list(windowed_table.relative_to_now().items()))
```
# <span id="page-84-0"></span>**"Out of Order" Events**

Kafka maintains the order of messages published to it, but when using custom timestamp fields, relative ordering is not guaranteed.

For example, a producer can lose network connectivity while sending a batch of messages and be forced to retry sending them later, then messages in the topic won't be in timestamp order.

Windowed tables in Faust correctly handles such "out of order " events, at least until the message is as old as the table expiry configuration.

Note: We handle out of order events by storing separate aggregates for each window in the last expires seconds. The space complexity for this is  $\circ$  (w  $\star$  K) where w is the number of windows in the last expires seconds and K is the number of keys in the table.

## <span id="page-84-1"></span>**Table Serialization**

A table is a mapping with keys and values, serialized using JSON by default.

If you want to use a different serialization mechanism you must configure that using the key\_serializer and value\_serializer arguments:

```
table = app.Table(
   key_serializer='pickle',
   value_serializer='pickle',
```
# **1.4.7 Tasks, Timers, Cron Jobs, Web Views, and CLI Commands**

- *[Tasks](#page-85-0)*
- *[Timers](#page-85-1)*
- *[Cron Jobs](#page-85-2)*
- *[Web Views](#page-86-0)*
- *[HTTP Verbs:](#page-86-1) GET/POST/PUT/DELETE*
- *[CLI Commands](#page-88-0)*

## <span id="page-85-0"></span>**Tasks**

Your application will have agents that process events in streams, but can also start asyncio. Task-s that do other things, like periodic timers, views for the embedded web server, or additional command-line commands.

Decorating an async function with the *@app.task* decorator will tell the worker to start that function as soon as the worker is fully operational:

If you add the above to the module that defines your app and start the worker, you should see the message printed in the output of the worker.

A task is a one-off task; if you want to do something at periodic intervals, you can use a timer.

## <span id="page-85-1"></span>**Timers**

A timer is a task that executes every n seconds:

```
@app.timer<mark>(interval=60.0)</mark><br>async def every_minute():
```
After starting the worker, and it's operational, the above timer will print something every minute.

## <span id="page-85-2"></span>**Cron Jobs**

A Cron job is a task that executes according to a Crontab format, usually at fixed times:

After starting the worker, and it's operational, the above Cron job will print something every day at 8pm.

crontab takes 1 mandatory argument cron\_format and 2 optional arguments:

- tz, represents the timezone. Defaults to None which gives behaves as UTC.
- on\_leader, boolean defaults to False, only run on leader?

```
ontab('0 20 * * *', tz=pytz.timezone('US/Pacific'), on_leader=True)
```
# <span id="page-86-0"></span>**Web Views**

The Faust worker will also expose a web server on every instance, that by default runs on port 6066. You can access this in your web browser after starting a worker instance on your local machine:

\$ faust -A myapp worker -l info

Just point your browser to the local port to see statistics about your running instance:

http://localhost:6066

You can define additional views for the web server (called pages). The server will use the [aiohttp](https://pypi.python.org/pypi/aiohttp/) HTTP server library, but you can also write custom web server drivers.

Add a simple page returning a JSON structure by adding this to your app module:

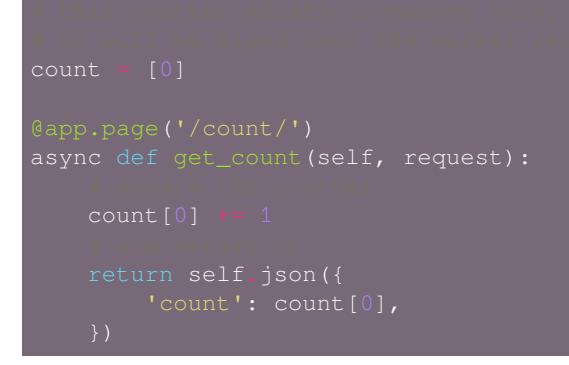

This example view is of limited usefulness. It only provides you with a count of how many times the page is requested, on that particular server, for as long as it's up, but you can also call actors or access table data in web views.

Restart your Faust worker, and you can visit your new page at:

http://localhost:6066/count/

Your workers may have an arbitrary number of views, and it's up to you what they provide. Just like other web applications they can communicate with Redis, SQL databases, and so on. Anything you want, really, and it's executing in an asynchronous event loop.

You can decide to develop your web app directly in the Faust workers, or you may choose to keep your regular web server separate from your Faust workers.

You can create complex systems quickly, just by putting everything in a single Faust app.

## <span id="page-86-1"></span>**HTTP Verbs: GET/POST/PUT/DELETE**

Specify a faust.web.View class when you need to handle HTTP verbs other than GET:

```
count: \text{int} = 0async def get (self, request: Request) -> Response
```

```
async def post (self, request: Request) -> Response:
   n: int = request.query['n']
   self.count
async def delete(self, request: Request) -> Response:
```
# **Exposing Tables**

A frequent requirement is the ability to expose table values in a web view, and while this is likely to be built-in to Faust in the future, you will have to implement this manually for now.

Tables are partitioned by key, and data for any specific key will exist on a particular worker instance. You can use the @app.table\_route decorator to reroute the request to the worker holding that partition.

We define our table, and an agent reading from the stream to populate the table:

```
faust
app = faust App(broker='kafka://localhost:9092',
    topic_partitions=8,
posts_topic = app.topic('posts', value_type=str)
word_counts = app.Table('word_counts', default=int,
async def shuffle_words(posts):
    async for post in posts:
    async for word in words:
```
After that we define the view, using the @app.table\_route decorator to reroute the request to the correct worker instance:

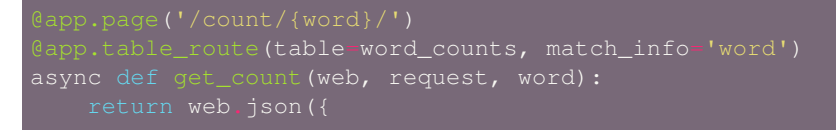

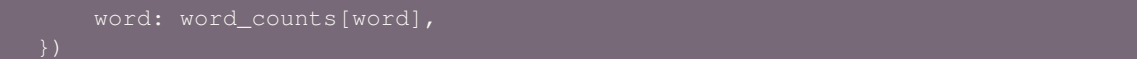

In the above example we used part of the URL to find the given word, but you may also want to get this from query parameters.

Table route based on key in query parameter:

```
table_route(table=word_counts, query_param='word')
eturn web.js<u>on({</u>
  word: word_counts[word],
```
## <span id="page-88-0"></span>**CLI Commands**

As you may already know, you can make your project into an executable, that can start Faust workers, list agents, models and more, just by calling app.main().

Even if you don't do that, the **faust** program is always available and you can point it to any app:

\$ faust -A myapp worker -l info

The myapp argument should point to a Python module/package having an app attribute. If the attribute has a different name, please specify a fully qualified path:

\$ faust -A myproj.apps:faust\_app worker -l info

Do --help to get a list of subcommands supported by the app:

\$ faust -A myapp --help

To turn your script into the **faust** command, with the *[-A](#page-90-0)* option already set, add this to the end of the module:

```
app.main()
```
If saved as simple.py you can now execute it as if it was the **faust** program:

\$ python simple.py worker -l info

# **Custom CLI Commands**

To add a custom command to your app, see the  $\infty$  amples/simple. py example in the Faust distribution, where we added a produce command used to send example data into the stream processors:

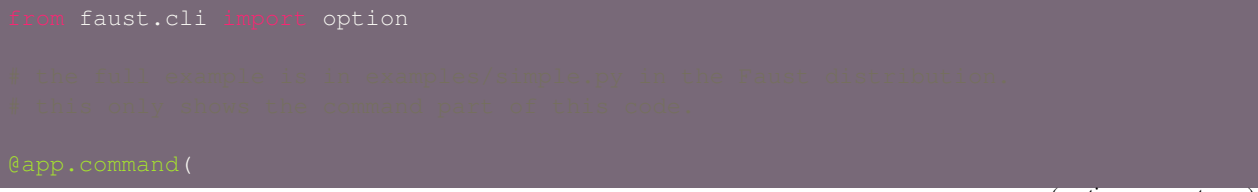

```
type=float, default=PRODUCE_LATENCY,
       type=int, default=None,
   """Produce example Withdrawal events."""
num_countries
countries = [f'country_i]' for i in range(num_countries)]
num_users = 500
users = [f'user_{i}]' for i in range(num_users)]
self.say('Done setting up. SENDING!')
for i in range(max_messages) if max_messages is not None else count():
    widthdrawal = Withdrawal()country=random.choices(countries, country_dist)[0],
    if max_latency:
```
The @app.command decorator accepts both click.option and click.argument, so you can specify command-line options, as well as command-line positional arguments.

# **Daemon Commands**

The daemon flag can be set to mark the command as a background service that won't exit until the user hits  $Contro1-c$ , or the process is terminated by another signal:

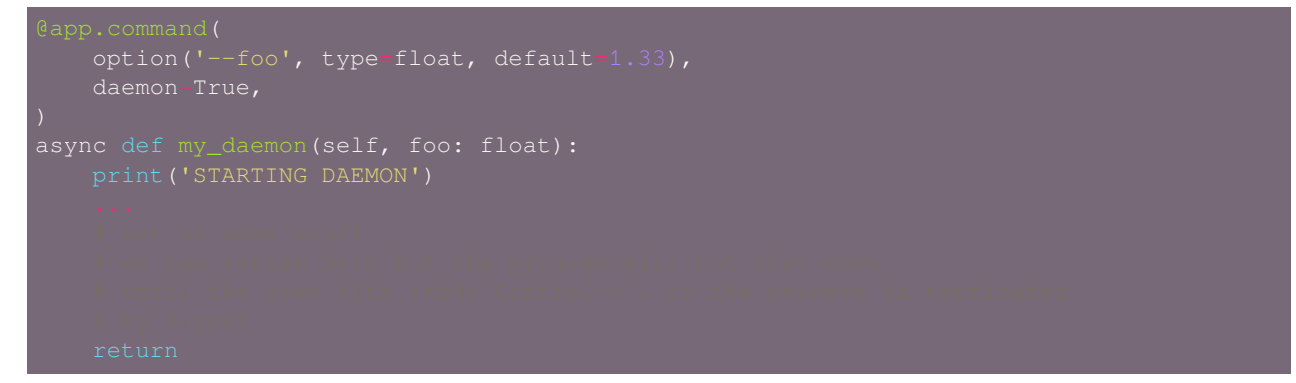

# **1.4.8 Command-line Interface**

• *[Program:](#page-90-1) faust*

- **–** *faust --version  [Show version information and exit.](#page-91-0)*
- **–** *faust --help  [Show help and exit.](#page-91-1)*
- **–** *faust agents  [List agents defined in this application.](#page-92-0)*
- **–** *faust models  [List defined serialization models.](#page-92-1)*
- **–** *faust model <name>  [List model fields by model name.](#page-92-2)*
- **–** *faust reset  [Delete local table state.](#page-93-0)*
- **–** *[faust send <topic/agent> <message\\_value>](#page-93-1) Send message.*
- **–** *faust tables  [List Tables \(distributed K/V stores\).](#page-94-0)*
- **–** *faust worker  [Start Faust worker instance.](#page-94-1)*

#### <span id="page-90-1"></span>**Program: faust**

The **faust** umbrella command hosts all command-line functionality for Faust. Projects may add custom commands using the @app.command decorator (see *[CLI Commands](#page-88-0)*).

#### **Options:**

```
-A, --app
     Path of Faust application to use, or the name of a module.
```

```
--quiet, --no-quiet, -q
```
Silence output to <stdout>/<stderr>.

#### <span id="page-90-2"></span>**--debug**, **--no-debug**

Enable debugging output, and the blocking detector.

```
--workdir, -W
```
Working directory to change to after start.

```
--datadir
```
Directory to keep application state.

**--json**

Return output in machine-readable JSON format.

**--loop**, **-L**

```
Event loop implementation to use: aio (default), gevent, uvloop.
```
## **Why is examples/word\_count.py used as the program?**

The convention for Faust projects is to define an entry point for the Faust command using app.main() - see *[app.main\(\)](#page-34-0) [– Start the faust command-line program.](#page-34-0)* to see how to do so.

For a standalone program such as examples/word\_count.py this is accomplished by adding the following at the end of the file:

For a project organized in modules (a package) you can add a package/\_main\_\_.py module:

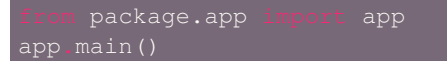

Or use setuptools entry points so that pip install myproj installs a command-line program.

Even if you don't add an entry point you can always use the **faust** program by specifying the path to an app.

Either the name of a module having an app attribute:

\$ faust -A examples.word\_count

or specifying the attribute directly:

\$ faust -A examples.word\_count:app

### <span id="page-91-0"></span>**faust --version - Show version information and exit.**

Example:

```
$ python examples/word count.py --version
word_count.py, version Faust 0.9.39
```
## <span id="page-91-1"></span>**faust --help - Show help and exit.**

Example:

```
$ python examples/word_count.py --help
Usage: word_count.py [OPTIONS] COMMAND [ARGS]...
Faust command-line interface.
Options:
-L, --loop [aio|gevent|eventlet|uvloop]
                            Event loop implementation to use.
--json / --no-json Prefer data to be emitted in json format.
-D, --datadir DIRECTORY Directory to keep application state.
-W, --workdir DIRECTORY Working directory to change to after start.
--no-color / --color Enable colors in output.
--debug / --no-debug Enable debugging output, and the blocking
                           detector.
-q, --quiet / --no-quiet Silence output to <stdout>/<stderr>.
-A, --app TEXT Path of Faust application to use, or the
                           name of a module.
--version show the version and exit.
--help Show this message and exit.
Commands:
agents List agents.
model Show model detail.
models List all available models as tabulated list.
reset Delete local table state.
send Send message to agent/topic.
```
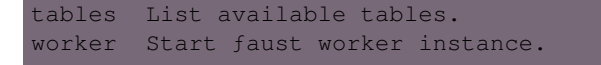

## <span id="page-92-0"></span>**faust agents - List agents defined in this application.**

#### Example:

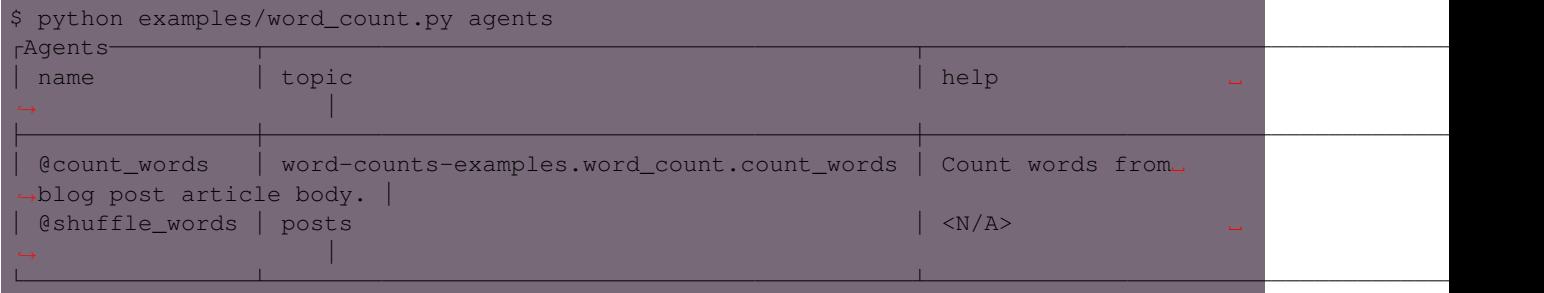

#### JSON Output using  $-\frac{1}{2}$ son:

```
$ python examples/word_count.py --json agents
[{"name": "@count_words",
  "topic": "word-counts-examples.word_count.count_words",
 "help": "Count words from blog post article body."},
{"name": "@shuffle_words",
 "topic": "posts",
 "help": "<N/A>"}]
```
## <span id="page-92-1"></span>**faust models - List defined serialization models.**

Example:

```
$ python examples/word_count.py models
┌Models┬───────┐
 │ name │ help │
├──────┼───────┤
 │ Word │ <N/A> │
└──────┴───────┘
```
### JSON Output using --json:

```
python examples/word_count.py --json models
[{"name": "Word", "help": "<N/A>"}]
```
#### <span id="page-92-2"></span>**faust model <name> - List model fields by model name.**

Example:

```
$ python examples/word_count.py model Word
┌Word───┬──────┬──────────┐
  field | type | default*
                                                                                                   (continues on next page)
```
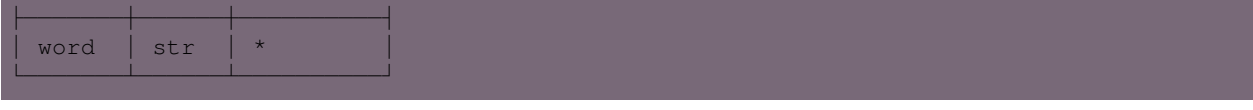

```
JSON Output using -\frac{1}{2}son:
```

```
$ python examples/word_count.py --json model Word
[{"field": "word", "type": "str", "default*": "*"}]
```
# <span id="page-93-0"></span>**faust reset - Delete local table state.**

**Warning:** This command will result in the destruction of the following files:

1) **The local database directories/files backing tables** (does not apply if an in-memory store like memory:// is used).

**Note:** This data is technically recoverable from the Kafka cluster (if intact), but it'll take a long time to get the data back as you need to consume each changelog topic in total.

It'd be faster to copy the data from any standbys that happen to have the topic partitions you require.

Example:

\$ python examples/word\_count.py reset

<span id="page-93-1"></span>**faust send <topic/agent> <message\_value> - Send message.**

**Options:**

```
--key-type, -K
```
Name of model to serialize key into.

**--key-serializer**

Override default serializer for key.

## **--value-type**, **-V**

Name of model to serialize value into.

# **--value-serializer**

Override default serializer for value.

## **--key**, **-k**

String value for key (use json if model).

# **--partition**

Specific partition to send to.

```
--repeat, -r
```
Send message n times.

**--min-latency**

Minimum delay between sending.

#### **--max-latency**

Maximum delay between sending.

#### **Examples:**

Send to agent by name using @ prefix:

\$ python examples/word\_count.py send @word\_count "foo"

Send to topic by name (no prefix):

```
$ python examples/word_count.py send mytopic "foo"
{"topic": "mytopic",
"partition": 2,
"topic_partition": ["mytopic", 2],
"offset": 0,
"timestamp": 1520974493620,
"timestamp_type": 0}
```
To get help:

```
$ python examples/word_count.py send --help
Usage: word_count.py send [OPTIONS] ENTITY [VALUE]
Send message to agent/topic.
Options:
-K, --key-type TEXT Name of model to serialize key into.
--key-serializer TEXT Override default serializer for key.
-V, --value-type TEXT Name of model to serialize value into.
--value-serializer TEXT Override default serializer for value.
-k, --key TEXT String value for key (use json if model).
--partition INTEGER Specific partition to send to.
-r, --repeat INTEGER Send message n times.
--min-latency FLOAT Minimum delay between sending.
--max-latency FLOAT Maximum delay between sending.
--help Show this message and exit.
```
# <span id="page-94-0"></span>**faust tables - List Tables (distributed K/V stores).**

Example:

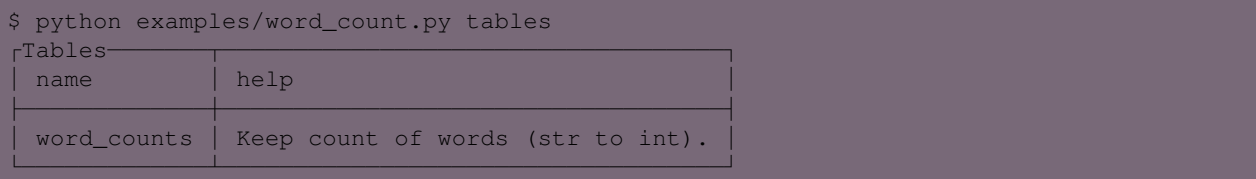

JSON Output using  $-\frac{1}{2}$ son:

```
$ python examples/word_count.py --json tables
[{"name": "word_counts", "help": "Keep count of words (str to int)."}]
```
# **faust worker - Start Faust worker instance.**

A "worker" starts a single instance of a Faust application.

#### **Options:**

```
--logfile, -f
```
Path to logfile (default is <stderr>).

#### **--loglevel**, **-l**

Logging level to use: CRIT|ERROR|WARN|INFO|DEBUG.

**--blocking-timeout**

Blocking detector timeout (requires –debug).

**--without-web**

Do not start embedded web server.

#### **--web-host**, **-h**

Canonical host name for the web server.

#### **--web-port**, **-p**

Port to run web server on (default is 6066).

#### **--web-bind**, **-b**

Network mask to bind web server to (default is "0.0.0.0" - all interfaces).

#### **--console-port**

When  $f$ *aust --debug* is enabled this specifies the port to run the [aiomonitor](https://pypi.python.org/pypi/aiomonitor/) console on (default is 50101).

#### **Examples:**

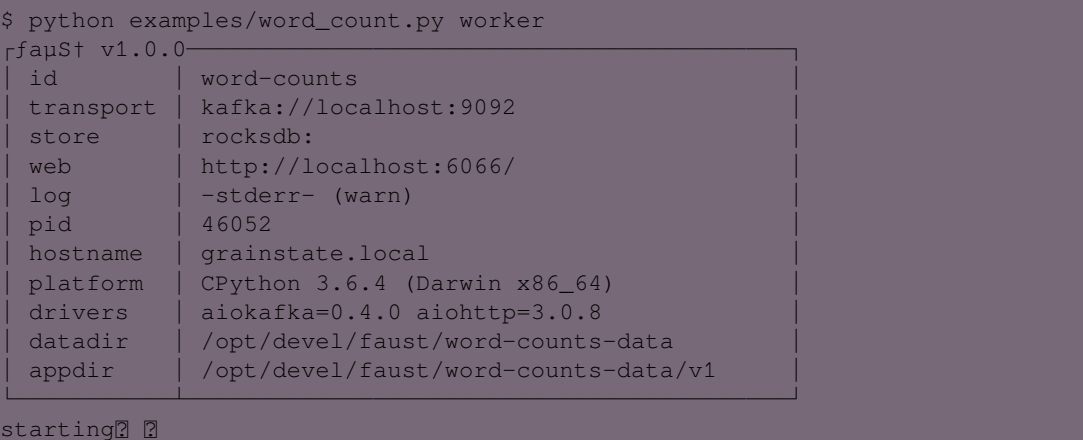

To get more logging use *-l info* (or further *-l debug*):

```
$ python examples/word_count.py worker -l info
rfayS† v1.0.0-│ id │ word-counts │
 transport | kafka://localhost:9092
 store | rocksdb:
 │ web │ http://localhost:6066/ │
 │ log │ -stderr- (info) │
 pid | 46034
 │ hostname │ grainstate.local │
 platform | CPython 3.6.4 (Darwin x86_64)
```

```
drivers | aiokafka=0.4.0 aiohttp=3.0.8
 datadir | /opt/devel/faust/word-counts-data
 appdir | /opt/devel/faust/word-counts-data/v1
└───────────┴──────────────────────────────────────────┘
starting^[2018-03-13 13:41:39,269: INFO]: [^Worker]: Starting...
[2018-03-13 13:41:39,275: INFO]: [^-App]: Starting...
[2018-03-13 13:41:39,271: INFO]: [^--Web]: Starting...
[2018-03-13 13:41:39,272: INFO]: [^---ServerThread]: Starting...
[2018-03-13 13:41:39,273: INFO]: [^--Web]: Serving on http://localhost:6066/
[2018-03-13 13:41:39,275: INFO]: [^--Monitor]: Starting...
[2018-03-13 13:41:39,275: INFO]: [^--Producer]: Starting...
[2018-03-13 13:41:39,317: INFO]: [^--Consumer]: Starting...
[2018-03-13 13:41:39,325: INFO]: [^--LeaderAssignor]: Starting...
[2018-03-13 13:41:39,325: INFO]: [^--Producer]: Creating topic word-counts-__assignor-
,→__leader
[2018-03-13 13:41:39,325: INFO]: [^--Producer]: Nodes: [0]
[2018-03-13 13:41:39,668: INFO]: [^--Producer]: Topic word-counts-__assignor-__leader␣
 ,→created.
[2018-03-13 13:41:39,669: INFO]: [^--ReplyConsumer]: Starting...
[2018-03-13 13:41:39,669: INFO]: [^--Agent]: Starting...
[2018-03-13 13:41:39,673: INFO]: [^---OneForOneSupervisor]: Starting...
[2018-03-13 13:41:39,673: INFO]: [\text{---Agent*}: examples.word co[.]shuffle words]:\Box,→Starting...
[2018-03-13 13:41:39,673: INFO]: [^--Agent]: Starting...
[2018-03-13 13:41:39,674: INFO]: [^---OneForOneSupervisor]: Starting...
[2018-03-13 13:41:39,674: INFO]: [^---Agent*: examples.word_count.count_words]:␣
,→Starting...
[2018-03-13 13:41:39,674: INFO]: [^--Conductor]: Starting...
[2018-03-13 13:41:39,674: INFO]: [^--TableManager]: Starting...
[2018-03-13 13:41:39,675: INFO]: [^--Stream: <(*)Topic: posts@0x10497e5f8>]: Starting.
,→..
[2018-03-13 13:41:39,675: INFO]: [^--Stream: <(*)Topic: wo...s@0x105f73b38>]:␣
,→Starting...
[...]
```
To get help use faust worker --help:

```
$ python examples/word_count.py worker --help
Usage: word_count.py worker [OPTIONS]
Start ƒaust worker instance.
Options:
-f, --logfile PATH Path to logfile (default is <stderr>).
-1, --loglevel [crit|error|warn|info|debug]
                             Logging level to use.
--blocking-timeout FLOAT Blocking detector timeout (requires
                             --debug).
-p, --web-port RANGE[1-65535] Port to run web server on.
-b, --web-bind TEXT
-h, --web-host TEXT Canonical host name for the web server.
--console-port RANGE[1-65535] (when --debug:) Port to run debugger console
                             on.
--help Show this message and exit.
```
# **1.4.9 Sensors - Monitors and Statistics**

- *[Basics](#page-97-0)*
- *[Monitor](#page-97-1)*
- *[Sensor API Reference](#page-99-0)*

## <span id="page-97-0"></span>**Basics**

Sensors record information about events occurring in a Faust application as they happen.

There's a default sensor called "the monitor" that record the runtime of messages and events as they go through the worker, the latency of publishing messages, the latency of committing Kafka offsets, and so on.

The web server uses this monitor to present graphs and statistics about your instance, and there's also a versions of the monitor available that forwards statistics to [StatsD](https://github.com/etsy/statsd), and [Datadog.](https://www.datadoghq.com)

You can define custom sensors to record the information that you care about, and enable them in the worker.

## <span id="page-97-1"></span>**Monitor**

The *[faust.Monitor](#page-161-0)* is a built-in sensor that captures information like:

- Average message processing time (when all agents have processed a message).
- Average event processing time (from an event received by an agent to the event is *[acked](#page-458-0)*.)
- The total number of events processed every second.
- The total number of events processed every second listed by topic.
- The total number of events processed every second listed by agent.
- The total number of records written to tables.
- Duration of Kafka topic commit operations (latency).
- Duration of producing messages (latency).

You can access the state of the monitor, while the worker is running, in app. monitor:

```
.agent(app.topic('topic'))
async for event in events:
   print(app.monitor.events_s)
```
# **Monitor API Reference**

### **Class: Monitor**

## **Monitor Attributes**

**class** faust.**Monitor**

**messages\_active** Number of messages currently being processed. **messages\_received\_total** Number of messages processed in total. **messages\_received\_by\_topic** Count of messages received by topic **messages\_s** Number of messages being processed this second. **events\_active** Number of events currently being processed. **events\_total** Number of events processed in total. **events\_s** Number of events being processed this second. **events\_by\_stream** Count of events processed by stream **events\_by\_task** Count of events processed by task **events\_runtime** Deque of run times used for averages **events\_runtime\_avg** Average event runtime over the last second.

## **tables**

Mapping of tables

**commit\_latency** Deque of commit latency values

### **send\_latency** Deque of send latency values

**messages\_sent** Number of messages sent in total.

**send\_errors** Number of produce operations that ended in error.

**messages\_sent\_by\_topic** Number of messages sent by topic.

**topic\_buffer\_full** Counter of times a topics buffer was full

**metric\_counts** Arbitrary counts added by apps

**tp\_committed\_offsets** Last committed offsets by TopicPartition

**tp\_read\_offsets** Last read offsets by TopicPartition **tp\_end\_offsets** Log end offsets by TopicPartition

**assignment\_latency** Deque of assignment latency values.

**assignments\_completed** Number of partition assignments completed.

**assignments\_failed** Number of partitions assignments that failed.

**rebalances** Number of rebalances seen by this worker.

**rebalance\_return\_latency** Deque of previous n rebalance return latencies.

**rebalance\_end\_latency** Deque of previous n rebalance end latencies.

**rebalance\_return\_avg** Average rebalance return latency.

**rebalance\_end\_avg** Average rebalance end latency.

## **Configuration Attributes**

**class** faust.**Monitor**

**max\_avg\_history = 100** Max number of total run time values to keep to build average.

```
max_commit_latency_history = 30
   Max number of commit latency numbers to keep.
```
**max\_send\_latency\_history = 30** Max number of send latency numbers to keep.

# **Class: TableState**

**class** faust.sensors.**TableState**

TableState.**table = None**

TableState.**keys\_retrieved = 0** Number of times a key has been retrieved from this table.

TableState.**keys\_updated = 0** Number of times a key has been created/changed in this table.

TableState.**keys\_deleted = 0** Number of times a key has been deleted from this table.

## <span id="page-99-0"></span>**Sensor API Reference**

This reference describes the sensor interface and is useful when you want to build custom sensors.

# **Methods**

# **Message Callbacks**

**class** faust.**Sensor**

**on\_message\_in**(*tp: faust.types.tuples.TP*, *offset: int*, *message: faust.types.tuples.Message*) *→* None Message received by a consumer. **Return type** None **on\_message\_out**(*tp: faust.types.tuples.TP*, *offset: int*, *message: faust.types.tuples.Message*) *→*

None All streams finished processing message. **Return type** None

# **Event Callbacks**

## **class** faust.**Sensor**

**on\_stream\_event\_in**(*tp: faust.types.tuples.TP*, *offset: int*, *stream: faust.types.streams.StreamT*, *event: faust.types.events.EventT*) *→* Optional[Dict] Message sent to a stream as an event. **Return type** [Optional](https://docs.python.org/dev/library/typing.html#typing.Optional)[[Dict](https://docs.python.org/dev/library/typing.html#typing.Dict)[~KT, ~VT]]

**on\_stream\_event\_out**(*tp: faust.types.tuples.TP*, *offset: int*, *stream: faust.types.streams.StreamT*, *event: faust.types.events.EventT*, *state:*  $Dict = None \rightarrow None$ Event was acknowledged by stream.

## **Notes**

Acknowledged means a stream finished processing the event, but given that multiple streams may be handling the same event, the message cannot be committed before all streams have processed it. When all streams have acknowledged the event, it will go through *[on\\_message\\_out\(\)](#page-166-0)* just before offsets are committed.

**Return type** None

# **Table Callbacks**

**class** faust.**Sensor**

**on\_table\_get**(*table: faust.types.tables.CollectionT*, *key: Any*) *→* None Key retrieved from table.

**Return type** None

**on\_table\_set**(*table: faust.types.tables.CollectionT*, *key: Any*, *value: Any*) *→* None Value set for key in table.

**Return type** None

**on table del** (*table: faust.types.tables.CollectionT, key: Any*)  $\rightarrow$  None Key deleted from table.

**Return type** None

#### **Consumer Callbacks**

#### **class** faust.**Sensor**

**on\_commit\_initiated**(*consumer: faust.types.transports.ConsumerT*) *→* Any Consumer is about to commit topic offset.

**Return type** [Any](https://docs.python.org/dev/library/typing.html#typing.Any)

**on\_commit\_completed**(*consumer: faust.types.transports.ConsumerT*, *state: Any*) *→* None Consumer finished committing topic offset.

**Return type** None

**on\_topic\_buffer\_full**(*topic: faust.types.topics.TopicT*) *→* None Topic buffer full so conductor had to wait.

**Return type** None

**on\_assignment\_start**(*assignor: faust.types.assignor.PartitionAssignorT*) *→* Dict Partition assignor is starting to assign partitions.

**Return type** [Dict](https://docs.python.org/dev/library/typing.html#typing.Dict)[~KT, ~VT]

**on\_assignment\_error**(*assignor: faust.types.assignor.PartitionAssignorT*, *state: Dict*, *exc: BaseExcep-*  $\rightarrow$  *None* Partition assignor did not complete assignor due to error.

**Return type** None

**on\_assignment\_completed**(*assignor: faust.types.assignor.PartitionAssignorT*, *state: Dict*) *→* None Partition assignor completed assignment.

**Return type** None

**on\_rebalance\_start**(*app: faust.types.app.AppT*) *→* Dict Cluster rebalance in progress.

**Return type** [Dict](https://docs.python.org/dev/library/typing.html#typing.Dict)[~KT, ~VT]

**on\_rebalance\_return**(*app: faust.types.app.AppT*, *state: Dict*) *→* None Consumer replied assignment is done to broker.

**Return type** None

**on\_rebalance\_end**(*app: faust.types.app.AppT*, *state: Dict*) *→* None Cluster rebalance fully completed (including recovery).

**Return type** None

## **Producer Callbacks**

**class** faust.**Sensor**

```
on_send_initiated(producer: faust.types.transports.ProducerT, topic: str, message:
                        faust.types.tuples.PendingMessage, keysize: int, valsize: int) → Any
     About to send a message.
```
# **Return type** [Any](https://docs.python.org/dev/library/typing.html#typing.Any)

**on\_send\_completed**(*producer: faust.types.transports.ProducerT*, *state: Any*, *metadata: faust.types.tuples.RecordMetadata*) *→* None

Message successfully sent.

**Return type** None

**on\_send\_error**(*producer: faust.types.transports.ProducerT*, *exc: BaseException*, *state: Any*) *→* None Error while sending message.

**Return type** None

# **1.4.10 Testing**

- *[Basics](#page-102-0)*
- *[Testing with pytest](#page-103-0)*
	- **–** *[Testing that an agent sends to topic/calls another agent.](#page-103-1)*
- *[Testing and windowed tables](#page-104-0)*

#### <span id="page-102-0"></span>**Basics**

To test an agent when unit testing or functional testing, use the special Agent.test() mode to send items to the stream while processing it locally:

```
app = faust.App('test-example')
orders_topic = app.topic('orders', value_type=Order)
orders_for_account = app Table('order-count-by-account', default int)
async def order(orders):
   async for order in orders group_by(Order.account_id):
```
Our agent reads a stream of orders and keeps a count of them by account id in a distributed table also partitioned by the account id.

To test this agent we use order.test\_context():

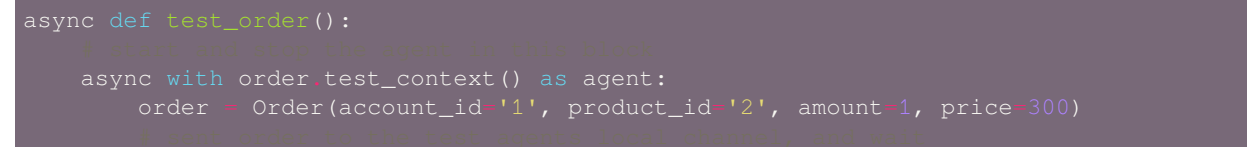

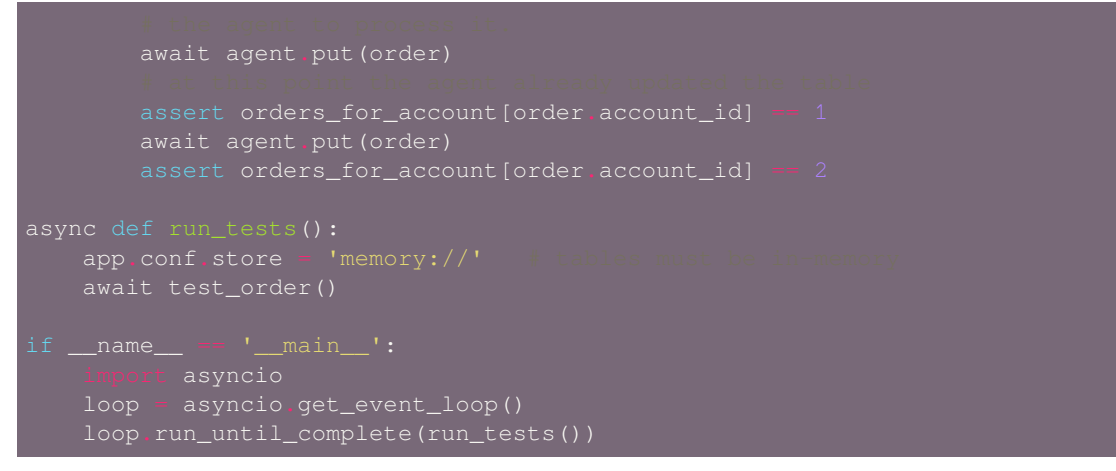

For the rest of this guide we'll be using [pytest](https://pypi.python.org/pypi/pytest/) and [pytest-asyncio](https://pypi.python.org/pypi/pytest-asyncio/) for our examples. If you're using a different testing framework you may have to adapt them a bit to work.

#### <span id="page-103-0"></span>**Testing with pytest**

#### <span id="page-103-1"></span>**Testing that an agent sends to topic/calls another agent.**

When unit testing you should mock any dependencies of the agent being tested,

- If your agent calls another function: mock that function to verify it was called.
- If your agent sends a message to a topic: mock that topic to verify a message was sent.
- If your agent calls another agent: mock the other agent to verify it was called.

Here's an example agent that calls another agent:

```
faust.
app = faust.App('example-test-agent-call')
    async for value in stream:
    async for value in stream:<br>vield value + 'YOLO'
```
To test these two agents you have to test them in isolation of each other: first test foo with bar mocked, then in a different test do bar:

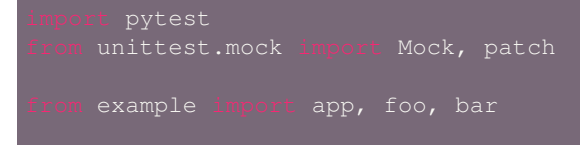

```
def test_app(event_loop):
   app.finalize()
    app.conf.store = 'memory://'
    app.flow_control.resume()
    return app
async def test_foo(test_app):
    with patch(__name__ + '.bar') as mocked_bar:
        mocked_bar.send = mock_coro()
       async with foo.test_context() as agent:
           await agent.put('hey')
           mocked_bar.send.assert_called_with('hey')
def mock_coro(return_value=None, **kwargs):
    async def wrapped(*args, **kwargs):
         eturn return_value
   return Mock(wraps=wrapped, **kwargs)
async def test_bar(test_app):
   async with bar.test_context() as agent:
       event = await agent.put ('hey')
```
**Note:** The [pytest-asyncio](https://pypi.python.org/pypi/pytest-asyncio/) extension must be installed to run these tests. If you don't have it use **pip** to install it:

\$ pip install -U pytest-asyncio

#### <span id="page-104-0"></span>**Testing and windowed tables**

If your table is windowed and you want to verify that the value for a key is correctly set, use  $\text{table}[k]$ . current (event) to get the value placed within the window of the current event:

```
faust
   pytest
app.conf.store = 'memory://'async with process_order test_context() as agent:
     event = order (account_rd + 1,<br>event = await agent.put(order)
```

```
class Order(faust.Record, serializer='json'):
   account id: str
   product_id: str
app = faust.App('test-example')
orders_topic = app.topic('orders', value_type=Order)
orders_for_account = app.Table(
).tumbling(3600).relative_to_stream()
    async for order in orders.group_by(Order.account_id):
```
# **1.4.11 LiveCheck: End-to-end test for production/staging.**

What is the problem with unit tests? What is difficult about maintaining integration tests? Why testing in production makes sense. Bucket testing, slow deploy of new tests will give confidence of a release. A staging environment is still desirable.

Enables you to:

- track requests as they travel through your micro service architecture.
- define contracts that should be met at every step

all by writing a class that looks like a regular unit test.

This is a passive observer, so will be able to detect and complain when subsystems are down. Tests are executed based on probability, so you can run tests for every requests, or for just 30%, 50%, or even 0.1% of your requests.

This is not just for micro service architectures, it's for any asynchronous system. A monolith sending celery tasks is a good example, you could track and babysit at every step of a work flow to make sure things progress as they should.

Every stage of your production pipeline could be tested for things such as "did the account debt exceed a threshold after this change", or "did the account earn a lot of credits after this change".

This means LiveCheck can be used to monitor and alert on anomalies happening in your product, as well as for testing general reliability and the consistency of your distributed system.

Every LiveCheck test case is a stream processor, and so can use tables to store data.

# **Tutorial**

LiveCheck Example.

1) First start an instance of the stock ordering system in a new terminal:

\$ python examples/livecheck.py worker -l info

2) Then in a new terminal, start a LiveCheck instance for this app

\$ python examples/livecheck.py livecheck -l info

3) Then visit http://localhost:6066/order/init/sell/ in your browser.

Alternatively you can use the post\_order command:

\$ python examples/livecheck.py post\_order --side=sell

The probability of a test execution happening is 50% so you have to do this at least twice to see activity happening in the LiveCheck instance terminal.

# **1.4.12 Configuration Reference**

## **Required Settings**

**id**

**type** str

A string uniquely identifying the app, shared across all instances such that two app instances with the same *id* are considered to be in the same "group".

This parameter is required.

#### **The id and Kafka**

When using Kafka, the id is used to generate app-local topics, and names for consumer groups.

## **Commonly Used Settings**

<span id="page-106-0"></span>**debug**

**type** [bool](https://docs.python.org/dev/library/functions.html#bool)

**default** False

Use in development to expose sensor information endpoint.

**Tip:** If you want to enable the sensor statistics endpoint in production, without enabling the *[debug](#page-106-0)* setting, you can do so by adding the following code:

app.web.blueprints.add('/stats/', 'faust.web.apps.stats:blueprint')

#### **broker**

```
type Union[str, URL, List[URL]]
default [URL("kafka://localhost:9092")]
```
Faust needs the URL of a "transport" to send and receive messages.

Currently, the only supported production transport is kafka://. This uses the [aiokafka](https://pypi.python.org/pypi/aiokafka/) client under the hood, for consuming and producing messages.

You can specify multiple hosts at the same time by separating them using the semi-comma:

```
kafka://kafka1.example.com:9092;kafka2.example.com:9092
```
Which in actual code looks like this:

```
app = faust.App(
```
You can also pass a list of URLs:

```
app = faust App(broker=['kafka://kafka1.example.com:9092',
```
#### **See also:**

You can configure the transport used for consuming and producing separately, by setting the *[broker\\_consumer](#page-114-0)* and *[broker\\_producer](#page-114-1)* settings.

This setting is used as the default.

## **Available Transports**

• kafka://

Alias to aiokafka://

• aiokafka://

The recommended transport using the [aiokafka](https://pypi.python.org/pypi/aiokafka/) client.

Limitations: None

• confluent://

Experimental transport using the [confluent-kafka](https://pypi.python.org/pypi/confluent-kafka/) client.

**Limitations: Does not do sticky partition assignment (not** suitable for tables), and do not create any necessary internal topics (you have to create them manually).

### **broker\_credentials**

New in version 1.5.

```
type CredentialsT
```
**default** None

Specify the authentication mechanism to use when connecting to the broker.

The default is to not use any authentication.
## **SASL Authentication**

You can enable SASL authentication via plain text:

```
app = faust.App(
```
**Warning:** Do not use literal strings when specifying passwords in production, as they can remain visible in stack traces.

Instead the best practice is to get the password from a configuration file, or from the environment:

```
BROKER_USERNAME = os.environ.get('BROKER_USERNAME')
BROKER_PASSWORD = os.environ.get('BROKER_PASSWORD')
app = faust App(username=BROKER_USERNAME,
       password=BROKER_PASSWORD,
```
## **GSSAPI Authentication**

GSSAPI authentication over plain text:

```
app = faust.App(kerberos_service_name='faust',
```
GSSAPI authentication over SSL:

```
ssl
ssl_context = ssl.create_default_context(
   purpose=ssl.Purpose.SERVER_AUTH, cafile='ca.pem')
ssl_context.load_cert_chain('client.cert', keyfile='client.key')
app = faust \nIm p (
        kerberos_service_name='faust',
        kerberos_domain_name='example.com',
       ssl_context=ssl_context,
```
## **SSL Authentication**

Provide an SSL context for the Kafka broker connections.

This allows Faust to use a secure SSL/TLS connection for the Kafka connections and enabling certificate-based authentication.

```
ss1ssl_context = ssl.create_default_context(
   context.load_cert_chain('client.cert', keyfile='client.key')
app = faust.App(..., broker_credentials=ssl_context)
```
#### **store**

**type** str

**default** URL("memory://")

The backend used for table storage.

Tables are stored in-memory by default, but you should not use the memory:// store in production.

In production, a persistent table store, such as rocksdb:// is preferred.

#### **cache**

New in version 1.2.

**type** str

**default** URL("memory://")

Optional backend used for Memcached-style caching. URL can be: redis://host, rediscluster://host, or memory://.

#### **processing\_guarantee**

New in version 1.5.

**type** str

**default** "at\_least\_once"

The processing guarantee that should be used.

Possible values are "at\_least\_once" (default) and "exactly\_once". Note that if exactly-once processing is enabled consumers are configured with isolation.level="read\_committed" and producers are configured with retries=Integer.MAX\_VALUE and enable.idempotence=true per default. Note that by default exactlyonce processing requires a cluster of at least three brokers what is the recommended setting for production. For development you can change this, by adjusting broker setting transaction.state.log.replication.factor to the number of brokers you want to use.

#### **autodiscover**

**type** Union[bool, Iterable[str], Callable[[], Iterable[str]]]

Enable autodiscovery of agent, task, timer, page and command decorators.

Faust has an API to add different [asyncio](https://docs.python.org/dev/library/asyncio.html#module-asyncio) services and other user extensions, such as "Agents", HTTP web views, command-line commands, and timers to your Faust workers. These can be defined in any module, so to discover them at startup, the worker needs to traverse packages looking for them.

**Warning:** The autodiscovery functionality uses the [Venusian](https://pypi.python.org/pypi/Venusian/) library to scan wanted packages for @app.agent, @app.page, @app.command, @app.task and @app.timer decorators, but to do so, it's required to traverse the package path and import every module in it.

Importing random modules like this can be dangerous so make sure you follow Python programming best practices. Do not start threads; perform network I/O; do test monkey-patching for mocks or similar, as a side effect of importing a module. If you encounter a case such as this then please find a way to perform your action in a lazy manner.

**Warning:** If the above warning is something you cannot fix, or if it's out of your control, then please set autodiscover=False and make sure the worker imports all modules where your decorators are defined.

The value for this argument can be:

```
bool If App (autodiscover=True) is set, the autodiscovery will scan the package name described in the origin
     attribute.
```
The origin attribute is automatically set when you start a worker using the **faust** command line program, for example:

faust -A example.simple worker

The  $-A$ , option specifies the app, but you can also create a shortcut entry point by calling app.main():

Then you can start the **faust** program by executing for example python myscript.py worker --loglevel=INFO, and it will use the correct application.

**Sequence [str]** The argument can also be a list of packages to scan:

app = App(..., autodiscover=['proj\_orders', 'proj\_accounts'])

**Callable[[], Sequence[str]]** The argument can also be a function returning a list of packages to scan:

```
app = App(..., autodiscover=get_all_packages_to_scan)
```
False)

If everything you need is in a self-contained module, or you import the stuff you need manually, just set autodiscover to False and don't worry about it :-)

## **Django**

When using [Django](https://pypi.python.org/pypi/Django/) and the DJANGO\_SETTINGS\_MODULE environment variable is set, the Faust app will scan all packages found in the INSTALLED\_APPS setting.

If you're using Django you can use this to scan for agents/pages/commands in all packages defined in INSTALLED\_APPS. Faust will automatically detect that you're using Django and do the right thing if you do:

app = App(..., autodiscover=True)

It will find agents and other decorators in all of the reusable Django applications. If you want to manually control what packages are traversed, then provide a list:

app = App(..., autodiscover=['package1', 'package2'])

or if you want exactly None packages to be traversed, then provide a False:

app = App(.., autodiscover=False)

which is the default, so you can simply omit the argument.

**Tip:** For manual control over autodiscovery, you can also call the *[app.discover\(\)](#page-147-0)* method manually.

#### <span id="page-111-1"></span>**version**

**type** [int](https://docs.python.org/dev/library/functions.html#int)

#### **default** 1

Version of the app, that when changed will create a new isolated instance of the application. The first version is 1, the second version is 2, and so on.

#### **Source topics will not be affected by a version change.**

Faust applications will use two kinds of topics: source topics, and internally managed topics. The source topics are declared by the producer, and we do not have the opportunity to modify any configuration settings, like number of partitions for a source topic; we may only consume from them. To mark a topic as internal, use:  $app.topic(...$ internal=True).

#### **timezone**

**type** [datetime.tzinfo](https://docs.python.org/dev/library/datetime.html#datetime.tzinfo)

**default** datetime.timezone.utc

The timezone used for date-related functionality such as cronjobs.

New in version 1.4.

#### <span id="page-111-0"></span>**datadir**

```
type Union[str, pathlib.Path]
default Path(f"{app.conf.id}-data")
environment FAUST_DATADIR, F_DATADIR
```
The directory in which this instance stores the data used by local tables, etc.

#### **See also:**

• The data directory can also be set using the *[faust --datadir](#page-90-1)* option, from the command-line, so there's usually no reason to provide a default value when creating the app.

## **tabledir**

```
type Union[str, pathlib.Path]
default "tables"
```
The directory in which this instance stores local table data. Usually you will want to configure the *[datadir](#page-111-0)* setting, but if you want to store tables separately you can configure this one.

If the path provided is relative (it has no leading slash), then the path will be considered to be relative to the *[datadir](#page-111-0)* setting.

#### **id\_format**

**type** [str](https://docs.python.org/dev/library/stdtypes.html#str)

**default** "{id}-v{self.version}"

The format string used to generate the final *[id](#page-106-0)* value by combining it with the *[version](#page-111-1)* parameter.

## **logging\_config**

New in version 1.5.0.

Optional dictionary for logging configuration, as supported by [logging.config.dictConfig\(\)](https://docs.python.org/dev/library/logging.config.html#logging.config.dictConfig).

#### **loghandlers**

```
type List[logging.LogHandler]
```
**default** []

Specify a list of custom log handlers to use in worker instances.

#### **origin**

**type** [str](https://docs.python.org/dev/library/stdtypes.html#str)

**default** None

The reverse path used to find the app, for example if the app is located in:

myproj.app import app

Then the origin should be "myproj.app".

The **faust worker** program will try to automatically set the origin, but if you are having problems with auto generated names then you can set origin manually.

## **Serialization Settings**

#### **key\_serializer**

**type** Union[str, Codec]

**default** "raw"

Serializer used for keys by default when no serializer is specified, or a model is not being used.

This can be the name of a serializer/codec, or an actual *[faust.serializers.codecs.Codec](#page-286-0)* instance.

## **See also:**

• The *[Codecs](#page-75-0)* section in the model guide – for more information about codecs.

#### **value\_serializer**

**type** Union[str, Codec] default "json"

Serializer used for values by default when no serializer is specified, or a model is not being used.

This can be string, the name of a serializer/codec, or an actual *[faust.serializers.codecs.Codec](#page-286-0)* instance.

#### **See also:**

• The *[Codecs](#page-75-0)* section in the model guide – for more information about codecs.

## **Topic Settings**

#### **topic\_replication\_factor**

**type** [int](https://docs.python.org/dev/library/functions.html#int)

## **default** 1

The default replication factor for topics created by the application.

**Note:** Generally this should be the same as the configured replication factor for your Kafka cluster.

## **topic\_partitions**

**type** [int](https://docs.python.org/dev/library/functions.html#int)

**default** 8

Default number of partitions for new topics.

**Note:** This defines the maximum number of workers we could distribute the workload of the application (also sometimes referred as the sharding factor of the application).

## **topic\_allow\_declare**

New in version 1.5.

**type** [bool](https://docs.python.org/dev/library/functions.html#bool)

**default** True

This setting disables the creation of internal topics.

Faust will only create topics that it considers to be fully owned and managed, such as intermediate repartition topics, table changelog topics etc.

Some Kafka managers does not allow services to create topics, in that case you should set this to False.

#### **topic\_disable\_leader**

**type** [bool](https://docs.python.org/dev/library/functions.html#bool)

**default** False

This setting disables the creation of the leader election topic.

If you're not using the on\_leader=True argument to task/timer/etc., decorators then use this setting to disable creation of the topic.

## **Advanced Broker Settings**

#### **broker\_consumer**

**type** Union[str, URL, List[URL]]

**default** None

You can use this setting to configure the transport used for producing and consuming separately.

If not set the value found in *[broker](#page-106-1)* will be used.

## **broker\_producer**

**type** Union[str, URL, List[URL]]

**default** None

You can use this setting to configure the transport used for producing and consuming separately.

If not set the value found in *[broker](#page-106-1)* will be used.

#### **broker\_client\_id**

**type** str

**default** f"faust-{VERSION}"

There is rarely any reason to configure this setting.

The client id is used to identify the software used, and is not usually configured by the user.

## <span id="page-115-2"></span>**broker\_request\_timeout**

New in version 1.4.0.

**type** [int](https://docs.python.org/dev/library/functions.html#int)

**default** 90.0 (seconds)

Kafka client request timeout.

**Note:** The request timeout must not be less than the *[broker\\_session\\_timeout](#page-116-0)*.

#### <span id="page-115-3"></span>**broker\_commit\_every**

**type** [int](https://docs.python.org/dev/library/functions.html#int)

**default** 10\_000

Commit offset every n messages.

See also *[broker\\_commit\\_interval](#page-115-0)*, which is how frequently we commit on a timer when there are few messages being received.

## <span id="page-115-0"></span>**broker\_commit\_interval**

**type** [float](https://docs.python.org/dev/library/functions.html#float), [timedelta](https://docs.python.org/dev/library/datetime.html#datetime.timedelta)

**default** 2.8

How often we commit messages that have been fully processed (*[acked](#page-458-0)*).

#### **broker\_commit\_livelock\_soft\_timeout**

**type** [float](https://docs.python.org/dev/library/functions.html#float), [timedelta](https://docs.python.org/dev/library/datetime.html#datetime.timedelta)

**default** 300.0 (five minutes)

How long time it takes before we warn that the Kafka commit offset has not advanced (only when processing messages).

#### **broker\_check\_crcs**

**type** [bool](https://docs.python.org/dev/library/functions.html#bool)

**default** True

Automatically check the CRC32 of the records consumed.

#### <span id="page-115-1"></span>**broker\_heartbeat\_interval**

New in version 1.0.11.

**type** [int](https://docs.python.org/dev/library/functions.html#int)

**default** 3.0 (three seconds)

How often we send heartbeats to the broker, and also how often we expect to receive heartbeats from the broker.

If any of these time out, you should increase this setting.

#### <span id="page-116-0"></span>**broker\_session\_timeout**

New in version 1.0.11.

**type** [int](https://docs.python.org/dev/library/functions.html#int)

**default** 60.0 (one minute)

How long to wait for a node to finish rebalancing before the broker will consider it dysfunctional and remove it from the cluster.

Increase this if you experience the cluster being in a state of constantly rebalancing, but make sure you also increase the *[broker\\_heartbeat\\_interval](#page-115-1)* at the same time.

**Note:** The session timeout must not be greater than the *[broker\\_request\\_timeout](#page-115-2)*.

#### <span id="page-116-1"></span>**broker\_max\_poll\_records**

New in version 1.4.

**type** [int](https://docs.python.org/dev/library/functions.html#int)

**default** None

The maximum number of records returned in a single call to poll(). If you find that your application needs more time to process messages you may want to adjust *[broker\\_max\\_poll\\_records](#page-116-1)* to tune the number of records that must be handled on every loop iteration.

#### **broker\_max\_poll\_interval**

New in version 1.7.

**type** [float](https://docs.python.org/dev/library/functions.html#float)

**default** 1000.0

The maximum allowed time (in seconds) between calls to consume messages If this interval is exceeded the consumer is considered failed and the group will rebalance in order to reassign the partitions to another consumer group member. If API methods block waiting for messages, that time does not count against this timeout.

See [KIP-62](https://cwiki.apache.org/confluence/display/KAFKA/KIP-62%3A+Allow+consumer+to+send+heartbeats+from+a+background+thread) for technical details.

## **Advanced Consumer Settings**

**consumer\_max\_fetch\_size**

New in version 1.4.

**type** [int](https://docs.python.org/dev/library/functions.html#int) **default** 4\*1024\*\*2 The maximum amount of data per-partition the server will return. This size must be at least as large as the maximum message size.

#### **consumer\_auto\_offset\_reset**

New in version 1.5.

**type** string

**default** "earliest"

Where the consumer should start reading messages from when there is no initial offset, or the stored offset no longer exists, e.g. when starting a new consumer for the first time. Options include 'earliest', 'latest', 'none'.

## **ConsumerScheduler**

New in version 1.5.

**type** Union[str, Type[SchedulingStrategyT]

**default** faust.transport.utils.DefaultSchedulingStrategy

A strategy which dictates the priority of topics and partitions for incoming records. The default strategy does first roundrobin over topics and then round-robin over partitions.

Example using a class:

```
class MySchedulingStrategy(DefaultSchedulingStrategy):
app = App(..., ConsumerScheduler=MySchedulingStrategy)
```
Example using the string path to a class:

app = App(..., ConsumerScheduler='myproj.MySchedulingStrategy')

## **Advanced Producer Settings**

```
producer_compression_type
```
**type** string

**default** None

The compression type for all data generated by the producer. Valid values are *gzip*, *snappy*, *lz4*, or None.

#### **producer\_linger\_ms**

**type** [int](https://docs.python.org/dev/library/functions.html#int)

**default** 0

Minimum time to batch before sending out messages from the producer.

Should rarely have to change this.

#### **producer\_max\_batch\_size**

**type** [int](https://docs.python.org/dev/library/functions.html#int)

**default** 16384

Max size of each producer batch, in bytes.

#### **producer\_max\_request\_size**

**type** [int](https://docs.python.org/dev/library/functions.html#int)

**default** 1000000

Maximum size of a request in bytes in the producer.

Should rarely have to change this.

#### **producer\_acks**

**type** [int](https://docs.python.org/dev/library/functions.html#int)

 $default -1$ 

The number of acknowledgments the producer requires the leader to have received before considering a request complete. This controls the durability of records that are sent. The following settings are common:

- 0: Producer will not wait for any acknowledgment from the server at all. The message will immediately be considered sent. (Not recommended)
- 1: The broker leader will write the record to its local log but will respond without awaiting full acknowledgment from all followers. In this case should the leader fail immediately after acknowledging the record but before the followers have replicated it then the record will be lost.
- $\bullet$  -1: The broker leader will wait for the full set of in-sync replicas to acknowledge the record. This guarantees that the record will not be lost as long as at least one in-sync replica remains alive. This is the strongest available guarantee.

#### **producer\_request\_timeout**

New in version 1.4.

**type** [float](https://docs.python.org/dev/library/functions.html#float), [datetime.timedelta](https://docs.python.org/dev/library/datetime.html#datetime.timedelta)

**default** 1200.0 (20 minutes)

Timeout for producer operations. This is set high by default, as this is also the time when producer batches expire and will no longer be retried.

#### **producer\_api\_version**

New in version 1.5.3.

**type** [str](https://docs.python.org/dev/library/stdtypes.html#str)

**default** "auto"

Negotiate producer protocol version.

The default value - "auto" means use the latest version supported by both client and server.

Any other version set means you are requesting a specific version of the protocol.

Example Kafka uses:

## **Disable sending headers for all messages produced**

Kafka headers support was added in Kafka 0.11, so you can specify  $api\_version="0.10"$  to remove the headers from messages.

#### **producer\_partitioner**

New in version 1.2.

```
type Callable[[bytes, List[int], List[int]], int]
```
**default** None

The Kafka producer can be configured with a custom partitioner to change how keys are partitioned when producing to topics.

The default partitioner for Kafka is implemented as follows, and can be used as a template for your own partitioner:

```
random
 typing import List
         all_partitions: List[int],
"""
   source = available if available else all_paritions
index: int = murmur2(key)index %= len(all_partitions)
```
## **Advanced Table Settings**

## **table\_cleanup\_interval**

**type** [float](https://docs.python.org/dev/library/functions.html#float), [timedelta](https://docs.python.org/dev/library/datetime.html#datetime.timedelta)

**default** 30.0

How often we cleanup tables to remove expired entries.

## **table\_standby\_replicas**

**type** [int](https://docs.python.org/dev/library/functions.html#int)

**default** 1

The number of standby replicas for each table.

#### **table\_key\_index\_size**

New in version 1.8.

**type** [int](https://docs.python.org/dev/library/functions.html#int)

**default** 1000

Tables keep a cache of key to partition number to speed up table lookups.

This setting configures the maximum size of that cache.

#### **Advanced Stream Settings**

## <span id="page-120-0"></span>**stream\_buffer\_maxsize**

**type** [int](https://docs.python.org/dev/library/functions.html#int)

**default** 4096

This setting control back pressure to streams and agents reading from streams.

If set to 4096 (default) this means that an agent can only keep at most 4096 unprocessed items in the stream buffer.

Essentially this will limit the number of messages a stream can "prefetch".

Higher numbers gives better throughput, but do note that if your agent sends messages or update tables (which sends changelog messages).

This means that if the buffer size is large, the *[broker\\_commit\\_interval](#page-115-0)* or *[broker\\_commit\\_every](#page-115-3)* settings must be set to commit frequently, avoiding back pressure from building up.

A buffer size of 131\_072 may let you process over 30,000 events a second as a baseline, but be careful with a buffer size that large when you also send messages or update tables.

## **stream\_recovery\_delay**

**type** Union[float, datetime.timedelta] **default** 0.0

Number of seconds to sleep before continuing after rebalance. We wait for a bit to allow for more nodes to join/leave before starting recovery tables and then processing streams. This to minimize the chance of errors rebalancing loops.

Changed in version 1.5.3: Disabled by default.

#### **stream\_wait\_empty**

**type** [bool](https://docs.python.org/dev/library/functions.html#bool)

**default** True

This setting controls whether the worker should wait for the currently processing task in an agent to complete before rebalancing or shutting down.

On rebalance/shut down we clear the stream buffers. Those events will be reprocessed after the rebalance anyway, but we may have already started processing one event in every agent, and if we rebalance we will process that event again.

By default we will wait for the currently active tasks, but if your streams are idempotent you can disable it using this setting.

#### **stream\_publish\_on\_commit**

**type** [bool](https://docs.python.org/dev/library/functions.html#bool)

**default** False

If enabled we buffer up sending messages until the source topic offset related to that processing is committed. This means when we do commit, we may have buffered up a LOT of messages so commit needs to happen frequently (make sure to decrease *[broker\\_commit\\_every](#page-115-3)*).

## **Advanced Worker Settings**

#### **worker\_redirect\_stdouts**

**type** [bool](https://docs.python.org/dev/library/functions.html#bool)

**default** True

Enable to have the worker redirect output to [sys.stdout](https://docs.python.org/dev/library/sys.html#sys.stdout) and [sys.stderr](https://docs.python.org/dev/library/sys.html#sys.stderr) to the Python logging system.

Enabled by default.

#### **worker\_redirect\_stdouts\_level**

**type** [str](https://docs.python.org/dev/library/stdtypes.html#str)/[int](https://docs.python.org/dev/library/functions.html#int)

**default** "WARN"

The logging level to use when redirect STDOUT/STDERR to logging.

#### **Advanced Web Server Settings**

**web**

New in version 1.2.

**type** [str](https://docs.python.org/dev/library/stdtypes.html#str)

**default** URL("aiohttp://")

The web driver to use.

#### **web\_enabled**

New in version 1.2.

**type** [bool](https://docs.python.org/dev/library/functions.html#bool)

**default** True

Enable web server and other web components.

This option can also be set using *[faust worker --without-web](#page-95-0)*.

#### **web\_transport**

New in version 1.2.

**type** [str](https://docs.python.org/dev/library/stdtypes.html#str)

**default** URL("tcp://")

The network transport used for the web server.

Default is to use TCP, but this setting also enables you to use Unix domain sockets. To use domain sockets specify an URL including the path to the file you want to create like this:

unix:///tmp/server.sock

This will create a new domain socket available in /tmp/server.sock.

## <span id="page-122-0"></span>**canonical\_url**

**type** [str](https://docs.python.org/dev/library/stdtypes.html#str)

**default** URL(f"http://{web\_host}:{web\_port}")

You shouldn't have to set this manually.

The canonical URL defines how to reach the web server on a running worker node, and is usually set by combining the *[faust worker --web-host](#page-95-1)* and *[faust worker --web-port](#page-95-2)* command line arguments, not by passing it as a keyword argument to App.

#### **web\_host**

New in version 1.2.

**type** [str](https://docs.python.org/dev/library/stdtypes.html#str)

**default** f"{socket.gethostname()}"

Hostname used to access this web server, used for generating the *[canonical\\_url](#page-122-0)* setting.

This option is usually set by *[faust worker --web-host](#page-95-1)*, not by passing it as a keyword argument to app.

#### **web\_port**

New in version 1.2.

**type** [int](https://docs.python.org/dev/library/functions.html#int)

**default** 6066

A port number between 1024 and 65535 to use for the web server.

This option is usually set by *[faust worker --web-port](#page-95-2)*, not by passing it as a keyword argument to app.

#### **web\_bind**

New in version 1.2.

**type** [str](https://docs.python.org/dev/library/stdtypes.html#str)

**default** "0.0.0.0"

The IP network address mask that decides what interfaces the web server will bind to.

By default this will bind to all interfaces.

This option is usually set by *[faust worker --web-bind](#page-95-3)*, not by passing it as a keyword argument to app.

## **web\_in\_thread**

New in version 1.5.

**type** [bool](https://docs.python.org/dev/library/functions.html#bool)

**default** False

Run the web server in a separate thread.

Use this if you have a large value for *[stream\\_buffer\\_maxsize](#page-120-0)* and want the web server to be responsive when the worker is otherwise busy processing streams.

**Note:** Running the web server in a separate thread means web views and agents will not share the same event loop.

## **web\_cors\_options**

New in version 1.5.

**type** Mapping[str, ResourceOptions]

**default** None

Enable [Cross-Origin Resource Sharing](https://developer.mozilla.org/en-US/docs/Web/HTTP/CORS) options for all web views in the internal web server.

This should be specified as a dictionary of URLs to ResourceOptions:

```
app = App(..., web_cors_options={
    'http://foo.example.com': ResourceOptions(
       allow_credentials=True,
       allow_methods='*',
```
(continues on next page)

(continued from previous page)

Individual views may override the CORS options used as arguments to to @app.page and blueprint.route.

**See also:**

[aiohttp\\_cors](https://pypi.python.org/pypi/aiohttp_cors/): <https://github.com/aio-libs/aiohttp-cors>

## **Advanced Agent Settings**

#### **agent\_supervisor**

**type** str:/[mode.SupervisorStrategyT](https://mode.readthedocs.io/en/latest/reference/mode.html#mode.SupervisorStrategyT)

**default** [mode.OneForOneSupervisor](https://mode.readthedocs.io/en/latest/reference/mode.html#mode.OneForOneSupervisor)

An agent may start multiple instances (actors) when the concurrency setting is higher than one (e.g. @app. agent(concurrency=2)).

Multiple instances of the same agent are considered to be in the same supervisor group.

The default supervisor is the [mode.OneForOneSupervisor](https://mode.readthedocs.io/en/latest/reference/mode.html#mode.OneForOneSupervisor): if an instance in the group crashes, we restart that instance only.

These are the supervisors supported:

• [mode.OneForOneSupervisor](https://mode.readthedocs.io/en/latest/reference/mode.html#mode.OneForOneSupervisor)

If an instance in the group crashes we restart only that instance.

• [mode.OneForAllSupervisor](https://mode.readthedocs.io/en/latest/reference/mode.html#mode.OneForAllSupervisor)

If an instance in the group crashes we restart the whole group.

• [mode.CrashingSupervisor](https://mode.readthedocs.io/en/latest/reference/mode.html#mode.CrashingSupervisor)

If an instance in the group crashes we stop the whole application, and exit so that the Operating System supervisor can restart us.

• [mode.ForfeitOneForOneSupervisor](https://mode.readthedocs.io/en/latest/reference/mode.html#mode.ForfeitOneForOneSupervisor)

If an instance in the group crashes we give up on that instance and never restart it again (until the program is restarted).

• [mode.ForfeitOneForAllSupervisor](https://mode.readthedocs.io/en/latest/reference/mode.html#mode.ForfeitOneForAllSupervisor)

If an instance in the group crashes we stop all instances in the group and never restarted them again (until the program is restarted).

#### **Agent RPC Settings**

```
reply_to
```

```
type str
```

```
default str(uuid.uuid4())
```
The name of the reply topic used by this instance. If not set one will be automatically generated when the app is created.

## **reply\_create\_topic**

**type** bool

**default** False

Set this to True if you plan on using the RPC with agents.

This will create the internal topic used for RPC replies on that instance at startup.

## **reply\_expires**

**type** Union[float, datetime.timedelta]

**default** timedelta(days=1)

The expiry time (in seconds [float](https://docs.python.org/dev/library/functions.html#float), or [timedelta](https://docs.python.org/dev/library/datetime.html#datetime.timedelta)), for how long replies will stay in the instances local reply topic before being removed.

## **reply\_to\_prefix**

**type** str

**default** "f-reply-"

The prefix used when generating reply topic names.

#### **Extension Settings**

#### **Agent**

**type** Union[str, Type]

**default** *[faust.Agent](#page-139-0)*

The *[Agent](#page-139-0)* class to use for agents, or the fully-qualified path to one (supported by [symbol\\_by\\_name\(\)](https://mode.readthedocs.io/en/latest/reference/mode.utils.imports.html#mode.utils.imports.symbol_by_name)).

Example using a class:

class MyAgent (faust.Agent): app = App(..., Agent=MyAgent)

Example using the string path to a class:

app = App(..., Agent='myproj.agents.Agent')

#### **Stream**

**type** Union[str, Type] **default** *[faust.Stream](#page-168-0)*

The *[Stream](#page-168-0)* class to use for streams, or the fully-qualified path to one (supported by symbol by name()). Example using a class:

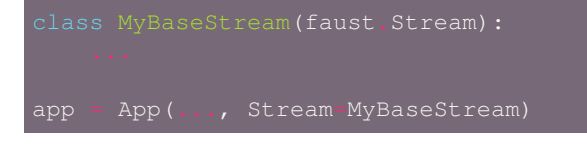

Example using the string path to a class:

#### **Table**

```
type Union[str, Type[TableT]]
```
**default** *[faust.Table](#page-173-0)*

The *[Table](#page-173-0)* class to use for tables, or the fully-qualified path to one (supported by [symbol\\_by\\_name\(\)](https://mode.readthedocs.io/en/latest/reference/mode.utils.imports.html#mode.utils.imports.symbol_by_name)).

Example using a class:

```
app = App(..., Table=MyBaseTable)
```
Example using the string path to a class:

```
app = App(..., Table='myproj.tables.Table')
```
#### **SetTable**

```
type Union[str, Type[TableT]]
```
**default** *[faust.SetTable](#page-173-1)*

The *[SetTable](#page-173-1)* class to use for table-of-set tables, or the fully-qualified path to one (supported by [symbol\\_by\\_name\(\)](https://mode.readthedocs.io/en/latest/reference/mode.utils.imports.html#mode.utils.imports.symbol_by_name)).

Example using a class:

app = App(..., Table=MySetTable)

Example using the string path to a class:

app = App(..., Table='myproj.tables.MySetTable')

#### **TableManager**

```
type Union[str, Type[TableManagerT]]
```
**default** *[faust.tables.TableManager](#page-295-0)*

The *[TableManager](#page-295-0)* used for managing tables, or the fully-qualified path to one (supported by [symbol\\_by\\_name\(\)](https://mode.readthedocs.io/en/latest/reference/mode.utils.imports.html#mode.utils.imports.symbol_by_name)).

Example using a class:

faust.tables import TableManager class MyTableManager(TableManager): app = App(..., TableManager=MyTableManager)

Example using the string path to a class:

app = App(..., TableManager='myproj.tables.TableManager')

#### **Serializers**

**type** Union[str, Type[RegistryT]]

**default** faust.serializers.Registry

The Registry class used for serializing/deserializing messages; or the fully-qualified path to one (supported by [symbol\\_by\\_name\(\)](https://mode.readthedocs.io/en/latest/reference/mode.utils.imports.html#mode.utils.imports.symbol_by_name)).

Example using a class:

```
class MyRegistry (Registry):
app = App(..., Serializers=MyRegistry)
```
Example using the string path to a class:

app = App(..., Serializers='myproj.serializers.Registry')

## **Worker**

**type** Union[str, Type[WorkerT]]

**default** *[faust.Worker](#page-184-0)*

The *[Worker](#page-184-0)* class used for starting a worker for this app; or the fully-qualified path to one (supported by [symbol\\_by\\_name\(\)](https://mode.readthedocs.io/en/latest/reference/mode.utils.imports.html#mode.utils.imports.symbol_by_name)).

Example using a class:

```
faust
app = faust.App(..., Worker=Worker)
```
Example using the string path to a class:

app = faust.App(..., Worker='myproj.workers.Worker')

#### **PartitionAssignor**

**type** Union[str, Type[PartitionAssignorT]]

**default** faust.assignor.PartitionAssignor

The PartitionAssignor class used for assigning topic partitions to worker instances; or the fully-qualified path to one (supported by [symbol\\_by\\_name\(\)](https://mode.readthedocs.io/en/latest/reference/mode.utils.imports.html#mode.utils.imports.symbol_by_name)).

Example using a class:

app = App(..., PartitionAssignor=PartitionAssignor)

Example using the string path to a class:

app = App(..., Worker='myproj.assignor.PartitionAssignor')

#### **LeaderAssignor**

**type** Union[str, Type[LeaderAssignorT]]

**default** faust.assignor.LeaderAssignor

The LeaderAssignor class used for assigning a master Faust instance for the app; or the fully-qualified path to one (supported by [symbol\\_by\\_name\(\)](https://mode.readthedocs.io/en/latest/reference/mode.utils.imports.html#mode.utils.imports.symbol_by_name)).

Example using a class:

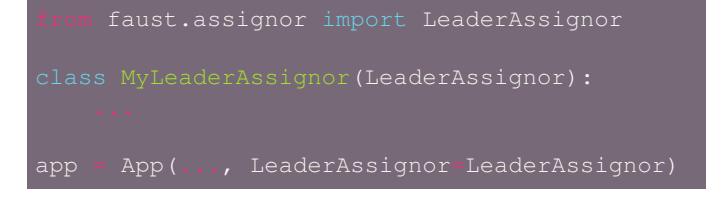

Example using the string path to a class:

app = App(..., Worker='myproj.assignor.LeaderAssignor')

**Router**

**type** Union[str, Type[RouterT]] **default** *[faust.app.router.Router](#page-233-0)* The Router class used for routing requests to a worker instance having the partition for a specific key (e.g. table key); or the fully-qualified path to one (supported by [symbol\\_by\\_name\(\)](https://mode.readthedocs.io/en/latest/reference/mode.utils.imports.html#mode.utils.imports.symbol_by_name)).

Example using a class:

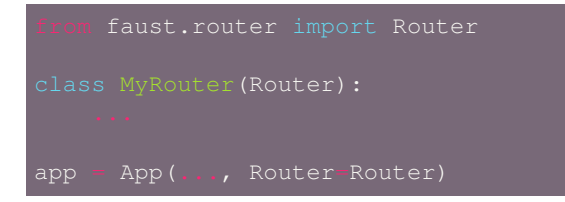

Example using the string path to a class:

app = App(..., Router='myproj.routers.Router')

#### **Topic**

**type** Union[str, Type[TopicT]]

**default** *[faust.Topic](#page-176-0)*

The *[Topic](#page-176-0)* class used for defining new topics; or the fully-qualified path to one (supported by [symbol\\_by\\_name\(\)](https://mode.readthedocs.io/en/latest/reference/mode.utils.imports.html#mode.utils.imports.symbol_by_name)). Example using a class:

faust app = faust.App(..., Topic=MyTopic)

Example using the string path to a class:

app = faust.App(..., Topic='myproj.topics.Topic')

#### **HttpClient**

**type** Union[str, Type[HttpClientT]]

**default** aiohttp.client.ClientSession

The aiohttp.client.ClientSession class used as a HTTP client; or the fully-qualified path to one (supported by [symbol\\_by\\_name\(\)](https://mode.readthedocs.io/en/latest/reference/mode.utils.imports.html#mode.utils.imports.symbol_by_name)).

Example using a class:

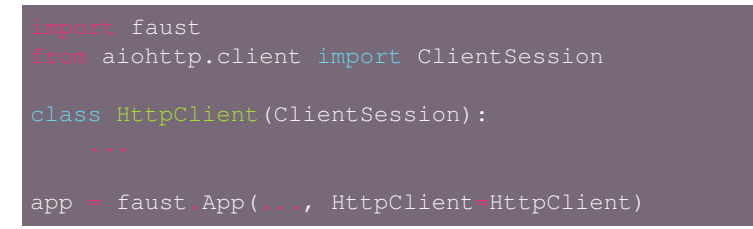

Example using the string path to a class:

app = faust.App(..., HttpClient='myproj.http.HttpClient')

## **Monitor**

**type** Union[str, Type[SensorT]]

**default** *[faust.sensors.Monitor](#page-264-0)*

The *[Monitor](#page-264-0)* class as the main sensor gathering statistics for the application; or the fully-qualified path to one (supported by [symbol\\_by\\_name\(\)](https://mode.readthedocs.io/en/latest/reference/mode.utils.imports.html#mode.utils.imports.symbol_by_name)).

Example using a class:

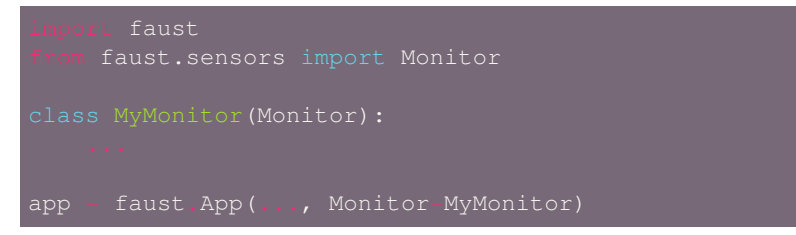

Example using the string path to a class:

app = faust.App(..., Monitor='myproj.monitors.Monitor')

# **1.4.13 Installation**

• *[Installation](#page-130-0)*

## <span id="page-130-0"></span>**Installation**

You can install Faust either via the Python Package Index (PyPI) or from source.

To install using *pip*:

\$ pip install -U faust

## <span id="page-130-1"></span>**Bundles**

Faust also defines a group of [setuptools](https://pypi.python.org/pypi/setuptools/) extensions that can be used to install Faust and the dependencies for a given feature.

You can specify these in your requirements or on the **pip** command-line by using brackets. Separate multiple bundles using the comma:

\$ pip install "faust[rocksdb]" \$ pip install "faust[rocksdb,uvloop,fast,redis]"

The following bundles are available:

## **Stores**

**faust[rocksdb]** for using [RocksDB](http://rocksdb.org) for storing Faust table state. **Recommended in production.**

## **Caching**

**faust[redis]** for using *Redis\_* as a simple caching backend (Memcached-style).

## **Optimization**

**faust** [fast] for installing all the available C speedup extensions to Faust core.

## **Sensors**

**faust[datadog]** for using the Datadog Faust monitor. **faust[statsd]** for using the Statsd Faust monitor.

#### **Event Loops**

**faust[uvloop]** for using Faust with [uvloop.](https://pypi.python.org/pypi/uvloop/) **faust[gevent]** for using Faust with [gevent.](https://pypi.python.org/pypi/gevent/) **faust[eventlet]** for using Faust with [eventlet](https://pypi.python.org/pypi/eventlet/)

## **Debugging**

**faust [debug]** for using [aiomonitor](https://pypi.python.org/pypi/aiomonitor/) to connect and debug a running Faust worker.

**faust[setproctitle]** when the [setproctitle](https://pypi.python.org/pypi/setproctitle/) module is installed the Faust worker will use it to set a nicer process name in **ps**/**top** listings. Also installed with the fast and debug bundles.

## **Downloading and installing from source**

Download the latest version of Faust from <http://pypi.org/project/faust>

You can install it by doing:

```
$ tar xvfz faust-0.0.0.tar.gz
$ cd faust-0.0.0
$ python setup.py build
# python setup.py install
```
The last command must be executed as a privileged user if you are not currently using a virtualenv.

## **Using the development version**

## **With pip**

You can install the latest snapshot of Faust using the following  $\vec{p}$  p command:

\$ pip install https://github.com/robinhood/faust/zipball/master#egg=faust

# **1.4.14 Kafka - The basics you need to know**

• *[What you must know about Apache Kafka to use Faust](#page-132-0)*

*Kafka* is a distributed streaming platform which uses logs as the unit of storage for messages passed within the system. It is horizontally scalable, fault-tolerant, fast, and runs in production in thousands of companies. Likely your business is already using it in some form.

## <span id="page-132-0"></span>**What you must know about Apache Kafka to use Faust**

## **Topics**

A topic is a stream name to which records are published. Topics in Kafka are always multi-subscriber; that is, a topic can have zero, one, or many consumers that subscribe to the data written to it. Topics are also the base abstraction of where data lives within Kafka. Each topic is backed by logs which are *partitioned* and distributed.

Faust uses the abstraction of a topic to both consume data from a stream as well as publish data to more streams represented by Kafka topics. A Faust application needs to be consuming from at least one topic and may create many intermediate topics as a by-product of your streaming application. Every topic that is not created by Faust internally can be thought of as a source (for your application to process) or sink (for other systems to pick up).

#### **Partitions**

Partitions are the fundamental unit within Kafka where data lives. Every topic is split into one or more partitions. These partitions are represented internally as logs and messages always make their way to one partition (log). Each partition is replicated and has one leader at any point in time.

Faust uses the notion of a partition to maintain order amongst messages and as a way to split the processing of data to increase throughput. A Faust application uses the notion of a "key" to make sure that messages that should appear together and be processed on the same box do end up on the same box.

## **Fault Tolerance**

Every partition is replicated with the total copies represented by the In Sync Replicas (ISR). Every ISR is a candidate to take over as the new leader should the current leader fail. The maximum number of faulty Kafka brokers that can be tolerated is the number of ISR - 1. I.e., if every partition has three replicas, all fault tolerance guarantees hold as long as at least one replica is functional

Faust has the same guarantees that Kafka offers with regards to fault tolerance of the data.

## **Distribution of load/work**

For every partition, all reads and writes are routed to the leader of that partition. For a specific topic, the load is as distributed as the number of partitions. *Note:* Since the partition is the lowest degree of parallel processing of messages, the number of partitions control how much many parallel instances of the consumers can operate on messages.

Faust uses parallel consumers and therefore is also limited by the number of partitions to dictate how many concurrent Faust application instances can run to distribute work. Extra Faust application instances beyond the source topic partition count will be idle and not improve message processing rates.

**Offsets** For every <topic, partition> combination Kafka keeps track of the offset of messages in the log to know where new messages should be appended. On a consumer level, offsets are maintained at the <group, topic, partition> level for consumers to know where to continue consuming for a given "group". The group acts as a namespace for consumers to register when multiple consumers want to share the load on a single topic.

Kafka maintains processing guarantees of at least once by committing offsets after message consumption. Once an offset has been committed at the consumer level, the message at that offset for the <group, topic, partition> will not be reread.

Faust uses the notion of a group to maintain a namespace within an app. Faust commits offsets after when a message is processed through all of its operations. Faust allows a configurable *commit interval* which makes sure that all messages that have been processed completely since the last interval will be committed.

#### **Log Compaction**

Log compaction is a methodology Kafka uses to make sure that as data for a key changes it will not affect the size of the log such that every state change is maintained for all time. Only the most recent value is guaranteed to be available. Periodic compaction removes all values for a key except the last one.

Tables in Faust use log compaction to ensure table state can be recovered without a large space overhead.

This summary and information about Kafka is adapted from original documentation on Kafka available at [https://kafka.](https://kafka.apache.org/) [apache.org/](https://kafka.apache.org/)

## **1.4.15 Debugging**

• *[Debugging with aiomonitor](#page-133-0)*

#### <span id="page-133-0"></span>**Debugging with aiomonitor**

To use the debugging console you first need to install the [aiomonitor](https://pypi.python.org/pypi/aiomonitor/) library:

\$ pip install aiomonitor

You can also install it as part of a *[bundle](#page-130-1)*:

\$ pip install -U faust[debug]

After [aiomonitor](https://pypi.python.org/pypi/aiomonitor/) is installed you may start the worker with the *[--debug](#page-90-2)* option enabled:

```
$ faust -A myapp --debug worker -l info
```
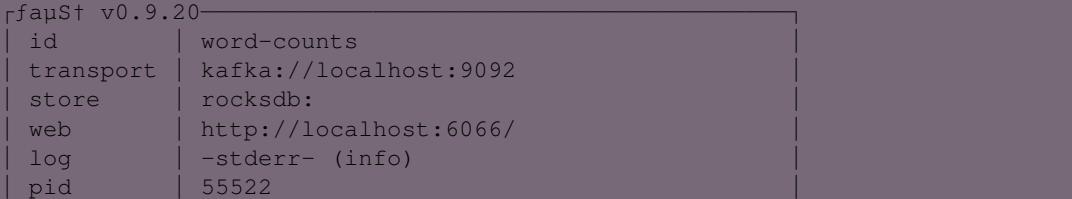

(continues on next page)

(continued from previous page)

```
│ hostname │ grainstate.local │
 platform | CPython 3.6.3 (Darwin x86_64)
 drivers | aiokafka=0.3.2 aiohttp=2.3.7
 │ datadir │ /opt/devel/faust/word-counts-data │
└───────────┴──────────────────────────────────────────┘
[2018-01-04 12:41:07,635: INFO]: Starting aiomonitor at 127.0.0.1:50101
[2018-01-04 12:41:07,637: INFO]: Starting console at 127.0.0.1:50101
[2018-01-04 12:41:07,638: INFO]: [^Worker]: Starting...
[2018-03-13 13:41:39,275: INFO]: [^-App]: Starting...
[2018-01-04 12:41:07,638: INFO]: [^--Web]: Starting...
[...]
```
From the log output you can tell that the [aiomonitor](https://pypi.python.org/pypi/aiomonitor/) console was started on the local port 50101. If you get a different output, such as that the port is already taken you can set a custom port using the *[--console-port](#page-95-4)*.

Once you have the port number, you can telnet into the console to use it:

```
$ telnet localhost 50101
Trying 127.0.0.1...
Connected to localhost.
Escape character is '^]'.
Asyncio Monitor: 38 tasks running
Type help for commands
monitor >>>
```
Type help and then press enter to see a list of available commands:

```
monitor >>> help
Commands:
        ps \qquad \qquad : Show task table
        where taskid : Show stack frames for a task
       cancel taskid : Cancel an indicated task
       signal signame : Send a Unix signal
       console : Switch to async Python REPL
       quit : Leave the monitor
monitor >>>
```
To exit out of the console you can either type *quit* at the monitor >> prompt. If that is unresponsive you may hit the special telnet escape character  $(Ctrl-1)$ , to drop you into the telnet command console, and from there you just type *quit* to exit out of the telnet session:

```
$> telnet localhost 50101
Trying 127.0.0.1...
Connected to localhost.
Escape character is '^]'.
Asyncio Monitor: 38 tasks running
Type help for commands
monitor >>> ^]
telnet> quit
Connection closed.
```
## **1.4.16 Workers Guide**

- *[Managing individual instances](#page-135-0)*
- *[Managing a cluster](#page-136-0)*

## <span id="page-135-0"></span>**Managing individual instances**

This part describes managing individual instances and is more relevant in development.

Make sure you also read the ref:*worker-cluster* section of this guide for production deployments.

## **Starting a worker**

#### **Daemonizing**

You probably want to use a daemonization tool to start the worker in the background. Use *systemd*, *supervisord* or any of the tools you usually use to start services. We hope to have a detailed guide for each of these soon.

If you have defined a Faust app in the module  $proj.py$ :

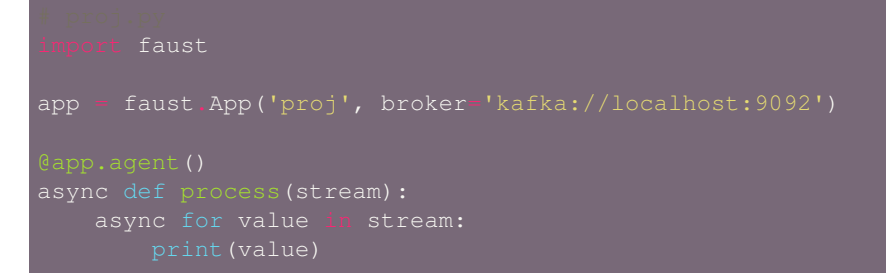

You can start the worker in the foreground by executing the command:

\$ faust -A proj worker -l info

For a full list of available command-line options simply do:

\$ faust worker --help

You can start multiple workers for the same app on the same machine, but be sure to provide a unique web server port to each worker, and also a unique data directory.

Start first worker:

\$ faust --datadir=/var/faust/worker1 -A proj -l info worker --web-port

Then start the second worker:

\$ faust --datadir=/var/faust/worker2 -A proj -l info worker --web-port=6067

## **Sharing Data Directories**

Worker instances should not share data directories, so make sure to specify a different data directory for every worker instance.

## **Stopping a worker**

Shutdown is accomplished using the TERM signal.

When shutdown is initiated the worker will finish all currently executing tasks before it actually terminates. If these tasks are important, you should wait for it to finish before doing anything drastic, like sending the KILL signal.

If the worker won't shutdown after considerate time, for being stuck in an infinite-loop or similar, you can use the KILL signal to force terminate the worker. The tasks that did not complete will be executed again by another worker.

#### **Starting subprocesses**

For Faust applications that start subprocesses as a side effect of processing the stream, you should know that the "doublefork" problem on Unix means that the worker will not be able to reap its children when killed using the KILL signal.

To kill the worker and any child processes, this command usually does the trick:

\$ pkill -9 -f 'faust'

If you don't have the **pkill** command on your system, you can use the slightly longer version:

ps auxww | grep 'faust' | awk '{print \$2}' | xargs kill -9

#### **Restarting a worker**

To restart the worker you should send the *TERM* signal and start a new instance.

#### **Kafka Rebalancing**

When using Kafka, stopping or starting new workers will trigger a rebalancing operation that require all workers to stop stream processing.

See *[Managing a cluster](#page-136-0)* for more information.

#### **Process Signals**

The worker's main process overrides the following signals:

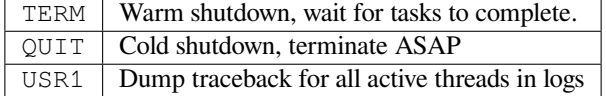

#### <span id="page-136-0"></span>**Managing a cluster**

In production deployments the management of a cluster of worker instances is complicated by the Kafka rebalancing strategy.

Every time a new worker instance joins or leaves, the Kafka broker will ask all instances to perform a "rebalance" of available partitions.

This "stop the world" process will temporarily halt processing of all streams, and if this rebalancing operation is not managed properly, you may end up in a state of perpetual rebalancing: the workers will continually trigger rebalances to occur, effectively halting processing of the stream.

Note: The Faust web server is not affected by rebalancing, and will still serve web requests.

This is important to consider when using tables and serving table data over HTTP. Tables exposed in this manner will be eventually consistent and may serve stale data during a rebalancing operation.

When will rebalancing occur? It will occur should you restart one of the workers, or when restarting workers to deploy changes, and also if you change the number of partitions for a topic to scale a cluster up or down.

## **Restarting a cluster**

To minimize the chance of rebalancing problems we suggest you use the following strategy to restart all the workers:

- 1) Stop 50% of the workers (and wait for them to shut down).
- 2) Start the workers you just stopped and wait for them to fully start.
- 3) Stop the other half of the workers (and wait for them to shut down).
- 4) Start the other half of the workers.

This should both minimize rebalancing issues and also keep the built-in web servers up and available to serve HTTP requests.

#### **KIP-441 and the future…**

The Kafka developer community have proposed a solution to this problem, so in the future we may have an easier way to deploy code changes and even support autoscaling of workers.

See [KIP-441: Smooth Scaling Out for Kafka Streams](https://cwiki.apache.org/confluence/display/KAFKA/KIP-441%3A+Smooth+Scaling+Out+for+Kafka+Streams) for more information.

# **1.5 Frequently Asked Questions (FAQ)**

## **1.5.1 FAQ**

#### **Can I use Faust with Django/Flask/etc.?**

Yes! Use [gevent](https://pypi.python.org/pypi/gevent/) or [eventlet](https://pypi.python.org/pypi/eventlet/) as a bridge to integrate with [asyncio](https://docs.python.org/dev/library/asyncio.html#module-asyncio).

## **Using gevent**

This approach works with any blocking Python library that can work with [gevent](https://pypi.python.org/pypi/gevent/).

Using [gevent](https://pypi.python.org/pypi/gevent/) requires you to install the [aiogevent](https://pypi.python.org/pypi/aiogevent/) module, and you can install this as a bundle with Faust:

\$ pip install -U faust [gevent

Then to actually use [gevent](https://pypi.python.org/pypi/gevent/) as the event loop you have to either use the  $-L$  option to the **faust** program:

\$ faust -L gevent -A myproj worker -l info

or add import mode.loop.gevent at the top of your entry point script:

REMEMBER: It's very important that this is at the very top of the module, and that it executes before you import libraries.

## **Using eventlet**

This approach works with any blocking Python library that can work with [eventlet](https://pypi.python.org/pypi/eventlet/).

Using [eventlet](https://pypi.python.org/pypi/eventlet/) requires you to install the [aioeventlet](https://pypi.python.org/pypi/aioeventlet/) module, and you can install this as a bundle along with Faust:

\$ pip install -U faust[eventlet]

Then to actually use eventlet as the event loop you have to either use the *[-L](#page-90-3)* argument to the **faust** program:

\$ faust -L eventlet -A myproj worker -l info

or add import mode.loop.eventlet at the top of your entry point script:

**Warning:** It's very important this is at the very top of the module, and that it executes before you import libraries.

#### **Can I use Faust with Tornado?**

Yes! Use the tornado.platform.asyncio bridge: <http://www.tornadoweb.org/en/stable/asyncio.html>

## **Can I use Faust with Twisted?**

Yes! Use the [asyncio](https://docs.python.org/dev/library/asyncio.html#module-asyncio) reactor implementation: [https://twistedmatrix.com/documents/17.1.0/api/twisted.internet.](https://twistedmatrix.com/documents/17.1.0/api/twisted.internet.asyncioreactor.html) [asyncioreactor.html](https://twistedmatrix.com/documents/17.1.0/api/twisted.internet.asyncioreactor.html)

#### **Will you support Python 3.5 or earlier?**

There are no immediate plans to support Python 3.5, but you are welcome to contribute to the project.

Here are some of the steps required to accomplish this:

• Source code transformation to rewrite variable annotations to comments for example, the code:

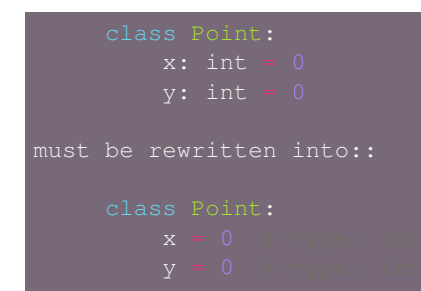

• Source code transformation to rewrite async functions

for example, the code:

must be rewritten into:

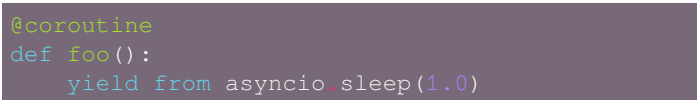

## **Will you support Python 2?**

There are no plans to support Python 2, but you are welcome to contribute to the project (details in the question above is relevant also for Python 2).

## **I get a maximum number of open files exceeded error by RocksDB when running a Faust app locally. How can I fix this?**

You may need to increase the limit for the maximum number of open files. The following post explains how to do so on OS X: <https://blog.dekstroza.io/ulimit-shenanigans-on-osx-el-capitan/>

## **What kafka versions faust supports?**

Faust supports kafka with version  $\geq 0.10$ .

# **1.6 API Reference**

**Release** 1.7 **Date** Jul 23, 2019

# **1.6.1 Faust**

## **faust**

<span id="page-139-0"></span>Python Stream processing.

**class** faust.**Agent**(*fun: Callable[faust.types.streams.StreamT, Union[Coroutine[[Any, Any], None], Awaitable[None], AsyncIterable]], \*, app: faust.types.app.AppT, name: str = None, channel: Union[str, faust.types.channels.ChannelT] = None, concurrency: int = 1, sink: Iterable[Union[AgentT, faust.types.channels.ChannelT, Callable[Any, Optional[Awaitable]]]] = None, on\_error: Callable[[AgentT, BaseException], Awaitable] = None, supervisor\_strategy: Type[mode.types.supervisors.SupervisorStrategyT] = None, help: str = None, key\_type: Union[Type[faust.types.models.ModelT], Type[bytes], Type[str]] = None, value\_type: Union[Type[faust.types.models.ModelT], Type[bytes], Type[str]] = None, isolated\_partitions: bool = False, use\_reply\_headers: bool = None, \*\*kwargs*) *→* None

Agent.

This is the type of object returned by the @app.agent decorator.

```
supervisor = None
```
**on\_init\_dependencies**() *→* Iterable[mode.types.services.ServiceT] Return list of services dependencies required to start agent.

```
Return type Iterable[ServiceT[]]
```
**cancel**() *→* None

Cancel agent and its actor instances running in this process.

**Return type** None

**info**() *→* Mapping

Return agent attributes as a dictionary.

```
Return type Mapping[~KT, +VT_co]
```
**clone**(*\**, *cls: Type[faust.types.agents.AgentT] = None*, *\*\*kwargs*) *→* faust.types.agents.AgentT Create clone of this agent object.

Keyword arguments can be passed to override any argument supported by *[Agent.\\_\\_init\\_\\_](#page-139-0)*.

```
Return type Agent T[
```
**test context** (*channel: faust.types.channels.ChannelT* = *None, supervisor strategy: mode.types.supervisors.SupervisorStrategyT = None, on\_error: Callable[[AgentT, Base-Exception], Awaitable] = None, \*\*kwargs*)  $\rightarrow$  faust.types.agents.AgentTestWrapperT Create new unit-testing wrapper for this agent.

```
Return type Agent TestWrapperT[]
```
**actor\_from\_stream**(*stream: Optional[faust.types.streams.StreamT], \*, index: int = None, active\_partitions: Set[faust.types.tuples.TP] = None, channel: faust.types.channels.ChannelT = None*) *→* faust.types.agents.ActorT[Union[AsyncIterable, Awaitable]] Create new actor from stream.

**Return type** *[ActorT](#page-329-0)*[]

**add\_sink**(*sink: Union[AgentT, faust.types.channels.ChannelT, Callable[Any, Optional[Awaitable]]]*) *→* None

Add new sink to further handle results from this agent.

**Return type** None

**stream**(*channel: faust.types.channels.ChannelT = None*, *active\_partitions: Set[faust.types.tuples.TP] = None*, *\*\*kwargs*) *→* faust.types.streams.StreamT Create underlying stream used by this agent.

**Return type** *[StreamT](#page-350-0)*[+T\_co]

**map** (*values: Union*[AsyncIterable, Iterable], key: Union[bytes, faust.types.core. ModelT, Any, None] = *None, reply to: Union[AgentT, faust.types.channels.ChannelT, str] = None*)  $\rightarrow$  AsyncIterator RPC map operation on a list of values.

A map operation iterates over results as they arrive. See  $\overline{\text{join}}()$  and  $\text{kvjoin}()$  if you want them in order.

**Return type** [AsyncIterator](https://docs.python.org/dev/library/typing.html#typing.AsyncIterator)[+T\_co]

**kvmap**(*items: Union[AsyncIterable[Tuple[Union[bytes, faust.types.core.\_ModelT, Any, None], Union[bytes, faust.types.core.\_ModelT, Any]]], Iterable[Tuple[Union[bytes, faust.types.core.\_ModelT, Any, None], Union[bytes, faust.types.core.\_ModelT, Any]]]], reply\_to: Union[AgentT, faust.types.channels.ChannelT, str] = None*)  $\rightarrow$  AsyncIterator[str] RPC map operation on a list of (key, value) pairs.

A map operation iterates over results as they arrive. See  $\overline{\text{join}}()$  and  $\text{kvjoin}()$  if you want them in order.

**Return type** [AsyncIterator](https://docs.python.org/dev/library/typing.html#typing.AsyncIterator)[[str](https://docs.python.org/dev/library/stdtypes.html#str)]

**get\_topic\_names**() *→* Iterable[str]

Return list of topic names this agent subscribes to.

**Return type** [Iterable](https://docs.python.org/dev/library/typing.html#typing.Iterable)[[str](https://docs.python.org/dev/library/stdtypes.html#str)]

#### **property channel**

Return channel used by agent. :rtype: *[ChannelT](#page-336-0)*[]

**property channel\_iterator**

Return channel agent iterates over. :rtype: [AsyncIterator](https://docs.python.org/dev/library/typing.html#typing.AsyncIterator)[+T\_co]

#### **property label**

Return human-readable description of agent. :rtype:  $str$ 

#### **property shortlabel**

Return short description of agent. : rtype:  $str$ 

#### **logger = <Logger faust.agents.agent (WARNING)>**

**class** faust.**App**(*id: str*, *\**, *monitor: faust.sensors.monitor.Monitor = None*, *config\_source: Any = None*, *loop: asyncio.events.AbstractEventLoop = None*, *beacon: mode.utils.types.trees.NodeT =*

*None*, *\*\*options*) *→* None

Faust Application.

**Parameters id** (*[str](https://docs.python.org/dev/library/stdtypes.html#str)*) – Application ID.

**Keyword Arguments loop** (*[asyncio.AbstractEventLoop](https://docs.python.org/dev/library/asyncio-eventloop.html#asyncio.AbstractEventLoop)*) – optional event loop to use.

## **See also:**

*[Application Parameters](#page-25-0)* – for supported keyword arguments.

SCAN\_CATEGORIES = ['faust.agent', 'faust.command', 'faust.page', 'faust.service', 'fau

**class BootStrategy**(*app: faust.types.app.AppT*, *\**, *enable\_web: bool = None*, *enable\_kafka: bool =*

*None*, *enable\_kafka\_producer: bool = None*, *enable\_kafka\_consumer: bool =*

*None*, *enable\_sensors:*  $bool = None$   $\rightarrow$  *None* 

App startup strategy.

The startup strategy defines the graph of services to start when the Faust worker for an app starts.

**agents**() *→* Iterable[mode.types.services.ServiceT] Return list of services required to start agents. **Return type** [Iterable](https://docs.python.org/dev/library/typing.html#typing.Iterable)[[ServiceT](https://mode.readthedocs.io/en/latest/reference/mode.types.services.html#mode.types.services.ServiceT)[]]

**client\_only**() *→* Iterable[mode.types.services.ServiceT] Return services to start when app is in client\_only mode. **Return type** [Iterable](https://docs.python.org/dev/library/typing.html#typing.Iterable)[[ServiceT](https://mode.readthedocs.io/en/latest/reference/mode.types.services.html#mode.types.services.ServiceT)[]]

**enable\_kafka = True enable\_kafka\_consumer = None enable\_kafka\_producer = None enable\_sensors = True enable\_web = None kafka client consumer**() → Iterable[mode.types.services.ServiceT] Return list of services required to start Kafka client consumer. **Return type** [Iterable](https://docs.python.org/dev/library/typing.html#typing.Iterable)[[ServiceT](https://mode.readthedocs.io/en/latest/reference/mode.types.services.html#mode.types.services.ServiceT)[]] **kafka\_conductor**() *→* Iterable[mode.types.services.ServiceT] Return list of services required to start Kafka conductor. **Return type** [Iterable](https://docs.python.org/dev/library/typing.html#typing.Iterable)[[ServiceT](https://mode.readthedocs.io/en/latest/reference/mode.types.services.html#mode.types.services.ServiceT)[]] **kafka\_consumer**() *→* Iterable[mode.types.services.ServiceT] Return list of services required to start Kafka consumer. **Return type** [Iterable](https://docs.python.org/dev/library/typing.html#typing.Iterable)[[ServiceT](https://mode.readthedocs.io/en/latest/reference/mode.types.services.html#mode.types.services.ServiceT)[]] **kafka\_producer**() *→* Iterable[mode.types.services.ServiceT] Return list of services required to start Kafka producer. **Return type** [Iterable](https://docs.python.org/dev/library/typing.html#typing.Iterable)[[ServiceT](https://mode.readthedocs.io/en/latest/reference/mode.types.services.html#mode.types.services.ServiceT)[]] **producer\_only**() *→* Iterable[mode.types.services.ServiceT] Return services to start when app is in producer only mode. **Return type** [Iterable](https://docs.python.org/dev/library/typing.html#typing.Iterable)[[ServiceT](https://mode.readthedocs.io/en/latest/reference/mode.types.services.html#mode.types.services.ServiceT)[]] **sensors**() *→* Iterable[mode.types.services.ServiceT] Return list of services required to start sensors. **Return type** [Iterable](https://docs.python.org/dev/library/typing.html#typing.Iterable)[[ServiceT](https://mode.readthedocs.io/en/latest/reference/mode.types.services.html#mode.types.services.ServiceT)[]] **server**() *→* Iterable[mode.types.services.ServiceT] Return services to start when app is in default mode. **Return type** [Iterable](https://docs.python.org/dev/library/typing.html#typing.Iterable)[[ServiceT](https://mode.readthedocs.io/en/latest/reference/mode.types.services.html#mode.types.services.ServiceT)[]] **tables**() *→* Iterable[mode.types.services.ServiceT] Return list of table-related services. **Return type** [Iterable](https://docs.python.org/dev/library/typing.html#typing.Iterable)[[ServiceT](https://mode.readthedocs.io/en/latest/reference/mode.types.services.html#mode.types.services.ServiceT)[]] **web\_components**() *→* Iterable[mode.types.services.ServiceT] Return list of web-related services (excluding web server). **Return type** [Iterable](https://docs.python.org/dev/library/typing.html#typing.Iterable)[[ServiceT](https://mode.readthedocs.io/en/latest/reference/mode.types.services.html#mode.types.services.ServiceT)[]] **web\_server**() *→* Iterable[mode.types.services.ServiceT] Return list of web-server services.

**Return type** [Iterable](https://docs.python.org/dev/library/typing.html#typing.Iterable)[[ServiceT](https://mode.readthedocs.io/en/latest/reference/mode.types.services.html#mode.types.services.ServiceT)[]]

**class Settings**(*id: str, \*, debug: bool = None, version: int = None, broker: Union[str, yarl.URL, List[yarl.URL]] = None, broker\_client\_id: str = None, broker\_request\_timeout: Union[datetime.timedelta, float, str] = None, broker\_credentials: Union[faust.types.auth.CredentialsT, ssl.SSLContext] = None, broker\_commit\_every: int = None, broker commit interval: Union[datetime.timedelta, float, str] = None, broker\_commit\_livelock\_soft\_timeout: Union[datetime.timedelta, float, str] = None, broker\_session\_timeout: Union[datetime.timedelta, float, str] = None, broker\_heartbeat\_interval: Union[datetime.timedelta, float, str] = None, broker\_check\_crcs: bool = None, broker\_max\_poll\_records: int = None, broker\_max\_poll\_interval: int = None, broker\_consumer: Union[str, yarl.URL, List[yarl.URL]] = None, broker\_producer: Union[str, yarl.URL, List[yarl.URL]] = None, agent\_supervisor: Union[\_T, str] = None, store: Union[str, yarl.URL] = None, cache: Union[str, yarl.URL] = None, web: Union[str, yarl.URL] = None, web\_enabled: bool = True, processing\_guarantee: Union[str, faust.types.enums.ProcessingGuarantee] = None, timezone: datetime.tzinfo = None, autodiscover: Union[bool, Iterable[str], Callable[Iterable[str]]] = None, origin: str = None, canonical\_url: Union[str, yarl.URL] = None, datadir: Union[pathlib.Path, str] = None, tabledir: Union[pathlib.Path, str] = None, key\_serializer: Union[faust.types.codecs.CodecT, str, None] = None, value\_serializer: Union[faust.types.codecs.CodecT, str, None] = None, logging\_config: Dict = None, loghandlers: List[logging.Handler] = None, table\_cleanup\_interval: Union[datetime.timedelta, float, str] = None, table\_standby\_replicas: int = None, table\_key\_index\_size: int = None, topic\_replication\_factor: int = None, topic\_partitions: int = None, topic\_allow\_declare: bool = None, topic\_disable\_leader: bool = None, id\_format: str = None, reply\_to: str = None, reply\_to\_prefix: str = None, reply\_create\_topic: bool = None, reply\_expires: Union[datetime.timedelta, float, str] = None, ssl\_context: ssl.SSLContext = None, stream\_buffer\_maxsize: int = None, stream\_wait\_empty: bool = None, stream\_ack\_cancelled\_tasks: bool = None, stream\_ack\_exceptions: bool = None, stream\_publish\_on\_commit: bool = None, stream\_recovery\_delay: Union[datetime.timedelta, float, str] = None, producer\_linger\_ms: int = None, producer\_max\_batch\_size: int = None, producer\_acks: int = None, producer\_max\_request\_size: int = None, producer\_compression\_type: str = None, producer\_partitioner: Union[\_T, str] = None, producer\_request\_timeout: Union[datetime.timedelta, float, str] = None, producer\_api\_version: str = None, consumer\_max\_fetch\_size: int = None, consumer\_auto\_offset\_reset: str = None, web\_bind: str = None, web\_port: int = None, web\_host: str = None, web\_transport: Union[str, yarl.URL] = None, web\_in\_thread: bool = None, web\_cors\_options: Mapping[str, faust.types.web.ResourceOptions] = None, worker\_redirect\_stdouts: bool*  $=$  None, worker redirect stdouts level: Union[int, str]  $=$  None, Agent: Union[ $T$ , str] *= None, ConsumerScheduler: Union[\_T, str] = None, Stream: Union[\_T, str] = None, Table: Union[\_T, str] = None, SetTable: Union[\_T, str] = None, TableManager: Union[\_T, str] = None, Serializers: Union[\_T, str] = None, Worker: Union[\_T, str] = None, PartitionAssignor: Union[\_T, str] = None, LeaderAssignor: Union[\_T, str] = None, Router: Union[\_T, str] = None, Topic: Union[\_T, str] = None, HttpClient: Union[\_T, str] = None, Monitor: Union[\_T, str] = None, url: Union[str, yarl.URL] = None, \*\*kwargs*) *→* None

#### **property Agent**

**Return type** [Type](https://docs.python.org/dev/library/typing.html#typing.Type)[*[AgentT](#page-330-0)*[]]

#### **property ConsumerScheduler**

**Return type** [Type](https://docs.python.org/dev/library/typing.html#typing.Type)[SchedulingStrategyT]

#### **property HttpClient**

**Return type** [Type](https://docs.python.org/dev/library/typing.html#typing.Type)[ClientSession]
```
property LeaderAssignor
      Return type Type[LeaderAssignorT[]]
property Monitor
      Return type Type[SensorT[]]
property PartitionAssignor
      Return type Type[PartitionAssignorT]
property Router
      Return type Type[RouterT]
property Serializers
      Return type Type[RegistryT]
property SetTable
      Return type Type[TableT[~KT, ~VT]]
property Stream
      Return type Type[StreamT[+T_co]]
property Table
      Return type Type[TableT[~KT, ~VT]]
property TableManager
      Return type Type[TableManagerT[]]
property Topic
      Return type Type[TopicT[]]
property Worker
      Return type Type[_WorkerT]
property agent_supervisor
      Return type Type[SupervisorStrategyT]
property appdir
      Return type Path
autodiscover = False
property broker
      Return type List[URL]
broker_check_crcs = True
broker_client_id = 'faust-1.7.4'
broker_commit_every = 10000
property broker_commit_interval
      Return type float
property broker_commit_livelock_soft_timeout
      Return type float
property broker_consumer
      Return type List[URL]
property broker_credentials
      Return type Optional[CredentialsT]
property broker_heartbeat_interval
```

```
Return type float
```

```
broker_max_poll_interval = 1000.0
property broker_max_poll_records
      Return type Optional[int]
property broker_producer
      Return type List[URL]
property broker_request_timeout
      Return type float
property broker_session_timeout
      Return type float
property cache
      Return type URL
property canonical_url
      Return type URL
consumer_auto_offset_reset = 'earliest'
consumer_max_fetch_size = 4194304
property datadir
      Return type Path
debug = False
find_old_versiondirs() → Iterable[pathlib.Path]
      Return type Iterable[Path]
property id
      Return typestr
id_format = '{id}-v{self.version}'
key_serializer = 'raw'
logging_config = None
property name
      Return typestr
property origin
      Return type Optional[str]
property processing_guarantee
      Return type ProcessingGuarantee
producer_acks = -1
producer_api_version = 'auto'
producer_compression_type = None
producer_linger_ms = 0
producer_max_batch_size = 16384
producer_max_request_size = 1000000
property producer_partitioner
      Return typeOptionalCallablebytesSequenceint],
        Sequence[int]], int]]
property producer_request_timeout
```

```
Return type float
reply_create_topic = False
property reply_expires
      Return type float
reply_to_prefix = 'f-reply-'
classmethod setting_names() → Set[str]
      Return type Set[str]
ssl_context = None
property store
      Return type URL
stream_ack_cancelled_tasks = True
stream_ack_exceptions = True
stream_buffer_maxsize = 4096
stream_publish_on_commit = False
property stream_recovery_delay
      Return type float
stream_wait_empty = True
property table_cleanup_interval
      Return type float
table_key_index_size = 1000
table_standby_replicas = 1
property tabledir
      Return type Path
timezone = datetime.timezone.utc
topic_allow_declare = True
topic_disable_leader = False
topic_partitions = 8
topic_replication_factor = 1
value_serializer = 'json'
property version
      Return type int
property web
      Return type URL
web_bind = '0.0.0.0'
web_cors_options = None
web_host = 'build-9414419-project-230058-faust'
web_in_thread = False
web_port = 6066
property web_transport
```
**Return type** [URL](https://yarl.readthedocs.io/en/latest/api.html#yarl.URL)

**worker\_redirect\_stdouts = True**

**worker\_redirect\_stdouts\_level = 'WARN'**

**client\_only = False**

Set this to True if app should only start the services required to operate as an RPC client (producer and simple reply consumer).

## **producer\_only = False**

Set this to True if app should run without consumer/tables.

#### **tracer = None**

Optional tracing support.

**on\_init\_dependencies**() *→* Iterable[mode.types.services.ServiceT] Return list of additional service dependencies.

The services returned will be started with the app when the app starts.

**Return type** [Iterable](https://docs.python.org/dev/library/typing.html#typing.Iterable)[[ServiceT](https://mode.readthedocs.io/en/latest/reference/mode.types.services.html#mode.types.services.ServiceT)[]]

**config\_from\_object**(*obj: Any*, *\**, *silent: bool = False*, *force: bool = False*) *→* None Read configuration from object.

Object is either an actual object or the name of a module to import.

# **Examples**

>>> app.config\_from\_object('myproj.faustconfig')

myproj import faustconfig >>> app.config\_from\_object(faustconfig)

#### **Parameters**

- **silent** (*[bool](https://docs.python.org/dev/library/functions.html#bool)*) If true then import errors will be ignored.
- **force** (*[bool](https://docs.python.org/dev/library/functions.html#bool)*) Force reading configuration immediately. By default the configuration will be read only when required.

#### **Return type** None

**finalize**() *→* None Finalize app configuration.

#### **Return type** None

**worker\_init**() *→* None Init worker/CLI commands.

**Return type** None

#### **worker\_init\_post\_autodiscover**() *→* None

Init worker after autodiscover.

```
Return type None
```
**discover**(*\*extra\_modules, categories: Iterable[str] = None, ignore: Iterable[Any] = [<built-in method search of \_sre.SRE\_Pattern object>, '.\_\_main\_\_']*) *→* None Discover decorators in packages.

**Return type** None

**main**() *→* NoReturn

Execute the **faust** umbrella command using this app.

**Return type** \_NoReturn

**topic**(*\*topics, pattern: Union[str, Pattern[~AnyStr]] = None, key\_type: Union[Type[faust.types.models.ModelT], Type[bytes], Type[str]] = None, value\_type: Union[Type[faust.types.models.ModelT], Type[bytes], Type[str]] = None, key\_serializer: Union[faust.types.codecs.CodecT, str, None] = None, value\_serializer: Union[faust.types.codecs.CodecT, str, None] = None, partitions: int = None, retention: Union[datetime.timedelta, float, str] = None, compacting: bool = None, deleting: bool = None, replicas: int = None, acks: bool = True, internal: bool = False, config: Mapping[str, Any] = None, maxsize: int = None, allow\_empty: bool = False, loop: asyncio.events.AbstractEventLoop =*  $None$ )  $\rightarrow$  faust.types.topics.TopicT

Create topic description.

Topics are named channels (for example a Kafka topic), that exist on a server. To make an ephemeral local communication channel use: *[channel\(\)](#page-148-0)*.

**See also:**

*[faust.topics.Topic](#page-200-0)*

**Return type** *[TopicT](#page-354-0)*[]

<span id="page-148-0"></span>**channel**(*\*, key\_type: Union[Type[faust.types.models.ModelT], Type[bytes], Type[str]] = None, value\_type: Union[Type[faust.types.models.ModelT], Type[bytes], Type[str]] = None, maxsize: int = None, loop: asyncio.events.AbstractEventLoop = None*)  $\rightarrow$  faust.types.channels.ChannelT Create new channel.

By default this will create an in-memory channel used for intra-process communication, but in practice channels can be backed by any transport (network or even means of inter-process communication).

**See also:**

*[faust.channels.Channel](#page-191-0)*.

**Return type** *[ChannelT](#page-336-1)*[]

**agent**(*channel: Union[str*, *faust.types.channels.ChannelT] = None*, *\**, *name: str = None*, *concurrency: int = 1*, *supervisor\_strategy: Type[mode.types.supervisors.SupervisorStrategyT] = None*, *sink: Iterable[Union[AgentT*, *faust.types.channels.ChannelT*, *Callable[Any*, *Optional[Awaitable]]]]*

*= None*, *isolated\_partitions: bool = False*, *use\_reply\_headers: bool = False*, *\*\*kwargs*)

*→* Callable[Callable[faust.types.streams.StreamT, Union[Coroutine[[Any, Any], None], Awaitable[None], AsyncIterable]], faust.types.agents.AgentT]

Create Agent from async def function.

It can be a regular async function:

app.agent()

Or it can be an async iterator that yields values. These values can be used as the reply in an RPC-style call, or for sinks: callbacks that forward events to other agents/topics/statsd, and so on:

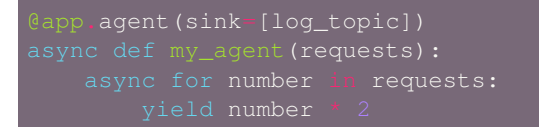

**Return type** [Callable](https://docs.python.org/dev/library/typing.html#typing.Callable)[[[Callable](https://docs.python.org/dev/library/typing.html#typing.Callable)[[*[StreamT](#page-350-0)*[+T\_co]], [Union](https://docs.python.org/dev/library/typing.html#typing.Union)[[Coroutine](https://docs.python.org/dev/library/typing.html#typing.Coroutine)[[Any](https://docs.python.org/dev/library/typing.html#typing.Any), [Any](https://docs.python.org/dev/library/typing.html#typing.Any), None], [Awaitable](https://docs.python.org/dev/library/typing.html#typing.Awaitable)[None], [AsyncIterable](https://docs.python.org/dev/library/typing.html#typing.AsyncIterable)[+T\_co]]]], *[AgentT](#page-330-0)*[]]

**actor**(*channel: Union[str*, *faust.types.channels.ChannelT] = None*, *\**, *name: str = None*, *concurrency: int = 1*, *supervisor\_strategy: Type[mode.types.supervisors.SupervisorStrategyT] = None*, *sink: Iterable[Union[AgentT*, *faust.types.channels.ChannelT*, *Callable[Any*, *Optional[Awaitable]]]] = None*, *isolated\_partitions: bool = False*, *use\_reply\_headers: bool = False*, *\*\*kwargs*) *→* Callable[Callable[faust.types.streams.StreamT, Union[Coroutine[[Any, Any], None], Awaitable[None], AsyncIterable]], faust.types.agents.AgentT] Create Agent from async def function.

It can be a regular async function:

```
app.agent()
async def my_agent(stream):
```
Or it can be an async iterator that yields values. These values can be used as the reply in an RPC-style call, or for sinks: callbacks that forward events to other agents/topics/statsd, and so on:

```
.agent(sink=[log_topic])
async def my_agent(requests):
```
**Return type** [Callable](https://docs.python.org/dev/library/typing.html#typing.Callable)[[[Callable](https://docs.python.org/dev/library/typing.html#typing.Callable)[[*[StreamT](#page-350-0)*[+T\_co]], [Union](https://docs.python.org/dev/library/typing.html#typing.Union)[[Coroutine](https://docs.python.org/dev/library/typing.html#typing.Coroutine)[[Any](https://docs.python.org/dev/library/typing.html#typing.Any), [Any](https://docs.python.org/dev/library/typing.html#typing.Any), None], [Awaitable](https://docs.python.org/dev/library/typing.html#typing.Awaitable)[None], [AsyncIterable](https://docs.python.org/dev/library/typing.html#typing.AsyncIterable)[+T\_co]]]], *[AgentT](#page-330-0)*[]]

<span id="page-149-0"></span>**task**(*fun: Union[Callable[AppT, Awaitable], Callable[Awaitable]] = None, \*, on\_leader: bool = False, traced: bool = True*) → Union[Callable[Union[Callable[faust.types.app.AppT, Awaitable], Callable[Awaitable]], Union[Callable[faust.types.app.AppT, Awaitable], Callable[Awaitable]]], Callable[faust.types.app.AppT, Awaitable], Callable[Awaitable]] Define an async def function to be started with the app.

This is like  $t \text{inner}(t)$  but a one-shot task only executed at worker startup (after recovery and the worker is fully ready for operation).

The function may take zero, or one argument. If the target function takes an argument, the app argument is passed:

```
>>> @app.task
>>> async def on_startup(app):
... print('STARTING UP: %r' % (app,))
```
Nullary functions are also supported:

```
>>> @app.task
>>> async def on_startup():
... print('STARTING UP')
```

```
Return type Union[Callable[[Union[Callable[[AppT[]], Awaitable[+T_co]],
   Callable[[], Awaitable[+T_co]]]], Union[Callable[[AppT[]],
   Awaitable[+T_co]], Callable[[], Awaitable[+T_co]]]], Callable[[AppT[]],
   Awaitable[+T_co]], Callable[[], Awaitable[+T_co]]]
```
<span id="page-150-0"></span>**timer**(*interval: Union[datetime.timedelta, float, str], on\_leader: bool = False, traced: bool = True, name:*  $str = None$ , *max\_drift\_correction: float = 0.1*)  $\rightarrow$  Callable Define an async def function to be run at periodic intervals.

Like  $task()$ , but executes periodically until the worker is shut down.

This decorator takes an async function and adds it to a list of timers started with the app.

**Parameters**

- **interval** (*Seconds*) How often the timer executes in seconds.
- **on\_leader** (*[bool](https://docs.python.org/dev/library/functions.html#bool)*) Should the timer only run on the leader?

## **Example**

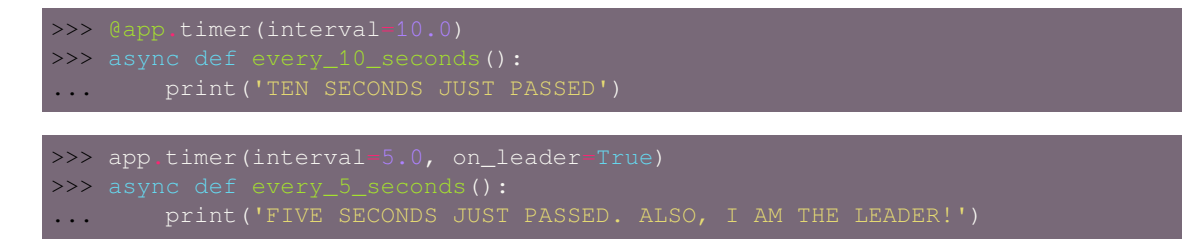

#### **Return type** [Callable](https://docs.python.org/dev/library/typing.html#typing.Callable)

```
crontab(cron_format: str, *, timezone: datetime.tzinfo = None, on_leader: bool = False, traced: bool =
           True) → Callable
```
Define periodic task using Crontab description.

This is an async deffunction to be run at the fixed times, defined by the Cron format.

Like *[timer\(\)](#page-150-0)*, but executes at fixed times instead of executing at certain intervals.

This decorator takes an async function and adds it to a list of Cronjobs started with the app.

**Parameters cron\_format** ([str](https://docs.python.org/dev/library/stdtypes.html#str)) – The Cron spec defining fixed times to run the decorated function.

#### **Keyword Arguments**

- **timezone** The timezone to be taken into account for the Cron jobs. If not set value from *[timezone](#page-111-0)* will be taken.
- **on\_leader** Should the Cron job only run on the leader?

## **Example**

```
timezone=pytz.timezone('US/Pacific'))
```
>>> app.crontab(cron\_format='30 18 \* \* \*', on\_leader=True)

## **Return type** [Callable](https://docs.python.org/dev/library/typing.html#typing.Callable)

**service**(*cls: Type[mode.types.services.ServiceT]*) *→* Type[mode.types.services.ServiceT] Decorate mode. Service to be started with the app.

# **Examples**

mode import Service

# **Return type** [Type](https://docs.python.org/dev/library/typing.html#typing.Type)[[ServiceT](https://mode.readthedocs.io/en/latest/reference/mode.types.services.html#mode.types.services.ServiceT)[]]

### **is\_leader**() *→* bool

Return True if we are in leader worker process.

#### **Return type** [bool](https://docs.python.org/dev/library/functions.html#bool)

**stream**(*channel: Union[AsyncIterable, Iterable], beacon: mode.utils.types.trees.NodeT = None, \*\*kwargs*)

*→* faust.types.streams.StreamT

Create new stream from channel/topic/iterable/async iterable.

#### **Parameters**

- **channel** ([Union](https://docs.python.org/dev/library/typing.html#typing.Union)[[AsyncIterable](https://docs.python.org/dev/library/typing.html#typing.AsyncIterable)[+T\_co], [Iterable](https://docs.python.org/dev/library/typing.html#typing.Iterable)[+T\_co]]) Iterable to stream over (async or non-async).
- **kwargs** ([Any](https://docs.python.org/dev/library/typing.html#typing.Any)) See *[Stream](#page-168-0)*.

## **Return type** *[StreamT](#page-350-0)*[+T\_co]

**Returns** to iterate over events in the stream.

## **Return type** *[faust.Stream](#page-168-0)*

**Table**(*name: str*, *\**, *default: Callable[Any] = None*, *window: faust.types.windows.WindowT = None*, *partitions: int = None, help: str = None, \*\*kwargs*)  $\rightarrow$  faust.types.tables.TableT Define new table.

# **Parameters**

- **name** ([str](https://docs.python.org/dev/library/stdtypes.html#str)) Name used for table, note that two tables living in the same application cannot have the same name.
- **default** ([Optional](https://docs.python.org/dev/library/typing.html#typing.Optional)[[Callable](https://docs.python.org/dev/library/typing.html#typing.Callable)[[], [Any](https://docs.python.org/dev/library/typing.html#typing.Any)]]) A callable, or type that will return a default value for keys missing in this table.
- **window** ([Optional](https://docs.python.org/dev/library/typing.html#typing.Optional)[*[WindowT](#page-362-0)*]) A windowing strategy to wrap this window in.

# **Examples**

```
>>> table = app.Table('user_to_amount', default=int)
>>> table['George']
\overline{0}>>> table['Elaine']
>>> table['Elaine']
2
```
## **Return type** *[TableT](#page-351-0)*[~KT, ~VT]

**SetTable**(*name: str*, *\**, *window: faust.types.windows.WindowT = None*, *partitions: int = None*, *start\_manager: bool = False*, *help: str = None*, *\*\*kwargs*) *→* faust.types.tables.TableT Table of sets.

## **Return type** *[TableT](#page-351-0)*[~KT, ~VT]

- **page**(*path: str*, *\**, *base: Type[faust.web.views.View] = <class 'faust.web.views.View'>*, *cors\_options: Mapping[str*, *faust.types.web.ResourceOptions] = None*, *name: str = None*) → Callable[Union[Type[faust.types.web.View], Callable[[faust.types.web.View, faust.types.web.Request], Union[Coroutine[[Any, Any], faust.types.web.Response], Awaitfaust.types.web.Request], Union[Coroutine[[Any, Any], faust.types.web.Response], able[faust.types.web.Response]]], Callable[[faust.types.web.View, faust.types.web.Request, Any, Any], Union[Coroutine[[Any, Any], faust.types.web.Response], Awaitable[faust.types.web.Response]]]], Type[faust.web.views.View]] Decorate view to be included in the web server.
	- **Return type** [Callable](https://docs.python.org/dev/library/typing.html#typing.Callable)[[[Union](https://docs.python.org/dev/library/typing.html#typing.Union)[[Type](https://docs.python.org/dev/library/typing.html#typing.Type)[*[View](#page-361-0)*], [Callable](https://docs.python.org/dev/library/typing.html#typing.Callable)[[*[View](#page-361-0)*, *[Request](#page-361-1)*], [Union](https://docs.python.org/dev/library/typing.html#typing.Union)[[Coroutine](https://docs.python.org/dev/library/typing.html#typing.Coroutine)[[Any](https://docs.python.org/dev/library/typing.html#typing.Any), [Any](https://docs.python.org/dev/library/typing.html#typing.Any), *[Response](#page-361-2)*], [Awaitable](https://docs.python.org/dev/library/typing.html#typing.Awaitable)[*[Response](#page-361-2)*]]], [Callable](https://docs.python.org/dev/library/typing.html#typing.Callable)[[*[View](#page-361-0)*, *[Request](#page-361-1)*, [Any](https://docs.python.org/dev/library/typing.html#typing.Any), [Any](https://docs.python.org/dev/library/typing.html#typing.Any)], [Union](https://docs.python.org/dev/library/typing.html#typing.Union)[[Coroutine](https://docs.python.org/dev/library/typing.html#typing.Coroutine)[[Any](https://docs.python.org/dev/library/typing.html#typing.Any), [Any](https://docs.python.org/dev/library/typing.html#typing.Any), *[Response](#page-361-2)*], [Awaitable](https://docs.python.org/dev/library/typing.html#typing.Awaitable)[*[Response](#page-361-2)*]]]]], [Type](https://docs.python.org/dev/library/typing.html#typing.Type)[*[View](#page-382-0)*]]
- **table\_route**(*table: faust.types.tables.CollectionT*, *shard\_param: str = None*, *\**, *query\_param: str = None*, *match\_info: str = None*, *exact\_key: str = None*) *→* Callable[Union[Callable[[faust.types.web.View, faust.types.web.Request], Union[Coroutine[[Any, Any], faust.types.web.Response], Awaitable[faust.types.web.Response]]], Callable[[faust.types.web.View, faust.types.web.Request, Any, Any], Union[Coroutine][Any, Any], faust.types.web.Response], Awaitable[faust.types.web.Response]]]], Union[Callable][faust.types.web.View, faust.types.web.Request], Union[Coroutine][Any, Any], faust.types.web.Response], Awaitable[faust.types.web.Response]]], Callable[[faust.types.web.View, faust.types.web.Request, Any, Any], Union[Coroutine[[Any, Any], faust.types.web.Response], Awaitable[faust.types.web.Response]]]]]

Decorate view method to route request to table key destination.

- **Return type** [Callable](https://docs.python.org/dev/library/typing.html#typing.Callable)[[[Union](https://docs.python.org/dev/library/typing.html#typing.Union)[[Callable](https://docs.python.org/dev/library/typing.html#typing.Callable)[[*[View](#page-361-0)*, *[Request](#page-361-1)*], [Union](https://docs.python.org/dev/library/typing.html#typing.Union)[[Coroutine](https://docs.python.org/dev/library/typing.html#typing.Coroutine)[[Any](https://docs.python.org/dev/library/typing.html#typing.Any), [Any](https://docs.python.org/dev/library/typing.html#typing.Any), *[Response](#page-361-2)*], [Awaitable](https://docs.python.org/dev/library/typing.html#typing.Awaitable)[*[Response](#page-361-2)*]]], [Callable](https://docs.python.org/dev/library/typing.html#typing.Callable)[[*[View](#page-361-0)*, *[Request](#page-361-1)*, [Any](https://docs.python.org/dev/library/typing.html#typing.Any), [Any](https://docs.python.org/dev/library/typing.html#typing.Any)], [Union](https://docs.python.org/dev/library/typing.html#typing.Union)[[Coroutine](https://docs.python.org/dev/library/typing.html#typing.Coroutine)[[Any](https://docs.python.org/dev/library/typing.html#typing.Any), [Any](https://docs.python.org/dev/library/typing.html#typing.Any), *[Response](#page-361-2)*], [Awaitable](https://docs.python.org/dev/library/typing.html#typing.Awaitable)[*[Response](#page-361-2)*]]]]], [Union](https://docs.python.org/dev/library/typing.html#typing.Union)[[Callable](https://docs.python.org/dev/library/typing.html#typing.Callable)[[*[View](#page-361-0)*, *[Request](#page-361-1)*], [Union](https://docs.python.org/dev/library/typing.html#typing.Union)[[Coroutine](https://docs.python.org/dev/library/typing.html#typing.Coroutine)[[Any](https://docs.python.org/dev/library/typing.html#typing.Any), [Any](https://docs.python.org/dev/library/typing.html#typing.Any), *[Response](#page-361-2)*], [Awaitable](https://docs.python.org/dev/library/typing.html#typing.Awaitable)[*[Response](#page-361-2)*]]], [Callable](https://docs.python.org/dev/library/typing.html#typing.Callable)[[*[View](#page-361-0)*, *[Request](#page-361-1)*, [Any](https://docs.python.org/dev/library/typing.html#typing.Any), [Any](https://docs.python.org/dev/library/typing.html#typing.Any)], [Union](https://docs.python.org/dev/library/typing.html#typing.Union)[[Coroutine](https://docs.python.org/dev/library/typing.html#typing.Coroutine)[[Any](https://docs.python.org/dev/library/typing.html#typing.Any), [Any](https://docs.python.org/dev/library/typing.html#typing.Any), *[Response](#page-361-2)*], [Awaitable](https://docs.python.org/dev/library/typing.html#typing.Awaitable)[*[Response](#page-361-2)*]]]]]
- **command**(*\*options*, *base: Optional[Type[faust.app.base.\_AppCommand]] = None*, *\*\*kwargs*) *→* Callable[Callable, Type[faust.app.base.\_AppCommand]] Decorate async def function to be used as CLI command.

**Return type** [Callable](https://docs.python.org/dev/library/typing.html#typing.Callable)[[[Callable](https://docs.python.org/dev/library/typing.html#typing.Callable)], [Type](https://docs.python.org/dev/library/typing.html#typing.Type)[\_AppCommand]]

**trace**(*name: str*, *trace\_enabled: bool = True*, *\*\*extra\_context*) *→* ContextManager Return new trace context to trace operation using OpenTracing.

**Return type** [ContextManager](https://docs.python.org/dev/library/typing.html#typing.ContextManager)[+T\_co]

**traced** (*fun: Callable, name: str = None, sample rate: float = 1.0, \*\*context*)  $\rightarrow$  Callable Decorate function to be traced using the OpenTracing API.

#### **Return type** [Callable](https://docs.python.org/dev/library/typing.html#typing.Callable)

### **in\_transaction**

Return True if stream is using transactions.

**LiveCheck**(*\*\*kwargs*) *→* faust.app.base.\_LiveCheck Return new LiveCheck instance testing features for this app.

**Return type** \_LiveCheck

**maybe\_start\_producer** Ensure producer is started. :rtype: *[ProducerT](#page-355-0)*[]

## **on\_rebalance\_start**() *→* None Call when rebalancing starts.

**Return type** None

#### **on\_rebalance\_return**() *→* None

**Return type** None

**on\_rebalance\_end**() *→* None

Call when rebalancing is done.

#### **Return type** None

**FlowControlQueue**(*maxsize: int = None*, *\**, *clear\_on\_resume: bool = False*, *loop: asyncio.events.AbstractEventLoop = None*) *→* mode.utils.queues.ThrowableQueue Like asyncio. Queue, but can be suspended/resumed.

#### **Return type** [ThrowableQueue](https://mode.readthedocs.io/en/latest/reference/mode.utils.queues.html#mode.utils.queues.ThrowableQueue)

**Worker**(*\*\*kwargs*) *→* faust.app.base.\_Worker Return application worker instance.

**Return type** \_Worker

**on\_webserver\_init**(*web: faust.types.web.Web*) *→* None Call when the Web server is initializing.

#### **Return type** None

## **property conf** Application configuration. :rtype: *[Settings](#page-345-0)*

- **property producer** Message producer. :rtype: *[ProducerT](#page-355-0)*[]
- **property consumer** Message consumer. :rtype: *[ConsumerT](#page-356-0)*[]
- **property transport** Consumer message transport. :rtype: *[TransportT](#page-357-0)*

#### **property producer\_transport**

Producer message transport. :rtype: *[TransportT](#page-357-0)*

## **property cache**

Cache backend. :rtype: *[CacheBackendT](#page-361-3)*[]

## **logger = <Logger faust.app.base (WARNING)>**

## **tables**

Map of available tables, and the table manager service.

#### **topics**

Topic Conductor.

This is the mediator that moves messages fetched by the Consumer into the streams.

It's also a set of registered topics by string topic name, so you can check if a topic is being consumed from by doing topic in app.topics.

## **property monitor**

Monitor keeps stats about what's going on inside the worker. :rtype: *[Monitor](#page-278-0)*[]

#### **flow\_control**

Flow control of streams.

This object controls flow into stream queues, and can also clear all buffers.

# **property http\_client**

HTTP client Session. :rtype: ClientSession

## **assignor**

Partition Assignor.

Responsible for partition assignment.

#### **router**

Find the node partitioned data belongs to.

The router helps us route web requests to the wanted Faust node. If a topic is sharded by account\_id, the router can send us to the Faust worker responsible for any account. Used by the @app.table\_route decorator.

## **web**

Web driver.

## **serializers**

Return serializer registry.

# **property label**

Return human readable description of application. : rtype:  $str$ 

## **property shortlabel**

Return short description of application. :rtype:  $str$ 

<span id="page-154-0"></span>**class** faust.**Channel**(*app: faust.types.app.AppT, \*, key\_type: Union[Type[faust.types.models.ModelT], Type[bytes], Type[str]] = None, value\_type: Union[Type[faust.types.models.ModelT], Type[bytes], Type[str]] = None, is\_iterator: bool = False, queue: mode.utils.queues.ThrowableQueue = None, maxsize: int = None, root: faust.types.channels.ChannelT = None, active\_partitions: Set[faust.types.tuples.TP] = None, loop: asyncio.events.AbstractEventLoop = None*) *→* None

Create new channel.

#### **Parameters**

• **app**  $(AppT$  $(AppT$ []) – The app that created this channel (app.channel())

- **key type** ([Union](https://docs.python.org/dev/library/typing.html#typing.Union)[[Type](https://docs.python.org/dev/library/typing.html#typing.Type)[*[ModelT](#page-340-0)*], Type[[bytes](https://docs.python.org/dev/library/stdtypes.html#bytes)], Type[[str](https://docs.python.org/dev/library/stdtypes.html#str)], None]) The Model used for keys in this channel.
- **value\_type** ([Union](https://docs.python.org/dev/library/typing.html#typing.Union)[[Type](https://docs.python.org/dev/library/typing.html#typing.Type)[*[ModelT](#page-340-0)*], [Type](https://docs.python.org/dev/library/typing.html#typing.Type)[[bytes](https://docs.python.org/dev/library/stdtypes.html#bytes)], [Type](https://docs.python.org/dev/library/typing.html#typing.Type)[[str](https://docs.python.org/dev/library/stdtypes.html#str)], None]) The Model used for values in this channel.
- **maxsize** ([Optional](https://docs.python.org/dev/library/typing.html#typing.Optional)[[int](https://docs.python.org/dev/library/functions.html#int)]) The maximum number of messages this channel can hold. If exceeded any new put call will block until a message is removed from the channel.
- is iterator ([bool](https://docs.python.org/dev/library/functions.html#bool)) When streams iterate over a channel they will call stream. clone(is\_iterator=True) so this attribute denotes that this channel instance is currently being iterated over.
- **active\_partition** Set of active topic partitions this channel instance is assigned to.
- **loop** ([Optional](https://docs.python.org/dev/library/typing.html#typing.Optional)[AbstractEventLoop]) The [asyncio](https://docs.python.org/dev/library/asyncio.html#module-asyncio) event loop to use.

# **property queue**

Return the underlying queue/buffer backing this channel. :rtype: [ThrowableQueue](https://mode.readthedocs.io/en/latest/reference/mode.utils.queues.html#mode.utils.queues.ThrowableQueue)

**clone**(*\**, *is\_iterator: bool = None*, *\*\*kwargs*) *→* faust.types.channels.ChannelT Create clone of this channel.

- **Parameters is iterator** ([Optional](https://docs.python.org/dev/library/typing.html#typing.Optional)[[bool](https://docs.python.org/dev/library/functions.html#bool)]) Set to True if this is now a channel that is being iterated over.
- **Keyword Arguments \*\*kwargs** Any keyword arguments passed will override any of the arguments supported by *[Channel.\\_\\_init\\_\\_](#page-154-0)*.

**Return type** *[ChannelT](#page-336-1)*[]

**clone\_using\_queue**(*queue: asyncio.queues.Queue*) *→* faust.types.channels.ChannelT Create clone of this channel using specific queue instance.

**Return type** *[ChannelT](#page-336-1)*[]

**stream**(*\*\*kwargs*) *→* faust.types.streams.StreamT Create stream reading from this channel.

**Return type** *[StreamT](#page-350-0)*[+T\_co]

**get\_topic\_name**() *→* str

Get the topic name, or raise if this is not a named channel.

## **Return type** [str](https://docs.python.org/dev/library/stdtypes.html#str)

**send\_soon**(*\*, key: Union[bytes, faust.types.core.\_ModelT, Any, None] = None, value: Union[bytes, faust.types.core.\_ModelT, Any] = None, partition: int = None, timestamp: float = None, headers: Union[List[Tuple[str, bytes]], Mapping[str, bytes]] = None, key\_serializer: Union[faust.types.codecs.CodecT, str, None] = None, value\_serializer: Union[faust.types.codecs.CodecT, str, None] = None, callback: Callable[faust.types.tuples.FutureMessage, Union[None, Awaitable[None]]] = None, force: bool = False*)  $\rightarrow$  faust.types.tuples.FutureMessage

Produce message by adding to buffer.

This method is only supported by *[Topic](#page-176-0)*.

**Raises [NotImplementedError](https://docs.python.org/dev/library/exceptions.html#NotImplementedError)** – always for in-memory channel.

**Return type** *[FutureMessage](#page-359-0)*[]

**as\_future\_message**(*key: Union[bytes, faust.types.core.\_ModelT, Any, None] = None, value: Union[bytes, faust.types.core.\_ModelT, Any] = None, partition: int = None, timestamp: float = None, headers: Union[List[Tuple[str, bytes]], Mapping[str, bytes]] = None, key\_serializer: Union[faust.types.codecs.CodecT, str, None] = None, value serializer: Union[faust.types.codecs.CodecT, str, None] = None, callback: Callable[faust.types.tuples.FutureMessage, Union[None, Awaitable[None]]] = None*) *→* faust.types.tuples.FutureMessage

Create promise that message will be transmitted.

**Return type** *[FutureMessage](#page-359-0)*[]

**prepare\_headers**(*headers: Union[List[Tuple[str, bytes]], Mapping[str, bytes], None]*) *→* Union[List[Tuple[str, bytes]], MutableMapping[str, bytes]] Prepare headers passed before publishing.

**Return type** [Union](https://docs.python.org/dev/library/typing.html#typing.Union)[[List](https://docs.python.org/dev/library/typing.html#typing.List)[Tuple[[str](https://docs.python.org/dev/library/stdtypes.html#str), [bytes](https://docs.python.org/dev/library/stdtypes.html#bytes)]], [MutableMapping](https://docs.python.org/dev/library/typing.html#typing.MutableMapping)[[str](https://docs.python.org/dev/library/stdtypes.html#str), [bytes](https://docs.python.org/dev/library/stdtypes.html#bytes)]]

#### **maybe\_declare**

Declare/create this channel, but only if it doesn't exist. :rtype: None

**prepare\_key**(*key: Union[bytes, faust.types.core.\_ModelT, Any, None], key\_serializer: Union[faust.types.codecs.CodecT, str, None]*) *→* Any Prepare key before it is sent to this channel.

*[Topic](#page-176-0)* uses this to implement serialization of keys sent to the channel.

**Return type** [Any](https://docs.python.org/dev/library/typing.html#typing.Any)

**prepare\_value**(*value: Union[bytes, faust.types.core.\_ModelT, Any], value\_serializer: Union[faust.types.codecs.CodecT, str, None]*)  $\rightarrow$  Any Prepare value before it is sent to this channel.

*[Topic](#page-176-0)* uses this to implement serialization of values sent to the channel.

## **Return type** [Any](https://docs.python.org/dev/library/typing.html#typing.Any)

**empty**() *→* bool

Return True if the queue is empty.

**Return type** [bool](https://docs.python.org/dev/library/functions.html#bool)

## **on\_stop\_iteration**() *→* None

Signal that iteration over this channel was stopped.

**Tip:** Remember to call super when overriding this method.

## **Return type** None

**derive**(*\*\*kwargs*) *→* faust.types.channels.ChannelT

Derive new channel from this channel, using new configuration.

See *[faust.Topic.derive](#page-177-0)*.

For local channels this will simply return the same channel.

**Return type** *[ChannelT](#page-336-1)*[]

#### **property subscriber\_count**

Return number of active subscribers to local channel. :rtype: [int](https://docs.python.org/dev/library/functions.html#int)

## **property label**

Short textual description of channel. :rtype: [str](https://docs.python.org/dev/library/stdtypes.html#str)

**class** faust.**ChannelT**(*app: faust.types.channels.\_AppT*, *\**, *key\_type: faust.types.channels.\_ModelArg = None*, *value\_type: faust.types.channels.\_ModelArg = None*, *is\_iterator: bool = False*, *queue: mode.utils.queues.ThrowableQueue = None*, *maxsize: int = None*, *root: Optional[faust.types.channels.ChannelT] = None*, *active\_partitions: Set[faust.types.tuples.TP] = None*, *loop: asyncio.events.AbstractEventLoop = None*) *→* None

**abstract clone**(*\**, *is\_iterator: bool = None*, *\*\*kwargs*) *→* faust.types.channels.ChannelT

```
Return type ChannelT[]
```
**abstract clone\_using\_queue**(*queue: asyncio.queues.Queue*) *→* faust.types.channels.ChannelT

**Return type** *[ChannelT](#page-336-1)*[]

**abstract stream**(*\*\*kwargs*) *→* faust.types.channels.\_StreamT

**Return type** \_StreamT

**abstract get\_topic\_name**() *→* str

**Return type** [str](https://docs.python.org/dev/library/stdtypes.html#str)

**abstract send\_soon**(*\*, key: Union[bytes, faust.types.core.\_ModelT, Any, None] = None, value: Union[bytes, faust.types.core.\_ModelT, Any] = None, partition: int = None, timestamp: float = None, headers: Union[List[Tuple[str, bytes]], Mapping[str, bytes]] = None, key\_serializer: Union[faust.types.codecs.CodecT, str, None] = None, value\_serializer: Union[faust.types.codecs.CodecT, str, None] = None, callback: Callable[faust.types.tuples.FutureMessage, Union[None, Await* $able[None]]$  = None, force:  $bool = False$   $\rightarrow$  faust.types.tuples. FutureMessage

**Return type** *[FutureMessage](#page-359-0)*[]

**abstract as\_future\_message**(*key: Union[bytes, faust.types.core.\_ModelT, Any, None] = None, value: Union[bytes, faust.types.core. ModelT, Any] = None, partition: int = None, timestamp: float = None, headers: Union[List[Tuple[str, bytes]], Mapping[str, bytes]] = None, key\_serializer: Union[faust.types.codecs.CodecT, str, None] = None, value\_serializer: Union[faust.types.codecs.CodecT, str, None] = None, callback: Callable[faust.types.tuples.FutureMessage, Union[None, Awaitable[None]]]* = *None*) faust.types.tuples.FutureMessage

**Return type** *[FutureMessage](#page-359-0)*[]

**maybe\_declare**

**Return type** None

**abstract prepare\_key**(*key: Union[bytes, faust.types.core.\_ModelT, Any, None], key\_serializer: Union[faust.types.codecs.CodecT, str, None]*)  $\rightarrow$  Any

**Return type** [Any](https://docs.python.org/dev/library/typing.html#typing.Any)

**abstract prepare\_value**(*value: Union[bytes, faust.types.core.\_ModelT, Any], value\_serializer: Union[faust.types.codecs.CodecT, str, None]*)  $\rightarrow$  Any

**Return type** [Any](https://docs.python.org/dev/library/typing.html#typing.Any)

**abstract empty**() *→* bool

**Return type** [bool](https://docs.python.org/dev/library/functions.html#bool)

```
abstract on_stop_iteration() → None
```
**Return type** None

**abstract derive**(*\*\*kwargs*) *→* faust.types.channels.ChannelT

**Return type** *[ChannelT](#page-336-1)*[]

**abstract property subscriber\_count**

**Return type** [int](https://docs.python.org/dev/library/functions.html#int)

#### **abstract property queue**

**Return type** [ThrowableQueue](https://mode.readthedocs.io/en/latest/reference/mode.utils.queues.html#mode.utils.queues.ThrowableQueue)

**class** faust.**Event**(*app: faust.types.app.AppT, key: Union[bytes, faust.types.core.\_ModelT, Any, None], value: Union[bytes, faust.types.core.\_ModelT, Any], headers: Union[List[Tuple[str, bytes]], Mapping[str, bytes], None], message: faust.types.tuples.Message*) *→* None An event received on a channel.

# **Notes**

• Events have a key and a value:

event.key, event.value

• They also have a reference to the original message (if available), such as a Kafka record:

event.message.offset

• Iterating over channels/topics yields Event:

**async for event in channel:** …

• Iterating over a stream (that in turn iterate over channel) yields Event.value:

async for value in channel.stream()

• If you only have a Stream object, you can also access underlying events by using Stream.events.

For example:

Also commonly used for finding the "current event" related to a value in the stream:

```
async for event in stream.events():
    message = event.message
```
You can retrieve the current event in a stream to:

- **–** Get access to the serialized key+value.
- **–** Get access to message properties like, what topic+partition the value was received on, or its offset.

If you want access to both key and value, you should use stream.items() instead.

async for key, value in stream.items():

stream.current event can also be accessed but you must take extreme care you are using the correct stream object. Methods such as .group\_by(key) and .through(topic) returns cloned stream objects, so in the example:

The best way to access the current\_event in an agent is to use the [ContextVar](https://docs.python.org/dev/library/contextvars.html#contextvars.ContextVar):

```
faust import current event
```
**app**

**key**

**value**

**message**

**headers**

**acked**

**ack**() *→* bool

Acknowledge event as being processed by stream.

When the last stream processor acks the message, the offset in the source topic will be marked as safe-tocommit, and the worker will commit and advance the committed offset.

```
Return type bool
```

```
class faust.EventT(app: faust.types.events._AppT, key: Union[bytes, faust.types.core._ModelT,
                      Any, None], value: Union[bytes, faust.types.core._ModelT, Any], head-
                      ers: Union[List[Tuple[str, bytes]], Mapping[str, bytes], None], message:
                      faust.types.tuples.Message) → None
    app
    key
    value
    headers
    message
    acked
    abstract ack() → bool
             Return type bool
class faust.ModelOptions(*args, **kwargs)
    serializer = None
    include_metadata = True
    polymorphic_fields = False
    allow_blessed_key = False
```
**isodates = False**

**decimals = False validation = False coerce = False coercions = None date\_parser = None fields = None** Flattened view of \_\_annotations\_\_ in MRO order. **Type** Index **fieldset = None** Set of required field names, for fast argument checking. **Type** Index **descriptors = None** Mapping of field name to field descriptor. **Type** Index **fieldpos = None** Positional argument index to field name. Used by Record.\_\_init\_\_ to map positional arguments to fields. **Type** Index **optionalset = None** Set of optional field names, for fast argument checking. **Type** Index **models = None** Mapping of fields that are ModelT **Type** Index **modelattrs = None field\_coerce = None** Mapping of fields that need to be coerced. Key is the name of the field, value is the coercion handler function. **Type** Index **defaults = None** Mapping of field names to default value.

**initfield = None**

Mapping of init field conversion callbacks.

**polyindex = None**

Index of field to polymorphic type

**clone\_defaults**() *→* faust.types.models.ModelOptions

**Return type** *[ModelOptions](#page-339-0)*

```
class faust.Record → None
```
Describes a model type that is a record (Mapping).

# **Examples**

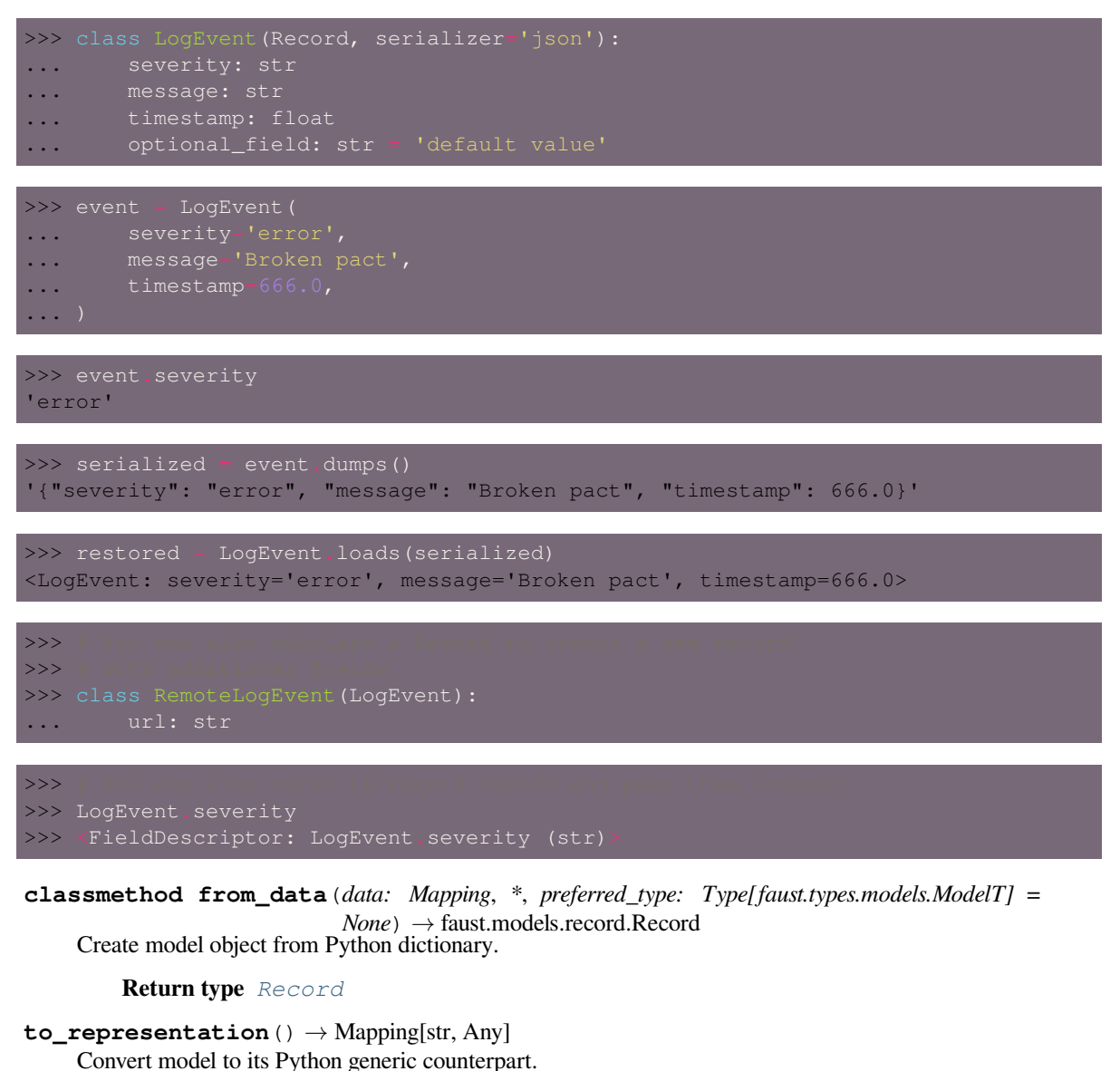

Records will be converted to dictionary.

**Return type** [Mapping](https://docs.python.org/dev/library/typing.html#typing.Mapping)[[str](https://docs.python.org/dev/library/stdtypes.html#str), [Any](https://docs.python.org/dev/library/typing.html#typing.Any)]

**asdict**() *→* Dict[str, Any] Convert record to Python dictionary.

**Return type** [Dict](https://docs.python.org/dev/library/typing.html#typing.Dict)[[str](https://docs.python.org/dev/library/stdtypes.html#str), [Any](https://docs.python.org/dev/library/typing.html#typing.Any)]

**class** faust.**Monitor**(*\**, *max\_avg\_history: int = None*, *max\_commit\_latency\_history: int = None*, *max\_send\_latency\_history: int = None*, *max\_assignment\_latency\_history: int = None*, *messages\_sent: int = 0*, *tables: MutableMapping[str*, *faust.sensors.monitor.TableState] = None*, *messages\_active: int =* 0, events active: int  $= 0$ , messages received total: int  $= 0$ , mes*sages received by topic: Counter[str] = None, events total: int = 0, events\_by\_stream: Counter[faust.types.streams.StreamT] = None*, *events\_by\_task: Counter[\_asyncio.Task] = None*, *events\_runtime: Deque[float] = None*, *commit\_latency: Deque[float] = None*, *send\_latency: Deque[float] = None*, *assignment\_latency: Deque[float] = None*, *events\_s: int = 0*, *messages\_s: int = 0*, *events\_runtime\_avg: float = 0.0*, *topic\_buffer\_full: Counter[faust.types.topics.TopicT] = None*, *rebalances: int = None*, *rebalance\_return\_latency: Deque[float] = None*, *rebalance\_end\_latency: Deque[float] = None*, *rebalance\_return\_avg: float = 0.0*, *rebalance\_end\_avg: float = 0.0*, *time: Callable[float]* =  $\langle$ *built-in function monotonic*>, \*\**kwargs*)  $\rightarrow$  None

Default Faust Sensor.

This is the default sensor, recording statistics about events, etc.

```
send_errors = 0
```
Number of produce operations that ended in error.

```
assignments_completed = 0
```
Number of partition assignments completed.

```
assignments_failed = 0
```
Number of partitions assignments that failed.

**max\_avg\_history = 100**

Max number of total run time values to keep to build average.

```
max_commit_latency_history = 30
    Max number of commit latency numbers to keep.
```

```
max_send_latency_history = 30
```
Max number of send latency numbers to keep.

```
max_assignment_latency_history = 30
    Max number of assignment latency numbers to keep.
```
# **rebalances = 0**

Number of rebalances seen by this worker.

**tables = None**

Mapping of tables

- **commit\_latency = None** Deque of commit latency values
- **send\_latency = None** Deque of send latency values
- **assignment\_latency = None** Deque of assignment latency values.
- **rebalance\_return\_latency = None** Deque of previous n rebalance return latencies.

```
rebalance_end_latency = None
    Deque of previous n rebalance end latencies.
```

```
rebalance_return_avg = 0.0
    Average rebalance return latency.
```

```
rebalance_end_avg = 0.0
    Average rebalance end latency.
```

```
messages_active = 0
    Number of messages currently being processed.
```

```
messages_received_total = 0
    Number of messages processed in total.
```
**messages\_received\_by\_topic = None** Count of messages received by topic

**messages\_sent = 0** Number of messages sent in total.

**messages\_sent\_by\_topic = None** Number of messages sent by topic.

```
messages s = 0
```
Number of messages being processed this second.

# **events\_active = 0**

Number of events currently being processed.

**events\_total = 0** Number of events processed in total.

**events\_by\_task = None** Count of events processed by task

**events\_by\_stream = None** Count of events processed by stream

# $events  $s = 0$$

Number of events being processed this second.

# **events\_runtime\_avg = 0.0** Average event runtime over the last second.

**events\_runtime = None** Deque of run times used for averages

**topic\_buffer\_full = None** Counter of times a topics buffer was full

**metric\_counts = None** Arbitrary counts added by apps

```
tp_committed_offsets = None
    Last committed offsets by TopicPartition
```
**tp\_read\_offsets = None** Last read offsets by TopicPartition

- **tp\_end\_offsets = None** Log end offsets by TopicPartition
- **secs\_since**(*start\_time: float*) *→* float Given timestamp start, return number of seconds since that time.

**Return type** [float](https://docs.python.org/dev/library/functions.html#float)

 $ms\_since$ (*start\_time: float*)  $\rightarrow$  float Given timestamp start, return number of ms since that time.

**Return type** [float](https://docs.python.org/dev/library/functions.html#float)

**logger = <Logger faust.sensors.monitor (WARNING)>**

**secs** to **ms** (*timestamp: float*)  $\rightarrow$  float Convert seconds to milliseconds.

**Return type** [float](https://docs.python.org/dev/library/functions.html#float)

**asdict**() *→* Mapping Return monitor state as dictionary.

**Return type** [Mapping](https://docs.python.org/dev/library/typing.html#typing.Mapping)[~KT, +VT\_co]

**on\_message\_in**(*tp: faust.types.tuples.TP*, *offset: int*, *message: faust.types.tuples.Message*) *→* None Call before message is delegated to streams.

**Return type** None

**on\_stream\_event\_in**(*tp: faust.types.tuples.TP*, *offset: int*, *stream: faust.types.streams.StreamT*, *event: faust.types.events.EventT*)  $\rightarrow$  Optional[Dict]

Call when stream starts processing an event.

**Return type** [Optional](https://docs.python.org/dev/library/typing.html#typing.Optional)[[Dict](https://docs.python.org/dev/library/typing.html#typing.Dict)[~KT, ~VT]]

**on\_stream\_event\_out**(*tp: faust.types.tuples.TP*, *offset: int*, *stream: faust.types.streams.StreamT*, *event: faust.types.events.EventT, state:*  $Dict = None$ )  $\rightarrow$  None Call when stream is done processing an event.

**Return type** None

**on topic buffer full** (*topic: faust.types.topics.TopicT*)  $\rightarrow$  None Call when conductor topic buffer is full and has to wait.

**Return type** None

**on\_message\_out**(*tp: faust.types.tuples.TP*, *offset: int*, *message: faust.types.tuples.Message*) *→* None Call when message is fully acknowledged and can be committed.

**Return type** None

**on\_table\_get**(*table: faust.types.tables.CollectionT*, *key: Any*) *→* None Call when value in table is retrieved.

**Return type** None

**on\_table\_set**(*table: faust.types.tables.CollectionT*, *key: Any*, *value: Any*) *→* None Call when new value for key in table is set.

**Return type** None

**on\_table\_del**(*table: faust.types.tables.CollectionT*, *key: Any*) *→* None Call when key in a table is deleted.

**Return type** None

**on\_commit\_initiated**(*consumer: faust.types.transports.ConsumerT*) *→* Any Consumer is about to commit topic offset.

**Return type** [Any](https://docs.python.org/dev/library/typing.html#typing.Any)

**on\_commit\_completed**(*consumer: faust.types.transports.ConsumerT*, *state: Any*) *→* None Call when consumer commit offset operation completed.

**Return type** None

**on\_send\_initiated**(*producer: faust.types.transports.ProducerT*, *topic: str*, *message: faust.types.tuples.PendingMessage*, *keysize: int*, *valsize: int*) *→* Any Call when message added to producer buffer.

**Return type** [Any](https://docs.python.org/dev/library/typing.html#typing.Any)

**on\_send\_completed**(*producer: faust.types.transports.ProducerT*, *state: Any*, *metadata: faust.types.tuples.RecordMetadata*) *→* None Call when producer finished sending message.

**Return type** None

**on\_send\_error**(*producer: faust.types.transports.ProducerT*, *exc: BaseException*, *state: Any*) *→* None Call when producer was unable to publish message.

**Return type** None

**count** (*metric\_name: str, count: int = 1*)  $\rightarrow$  None Count metric by name.

**Return type** None

**on\_tp\_commit**(*tp\_offsets: MutableMapping[faust.types.tuples.TP, int]*) *→* None Call when offset in topic partition is committed.

**Return type** None

**track\_tp\_end\_offset**(*tp: faust.types.tuples.TP*, *offset: int*) *→* None Track new topic partition end offset for monitoring lags.

**Return type** None

**on\_assignment\_start**(*assignor: faust.types.assignor.PartitionAssignorT*) *→* Dict Partition assignor is starting to assign partitions.

**Return type** [Dict](https://docs.python.org/dev/library/typing.html#typing.Dict)[~KT, ~VT]

**on\_assignment\_error**(*assignor: faust.types.assignor.PartitionAssignorT*, *state: Dict*, *exc: BaseExcep-*  $\rightarrow$  *None* 

Partition assignor did not complete assignor due to error.

**Return type** None

**on\_assignment\_completed**(*assignor: faust.types.assignor.PartitionAssignorT*, *state: Dict*) *→* None Partition assignor completed assignment.

**Return type** None

**on\_rebalance\_start**(*app: faust.types.app.AppT*) *→* Dict Cluster rebalance in progress.

**Return type** [Dict](https://docs.python.org/dev/library/typing.html#typing.Dict)[~KT, ~VT]

**on\_rebalance\_return**(*app: faust.types.app.AppT*, *state: Dict*) *→* None Consumer replied assignment is done to broker.

**Return type** None

**on rebalance end** (*app: faust.types.app.AppT, state: Dict*)  $\rightarrow$  None Cluster rebalance fully completed (including recovery).

**Return type** None

**class** faust.**Sensor**(*\**, *beacon: mode.utils.types.trees.NodeT = None*, *loop: asyncio.events.AbstractEventLoop = None*) *→* None

Base class for sensors.

This sensor does not do anything at all, but can be subclassed to create new monitors.

**on\_message\_in**(*tp: faust.types.tuples.TP*, *offset: int*, *message: faust.types.tuples.Message*) *→* None Message received by a consumer.

**Return type** None

**on\_stream\_event\_in**(*tp: faust.types.tuples.TP*, *offset: int*, *stream: faust.types.streams.StreamT*, *event: faust.types.events.EventT*) *→* Optional[Dict]

Message sent to a stream as an event.

**Return type** [Optional](https://docs.python.org/dev/library/typing.html#typing.Optional)[[Dict](https://docs.python.org/dev/library/typing.html#typing.Dict)[~KT, ~VT]]

**on\_stream\_event\_out**(*tp: faust.types.tuples.TP*, *offset: int*, *stream: faust.types.streams.StreamT*, *event: faust.types.events.EventT, state: Dict = None*)  $\rightarrow$  None Event was acknowledged by stream.

## **Notes**

Acknowledged means a stream finished processing the event, but given that multiple streams may be handling the same event, the message cannot be committed before all streams have processed it. When all streams have acknowledged the event, it will go through *[on\\_message\\_out\(\)](#page-166-0)* just before offsets are committed.

**Return type** None

<span id="page-166-0"></span>**on\_message\_out**(*tp: faust.types.tuples.TP*, *offset: int*, *message: faust.types.tuples.Message*) *→* None All streams finished processing message.

### **Return type** None

**on\_topic\_buffer\_full**(*topic: faust.types.topics.TopicT*) *→* None Topic buffer full so conductor had to wait.

**Return type** None

**on\_table\_get**(*table: faust.types.tables.CollectionT*, *key: Any*) *→* None Key retrieved from table.

#### **Return type** None

**on table set** (*table: faust.types.tables.CollectionT, key: Any, value: Any*)  $\rightarrow$  None Value set for key in table.

#### **Return type** None

**on\_table\_del**(*table: faust.types.tables.CollectionT*, *key: Any*) *→* None Key deleted from table.

**Return type** None

**on\_commit\_initiated**(*consumer: faust.types.transports.ConsumerT*) *→* Any Consumer is about to commit topic offset.

#### **Return type** [Any](https://docs.python.org/dev/library/typing.html#typing.Any)

**on\_commit\_completed**(*consumer: faust.types.transports.ConsumerT*, *state: Any*) *→* None Consumer finished committing topic offset.

**Return type** None

**on\_send\_initiated**(*producer: faust.types.transports.ProducerT*, *topic: str*, *message: faust.types.tuples.PendingMessage*, *keysize: int*, *valsize: int*) *→* Any About to send a message.

**Return type** [Any](https://docs.python.org/dev/library/typing.html#typing.Any)

**on\_send\_completed**(*producer: faust.types.transports.ProducerT*, *state: Any*, *metadata: faust.types.tuples.RecordMetadata*) *→* None

Message successfully sent.

**Return type** None

**on\_send\_error**(*producer: faust.types.transports.ProducerT*, *exc: BaseException*, *state: Any*) *→* None Error while sending message.

**Return type** None

**on\_assignment\_start**(*assignor: faust.types.assignor.PartitionAssignorT*) *→* Dict Partition assignor is starting to assign partitions.

**Return type** [Dict](https://docs.python.org/dev/library/typing.html#typing.Dict)[~KT, ~VT]

**on\_assignment\_error**(*assignor: faust.types.assignor.PartitionAssignorT*, *state: Dict*, *exc: BaseExcep-*  $\rightarrow$  *None* Partition assignor did not complete assignor due to error.

**Return type** None

**on\_assignment\_completed**(*assignor: faust.types.assignor.PartitionAssignorT*, *state: Dict*) *→* None Partition assignor completed assignment.

**Return type** None

**on\_rebalance\_start**(*app: faust.types.app.AppT*) *→* Dict Cluster rebalance in progress.

**Return type** [Dict](https://docs.python.org/dev/library/typing.html#typing.Dict)[~KT, ~VT]

**on\_rebalance\_return**(*app: faust.types.app.AppT*, *state: Dict*) *→* None Consumer replied assignment is done to broker.

**Return type** None

**on rebalance end** (*app: faust.types.app.AppT, state: Dict*)  $\rightarrow$  None Cluster rebalance fully completed (including recovery).

**Return type** None

**asdict**() *→* Mapping

Convert sensor state to dictionary.

**Return type** [Mapping](https://docs.python.org/dev/library/typing.html#typing.Mapping)[~KT, +VT\_co]

#### **logger = <Logger faust.sensors.base (WARNING)>**

**class** faust.**Codec**(*children: Tuple[faust.types.codecs.CodecT*, *...] = None*, *\*\*kwargs*) *→* None Base class for codecs.

#### **children = None**

next steps in the recursive codec chain.  $x = pickle$  | binary returns codec with children set to (pickle, binary).

## **nodes = None**

cached version of children including this codec as the first node. could use chain below, but seems premature so just copying the list.

#### **kwargs = None**

subclasses can support keyword arguments, the base implementation of *[clone\(\)](#page-168-1)* uses this to preserve keyword arguments in copies.

**dumps**  $(obj: Any) \rightarrow bytes$ Encode object obj.

#### **Return type** [bytes](https://docs.python.org/dev/library/stdtypes.html#bytes)

**loads** (*s: bytes*)  $\rightarrow$  Any Decode object from string.

# **Return type** [Any](https://docs.python.org/dev/library/typing.html#typing.Any)

<span id="page-168-1"></span>**clone**(*\*children*) *→* faust.types.codecs.CodecT Create a clone of this codec, with optional children added.

## **Return type** *[CodecT](#page-337-0)*

<span id="page-168-0"></span>**class** faust.**Stream**(*channel: AsyncIterator[T\_co], \*, app: faust.types.app.AppT, processors: Iterable[Callable[T]] = None, combined: List[faust.types.streams.JoinableT] = None, on\_start: Callable = None, join\_strategy: faust.types.joins.JoinT = None, beacon: mode.utils.types.trees.NodeT = None, concurrency\_index: int = None, prev: faust.types.streams.StreamT = None, active\_partitions: Set[faust.types.tuples.TP] = None, enable\_acks: bool = True, prefix: str = ", loop: asyncio.events.AbstractEventLoop = None*) *→* None

A stream: async iterator processing events in channels/topics.

```
logger = <Logger faust.streams (WARNING)>
```

```
mundane_level = 'debug'
```

```
get_active_stream() → faust.types.streams.StreamT
```
Return the currently active stream.

A stream can be derived using Stream.group\_by etc, so if this stream was used to create another derived stream, this function will return the stream being actively consumed from. E.g. in the example:

```
>>> @app.agent()
... async def agent (a) :
\therefore a = a... b = a.group_by(Withdrawal.account_id)
c = b.through('backup_topic')<br>
async for value in c:
... async for value i
... ...
```
The return value of a.get  $active stream()$  would be c.

## **Notes**

The chain of streams that leads to the active stream is decided by the \_next attribute. To get to the active stream we just traverse this linked-list:

```
>>> def get_active_stream(self):
... node = self
... while node._next:
... node = node._next
```
**Return type** *[StreamT](#page-350-0)*[+T\_co]

**get root stream**() → faust.types.streams.StreamT

Get the root stream that this stream was derived from.

```
Return type StreamT[+T_co]
```
**add\_processor**(*processor: Callable[T]*) *→* None

Add processor callback executed whenever a new event is received.

Processor functions can be async or non-async, must accept a single argument, and should return the value, mutated or not.

For example a processor handling a stream of numbers may modify the value:

```
def double(value: int) \rightarrow int:
stream.add_processor(double)
```
**Return type** None

 $\mathbf{info}() \rightarrow \text{Mapping}[\text{str}, \text{Any}]$ Return stream settings as a dictionary.

**Return type** [Mapping](https://docs.python.org/dev/library/typing.html#typing.Mapping)[[str](https://docs.python.org/dev/library/stdtypes.html#str), [Any](https://docs.python.org/dev/library/typing.html#typing.Any)]

**clone**(*\*\*kwargs*) *→* faust.types.streams.StreamT Create a clone of this stream.

# **Notes**

If the cloned stream is supposed to supersede this stream, like in group\_by/through/etc., you should use \_chain() instead so *stream.\_next = cloned\_stream* is set and *[get\\_active\\_stream\(\)](#page-168-2)* returns the cloned stream.

**Return type** *[StreamT](#page-350-0)*[+T\_co]

**noack**() *→* faust.types.streams.StreamT Create new stream where acks are manual.

```
Return type StreamT[+T_co]
```
**items**() *→* AsyncIterator[Tuple[Union[bytes, faust.types.core.\_ModelT, Any, None], T\_co]] Iterate over the stream as key, value pairs.

# **Examples**

```
async def mytask(stream):
```
**Return type** [AsyncIterator](https://docs.python.org/dev/library/typing.html#typing.AsyncIterator)[Tuple[[Union](https://docs.python.org/dev/library/typing.html#typing.Union)[[bytes](https://docs.python.org/dev/library/stdtypes.html#bytes), \_ModelT, [Any](https://docs.python.org/dev/library/typing.html#typing.Any), None], +T\_co]]

**events**() *→* AsyncIterable[faust.types.events.EventT] Iterate over the stream as events exclusively.

This means the stream must be iterating over a channel, or at least an iterable of event objects.

**Return type** [AsyncIterable](https://docs.python.org/dev/library/typing.html#typing.AsyncIterable)[*[EventT](#page-338-1)*[]]

- **take**(*max\_: int, within: Union[datetime.timedelta, float, str]*) *→* AsyncIterable[Sequence[T\_co]] Buffer n values at a time and yield a list of buffered values.
	- **Parameters within** ([Union](https://docs.python.org/dev/library/typing.html#typing.Union)[[timedelta](https://docs.python.org/dev/library/datetime.html#datetime.timedelta), [float](https://docs.python.org/dev/library/functions.html#float), [str](https://docs.python.org/dev/library/stdtypes.html#str)]) Timeout for when we give up waiting for another value, and process the values we have. Warning: If there's no timeout (i.e. *timeout=None*), the agent is likely to stall and block buffered events for an unreasonable length of time(!).

**Return type** [AsyncIterable](https://docs.python.org/dev/library/typing.html#typing.AsyncIterable)[[Sequence](https://docs.python.org/dev/library/typing.html#typing.Sequence)[+T\_co]]

**enumerate** (*start: int* = 0)  $\rightarrow$  AsyncIterable[Tuple[int, T\_co]] Enumerate values received on this stream.

Unlike Python's built-in enumerate, this works with async generators.

**Return type** [AsyncIterable](https://docs.python.org/dev/library/typing.html#typing.AsyncIterable)[Tuple[[int](https://docs.python.org/dev/library/functions.html#int), +T\_co]]

<span id="page-170-0"></span>**through**(*channel: Union[str, faust.types.channels.ChannelT]*) *→* faust.types.streams.StreamT Forward values to in this stream to channel.

Send messages received on this stream to another channel, and return a new stream that consumes from that channel.

## **Notes**

The messages are forwarded after any processors have been applied.

## **Example**

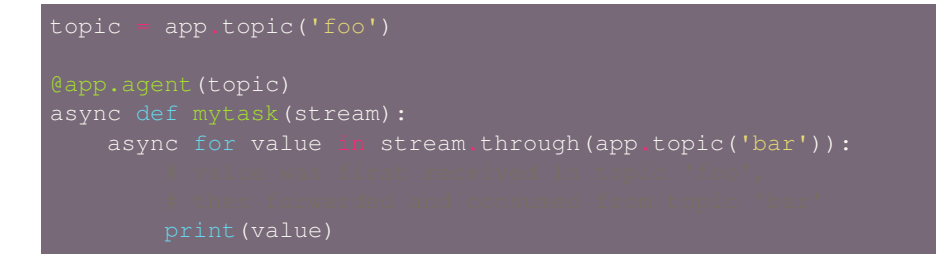

**Return type** *[StreamT](#page-350-0)*[+T\_co]

**echo**(*\*channels*) *→* faust.types.streams.StreamT Forward values to one or more channels.

Unlike *[through\(\)](#page-170-0)*, we don't consume from these channels.

```
Return type StreamT[+T_co]
```
**group\_by**(*key: Union[faust.types.models.FieldDescriptorT, Callable[T, Union[bytes, faust.types.core.\_ModelT, Any, None]]], \*, name: str = None, topic: faust.types.topics.TopicT = None, partitions: int = None*) *→* faust.types.streams.StreamT Create new stream that repartitions the stream using a new key.

#### **Parameters**

• **key** ([Union](https://docs.python.org/dev/library/typing.html#typing.Union)[*[FieldDescriptorT](#page-341-1)*[~T], [Callable](https://docs.python.org/dev/library/typing.html#typing.Callable)[[~T], [Union](https://docs.python.org/dev/library/typing.html#typing.Union)[[bytes](https://docs.python.org/dev/library/stdtypes.html#bytes),  $\text{Model}$ T, [Any](https://docs.python.org/dev/library/typing.html#typing.Any), None]]]) – The key argument decides how the new key is generated, it can be a field descriptor, a callable, or an async callable.

**Note: The name argument must be provided if the key** argument is a callable.

• **name** ([Optional](https://docs.python.org/dev/library/typing.html#typing.Optional) [[str](https://docs.python.org/dev/library/stdtypes.html#str)]) – Suffix to use for repartitioned topics. This argument is required if *key* is a callable.

#### **Examples**

Using a field descriptor to use a field in the event as the new key:

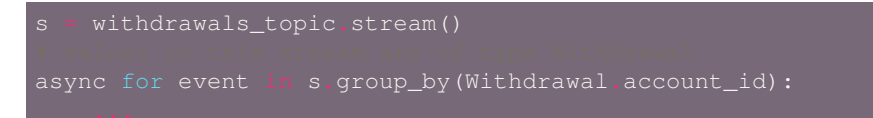

Using an async callable to extract a new key:

```
return await aiohttp.get(
async for event in s.group_by(get_key):
```
Using a regular callable to extract a new key:

```
return withdrawal.account_id.upper()
async for event in s.group_by(get_key):
```

```
Return type StreamT[+T_co]
```
 $fitter$  (*fun: Callable* $|T|$ )  $\rightarrow$  faust.types.streams.StreamT

Filter values from stream using callback.

The callback may be a traditional function, lambda function, or an *async def* function.

This method is useful for filtering events before repartitioning a stream.

## **Examples**

>>> async for v in stream.filter(lambda:  $v > 1000$ ).group\_by(...): ... # do something

**Return type** *[StreamT](#page-350-0)*[+T\_co]

```
derive_topic(name: str, *, key_type: Union[Type[faust.types.models.ModelT], Type[bytes], Type[str]]
                    = None, value_type: Union[Type[faust.types.models.ModelT], Type[bytes], Type[str]] =
                    None, prefix: str = ", suffix: str = ") \rightarrow faust.types.topics.TopicT
     Create Topic description derived from the K/V type of this stream.
```
#### **Parameters**

- $name(str)$  $name(str)$  $name(str)$  Topic name.
- **key\_type** ([Union](https://docs.python.org/dev/library/typing.html#typing.Union)[[Type](https://docs.python.org/dev/library/typing.html#typing.Type)[*[ModelT](#page-340-0)*], [Type](https://docs.python.org/dev/library/typing.html#typing.Type)[[bytes](https://docs.python.org/dev/library/stdtypes.html#bytes)], [Type](https://docs.python.org/dev/library/typing.html#typing.Type)[[str](https://docs.python.org/dev/library/stdtypes.html#str)], None]) Specific key type to use for this topic. If not set, the key type of this stream will be used.
- **value type** ([Union](https://docs.python.org/dev/library/typing.html#typing.Union)[[Type](https://docs.python.org/dev/library/typing.html#typing.Type)[*[ModelT](#page-340-0)*], Type[[bytes](https://docs.python.org/dev/library/stdtypes.html#bytes)], Type[[str](https://docs.python.org/dev/library/stdtypes.html#str)], None]) Specific value type to use for this topic. If not set, the value type of this stream will be used.

**Raises [ValueError](https://docs.python.org/dev/library/exceptions.html#ValueError)** – if the stream channel is not a topic.

**Return type** *[TopicT](#page-354-0)*[]

**combine**(*\*nodes*, *\*\*kwargs*) *→* faust.types.streams.StreamT Combine streams and tables into joined stream.

#### **Return type** *[StreamT](#page-350-0)*[+T\_co]

**contribute\_to\_stream**(*active: faust.types.streams.StreamT*) *→* None Add stream as node in joined stream.

**Return type** None

**join**(*\*fields*) *→* faust.types.streams.StreamT Create stream where events are joined.

**Return type** *[StreamT](#page-350-0)*[+T\_co]

**left\_join**(*\*fields*) *→* faust.types.streams.StreamT Create stream where events are joined by LEFT JOIN.

**Return type** *[StreamT](#page-350-0)*[+T\_co]

**inner\_join**(*\*fields*) *→* faust.types.streams.StreamT Create stream where events are joined by INNER JOIN.

**Return type** *[StreamT](#page-350-0)*[+T\_co]

**outer\_join**(*\*fields*) *→* faust.types.streams.StreamT Create stream where events are joined by OUTER JOIN.

**Return type** *[StreamT](#page-350-0)*[+T\_co]

### **property label**

Return description of [str](https://docs.python.org/dev/library/stdtypes.html#str)eam, used in graphs and logs. :rtype:  $str$ 

#### **shortlabel**

Return short description of stream.

**class** faust.**StreamT**(*channel: AsyncIterator[T\_co] = None*, *\**, *app: faust.types.streams.\_AppT = None*, *processors: Iterable[Callable[T]] = None*, *combined: List[faust.types.streams.JoinableT] = None*, *on\_start: Callable = None*, *join\_strategy: faust.types.streams.\_JoinT = None*, *beacon: mode.utils.types.trees.NodeT = None*, *concurrency\_index: int = None*, *prev: Optional[faust.types.streams.StreamT] = None*, *active\_partitions: Set[faust.types.tuples.TP] = None*, *enable\_acks: bool = True*, *prefix: str = "*, *loop: asyncio.events.AbstractEventLoop = None*) *→* None

```
outbox = None
join_strategy = None
task_owner = None
current_event = None
```

```
active_partitions = None
     concurrency_index = None
     enable_acks = True
     prefix = ''
     abstract get_active_stream() → faust.types.streams.StreamT
              Return type StreamT[+T_co]
     abstract add_processor(processor: Callable[T]) → None
              Return type None
     abstract info() → Mapping[str, Any]
              Return type Mapping[str, Any]
     abstract clone(**kwargs) → faust.types.streams.StreamT
              Return type StreamT[+T_co]
     abstract enumerate (start: int = 0) \rightarrow AsyncIterable[Tuple[int, T_co]]
              Return type AsyncIterable[Tuple[int, +T_co]]
     abstract through(channel: Union[str, faust.types.channels.ChannelT]) →
                           faust.types.streams.StreamT
              Return type StreamT[+T_co]
     abstract echo(*channels) → faust.types.streams.StreamT
              Return type StreamT[+T_co]
     abstract group_by(key: Union[faust.types.models.FieldDescriptorT, Callable[T, Union[bytes,
                            faust.types.core._ModelT, Any, None]]], *, name: str = None, topic:
                            faust.types.topics.TopicT = None) \rightarrow faust.types.streams.StreamT
              Return type StreamT[+T_co]
     abstract derive_topic(name: str, *, key_type: Union[Type[faust.types.models.ModelT],
                                 Type[bytes], Type[str]] = None, value_type:
                                 Union[Type[faust.types.models.ModelT], Type[bytes], Type[str]] =
                                 None, prefix: str = ", suffix: str = ") \rightarrow faust.types.topics.TopicT
              Return type TopicT[]
faust.current_event() → Optional[faust.types.events.EventT]
     Return the event currently being processed, or None.
          Return type Optional[EventT[]]
class faust.SetTable(app: faust.types.app.AppT, *, start_manager: bool = False, manager_topic_name:
                          str = None, manager_topic_suffix: str = None, **kwargs) \rightarrow None
     Table that maintains a dictionary of sets.
     Manager
          alias of SetTableManager
     WindowWrapper
```
alias of SetWindowWrapper

**logger = <Logger faust.tables.sets (WARNING)>**

**manager\_topic\_suffix = '-setmanager'**

**class** faust.**Table**(*app: faust.types.app.AppT, \*, name: str = None, default: Callable[Any] = None, store: Union[str, yarl.URL] = None, key\_type: Union[Type[faust.types.models.ModelT], Type[bytes], Type[str]] = None, value\_type: Union[Type[faust.types.models.ModelT], Type[bytes], Type[str]] = None, partitions: int = None, window: faust.types.windows.WindowT = None, changelog\_topic: faust.types.topics.TopicT = None, help: str = None, on\_recover: Callable[Awaitable[None]] = None, on\_changelog\_event: Callable[faust.types.events.EventT, Awaitable[None]] = None, recovery\_buffer\_size: int = 1000, standby\_buffer\_size: int = None, extra\_topic\_configs: Mapping[str, Any] = None, recover\_callbacks: Set[Callable[Awaitable[None]]] = None, options: Mapping[str, Any] = None, \*\*kwargs*) *→* None

Table (non-windowed).

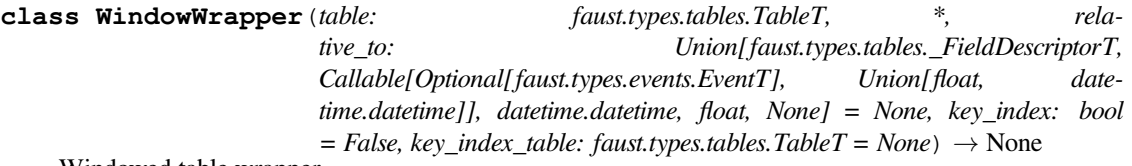

Windowed table wrapper.

A windowed table does not return concrete values when keys are accessed, instead WindowSet is returned so that the values can be further reduced to the wanted time period.

## **ValueType**

alias of WindowSet

- **as\_ansitable**(*title: str = '{table.name}'*, \*\**kwargs*)  $\rightarrow$  str Draw table as a terminal ANSI table. **Return type** [str](https://docs.python.org/dev/library/stdtypes.html#str)
- **clone**(*relative\_to: Union[faust.types.tables.\_FieldDescriptorT, Callable[Optional[faust.types.events.EventT], Union[float, datetime.datetime]], datetime.datetime, float, None]*) *→* faust.types.tables.WindowWrapperT Clone this table using a new time-relativity configuration. **Return type** *[WindowWrapperT](#page-353-0)*[]

## **property get\_relative\_timestamp**

Return the current handler for extracting event timestamp. : :rtype: [Optional](https://docs.python.org/dev/library/typing.html#typing.Optional)[[Callable](https://docs.python.org/dev/library/typing.html#typing.Callable)[[[Optional](https://docs.python.org/dev/library/typing.html#typing.Optional)[*[EventT](#page-338-1)*[]]], [Union](https://docs.python.org/dev/library/typing.html#typing.Union)[[float](https://docs.python.org/dev/library/functions.html#float), [datetime](https://docs.python.org/dev/library/datetime.html#datetime.datetime)]]]

**get**  $\tt **timestamp**$  (*event: faust.types.events.EventT = None*)  $\rightarrow$  float Get timestamp from event. **Return type** [float](https://docs.python.org/dev/library/functions.html#float)

**items** (*event: faust.types.events.EventT* =  $None$ )  $\rightarrow$  ItemsView Return table items view: iterate over (key, value) pairs. **Return type** [ItemsView](https://docs.python.org/dev/library/typing.html#typing.ItemsView)[~KT, +VT\_co]

**key\_index = False**

## **key\_index\_table = None**

- **keys**() *→* KeysView
	- Return table keys view: iterate over keys found in this table. **Return type** [KeysView](https://docs.python.org/dev/library/typing.html#typing.KeysView)[~KT]

# **property name**

Return the name of this table. :rtype:  $str$ 

## **on\_del\_key**(*key: Any*) *→* None

Call when a key is deleted from this table. **Return type** None

```
on_recover(fun: Callable[Awaitable[None]]) → Callable[Awaitable[None]]
    Call after table recovery.
       Return type Callable[[], Awaitable[None]]
```
**on\_set\_key**(*key: Any*, *value: Any*) *→* None Call when the value for a key in this table is set. **Return type** None

**relative\_to**(*ts: Union[faust.types.tables.\_FieldDescriptorT, Callable[Optional[faust.types.events.EventT], Union[float, datetime.datetime]], datetime.datetime, float, None]*) *→* faust.types.tables.WindowWrapperT Configure the time-relativity of this windowed table. **Return type** *[WindowWrapperT](#page-353-0)*[]

**relative\_to\_field**(*field: faust.types.models.FieldDescriptorT*) *→*

faust.types.tables.WindowWrapperT Configure table to be time-relative to a field in the stream.

This means the window will use the timestamp from the event currently being processed in the stream.

Further it will not use the timestamp of the Kafka message, but a field in the value of the event.

For example a model field:

```
class Account(faust.Record):
   created: float
table = app.Table('foo').hopping(
```
**Return type** *[WindowWrapperT](#page-353-0)*[]

```
relative_to_now() → faust.types.tables.WindowWrapperT
    Configure table to be time-relative to the system clock.
       Return type WindowWrapperT[]
```
**relative\_to\_stream**() *→* faust.types.tables.WindowWrapperT Configure table to be time-relative to the stream.

This means the window will use the timestamp from the event currently being processed in the stream. **Return type** *[WindowWrapperT](#page-353-0)*[]

- **values** (*event: faust.types.events.EventT* =  $None$ )  $\rightarrow$  ValuesView Return table values view: iterate over values in this table. **Return type** [ValuesView](https://docs.python.org/dev/library/typing.html#typing.ValuesView)[+VT\_co]
- **using\_window**(*window: faust.types.windows.WindowT*, *\**, *key\_index: bool = False*) *→* faust.types.tables.WindowWrapperT Wrap table using a specific window type.

**Return type** *[WindowWrapperT](#page-353-0)*[]

**hopping**(*size: Union[datetime.timedelta, float, str], step: Union[datetime.timedelta, float, str], expires: Union[datetime.timedelta, float, str] = None, key\_index: bool = False*) *→* faust.types.tables.WindowWrapperT Wrap table in a hopping window.

**Return type** *[WindowWrapperT](#page-353-0)*[]

**tumbling**(*size: Union[datetime.timedelta, float, str], expires: Union[datetime.timedelta, float, str] = None, key\_index: bool = False*) *→* faust.types.tables.WindowWrapperT Wrap table in a tumbling window.

# **Return type** *[WindowWrapperT](#page-353-0)*[]

**on\_key\_get**(*key: KT*) *→* None Call when the value for a key in this table is retrieved.

## **Return type** None

**on** key set (*key: KT*, *value: VT*)  $\rightarrow$  None Call when the value for a key in this table is set.

## **Return type** None

**on\_key\_del**(*key: KT*) *→* None Call when a key in this table is removed.

## **Return type** None

**as ansitable**(*title: str = '{table.name}', \*\*kwargs*)  $\rightarrow$  str Draw table as a a terminal ANSI table.

## **Return type** [str](https://docs.python.org/dev/library/stdtypes.html#str)

## **logger = <Logger faust.tables.table (WARNING)>**

<span id="page-176-0"></span>**class** faust.**Topic**(*app: faust.types.app.AppT, \*, topics: Sequence[str] = None, pattern: Union[str, Pattern[~AnyStr]] = None, key\_type: Union[Type[faust.types.models.ModelT], Type[bytes], Type[str]] = None, value\_type: Union[Type[faust.types.models.ModelT], Type[bytes], Type[str]] = None, is\_iterator: bool = False, partitions: int = None, retention: Union[datetime.timedelta, float, str] = None, compacting: bool = None, deleting: bool = None, replicas: int = None, acks: bool = True, internal: bool = False, config: Mapping[str, Any] = None, queue: mode.utils.queues.ThrowableQueue = None, key\_serializer: Union[faust.types.codecs.CodecT, str, None] = None, value\_serializer: Union[faust.types.codecs.CodecT, str, None] = None, maxsize: int = None, root: faust.types.channels.ChannelT = None, active\_partitions: Set[faust.types.tuples.TP] = None, allow\_empty: bool = False, loop: asyncio.events.AbstractEventLoop = None*) *→* None

Define new topic description.

## **Parameters**

- **app** (*[AppT](#page-331-0)*[]) App instance used to create this topic description.
- **topics** ([Optional](https://docs.python.org/dev/library/typing.html#typing.Optional)[[Sequence](https://docs.python.org/dev/library/typing.html#typing.Sequence)[[str](https://docs.python.org/dev/library/stdtypes.html#str)]]) List of topic names.
- **partitions** ([Optional](https://docs.python.org/dev/library/typing.html#typing.Optional)[[int](https://docs.python.org/dev/library/functions.html#int)]) Number of partitions for these topics. On declaration, topics are created using this. Note: If a message is produced before the topic is declared, and autoCreateTopics is enabled on the Kafka Server, the number of partitions used will be specified by the server configuration.
- **retention** ([Union](https://docs.python.org/dev/library/typing.html#typing.Union)[[timedelta](https://docs.python.org/dev/library/datetime.html#datetime.timedelta), [float](https://docs.python.org/dev/library/functions.html#float), [str](https://docs.python.org/dev/library/stdtypes.html#str), None]) Number of seconds (as float/[timedelta](https://docs.python.org/dev/library/datetime.html#datetime.timedelta)) to keep messages in the topic before they can be expired by the server.
- **pattern** ([Union](https://docs.python.org/dev/library/typing.html#typing.Union)[[str](https://docs.python.org/dev/library/stdtypes.html#str), [Pattern](https://docs.python.org/dev/library/typing.html#typing.Pattern)[[AnyStr](https://docs.python.org/dev/library/typing.html#typing.AnyStr)], None]) Regular expression evaluated to decide what topics to subscribe to. You cannot specify both topics and a pattern.
- **key type** ([Union](https://docs.python.org/dev/library/typing.html#typing.Union)[[Type](https://docs.python.org/dev/library/typing.html#typing.Type)[*[ModelT](#page-340-0)*], Type[[bytes](https://docs.python.org/dev/library/stdtypes.html#bytes)], Type[[str](https://docs.python.org/dev/library/stdtypes.html#str)], None]) How to deserialize keys for messages in this topic. Can be a faust.Model type, [str](https://docs.python.org/dev/library/stdtypes.html#str), [bytes](https://docs.python.org/dev/library/stdtypes.html#bytes), or None for "autodetect"
- **value type** ([Union](https://docs.python.org/dev/library/typing.html#typing.Union)[[Type](https://docs.python.org/dev/library/typing.html#typing.Type)[*[ModelT](#page-340-0)*], Type[[bytes](https://docs.python.org/dev/library/stdtypes.html#bytes)], Type[[str](https://docs.python.org/dev/library/stdtypes.html#str)], None]) How to deserialize values for messages in this topic. Can be a faust. Model type, [str](https://docs.python.org/dev/library/stdtypes.html#str), [bytes](https://docs.python.org/dev/library/stdtypes.html#bytes), or None for "autodetect"

• **active\_partitions** ([Optional](https://docs.python.org/dev/library/typing.html#typing.Optional)[[Set](https://docs.python.org/dev/library/typing.html#typing.Set)[*[TP](#page-358-0)*]]) – Set of *[faust.types.tuples.TP](#page-358-0)* that this topic should be restricted to.

**Raises [TypeError](https://docs.python.org/dev/library/exceptions.html#TypeError)** – if both *topics* and *pattern* is provided.

**send\_soon**(*\*, key: Union[bytes, faust.types.core.\_ModelT, Any, None] = None, value: Union[bytes, faust.types.core.\_ModelT, Any] = None, partition: int = None, timestamp: float = None, headers: Union[List[Tuple[str, bytes]], Mapping[str, bytes]] = None, key\_serializer: Union[faust.types.codecs.CodecT, str, None] = None, value\_serializer: Union[faust.types.codecs.CodecT, str, None] = None, callback: Callable[faust.types.tuples.FutureMessage, Union[None, Awaitable[None]]] = None, force: bool = False*) *→* faust.types.tuples.FutureMessage

Produce message by adding to buffer.

## **Notes**

This method can be used by non-*async def* functions to produce messages.

**Return type** *[FutureMessage](#page-359-0)*[]

# **property pattern**

Regular expression used by this topic (if any). :rtype: [Optional](https://docs.python.org/dev/library/typing.html#typing.Optional)[[Pattern](https://docs.python.org/dev/library/typing.html#typing.Pattern)[[AnyStr](https://docs.python.org/dev/library/typing.html#typing.AnyStr)]]

#### **property partitions**

Return the number of configured partitions for this topic.

## **Notes**

This is only active for internal topics, fully owned and managed by Faust itself.

We never touch the configuration of a topic that exists in Kafka, and Kafka will sometimes automatically create topics when they don't exist. In this case the number of partitions for the automatically created topic will depend on the Kafka server configuration (num.partitions).

Always make sure your topics have the correct number of partitions. :rtype: [Optional](https://docs.python.org/dev/library/typing.html#typing.Optional)[[int](https://docs.python.org/dev/library/functions.html#int)]

<span id="page-177-0"></span>**derive**(*\*\*kwargs*) *→* faust.types.channels.ChannelT

Create topic derived from the configuration of this topic.

Configuration will be copied from this topic, but any parameter overridden as a keyword argument.

#### **See also:**

*[derive\\_topic\(\)](#page-177-1)*: for a list of supported keyword arguments.

## **Return type** *[ChannelT](#page-336-1)*[]

<span id="page-177-1"></span>**derive\_topic**(*\*, topics: Sequence[str] = None, key\_type: Union[Type[faust.types.models.ModelT], Type[bytes], Type[str]] = None, value\_type: Union[Type[faust.types.models.ModelT], Type[bytes], Type[str]] = None, key\_serializer: Union[faust.types.codecs.CodecT, str, None] = None, value\_serializer: Union[faust.types.codecs.CodecT, str, None] = None, partitions: int = None, retention: Union[datetime.timedelta, float, str] = None, compacting: bool = None, deleting: bool = None, internal: bool = None, config: Mapping[str, Any]*  $= None$ , prefix: str = ", suffix: str = ", \*\*kwargs)  $\rightarrow$  faust.types.topics.TopicT

Create new topic with configuration derived from this topic.

**Return type** *[TopicT](#page-354-0)*[]

#### **get\_topic\_name**() *→* str

Return the main topic name of this topic description.

As topic descriptions can have multiple topic names, this will only return when the topic has a singular topic name in the description.

**Raises**

- **[TypeError](https://docs.python.org/dev/library/exceptions.html#TypeError)** if configured with a regular expression pattern.
- **[ValueError](https://docs.python.org/dev/library/exceptions.html#ValueError)** if configured with multiple topic names.
- **[TypeError](https://docs.python.org/dev/library/exceptions.html#TypeError)** if not configured with any names or patterns.

#### **Return type** [str](https://docs.python.org/dev/library/stdtypes.html#str)

**prepare\_key**(*key: Union[bytes, faust.types.core.\_ModelT, Any, None], key\_serializer: Union[faust.types.codecs.CodecT, str, None]*)  $\rightarrow$  Any Serialize key to format suitable for transport.

#### **Return type** [Any](https://docs.python.org/dev/library/typing.html#typing.Any)

**prepare\_value**(*value: Union[bytes, faust.types.core.\_ModelT, Any], value\_serializer: Union[faust.types.codecs.CodecT, str, None]*) *→* Any Serialize value to format suitable for transport.

#### **Return type** [Any](https://docs.python.org/dev/library/typing.html#typing.Any)

#### **maybe\_declare**

Declare/create this topic, only if it does not exist. :rtype: None

**class** faust.**TopicT**(*app: faust.types.topics.\_AppT*, *\**, *topics: Sequence[str] = None*, *pattern: Union[str*, *Pattern[~AnyStr]] = None*, *key\_type: faust.types.topics.\_ModelArg = None*, *value\_type: faust.types.topics.\_ModelArg = None*, *is\_iterator: bool = False*, *partitions: int = None*, *retention: Union[datetime.timedelta*, *float*, *str] = None*, *compacting: bool = None*, *deleting: bool = None*, *replicas: int = None*, *acks: bool = True*, *internal: bool = False*, *config: Mapping[str*, *Any] = None*, *queue: mode.utils.queues.ThrowableQueue = None*, *key\_serializer: Union[faust.types.codecs.CodecT*, *str*, *None] = None*, *value\_serializer: Union[faust.types.codecs.CodecT*, *str*, *None] = None*, *maxsize: int = None*, *root: faust.types.channels.ChannelT = None*, *active\_partitions: Set[faust.types.tuples.TP] = None*, *allow\_empty: bool = False*, *loop: asyncio.events.AbstractEventLoop = None*) *→* None

#### **topics = None**

Iterable/Sequence of topic names to subscribe to.

### **retention = None**

expiry time in seconds for messages in the topic.

**Type** Topic retention setting

#### **compacting = None**

Flag that when enabled means the topic can be "compacted": if the topic is a log of key/value pairs, the broker can delete old values for the same key.

### **replicas = None**

Number of replicas for topic.

#### **config = None**

Additional configuration as a mapping.

#### **acks = None**

Enable acks for this topic.

## **internal = None**

it's owned by us and we are allowed to create or delete the topic as necessary.

**Type** Mark topic as internal

## **abstract property pattern**

or instead of topics, a regular expression used to match topics we want to subscribe to. :rtype: [Optional](https://docs.python.org/dev/library/typing.html#typing.Optional)[[Pattern](https://docs.python.org/dev/library/typing.html#typing.Pattern)[[AnyStr](https://docs.python.org/dev/library/typing.html#typing.AnyStr)]]

## **abstract property partitions**

**Return type** [Optional](https://docs.python.org/dev/library/typing.html#typing.Optional)[[int](https://docs.python.org/dev/library/functions.html#int)]

**abstract derive**(*\*\*kwargs*) *→* faust.types.channels.ChannelT

**Return type** *[ChannelT](#page-336-1)*[]

**abstract derive\_topic**(*\**, *topics: Sequence[str] = None*, *key\_type: faust.types.topics.\_ModelArg = None*, *value\_type: faust.types.topics.\_ModelArg = None*, *partitions: int = None*, *retention: Union[datetime.timedelta*, *float*, *str] = None*, *compacting: bool = None*, *deleting: bool = None*, *internal: bool = False*, *config: Mapping[str, Any]* = *None, prefix: str* = ", *suffix: str* = ", \*\**kwargs*)  $\rightarrow$ faust.types.topics.TopicT

```
Return type TopicT[]
```
**class** faust.**GSSAPICredentials**(*\**, *kerberos\_service\_name: str = 'kafka'*, *kerberos\_domain\_name: str = None*, *ssl\_context: ssl.SSLContext = None*, *mechanism: Union[str*, *faust.types.auth.SASLMechanism] = None*) *→* None

Describe GSSAPI credentials over SASL.

```
protocol = 'SASL_PLAINTEXT'
```
**mechanism = 'GSSAPI'**

```
class faust.SASLCredentials(*, username: str = None, password: str = None,
                                ssl_context: ssl.SSLContext = None, mechanism: Union[str,
                                faust.types.auth.SASLMechanism] = None) → None
```
Describe SASL credentials.

```
protocol = 'SASL_PLAINTEXT'
```

```
mechanism = 'PLAIN'
```
**class** faust.**SSLCredentials**(*context: ssl.SSLContext = None*, *\**, *purpose: Any = None*, *cafile: Optional[str] = None*, *capath: Optional[str] = None*, *cadata: Optional[str]*  $= None$ )  $\rightarrow$  None

Describe SSL credentials/settings.

**protocol = 'SSL'**
**class** faust.**Settings**(*id: str, \*, debug: bool = None, version: int = None, broker: Union[str, yarl.URL, List[yarl.URL]] = None, broker\_client\_id: str = None, broker\_request\_timeout: Union[datetime.timedelta, float, str] = None, broker\_credentials: Union[faust.types.auth.CredentialsT, ssl.SSLContext] = None, broker\_commit\_every: int = None, broker\_commit\_interval: Union[datetime.timedelta, float, str] = None, broker\_commit\_livelock\_soft\_timeout: Union[datetime.timedelta, float, str] = None, broker\_session\_timeout: Union[datetime.timedelta, float, str] = None, broker\_heartbeat\_interval: Union[datetime.timedelta, float, str] = None, broker\_check\_crcs: bool = None, broker\_max\_poll\_records: int = None, broker\_max\_poll\_interval: int = None, broker\_consumer: Union[str, yarl.URL, List[yarl.URL]] = None, broker\_producer: Union[str, yarl.URL, List[yarl.URL]] = None, agent\_supervisor: Union[\_T, str] = None, store: Union[str, yarl.URL] = None, cache: Union[str, yarl.URL] = None, web: Union[str, yarl.URL] = None, web\_enabled: bool = True, processing\_guarantee: Union[str, faust.types.enums.ProcessingGuarantee] = None, timezone: datetime.tzinfo = None, autodiscover: Union[bool, Iterable[str], Callable[Iterable[str]]] = None, origin: str = None, canonical\_url: Union[str, yarl.URL] = None, datadir: Union[pathlib.Path, str] = None, tabledir: Union[pathlib.Path, str] = None, key\_serializer: Union[faust.types.codecs.CodecT, str, None] = None, value\_serializer: Union[faust.types.codecs.CodecT, str, None] = None, logging\_config: Dict = None, loghandlers: List[logging.Handler] = None, table\_cleanup\_interval: Union[datetime.timedelta, float, str] = None, table standby replicas: int = None, table key index size: int = None, topic\_replication\_factor: int = None, topic\_partitions: int = None, topic\_allow\_declare: bool = None, topic\_disable\_leader: bool = None, id\_format: str = None, reply\_to: str = None, reply\_to\_prefix: str = None, reply\_create\_topic: bool = None, reply\_expires: Union[datetime.timedelta, float, str] = None, ssl\_context: ssl.SSLContext = None, stream\_buffer\_maxsize: int = None, stream\_wait\_empty: bool = None, stream\_ack\_cancelled\_tasks: bool = None, stream\_ack\_exceptions: bool = None, stream\_publish\_on\_commit: bool = None, stream\_recovery\_delay: Union[datetime.timedelta, float, str] = None, producer\_linger\_ms: int = None, producer\_max\_batch\_size: int = None, producer\_acks: int = None, producer\_max\_request\_size: int = None, producer\_compression\_type:\_\_str = None,\_producer\_partitioner: Union[\_T, producer\_partitioner: Union str] = None, producer\_request\_timeout: Union[datetime.timedelta, float, str] = None, producer\_api\_version: str = None, consumer\_max\_fetch\_size: int = None, consumer\_auto\_offset\_reset: str = None, web\_bind: str = None, web\_port: int = None, web\_host: str = None, web\_transport: Union[str, yarl.URL] = None, web\_in\_thread: bool = None, web\_cors\_options: Mapping[str, faust.types.web.ResourceOptions] = None, worker\_redirect\_stdouts: bool = None, worker\_redirect\_stdouts\_level:\_Union[int,\_str] = None,\_Agent:\_Union[\_T,\_str] = None, ConsumerScheduler: Union[\_T, str] = None, Stream: Union[\_T, str] = None, Table: Union[\_T, str] = None, SetTable: Union[\_T, str] = None, TableManager: Union[\_T, str] = None, Serializers: Union[\_T, str] = None, Worker: Union[\_T, str] = None, PartitionAssignor: Union[\_T, str] = None, LeaderAssignor: Union[\_T, str] = None, Router: Union[\_T, str] = None, Topic: Union[\_T, str] = None, HttpClient: Union[\_T, str] = None, Monitor: Union[\_T,*  $str] = None$ , *url: Union[str, yarl.URL]* = *None*, \*\**kwargs*)  $\rightarrow$  None

**classmethod setting\_names**() *→* Set[str]

**Return type** [Set](https://docs.python.org/dev/library/typing.html#typing.Set)[[str](https://docs.python.org/dev/library/stdtypes.html#str)]

**id\_format = '{id}-v{self.version}'**

```
debug = False
ssl_context = None
autodiscover = False
broker_client_id = 'faust-1.7.4'
timezone = datetime.timezone.utc
broker_commit_every = 10000
broker_check_crcs = True
broker_max_poll_interval = 1000.0
key_serializer = 'raw'
value_serializer = 'json'
table_standby_replicas = 1
table_key_index_size = 1000
topic_replication_factor = 1
topic_partitions = 8
topic_allow_declare = True
topic_disable_leader = False
reply_create_topic = False
logging_config = None
stream_buffer_maxsize = 4096
stream_wait_empty = True
stream_ack_cancelled_tasks = True
stream_ack_exceptions = True
stream_publish_on_commit = False
producer_linger_ms = 0
producer_max_batch_size = 16384
producer_acks = -1
producer_max_request_size = 1000000
producer_compression_type = None
producer_api_version = 'auto'
consumer_max_fetch_size = 4194304
consumer_auto_offset_reset = 'earliest'
web_bind = '0.0.0.0'
web_port = 6066
web_host = 'build-9414419-project-230058-faust'
web_in_thread = False
web_cors_options = None
```

```
worker_redirect_stdouts = True
worker_redirect_stdouts_level = 'WARN'
reply_to_prefix = 'f-reply-'
property name
       Return typestr
property id
       Return type str
property origin
       Return type Optional[str]
property version
       Return type int
property broker
       Return type List[URL]
property broker_consumer
       Return type List[URL]
property broker_producer
       Return type List[URL]
property store
       Return type URL
property web
       Return type URL
property cache
       Return type URL
property canonical_url
       Return type URL
property datadir
       Return type Path
property appdir
       Return type Path
find_old_versiondirs() → Iterable[pathlib.Path]
       Return type Iterable[Path]
property tabledir
       Return type Path
property processing_guarantee
       Return type ProcessingGuarantee
property broker_credentials
```
**Return type** [Optional](https://docs.python.org/dev/library/typing.html#typing.Optional)[*[CredentialsT](#page-336-0)*] **property broker\_request\_timeout Return type** [float](https://docs.python.org/dev/library/functions.html#float) **property broker\_session\_timeout Return type** [float](https://docs.python.org/dev/library/functions.html#float) **property broker\_heartbeat\_interval Return type** [float](https://docs.python.org/dev/library/functions.html#float) **property broker\_commit\_interval Return type** [float](https://docs.python.org/dev/library/functions.html#float) **property broker\_commit\_livelock\_soft\_timeout Return type** [float](https://docs.python.org/dev/library/functions.html#float) **property broker\_max\_poll\_records Return type** [Optional](https://docs.python.org/dev/library/typing.html#typing.Optional)[[int](https://docs.python.org/dev/library/functions.html#int)] **property producer\_partitioner Return type** [Optional](https://docs.python.org/dev/library/typing.html#typing.Optional)[[Callable](https://docs.python.org/dev/library/typing.html#typing.Callable)[[Optional[[bytes](https://docs.python.org/dev/library/stdtypes.html#bytes)], [Sequence](https://docs.python.org/dev/library/typing.html#typing.Sequence)[[int](https://docs.python.org/dev/library/functions.html#int)], [Sequence](https://docs.python.org/dev/library/typing.html#typing.Sequence)[[int](https://docs.python.org/dev/library/functions.html#int)]], [int](https://docs.python.org/dev/library/functions.html#int)]] **property producer\_request\_timeout Return type** [float](https://docs.python.org/dev/library/functions.html#float) **property table\_cleanup\_interval Return type** [float](https://docs.python.org/dev/library/functions.html#float) **property reply\_expires Return type** [float](https://docs.python.org/dev/library/functions.html#float) **property stream\_recovery\_delay Return type** [float](https://docs.python.org/dev/library/functions.html#float) **property agent\_supervisor Return type** [Type](https://docs.python.org/dev/library/typing.html#typing.Type)[[SupervisorStrategyT](https://mode.readthedocs.io/en/latest/reference/mode.types.supervisors.html#mode.types.supervisors.SupervisorStrategyT)] **property web\_transport Return type** [URL](https://yarl.readthedocs.io/en/latest/api.html#yarl.URL) **property Agent Return type** [Type](https://docs.python.org/dev/library/typing.html#typing.Type)[*[AgentT](#page-330-0)*[]] **property ConsumerScheduler Return type** [Type](https://docs.python.org/dev/library/typing.html#typing.Type)[SchedulingStrategyT] **property Stream Return type** [Type](https://docs.python.org/dev/library/typing.html#typing.Type)[*[StreamT](#page-350-0)*[+T\_co]] **property Table**

```
Return type Type[TableT[~KT, ~VT]]
```
**property SetTable Return type** [Type](https://docs.python.org/dev/library/typing.html#typing.Type)[*[TableT](#page-351-0)*[~KT, ~VT]] **property TableManager Return type** [Type](https://docs.python.org/dev/library/typing.html#typing.Type)[*[TableManagerT](#page-352-0)*[]] **property Serializers Return type** [Type](https://docs.python.org/dev/library/typing.html#typing.Type)[*[RegistryT](#page-343-0)*] **property Worker Return type** [Type](https://docs.python.org/dev/library/typing.html#typing.Type)[\_WorkerT] **property PartitionAssignor Return type** [Type](https://docs.python.org/dev/library/typing.html#typing.Type)[*[PartitionAssignorT](#page-335-0)*] **property LeaderAssignor Return type** [Type](https://docs.python.org/dev/library/typing.html#typing.Type)[*[LeaderAssignorT](#page-335-1)*[]] **property Router Return type** [Type](https://docs.python.org/dev/library/typing.html#typing.Type)[*[RouterT](#page-341-0)*] **property Topic Return type** [Type](https://docs.python.org/dev/library/typing.html#typing.Type)[*[TopicT](#page-354-0)*[]] **property HttpClient Return type** [Type](https://docs.python.org/dev/library/typing.html#typing.Type)[ClientSession] **property Monitor Return type** [Type](https://docs.python.org/dev/library/typing.html#typing.Type)[*[SensorT](#page-343-1)*[]] faust.**HoppingWindow** alias of faust.windows.\_PyHoppingWindow **class** faust.**TumblingWindow**(*size: Union[datetime.timedelta, float, str], expires: Union[datetime.timedelta, float, str]* =  $None$ )  $\rightarrow$  None Tumbling window type. Fixed-size, non-overlapping, gap-less windows. faust.**SlidingWindow** alias of faust.windows.\_PySlidingWindow **class** faust.**Window**(*\*args*, *\*\*kwargs*) Base class for window types. **class** faust.**Worker**(*app: faust.types.app.AppT*, *\*services*, *sensors: Iterable[faust.types.sensors.SensorT] = None*, *debug: bool = False*, *quiet: bool = False*, *loglevel: Union[str*, *int] = None*, *logfile: Union[str*, *IO] = None*, *stdout: IO = <\_io.TextIOWrapper name='<stdout>' mode='w' encoding='UTF-8'>*, *stderr: IO = <\_io.TextIOWrapper name='<stderr>' mode='w' encoding='UTF-8'>*, *blocking\_timeout: float = 10.0*, *workdir: Union[pathlib.Path*, *str] = None*, *console\_port: int = 50101*, *loop: asyncio.events.AbstractEventLoop = None*, *redirect\_stdouts: bool = None*, *redirect\_stdouts\_level: int = None*, *logging\_config: Dict = None*, *\*\*kwargs*) *→* None

Worker.

**Usage:** You can start a worker using:

1) the **faust worker** program.

2) instantiating Worker programmatically and calling *execute\_from\_commandline()*:

>>> worker = Worker(app) >>> worker.execute\_from\_commandline()

3) or if you already have an event loop, calling await start, but in that case *you are responsible for gracefully shutting down the event loop*:

```
worker = Worker(app, loop=loop)
   loop.run_until_complete(start_worker(worker)
   worker.stop_and_shutdown_loop()
```
#### **Parameters**

- **app** (*[AppT](#page-331-0)*[]) The Faust app to start.
- **\*services** Services to start with worker. This includes application instances to start.
- **sensors** (*Iterable[*[SensorT](#page-343-1)*]*) List of sensors to include.
- **debug** (*[bool](https://docs.python.org/dev/library/functions.html#bool)*) Enables debugging mode [disabled by default].
- **quiet** (*[bool](https://docs.python.org/dev/library/functions.html#bool)*) Do not output anything to console [disabled by default].
- **loglevel** (*Union[\[str](https://docs.python.org/dev/library/stdtypes.html#str), [int](https://docs.python.org/dev/library/functions.html#int)]*) Level to use for logging, can be string (one of: CRIT|ERROR|WARN|INFO|DEBUG), or integer.
- **logfile** (*Union[[str](https://docs.python.org/dev/library/stdtypes.html#str), IO]*) Name of file or a stream to log to.
- **stdout** (*IO*) Standard out stream.
- **stderr** (*IO*) Standard err stream.
- **blocking** timeout  $(f\text{lost})$  When debug is enabled this sets the timeout for detecting that the event loop is blocked.
- **workdir** (*Union[\[str](https://docs.python.org/dev/library/stdtypes.html#str), Path]*) Custom working directory for the process that the worker will change into when started. This working directory change is permanent for the process, or until something else changes the working directory again.
- **loop** (*[asyncio.AbstractEventLoop](https://docs.python.org/dev/library/asyncio-eventloop.html#asyncio.AbstractEventLoop)*) Custom event loop object.

#### **logger = <Logger faust.worker (WARNING)>**

### **app = None**

The Faust app started by this worker.

#### **sensors = None**

Additional sensors to add to the Faust app.

#### **workdir = None**

Current working directory. Note that if passed as an argument to Worker, the worker will change to this directory when started.

### **spinner = None**

Class that displays a terminal progress spinner (see [progress\)](https://pypi.python.org/pypi/progress/).

```
on init dependencies () → Iterable[mode.types.services.ServiceT]
     Return service dependencies that must start with the worker.
```
**Return type** [Iterable](https://docs.python.org/dev/library/typing.html#typing.Iterable)[[ServiceT](https://mode.readthedocs.io/en/latest/reference/mode.types.services.html#mode.types.services.ServiceT)[]]

**change\_workdir**(*path: pathlib.Path*) *→* None Change the current working directory (CWD).

**Return type** None

```
autodiscover() → None
     Autodiscover modules and files to find @agent decorators, etc.
```
**Return type** None

```
on_worker_shutdown() → None
```
Signal called before the worker is shutting down.

**Return type** None

**on\_setup\_root\_logger**(*logger: logging.Logger*, *level: int*) *→* None Signal called when the root logger is being configured.

**Return type** None

faust.**uuid**() *→* str Generate random UUID string.

Shortcut to str(uuid4()).

```
Return type str
```

```
class faust.Service(*, beacon: mode.utils.types.trees.NodeT = None, loop: asyn-
                         cio.events.AbstractEventLoop = None) → None
     An asyncio service that can be started/stopped/restarted.
```
**Keyword Arguments**

- **beacon** (*NodeT*) Beacon used to track services in a graph.
- **loop** (*[asyncio.AbstractEventLoop](https://docs.python.org/dev/library/asyncio-eventloop.html#asyncio.AbstractEventLoop)*) Event loop object.

```
abstract = False
```

```
class Diag(service: mode.types.services.ServiceT) → None
```
Service diagnostics.

This can be used to track what your service is doing. For example if your service is a Kafka consumer with a background thread that commits the offset every 30 seconds, you may want to see when this happens:

```
DIAG_COMMITTING = 'committing'
                   \begin{tabular}{ll} \texttt{blackground\_commit}(\texttt{self}) & \texttt{--& None:} \end{tabular}while not self.should_stop:
                await self.sleep(30.0)
                self.diag.set_flag(DIAG_COMITTING)
                      self.diag.unset_flag(DIAG_COMMITTING)
```
The above code is setting the flag manually, but you can also use a decorator to accomplish the same thing:

```
set_flag(flag: str) → None
       Return type None
```
**unset\_flag**(*flag: str*) *→* None **Return type** None

```
wait_for_shutdown = False
```
Set to True if .stop must wait for the shutdown flag to be set.

```
shutdown_timeout = 60.0
```
Time to wait for shutdown flag set before we give up.

```
restart_count = 0
```
Current number of times this service instance has been restarted.

```
mundane_level = 'info'
```
The log level for mundane info such as *starting*, *stopping*, etc. Set this to "debug" for less information.

**classmethod from\_awaitable**(*coro: Awaitable*, *\**, *name: str = None*, *\*\*kwargs*) *→* mode.types.services.ServiceT

```
Return type ServiceT[]
```

```
classmethod task(fun: Callable[Any, Awaitable[None]]) → mode.services.ServiceTask
     Decorate function to be used as background task.
```
### **Example**

>>> class S(Service): ... ... @Service.task ... async def background\_task(self): ... while not self.should\_stop: ... **All await self.sleep(1.0)** ... print('Waking up')

**Return type** ServiceTask

```
classmethod timer(interval: Union[datetime.timedelta, float, str]) →
                    Callable[Table[mode.types.services.ServiceT,mode.services.ServiceTask]
```
Background timer executing every n seconds.

# **Example**

```
>>> class S(Service):
...
... @Service.timer(1.0)
```
(continues on next page)

(continued from previous page)

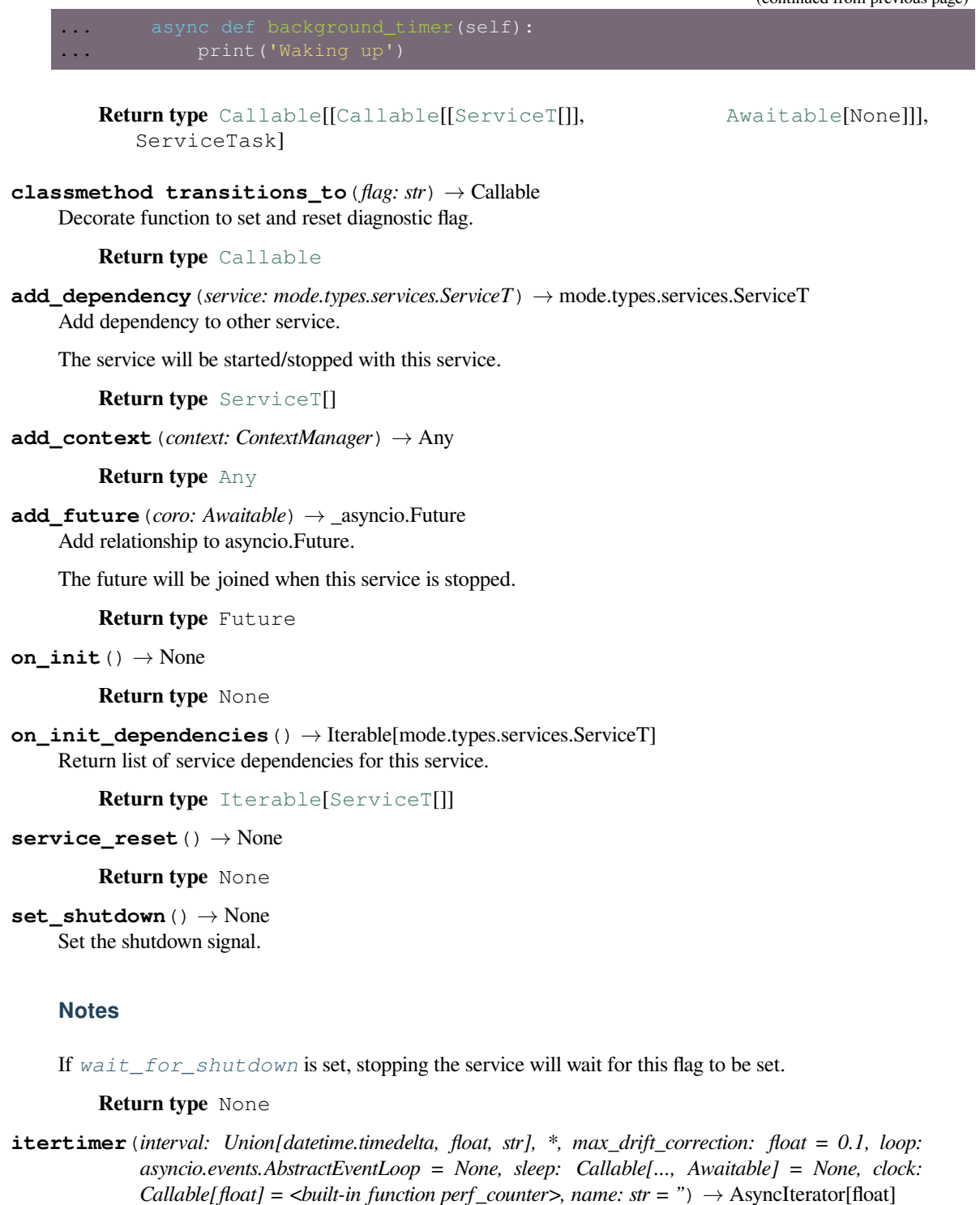

Sleep interval seconds for every iteration.

This is an async iterator that takes advantage of  $\text{timer\_intervals}()$  to act as a timer that stop drift from occurring, and adds a tiny amount of drift to timers so that they don't start at the same time.

Uses Service.sleep which will bail-out-quick if the service is stopped.

**Note:** Will sleep the full *interval* seconds before returning from first iteration.

### **Examples**

```
>>> async for sleep_time in self.itertimer(1.0):
... await perform_some_http_request()
```
#### **Return type** [AsyncIterator](https://docs.python.org/dev/library/typing.html#typing.AsyncIterator)[[float](https://docs.python.org/dev/library/functions.html#float)]

#### **property started**

Return True if the service was started. :rtype: [bool](https://docs.python.org/dev/library/functions.html#bool)

### **property crashed**

#### **Return type** [bool](https://docs.python.org/dev/library/functions.html#bool)

# **property should\_stop**

Return True if the service must stop. :rtype: [bool](https://docs.python.org/dev/library/functions.html#bool)

# **property state** Service state - as a human readable [str](https://docs.python.org/dev/library/stdtypes.html#str)ing. :rtype:  $str$

### **property label**

Label used for graphs. : rtype: [str](https://docs.python.org/dev/library/stdtypes.html#str)

### **property shortlabel**

Label used for logging. : rtype: [str](https://docs.python.org/dev/library/stdtypes.html#str)

### **property beacon**

Beacon used to track services in a dependency graph. :rtype:  $NodeT[-T]$  $NodeT[-T]$ 

```
logger = <Logger mode.services (WARNING)>
```

```
class faust.ServiceT(*, beacon: mode.utils.types.trees.NodeT = None, loop: asyn-
                        cio.events.AbstractEventLoop = None) → None
```
Abstract type for an asynchronous service that can be started/stopped.

# **See also:**

[mode.Service](https://mode.readthedocs.io/en/latest/reference/mode.html#mode.Service).

# **wait\_for\_shutdown = False restart\_count = 0**

**supervisor = None**

**abstract add\_dependency**(*service: mode.types.services.ServiceT*) *→* mode.types.services.ServiceT

**Return type** [ServiceT](https://mode.readthedocs.io/en/latest/reference/mode.types.services.html#mode.types.services.ServiceT)[]

**abstract add\_context**(*context: ContextManager*) *→* Any

**Return type** [Any](https://docs.python.org/dev/library/typing.html#typing.Any)

**abstract service\_reset**() *→* None

**Return type** None

**abstract set\_shutdown**() *→* None **Return type** None **abstract property started Return type** [bool](https://docs.python.org/dev/library/functions.html#bool) **abstract property crashed Return type** [bool](https://docs.python.org/dev/library/functions.html#bool) **abstract property should\_stop Return type** [bool](https://docs.python.org/dev/library/functions.html#bool) **abstract property state Return type** [str](https://docs.python.org/dev/library/stdtypes.html#str) **abstract property label Return type** [str](https://docs.python.org/dev/library/stdtypes.html#str) **abstract property shortlabel Return type** [str](https://docs.python.org/dev/library/stdtypes.html#str) **property beacon Return type** Node T[~ T] **abstract property loop Return type** AbstractEventLoop **faust.auth** Authentication Credentials. **class** faust.auth.**Credentials**(*\*args*, *\*\*kwargs*) Base class for authentication credentials.

```
class faust.auth.SASLCredentials(*, username: str = None, password: str = None,
                                         ssl_context: ssl.SSLContext = None, mechanism: Union[str,
                                         faust.types.auth.SASLMechanism] = None) → None
     Describe SASL credentials.
```
**protocol = 'SASL\_PLAINTEXT'**

**mechanism = 'PLAIN'**

**class** faust.auth.**GSSAPICredentials**(*\**, *kerberos\_service\_name: str = 'kafka'*, *kerberos\_domain\_name: str = None*, *ssl\_context: ssl.SSLContext = None*, *mechanism: Union[str*, *faust.types.auth.SASLMechanism] = None*) *→* None

Describe GSSAPI credentials over SASL.

```
protocol = 'SASL_PLAINTEXT'
```
**mechanism = 'GSSAPI'**

```
class faust.auth.SSLCredentials(context: ssl.SSLContext = None, *, purpose: Any = None, cafile:
                                                    Optional[str] = None, capath: Optional[str] = None, cadata: Op-
                                                    \text{tional}[\text{str}] = \text{None} \rightarrow \text{None}
```
Describe SSL credentials/settings.

**protocol = 'SSL'**

### **faust.exceptions**

Faust exceptions.

- **exception** faust.exceptions.**FaustError** Base-class for all Faust exceptions.
- **exception** faust.exceptions.**FaustWarning** Base-class for all Faust warnings.
- **exception** faust.exceptions.**NotReady** Service not started.
- **exception** faust.exceptions.**AlreadyConfiguredWarning** Trying to configure app after configuration accessed.
- **exception** faust.exceptions.**ImproperlyConfigured** The library is not configured/installed correctly.
- **exception** faust.exceptions.**DecodeError** Error while decoding/deserializing message key/value.
- **exception** faust.exceptions.**KeyDecodeError** Error while decoding/deserializing message key.
- **exception** faust.exceptions.**ValueDecodeError** Error while decoding/deserializing message value.
- **exception** faust.exceptions.**SameNode** Exception raised by router when data is located on same node.
- **exception** faust.exceptions.**ProducerSendError** Error while sending attached messages prior to commit.
- **exception** faust.exceptions.**ConsumerNotStarted** Error trying to perform operation on consumer not started.
- **exception** faust.exceptions.**PartitionsMismatch** Number of partitions between related topics differ.

### **faust.channels**

Channel.

A channel is used to send values to streams.

The stream will iterate over incoming events in the channel.

<span id="page-191-0"></span>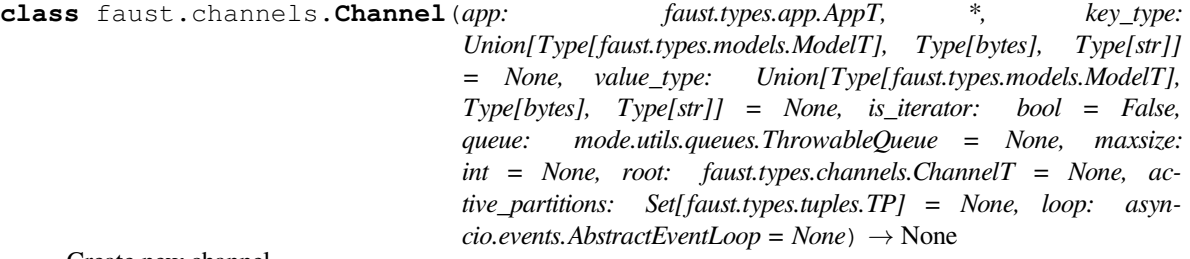

Create new channel.

**Parameters**

- **app**  $(AppT$  $(AppT$ **])** The app that created this channel (app.channel())
- **key\_type** ([Union](https://docs.python.org/dev/library/typing.html#typing.Union)[[Type](https://docs.python.org/dev/library/typing.html#typing.Type)[*[ModelT](#page-340-0)*], [Type](https://docs.python.org/dev/library/typing.html#typing.Type)[[bytes](https://docs.python.org/dev/library/stdtypes.html#bytes)], [Type](https://docs.python.org/dev/library/typing.html#typing.Type)[[str](https://docs.python.org/dev/library/stdtypes.html#str)], None]) The Model used for keys in this channel.
- **value\_type** ([Union](https://docs.python.org/dev/library/typing.html#typing.Union)[[Type](https://docs.python.org/dev/library/typing.html#typing.Type)[*[ModelT](#page-340-0)*], [Type](https://docs.python.org/dev/library/typing.html#typing.Type)[[bytes](https://docs.python.org/dev/library/stdtypes.html#bytes)], [Type](https://docs.python.org/dev/library/typing.html#typing.Type)[[str](https://docs.python.org/dev/library/stdtypes.html#str)], None]) The Model used for values in this channel.
- **maxsize** ([Optional](https://docs.python.org/dev/library/typing.html#typing.Optional)[[int](https://docs.python.org/dev/library/functions.html#int)]) The maximum number of messages this channel can hold. If exceeded any new put call will block until a message is removed from the channel.
- **is\_iterator** ([bool](https://docs.python.org/dev/library/functions.html#bool)) When streams iterate over a channel they will call stream. clone(is\_iterator=True) so this attribute denotes that this channel instance is currently being iterated over.
- **active\_partition** Set of active topic partitions this channel instance is assigned to.
- **loop** ([Optional](https://docs.python.org/dev/library/typing.html#typing.Optional)[AbstractEventLoop]) The [asyncio](https://docs.python.org/dev/library/asyncio.html#module-asyncio) event loop to use.

### **property queue**

Return the underlying queue/buffer backing this channel. :rtype: [ThrowableQueue](https://mode.readthedocs.io/en/latest/reference/mode.utils.queues.html#mode.utils.queues.ThrowableQueue)

**clone**(*\**, *is\_iterator: bool = None*, *\*\*kwargs*) *→* faust.types.channels.ChannelT Create clone of this channel.

- **Parameters is\_iterator** ([Optional](https://docs.python.org/dev/library/typing.html#typing.Optional)[[bool](https://docs.python.org/dev/library/functions.html#bool)]) Set to True if this is now a channel that is being iterated over.
- **Keyword Arguments \*\*kwargs** Any keyword arguments passed will override any of the arguments supported by *[Channel.\\_\\_init\\_\\_](#page-191-0)*.

**Return type** *[ChannelT](#page-336-1)*[]

**clone\_using\_queue**(*queue: asyncio.queues.Queue*) *→* faust.types.channels.ChannelT Create clone of this channel using specific queue instance.

#### **Return type** *[ChannelT](#page-336-1)*[]

**stream**(*\*\*kwargs*) *→* faust.types.streams.StreamT Create stream reading from this channel.

**Return type** *[StreamT](#page-350-0)*[+T\_co]

#### **get\_topic\_name**() *→* str

Get the topic name, or raise if this is not a named channel.

#### **Return type** [str](https://docs.python.org/dev/library/stdtypes.html#str)

**send\_soon**(*\*, key: Union[bytes, faust.types.core.\_ModelT, Any, None] = None, value: Union[bytes, faust.types.core.\_ModelT, Any] = None, partition: int = None, timestamp: float = None, headers: Union[List[Tuple[str, bytes]], Mapping[str, bytes]] = None, key\_serializer: Union[faust.types.codecs.CodecT, str, None] = None, value\_serializer: Union[faust.types.codecs.CodecT, str, None] = None, callback: Callable[faust.types.tuples.FutureMessage, Union[None, Awaitable[None]]] = None, force: bool = False*)  $\rightarrow$  faust.types.tuples.FutureMessage Produce message by adding to buffer.

This method is only supported by *[Topic](#page-176-0)*.

**Raises [NotImplementedError](https://docs.python.org/dev/library/exceptions.html#NotImplementedError)** – always for in-memory channel.

**Return type** *[FutureMessage](#page-359-0)*[]

**as\_future\_message**(*key: Union[bytes, faust.types.core.\_ModelT, Any, None] = None, value: Union[bytes, faust.types.core.\_ModelT, Any] = None, partition: int = None, timestamp: float = None, headers: Union[List[Tuple[str, bytes]], Mapping[str, bytes]] = None, key\_serializer: Union[faust.types.codecs.CodecT, str, None] = None, value serializer: Union[faust.types.codecs.CodecT, str, None] = None, callback: Callable[faust.types.tuples.FutureMessage, Union[None, Awaitable[None]]] = None*) *→* faust.types.tuples.FutureMessage

Create promise that message will be transmitted.

**Return type** *[FutureMessage](#page-359-0)*[]

**prepare\_headers**(*headers: Union[List[Tuple[str, bytes]], Mapping[str, bytes], None]*) *→* Union[List[Tuple[str, bytes]], MutableMapping[str, bytes]] Prepare headers passed before publishing.

**Return type** [Union](https://docs.python.org/dev/library/typing.html#typing.Union)[[List](https://docs.python.org/dev/library/typing.html#typing.List)[Tuple[[str](https://docs.python.org/dev/library/stdtypes.html#str), [bytes](https://docs.python.org/dev/library/stdtypes.html#bytes)]], [MutableMapping](https://docs.python.org/dev/library/typing.html#typing.MutableMapping)[[str](https://docs.python.org/dev/library/stdtypes.html#str), [bytes](https://docs.python.org/dev/library/stdtypes.html#bytes)]]

#### **maybe\_declare**

Declare/create this channel, but only if it doesn't exist. :rtype: None

**prepare\_key**(*key: Union[bytes, faust.types.core.\_ModelT, Any, None], key\_serializer: Union[faust.types.codecs.CodecT, str, None]*) *→* Any Prepare key before it is sent to this channel.

*[Topic](#page-176-0)* uses this to implement serialization of keys sent to the channel.

**Return type** [Any](https://docs.python.org/dev/library/typing.html#typing.Any)

**prepare\_value**(*value: Union[bytes, faust.types.core.\_ModelT, Any], value\_serializer: Union[faust.types.codecs.CodecT, str, None]*)  $\rightarrow$  Any Prepare value before it is sent to this channel.

*[Topic](#page-176-0)* uses this to implement serialization of values sent to the channel.

### **Return type** [Any](https://docs.python.org/dev/library/typing.html#typing.Any)

**empty**() *→* bool

Return True if the queue is empty.

**Return type** [bool](https://docs.python.org/dev/library/functions.html#bool)

### **on\_stop\_iteration**() *→* None

Signal that iteration over this channel was stopped.

**Tip:** Remember to call super when overriding this method.

#### **Return type** None

**derive**(*\*\*kwargs*) *→* faust.types.channels.ChannelT

Derive new channel from this channel, using new configuration.

See *[faust.Topic.derive](#page-177-0)*.

For local channels this will simply return the same channel.

**Return type** *[ChannelT](#page-336-1)*[]

#### **property subscriber\_count**

Return number of active subscribers to local channel. :rtype: [int](https://docs.python.org/dev/library/functions.html#int)

### **property label**

Short textual description of channel. :rtype:  $str$ 

#### **faust.events**

Events received in streams.

**class** faust.events.**Event**(*app: faust.types.app.AppT, key: Union[bytes, faust.types.core.\_ModelT, Any, None], value: Union[bytes, faust.types.core.\_ModelT, Any], headers: Union[List[Tuple[str, bytes]], Mapping[str, bytes], None], message: faust.types.tuples.Message*) *→* None

An event received on a channel.

### **Notes**

• Events have a key and a value:

event.key, event.value

• They also have a reference to the original message (if available), such as a Kafka record:

event.message.offset

• Iterating over channels/topics yields Event:

**async for event in channel:** …

• Iterating over a stream (that in turn iterate over channel) yields Event.value:

• If you only have a Stream object, you can also access underlying events by using Stream.events.

For example:

Also commonly used for finding the "current event" related to a value in the stream:

```
stream = channel.stream()
async for event in stream.events():
   event = stream.current_event
   message = event.message
```
You can retrieve the current event in a stream to:

- **–** Get access to the serialized key+value.
- **–** Get access to message properties like, what topic+partition the value was received on, or its offset.

If you want access to both key and value, you should use stream.items() instead.

stream.current\_event can also be accessed but you must take extreme care you are using the correct stream object. Methods such as .group\_by(key) and .through(topic) returns cloned stream objects, so in the example:

The best way to access the current\_event in an agent is to use the [ContextVar](https://docs.python.org/dev/library/contextvars.html#contextvars.ContextVar):

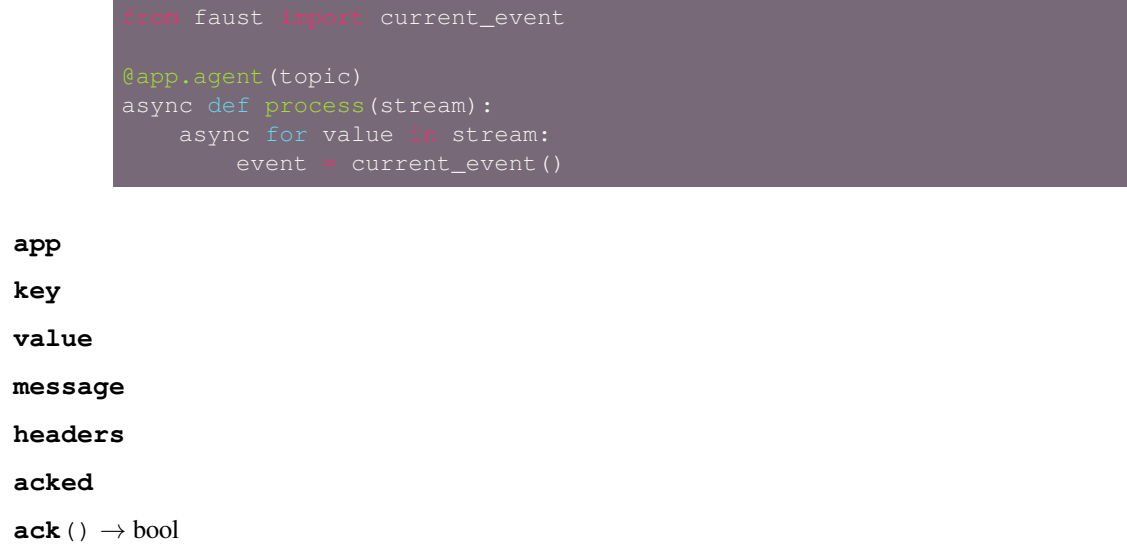

Acknowledge event as being processed by stream.

When the last stream processor acks the message, the offset in the source topic will be marked as safe-tocommit, and the worker will commit and advance the committed offset.

**Return type** [bool](https://docs.python.org/dev/library/functions.html#bool)

# **faust.joins**

Join strategies.

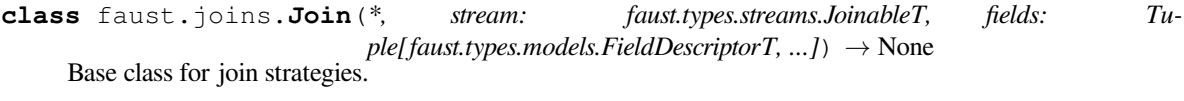

**class** faust.joins.**RightJoin**(*\*, stream: faust.types.streams.JoinableT, fields: Tuple[faust.types.models.FieldDescriptorT, ...]*) *→* None

Right-join strategy.

- **class** faust.joins.**LeftJoin**(*\*, stream: faust.types.streams.JoinableT, fields: Tuple[faust.types.models.FieldDescriptorT, ...]*) *→* None Left-join strategy.
- **class** faust.joins.**InnerJoin**(*\*, stream: faust.types.streams.JoinableT, fields: Tuple[faust.types.models.FieldDescriptorT, ...]*) *→* None Inner-join strategy.
- **class** faust.joins.**OuterJoin**(*\*, stream: faust.types.streams.JoinableT, fields: Tuple[faust.types.models.FieldDescriptorT, ...]*) *→* None Outer-join strategy.

# **faust.streams**

Streams.

faust.streams.**current\_event**() *→* Optional[faust.types.events.EventT] Return the event currently being processed, or None.

```
Return type Optional[EventT[]]
```

```
class faust.streams.Stream(channel: AsyncIterator[T_co], *, app: faust.types.app.AppT,
                                    processors: Iterable[Callable[T]] = None, combined:
                                    List[faust.types.streams.JoinableT] = None, on_start: Callable
                                    = None, join_strategy: faust.types.joins.JoinT = None, beacon:
                                    mode.utils.types.trees.NodeT = None, concurrency_index: int =
                                    None, prev: faust.types.streams.StreamT = None, active_partitions:
                                    Set[faust.types.tuples.TP] = None, enable_acks: bool = True, prefix: str
                                    = ", loop: asyncio.events.AbstractEventLoop = None) → None
     A stream: async iterator processing events in channels/topics.
```

```
logger = <Logger faust.streams (WARNING)>
```

```
mundane_level = 'debug'
```

```
get_active_stream() → faust.types.streams.StreamT
```
Return the currently active stream.

A stream can be derived using Stream.group\_by etc, so if this stream was used to create another derived stream, this function will return the stream being actively consumed from. E.g. in the example:

```
>>> @app.agent()
... async def agent (a) :
\cdots a = a
... b = a.group_by(Withdrawal.account_id)
... c = b.through('backup_topic')
... async for value in c:
... ...
```
The return value of a.get\_active\_stream() would be c.

### **Notes**

The chain of streams that leads to the active stream is decided by the \_next attribute. To get to the active stream we just traverse this linked-list:

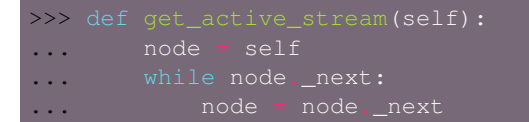

**Return type** *[StreamT](#page-350-0)*[+T\_co]

**get\_root\_stream**() *→* faust.types.streams.StreamT

Get the root stream that this stream was derived from.

```
Return type StreamT[+T_co]
```

```
add_processor(processor: Callable[T]) → None
```
Add processor callback executed whenever a new event is received.

Processor functions can be async or non-async, must accept a single argument, and should return the value, mutated or not.

For example a processor handling a stream of numbers may modify the value:

```
def double(value: int) -> int:
   return value
stream.add_processor(double)
```
### **Return type** None

 $\mathbf{info}() \rightarrow \text{Mapping}[\text{str}, \text{Any}]$ Return stream settings as a dictionary.

**Return type** [Mapping](https://docs.python.org/dev/library/typing.html#typing.Mapping)[[str](https://docs.python.org/dev/library/stdtypes.html#str), [Any](https://docs.python.org/dev/library/typing.html#typing.Any)]

**clone**(*\*\*kwargs*) *→* faust.types.streams.StreamT Create a clone of this stream.

### **Notes**

If the cloned stream is supposed to supersede this stream, like in group\_by/through/etc., you should use \_chain() instead so *stream.\_next = cloned\_stream* is set and *[get\\_active\\_stream\(\)](#page-196-0)* returns the cloned stream.

```
Return type StreamT[+T_co]
```

```
noack() → faust.types.streams.StreamT
     Create new stream where acks are manual.
```
**Return type** *[StreamT](#page-350-0)*[+T\_co]

**items**() *→* AsyncIterator[Tuple[Union[bytes, faust.types.core.\_ModelT, Any, None], T\_co]] Iterate over the stream as key, value pairs.

### **Examples**

```
gent (topic)
async def mytask(stream):
   async for key, value in stream.items():
```
**Return type** [AsyncIterator](https://docs.python.org/dev/library/typing.html#typing.AsyncIterator)[Tuple[[Union](https://docs.python.org/dev/library/typing.html#typing.Union)[[bytes](https://docs.python.org/dev/library/stdtypes.html#bytes), \_ModelT, [Any](https://docs.python.org/dev/library/typing.html#typing.Any), None], +T\_co]]

**events**() *→* AsyncIterable[faust.types.events.EventT] Iterate over the stream as events exclusively.

This means the stream must be iterating over a channel, or at least an iterable of event objects.

**Return type** [AsyncIterable](https://docs.python.org/dev/library/typing.html#typing.AsyncIterable)[*[EventT](#page-338-1)*[]]

- **take**(*max\_: int, within: Union[datetime.timedelta, float, str]*) *→* AsyncIterable[Sequence[T\_co]] Buffer n values at a time and yield a list of buffered values.
	- **Parameters within** ([Union](https://docs.python.org/dev/library/typing.html#typing.Union)[[timedelta](https://docs.python.org/dev/library/datetime.html#datetime.timedelta), [float](https://docs.python.org/dev/library/functions.html#float), [str](https://docs.python.org/dev/library/stdtypes.html#str)]) Timeout for when we give up waiting for another value, and process the values we have. Warning: If there's no timeout (i.e. *timeout=None*), the agent is likely to stall and block buffered events for an unreasonable length of time(!).

**Return type** [AsyncIterable](https://docs.python.org/dev/library/typing.html#typing.AsyncIterable)[[Sequence](https://docs.python.org/dev/library/typing.html#typing.Sequence)[+T\_co]]

```
enumerate (start: int = 0) \rightarrow AsyncIterable[Tuple[int, T_co]]
      Enumerate values received on this stream.
```
<span id="page-197-0"></span>Unlike Python's built-in enumerate, this works with async generators.

```
Return type AsyncIterable[Tuple[int, +T_co]]
```
**through**(*channel: Union[str, faust.types.channels.ChannelT]*) *→* faust.types.streams.StreamT Forward values to in this stream to channel.

Send messages received on this stream to another channel, and return a new stream that consumes from that channel.

### **Notes**

The messages are forwarded after any processors have been applied.

### **Example**

```
topic = app.topic('foo')
async def mytask(stream):
   async for value in stream.through(app.topic('bar')):
```
### **Return type** *[StreamT](#page-350-0)*[+T\_co]

**echo**(*\*channels*) *→* faust.types.streams.StreamT

Forward values to one or more channels.

Unlike *[through\(\)](#page-197-0)*, we don't consume from these channels.

```
Return type StreamT[+T_co]
```
**group\_by**(*key: Union[faust.types.models.FieldDescriptorT, Callable[T, Union[bytes, faust.types.core.\_ModelT, Any, None]]], \*, name: str = None, topic: faust.types.topics.TopicT = None, partitions: int = None*) *→* faust.types.streams.StreamT Create new stream that repartitions the stream using a new key.

#### **Parameters**

• **key** ([Union](https://docs.python.org/dev/library/typing.html#typing.Union)[*[FieldDescriptorT](#page-341-1)*[~T], [Callable](https://docs.python.org/dev/library/typing.html#typing.Callable)[[~T], [Union](https://docs.python.org/dev/library/typing.html#typing.Union)[[bytes](https://docs.python.org/dev/library/stdtypes.html#bytes),  $\text{Model}$ T, [Any](https://docs.python.org/dev/library/typing.html#typing.Any), None]]]) – The key argument decides how the new key is generated, it can be a field descriptor, a callable, or an async callable.

**Note: The name argument must be provided if the key** argument is a callable.

• **name** ([Optional](https://docs.python.org/dev/library/typing.html#typing.Optional)[[str](https://docs.python.org/dev/library/stdtypes.html#str)]) – Suffix to use for repartitioned topics. This argument is required if *key* is a callable.

# **Examples**

Using a field descriptor to use a field in the event as the new key:

```
async for event in s.group_by(Withdrawal.account_id):
```
Using an async callable to extract a new key:

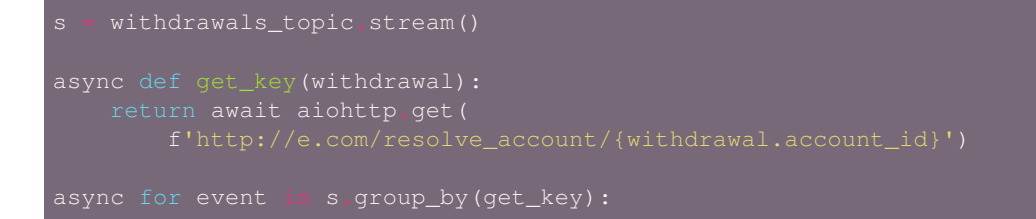

Using a regular callable to extract a new key:

```
return withdrawal.account_id.upper()
async for event in s.group_by(get_key):
```
### **Return type** *[StreamT](#page-350-0)*[+T\_co]

```
fitter(fun: Callable[T]) \rightarrow faust.types.streams.StreamT
      Filter values from stream using callback.
```
The callback may be a traditional function, lambda function, or an *async def* function.

This method is useful for filtering events before repartitioning a stream.

### **Examples**

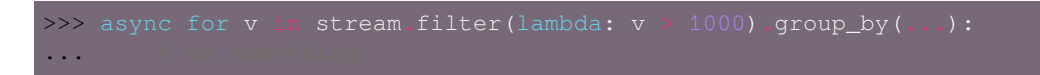

#### **Return type** *[StreamT](#page-350-0)*[+T\_co]

**derive\_topic**(*name: str, \*, key\_type: Union[Type[faust.types.models.ModelT], Type[bytes], Type[str]] = None, value\_type: Union[Type[faust.types.models.ModelT], Type[bytes], Type[str]] = None, prefix: str = ", suffix: str = ")*  $\rightarrow$  faust.types.topics.TopicT Create Topic description derived from the K/V type of this stream.

#### **Parameters**

- **name**  $(\text{str})$  $(\text{str})$  $(\text{str})$  Topic name.
- **key\_type** ([Union](https://docs.python.org/dev/library/typing.html#typing.Union)[[Type](https://docs.python.org/dev/library/typing.html#typing.Type)[*[ModelT](#page-340-0)*], [Type](https://docs.python.org/dev/library/typing.html#typing.Type)[[bytes](https://docs.python.org/dev/library/stdtypes.html#bytes)], [Type](https://docs.python.org/dev/library/typing.html#typing.Type)[[str](https://docs.python.org/dev/library/stdtypes.html#str)], None]) Specific key type to use for this topic. If not set, the key type of this stream will be used.
- **value\_type** ([Union](https://docs.python.org/dev/library/typing.html#typing.Union)[[Type](https://docs.python.org/dev/library/typing.html#typing.Type)[*[ModelT](#page-340-0)*], [Type](https://docs.python.org/dev/library/typing.html#typing.Type)[[bytes](https://docs.python.org/dev/library/stdtypes.html#bytes)], [Type](https://docs.python.org/dev/library/typing.html#typing.Type)[[str](https://docs.python.org/dev/library/stdtypes.html#str)], None]) Specific value type to use for this topic. If not set, the value type of this stream will be used.

**Raises [ValueError](https://docs.python.org/dev/library/exceptions.html#ValueError)** – if the stream channel is not a topic.

```
Return type TopicT[]
```
**combine**(*\*nodes*, *\*\*kwargs*) *→* faust.types.streams.StreamT Combine streams and tables into joined stream.

```
Return type StreamT[+T_co]
```
**contribute\_to\_stream**(*active: faust.types.streams.StreamT*) *→* None Add stream as node in joined stream.

**Return type** None

**join**(*\*fields*) *→* faust.types.streams.StreamT Create stream where events are joined.

**Return type** *[StreamT](#page-350-0)*[+T\_co]

**left\_join**(*\*fields*) *→* faust.types.streams.StreamT Create stream where events are joined by LEFT JOIN.

**Return type** *[StreamT](#page-350-0)*[+T\_co]

**inner\_join**(*\*fields*) *→* faust.types.streams.StreamT Create stream where events are joined by INNER JOIN.

**Return type** *[StreamT](#page-350-0)*[+T\_co]

**outer\_join**(*\*fields*) *→* faust.types.streams.StreamT Create stream where events are joined by OUTER JOIN.

**Return type** *[StreamT](#page-350-0)*[+T\_co]

### **property label**

Return description of [str](https://docs.python.org/dev/library/stdtypes.html#str)eam, used in graphs and logs. :rtype:  $str$ 

**shortlabel**

Return short description of stream.

#### **faust.topics**

<span id="page-200-0"></span>Topic - Named channel using Kafka.

**class** faust.topics.**Topic**(*app: faust.types.app.AppT, \*, topics: Sequence[str] = None, pattern: Union[str, Pattern[~AnyStr]] = None, key\_type: Union[Type[faust.types.models.ModelT], Type[bytes], Type[str]] = None, value\_type: Union[Type[faust.types.models.ModelT], Type[bytes], Type[str]] = None, is\_iterator: bool = False, partitions: int = None, retention: Union[datetime.timedelta, float, str] = None, compacting: bool = None, deleting: bool = None, replicas: int = None, acks: bool = True, internal: bool = False, config: Mapping[str, Any] = None, queue: mode.utils.queues.ThrowableQueue = None, key\_serializer: Union[faust.types.codecs.CodecT, str, None] = None, value\_serializer: Union[faust.types.codecs.CodecT, str, None] = None, maxsize: int = None, root: faust.types.channels.ChannelT = None, active\_partitions: Set[faust.types.tuples.TP] = None, allow\_empty: bool = False, loop: asyncio.events.AbstractEventLoop = None*) *→* None

Define new topic description.

#### **Parameters**

- **app** (*[AppT](#page-331-0)*[]) App instance used to create this topic description.
- **topics** ([Optional](https://docs.python.org/dev/library/typing.html#typing.Optional)[[Sequence](https://docs.python.org/dev/library/typing.html#typing.Sequence)[[str](https://docs.python.org/dev/library/stdtypes.html#str)]]) List of topic names.
- **partitions** ([Optional](https://docs.python.org/dev/library/typing.html#typing.Optional)[[int](https://docs.python.org/dev/library/functions.html#int)]) Number of partitions for these topics. On declaration, topics are created using this. Note: If a message is produced before the topic is declared, and autoCreateTopics is enabled on the Kafka Server, the number of partitions used will be specified by the server configuration.
- **retention** ([Union](https://docs.python.org/dev/library/typing.html#typing.Union)[[timedelta](https://docs.python.org/dev/library/datetime.html#datetime.timedelta), [float](https://docs.python.org/dev/library/functions.html#float), [str](https://docs.python.org/dev/library/stdtypes.html#str), None]) Number of seconds (as float/ $t$  imedelta) to keep messages in the topic before they can be expired by the server.
- **pattern** ([Union](https://docs.python.org/dev/library/typing.html#typing.Union)[[str](https://docs.python.org/dev/library/stdtypes.html#str), [Pattern](https://docs.python.org/dev/library/typing.html#typing.Pattern)[[AnyStr](https://docs.python.org/dev/library/typing.html#typing.AnyStr)], None]) Regular expression evaluated to decide what topics to subscribe to. You cannot specify both topics and a pattern.
- **key\_type** ([Union](https://docs.python.org/dev/library/typing.html#typing.Union)[[Type](https://docs.python.org/dev/library/typing.html#typing.Type)[*[ModelT](#page-340-0)*], [Type](https://docs.python.org/dev/library/typing.html#typing.Type)[[bytes](https://docs.python.org/dev/library/stdtypes.html#bytes)], [Type](https://docs.python.org/dev/library/typing.html#typing.Type)[[str](https://docs.python.org/dev/library/stdtypes.html#str)], None]) How to deserialize keys for messages in this topic. Can be a faust. Model type, [str](https://docs.python.org/dev/library/stdtypes.html#str), [bytes](https://docs.python.org/dev/library/stdtypes.html#bytes), or None for "autodetect"
- **value\_type** ([Union](https://docs.python.org/dev/library/typing.html#typing.Union)[[Type](https://docs.python.org/dev/library/typing.html#typing.Type)[*[ModelT](#page-340-0)*], [Type](https://docs.python.org/dev/library/typing.html#typing.Type)[[bytes](https://docs.python.org/dev/library/stdtypes.html#bytes)], [Type](https://docs.python.org/dev/library/typing.html#typing.Type)[[str](https://docs.python.org/dev/library/stdtypes.html#str)], None]) How to deserialize values for messages in this topic. Can be a faust. Model type, [str](https://docs.python.org/dev/library/stdtypes.html#str), [bytes](https://docs.python.org/dev/library/stdtypes.html#bytes), or None for "autodetect"
- **active\_partitions** ([Optional](https://docs.python.org/dev/library/typing.html#typing.Optional)[[Set](https://docs.python.org/dev/library/typing.html#typing.Set)[*[TP](#page-358-0)*]]) Set of *[faust.types.tuples.TP](#page-358-0)* that this topic should be restricted to.

**Raises [TypeError](https://docs.python.org/dev/library/exceptions.html#TypeError)** – if both *topics* and *pattern* is provided.

**send\_soon**(*\*, key: Union[bytes, faust.types.core.\_ModelT, Any, None] = None, value: Union[bytes, faust.types.core.\_ModelT, Any] = None, partition: int = None, timestamp: float = None, headers: Union[List[Tuple[str, bytes]], Mapping[str, bytes]] = None, key\_serializer: Union[faust.types.codecs.CodecT, str, None] = None, value\_serializer: Union[faust.types.codecs.CodecT, str, None] = None, callback: Callable[faust.types.tuples.FutureMessage, Union[None, Awaitable[None]]] = None, force: bool = False*) *→* faust.types.tuples.FutureMessage

Produce message by adding to buffer.

### **Notes**

This method can be used by non-*async def* functions to produce messages.

**Return type** *[FutureMessage](#page-359-0)*[]

### **property pattern**

Regular expression used by this topic (if any). :rtype: [Optional](https://docs.python.org/dev/library/typing.html#typing.Optional)[[Pattern](https://docs.python.org/dev/library/typing.html#typing.Pattern)[[AnyStr](https://docs.python.org/dev/library/typing.html#typing.AnyStr)]]

#### **property partitions**

Return the number of configured partitions for this topic.

### **Notes**

This is only active for internal topics, fully owned and managed by Faust itself.

We never touch the configuration of a topic that exists in Kafka, and Kafka will sometimes automatically create topics when they don't exist. In this case the number of partitions for the automatically created topic will depend on the Kafka server configuration (num.partitions).

Always make sure your topics have the correct number of partitions. :rtype: [Optional](https://docs.python.org/dev/library/typing.html#typing.Optional)[[int](https://docs.python.org/dev/library/functions.html#int)]

```
derive(**kwargs) → faust.types.channels.ChannelT
```
Create topic derived from the configuration of this topic.

Configuration will be copied from this topic, but any parameter overridden as a keyword argument.

**See also:**

*[derive\\_topic\(\)](#page-202-0)*: for a list of supported keyword arguments.

**Return type** *[ChannelT](#page-336-1)*[]

<span id="page-202-0"></span>**derive\_topic**(*\*, topics: Sequence[str] = None, key\_type: Union[Type[faust.types.models.ModelT], Type[bytes], Type[str]] = None, value\_type: Union[Type[faust.types.models.ModelT], Type[bytes], Type[str]] = None, key\_serializer: Union[faust.types.codecs.CodecT, str, None] = None, value\_serializer: Union[faust.types.codecs.CodecT, str, None] = None, partitions: int = None, retention: Union[datetime.timedelta, float, str] = None, compacting: bool = None, deleting: bool = None, internal: bool = None, config: Mapping[str, Any]*  $P = None$ , *prefix: str = ", suffix: str = ", \*\*kwargs*)  $\rightarrow$  faust.types.topics.TopicT

Create new topic with configuration derived from this topic.

#### **Return type** *[TopicT](#page-354-0)*[]

**get\_topic\_name**() *→* str

Return the main topic name of this topic description.

As topic descriptions can have multiple topic names, this will only return when the topic has a singular topic name in the description.

#### **Raises**

- **[TypeError](https://docs.python.org/dev/library/exceptions.html#TypeError)** if configured with a regular expression pattern.
- **[ValueError](https://docs.python.org/dev/library/exceptions.html#ValueError)** if configured with multiple topic names.
- **[TypeError](https://docs.python.org/dev/library/exceptions.html#TypeError)** if not configured with any names or patterns.

#### **Return type** [str](https://docs.python.org/dev/library/stdtypes.html#str)

**prepare\_key**(*key: Union[bytes, faust.types.core.\_ModelT, Any, None], key\_serializer: Union[faust.types.codecs.CodecT, str, None]*) *→* Any Serialize key to format suitable for transport.

### **Return type** [Any](https://docs.python.org/dev/library/typing.html#typing.Any)

**prepare\_value**(*value: Union[bytes, faust.types.core.\_ModelT, Any], value\_serializer: Union[faust.types.codecs.CodecT, str, None]*) *→* Any Serialize value to format suitable for transport.

### **Return type** [Any](https://docs.python.org/dev/library/typing.html#typing.Any)

**maybe\_declare** Declare/create this topic, only if it does not exist. :rtype: None

### **faust.windows**

Window Types.

```
class faust.windows.Window(*args, **kwargs)
     Base class for window types.
```
faust.windows.**HoppingWindow** alias of faust.windows.\_PyHoppingWindow

**class** faust.windows.**TumblingWindow**(*size: Union[datetime.timedelta, float, str], expires: Union[datetime.timedelta, float, str] = None*)  $\rightarrow$  None

Tumbling window type.

Fixed-size, non-overlapping, gap-less windows.

faust.windows.**SlidingWindow**

alias of faust.windows.\_PySlidingWindow

#### **faust.worker**

Worker.

A "worker" starts a single instance of a Faust application.

#### **See also:**

*[Starting the App](#page-39-0)*: for more information.

```
class faust.worker.Worker(app: faust.types.app.AppT, *services, sensors: Iter-
                                   able[faust.types.sensors.SensorT] = None, debug: bool = False, quiet:
                                   bool = False, loglevel: Union[str, int] = None, logfile: Union[str, IO]
                                   = None, stdout: IO = <_io.TextIOWrapper name='<stdout>' mode='w'
                                   encoding='UTF-8'>, stderr: IO = <_io.TextIOWrapper name='<stderr>'
                                   mode='w' encoding='UTF-8'>, blocking_timeout: float = 10.0, workdir:
                                   Union[pathlib.Path, str] = None, console_port: int = 50101, loop:
                                   asyncio.events.AbstractEventLoop = None, redirect_stdouts: bool = None,
                                   redirect_stdouts_level: int = None, logging_config: Dict = None, **kwargs)
                                   → None
```
Worker.

**Usage:** You can start a worker using:

- 1) the **faust worker** program.
- 2) instantiating Worker programmatically and calling *execute\_from\_commandline()*:

```
>>> worker = Worker(app)
>>> worker.execute_from_commandline()
```
3) or if you already have an event loop, calling await start, but in that case *you are responsible for gracefully shutting down the event loop*:

```
async def start_worker(worker: Worker) -> None:
   worker = Worker(app, loop=loop)
       loop.run_until_complete(start_worker(worker)
       worker.stop_and_shutdown_loop()
```
#### **Parameters**

- **app** (*[AppT](#page-331-0)*[]) The Faust app to start.
- **\*services** Services to start with worker. This includes application instances to start.
- **sensors** (*Iterable[*[SensorT](#page-343-1)*]*) List of sensors to include.
- **debug** (*[bool](https://docs.python.org/dev/library/functions.html#bool)*) Enables debugging mode [disabled by default].
- **quiet** (*[bool](https://docs.python.org/dev/library/functions.html#bool)*) Do not output anything to console [disabled by default].
- **loglevel** (*Union[\[str](https://docs.python.org/dev/library/stdtypes.html#str), [int](https://docs.python.org/dev/library/functions.html#int)]*) Level to use for logging, can be string (one of: CRIT|ERROR|WARN|INFO|DEBUG), or integer.
- **logfile** (*Union[[str](https://docs.python.org/dev/library/stdtypes.html#str), IO]*) Name of file or a stream to log to.
- **stdout** (*IO*) Standard out stream.
- **stderr** (*IO*) Standard err stream.
- **blocking\_timeout** (*[float](https://docs.python.org/dev/library/functions.html#float)*) When debug is enabled this sets the timeout for detecting that the event loop is blocked.
- **workdir** (*Union[\[str](https://docs.python.org/dev/library/stdtypes.html#str), Path]*) Custom working directory for the process that the worker will change into when started. This working directory change is permanent for the process, or until something else changes the working directory again.
- **loop** (*[asyncio.AbstractEventLoop](https://docs.python.org/dev/library/asyncio-eventloop.html#asyncio.AbstractEventLoop)*) Custom event loop object.

#### **logger = <Logger faust.worker (WARNING)>**

#### **app = None**

The Faust app started by this worker.

#### **sensors = None**

Additional sensors to add to the Faust app.

### **workdir = None**

Current working directory. Note that if passed as an argument to Worker, the worker will change to this directory when started.

### **spinner = None**

Class that displays a terminal progress spinner (see [progress\)](https://pypi.python.org/pypi/progress/).

**on\_init\_dependencies**() *→* Iterable[mode.types.services.ServiceT] Return service dependencies that must start with the worker.

```
Return type Iterable[ServiceT[]]
```
**change\_workdir**(*path: pathlib.Path*) *→* None

Change the current working directory (CWD).

#### **Return type** None

**autodiscover**() *→* None Autodiscover modules and files to find @agent decorators, etc.

### **Return type** None

```
on_worker_shutdown() → None
     Signal called before the worker is shutting down.
```
#### **Return type** None

**on\_setup\_root\_logger**(*logger: logging.Logger*, *level: int*) *→* None Signal called when the root logger is being configured.

**Return type** None

# **1.6.2 App**

#### **faust.app**

Application.

**class** faust.app.**App**(*id: str*, *\**, *monitor: faust.sensors.monitor.Monitor = None*, *config\_source: Any = None*, *loop: asyncio.events.AbstractEventLoop = None*, *beacon: mode.utils.types.trees.NodeT = None*, *\*\*options*) *→* None

Faust Application.

**Parameters id** (*[str](https://docs.python.org/dev/library/stdtypes.html#str)*) – Application ID.

**Keyword Arguments loop** (*[asyncio.AbstractEventLoop](https://docs.python.org/dev/library/asyncio-eventloop.html#asyncio.AbstractEventLoop)*) – optional event loop to use.

**See also:**

*[Application Parameters](#page-25-0)* – for supported keyword arguments.

```
SCAN_CATEGORIES = ['faust.agent', 'faust.command', 'faust.page', 'faust.service', 'fau
```
**class BootStrategy**(*app: faust.types.app.AppT*, *\**, *enable\_web: bool = None*, *enable\_kafka: bool = None*, *enable\_kafka\_producer: bool = None*, *enable\_kafka\_consumer: bool =*

*None*, *enable\_sensors: bool* = *None*)  $\rightarrow$  None

App startup strategy.

The startup strategy defines the graph of services to start when the Faust worker for an app starts.

```
agents() → Iterable[mode.types.services.ServiceT]
    Return list of services required to start agents.
        Return type Iterable[ServiceT[]]
```
**client\_only**() *→* Iterable[mode.types.services.ServiceT] Return services to start when app is in client\_only mode. **Return type** [Iterable](https://docs.python.org/dev/library/typing.html#typing.Iterable)[[ServiceT](https://mode.readthedocs.io/en/latest/reference/mode.types.services.html#mode.types.services.ServiceT)[]]

```
enable_kafka = True
```

```
enable_kafka_consumer = None
```

```
enable_kafka_producer = None
```

```
enable_sensors = True
```

```
enable_web = None
```
- **kafka\_client\_consumer**() *→* Iterable[mode.types.services.ServiceT] Return list of services required to start Kafka client consumer. **Return type** [Iterable](https://docs.python.org/dev/library/typing.html#typing.Iterable)[[ServiceT](https://mode.readthedocs.io/en/latest/reference/mode.types.services.html#mode.types.services.ServiceT)[]]
- **kafka\_conductor**() *→* Iterable[mode.types.services.ServiceT] Return list of services required to start Kafka conductor. **Return type** [Iterable](https://docs.python.org/dev/library/typing.html#typing.Iterable)[[ServiceT](https://mode.readthedocs.io/en/latest/reference/mode.types.services.html#mode.types.services.ServiceT)[]]
- **kafka\_consumer**() *→* Iterable[mode.types.services.ServiceT] Return list of services required to start Kafka consumer. **Return type** [Iterable](https://docs.python.org/dev/library/typing.html#typing.Iterable)[[ServiceT](https://mode.readthedocs.io/en/latest/reference/mode.types.services.html#mode.types.services.ServiceT)[]]
- **kafka\_producer**() *→* Iterable[mode.types.services.ServiceT] Return list of services required to start Kafka producer. **Return type** [Iterable](https://docs.python.org/dev/library/typing.html#typing.Iterable)[[ServiceT](https://mode.readthedocs.io/en/latest/reference/mode.types.services.html#mode.types.services.ServiceT)[]]
- **producer\_only**() *→* Iterable[mode.types.services.ServiceT] Return services to start when app is in producer only mode. **Return type** [Iterable](https://docs.python.org/dev/library/typing.html#typing.Iterable)[[ServiceT](https://mode.readthedocs.io/en/latest/reference/mode.types.services.html#mode.types.services.ServiceT)[]]
- **sensors**() *→* Iterable[mode.types.services.ServiceT] Return list of services required to start sensors. **Return type** [Iterable](https://docs.python.org/dev/library/typing.html#typing.Iterable)[[ServiceT](https://mode.readthedocs.io/en/latest/reference/mode.types.services.html#mode.types.services.ServiceT)[]]
- **server**() *→* Iterable[mode.types.services.ServiceT] Return services to start when app is in default mode. **Return type** [Iterable](https://docs.python.org/dev/library/typing.html#typing.Iterable)[[ServiceT](https://mode.readthedocs.io/en/latest/reference/mode.types.services.html#mode.types.services.ServiceT)[]]
- **tables**() *→* Iterable[mode.types.services.ServiceT] Return list of table-related services.

**Return type** [Iterable](https://docs.python.org/dev/library/typing.html#typing.Iterable)[[ServiceT](https://mode.readthedocs.io/en/latest/reference/mode.types.services.html#mode.types.services.ServiceT)[]]

**web\_components** () → Iterable[mode.types.services.ServiceT] Return list of web-related services (excluding web server). **Return type** [Iterable](https://docs.python.org/dev/library/typing.html#typing.Iterable)[[ServiceT](https://mode.readthedocs.io/en/latest/reference/mode.types.services.html#mode.types.services.ServiceT)[]]

**web\_server**() → Iterable[mode.types.services.ServiceT] Return list of web-server services. **Return type** [Iterable](https://docs.python.org/dev/library/typing.html#typing.Iterable)[[ServiceT](https://mode.readthedocs.io/en/latest/reference/mode.types.services.html#mode.types.services.ServiceT)[]]

**class Settings**(*id: str, \*, debug: bool = None, version: int = None, broker: Union[str, yarl.URL, List[yarl.URL]] = None, broker\_client\_id: str = None, broker\_request\_timeout: Union[datetime.timedelta, float, str] = None, broker\_credentials: Union[faust.types.auth.CredentialsT, ssl.SSLContext] = None, broker\_commit\_every: int = None, broker\_commit\_interval: Union[datetime.timedelta, float, str] = None, broker\_commit\_livelock\_soft\_timeout: Union[datetime.timedelta, float, str] = None, broker\_session\_timeout: Union[datetime.timedelta, float, str] = None, broker\_heartbeat\_interval: Union[datetime.timedelta, float, str] = None, broker\_check\_crcs: bool = None, broker\_max\_poll\_records: int = None, broker\_max\_poll\_interval: int = None, broker\_consumer: Union[str, yarl.URL, List[yarl.URL]] = None, broker\_producer: Union[str, yarl.URL, List[yarl.URL]] = None, agent\_supervisor: Union[\_T, str] = None, store: Union[str, yarl.URL] = None, cache: Union[str, yarl.URL] = None, web: Union[str, yarl.URL] = None, web\_enabled: bool = True, processing\_guarantee: Union[str, faust.types.enums.ProcessingGuarantee] = None, timezone: datetime.tzinfo = None, autodiscover: Union[bool, Iterable[str], Callable[Iterable[str]]] = None, origin: str = None, canonical\_url: Union[str, yarl.URL] = None, datadir: Union[pathlib.Path, str] = None, tabledir: Union[pathlib.Path, str] = None, key\_serializer: Union[faust.types.codecs.CodecT, str, None] = None, value\_serializer: Union[faust.types.codecs.CodecT, str, None] = None, logging\_config: Dict = None, loghandlers: List[logging.Handler] = None, table\_cleanup\_interval: Union[datetime.timedelta, float, str] = None, table\_standby\_replicas: int = None, table\_key\_index\_size: int = None, topic\_replication\_factor: int = None, topic\_partitions: int = None, topic\_allow\_declare: bool = None, topic\_disable\_leader: bool = None, id\_format: str = None, reply\_to: str = None, reply\_to\_prefix: str = None, reply\_create\_topic: bool = None, reply\_expires: Union[datetime.timedelta, float, str] = None, ssl\_context: ssl.SSLContext = None, stream\_buffer\_maxsize: int = None, stream\_wait\_empty: bool = None, stream\_ack\_cancelled\_tasks: bool = None, stream\_ack\_exceptions: bool = None, stream\_publish\_on\_commit: bool = None, stream\_recovery\_delay: Union[datetime.timedelta, float, str] = None, producer\_linger\_ms: int = None, producer\_max\_batch\_size: int = None, producer\_acks: int = None, producer max request size: int = None, producer compression type: str = None, producer\_partitioner: Union[\_T, str] = None, producer\_request\_timeout: Union[datetime.timedelta, float, str] = None, producer\_api\_version: str = None, consumer\_max\_fetch\_size: int = None, consumer\_auto\_offset\_reset: str = None, web\_bind: str = None, web\_port: int = None, web\_host: str = None, web\_transport: Union[str, yarl.URL] = None, web\_in\_thread: bool = None, web\_cors\_options: Mapping[str, faust.types.web.ResourceOptions] = None, worker\_redirect\_stdouts: bool = None, worker\_redirect\_stdouts\_level: Union[int, str] = None, Agent: Union[\_T, str] = None, ConsumerScheduler: Union[\_T, str] = None, Stream: Union[\_T, str] = None, Table: Union[\_T, str] = None, SetTable: Union[\_T, str] = None, TableManager: Union[\_T, str] = None, Serializers: Union[\_T, str] = None, Worker: Union[\_T, str] = None, PartitionAssignor: Union[\_T, str] = None, LeaderAssignor: Union[\_T, str] = None, Router: Union[\_T, str] = None, Topic: Union[\_T, str] = None, HttpClient: Union[\_T, str] = None, Monitor: Union[\_T, str] = None, url: Union[str, yarl.URL] = None, \*\*kwargs*) *→* None

```
property Agent
      Return type Type[AgentT[]]
property ConsumerScheduler
      Return type Type[SchedulingStrategyT]
property HttpClient
      Return type Type[ClientSession]
property LeaderAssignor
      Return type Type[LeaderAssignorT[]]
property Monitor
      Return type Type[SensorT[]]
property PartitionAssignor
      Return type Type[PartitionAssignorT]
property Router
      Return type Type[RouterT]
property Serializers
      Return type Type[RegistryT]
property SetTable
      Return type Type[TableT[~KT, ~VT]]
property Stream
      Return type Type[StreamT[+T_co]]
property Table
      Return type Type[TableT[~KT, ~VT]]
property TableManager
      Return type Type[TableManagerT[]]
property Topic
      Return type Type[TopicT[]]
property Worker
      Return type Type[_WorkerT]
property agent_supervisor
      Return type Type[SupervisorStrategyT]
property appdir
      Return type Path
autodiscover = False
property broker
      Return type List[URL]
broker_check_crcs = True
broker_client_id = 'faust-1.7.4'
broker_commit_every = 10000
property broker_commit_interval
      Return type float
property broker_commit_livelock_soft_timeout
```

```
Return type float
property broker_consumer
      Return type List[URL]
property broker_credentials
      Return type Optional[CredentialsT]
property broker_heartbeat_interval
      Return type float
broker_max_poll_interval = 1000.0
property broker_max_poll_records
      Return type Optional[int]
property broker_producer
      Return type List[URL]
property broker_request_timeout
      Return type float
property broker_session_timeout
      Return type float
property cache
      Return type URL
property canonical_url
      Return type URL
consumer_auto_offset_reset = 'earliest'
consumer_max_fetch_size = 4194304
property datadir
      Return type Path
debug = False
find_old_versiondirs() → Iterable[pathlib.Path]
      Return type Iterable[Path]
property id
      Return typestr
id_format = '{id}-v{self.version}'
key_serializer = 'raw'
logging_config = None
property name
      Return typestr
property origin
      Return type Optional[str]
property processing_guarantee
      Return type ProcessingGuarantee
producer_acks = -1
producer_api_version = 'auto'
producer_compression_type = None
```

```
producer_linger_ms = 0
producer_max_batch_size = 16384
producer_max_request_size = 1000000
property producer_partitioner
      Return typeOptionalCallablebytesSequenceint],
       Sequence[int]], int]]
property producer_request_timeout
      Return type float
reply_create_topic = False
property reply_expires
      Return type float
reply_to_prefix = 'f-reply-'
classmethod setting_names() → Set[str]
      Return type Set[str]
ssl_context = None
property store
      Return type URL
stream_ack_cancelled_tasks = True
stream_ack_exceptions = True
stream_buffer_maxsize = 4096
stream_publish_on_commit = False
property stream_recovery_delay
      Return type float
stream_wait_empty = True
property table_cleanup_interval
      Return type float
table_key_index_size = 1000
table_standby_replicas = 1
property tabledir
      Return type Path
timezone = datetime.timezone.utc
topic_allow_declare = True
topic_disable_leader = False
topic_partitions = 8
topic_replication_factor = 1
value_serializer = 'json'
property version
      Return type int
property web
```

```
Return type URL
```
**web\_bind = '0.0.0.0' web\_cors\_options = None web\_host = 'build-9414419-project-230058-faust' web\_in\_thread = False web\_port = 6066 property web\_transport Return type** [URL](https://yarl.readthedocs.io/en/latest/api.html#yarl.URL) **worker\_redirect\_stdouts = True**

**worker\_redirect\_stdouts\_level = 'WARN'**

**client\_only = False**

Set this to True if app should only start the services required to operate as an RPC client (producer and simple reply consumer).

```
producer_only = False
```
Set this to True if app should run without consumer/tables.

```
tracer = None
```
Optional tracing support.

```
on_init_dependencies() → Iterable[mode.types.services.ServiceT]
     Return list of additional service dependencies.
```
The services returned will be started with the app when the app starts.

**Return type** [Iterable](https://docs.python.org/dev/library/typing.html#typing.Iterable)[[ServiceT](https://mode.readthedocs.io/en/latest/reference/mode.types.services.html#mode.types.services.ServiceT)[]]

**config\_from\_object**(*obj: Any*, *\**, *silent: bool = False*, *force: bool = False*) *→* None Read configuration from object.

Object is either an actual object or the name of a module to import.

### **Examples**

app.config\_from\_object('myproj.faustconfig') >>> from myproj import faustconfig >>> app.config\_from\_object(faustconfig)

**Parameters**

- **silent** (*[bool](https://docs.python.org/dev/library/functions.html#bool)*) If true then import errors will be ignored.
- **force** (*[bool](https://docs.python.org/dev/library/functions.html#bool)*) Force reading configuration immediately. By default the configuration will be read only when required.

**Return type** None

```
finalize() → None
```
Finalize app configuration.

**Return type** None

**worker\_init**() *→* None Init worker/CLI commands.

#### **Return type** None

**worker\_init\_post\_autodiscover**() *→* None

Init worker after autodiscover.

**Return type** None

**discover** (*\*extra modules, categories: Iterable[str] = None, ignore: Iterable[Any] =*  $\leq$ *built-in method search of \_sre.SRE\_Pattern object>, '.\_\_main\_\_']*) *→* None Discover decorators in packages.

**Return type** None

**main**() *→* NoReturn

Execute the **faust** umbrella command using this app.

**Return type** \_NoReturn

**topic**(*\*topics, pattern: Union[str, Pattern[~AnyStr]] = None, key\_type: Union[Type[faust.types.models.ModelT], Type[bytes], Type[str]] = None, value\_type: Union[Type[faust.types.models.ModelT], Type[bytes], Type[str]] = None, key\_serializer: Union[faust.types.codecs.CodecT, str, None] = None, value\_serializer: Union[faust.types.codecs.CodecT, str, None] = None, partitions: int = None, retention: Union[datetime.timedelta, float, str] = None, compacting: bool = None, deleting: bool = None, replicas: int = None, acks: bool = True, internal: bool = False, config: Mapping[str, Any] = None, maxsize: int = None, allow\_empty: bool = False, loop: asyncio.events.AbstractEventLoop = None*) *→* faust.types.topics.TopicT

Create topic description.

Topics are named channels (for example a Kafka topic), that exist on a server. To make an ephemeral local communication channel use: *[channel\(\)](#page-211-0)*.

#### **See also:**

*[faust.topics.Topic](#page-200-0)*

### **Return type** *[TopicT](#page-354-0)*[]

<span id="page-211-0"></span>**channel**(*\*, key\_type: Union[Type[faust.types.models.ModelT], Type[bytes], Type[str]] = None, value\_type: Union[Type[faust.types.models.ModelT], Type[bytes], Type[str]] = None, maxsize: int = None, loop: asyncio.events.AbstractEventLoop = None*)  $\rightarrow$  faust.types.channels.ChannelT Create new channel.

By default this will create an in-memory channel used for intra-process communication, but in practice channels can be backed by any transport (network or even means of inter-process communication).

#### **See also:**

*[faust.channels.Channel](#page-191-0)*.

#### **Return type** *[ChannelT](#page-336-1)*[]

**agent**(*channel: Union[str*, *faust.types.channels.ChannelT] = None*, *\**, *name: str = None*, *concurrency: int = 1*, *supervisor\_strategy: Type[mode.types.supervisors.SupervisorStrategyT] = None*, *sink: Iterable[Union[AgentT*, *faust.types.channels.ChannelT*, *Callable[Any*, *Optional[Awaitable]]]] = None*, *isolated\_partitions: bool = False*, *use\_reply\_headers: bool = False*, *\*\*kwargs*) *→* Callable[Callable[faust.types.streams.StreamT, Union[Coroutine[[Any, Any], None], Await-

able[None], AsyncIterable]], faust.types.agents.AgentT]

Create Agent from async def function.

It can be a regular async function:

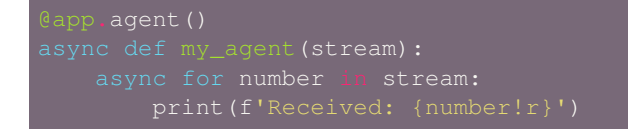

Or it can be an async iterator that yields values. These values can be used as the reply in an RPC-style call, or for sinks: callbacks that forward events to other agents/topics/statsd, and so on:

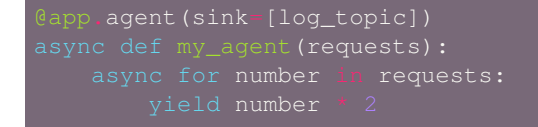

**Return type** [Callable](https://docs.python.org/dev/library/typing.html#typing.Callable)[[[Callable](https://docs.python.org/dev/library/typing.html#typing.Callable)[[*[StreamT](#page-350-0)*[+T\_co]], [Union](https://docs.python.org/dev/library/typing.html#typing.Union)[[Coroutine](https://docs.python.org/dev/library/typing.html#typing.Coroutine)[[Any](https://docs.python.org/dev/library/typing.html#typing.Any), [Any](https://docs.python.org/dev/library/typing.html#typing.Any), None], [Awaitable](https://docs.python.org/dev/library/typing.html#typing.Awaitable)[None], [AsyncIterable](https://docs.python.org/dev/library/typing.html#typing.AsyncIterable)[+T\_co]]]], *[AgentT](#page-330-0)*[]]

**actor**(*channel: Union[str*, *faust.types.channels.ChannelT] = None*, *\**, *name: str = None*, *concurrency: int = 1*, *supervisor\_strategy: Type[mode.types.supervisors.SupervisorStrategyT] = None*, *sink: Iterable[Union[AgentT*, *faust.types.channels.ChannelT*, *Callable[Any*, *Optional[Awaitable]]]] = None*, *isolated\_partitions: bool = False*, *use\_reply\_headers: bool = False*, *\*\*kwargs*) *→* Callable[Callable[faust.types.streams.StreamT, Union[Coroutine[[Any, Any], None], Awaitable[None], AsyncIterable]], faust.types.agents.AgentT] Create Agent from async def function.

It can be a regular async function:

```
app.agent()
async def my_agent(stream):
```
Or it can be an async iterator that yields values. These values can be used as the reply in an RPC-style call, or for sinks: callbacks that forward events to other agents/topics/statsd, and so on:

```
app.agent(sink=[log_topic])
```
**Return type** [Callable](https://docs.python.org/dev/library/typing.html#typing.Callable)[[[Callable](https://docs.python.org/dev/library/typing.html#typing.Callable)[[*[StreamT](#page-350-0)*[+T\_co]], [Union](https://docs.python.org/dev/library/typing.html#typing.Union)[[Coroutine](https://docs.python.org/dev/library/typing.html#typing.Coroutine)[[Any](https://docs.python.org/dev/library/typing.html#typing.Any), [Any](https://docs.python.org/dev/library/typing.html#typing.Any), None], [Awaitable](https://docs.python.org/dev/library/typing.html#typing.Awaitable)[None], [AsyncIterable](https://docs.python.org/dev/library/typing.html#typing.AsyncIterable)[+T\_co]]]], *[AgentT](#page-330-0)*[]]

<span id="page-212-0"></span>**task**(*fun: Union[Callable[AppT, Awaitable], Callable[Awaitable]] = None, \*, on\_leader: bool = False, traced: bool = True*) → Union[Callable[Union[Callable[faust.types.app.AppT, Awaitable], Callable[Awaitable]], Union[Callable[faust.types.app.AppT, Awaitable], Callable[Awaitable]]], Callable[faust.types.app.AppT, Awaitable], Callable[Awaitable]] Define an async def function to be started with the app.

This is like *[timer\(\)](#page-213-0)* but a one-shot task only executed at worker startup (after recovery and the worker is fully ready for operation).

The function may take zero, or one argument. If the target function takes an argument, the app argument is passed:

```
>>> @app.task
>>> async def on_startup(app):
   print('STARTING UP: \frac{1}{6}r' % (app,))
```
Nullary functions are also supported:

>>> @app.task >>> async def on\_startup(): ... print('STARTING UP')

```
Return type Union[Callable[[Union[Callable[[AppT[]], Awaitable[+T_co]],
   Callable[[], Awaitable[+T_co]]]], Union[Callable[[AppT[]],
   Awaitable[+T_co]], Callable[[], Awaitable[+T_co]]]], Callable[[AppT[]],
   Awaitable[+T_co]], Callable[[], Awaitable[+T_co]]]
```
<span id="page-213-0"></span>**timer**(*interval: Union[datetime.timedelta, float, str], on\_leader: bool = False, traced: bool = True, name:*  $str = None$ ,  $max\_drift\_correction$ :  $float = 0.1$   $\rightarrow$  Callable Define an async def function to be run at periodic intervals.

Like  $\text{task}(l)$ , but executes periodically until the worker is shut down.

This decorator takes an async function and adds it to a list of timers started with the app.

### **Parameters**

- **interval** (*Seconds*) How often the timer executes in seconds.
- **on leader** (*[bool](https://docs.python.org/dev/library/functions.html#bool)*) Should the timer only run on the leader?

### **Example**

>>> @app.timer(interval=10.0) >>> async def every\_10\_seconds(): ... print('TEN SECONDS JUST PASSED') >>> app.timer(interval=5.0, on\_leader=True)

#### **Return type** [Callable](https://docs.python.org/dev/library/typing.html#typing.Callable)

**crontab**(*cron\_format: str*, *\**, *timezone: datetime.tzinfo = None*, *on\_leader: bool = False*, *traced: bool = True*) *→* Callable

Define periodic task using Crontab description.

This is an async def function to be run at the fixed times, defined by the Cron format.

Like  $\tt timer()$  $\tt timer()$ , but executes at fixed times instead of executing at certain intervals.

This decorator takes an async function and adds it to a list of Cronjobs started with the app.

**Parameters**  $\text{cron}_1$  **format** ([str](https://docs.python.org/dev/library/stdtypes.html#str)) – The Cron spec defining fixed times to run the decorated function.

### **Keyword Arguments**

- **timezone** The timezone to be taken into account for the Cron jobs. If not set value from *[timezone](#page-111-0)* will be taken.
- **on\_leader** Should the Cron job only run on the leader?

### **Example**

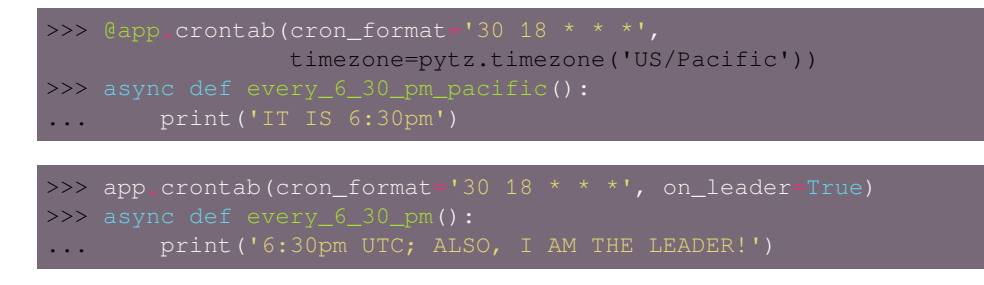

#### **Return type** [Callable](https://docs.python.org/dev/library/typing.html#typing.Callable)

**service**(*cls: Type[mode.types.services.ServiceT]*) *→* Type[mode.types.services.ServiceT] Decorate mode. Service to be started with the app.

### **Examples**

```
mode import Service
```
**Return type** [Type](https://docs.python.org/dev/library/typing.html#typing.Type)[[ServiceT](https://mode.readthedocs.io/en/latest/reference/mode.types.services.html#mode.types.services.ServiceT)[]]

#### **is\_leader**() *→* bool

Return True if we are in leader worker process.

### **Return type** [bool](https://docs.python.org/dev/library/functions.html#bool)

**stream**(*channel: Union[AsyncIterable, Iterable], beacon: mode.utils.types.trees.NodeT = None, \*\*kwargs*) *→* faust.types.streams.StreamT

Create new stream from channel/topic/iterable/async iterable.

#### **Parameters**

- **channel** ([Union](https://docs.python.org/dev/library/typing.html#typing.Union)[[AsyncIterable](https://docs.python.org/dev/library/typing.html#typing.AsyncIterable)[+T\_co], [Iterable](https://docs.python.org/dev/library/typing.html#typing.Iterable)[+T\_co]]) Iterable to stream over (async or non-async).
- **kwargs** ([Any](https://docs.python.org/dev/library/typing.html#typing.Any)) See Stream.

**Return type** *[StreamT](#page-350-0)*[+T\_co]

**Returns** to iterate over events in the stream.

#### **Return type** *[faust.Stream](#page-168-0)*

**Table**(*name: str*, *\**, *default: Callable[Any] = None*, *window: faust.types.windows.WindowT = None*, *partitions: int = None*, *help: str = None*, *\*\*kwargs*) *→* faust.types.tables.TableT Define new table.

### **Parameters**

- **name** ([str](https://docs.python.org/dev/library/stdtypes.html#str)) Name used for table, note that two tables living in the same application cannot have the same name.
- **default** ([Optional](https://docs.python.org/dev/library/typing.html#typing.Optional)[[Callable](https://docs.python.org/dev/library/typing.html#typing.Callable)[[], [Any](https://docs.python.org/dev/library/typing.html#typing.Any)]]) A callable, or type that will return a default value for keys missing in this table.

• **window** ([Optional](https://docs.python.org/dev/library/typing.html#typing.Optional)[*[WindowT](#page-362-0)*]) – A windowing strategy to wrap this window in.

### **Examples**

```
>>> table = app.Table('user_to_amount', default=int)
>>> table['George']
0
>>> table['Elaine']
>>> table['Elaine']
>>> table['Elaine']
2
```
**Return type** *[TableT](#page-351-0)*[~KT, ~VT]

**SetTable**(*name: str*, *\**, *window: faust.types.windows.WindowT = None*, *partitions: int = None*, *start\_manager: bool = False*, *help: str = None*, *\*\*kwargs*) *→* faust.types.tables.TableT Table of sets.

#### **Return type** *[TableT](#page-351-0)*[~KT, ~VT]

- **page**(*path: str*, *\**, *base: Type[faust.web.views.View] = <class 'faust.web.views.View'>*, *cors\_options: Mapping[str*, *faust.types.web.ResourceOptions] = None*, *name: str = None*) → Callable[Union[Type[faust.types.web.View], Callable[[faust.types.web.View, faust types web Request] Union[Coroutine][Any Any] faust types web Response] Awaitfaust.types.web.Request], Union[Coroutine[[Any, Any], faust.types.web.Response], able[faust.types.web.Response]]], Callable[[faust.types.web.View, faust.types.web.Request, Any, Any], Union[Coroutine[[Any, Any], faust.types.web.Response], Awaitable[faust.types.web.Response]]]], Type[faust.web.views.View]] Decorate view to be included in the web server.
	- **Return type** [Callable](https://docs.python.org/dev/library/typing.html#typing.Callable)[[[Union](https://docs.python.org/dev/library/typing.html#typing.Union)[[Type](https://docs.python.org/dev/library/typing.html#typing.Type)[*[View](#page-361-0)*], [Callable](https://docs.python.org/dev/library/typing.html#typing.Callable)[[*[View](#page-361-0)*, *[Request](#page-361-1)*], [Union](https://docs.python.org/dev/library/typing.html#typing.Union)[[Coroutine](https://docs.python.org/dev/library/typing.html#typing.Coroutine)[[Any](https://docs.python.org/dev/library/typing.html#typing.Any), [Any](https://docs.python.org/dev/library/typing.html#typing.Any), *[Response](#page-361-2)*], [Awaitable](https://docs.python.org/dev/library/typing.html#typing.Awaitable)[*[Response](#page-361-2)*]]], [Callable](https://docs.python.org/dev/library/typing.html#typing.Callable)[[*[View](#page-361-0)*, *[Request](#page-361-1)*, [Any](https://docs.python.org/dev/library/typing.html#typing.Any), [Any](https://docs.python.org/dev/library/typing.html#typing.Any)], [Union](https://docs.python.org/dev/library/typing.html#typing.Union)[[Coroutine](https://docs.python.org/dev/library/typing.html#typing.Coroutine)[[Any](https://docs.python.org/dev/library/typing.html#typing.Any), [Any](https://docs.python.org/dev/library/typing.html#typing.Any), *[Response](#page-361-2)*], [Awaitable](https://docs.python.org/dev/library/typing.html#typing.Awaitable)[*[Response](#page-361-2)*]]]]], [Type](https://docs.python.org/dev/library/typing.html#typing.Type)[*[View](#page-382-0)*]]
- **table\_route**(*table: faust.types.tables.CollectionT*, *shard\_param: str = None*, *\**, *query\_param: str = None*, *match\_info: str = None*, *ex-* $\det k$ ey:  $\det$  = None)  $\rightarrow$  Callable[Union[Callable][faust.types.web.View, faust.types.web.Request], Union[Coroutine[[Any, Any], faust.types.web.Response], Awaitable[faust.types.web.Response]]], Callable[[faust.types.web.View, faust.types.web.Request, Any, Any], Union[Coroutine[[Any, Any], faust.types.web.Response], Awaitable[faust.types.web.Response]]]], Union[Callable[[faust.types.web.View, faust.types.web.Request], Union[Coroutine[[Any, Any], faust.types.web.Response], Awaitable[faust.types.web.Response]]], Callable[[faust.types.web.View, faust.types.web.Request, Any, Any], Union[Coroutine][Any, Any], faust.types.web.Response], Awaitable[faust.types.web.Response]]]]]

Decorate view method to route request to table key destination.

```
Return type Callable[[Union[Callable[[View, Request],
  Union[Coroutine[Any, Any, Response], Awaitable[Response]]],
  Callable[[View, Request, Any, Any], Union[Coroutine[Any, Any,
   Response], Awaitable[Response]]]]], Union[Callable[[View, Request],
  Union[Coroutine[Any, Any, Response], Awaitable[Response]]],
  Callable[[View, Request, Any, Any], Union[Coroutine[Any, Any, Response],
  Awaitable[Response]]]]]
```
**command**(*\*options*, *base: Optional[Type[faust.app.base.\_AppCommand]] = None*, *\*\*kwargs*) *→* Callable[Callable, Type[faust.app.base.\_AppCommand]] Decorate async def function to be used as CLI command.

**Return type** [Callable](https://docs.python.org/dev/library/typing.html#typing.Callable)[[[Callable](https://docs.python.org/dev/library/typing.html#typing.Callable)], [Type](https://docs.python.org/dev/library/typing.html#typing.Type)[\_AppCommand]]

**trace**(*name: str*, *trace\_enabled: bool = True*, *\*\*extra\_context*) *→* ContextManager Return new trace context to trace operation using OpenTracing.

**Return type** [ContextManager](https://docs.python.org/dev/library/typing.html#typing.ContextManager)[+T\_co]

**traced** (*fun: Callable, name: str = None, sample rate: float = 1.0, \*\*context*)  $\rightarrow$  Callable Decorate function to be traced using the OpenTracing API.

**Return type** [Callable](https://docs.python.org/dev/library/typing.html#typing.Callable)

**in\_transaction** Return True if stream is using transactions.

**LiveCheck**(*\*\*kwargs*) *→* faust.app.base.\_LiveCheck Return new LiveCheck instance testing features for this app.

**Return type** \_LiveCheck

**maybe\_start\_producer** Ensure producer is started. :rtype: *[ProducerT](#page-355-0)*[]

**on\_rebalance\_start**() *→* None Call when rebalancing starts.

**Return type** None

**on\_rebalance\_return**() *→* None

**Return type** None

**on\_rebalance\_end**() *→* None Call when rebalancing is done.

**Return type** None

**FlowControlQueue**(*maxsize: int = None*, *\**, *clear\_on\_resume: bool = False*, *loop: asyncio.events.AbstractEventLoop = None*) *→* mode.utils.queues.ThrowableQueue Like asyncio. Queue, but can be suspended/resumed.

**Return type** [ThrowableQueue](https://mode.readthedocs.io/en/latest/reference/mode.utils.queues.html#mode.utils.queues.ThrowableQueue)

**Worker**(*\*\*kwargs*) *→* faust.app.base.\_Worker Return application worker instance.

**Return type** \_Worker

**on\_webserver\_init**(*web: faust.types.web.Web*) *→* None Call when the Web server is initializing.

**Return type** None

**property conf** Application configuration. :rtype: *[Settings](#page-345-0)*

**property producer** Message producer. :rtype: *[ProducerT](#page-355-0)*[]

### **property consumer**

Message consumer. :rtype: *[ConsumerT](#page-356-0)*[]

## **property transport**

Consumer message transport. :rtype: *[TransportT](#page-357-0)*

## **property producer\_transport**

Producer message transport. :rtype: *[TransportT](#page-357-0)*

## **property cache**

Cache backend. :rtype: *[CacheBackendT](#page-361-0)*[]

## **logger = <Logger faust.app.base (WARNING)>**

#### **tables**

Map of available tables, and the table manager service.

#### **topics**

Topic Conductor.

This is the mediator that moves messages fetched by the Consumer into the streams.

It's also a set of registered topics by string topic name, so you can check if a topic is being consumed from by doing topic in app.topics.

## **property monitor**

Monitor keeps stats about what's going on inside the worker. :rtype: *[Monitor](#page-278-0)*[]

## **flow\_control**

Flow control of streams.

This object controls flow into stream queues, and can also clear all buffers.

## **property http\_client**

HTTP client Session. :rtype: ClientSession

#### **assignor**

Partition Assignor.

Responsible for partition assignment.

## **router**

Find the node partitioned data belongs to.

The router helps us route web requests to the wanted Faust node. If a topic is sharded by account\_id, the router can send us to the Faust worker responsible for any account. Used by the @app.table\_route decorator.

**web**

Web driver.

#### **serializers**

Return serializer registry.

#### **property label**

Return human readable description of application. : rtype:  $str$ 

#### **property shortlabel**

Return short description of application. :rtype:  $str$ 

```
class faust.app.BootStrategy(app: faust.types.app.AppT, *, enable_web: bool = None, en-
                                     able_kafka: bool = None, enable_kafka_producer: bool = None, en-
                                     able_kafka_consumer: bool = None, enable_sensors: bool = None)
                                     → None
```
App startup strategy.

The startup strategy defines the graph of services to start when the Faust worker for an app starts.

**enable\_kafka = True**

**enable\_kafka\_producer = None**

**enable\_kafka\_consumer = None**

**enable\_web = None**

**enable\_sensors = True**

**server**() *→* Iterable[mode.types.services.ServiceT] Return services to start when app is in default mode.

**Return type** [Iterable](https://docs.python.org/dev/library/typing.html#typing.Iterable)[[ServiceT](https://mode.readthedocs.io/en/latest/reference/mode.types.services.html#mode.types.services.ServiceT)[]]

**client\_only**() *→* Iterable[mode.types.services.ServiceT] Return services to start when app is in client\_only mode.

**Return type** [Iterable](https://docs.python.org/dev/library/typing.html#typing.Iterable)[[ServiceT](https://mode.readthedocs.io/en/latest/reference/mode.types.services.html#mode.types.services.ServiceT)[]]

**producer\_only**() *→* Iterable[mode.types.services.ServiceT] Return services to start when app is in producer\_only mode.

**Return type** [Iterable](https://docs.python.org/dev/library/typing.html#typing.Iterable)[[ServiceT](https://mode.readthedocs.io/en/latest/reference/mode.types.services.html#mode.types.services.ServiceT)[]]

**sensors**() *→* Iterable[mode.types.services.ServiceT] Return list of services required to start sensors.

**Return type** [Iterable](https://docs.python.org/dev/library/typing.html#typing.Iterable)[[ServiceT](https://mode.readthedocs.io/en/latest/reference/mode.types.services.html#mode.types.services.ServiceT)[]]

**kafka\_producer**() *→* Iterable[mode.types.services.ServiceT] Return list of services required to start Kafka producer.

**Return type** [Iterable](https://docs.python.org/dev/library/typing.html#typing.Iterable)[[ServiceT](https://mode.readthedocs.io/en/latest/reference/mode.types.services.html#mode.types.services.ServiceT)[]]

**kafka\_consumer**() *→* Iterable[mode.types.services.ServiceT] Return list of services required to start Kafka consumer.

**Return type** [Iterable](https://docs.python.org/dev/library/typing.html#typing.Iterable)[[ServiceT](https://mode.readthedocs.io/en/latest/reference/mode.types.services.html#mode.types.services.ServiceT)[]]

**kafka\_client\_consumer**() *→* Iterable[mode.types.services.ServiceT] Return list of services required to start Kafka client consumer.

**Return type** [Iterable](https://docs.python.org/dev/library/typing.html#typing.Iterable)[[ServiceT](https://mode.readthedocs.io/en/latest/reference/mode.types.services.html#mode.types.services.ServiceT)[]]

**agents**() *→* Iterable[mode.types.services.ServiceT] Return list of services required to start agents.

**Return type** [Iterable](https://docs.python.org/dev/library/typing.html#typing.Iterable)[[ServiceT](https://mode.readthedocs.io/en/latest/reference/mode.types.services.html#mode.types.services.ServiceT)[]]

**kafka** conductor() → Iterable[mode.types.services.ServiceT] Return list of services required to start Kafka conductor.

**Return type** [Iterable](https://docs.python.org/dev/library/typing.html#typing.Iterable)[[ServiceT](https://mode.readthedocs.io/en/latest/reference/mode.types.services.html#mode.types.services.ServiceT)[]]

**web\_server**() *→* Iterable[mode.types.services.ServiceT] Return list of web-server services.

**Return type** [Iterable](https://docs.python.org/dev/library/typing.html#typing.Iterable)[[ServiceT](https://mode.readthedocs.io/en/latest/reference/mode.types.services.html#mode.types.services.ServiceT)[]]

**web\_components**() → Iterable[mode.types.services.ServiceT] Return list of web-related services (excluding web server).

**Return type** [Iterable](https://docs.python.org/dev/library/typing.html#typing.Iterable)[[ServiceT](https://mode.readthedocs.io/en/latest/reference/mode.types.services.html#mode.types.services.ServiceT)[]]

**tables**() *→* Iterable[mode.types.services.ServiceT] Return list of table-related services.

**Return type** [Iterable](https://docs.python.org/dev/library/typing.html#typing.Iterable)[[ServiceT](https://mode.readthedocs.io/en/latest/reference/mode.types.services.html#mode.types.services.ServiceT)[]]

### **faust.app.base**

Faust Application.

An app is an instance of the Faust library. Everything starts here.

```
class faust.app.base.BootStrategy(app: faust.types.app.AppT, *, enable_web: bool = None, en-
                                              able_kafka: bool = None, enable_kafka_producer: bool =
                                              None, enable_kafka_consumer: bool = None, enable_sensors:
                                              bool = None \rightarrow None
```
App startup strategy.

The startup strategy defines the graph of services to start when the Faust worker for an app starts.

**enable\_kafka = True**

**enable\_kafka\_producer = None**

**enable\_kafka\_consumer = None**

**enable\_web = None**

```
enable_sensors = True
```
**server**() *→* Iterable[mode.types.services.ServiceT] Return services to start when app is in default mode.

**Return type** [Iterable](https://docs.python.org/dev/library/typing.html#typing.Iterable)[[ServiceT](https://mode.readthedocs.io/en/latest/reference/mode.types.services.html#mode.types.services.ServiceT)[]]

**client\_only**() *→* Iterable[mode.types.services.ServiceT] Return services to start when app is in client\_only mode.

```
Return type Iterable[ServiceT[]]
```
**producer\_only**() *→* Iterable[mode.types.services.ServiceT] Return services to start when app is in producer\_only mode.

**Return type** [Iterable](https://docs.python.org/dev/library/typing.html#typing.Iterable)[[ServiceT](https://mode.readthedocs.io/en/latest/reference/mode.types.services.html#mode.types.services.ServiceT)[]]

**sensors**() *→* Iterable[mode.types.services.ServiceT] Return list of services required to start sensors.

```
Return type Iterable[ServiceT[]]
```
**kafka\_producer**() *→* Iterable[mode.types.services.ServiceT] Return list of services required to start Kafka producer.

```
Return type Iterable[ServiceT[]]
```
**kafka** consumer () → Iterable[mode.types.services.ServiceT] Return list of services required to start Kafka consumer.

**Return type** [Iterable](https://docs.python.org/dev/library/typing.html#typing.Iterable)[[ServiceT](https://mode.readthedocs.io/en/latest/reference/mode.types.services.html#mode.types.services.ServiceT)[]]

**kafka\_client\_consumer**() *→* Iterable[mode.types.services.ServiceT] Return list of services required to start Kafka client consumer.

**Return type** [Iterable](https://docs.python.org/dev/library/typing.html#typing.Iterable)[[ServiceT](https://mode.readthedocs.io/en/latest/reference/mode.types.services.html#mode.types.services.ServiceT)[]]

**agents**() *→* Iterable[mode.types.services.ServiceT] Return list of services required to start agents.

**Return type** [Iterable](https://docs.python.org/dev/library/typing.html#typing.Iterable)[[ServiceT](https://mode.readthedocs.io/en/latest/reference/mode.types.services.html#mode.types.services.ServiceT)[]]

**kafka** conductor() → Iterable[mode.types.services.ServiceT] Return list of services required to start Kafka conductor.

**Return type** [Iterable](https://docs.python.org/dev/library/typing.html#typing.Iterable)[[ServiceT](https://mode.readthedocs.io/en/latest/reference/mode.types.services.html#mode.types.services.ServiceT)[]]

```
web_server() → Iterable[mode.types.services.ServiceT]
     Return list of web-server services.
```
**Return type** [Iterable](https://docs.python.org/dev/library/typing.html#typing.Iterable)[[ServiceT](https://mode.readthedocs.io/en/latest/reference/mode.types.services.html#mode.types.services.ServiceT)[]]

**web\_components**() *→* Iterable[mode.types.services.ServiceT] Return list of web-related services (excluding web server).

**Return type** [Iterable](https://docs.python.org/dev/library/typing.html#typing.Iterable)[[ServiceT](https://mode.readthedocs.io/en/latest/reference/mode.types.services.html#mode.types.services.ServiceT)[]]

**tables**() *→* Iterable[mode.types.services.ServiceT] Return list of table-related services.

**Return type** [Iterable](https://docs.python.org/dev/library/typing.html#typing.Iterable)[[ServiceT](https://mode.readthedocs.io/en/latest/reference/mode.types.services.html#mode.types.services.ServiceT)[]]

**class** faust.app.base.**App**(*id: str*, *\**, *monitor: faust.sensors.monitor.Monitor = None*, *config\_source: Any = None*, *loop: asyncio.events.AbstractEventLoop = None*, *beacon:*  $mode. utilizes.trees.NodeT = None, **options) \rightarrow None$ 

Faust Application.

**Parameters id** (*[str](https://docs.python.org/dev/library/stdtypes.html#str)*) – Application ID.

**Keyword Arguments loop** (*[asyncio.AbstractEventLoop](https://docs.python.org/dev/library/asyncio-eventloop.html#asyncio.AbstractEventLoop)*) – optional event loop to use.

**See also:**

*[Application Parameters](#page-25-0)* – for supported keyword arguments.

```
SCAN_CATEGORIES = ['faust.agent', 'faust.command', 'faust.page', 'faust.service', 'fau
```
**class BootStrategy**(*app: faust.types.app.AppT*, *\**, *enable\_web: bool = None*, *enable\_kafka: bool = None*, *enable\_kafka\_producer: bool = None*, *enable\_kafka\_consumer: bool = None*, *enable\_sensors:*  $bool = None$   $\rightarrow$  *None* 

App startup strategy.

The startup strategy defines the graph of services to start when the Faust worker for an app starts.

**agents**() *→* Iterable[mode.types.services.ServiceT] Return list of services required to start agents. **Return type** [Iterable](https://docs.python.org/dev/library/typing.html#typing.Iterable)[[ServiceT](https://mode.readthedocs.io/en/latest/reference/mode.types.services.html#mode.types.services.ServiceT)[]]

**client\_only**() *→* Iterable[mode.types.services.ServiceT] Return services to start when app is in client\_only mode. **Return type** [Iterable](https://docs.python.org/dev/library/typing.html#typing.Iterable)[[ServiceT](https://mode.readthedocs.io/en/latest/reference/mode.types.services.html#mode.types.services.ServiceT)[]]

```
enable_kafka = True
```

```
enable_kafka_consumer = None
```
**enable\_kafka\_producer = None**

**enable\_sensors = True**

**enable\_web = None**

- **kafka\_client\_consumer**() *→* Iterable[mode.types.services.ServiceT] Return list of services required to start Kafka client consumer. **Return type** [Iterable](https://docs.python.org/dev/library/typing.html#typing.Iterable)[[ServiceT](https://mode.readthedocs.io/en/latest/reference/mode.types.services.html#mode.types.services.ServiceT)[]]
- **kafka\_conductor**() *→* Iterable[mode.types.services.ServiceT] Return list of services required to start Kafka conductor.

**Return type** [Iterable](https://docs.python.org/dev/library/typing.html#typing.Iterable)[[ServiceT](https://mode.readthedocs.io/en/latest/reference/mode.types.services.html#mode.types.services.ServiceT)[]]

- **kafka\_consumer**() *→* Iterable[mode.types.services.ServiceT] Return list of services required to start Kafka consumer. **Return type** [Iterable](https://docs.python.org/dev/library/typing.html#typing.Iterable)[[ServiceT](https://mode.readthedocs.io/en/latest/reference/mode.types.services.html#mode.types.services.ServiceT)[]]
- **kafka\_producer**() *→* Iterable[mode.types.services.ServiceT] Return list of services required to start Kafka producer. **Return type** [Iterable](https://docs.python.org/dev/library/typing.html#typing.Iterable)[[ServiceT](https://mode.readthedocs.io/en/latest/reference/mode.types.services.html#mode.types.services.ServiceT)[]]
- **producer\_only**() *→* Iterable[mode.types.services.ServiceT] Return services to start when app is in producer\_only mode. **Return type** [Iterable](https://docs.python.org/dev/library/typing.html#typing.Iterable)[[ServiceT](https://mode.readthedocs.io/en/latest/reference/mode.types.services.html#mode.types.services.ServiceT)[]]
- **sensors**() *→* Iterable[mode.types.services.ServiceT] Return list of services required to start sensors. **Return type** [Iterable](https://docs.python.org/dev/library/typing.html#typing.Iterable)[[ServiceT](https://mode.readthedocs.io/en/latest/reference/mode.types.services.html#mode.types.services.ServiceT)[]]
- **server**() *→* Iterable[mode.types.services.ServiceT] Return services to start when app is in default mode. **Return type** [Iterable](https://docs.python.org/dev/library/typing.html#typing.Iterable)[[ServiceT](https://mode.readthedocs.io/en/latest/reference/mode.types.services.html#mode.types.services.ServiceT)[]]
- **tables**() *→* Iterable[mode.types.services.ServiceT] Return list of table-related services. **Return type** [Iterable](https://docs.python.org/dev/library/typing.html#typing.Iterable)[[ServiceT](https://mode.readthedocs.io/en/latest/reference/mode.types.services.html#mode.types.services.ServiceT)[]]
- **web\_components** () → Iterable[mode.types.services.ServiceT] Return list of web-related services (excluding web server). **Return type** [Iterable](https://docs.python.org/dev/library/typing.html#typing.Iterable)[[ServiceT](https://mode.readthedocs.io/en/latest/reference/mode.types.services.html#mode.types.services.ServiceT)[]]
- **web\_server**() *→* Iterable[mode.types.services.ServiceT] Return list of web-server services. **Return type** [Iterable](https://docs.python.org/dev/library/typing.html#typing.Iterable)[[ServiceT](https://mode.readthedocs.io/en/latest/reference/mode.types.services.html#mode.types.services.ServiceT)[]]

**class Settings**(*id: str, \*, debug: bool = None, version: int = None, broker: Union[str, yarl.URL, List[yarl.URL]] = None, broker\_client\_id: str = None, broker\_request\_timeout: Union[datetime.timedelta, float, str] = None, broker\_credentials: Union[faust.types.auth.CredentialsT, ssl.SSLContext] = None, broker\_commit\_every: int = None, broker commit interval: Union[datetime.timedelta, float, str] = None, broker\_commit\_livelock\_soft\_timeout: Union[datetime.timedelta, float, str] = None, broker\_session\_timeout: Union[datetime.timedelta, float, str] = None, broker\_heartbeat\_interval: Union[datetime.timedelta, float, str] = None, broker\_check\_crcs: bool = None, broker\_max\_poll\_records: int = None, broker\_max\_poll\_interval: int = None, broker\_consumer: Union[str, yarl.URL, List[yarl.URL]] = None, broker\_producer: Union[str, yarl.URL, List[yarl.URL]] = None, agent\_supervisor: Union[\_T, str] = None, store: Union[str, yarl.URL] = None, cache: Union[str, yarl.URL] = None, web: Union[str, yarl.URL] = None, web\_enabled: bool = True, processing\_guarantee: Union[str, faust.types.enums.ProcessingGuarantee] = None, timezone: datetime.tzinfo = None, autodiscover: Union[bool, Iterable[str], Callable[Iterable[str]]] = None, origin: str = None, canonical\_url: Union[str, yarl.URL] = None, datadir: Union[pathlib.Path, str] = None, tabledir: Union[pathlib.Path, str] = None, key\_serializer: Union[faust.types.codecs.CodecT, str, None] = None, value\_serializer: Union[faust.types.codecs.CodecT, str, None] = None, logging\_config: Dict = None, loghandlers: List[logging.Handler] = None, table\_cleanup\_interval: Union[datetime.timedelta, float, str] = None, table\_standby\_replicas: int = None, table\_key\_index\_size: int = None, topic\_replication\_factor: int = None, topic\_partitions: int = None, topic\_allow\_declare: bool = None, topic\_disable\_leader: bool = None, id\_format: str = None, reply\_to: str = None, reply\_to\_prefix: str = None, reply\_create\_topic: bool = None, reply\_expires: Union[datetime.timedelta, float, str] = None, ssl\_context: ssl.SSLContext = None, stream\_buffer\_maxsize: int = None, stream\_wait\_empty: bool = None, stream\_ack\_cancelled\_tasks: bool = None, stream\_ack\_exceptions: bool = None, stream\_publish\_on\_commit: bool = None, stream\_recovery\_delay: Union[datetime.timedelta, float, str] = None, producer\_linger\_ms: int = None, producer\_max\_batch\_size: int = None, producer\_acks: int = None, producer\_max\_request\_size: int = None, producer\_compression\_type: str = None, producer\_partitioner: Union[\_T, str] = None, producer\_request\_timeout: Union[datetime.timedelta, float, str] = None, producer\_api\_version: str = None, consumer\_max\_fetch\_size: int = None, consumer\_auto\_offset\_reset: str = None, web\_bind: str = None, web\_port: int = None, web\_host: str = None, web\_transport: Union[str, yarl.URL] = None, web\_in\_thread: bool = None, web\_cors\_options: Mapping[str, faust.types.web.ResourceOptions] = None, worker\_redirect\_stdouts: bool*  $=$  None, worker redirect stdouts level: Union[int, str]  $=$  None, Agent: Union[ $T, str$ ] *= None, ConsumerScheduler: Union[\_T, str] = None, Stream: Union[\_T, str] = None, Table: Union[\_T, str] = None, SetTable: Union[\_T, str] = None, TableManager: Union[\_T, str] = None, Serializers: Union[\_T, str] = None, Worker: Union[\_T, str] = None, PartitionAssignor: Union[\_T, str] = None, LeaderAssignor: Union[\_T, str] = None, Router: Union[\_T, str] = None, Topic: Union[\_T, str] = None, HttpClient: Union[\_T, str] = None, Monitor: Union[\_T, str] = None, url: Union[str, yarl.URL] = None, \*\*kwargs*) *→* None

## **property Agent**

**Return type** [Type](https://docs.python.org/dev/library/typing.html#typing.Type)[*[AgentT](#page-330-0)*[]]

### **property ConsumerScheduler**

**Return type** [Type](https://docs.python.org/dev/library/typing.html#typing.Type)[SchedulingStrategyT]

## **property HttpClient**

**Return type** [Type](https://docs.python.org/dev/library/typing.html#typing.Type)[ClientSession]

```
property LeaderAssignor
      Return type Type[LeaderAssignorT[]]
property Monitor
      Return type Type[SensorT[]]
property PartitionAssignor
      Return type Type[PartitionAssignorT]
property Router
      Return type Type[RouterT]
property Serializers
      Return type Type[RegistryT]
property SetTable
      Return type Type[TableT[~KT, ~VT]]
property Stream
      Return type Type[StreamT[+T_co]]
property Table
      Return type Type[TableT[~KT, ~VT]]
property TableManager
      Return type Type[TableManagerT[]]
property Topic
      Return type Type[TopicT[]]
property Worker
      Return type Type[_WorkerT]
property agent_supervisor
      Return type Type[SupervisorStrategyT]
property appdir
      Return type Path
autodiscover = False
property broker
      Return type List[URL]
broker_check_crcs = True
broker_client_id = 'faust-1.7.4'
broker_commit_every = 10000
property broker_commit_interval
      Return type float
property broker_commit_livelock_soft_timeout
      Return type float
property broker_consumer
      Return type List[URL]
property broker_credentials
      Return type Optional[CredentialsT]
property broker_heartbeat_interval
```
**Return type** [float](https://docs.python.org/dev/library/functions.html#float)

```
broker_max_poll_interval = 1000.0
property broker_max_poll_records
      Return type Optional[int]
property broker_producer
      Return type List[URL]
property broker_request_timeout
      Return type float
property broker_session_timeout
      Return type float
property cache
      Return type URL
property canonical_url
      Return type URL
consumer_auto_offset_reset = 'earliest'
consumer_max_fetch_size = 4194304
property datadir
      Return type Path
debug = False
find_old_versiondirs() → Iterable[pathlib.Path]
      Return type Iterable[Path]
property id
      Return typestr
id_format = '{id}-v{self.version}'
key_serializer = 'raw'
logging_config = None
property name
      Return type str
property origin
      Return type Optional[str]
property processing_guarantee
      Return type ProcessingGuarantee
producer_acks = -1
producer_api_version = 'auto'
producer_compression_type = None
producer_linger_ms = 0
producer_max_batch_size = 16384
producer_max_request_size = 1000000
property producer_partitioner
      Return typeOptionalCallablebytesSequenceint],
        Sequence[int]], int]]
property producer_request_timeout
```

```
Return type float
reply_create_topic = False
property reply_expires
      Return type float
reply_to_prefix = 'f-reply-'
classmethod setting_names() → Set[str]
      Return type Set[str]
ssl_context = None
property store
      Return type URL
stream_ack_cancelled_tasks = True
stream_ack_exceptions = True
stream_buffer_maxsize = 4096
stream_publish_on_commit = False
property stream_recovery_delay
      Return type float
stream_wait_empty = True
property table_cleanup_interval
      Return type float
table_key_index_size = 1000
table_standby_replicas = 1
property tabledir
      Return type Path
timezone = datetime.timezone.utc
topic_allow_declare = True
topic_disable_leader = False
topic_partitions = 8
topic_replication_factor = 1
value_serializer = 'json'
property version
      Return type int
property web
      Return type URL
web_bind = '0.0.0.0'
web_cors_options = None
web_host = 'build-9414419-project-230058-faust'
web_in_thread = False
web_port = 6066
property web_transport
```
**Return type** [URL](https://yarl.readthedocs.io/en/latest/api.html#yarl.URL)

**worker\_redirect\_stdouts = True**

**worker\_redirect\_stdouts\_level = 'WARN'**

**client\_only = False**

Set this to True if app should only start the services required to operate as an RPC client (producer and simple reply consumer).

## **producer\_only = False**

Set this to True if app should run without consumer/tables.

## **tracer = None**

Optional tracing support.

**on\_init\_dependencies**() *→* Iterable[mode.types.services.ServiceT] Return list of additional service dependencies.

The services returned will be started with the app when the app starts.

**Return type** [Iterable](https://docs.python.org/dev/library/typing.html#typing.Iterable)[[ServiceT](https://mode.readthedocs.io/en/latest/reference/mode.types.services.html#mode.types.services.ServiceT)[]]

**config\_from\_object**(*obj: Any*, *\**, *silent: bool = False*, *force: bool = False*) *→* None Read configuration from object.

Object is either an actual object or the name of a module to import.

## **Examples**

>>> app.config\_from\_object('myproj.faustconfig')

myproj import faustconfig >>> app.config\_from\_object(faustconfig)

#### **Parameters**

- **silent** (*[bool](https://docs.python.org/dev/library/functions.html#bool)*) If true then import errors will be ignored.
- **force** (*[bool](https://docs.python.org/dev/library/functions.html#bool)*) Force reading configuration immediately. By default the configuration will be read only when required.

## **Return type** None

```
finalize() → None
     Finalize app configuration.
```
#### **Return type** None

**worker\_init**() *→* None Init worker/CLI commands.

**Return type** None

#### **worker\_init\_post\_autodiscover**() *→* None

Init worker after autodiscover.

## **Return type** None

**discover**(*\*extra\_modules, categories: Iterable[str] = None, ignore: Iterable[Any] = [<built-in method search of \_sre.SRE\_Pattern object>, '.\_\_main\_\_']*) *→* None Discover decorators in packages.

**Return type** None

**main**() *→* NoReturn

Execute the **faust** umbrella command using this app.

**Return type** \_NoReturn

**topic**(*\*topics, pattern: Union[str, Pattern[~AnyStr]] = None, key\_type: Union[Type[faust.types.models.ModelT], Type[bytes], Type[str]] = None, value\_type: Union[Type[faust.types.models.ModelT], Type[bytes], Type[str]] = None, key\_serializer: Union[faust.types.codecs.CodecT, str, None] = None, value\_serializer: Union[faust.types.codecs.CodecT, str, None] = None, partitions: int = None, retention: Union[datetime.timedelta, float, str] = None, compacting: bool = None, deleting: bool = None, replicas: int = None, acks: bool = True, internal: bool = False, config: Mapping[str, Any] = None, maxsize: int = None, allow\_empty: bool = False, loop: asyncio.events.AbstractEventLoop = None*) *→* faust.types.topics.TopicT

Create topic description.

Topics are named channels (for example a Kafka topic), that exist on a server. To make an ephemeral local communication channel use: *[channel\(\)](#page-227-0)*.

**See also:**

*[faust.topics.Topic](#page-200-0)*

**Return type** *[TopicT](#page-354-0)*[]

<span id="page-227-0"></span>**channel**(*\*, key\_type: Union[Type[faust.types.models.ModelT], Type[bytes], Type[str]] = None, value\_type: Union[Type[faust.types.models.ModelT], Type[bytes], Type[str]] = None, maxsize: int = None, loop: asyncio.events.AbstractEventLoop = None*)  $\rightarrow$  faust.types.channels.ChannelT Create new channel.

By default this will create an in-memory channel used for intra-process communication, but in practice channels can be backed by any transport (network or even means of inter-process communication).

**See also:**

*[faust.channels.Channel](#page-191-0)*.

**Return type** *[ChannelT](#page-336-1)*[]

**agent**(*channel: Union[str*, *faust.types.channels.ChannelT] = None*, *\**, *name: str = None*, *concurrency: int = 1*, *supervisor\_strategy: Type[mode.types.supervisors.SupervisorStrategyT] = None*, *sink: Iterable[Union[AgentT*, *faust.types.channels.ChannelT*, *Callable[Any*, *Optional[Awaitable]]]]*

*= None*, *isolated\_partitions: bool = False*, *use\_reply\_headers: bool = False*, *\*\*kwargs*)

*→* Callable[Callable[faust.types.streams.StreamT, Union[Coroutine[[Any, Any], None], Awaitable[None], AsyncIterable]], faust.types.agents.AgentT]

Create Agent from async def function.

It can be a regular async function:

```
app.agent()
```
Or it can be an async iterator that yields values. These values can be used as the reply in an RPC-style call, or for sinks: callbacks that forward events to other agents/topics/statsd, and so on:

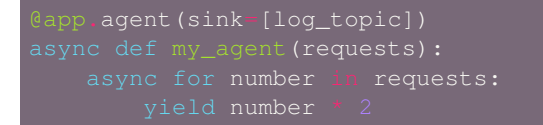

**Return type** [Callable](https://docs.python.org/dev/library/typing.html#typing.Callable)[[[Callable](https://docs.python.org/dev/library/typing.html#typing.Callable)[[*[StreamT](#page-350-0)*[+T\_co]], [Union](https://docs.python.org/dev/library/typing.html#typing.Union)[[Coroutine](https://docs.python.org/dev/library/typing.html#typing.Coroutine)[[Any](https://docs.python.org/dev/library/typing.html#typing.Any), [Any](https://docs.python.org/dev/library/typing.html#typing.Any), None], [Awaitable](https://docs.python.org/dev/library/typing.html#typing.Awaitable)[None], [AsyncIterable](https://docs.python.org/dev/library/typing.html#typing.AsyncIterable)[+T\_co]]]], *[AgentT](#page-330-0)*[]]

**actor**(*channel: Union[str*, *faust.types.channels.ChannelT] = None*, *\**, *name: str = None*, *concurrency: int = 1*, *supervisor\_strategy: Type[mode.types.supervisors.SupervisorStrategyT] = None*, *sink: Iterable[Union[AgentT*, *faust.types.channels.ChannelT*, *Callable[Any*, *Optional[Awaitable]]]] = None*, *isolated\_partitions: bool = False*, *use\_reply\_headers: bool = False*, *\*\*kwargs*) *→* Callable[Callable[faust.types.streams.StreamT, Union[Coroutine[[Any, Any], None], Awaitable[None], AsyncIterable]], faust.types.agents.AgentT] Create Agent from async def function.

It can be a regular async function:

```
app.agent()
async def my_agent(stream):
```
Or it can be an async iterator that yields values. These values can be used as the reply in an RPC-style call, or for sinks: callbacks that forward events to other agents/topics/statsd, and so on:

.agent(sink=[log\_topic]) async def my\_agent(requests):

**Return type** [Callable](https://docs.python.org/dev/library/typing.html#typing.Callable)[[[Callable](https://docs.python.org/dev/library/typing.html#typing.Callable)[[*[StreamT](#page-350-0)*[+T\_co]], [Union](https://docs.python.org/dev/library/typing.html#typing.Union)[[Coroutine](https://docs.python.org/dev/library/typing.html#typing.Coroutine)[[Any](https://docs.python.org/dev/library/typing.html#typing.Any), [Any](https://docs.python.org/dev/library/typing.html#typing.Any), None], [Awaitable](https://docs.python.org/dev/library/typing.html#typing.Awaitable)[None], [AsyncIterable](https://docs.python.org/dev/library/typing.html#typing.AsyncIterable)[+T\_co]]]], *[AgentT](#page-330-0)*[]]

<span id="page-228-0"></span>**task**(*fun: Union[Callable[AppT, Awaitable], Callable[Awaitable]] = None, \*, on\_leader: bool = False, traced: bool = True*) → Union[Callable[Union[Callable[faust.types.app.AppT, Awaitable], Callable[Awaitable]], Union[Callable[faust.types.app.AppT, Awaitable], Callable[Awaitable]]], Callable[faust.types.app.AppT, Awaitable], Callable[Awaitable]] Define an async def function to be started with the app.

This is like *[timer\(\)](#page-229-0)* but a one-shot task only executed at worker startup (after recovery and the worker is fully ready for operation).

The function may take zero, or one argument. If the target function takes an argument, the app argument is passed:

```
>>> @app.task
>>> async def on_startup(app):
... print('STARTING UP: %r' % (app,))
```
Nullary functions are also supported:

```
>>> @app.task
>>> async def on_startup():
... print('STARTING UP')
```
**Return type** [Union](https://docs.python.org/dev/library/typing.html#typing.Union)[[Callable](https://docs.python.org/dev/library/typing.html#typing.Callable)[[[Union](https://docs.python.org/dev/library/typing.html#typing.Union)[[Callable](https://docs.python.org/dev/library/typing.html#typing.Callable)[[*[AppT](#page-331-0)*[]], [Awaitable](https://docs.python.org/dev/library/typing.html#typing.Awaitable)[+T\_co]], [Callable](https://docs.python.org/dev/library/typing.html#typing.Callable)[[], [Awaitable](https://docs.python.org/dev/library/typing.html#typing.Awaitable)[+T\_co]]]], [Union](https://docs.python.org/dev/library/typing.html#typing.Union)[[Callable](https://docs.python.org/dev/library/typing.html#typing.Callable)[[*[AppT](#page-331-0)*[]], [Awaitable](https://docs.python.org/dev/library/typing.html#typing.Awaitable)[+T\_co]], [Callable](https://docs.python.org/dev/library/typing.html#typing.Callable)[[], [Awaitable](https://docs.python.org/dev/library/typing.html#typing.Awaitable)[+T\_co]]]], [Callable](https://docs.python.org/dev/library/typing.html#typing.Callable)[[*[AppT](#page-331-0)*[]], [Awaitable](https://docs.python.org/dev/library/typing.html#typing.Awaitable)[+T\_co]], [Callable](https://docs.python.org/dev/library/typing.html#typing.Callable)[[], [Awaitable](https://docs.python.org/dev/library/typing.html#typing.Awaitable)[+T\_co]]]

<span id="page-229-0"></span>**timer**(*interval: Union[datetime.timedelta, float, str], on\_leader: bool = False, traced: bool = True, name:*  $str = None$ , *max\_drift\_correction: float = 0.1*)  $\rightarrow$  Callable Define an async def function to be run at periodic intervals.

Like  $task()$ , but executes periodically until the worker is shut down.

This decorator takes an async function and adds it to a list of timers started with the app.

**Parameters**

- **interval** (*Seconds*) How often the timer executes in seconds.
- **on\_leader** (*[bool](https://docs.python.org/dev/library/functions.html#bool)*) Should the timer only run on the leader?

## **Example**

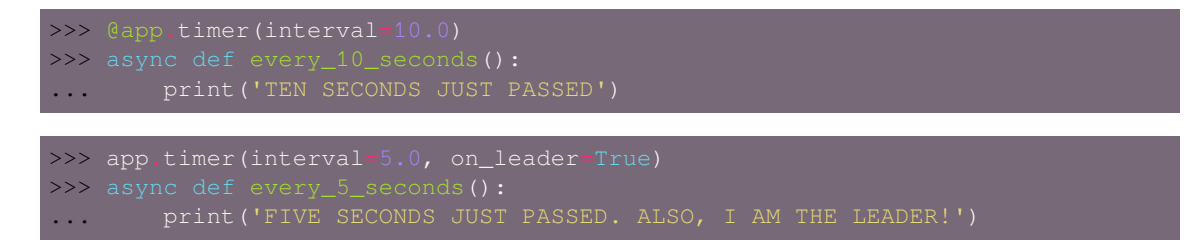

#### **Return type** [Callable](https://docs.python.org/dev/library/typing.html#typing.Callable)

```
crontab(cron_format: str, *, timezone: datetime.tzinfo = None, on_leader: bool = False, traced: bool =
           True) → Callable
```
Define periodic task using Crontab description.

This is an async deffunction to be run at the fixed times, defined by the Cron format.

Like *[timer\(\)](#page-229-0)*, but executes at fixed times instead of executing at certain intervals.

This decorator takes an async function and adds it to a list of Cronjobs started with the app.

**Parameters cron\_format** ([str](https://docs.python.org/dev/library/stdtypes.html#str)) – The Cron spec defining fixed times to run the decorated function.

### **Keyword Arguments**

- **timezone** The timezone to be taken into account for the Cron jobs. If not set value from *[timezone](#page-111-0)* will be taken.
- **on\_leader** Should the Cron job only run on the leader?

## **Example**

```
timezone=pytz.timezone('US/Pacific'))
```
>>> app.crontab(cron\_format='30 18 \* \* \*', on\_leader=True)

## **Return type** [Callable](https://docs.python.org/dev/library/typing.html#typing.Callable)

**service**(*cls: Type[mode.types.services.ServiceT]*) *→* Type[mode.types.services.ServiceT] Decorate mode. Service to be started with the app.

## **Examples**

mode import Service

## **Return type** [Type](https://docs.python.org/dev/library/typing.html#typing.Type)[[ServiceT](https://mode.readthedocs.io/en/latest/reference/mode.types.services.html#mode.types.services.ServiceT)[]]

### **is\_leader**() *→* bool

Return True if we are in leader worker process.

#### **Return type** [bool](https://docs.python.org/dev/library/functions.html#bool)

**stream**(*channel: Union[AsyncIterable, Iterable], beacon: mode.utils.types.trees.NodeT = None, \*\*kwargs*)

*→* faust.types.streams.StreamT

Create new stream from channel/topic/iterable/async iterable.

#### **Parameters**

- **channel** ([Union](https://docs.python.org/dev/library/typing.html#typing.Union)[[AsyncIterable](https://docs.python.org/dev/library/typing.html#typing.AsyncIterable)[+T\_co], [Iterable](https://docs.python.org/dev/library/typing.html#typing.Iterable)[+T\_co]]) Iterable to stream over (async or non-async).
- **kwargs** ([Any](https://docs.python.org/dev/library/typing.html#typing.Any)) See Stream.

**Return type** *[StreamT](#page-350-0)*[+T\_co]

**Returns** to iterate over events in the stream.

## **Return type** *[faust.Stream](#page-168-0)*

**Table**(*name: str*, *\**, *default: Callable[Any] = None*, *window: faust.types.windows.WindowT = None*, *partitions: int = None, help: str = None, \*\*kwargs*)  $\rightarrow$  faust.types.tables.TableT

Define new table.

#### **Parameters**

- **name** ([str](https://docs.python.org/dev/library/stdtypes.html#str)) Name used for table, note that two tables living in the same application cannot have the same name.
- **default** ([Optional](https://docs.python.org/dev/library/typing.html#typing.Optional)[[Callable](https://docs.python.org/dev/library/typing.html#typing.Callable)[[], [Any](https://docs.python.org/dev/library/typing.html#typing.Any)]]) A callable, or type that will return a default value for keys missing in this table.
- **window** ([Optional](https://docs.python.org/dev/library/typing.html#typing.Optional)[*[WindowT](#page-362-0)*]) A windowing strategy to wrap this window in.

## **Examples**

```
>>> table = app.Table('user_to_amount', default=int)
>>> table['George']
\overline{0}>>> table['Elaine']
>>> table['Elaine']
2
```
## **Return type** *[TableT](#page-351-0)*[~KT, ~VT]

**SetTable**(*name: str*, *\**, *window: faust.types.windows.WindowT = None*, *partitions: int = None*, *start\_manager: bool = False*, *help: str = None*, *\*\*kwargs*) *→* faust.types.tables.TableT Table of sets.

## **Return type** *[TableT](#page-351-0)*[~KT, ~VT]

- **page**(*path: str*, *\**, *base: Type[faust.web.views.View] = <class 'faust.web.views.View'>*, *cors\_options: Mapping[str*, *faust.types.web.ResourceOptions] = None*, *name: str = None*) → Callable[Union[Type[faust.types.web.View], Callable[[faust.types.web.View, faust.types.web.Request], Union[Coroutine[[Any, Any], faust.types.web.Response], Awaitfaust.types.web.Request], Union[Coroutine[[Any, Any], faust.types.web.Response], able[faust.types.web.Response]]], Callable[[faust.types.web.View, faust.types.web.Request, Any, Any], Union[Coroutine[[Any, Any], faust.types.web.Response], Awaitable[faust.types.web.Response]]]], Type[faust.web.views.View]] Decorate view to be included in the web server.
	- **Return type** [Callable](https://docs.python.org/dev/library/typing.html#typing.Callable)[[[Union](https://docs.python.org/dev/library/typing.html#typing.Union)[[Type](https://docs.python.org/dev/library/typing.html#typing.Type)[*[View](#page-361-1)*], [Callable](https://docs.python.org/dev/library/typing.html#typing.Callable)[[*[View](#page-361-1)*, *[Request](#page-361-2)*], [Union](https://docs.python.org/dev/library/typing.html#typing.Union)[[Coroutine](https://docs.python.org/dev/library/typing.html#typing.Coroutine)[[Any](https://docs.python.org/dev/library/typing.html#typing.Any), [Any](https://docs.python.org/dev/library/typing.html#typing.Any), *[Response](#page-361-3)*], [Awaitable](https://docs.python.org/dev/library/typing.html#typing.Awaitable)[*[Response](#page-361-3)*]]], [Callable](https://docs.python.org/dev/library/typing.html#typing.Callable)[[*[View](#page-361-1)*, *[Request](#page-361-2)*, [Any](https://docs.python.org/dev/library/typing.html#typing.Any), [Any](https://docs.python.org/dev/library/typing.html#typing.Any)], [Union](https://docs.python.org/dev/library/typing.html#typing.Union)[[Coroutine](https://docs.python.org/dev/library/typing.html#typing.Coroutine)[[Any](https://docs.python.org/dev/library/typing.html#typing.Any), [Any](https://docs.python.org/dev/library/typing.html#typing.Any), *[Response](#page-361-3)*], [Awaitable](https://docs.python.org/dev/library/typing.html#typing.Awaitable)[*[Response](#page-361-3)*]]]]], [Type](https://docs.python.org/dev/library/typing.html#typing.Type)[*[View](#page-382-0)*]]
- **table\_route**(*table: faust.types.tables.CollectionT*, *shard\_param: str = None*, *\**, *query\_param: str = None*, *match\_info: str = None*, *exact\_key: str = None*) *→* Callable[Union[Callable[[faust.types.web.View, faust.types.web.Request], Union[Coroutine[[Any, Any], faust.types.web.Response], Awaitable[faust.types.web.Response]]], Callable[[faust.types.web.View, faust.types.web.Request, Any, Any], Union[Coroutine[[Any, Any], faust.types.web.Response], Awaitable[faust.types.web.Response]]]], Union[Callable] [faust.types.web. View, faust.types.web. Request], Union [Coroutine] [Any, Any], faust.types.web.Response], Awaitable[faust.types.web.Response]]], Callable[[faust.types.web.View, faust.types.web.Request, Any, Any], Union[Coroutine][Any, Any], faust.types.web.Response], Awaitable[faust.types.web.Response]]]]]

Decorate view method to route request to table key destination.

**Return type** [Callable](https://docs.python.org/dev/library/typing.html#typing.Callable)[[[Union](https://docs.python.org/dev/library/typing.html#typing.Union)[[Callable](https://docs.python.org/dev/library/typing.html#typing.Callable)[[*[View](#page-361-1)*, *[Request](#page-361-2)*], [Union](https://docs.python.org/dev/library/typing.html#typing.Union)[[Coroutine](https://docs.python.org/dev/library/typing.html#typing.Coroutine)[[Any](https://docs.python.org/dev/library/typing.html#typing.Any), [Any](https://docs.python.org/dev/library/typing.html#typing.Any), *[Response](#page-361-3)*], [Awaitable](https://docs.python.org/dev/library/typing.html#typing.Awaitable)[*[Response](#page-361-3)*]]], [Callable](https://docs.python.org/dev/library/typing.html#typing.Callable)[[*[View](#page-361-1)*, *[Request](#page-361-2)*, [Any](https://docs.python.org/dev/library/typing.html#typing.Any), [Any](https://docs.python.org/dev/library/typing.html#typing.Any)], [Union](https://docs.python.org/dev/library/typing.html#typing.Union)[[Coroutine](https://docs.python.org/dev/library/typing.html#typing.Coroutine)[[Any](https://docs.python.org/dev/library/typing.html#typing.Any), [Any](https://docs.python.org/dev/library/typing.html#typing.Any), *[Response](#page-361-3)*], [Awaitable](https://docs.python.org/dev/library/typing.html#typing.Awaitable)[*[Response](#page-361-3)*]]]]], [Union](https://docs.python.org/dev/library/typing.html#typing.Union)[[Callable](https://docs.python.org/dev/library/typing.html#typing.Callable)[[*[View](#page-361-1)*, *[Request](#page-361-2)*], [Union](https://docs.python.org/dev/library/typing.html#typing.Union)[[Coroutine](https://docs.python.org/dev/library/typing.html#typing.Coroutine)[[Any](https://docs.python.org/dev/library/typing.html#typing.Any), [Any](https://docs.python.org/dev/library/typing.html#typing.Any), *[Response](#page-361-3)*], [Awaitable](https://docs.python.org/dev/library/typing.html#typing.Awaitable)[*[Response](#page-361-3)*]]], [Callable](https://docs.python.org/dev/library/typing.html#typing.Callable)[[*[View](#page-361-1)*, *[Request](#page-361-2)*, [Any](https://docs.python.org/dev/library/typing.html#typing.Any), [Any](https://docs.python.org/dev/library/typing.html#typing.Any)], [Union](https://docs.python.org/dev/library/typing.html#typing.Union)[[Coroutine](https://docs.python.org/dev/library/typing.html#typing.Coroutine)[[Any](https://docs.python.org/dev/library/typing.html#typing.Any), [Any](https://docs.python.org/dev/library/typing.html#typing.Any), *[Response](#page-361-3)*], [Awaitable](https://docs.python.org/dev/library/typing.html#typing.Awaitable)[*[Response](#page-361-3)*]]]]]

**command**(*\*options*, *base: Optional[Type[faust.app.base.\_AppCommand]] = None*, *\*\*kwargs*) *→* Callable[Callable, Type[faust.app.base.\_AppCommand]] Decorate async def function to be used as CLI command.

**Return type** [Callable](https://docs.python.org/dev/library/typing.html#typing.Callable)[[[Callable](https://docs.python.org/dev/library/typing.html#typing.Callable)], [Type](https://docs.python.org/dev/library/typing.html#typing.Type)[\_AppCommand]]

**trace**(*name: str*, *trace\_enabled: bool = True*, *\*\*extra\_context*) *→* ContextManager Return new trace context to trace operation using OpenTracing.

**Return type** [ContextManager](https://docs.python.org/dev/library/typing.html#typing.ContextManager)[+T\_co]

**traced** (*fun: Callable, name: str = None, sample rate: float = 1.0, \*\*context*)  $\rightarrow$  Callable Decorate function to be traced using the OpenTracing API.

### **Return type** [Callable](https://docs.python.org/dev/library/typing.html#typing.Callable)

### **in\_transaction**

Return True if stream is using transactions.

**LiveCheck**(*\*\*kwargs*) *→* faust.app.base.\_LiveCheck Return new LiveCheck instance testing features for this app.

**Return type** \_LiveCheck

**maybe\_start\_producer** Ensure producer is started. :rtype: *[ProducerT](#page-355-0)*[]

# **on\_rebalance\_start**() *→* None

Call when rebalancing starts.

**Return type** None

#### **on\_rebalance\_return**() *→* None

**Return type** None

**on\_rebalance\_end**() *→* None

Call when rebalancing is done.

#### **Return type** None

**FlowControlQueue**(*maxsize: int = None*, *\**, *clear\_on\_resume: bool = False*, *loop: asyncio.events.AbstractEventLoop = None*) *→* mode.utils.queues.ThrowableQueue Like asyncio. Queue, but can be suspended/resumed.

### **Return type** [ThrowableQueue](https://mode.readthedocs.io/en/latest/reference/mode.utils.queues.html#mode.utils.queues.ThrowableQueue)

**Worker**(*\*\*kwargs*) *→* faust.app.base.\_Worker Return application worker instance.

**Return type** \_Worker

**on\_webserver\_init**(*web: faust.types.web.Web*) *→* None Call when the Web server is initializing.

### **Return type** None

- **property conf** Application configuration. :rtype: *[Settings](#page-345-0)*
- **property producer** Message producer. :rtype: *[ProducerT](#page-355-0)*[]
- **property consumer** Message consumer. :rtype: *[ConsumerT](#page-356-0)*[]
- **property transport** Consumer message transport. :rtype: *[TransportT](#page-357-0)*

#### **property producer\_transport**

Producer message transport. :rtype: *[TransportT](#page-357-0)*

## **property cache**

Cache backend. :rtype: *[CacheBackendT](#page-361-0)*[]

## **logger = <Logger faust.app.base (WARNING)>**

## **tables**

Map of available tables, and the table manager service.

### **topics**

Topic Conductor.

This is the mediator that moves messages fetched by the Consumer into the streams.

It's also a set of registered topics by string topic name, so you can check if a topic is being consumed from by doing topic in app.topics.

## **property monitor**

Monitor keeps stats about what's going on inside the worker. :rtype: *[Monitor](#page-278-0)*[]

### **flow\_control**

Flow control of streams.

This object controls flow into stream queues, and can also clear all buffers.

## **property http\_client**

HTTP client Session. :rtype: ClientSession

## **assignor**

Partition Assignor.

Responsible for partition assignment.

#### **router**

Find the node partitioned data belongs to.

The router helps us route web requests to the wanted Faust node. If a topic is sharded by account\_id, the router can send us to the Faust worker responsible for any account. Used by the @app.table\_route decorator.

## **web**

Web driver.

## **serializers**

Return serializer registry.

## **property label**

Return human readable description of application. : rtype:  $str$ 

## **property shortlabel**

Return short description of application. :rtype:  $str$ 

## **faust.app.router**

Route messages to Faust nodes by partitioning.

**class** faust.app.router.**Router**(*app: faust.types.app.AppT*) *→* None Router for app.router.

**key\_store**(*table\_name: str, key: Union[bytes, faust.types.core.\_ModelT, Any, None]*) *→* yarl.URL Return the URL of web server that hosts key in table.

**Return type** [URL](https://yarl.readthedocs.io/en/latest/api.html#yarl.URL)

**table\_metadata**(*table\_name: str*) *→* MutableMapping[str, MutableMapping[str, List[int]]] Return metadata stored for table in the partition assignor.

**Return type** [MutableMapping](https://docs.python.org/dev/library/typing.html#typing.MutableMapping)[[str](https://docs.python.org/dev/library/stdtypes.html#str), [MutableMapping](https://docs.python.org/dev/library/typing.html#typing.MutableMapping)[[str](https://docs.python.org/dev/library/stdtypes.html#str), [List](https://docs.python.org/dev/library/typing.html#typing.List)[[int](https://docs.python.org/dev/library/functions.html#int)]]]

**tables\_metadata**() *→* MutableMapping[str, MutableMapping[str, List[int]]] Return metadata stored for all tables in the partition assignor.

**Return type** [MutableMapping](https://docs.python.org/dev/library/typing.html#typing.MutableMapping)[[str](https://docs.python.org/dev/library/stdtypes.html#str), [MutableMapping](https://docs.python.org/dev/library/typing.html#typing.MutableMapping)[[str](https://docs.python.org/dev/library/stdtypes.html#str), [List](https://docs.python.org/dev/library/typing.html#typing.List)[[int](https://docs.python.org/dev/library/functions.html#int)]]]

## **1.6.3 Agents**

**faust.agents**

<span id="page-234-0"></span>Agents.

**class** faust.agents.**Agent**(*fun: Callable[faust.types.streams.StreamT, Union[Coroutine[[Any, Any], None], Awaitable[None], AsyncIterable]], \*, app: faust.types.app.AppT, name: str = None, channel: Union[str, faust.types.channels.ChannelT] = None, concurrency: int = 1, sink: Iterable[Union[AgentT, faust.types.channels.ChannelT, Callable[Any, Optional[Awaitable]]]] = None, on\_error: Callable[[AgentT, BaseException], Awaitable] = None, supervisor\_strategy: Type[mode.types.supervisors.SupervisorStrategyT] = None, help: str = None, key\_type: Union[Type[faust.types.models.ModelT], Type[bytes], Type[str]] = None, value\_type: Union[Type[faust.types.models.ModelT], Type[bytes], Type[str]] = None, isolated\_partitions: bool = False, use\_reply\_headers: bool = None, \*\*kwargs*)  $\rightarrow$  None

Agent.

This is the type of object returned by the @app.agent decorator.

```
supervisor = None
```

```
on_init_dependencies() → Iterable[mode.types.services.ServiceT]
     Return list of services dependencies required to start agent.
```
**Return type** [Iterable](https://docs.python.org/dev/library/typing.html#typing.Iterable)[[ServiceT](https://mode.readthedocs.io/en/latest/reference/mode.types.services.html#mode.types.services.ServiceT)[]]

```
cancel() → None
```
Cancel agent and its actor instances running in this process.

**Return type** None

```
info() → Mapping
```
Return agent attributes as a dictionary.

**Return type** [Mapping](https://docs.python.org/dev/library/typing.html#typing.Mapping)[~KT, +VT\_co]

**clone**(*\**, *cls: Type[faust.types.agents.AgentT] = None*, *\*\*kwargs*) *→* faust.types.agents.AgentT Create clone of this agent object.

Keyword arguments can be passed to override any argument supported by  $Aqent$ . *init* 

**Return type** *[AgentT](#page-330-0)*[]

**test\_context**(*channel: faust.types.channels.ChannelT = None, supervisor\_strategy: mode.types.supervisors.SupervisorStrategyT = None, on\_error: Callable[[AgentT, Base-Exception], Awaitable] = None, \*\*kwargs*) *→* faust.types.agents.AgentTestWrapperT Create new unit-testing wrapper for this agent.

**Return type** *[AgentTestWrapperT](#page-331-1)*[]

**actor\_from\_stream**(*stream: Optional[faust.types.streams.StreamT], \*, index: int = None, active\_partitions: Set[faust.types.tuples.TP] = None, channel: faust.types.channels.ChannelT = None*) *→* faust.types.agents.ActorT[Union[AsyncIterable, Awaitable]]

Create new actor from stream.

#### **Return type** *[ActorT](#page-329-0)*[]

**add\_sink**(*sink: Union[AgentT, faust.types.channels.ChannelT, Callable[Any, Optional[Awaitable]]]*) *→* None

Add new sink to further handle results from this agent.

### **Return type** None

**stream**(*channel: faust.types.channels.ChannelT = None*, *active\_partitions: Set[faust.types.tuples.TP] = None*, *\*\*kwargs*) *→* faust.types.streams.StreamT Create underlying stream used by this agent.

## **Return type** *[StreamT](#page-350-0)*[+T\_co]

**map**(*values: Union[AsyncIterable, Iterable], key: Union[bytes, faust.types.core.\_ModelT, Any, None] = None, reply\_to: Union[AgentT, faust.types.channels.ChannelT, str] = None*) *→* AsyncIterator RPC map operation on a list of values.

A map operation iterates over results as they arrive. See  $join()$  and  $kvjoin()$  if you want them in order.

**Return type** [AsyncIterator](https://docs.python.org/dev/library/typing.html#typing.AsyncIterator)[+T\_co]

**kvmap**(*items: Union[AsyncIterable[Tuple[Union[bytes, faust.types.core.\_ModelT, Any, None], Union[bytes, faust.types.core.\_ModelT, Any]]], Iterable[Tuple[Union[bytes, faust.types.core.\_ModelT, Any, None], Union[bytes, faust.types.core.\_ModelT, Any]]]], reply\_to: Union[AgentT, faust.types.channels.ChannelT, str] = None*)  $\rightarrow$  AsyncIterator[str] RPC map operation on a list of (key, value) pairs.

A map operation iterates over results as they arrive. See join() and kvjoin() if you want them in order.

**Return type** [AsyncIterator](https://docs.python.org/dev/library/typing.html#typing.AsyncIterator)[[str](https://docs.python.org/dev/library/stdtypes.html#str)]

#### **get\_topic\_names**() *→* Iterable[str]

Return list of topic names this agent subscribes to.

**Return type** [Iterable](https://docs.python.org/dev/library/typing.html#typing.Iterable)[[str](https://docs.python.org/dev/library/stdtypes.html#str)]

#### **property channel**

Return channel used by agent. :rtype: *[ChannelT](#page-336-1)*[]

## **property channel\_iterator**

Return channel agent iterates over. : rtype: [AsyncIterator](https://docs.python.org/dev/library/typing.html#typing.AsyncIterator)[+T\_co]

### **property label**

Return human-readable description of agent. :rtype: [str](https://docs.python.org/dev/library/stdtypes.html#str)

### **property shortlabel**

Return short description of agent. : rtype: [str](https://docs.python.org/dev/library/stdtypes.html#str)

#### **logger = <Logger faust.agents.agent (WARNING)>**

faust.agents.**AgentFun**

alias of typing.Callable

**class** faust.agents.**AgentT**(*fun: Callable[faust.types.streams.StreamT, Union[Coroutine[[Any, Any], None], Awaitable[None], AsyncIterable]], \*, name: str = None, app: faust.types.agents.\_AppT = None, channel: Union[str, faust.types.channels.ChannelT] = None, concurrency: int = 1, sink: Iterable[Union[AgentT, faust.types.channels.ChannelT, Callable[Any, Optional[Awaitable]]]] = None, on\_error: Callable[[AgentT, BaseException], Awaitable] = None, supervisor\_strategy: Type[mode.types.supervisors.SupervisorStrategyT] = None, help: str = None, key\_type: Union[Type[faust.types.models.ModelT], Type[bytes], Type[str]] = None, value\_type: Union[Type[faust.types.models.ModelT], Type[bytes], Type[str]] = None, isolated\_partitions: bool = False, \*\*kwargs*) *→* None

**abstract test\_context**(*channel: faust.types.channels.ChannelT = None*, *supervisor\_strategy: mode.types.supervisors.SupervisorStrategyT = None*, *\*\*kwargs*) *→* faust.types.agents.AgentTestWrapperT

**Return type** *[AgentTestWrapperT](#page-331-1)*[]

**abstract add\_sink**(*sink: Union[AgentT, faust.types.channels.ChannelT, Callable[Any, Optional[Awaitable]]]*) *→* None

**Return type** None

**abstract stream**(*\*\*kwargs*) *→* faust.types.streams.StreamT

**Return type** *[StreamT](#page-350-0)*[+T\_co]

**abstract info**() *→* Mapping

**Return type** [Mapping](https://docs.python.org/dev/library/typing.html#typing.Mapping)[~KT, +VT\_co]

**abstract clone**(*\**, *cls: Type[AgentT] = None*, *\*\*kwargs*) *→* faust.types.agents.AgentT

**Return type** *Agent*  $T[$ 

**abstract get\_topic\_names**() *→* Iterable[str]

**Return type** [Iterable](https://docs.python.org/dev/library/typing.html#typing.Iterable)[[str](https://docs.python.org/dev/library/stdtypes.html#str)]

**abstract property channel**

**Return type** *[ChannelT](#page-336-1)*[]

**abstract property channel\_iterator**

**Return type** [AsyncIterator](https://docs.python.org/dev/library/typing.html#typing.AsyncIterator)[+T\_co]

**class** faust.agents.**AgentManager**(*app: faust.types.app.AppT*, *\*\*kwargs*) *→* None Agent manager.

**service\_reset**() *→* None Reset service state on restart.

**Return type** None

**cancel**() *→* None Cancel all running agents.

**Return type** None

**update\_topic\_index**() *→* None Update indices.

**Return type** None

## **logger = <Logger faust.agents.manager (WARNING)>**

```
class faust.agents.AgentManagerT(*, beacon: mode.utils.types.trees.NodeT = None, loop: asyn-
                                          cio.events.AbstractEventLoop = None) → None
```
**class** faust.agents.**ReplyConsumer**(*app: faust.types.app.AppT*, *\*\*kwargs*) *→* None Consumer responsible for redelegation of replies received.

**logger = <Logger faust.agents.replies (WARNING)>**

faust.agents.**current\_agent**() *→* Optional[faust.types.agents.AgentT]

**Return type** [Optional](https://docs.python.org/dev/library/typing.html#typing.Optional)[*[AgentT](#page-330-0)*[]]

### **faust.agents.actor**

Actor - Individual Agent instances.

**class** faust.agents.actor.**Actor**(*agent: faust.types.agents.AgentT*, *stream:*

*faust.types.streams.StreamT*, *it: \_T*, *index: int = None*, *active\_partitions: Set[faust.types.tuples.TP] = None*, *\*\*kwargs*) *→* None

An actor is a specific agent instance.

**mundane\_level = 'debug'**

**cancel**() *→* None Tell actor to stop reading from the stream.

**Return type** None

#### **property label**

Return human readable description of actor. :rtype:  $str$ 

## **logger = <Logger faust.agents.actor (WARNING)>**

```
class faust.agents.actor.AsyncIterableActor(agent: faust.types.agents.AgentT, stream:
                                                        faust.types.streams.StreamT, it: _T, in-
                                                        dex: int = None, active_partitions:
                                                        Set[faust.types.tuples.TP] = None, **kwargs)
                                                        → None
     Used for agent function that yields.
```
**logger = <Logger faust.agents.actor (WARNING)>**

```
class faust.agents.actor.AwaitableActor(agent: faust.types.agents.AgentT, stream:
                                                   faust.types.streams.StreamT, it: _T, index: int =
                                                   None, active_partitions: Set[faust.types.tuples.TP] =
                                                   None, **kwargs) → None
```
Used for actor function that do not yield.

**logger = <Logger faust.agents.actor (WARNING)>**

## **faust.agents.agent**

<span id="page-237-0"></span>Agent implementation.

**class** faust.agents.agent.**Agent**(*fun: Callable[faust.types.streams.StreamT, Union[Coroutine[[Any, Any], None], Awaitable[None], AsyncIterable]], \*, app: faust.types.app.AppT, name: str = None, channel: Union[str, faust.types.channels.ChannelT] = None, concurrency: int = 1, sink: Iterable[Union[AgentT, faust.types.channels.ChannelT, Callable[Any, Optional[Awaitable]]]] = None, on\_error: Callable[[AgentT, BaseException], Awaitable] = None, supervisor\_strategy: Type[mode.types.supervisors.SupervisorStrategyT] = None, help: str = None, key\_type: Union[Type[faust.types.models.ModelT], Type[bytes], Type[str]] = None, value\_type: Union[Type[faust.types.models.ModelT], Type[bytes], Type[str]] = None, isolated\_partitions: bool = False, use\_reply\_headers: bool = None, \*\*kwargs*) *→* None

Agent.

This is the type of object returned by the @app.agent decorator.

## **supervisor = None**

**on\_init\_dependencies**() *→* Iterable[mode.types.services.ServiceT] Return list of services dependencies required to start agent.

**Return type** [Iterable](https://docs.python.org/dev/library/typing.html#typing.Iterable)[[ServiceT](https://mode.readthedocs.io/en/latest/reference/mode.types.services.html#mode.types.services.ServiceT)[]]

**cancel**() *→* None

Cancel agent and its actor instances running in this process.

**Return type** None

**info**() *→* Mapping

Return agent attributes as a dictionary.

**Return type** [Mapping](https://docs.python.org/dev/library/typing.html#typing.Mapping)[~KT, +VT\_co]

**clone**(*\**, *cls: Type[faust.types.agents.AgentT] = None*, *\*\*kwargs*) *→* faust.types.agents.AgentT Create clone of this agent object.

Keyword arguments can be passed to override any argument supported by *[Agent.\\_\\_init\\_\\_](#page-237-0)*.

```
Return type Agent T[
```
**test\_context**(*channel: faust.types.channels.ChannelT = None, supervisor\_strategy: mode.types.supervisors.SupervisorStrategyT = None, on\_error: Callable[[AgentT, Base-Exception], Awaitable] = None, \*\*kwargs*)  $\rightarrow$  faust.types.agents.AgentTestWrapperT Create new unit-testing wrapper for this agent.

**Return type** *[AgentTestWrapperT](#page-331-1)*[]

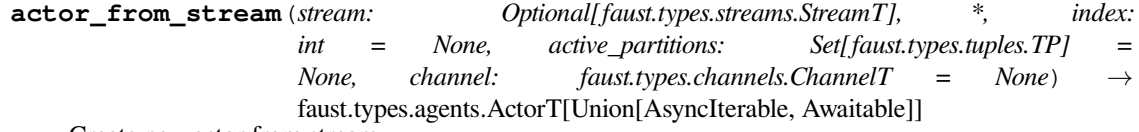

Create new actor from stream.

**Return type** *[ActorT](#page-329-0)*[]

**add\_sink**(*sink: Union[AgentT, faust.types.channels.ChannelT, Callable[Any, Optional[Awaitable]]]*) *→* None Add new sink to further handle results from this agent.

**Return type** None

**stream** (*channel: faust.types.channels.ChannelT = None, active partitions: Set[faust.types.tuples.TP] = None*, *\*\*kwargs*) *→* faust.types.streams.StreamT Create underlying stream used by this agent.

**Return type** *[StreamT](#page-350-0)*[+T\_co]

**map**(*values: Union[AsyncIterable, Iterable], key: Union[bytes, faust.types.core.\_ModelT, Any, None] = None, reply to: Union[AgentT, faust.types.channels.ChannelT, str] = None*)  $\rightarrow$  AsyncIterator RPC map operation on a list of values.

A map operation iterates over results as they arrive. See  $\overline{\text{join}}(x)$  and  $\overline{\text{kvjoin}}(x)$  if you want them in order.

**Return type** [AsyncIterator](https://docs.python.org/dev/library/typing.html#typing.AsyncIterator)[+T\_co]

**kvmap**(*items: Union[AsyncIterable[Tuple[Union[bytes, faust.types.core.\_ModelT, Any, None], Union[bytes, faust.types.core.\_ModelT, Any]]], Iterable[Tuple[Union[bytes, faust.types.core.\_ModelT, Any, None], Union[bytes, faust.types.core.\_ModelT, Any]]]], reply\_to: Union[AgentT, faust.types.channels.ChannelT, str] = None*)  $\rightarrow$  AsyncIterator[str] RPC map operation on a list of (key, value) pairs.

A map operation iterates over results as they arrive. See  $\overline{\text{join}}(x)$  and  $\overline{\text{kvjoin}}(x)$  if you want them in order.

**Return type** [AsyncIterator](https://docs.python.org/dev/library/typing.html#typing.AsyncIterator)[[str](https://docs.python.org/dev/library/stdtypes.html#str)]

**get\_topic\_names**() *→* Iterable[str]

Return list of topic names this agent subscribes to.

```
Return type Iterable[str]
```

```
property channel
```
Return channel used by agent. :rtype: *[ChannelT](#page-336-1)*[]

## **property channel\_iterator**

Return channel agent iterates over. : rtype: [AsyncIterator](https://docs.python.org/dev/library/typing.html#typing.AsyncIterator)[+T\_co]

### **property label**

Return human-readable description of agent. :rtype:  $str$ 

### **property shortlabel**

Return short description of agent. : rtype: [str](https://docs.python.org/dev/library/stdtypes.html#str)

**logger = <Logger faust.agents.agent (WARNING)>**

### **faust.agents.manager**

Agent manager.

**class** faust.agents.manager.**AgentManager**(*app: faust.types.app.AppT*, *\*\*kwargs*) *→* None Agent manager.

**service\_reset**() *→* None Reset service state on restart.

### **Return type** None

**cancel**() *→* None

Cancel all running agents.

**Return type** None

**update\_topic\_index**() *→* None Update indices.

**Return type** None

**logger = <Logger faust.agents.manager (WARNING)>**

## **faust.agents.models**

Models used by agents internally.

```
class faust.agents.models.ReqRepRequest(value, reply_to, correlation_id, *, __strict__=True,
```
*\_\_faust=None*, *\*\*kwargs*) *→* None

Value wrapped in a Request-Reply request.

### **value**

Describes a field.

Used for every field in Record so that they can be used in join's /group\_by etc.

## **Examples**

```
>>> class Withdrawal(Record):
... account_id: str
... amount: float
```

```
>>> Withdrawal.account id
<FieldDescriptor: Withdrawal.account_id: str>
>>> Withdrawal.amount
<FieldDescriptor: Withdrawal.amount: float = 0.0>
```
### **Parameters**

- **field** (*[str](https://docs.python.org/dev/library/stdtypes.html#str)*) Name of field.
- **type** (*Type*) Field value type.
- **required** (*[bool](https://docs.python.org/dev/library/functions.html#bool)*) Set to false if field is optional.
- **default** (*Any*) Default value when *required=False*.

#### **Keyword Arguments**

- **model** (*Type*) Model class the field belongs to.
- **parent** ([FieldDescriptorT](#page-341-1)) parent field if any.

## **reply\_to**

## **correlation\_id**

**asdict**()

```
class faust.agents.models.ReqRepResponse(key, value, correlation_id, *, __strict__=True,
                                                 __faust=None, **kwargs) → None
```
## Request-Reply response.

**key**

Describes a field.

Used for every field in Record so that they can be used in join's /group\_by etc.

## **Examples**

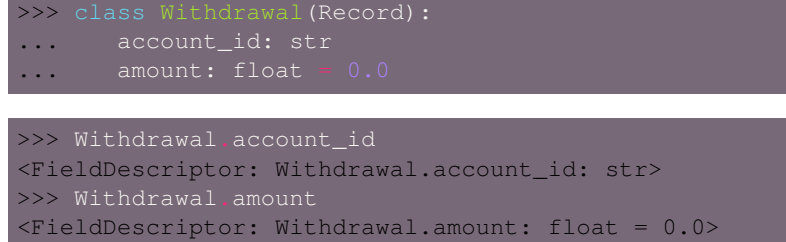

## **Parameters**

- **field** (*[str](https://docs.python.org/dev/library/stdtypes.html#str)*) Name of field.
- **type** (*Type*) Field value type.
- **required** (*[bool](https://docs.python.org/dev/library/functions.html#bool)*) Set to false if field is optional.
- **default** (*Any*) Default value when *required=False*.

### **Keyword Arguments**

- **model** (*Type*) Model class the field belongs to.
- **parent** ([FieldDescriptorT](#page-341-1)) parent field if any.

## **value**

Describes a field.

Used for every field in Record so that they can be used in join's /group\_by etc.

## **Examples**

```
>>> class Withdrawal(Record):
... account_id: str
... amount: float = 0.0
>>> Withdrawal.account_id
<FieldDescriptor: Withdrawal.account_id: str>
>>> Withdrawal.amount
<FieldDescriptor: Withdrawal.amount: float = 0.0>
```
## **Parameters**

- **field** (*[str](https://docs.python.org/dev/library/stdtypes.html#str)*) Name of field.
- **type** (*Type*) Field value type.
- **required** (*[bool](https://docs.python.org/dev/library/functions.html#bool)*) Set to false if field is optional.
- **default** (*Any*) Default value when *required=False*.

### **Keyword Arguments**

- **model** (*Type*) Model class the field belongs to.
- **parent** ([FieldDescriptorT](#page-341-1)) parent field if any.

### **correlation\_id**

**asdict**()

## **faust.agents.replies**

Agent replies: waiting for replies, sending them, etc.

```
class faust.agents.replies.ReplyPromise(reply_to: str, correlation_id: str, **kwargs) → None
     Reply promise can be await-ed to wait until result ready.
```

```
fulfill (correlation_id: str, value: Any) \rightarrow None
      Fulfill promise: a reply was received.
```
## **Return type** None

```
class faust.agents.replies.BarrierState(reply_to: str, **kwargs) → None
     State of pending/complete barrier.
```
A barrier is a synchronization primitive that will wait until a group of coroutines have completed.

**size = 0**

This is the size while the messages are being sent. (it's a tentative total, added to until the total is finalized).

#### $total = 0$

This is the actual total when all messages have been sent. It's set by  $\text{finalize}(t)$ .

## $fulfit11ed = 0$

The number of results we have received.

## **pending = None**

Set of pending replies that this barrier is composed of.

**add**(*p: faust.agents.replies.ReplyPromise*) *→* None Add promise to barrier.

**Note:** You can only add promises before the barrier is finalized using *[finalize\(\)](#page-242-0)*.

## **Return type** None

```
finalize() → None
    Finalize this barrier.
```
After finalization you can not grow or shrink the size of the barrier.

**Return type** None

```
fulfill (correlation_id: str, value: Any) \rightarrow None
      Fulfill one of the promises in this barrier.
```
Once all promises in this barrier is fulfilled, the barrier will be ready.

**Return type** None

**get\_nowait**() *→* faust.agents.replies.ReplyTuple Return next reply, or raise asyncio. QueueEmpty.

**Return type** ReplyTuple

**iterate**() *→* AsyncIterator[faust.agents.replies.ReplyTuple] Iterate over results as they arrive.

**Return type** [AsyncIterator](https://docs.python.org/dev/library/typing.html#typing.AsyncIterator)[ReplyTuple]

**class** faust.agents.replies.**ReplyConsumer**(*app: faust.types.app.AppT*, *\*\*kwargs*) *→* None Consumer responsible for redelegation of replies received.

**logger = <Logger faust.agents.replies (WARNING)>**

## **1.6.4 Fixups**

## **faust.fixups**

Transport registry.

faust.fixups.by\_name(*name: Union*[ $T$ , str])  $\rightarrow$  T

**Return type** ~\_T

faust.fixups.**by\_url**(*url: Union[str, yarl.URL]*) *→* \_T Get class associated with URL (scheme is used as alias key).

## **Return type** ~\_T

faust.fixups.**fixups**(*app: faust.types.app.AppT*) *→* Iterator[faust.types.fixups.FixupT] Iterate over enabled fixups.

Fixups are installed by setuptools, using the 'faust.fixups' namespace.

Fixups modify the Faust library to work with frameworks such as Django.

**Return type** [Iterator](https://docs.python.org/dev/library/typing.html#typing.Iterator)[*[FixupT](#page-338-1)*]

## **faust.fixups.base**

Fixups - Base implementation.

```
class faust.fixups.base.Fixup(app: faust.types.app.AppT) \rightarrow None
     Base class for fixups.
```
Fixups are things that hook into Faust to make things work for other frameworks, such as Django.

```
enabled() → bool
     Return if fixup should be enabled in this environment.
```
**Return type** [bool](https://docs.python.org/dev/library/functions.html#bool)

```
autodiscover_modules() → Iterable[str]
     Return list of additional autodiscover modules.
```
**Return type** [Iterable](https://docs.python.org/dev/library/typing.html#typing.Iterable)[[str](https://docs.python.org/dev/library/stdtypes.html#str)]

```
on_worker_init() → None
    Call when initializing worker/CLI commands.
```
**Return type** None

## **faust.fixups.django**

Django Fixups - Integration with Django.

```
class faust.fixups.django.Fixup(app: faust.types.app.AppT) → None
     Django fixup.
```
This fixup is enabled if

1) the DJANGO SETTINGS MODULE environment variable is set,

2) the [django](https://pypi.python.org/pypi/django/) package is installed.

Once enabled it will modify the following features:

• Autodiscovery

If faust.App(autodiscovery=True), the Django fixup will automatically autodiscover agents/tasks/web views, and so on found in installed Django apps.

• Setup

The Django machinery will be set up when Faust commands are executed.

**enabled**() *→* bool

Return True if Django is used in this environment.

**Return type** [bool](https://docs.python.org/dev/library/functions.html#bool)

**wait\_for\_django**() *→* None

**Return type** None

```
autodiscover_modules() → Iterable[str]
```
Return list of additional autodiscover modules.

For Django we run autodiscovery in all packages listed in the INSTALLED\_APPS setting (with support for custom app configurations).

```
Return type Iterable[str]
```

```
on_worker_init() → None
```
Initialize Django before worker/CLI command starts.

**Return type** None

#### **apps**

Return the Django app registry.

## **settings**

Return the Django settings object.

# **1.6.5 LiveCheck**

**faust.livecheck**

LiveCheck - End-to-end testing of asynchronous systems.

```
class faust.livecheck.LiveCheck(id: str, *, test_topic_name: str = None, bus_topic_name: str =
                                           None, report_topic_name: str = None, bus_concurrency: int =
                                           None, test_concurrency: int = None, send_reports: bool = None,
                                           **kwargs) → None
```
LiveCheck application.

```
SCAN_CATEGORIES = ['faust.agent', 'faust.command', 'faust.page', 'faust.service', 'fau
```

```
class Signal (name: str = ", case: faust.livecheck.signals._Case = None, index: int = -1) \rightarrow None
     Signal for test case using Kafka.
```
Used to wait for something to happen elsewhere.

**class Case**(*\**, *app: faust.livecheck.case.\_LiveCheck*, *name: str*, *probability: float = None*, *warn\_stalled\_after: Union[datetime.timedelta*, *float*, *str] = None*, *active: bool = None*, *signals: Iterable[faust.livecheck.signals.BaseSignal] = None*, *test\_expires: Union[datetime.timedelta*, *float*, *str] = None*, *frequency: Union[datetime.timedelta*, *float*, *str] = None*, *realtime\_logs: bool = None*, *max\_history: int = None*, *max\_consecutive\_failures: int = None*, *url\_timeout\_total: float = None*, *url\_timeout\_connect: float = None*, *url\_error\_retries: int = None*, *url\_error\_delay\_min: float = None*, *url\_error\_delay\_backoff: float = None*, *url\_error\_delay\_max: float = None*, *\*\*kwargs*) *→* None

LiveCheck test case.

#### **Runner**

alias of *[faust.livecheck.runners.TestRunner](#page-259-0)*

**active = True**

```
consecutive_failures = 0
```
#### **property current\_execution**

Return the currently executing *[TestRunner](#page-248-0)* in this task. :rtype: [Optional](https://docs.python.org/dev/library/typing.html#typing.Optional)[*[TestRunner](#page-259-0)*]

```
property current_test
```
Return the currently active test in this task (if any). :rtype: [Optional](https://docs.python.org/dev/library/typing.html#typing.Optional)[*[TestExecution](#page-255-0)*]

**frequency = None**

### **frequency\_avg = None**

```
property label
```
Return human-readable label for this test case. :rtype:  $str$ 

## **last\_fail = None**

```
last_test_received = None
```

```
latency_avg = None
```

```
logger = <Logger faust.livecheck.case (WARNING)>
```

```
max_consecutive_failures = 30
```

```
max_history = 100
```
**maybe\_trigger**(*id: str = None*, *\*args*, *\*\*kwargs*) *→* AsyncGenerator[Optional[faust.livecheck.models.TestExecution], None]

Schedule test execution, or not, based on probability setting.

**Return type** [AsyncGenerator](https://docs.python.org/dev/library/typing.html#typing.AsyncGenerator)[[Optional](https://docs.python.org/dev/library/typing.html#typing.Optional)[*[TestExecution](#page-255-0)*], None]

```
probability = 0.5
```

```
realtime_logs = False
```

```
runtime_avg = None
```

```
property seconds_since_last_fail
 Optionalfloat]
```
**state = 'INIT'**

**test\_expires = datetime.timedelta(0, 10800)**

```
total_failures = 0
```

```
url_error_delay_backoff = 1.5
```
**state\_transition\_delay = 60.0**

**url\_error\_delay\_max = 5.0**

**url\_error\_delay\_min = 0.5 url\_error\_retries = 10 url\_timeout\_connect = None url\_timeout\_total = 300.0**

**warn\_stalled\_after = 1800.0**

**classmethod for\_app**(*app: faust.types.app.AppT*, *\**, *prefix: str = 'livecheck-'*, *web\_port: int = 9999*, *test\_topic\_name: str = None*, *bus\_topic\_name: str = None*, *report\_topic\_name: str = None*, *bus\_concurrency: int = None*, *test\_concurrency: int = None*, *send\_reports: bool = None*, *\*\*kwargs*) *→* faust.livecheck.app.LiveCheck Create LiveCheck application targeting specific app.

The target app will be used to configure the LiveCheck app.

**Return type** *[LiveCheck](#page-249-0)*[]

**test\_topic\_name = 'livecheck'**

<span id="page-246-0"></span>**bus\_topic\_name = 'livecheck-bus'**

**report\_topic\_name = 'livecheck-report'**

```
bus_concurrency = 30
```
Number of concurrent actors processing signal events.

## **test\_concurrency = 100**

Number of concurrent actors executing test cases.

```
send_reports = True
```
Unset this if you don't want reports to be sent to the *report* topic name topic.

```
property current_test
```
Return the current test context (if any). :rtype: [Optional](https://docs.python.org/dev/library/typing.html#typing.Optional)[*[TestExecution](#page-255-0)*]

```
on_produce_attach_test_headers(sender: faust.types.app.AppT, key: bytes = None, value: bytes
                                             = None, partition: int = None, timestamp: float = None, head-
                                             ers: List[Tuple[str, bytes]] = None, **kwargs) \rightarrow None
```
Attach test headers to Kafka produce requests.

**Return type** None

```
case(*, name: str = None, probability: float = None, warn_stalled_after: Union[datetime.timedelta, float,
       str] = datetime.timedelta(0, 1800), active: bool = None, test_expires: Union[datetime.timedelta, float,
       str] = None, frequency: Union[datetime.timedelta, float, str] = None, max_history: int = None,
       max_consecutive_failures: int = None, url_timeout_total: float = None, url_timeout_connect: float =
       None, url_error_retries: float = None, url_error_delay_min: float = None, url_error_delay_backoff:
       float = None, url_error_delay_max: float = None, base: Type[faust.livecheck.case.Case] =
       faust.livecheck.case.Case) → Callable[Type, faust.livecheck.case.Case]
```
Decorate class to be used as a test case.

**Return type** [Callable](https://docs.python.org/dev/library/typing.html#typing.Callable)[[[Type](https://docs.python.org/dev/library/typing.html#typing.Type)[+CT\_co]], *[Case](#page-251-0)*[]]

**Returns** *[faust.livecheck.Case](#page-247-0)*.

**add\_case**(*case: faust.livecheck.case.Case*) *→* faust.livecheck.case.Case Add and register new test case.

```
Return type Case[]
```
**logger = <Logger faust.livecheck.app (WARNING)>**

#### **bus**

Topic used for signal communication.

## **pending\_tests**

Topic used to keep pending test executions.

### **reports**

Topic used to log test reports.

```
class faust.livecheck.Case(*, app: faust.livecheck.case._LiveCheck, name: str, probability: float =
                                       None, warn_stalled_after: Union[datetime.timedelta, float, str] = None,
                                       active: bool = None, signals: Iterable[faust.livecheck.signals.BaseSignal]
                                       = None, test_expires: Union[datetime.timedelta, float, str] = None, fre-
                                       quency: Union[datetime.timedelta, float, str] = None, realtime_logs: bool
                                       = None, max_history: int = None, max_consecutive_failures: int =
                                       None, url_timeout_total: float = None, url_timeout_connect: float =
                                       None, url_error_retries: int = None, url_error_delay_min: float = None,
                                       url_error_delay_backoff: float = None, url_error_delay_max: float =
                                       None, **kwargs) → None
```
LiveCheck test case.

## **Runner**

alias of *[faust.livecheck.runners.TestRunner](#page-259-0)*

#### **state = 'INIT'**

Current state of this test.

#### **last\_test\_received = None**

The warn stalled after timer uses this to keep track of either when a test was last received, or the last time the timer timed out.

#### **last\_fail = None**

Timestamp of when the suite last failed.

```
runtime_avg = None
```

```
latency_avg = None
```

```
frequency_avg = None
```

```
state_transition_delay = 60.0
```

```
consecutive_failures = 0
```
### **total\_failures = 0**

## **name = None**

Name of the test If not set this will be generated out of the subclass name.

## **active = True**

### **probability = 0.5**

Probability of test running when live traffic is going through.

### <span id="page-247-1"></span>**warn\_stalled\_after = 1800.0**

Timeout in seconds for when after we warn that nothing is processing.

```
test_expires = datetime.timedelta(0, 10800)
```
## **frequency = None**

How often we execute the test using fake data (define Case.make\_fake\_request()).

Set to None if production traffic is frequent enough to satisfy *[warn\\_stalled\\_after](#page-247-1)*.

### **realtime\_logs = False**

**max\_history = 100** Max items to store in latency\_history and runtime\_history. **max\_consecutive\_failures = 30 url\_timeout\_total = 300.0 url\_timeout\_connect = None url\_error\_retries = 10 url\_error\_delay\_min = 0.5 url\_error\_delay\_backoff = 1.5 url\_error\_delay\_max = 5.0 maybe\_trigger**(*id: str = None*, *\*args*, *\*\*kwargs*) *→* AsyncGenerator[Optional[faust.livecheck.models.TestExecution], None] Schedule test execution, or not, based on probability setting. **Return type** [AsyncGenerator](https://docs.python.org/dev/library/typing.html#typing.AsyncGenerator)[[Optional](https://docs.python.org/dev/library/typing.html#typing.Optional)[*[TestExecution](#page-255-0)*], None] **logger = <Logger faust.livecheck.case (WARNING)> property seconds\_since\_last\_fail** Return number of seconds since any test failed. :rtype: [Optional](https://docs.python.org/dev/library/typing.html#typing.Optional)[[float](https://docs.python.org/dev/library/functions.html#float)] **property current\_test** Return the currently active test in this task (if any). :rtype: [Optional](https://docs.python.org/dev/library/typing.html#typing.Optional)[*[TestExecution](#page-255-0)*] **property current\_execution** Return the currently executing *[TestRunner](#page-248-0)* in this task. :rtype: [Optional](https://docs.python.org/dev/library/typing.html#typing.Optional)[*[TestRunner](#page-259-0)*] **property label** Return human-readable label for this test case. :rtype: [str](https://docs.python.org/dev/library/stdtypes.html#str) **class** faust.livecheck.**Signal**(*name: str = "*, *case: faust.livecheck.signals.\_Case = None*, *index: int = -1*) *→* None Signal for test case using Kafka. Used to wait for something to happen elsewhere. **class** faust.livecheck.**TestRunner**(*case: faust.livecheck.runners.\_Case*, *test: faust.livecheck.models.TestExecution*, *started: float*) *→* None Execute and keep track of test instance. **state = 'INIT' report = None error = None log\_info**(*msg: str*, *\*args*) *→* None Log information related to the current execution. **Return type** None **end**() *→* None End test execution. **Return type** None

<span id="page-248-0"></span>faust.livecheck.**current\_test**() *→* Optional[faust.livecheck.models.TestExecution] Return information about the current test (if any).

```
Return type Optional[TestExecution]
```
### **faust.livecheck.app**

LiveCheck - Faust Application.

```
class faust.livecheck.app.LiveCheck(id: str, *, test_topic_name: str = None, bus_topic_name: str
                                                   = None, report_topic_name: str = None, bus_concurrency:
                                                  int = None, test_concurrency: int = None, send_reports:
                                                  bool = None, **kwargs) \rightarrow None
```
LiveCheck application.

```
SCAN_CATEGORIES = ['faust.agent', 'faust.command', 'faust.page', 'faust.service', 'fau
```
**class Signal** (*name: str = ", case: faust.livecheck.signals.\_Case = None, index: int = -1*)  $\rightarrow$  None Signal for test case using Kafka.

Used to wait for something to happen elsewhere.

```
class Case(*, app: faust.livecheck.case._LiveCheck, name: str, probability: float = None,
               warn_stalled_after: Union[datetime.timedelta, float, str] = None, active: bool =
               None, signals: Iterable[faust.livecheck.signals.BaseSignal] = None, test_expires:
               Union[datetime.timedelta, float, str] = None, frequency: Union[datetime.timedelta, float, str]
               = None, realtime_logs: bool = None, max_history: int = None, max_consecutive_failures:
               int = None, url_timeout_total: float = None, url_timeout_connect: float = None,
               url_error_retries: int = None, url_error_delay_min: float = None, url_error_delay_backoff:
               float = None, url_error_delay_max: float = None, **kwargs) → None
```
LiveCheck test case.

#### **Runner**

alias of *[faust.livecheck.runners.TestRunner](#page-259-0)*

```
active = True
```

```
consecutive_failures = 0
```

```
property current_execution
```
Return the currently executing TestRunner in this task. :rtype: [Optional](https://docs.python.org/dev/library/typing.html#typing.Optional)[*[TestRunner](#page-259-0)*]

#### **property current\_test**

Return the currently active test in this task (if any). :rtype: [Optional](https://docs.python.org/dev/library/typing.html#typing.Optional)[*[TestExecution](#page-255-0)*]

**frequency = None**

**frequency\_avg = None**

```
property label
    Return human-readable label for this test case. : rtype: str
```
**last\_fail = None**

**last\_test\_received = None**

**latency\_avg = None**

**logger = <Logger faust.livecheck.case (WARNING)>**

**max\_consecutive\_failures = 30**

**max\_history = 100**

**maybe\_trigger**(*id: str = None*, *\*args*, *\*\*kwargs*) *→* AsyncGenerator[Optional[faust.livecheck.models.TestExecution], None] Schedule test execution, or not, based on probability setting. **Return type** [AsyncGenerator](https://docs.python.org/dev/library/typing.html#typing.AsyncGenerator)[[Optional](https://docs.python.org/dev/library/typing.html#typing.Optional)[*[TestExecution](#page-255-0)*], None]

**probability = 0.5**

```
realtime_logs = False
runtime_avg = None
property seconds_since_last_fail
  Optionalfloat]
state = 'INIT'
state_transition_delay = 60.0
test_expires = datetime.timedelta(0, 10800)
total_failures = 0
url_error_delay_backoff = 1.5
url_error_delay_max = 5.0
url_error_delay_min = 0.5
url_error_retries = 10
url_timeout_connect = None
url_timeout_total = 300.0
warn_stalled_after = 1800.0
```

```
classmethod for_app(app: faust.types.app.AppT, *, prefix: str = 'livecheck-', web_port: int = 9999,
                             test_topic_name: str = None, bus_topic_name: str = None, report_topic_name:
                             str = None, bus_concurrency: int = None, test_concurrency: int = None,
                             send_reports: bool = None, **kwargs) \rightarrow faust.livecheck.app.LiveCheck
```
Create LiveCheck application targeting specific app.

The target app will be used to configure the LiveCheck app.

```
Return type LiveCheck[]
```

```
test_topic_name = 'livecheck'
```

```
bus_topic_name = 'livecheck-bus'
```

```
report_topic_name = 'livecheck-report'
```
### **bus\_concurrency = 30**

Number of concurrent actors processing signal events.

```
test_concurrency = 100
```
Number of concurrent actors executing test cases.

```
send_reports = True
```
Unset this if you don't want reports to be sent to the *[report\\_topic\\_name](#page-250-0)* topic.

```
property current_test
```
Return the current test context (if any). :rtype: [Optional](https://docs.python.org/dev/library/typing.html#typing.Optional)[*[TestExecution](#page-255-0)*]

```
on_produce_attach_test_headers(sender: faust.types.app.AppT, key: bytes = None, value: bytes
                                              = None, partition: int = None, timestamp: float = None, head-
                                              ers: List[Tuple[str, bytes]] = None, **kwargs) \rightarrow None
```
Attach test headers to Kafka produce requests.

**Return type** None

**case**(*\**, *name: str = None*, *probability: float = None*, *warn\_stalled\_after: Union[datetime.timedelta*, *float*, *str] = datetime.timedelta(0*, *1800)*, *active: bool = None*, *test\_expires: Union[datetime.timedelta*, *float*, *str] = None*, *frequency: Union[datetime.timedelta*, *float*, *str] = None*, *max\_history: int = None*, *max\_consecutive\_failures: int = None*, *url\_timeout\_total: float = None*, *url\_timeout\_connect: float = None*, *url\_error\_retries: float = None*, *url\_error\_delay\_min: float = None*, *url\_error\_delay\_backoff: float = None*, *url\_error\_delay\_max: float = None*, *base: Type[faust.livecheck.case.Case] = faust.livecheck.case.Case*) *→* Callable[Type, faust.livecheck.case.Case]

Decorate class to be used as a test case.

**Return type** [Callable](https://docs.python.org/dev/library/typing.html#typing.Callable)[[[Type](https://docs.python.org/dev/library/typing.html#typing.Type)[+CT\_co]], *[Case](#page-251-0)*[]]

**Returns** *[faust.livecheck.Case](#page-247-0)*.

**add\_case**(*case: faust.livecheck.case.Case*) *→* faust.livecheck.case.Case Add and register new test case.

**Return type** *[Case](#page-251-0)*[]

## **logger = <Logger faust.livecheck.app (WARNING)>**

#### **bus**

Topic used for signal communication.

### **pending\_tests**

Topic used to keep pending test executions.

#### **reports**

Topic used to log test reports.

### **faust.livecheck.case**

#### <span id="page-251-0"></span>LiveCheck - Test cases.

**class** faust.livecheck.case.**Case**(*\**, *app: faust.livecheck.case.\_LiveCheck*, *name: str*, *probability: float = None*, *warn\_stalled\_after: Union[datetime.timedelta*, *float*, *str] = None*, *active: bool = None*, *signals: Iterable[faust.livecheck.signals.BaseSignal] = None*, *test\_expires: Union[datetime.timedelta*, *float*, *str] = None*, *frequency: Union[datetime.timedelta*, *float*, *str] = None*, *realtime\_logs: bool = None*, *max\_history: int = None*, *max\_consecutive\_failures: int = None*, *url\_timeout\_total: float = None*, *url\_timeout\_connect: float = None*, *url\_error\_retries: int = None*, *url\_error\_delay\_min: float = None*, *url\_error\_delay\_backoff: float = None*, *url* error delay max: float = None, \*\*kwargs)  $\rightarrow$  None

LiveCheck test case.

### **Runner**

alias of *[faust.livecheck.runners.TestRunner](#page-259-0)*

## **state = 'INIT'**

Current state of this test.

## **last\_test\_received = None**

The warn stalled after timer uses this to keep track of either when a test was last received, or the last time the timer timed out.

## **last\_fail = None**

Timestamp of when the suite last failed.

```
runtime_avg = None
```
```
latency_avg = None
frequency_avg = None
state_transition_delay = 60.0
consecutive_failures = 0
total_failures = 0
name = None
    Name of the test If not set this will be generated out of the subclass name.
active = True
probability = 0.5
    Probability of test running when live traffic is going through.
warn_stalled_after = 1800.0
    Timeout in seconds for when after we warn that nothing is processing.
test_expires = datetime.timedelta(0, 10800)
frequency = None
    How often we execute the test using fake data (define Case.make_fake_request()).
    Set to None if production traffic is frequent enough to satisfy warn_stalled_after.
realtime_logs = False
max_history = 100
    Max items to store in latency_history and runtime_history.
max_consecutive_failures = 30
url_timeout_total = 300.0
url_timeout_connect = None
url_error_retries = 10
url_error_delay_min = 0.5
url_error_delay_backoff = 1.5
url_error_delay_max = 5.0
maybe_trigger(id: str = None, *args, **kwargs) → AsyncGenera-
                tor[Optional[faust.livecheck.models.TestExecution], None]
    Schedule test execution, or not, based on probability setting.
       Return type AsyncGenerator[Optional[TestExecution], None]
logger = <Logger faust.livecheck.case (WARNING)>
property seconds_since_last_fail
    Optionalfloat]
property current_test
    Return the currently active test in this task (if any). :rtype: Optional[TestExecution]
property current_execution
    Return the currently executing TestRunner in this task. :rtype: Optional[TestRunner]
```
# **property label**

Return human-readable label for this test case. :rtype:  $str$ 

### **faust.livecheck.exceptions**

LiveCheck - related exceptions.

- **exception** faust.livecheck.exceptions.**LiveCheckError** Generic base class for LiveCheck test errors.
- **exception** faust.livecheck.exceptions.**SuiteFailed** The whole test suite failed (not just a test).
- **exception** faust.livecheck.exceptions.**ServiceDown** Suite failed after a depending service is not responding.

Used when for example a test case is periodically sending requests to a HTTP service, and that HTTP server is not responding.

**exception** faust.livecheck.exceptions.**SuiteStalled** The suite is not running.

Raised when warn stalled after=3600 is set and there has not been any execution requests in the last hour.

- **exception** faust.livecheck.exceptions.**TestSkipped** Test was skipped.
- **exception** faust.livecheck.exceptions.**TestFailed** The test failed an assertion.
- **exception** faust.livecheck.exceptions.**TestRaised** The test raised an exception.
- **exception** faust.livecheck.exceptions.**TestTimeout** The test timed out waiting for an event or during processing.

# **faust.livecheck.locals**

Locals - Current test & execution context.

faust.livecheck.locals.**current\_execution**() *→* Optional[faust.livecheck.locals.\_TestRunner] Return the current *[TestRunner](#page-248-0)*.

```
Return type Optional[_TestRunner]
```
faust.livecheck.locals.**current\_test**() *→* Optional[faust.livecheck.models.TestExecution] Return information about the current test (if any).

**Return type** [Optional](https://docs.python.org/dev/library/typing.html#typing.Optional)[*[TestExecution](#page-255-0)*]

### **faust.livecheck.models**

LiveCheck - Models.

**class** faust.livecheck.models.**State** Test execution status.

> **INIT = 'INIT' PASS = 'PASS' FAIL = 'FAIL' ERROR = 'ERROR'**

```
TIMEOUT = 'TIMEOUT'
STALL = 'STALL'
SKIP = 'SKIP'
```
**is\_ok**() *→* bool Return True if this is considered an OK state.

## **Return type** [bool](https://docs.python.org/dev/library/functions.html#bool)

```
class faust.livecheck.models.SignalEvent(signal_name, case_name, key, value, *,
                                                __strict__=True, __faust=None, **kwargs)
                                               → None
    Signal sent to test (see faust.livecheck.signals.Signal).
```

```
signal_name
```
## **case\_name**

## **key**

Describes a field.

Used for every field in Record so that they can be used in join's /group\_by etc.

# **Examples**

```
>>> class Withdrawal(Record):
... account_id: str
... amount: float = 0.0
>>> Withdrawal.account_id
<FieldDescriptor: Withdrawal.account_id: str>
>>> Withdrawal.amount
<FieldDescriptor: Withdrawal.amount: float = 0.0>
```
# **Parameters**

- **field** (*[str](https://docs.python.org/dev/library/stdtypes.html#str)*) Name of field.
- **type** (*Type*) Field value type.
- **required** (*[bool](https://docs.python.org/dev/library/functions.html#bool)*) Set to false if field is optional.
- **default** (*Any*) Default value when *required=False*.

# **Keyword Arguments**

- **model** (*Type*) Model class the field belongs to.
- **parent** ([FieldDescriptorT](#page-341-0)) parent field if any.

# **value**

Describes a field.

Used for every field in Record so that they can be used in join's /group\_by etc.

## **Examples**

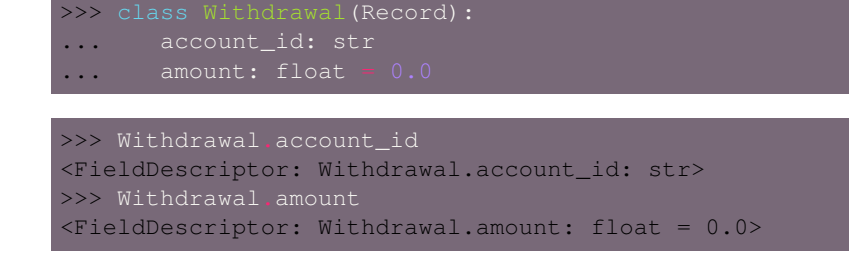

### **Parameters**

- **field** (*[str](https://docs.python.org/dev/library/stdtypes.html#str)*) Name of field.
- **type** (*Type*) Field value type.
- **required** (*[bool](https://docs.python.org/dev/library/functions.html#bool)*) Set to false if field is optional.
- **default** (*Any*) Default value when *required=False*.

### **Keyword Arguments**

- **model** (*Type*) Model class the field belongs to.
- **parent** ([FieldDescriptorT](#page-341-0)) parent field if any.

### **asdict**()

```
class faust.livecheck.models.TestExecution(id, case_name, timestamp, test_args,
                                                  test_kwargs, expires, *, __strict__=True,
                                                  __faust=None, **kwargs) → None
```
Requested test execution.

## **id**

**case\_name**

**timestamp**

### **test\_args**

Describes a field.

Used for every field in Record so that they can be used in join's /group\_by etc.

# **Examples**

```
>>> class Withdrawal(Record):
... account_id: str
... amount: float
>>> Withdrawal.account_id
<FieldDescriptor: Withdrawal.account_id: str>
>>> Withdrawal.amount
<FieldDescriptor: Withdrawal.amount: float = 0.0>
```
# **Parameters**

- **field** (*[str](https://docs.python.org/dev/library/stdtypes.html#str)*) Name of field.
- **type** (*Type*) Field value type.
- **required** (*[bool](https://docs.python.org/dev/library/functions.html#bool)*) Set to false if field is optional.
- **default** (*Any*) Default value when *required=False*.

# **Keyword Arguments**

- **model** (*Type*) Model class the field belongs to.
- **parent** ([FieldDescriptorT](#page-341-0)) parent field if any.

## **test\_kwargs**

Describes a field.

Used for every field in Record so that they can be used in join's /group\_by etc.

# **Examples**

```
>>> class Withdrawal(Record):
... account_id: str
... amount: float
```

```
>>> Withdrawal.account_id
<FieldDescriptor: Withdrawal.account_id: str>
>>> Withdrawal.amount
<FieldDescriptor: Withdrawal.amount: float = 0.0>
```
## **Parameters**

- **field** (*[str](https://docs.python.org/dev/library/stdtypes.html#str)*) Name of field.
- **type** (*Type*) Field value type.
- **required** (*[bool](https://docs.python.org/dev/library/functions.html#bool)*) Set to false if field is optional.
- **default** (*Any*) Default value when *required=False*.

## **Keyword Arguments**

- **model** (*Type*) Model class the field belongs to.
- **parent** ([FieldDescriptorT](#page-341-0)) parent field if any.

## **expires**

**classmethod from\_headers**(*headers: Mapping*) *→*Optional[faust.livecheck.models.TestExecution] Create instance from mapping of HTTP/Kafka headers.

## **Return type** [Optional](https://docs.python.org/dev/library/typing.html#typing.Optional)[*[TestExecution](#page-255-0)*]

**as\_headers**() *→* Mapping

Return test metadata as mapping of HTTP/Kafka headers.

**Return type** [Mapping](https://docs.python.org/dev/library/typing.html#typing.Mapping)[~KT, +VT\_co]

# **ident**

Return long identifier for this test used in logs.

## **shortident**

Return short identifier for this test used in logs.

## **human\_date**

Return human-readable description of test timestamp.

## **was\_issued\_today**

Return True if test was issued on todays date.

# **is\_expired**

Return True if this test already expired.

# **short\_case\_name**

Return abbreviated case name.

**asdict**()

```
class faust.livecheck.models.TestReport(case_name, state, signal_latency, test=None, run-
                                                time=None, error=None, traceback=None, *,
                                                 __strict__=True, __faust=None, **kwargs) →
                                                None
```
Report after test execution.

# **case\_name**

### **state**

Describes a field.

Used for every field in Record so that they can be used in join's /group\_by etc.

# **Examples**

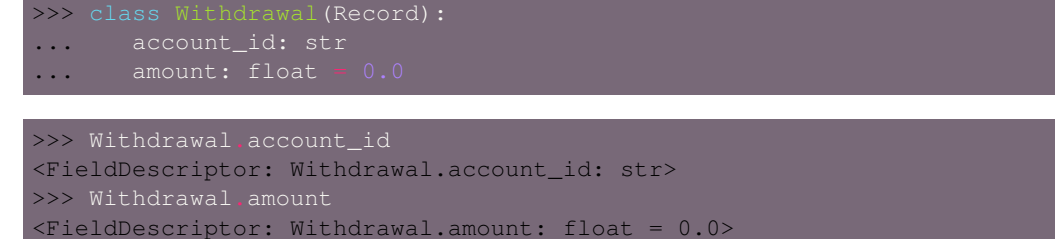

# **Parameters**

- **field** (*[str](https://docs.python.org/dev/library/stdtypes.html#str)*) Name of field.
- **type** (*Type*) Field value type.
- **required** (*[bool](https://docs.python.org/dev/library/functions.html#bool)*) Set to false if field is optional.
- **default** (*Any*) Default value when *required=False*.

## **Keyword Arguments**

- **model** (*Type*) Model class the field belongs to.
- **parent** ([FieldDescriptorT](#page-341-0)) parent field if any.

# **test**

Describes a field.

Used for every field in Record so that they can be used in join's /group\_by etc.

# **Examples**

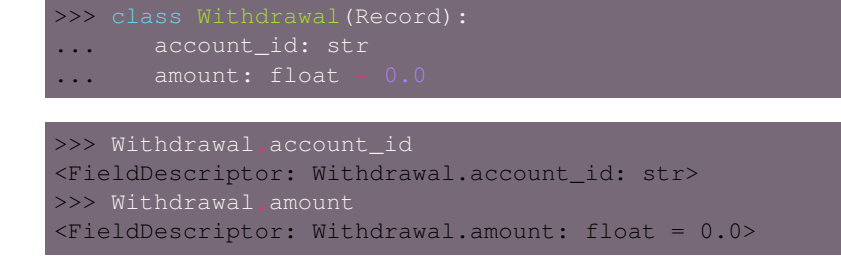

## **Parameters**

- **field** (*[str](https://docs.python.org/dev/library/stdtypes.html#str)*) Name of field.
- **type** (*Type*) Field value type.
- **required** (*[bool](https://docs.python.org/dev/library/functions.html#bool)*) Set to false if field is optional.
- **default** (*Any*) Default value when *required=False*.

## **Keyword Arguments**

- **model** (*Type*) Model class the field belongs to.
- **parent** ([FieldDescriptorT](#page-341-0)) parent field if any.

**runtime**

**signal\_latency error traceback**

**asdict**()

### **faust.livecheck.patches**

Patches - LiveCheck integration with other frameworks/libraries.

faust.livecheck.patches.**patch\_all**() *→* None Apply all LiveCheck monkey patches.

**Return type** None

### **faust.livecheck.patches.aiohttp**

LiveCheck [aiohttp](https://pypi.python.org/pypi/aiohttp/) integration.

faust.livecheck.patches.aiohttp.**patch\_all**() *→* None Patch all [aiohttp](https://pypi.python.org/pypi/aiohttp/) functions to integrate with LiveCheck.

**Return type** None

```
faust.livecheck.patches.aiohttp.patch_aiohttp_session() → None
    aiohttp.ClientSession to integrate with LiveCheck.
```
If there is any currently active test, we will use that to forward LiveCheck HTTP headers to the new HTTP request.

**class** faust.livecheck.patches.aiohttp.**LiveCheckMiddleware** LiveCheck support for [aiohttp](https://pypi.python.org/pypi/aiohttp/) web servers.

This middleware is applied to all incoming web requests, and is used to extract LiveCheck HTTP headers.

If the web request is configured with the correct set of LiveCheck headers, we will use that to set the "current test" context.

# **faust.livecheck.runners**

<span id="page-259-0"></span>LiveCheck - Test runner.

**class** faust.livecheck.runners.**TestRunner**(*case: faust.livecheck.runners.\_Case*, *test:*

*faust.livecheck.models.TestExecution*, *started: float*) *→* None

Execute and keep track of test instance.

**state = 'INIT'**

**report = None**

**error = None**

**log\_info**(*msg: str*, *\*args*) *→* None Log information related to the current execution.

**Return type** None

**end**() *→* None End test execution.

**Return type** None

### **faust.livecheck.signals**

<span id="page-259-2"></span>LiveCheck Signals - Test communication and synchronization.

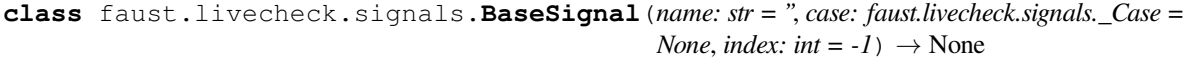

Generic base class for signals.

**clone**(*\*\*kwargs*) *→* faust.livecheck.signals.BaseSignal Clone this signal using keyword arguments.

**Return type** *[BaseSignal](#page-259-2)*[~VT]

<span id="page-259-1"></span>**class** faust.livecheck.signals.**Signal**(*name: str = "*, *case: faust.livecheck.signals.\_Case = None*, *index: int = -1*)  $\rightarrow$  None

Signal for test case using Kafka.

Used to wait for something to happen elsewhere.

# **1.6.6 Models**

## **faust.models.base**

Model descriptions.

The model describes the components of a data structure, kind of like a struct in C, but there's no limitation of what type of data structure the model is, or what it's used for.

A record (faust.models.record) is a model type that serialize into dictionaries, so the model describe the fields, and their types:

```
>>> class Point (Record):
... x: int
... y: int
>>> p = Point(10, 3)>>> assert p.x == 10
>>> assert p.y
>>> p
\text{YPoint}: x=10, y=3>>> payload = p.dumps(serializer='json')
'{"x": 10, "y": 3, "__faust": {"ns": "__main__.Point"}}'
>>> p2 = Record.loads(payload)
>>> p2
\text{YPoint}: x=10, y=3
```
Models are mainly used for describing the data in messages: both keys and values can be described as models.

faust.models.base.registry = {'@ClientAssignment': <class 'faust.assignor.client\_assignment Global map of namespace -> Model, used to find model classes by name. Every single model defined is added here automatically when a model class is defined.

```
faust.models.base.maybe_model(arg: Any) → Any
     Convert argument to model if possible.
```
## **Return type** [Any](https://docs.python.org/dev/library/typing.html#typing.Any)

```
class faust.models.base.Model(*args, **kwargs) → None
     Meta description model for serialization.
```
**classmethod loads**(*s: bytes*, *\**, *default\_serializer: Union[faust.types.codecs.CodecT*, *str*, *None] = None*, *serializer: Union[faust.types.codecs.CodecT*, *str*, *None] = None*) *→* faust.types.models.ModelT Deserialize model object from bytes.

**Keyword Arguments serializer** (*CodecArg*) – Default serializer to use if no custom serializer was set for this model subclass.

```
Return type ModelT
```
**abstract to\_representation**() *→* Any Convert object to JSON serializable object.

## **Return type** [Any](https://docs.python.org/dev/library/typing.html#typing.Any)

```
is_valid() → bool
```
### **Return type** [bool](https://docs.python.org/dev/library/functions.html#bool)

```
validate() → List[faust.exceptions.ValidationError]
```
**Return type** [List](https://docs.python.org/dev/library/typing.html#typing.List)[ValidationError]

```
validate_or_raise() → None
```
**Return type** None

### **property validation\_errors**

**Return type** [List](https://docs.python.org/dev/library/typing.html#typing.List)[ValidationError]

**derive**(*\*objects*, *\*\*fields*) *→* faust.types.models.ModelT Derive new model with certain fields changed.

### **Return type** *[ModelT](#page-340-0)*

**dumps**(*\**, *serializer: Union[faust.types.codecs.CodecT*, *str*, *None] = None*) *→* bytes Serialize object to the target serialization format.

**Return type** [bytes](https://docs.python.org/dev/library/stdtypes.html#bytes)

# **faust.models.fields**

```
class faust.models.fields.FieldDescriptor(*, field: str = None, type: Type[T] = None,
                                                        model: Type[faust.types.models.ModelT] = None,
                                                        required: bool = True, default: T = None, par-
                                                        ent: faust.types.models.FieldDescriptorT = None,
                                                        coerce: bool = None, generic_type: Type =
                                                        None, member_type: Type = None, exclude:
                                                        bool = None, date_parser: Callable[Any, date-
                                                        time.datetime] = None, **options) → None
```
Describes a field.

Used for every field in Record so that they can be used in join's /group\_by etc.

## **Examples**

```
>>> class Withdrawal (Record):
... amount: float = 0.0
>>> Withdrawal.account_id
<FieldDescriptor: Withdrawal.account_id: str>
>>> Withdrawal.amount
```
### <FieldDescriptor: Withdrawal.amount: float = 0.0>

### **Parameters**

- **field** (*[str](https://docs.python.org/dev/library/stdtypes.html#str)*) Name of field.
- **type** (*Type*) Field value type.
- **required** (*[bool](https://docs.python.org/dev/library/functions.html#bool)*) Set to false if field is optional.
- **default** (*Any*) Default value when *required=False*.

# **Keyword Arguments**

- **model** (*Type*) Model class the field belongs to.
- **parent** ([FieldDescriptorT](#page-341-0)) parent field if any.

### **field = None**

Name of attribute on Model.

# **type = None**

Type of value (e.g. int, or Optional [int])).

# **model = None**

The model class this field is associated with.

## **required = True**

Set if a value for this field is required (cannot be None).

## **default = None**

Default value for non-required field.

# **generic\_type = None**

If this holds a generic type such as list/set/dict then this holds the type of collection.

## **coerce = False**

Coerce value to field descriptors type. This means assigning a value to this field, will first convert the value to the requested type. For example for a *[FloatField](#page-262-0)* the input will be converted to float, and passing any value that cannot be converted to float will raise an error.

If coerce is not enabled you can store any type of value.

Note: None is usually considered a valid value for any field but this depends on the descriptor type.

### **exclude = False**

Exclude field from model representation. This means the field will not be part of the serialized structure. (Model.dumps(), Model.asdict(), and Model.to\_representation()).

**clone**(*\*\*kwargs*) *→* faust.types.models.FieldDescriptorT

**Return type** *[FieldDescriptorT](#page-341-0)*[~T]

**as\_dict**() *→* Mapping[str, Any]

**Return type** [Mapping](https://docs.python.org/dev/library/typing.html#typing.Mapping)[[str](https://docs.python.org/dev/library/stdtypes.html#str), [Any](https://docs.python.org/dev/library/typing.html#typing.Any)]

**validate**(*value: T*) *→* Iterable[faust.exceptions.ValidationError]

**Return type** [Iterable](https://docs.python.org/dev/library/typing.html#typing.Iterable)[ValidationError]

**prepare\_value**(*value: Any*) *→* Optional[T]

**Return type** [Optional](https://docs.python.org/dev/library/typing.html#typing.Optional)[~T]

**should\_coerce**(*value: Any*) *→* bool

### **Return type** [bool](https://docs.python.org/dev/library/functions.html#bool)

**getattr**(*obj: faust.types.models.ModelT*) *→* T Get attribute from model recursively.

Supports recursive lookups e.g. model.getattr('x.y.z').

## **Return type** ~T

**validation\_error**(*reason: str*) *→* faust.exceptions.ValidationError

**Return type** ValidationError

## **property ident**

Return the fields identifier. :rtype:  $str$ 

**class** faust.models.fields.**NumberField**(*\**, *max\_value: int = None*, *min\_value: int = None*, *\*\*kwargs*) *→* None

**validate**(*value: T*) *→* Iterable[faust.exceptions.ValidationError]

**Return type** [Iterable](https://docs.python.org/dev/library/typing.html#typing.Iterable)[ValidationError]

**class** faust.models.fields.**IntegerField**(*\**, *max\_value: int = None*, *min\_value: int = None*, *\*\*kwargs*) *→* None

<span id="page-262-0"></span>**prepare\_value**(*value: Any*) *→* Optional[int]

**Return type** [Optional](https://docs.python.org/dev/library/typing.html#typing.Optional)[[int](https://docs.python.org/dev/library/functions.html#int)]

**class** faust.models.fields.**FloatField**(*\**, *max\_value: int = None*, *min\_value: int = None*, *\*\*kwargs*) *→* None

```
prepare_value(value: Any) → Optional[float]
```
**Return type** [Optional](https://docs.python.org/dev/library/typing.html#typing.Optional)[[float](https://docs.python.org/dev/library/functions.html#float)]

**class** faust.models.fields.**DecimalField**(*\**, *max\_digits: int = None*, *max\_decimal\_places: int = None*, *\*\*kwargs*) *→* None

**max\_digits = None**

**max\_decimal\_places = None**

**prepare** value (*value: Any*) → Optional[decimal.Decimal]

**Return type** [Optional](https://docs.python.org/dev/library/typing.html#typing.Optional)[[Decimal](https://docs.python.org/dev/library/decimal.html#decimal.Decimal)]

**validate**(*value: decimal.Decimal*) *→* Iterable[faust.exceptions.ValidationError]

**Return type** [Iterable](https://docs.python.org/dev/library/typing.html#typing.Iterable)[ValidationError]

**class** faust.models.fields.**StringField**(*\**, *max\_length: int = None*, *min\_length: int = None*, *trim\_whitespace: bool = False*, *allow\_blank: bool = False*, *\*\*kwargs*) *→* None

**prepare\_value**(*value: Any*) *→* Optional[str]

**Return type** [Optional](https://docs.python.org/dev/library/typing.html#typing.Optional)[[str](https://docs.python.org/dev/library/stdtypes.html#str)]

**class** faust.models.fields.**DatetimeField**(*\**, *field: str = None*, *type: Type[T] = None*, *model: Type[faust.types.models.ModelT] = None*, *required: bool = True*, *default: T = None*, *parent: faust.types.models.FieldDescriptorT = None*, *coerce: bool = None*, *generic\_type: Type = None*, *member\_type: Type = None*, *exclude: bool = None*, *date\_parser: Callable[Any*, *datetime.datetime] = None*, *\*\*options*) *→* None

**prepare\_value**(*value: Any*) *→* Optional[datetime.datetime]

**Return type** [Optional](https://docs.python.org/dev/library/typing.html#typing.Optional)[[datetime](https://docs.python.org/dev/library/datetime.html#datetime.datetime)]

**class** faust.models.fields.**BytesField**(*\**, *encoding: str = None*, *errors: str = None*, *\*\*kwargs*) *→* None

**encoding = 'utf-8'**

**errors = 'strict'**

**prepare\_value**(*value: Any*) *→* Optional[bytes]

**Return type** [Optional](https://docs.python.org/dev/library/typing.html#typing.Optional)[[bytes](https://docs.python.org/dev/library/stdtypes.html#bytes)]

faust.models.fields.**field\_for\_type**(*typ: Type*) *→* Type[faust.types.models.FieldDescriptorT] **Return type** [Type](https://docs.python.org/dev/library/typing.html#typing.Type)[*[FieldDescriptorT](#page-341-0)*[~T]]

### **faust.models.record**

Record - Dictionary Model.

<span id="page-263-0"></span>**class** faust.models.record.**Record** *→* None Describes a model type that is a record (Mapping).

# **Examples**

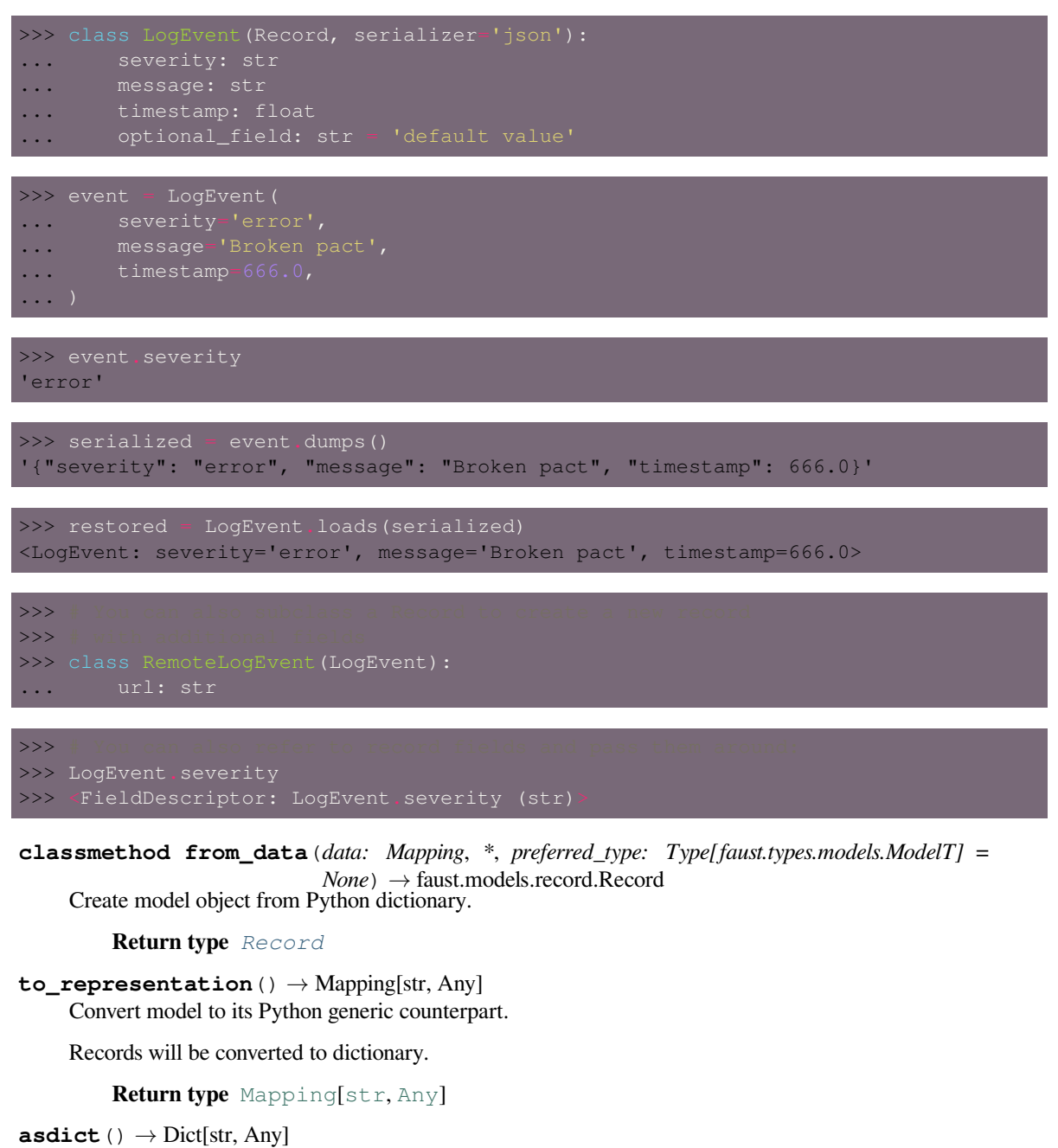

Convert record to Python dictionary.

**Return type** [Dict](https://docs.python.org/dev/library/typing.html#typing.Dict)[[str](https://docs.python.org/dev/library/stdtypes.html#str), [Any](https://docs.python.org/dev/library/typing.html#typing.Any)]

# **1.6.7 Sensors**

## **faust.sensors**

Sensors.

**class** faust.sensors.**Monitor**(*\**, *max\_avg\_history: int = None*, *max\_commit\_latency\_history: int = None*, *max\_send\_latency\_history: int = None*, *max\_assignment\_latency\_history: int = None*, *messages\_sent: int = 0*, *tables: MutableMapping[str*, *faust.sensors.monitor.TableState] = None*, *messages\_active: int = 0*, *events\_active: int = 0*, *messages\_received\_total: int = 0*, *messages\_received\_by\_topic: Counter[str] = None*, *events\_total: int = 0*, *events\_by\_stream: Counter[faust.types.streams.StreamT] = None*, *events\_by\_task: Counter[\_asyncio.Task] = None*, *events\_runtime: Deque[float] = None*, *commit\_latency: Deque[float] = None*, *send\_latency: Deque[float] = None*, *assignment\_latency: Deque[float] = None*, *events\_s: int = 0*, *messages\_s: int = 0*, *events\_runtime\_avg: float = 0.0*, *topic\_buffer\_full: Counter[faust.types.topics.TopicT] = None*, *rebalances: int = None*, *rebalance\_return\_latency: Deque[float] = None*, *rebalance\_end\_latency: Deque[float] = None*, *rebalance\_return\_avg: float = 0.0*, *rebalance\_end\_avg: float = 0.0*, *time: Callable[float] = <built-in function monotonic>*, *\*\*kwargs*) *→* None

Default Faust Sensor.

This is the default sensor, recording statistics about events, etc.

```
send_errors = 0
```
Number of produce operations that ended in error.

```
assignments_completed = 0
```
Number of partition assignments completed.

```
assignments_failed = 0
```
Number of partitions assignments that failed.

```
max_avg_history = 100
```
Max number of total run time values to keep to build average.

```
max_commit_latency_history = 30
```
Max number of commit latency numbers to keep.

```
max_send_latency_history = 30
```
Max number of send latency numbers to keep.

**max\_assignment\_latency\_history = 30**

Max number of assignment latency numbers to keep.

**rebalances = 0**

Number of rebalances seen by this worker.

**tables = None**

Mapping of tables

```
commit_latency = None
    Deque of commit latency values
```

```
send_latency = None
    Deque of send latency values
```
**assignment\_latency = None** Deque of assignment latency values.

**rebalance\_return\_latency = None** Deque of previous n rebalance return latencies.

# **rebalance\_end\_latency = None**

Deque of previous n rebalance end latencies.

```
rebalance_return_avg = 0.0
    Average rebalance return latency.
```
**rebalance\_end\_avg = 0.0**

Average rebalance end latency.

- **messages\_active = 0** Number of messages currently being processed.
- **messages\_received\_total = 0** Number of messages processed in total.

**messages\_received\_by\_topic = None** Count of messages received by topic

**messages\_sent = 0** Number of messages sent in total.

**messages\_sent\_by\_topic = None** Number of messages sent by topic.

## $messages s = 0$

Number of messages being processed this second.

# **events\_active = 0**

Number of events currently being processed.

**events\_total = 0** Number of events processed in total.

**events\_by\_task = None** Count of events processed by task

**events\_by\_stream = None** Count of events processed by stream

# $events  $s = 0$$

Number of events being processed this second.

# **events\_runtime\_avg = 0.0** Average event runtime over the last second.

- **events\_runtime = None** Deque of run times used for averages
- **topic\_buffer\_full = None** Counter of times a topics buffer was full
- **metric\_counts = None** Arbitrary counts added by apps

```
tp_committed_offsets = None
    Last committed offsets by TopicPartition
```
- **tp\_read\_offsets = None** Last read offsets by TopicPartition
- **tp\_end\_offsets = None** Log end offsets by TopicPartition
- **secs\_since**(*start\_time: float*) *→* float Given timestamp start, return number of seconds since that time.

**Return type** [float](https://docs.python.org/dev/library/functions.html#float)

 $ms\_since$ (*start\_time: float*)  $\rightarrow$  float Given timestamp start, return number of ms since that time.

**Return type** [float](https://docs.python.org/dev/library/functions.html#float)

### **logger = <Logger faust.sensors.monitor (WARNING)>**

**secs** to **ms** (*timestamp: float*)  $\rightarrow$  float Convert seconds to milliseconds.

## **Return type** [float](https://docs.python.org/dev/library/functions.html#float)

**asdict**() *→* Mapping Return monitor state as dictionary.

**Return type** [Mapping](https://docs.python.org/dev/library/typing.html#typing.Mapping)[~KT, +VT\_co]

**on message in** (*tp: faust.types.tuples.TP, offset: int, message: faust.types.tuples.Message*)  $\rightarrow$  None Call before message is delegated to streams.

**Return type** None

**on\_stream\_event\_in**(*tp: faust.types.tuples.TP*, *offset: int*, *stream: faust.types.streams.StreamT*, *event: faust.types.events.EventT*)  $\rightarrow$  Optional[Dict]

Call when stream starts processing an event.

**Return type** [Optional](https://docs.python.org/dev/library/typing.html#typing.Optional)[[Dict](https://docs.python.org/dev/library/typing.html#typing.Dict)[~KT, ~VT]]

**on\_stream\_event\_out**(*tp: faust.types.tuples.TP*, *offset: int*, *stream: faust.types.streams.StreamT*, *event: faust.types.events.EventT, state:*  $Dict = None$ )  $\rightarrow$  None Call when stream is done processing an event.

**Return type** None

**on topic buffer full** (*topic: faust.types.topics.TopicT*)  $\rightarrow$  None Call when conductor topic buffer is full and has to wait.

**Return type** None

**on\_message\_out**(*tp: faust.types.tuples.TP*, *offset: int*, *message: faust.types.tuples.Message*) *→* None Call when message is fully acknowledged and can be committed.

**Return type** None

**on\_table\_get**(*table: faust.types.tables.CollectionT*, *key: Any*) *→* None Call when value in table is retrieved.

**Return type** None

**on\_table\_set**(*table: faust.types.tables.CollectionT*, *key: Any*, *value: Any*) *→* None Call when new value for key in table is set.

**Return type** None

**on\_table\_del**(*table: faust.types.tables.CollectionT*, *key: Any*) *→* None Call when key in a table is deleted.

**Return type** None

**on\_commit\_initiated**(*consumer: faust.types.transports.ConsumerT*) *→* Any Consumer is about to commit topic offset.

**Return type** [Any](https://docs.python.org/dev/library/typing.html#typing.Any)

**on\_commit\_completed**(*consumer: faust.types.transports.ConsumerT*, *state: Any*) *→* None Call when consumer commit offset operation completed.

**on\_send\_initiated**(*producer: faust.types.transports.ProducerT*, *topic: str*, *message: faust.types.tuples.PendingMessage*, *keysize: int*, *valsize: int*) *→* Any Call when message added to producer buffer.

**Return type** [Any](https://docs.python.org/dev/library/typing.html#typing.Any)

- **on\_send\_completed**(*producer: faust.types.transports.ProducerT*, *state: Any*, *metadata: faust.types.tuples.RecordMetadata*) *→* None
	- Call when producer finished sending message.

**Return type** None

**on\_send\_error**(*producer: faust.types.transports.ProducerT*, *exc: BaseException*, *state: Any*) *→* None Call when producer was unable to publish message.

**Return type** None

**count** (*metric\_name: str, count: int = 1*)  $\rightarrow$  None Count metric by name.

**Return type** None

**on\_tp\_commit**(*tp\_offsets: MutableMapping[faust.types.tuples.TP, int]*) *→* None Call when offset in topic partition is committed.

**Return type** None

**track\_tp\_end\_offset**(*tp: faust.types.tuples.TP*, *offset: int*) *→* None Track new topic partition end offset for monitoring lags.

**Return type** None

**on\_assignment\_start**(*assignor: faust.types.assignor.PartitionAssignorT*) *→* Dict Partition assignor is starting to assign partitions.

**Return type** [Dict](https://docs.python.org/dev/library/typing.html#typing.Dict)[~KT, ~VT]

**on\_assignment\_error**(*assignor: faust.types.assignor.PartitionAssignorT*, *state: Dict*, *exc: BaseExcep-*  $\rightarrow$  *None* 

Partition assignor did not complete assignor due to error.

**Return type** None

**on\_assignment\_completed**(*assignor: faust.types.assignor.PartitionAssignorT*, *state: Dict*) *→* None Partition assignor completed assignment.

**Return type** None

**on\_rebalance\_start**(*app: faust.types.app.AppT*) *→* Dict Cluster rebalance in progress.

**Return type** [Dict](https://docs.python.org/dev/library/typing.html#typing.Dict)[~KT, ~VT]

**on\_rebalance\_return**(*app: faust.types.app.AppT*, *state: Dict*) *→* None Consumer replied assignment is done to broker.

**Return type** None

**on rebalance end** (*app: faust.types.app.AppT, state: Dict*)  $\rightarrow$  None Cluster rebalance fully completed (including recovery).

**class** faust.sensors.**Sensor**(*\**, *beacon: mode.utils.types.trees.NodeT = None*, *loop: asyncio.events.AbstractEventLoop = None*) *→* None

Base class for sensors.

This sensor does not do anything at all, but can be subclassed to create new monitors.

**on\_message\_in**(*tp: faust.types.tuples.TP*, *offset: int*, *message: faust.types.tuples.Message*) *→* None Message received by a consumer.

**Return type** None

**on\_stream\_event\_in**(*tp: faust.types.tuples.TP*, *offset: int*, *stream: faust.types.streams.StreamT*, *event:*  $f$ *aust.types.events.EventT*)  $\rightarrow$  Optional[Dict]

Message sent to a stream as an event.

**Return type** [Optional](https://docs.python.org/dev/library/typing.html#typing.Optional)[[Dict](https://docs.python.org/dev/library/typing.html#typing.Dict)[~KT, ~VT]]

**on\_stream\_event\_out**(*tp: faust.types.tuples.TP*, *offset: int*, *stream: faust.types.streams.StreamT*, *event: faust.types.events.EventT, state: Dict = None*)  $\rightarrow$  None Event was acknowledged by stream.

## **Notes**

Acknowledged means a stream finished processing the event, but given that multiple streams may be handling the same event, the message cannot be committed before all streams have processed it. When all streams have acknowledged the event, it will go through *[on\\_message\\_out\(\)](#page-269-0)* just before offsets are committed.

**Return type** None

<span id="page-269-0"></span>**on\_message\_out**(*tp: faust.types.tuples.TP*, *offset: int*, *message: faust.types.tuples.Message*) *→* None All streams finished processing message.

### **Return type** None

**on\_topic\_buffer\_full**(*topic: faust.types.topics.TopicT*) *→* None Topic buffer full so conductor had to wait.

**Return type** None

**on\_table\_get**(*table: faust.types.tables.CollectionT*, *key: Any*) *→* None Key retrieved from table.

### **Return type** None

**on table set** (*table: faust.types.tables.CollectionT, key: Any, value: Any*)  $\rightarrow$  None Value set for key in table.

### **Return type** None

**on\_table\_del**(*table: faust.types.tables.CollectionT*, *key: Any*) *→* None Key deleted from table.

**Return type** None

**on\_commit\_initiated**(*consumer: faust.types.transports.ConsumerT*) *→* Any Consumer is about to commit topic offset.

### **Return type** [Any](https://docs.python.org/dev/library/typing.html#typing.Any)

**on\_commit\_completed**(*consumer: faust.types.transports.ConsumerT*, *state: Any*) *→* None Consumer finished committing topic offset.

**on\_send\_initiated**(*producer: faust.types.transports.ProducerT*, *topic: str*, *message: faust.types.tuples.PendingMessage*, *keysize: int*, *valsize: int*) *→* Any About to send a message.

**Return type** [Any](https://docs.python.org/dev/library/typing.html#typing.Any)

**on\_send\_completed**(*producer: faust.types.transports.ProducerT*, *state: Any*, *metadata: faust.types.tuples.RecordMetadata*) *→* None

Message successfully sent.

**Return type** None

**on\_send\_error**(*producer: faust.types.transports.ProducerT*, *exc: BaseException*, *state: Any*) *→* None Error while sending message.

**Return type** None

**on\_assignment\_start**(*assignor: faust.types.assignor.PartitionAssignorT*) *→* Dict Partition assignor is starting to assign partitions.

**Return type** [Dict](https://docs.python.org/dev/library/typing.html#typing.Dict)[~KT, ~VT]

**on\_assignment\_error**(*assignor: faust.types.assignor.PartitionAssignorT*, *state: Dict*, *exc: BaseExcep-*  $\rightarrow$  *None* Partition assignor did not complete assignor due to error.

**Return type** None

**on\_assignment\_completed**(*assignor: faust.types.assignor.PartitionAssignorT*, *state: Dict*) *→* None Partition assignor completed assignment.

**Return type** None

**on\_rebalance\_start**(*app: faust.types.app.AppT*) *→* Dict Cluster rebalance in progress.

**Return type** [Dict](https://docs.python.org/dev/library/typing.html#typing.Dict)[~KT, ~VT]

**on\_rebalance\_return**(*app: faust.types.app.AppT*, *state: Dict*) *→* None Consumer replied assignment is done to broker.

**Return type** None

**on rebalance end** (*app: faust.types.app.AppT, state: Dict*)  $\rightarrow$  None Cluster rebalance fully completed (including recovery).

**Return type** None

**asdict**() *→* Mapping

Convert sensor state to dictionary.

**Return type** [Mapping](https://docs.python.org/dev/library/typing.html#typing.Mapping)[~KT, +VT\_co]

**logger = <Logger faust.sensors.base (WARNING)>**

**class** faust.sensors.**SensorDelegate**(*app: faust.types.app.AppT*) *→* None A class that delegates sensor methods to a list of sensors.

**add**(*sensor: faust.types.sensors.SensorT*) *→* None Add sensor.

**Return type** None

**remove**(*sensor: faust.types.sensors.SensorT*) *→* None Remove sensor.

**on message in** (*tp: faust.types.tuples.TP, offset: int, message: faust.types.tuples.Message*)  $\rightarrow$  None Call before message is delegated to streams.

**Return type** None

**on\_stream\_event\_in**(*tp: faust.types.tuples.TP*, *offset: int*, *stream: faust.types.streams.StreamT*, *event: faust.types.events.EventT*)  $\rightarrow$  Optional[Dict] Call when stream starts processing an event.

**Return type** [Optional](https://docs.python.org/dev/library/typing.html#typing.Optional)[[Dict](https://docs.python.org/dev/library/typing.html#typing.Dict)[~KT, ~VT]]

- **on\_stream\_event\_out**(*tp: faust.types.tuples.TP*, *offset: int*, *stream: faust.types.streams.StreamT*, *event: faust.types.events.EventT, state:*  $Dict = None$ )  $\rightarrow None$ 
	- Call when stream is done processing an event.

### **Return type** None

**on\_topic\_buffer\_full**(*topic: faust.types.topics.TopicT*) *→* None Call when conductor topic buffer is full and has to wait.

**Return type** None

**on\_message\_out**(*tp: faust.types.tuples.TP*, *offset: int*, *message: faust.types.tuples.Message*) *→* None Call when message is fully acknowledged and can be committed.

### **Return type** None

**on\_table\_get**(*table: faust.types.tables.CollectionT*, *key: Any*) *→* None Call when value in table is retrieved.

### **Return type** None

**on\_table\_set**(*table: faust.types.tables.CollectionT*, *key: Any*, *value: Any*) *→* None Call when new value for key in table is set.

### **Return type** None

**on\_table\_del**(*table: faust.types.tables.CollectionT*, *key: Any*) *→* None Call when key in a table is deleted.

**Return type** None

**on\_commit\_initiated**(*consumer: faust.types.transports.ConsumerT*) *→* Any Call when consumer commit offset operation starts.

### **Return type** [Any](https://docs.python.org/dev/library/typing.html#typing.Any)

**on\_commit\_completed**(*consumer: faust.types.transports.ConsumerT*, *state: Any*) *→* None Call when consumer commit offset operation completed.

### **Return type** None

**on\_send\_initiated**(*producer: faust.types.transports.ProducerT*, *topic: str*, *message: faust.types.tuples.PendingMessage*, *keysize: int*, *valsize: int*) *→* Any Call when message added to producer buffer.

### **Return type** [Any](https://docs.python.org/dev/library/typing.html#typing.Any)

**on\_send\_completed**(*producer: faust.types.transports.ProducerT*, *state: Any*, *metadata: faust.types.tuples.RecordMetadata*) *→* None Call when producer finished sending message.

### **Return type** None

**on\_send\_error**(*producer: faust.types.transports.ProducerT*, *exc: BaseException*, *state: Any*) *→* None Call when producer was unable to publish message.

**on\_assignment\_start**(*assignor: faust.types.assignor.PartitionAssignorT*) *→* Dict Partition assignor is starting to assign partitions.

**Return type** [Dict](https://docs.python.org/dev/library/typing.html#typing.Dict)[~KT, ~VT]

**on\_assignment\_error**(*assignor: faust.types.assignor.PartitionAssignorT*, *state: Dict*, *exc: BaseExcep-*  $\rightarrow$  *None* 

Partition assignor did not complete assignor due to error.

**Return type** None

**on\_assignment\_completed**(*assignor: faust.types.assignor.PartitionAssignorT*, *state: Dict*) *→* None Partition assignor completed assignment.

**Return type** None

**on\_rebalance\_start**(*app: faust.types.app.AppT*) *→* Dict Cluster rebalance in progress.

**Return type** [Dict](https://docs.python.org/dev/library/typing.html#typing.Dict)[~KT, ~VT]

**on\_rebalance\_return**(*app: faust.types.app.AppT*, *state: Dict*) *→* None Consumer replied assignment is done to broker.

**Return type** None

**on\_rebalance\_end**(*app: faust.types.app.AppT*, *state: Dict*) *→* None Cluster rebalance fully completed (including recovery).

**Return type** None

```
class faust.sensors.TableState(table: faust.types.tables.CollectionT, *, keys_retrieved: int = 0,
```
 $keys\_updated: int = 0, keys\_deleted: int = 0) \rightarrow None$ 

Represents the current state of a table.

```
table = None
```

```
keys_retrieved = 0
```
Number of times a key has been retrieved from this table.

### **keys\_updated = 0**

Number of times a key has been created/changed in this table.

**keys\_deleted = 0**

Number of times a key has been deleted from this table.

**asdict**() *→* Mapping

Return table state as dictionary.

**Return type** [Mapping](https://docs.python.org/dev/library/typing.html#typing.Mapping)[~KT, +VT\_co]

### **faust.sensors.base**

Base-interface for sensors.

```
class faust.sensors.base.Sensor(*, beacon: mode.utils.types.trees.NodeT = None, loop: asyn-
                                         cio.events.AbstractEventLoop = None) → None
```
Base class for sensors.

This sensor does not do anything at all, but can be subclassed to create new monitors.

**on\_message\_in**(*tp: faust.types.tuples.TP*, *offset: int*, *message: faust.types.tuples.Message*) *→* None Message received by a consumer.

**on\_stream\_event\_in**(*tp: faust.types.tuples.TP*, *offset: int*, *stream: faust.types.streams.StreamT*, *event: faust.types.events.EventT*)  $\rightarrow$  Optional[Dict]

Message sent to a stream as an event.

**Return type** [Optional](https://docs.python.org/dev/library/typing.html#typing.Optional)[[Dict](https://docs.python.org/dev/library/typing.html#typing.Dict)[~KT, ~VT]]

**on\_stream\_event\_out**(*tp: faust.types.tuples.TP*, *offset: int*, *stream: faust.types.streams.StreamT*, *event: faust.types.events.EventT, state:*  $Dict = None$ *)*  $\rightarrow$  None Event was acknowledged by stream.

## **Notes**

Acknowledged means a stream finished processing the event, but given that multiple streams may be handling the same event, the message cannot be committed before all streams have processed it. When all streams have acknowledged the event, it will go through *[on\\_message\\_out\(\)](#page-273-0)* just before offsets are committed.

**Return type** None

<span id="page-273-0"></span>**on\_message\_out**(*tp: faust.types.tuples.TP*, *offset: int*, *message: faust.types.tuples.Message*) *→* None All streams finished processing message.

**Return type** None

**on\_topic\_buffer\_full**(*topic: faust.types.topics.TopicT*) *→* None Topic buffer full so conductor had to wait.

### **Return type** None

**on\_table\_get**(*table: faust.types.tables.CollectionT*, *key: Any*) *→* None Key retrieved from table.

### **Return type** None

**on\_table\_set**(*table: faust.types.tables.CollectionT*, *key: Any*, *value: Any*) *→* None Value set for key in table.

### **Return type** None

**on\_table\_del**(*table: faust.types.tables.CollectionT*, *key: Any*) *→* None Key deleted from table.

### **Return type** None

**on\_commit\_initiated**(*consumer: faust.types.transports.ConsumerT*) *→* Any Consumer is about to commit topic offset.

### **Return type** [Any](https://docs.python.org/dev/library/typing.html#typing.Any)

**on\_commit\_completed**(*consumer: faust.types.transports.ConsumerT*, *state: Any*) *→* None Consumer finished committing topic offset.

**Return type** None

**on\_send\_initiated**(*producer: faust.types.transports.ProducerT*, *topic: str*, *message: faust.types.tuples.PendingMessage*, *keysize: int*, *valsize: int*) *→* Any About to send a message.

**Return type** [Any](https://docs.python.org/dev/library/typing.html#typing.Any)

**on\_send\_completed**(*producer: faust.types.transports.ProducerT*, *state: Any*, *metadata: faust.types.tuples.RecordMetadata*) *→* None Message successfully sent.

**on\_send\_error**(*producer: faust.types.transports.ProducerT*, *exc: BaseException*, *state: Any*) *→* None Error while sending message.

**Return type** None

**on\_assignment\_start**(*assignor: faust.types.assignor.PartitionAssignorT*) *→* Dict Partition assignor is starting to assign partitions.

**Return type** [Dict](https://docs.python.org/dev/library/typing.html#typing.Dict)[~KT, ~VT]

**on\_assignment\_error**(*assignor: faust.types.assignor.PartitionAssignorT*, *state: Dict*, *exc: BaseExcep-*  $\rightarrow$  *None* 

Partition assignor did not complete assignor due to error.

**Return type** None

**on\_assignment\_completed**(*assignor: faust.types.assignor.PartitionAssignorT*, *state: Dict*) *→* None Partition assignor completed assignment.

**Return type** None

**on\_rebalance\_start**(*app: faust.types.app.AppT*) *→* Dict Cluster rebalance in progress.

**Return type** [Dict](https://docs.python.org/dev/library/typing.html#typing.Dict)[~KT, ~VT]

**on\_rebalance\_return**(*app: faust.types.app.AppT*, *state: Dict*) *→* None Consumer replied assignment is done to broker.

**Return type** None

**on rebalance end** (*app: faust.types.app.AppT, state: Dict*)  $\rightarrow$  None Cluster rebalance fully completed (including recovery).

**Return type** None

**asdict**() *→* Mapping Convert sensor state to dictionary.

**Return type** [Mapping](https://docs.python.org/dev/library/typing.html#typing.Mapping)[~KT, +VT\_co]

### **logger = <Logger faust.sensors.base (WARNING)>**

**class** faust.sensors.base.**SensorDelegate**(*app: faust.types.app.AppT*) *→* None A class that delegates sensor methods to a list of sensors.

**add**(*sensor: faust.types.sensors.SensorT*) *→* None Add sensor.

**Return type** None

**remove**(*sensor: faust.types.sensors.SensorT*) *→* None Remove sensor.

**Return type** None

**on\_message\_in**(*tp: faust.types.tuples.TP*, *offset: int*, *message: faust.types.tuples.Message*) *→* None Call before message is delegated to streams.

**Return type** None

**on\_stream\_event\_in**(*tp: faust.types.tuples.TP*, *offset: int*, *stream: faust.types.streams.StreamT*, *event: faust.types.events.EventT*) *→* Optional[Dict] Call when stream starts processing an event.

**Return type** [Optional](https://docs.python.org/dev/library/typing.html#typing.Optional)[[Dict](https://docs.python.org/dev/library/typing.html#typing.Dict)[~KT, ~VT]]

**on\_stream\_event\_out**(*tp: faust.types.tuples.TP*, *offset: int*, *stream: faust.types.streams.StreamT*, *event: faust.types.events.EventT, state:*  $Dict = None$ )  $\rightarrow None$ 

Call when stream is done processing an event.

**Return type** None

**on\_topic\_buffer\_full**(*topic: faust.types.topics.TopicT*) *→* None Call when conductor topic buffer is full and has to wait.

**Return type** None

**on\_message\_out**(*tp: faust.types.tuples.TP*, *offset: int*, *message: faust.types.tuples.Message*) *→* None Call when message is fully acknowledged and can be committed.

**Return type** None

**on\_table\_get**(*table: faust.types.tables.CollectionT*, *key: Any*) *→* None Call when value in table is retrieved.

**Return type** None

**on\_table\_set**(*table: faust.types.tables.CollectionT*, *key: Any*, *value: Any*) *→* None Call when new value for key in table is set.

**Return type** None

**on\_table\_del**(*table: faust.types.tables.CollectionT*, *key: Any*) *→* None Call when key in a table is deleted.

**Return type** None

**on\_commit\_initiated**(*consumer: faust.types.transports.ConsumerT*) *→* Any Call when consumer commit offset operation starts.

**Return type** [Any](https://docs.python.org/dev/library/typing.html#typing.Any)

**on\_commit\_completed**(*consumer: faust.types.transports.ConsumerT*, *state: Any*) *→* None Call when consumer commit offset operation completed.

**Return type** None

**on\_send\_initiated**(*producer: faust.types.transports.ProducerT*, *topic: str*, *message: faust.types.tuples.PendingMessage*, *keysize: int*, *valsize: int*) *→* Any Call when message added to producer buffer.

**Return type** [Any](https://docs.python.org/dev/library/typing.html#typing.Any)

**on\_send\_completed**(*producer: faust.types.transports.ProducerT*, *state: Any*, *metadata: faust.types.tuples.RecordMetadata*) *→* None

Call when producer finished sending message.

**Return type** None

**on\_send\_error**(*producer: faust.types.transports.ProducerT*, *exc: BaseException*, *state: Any*) *→* None Call when producer was unable to publish message.

**Return type** None

**on\_assignment\_start**(*assignor: faust.types.assignor.PartitionAssignorT*) *→* Dict Partition assignor is starting to assign partitions.

**Return type** [Dict](https://docs.python.org/dev/library/typing.html#typing.Dict)[~KT, ~VT]

**on\_assignment\_error**(*assignor: faust.types.assignor.PartitionAssignorT*, *state: Dict*, *exc: BaseExcep-*  $\rightarrow$  *None* 

Partition assignor did not complete assignor due to error.

**Return type** None

**on\_assignment\_completed**(*assignor: faust.types.assignor.PartitionAssignorT*, *state: Dict*) *→* None Partition assignor completed assignment.

**Return type** None

**on\_rebalance\_start**(*app: faust.types.app.AppT*) *→* Dict Cluster rebalance in progress.

**Return type** [Dict](https://docs.python.org/dev/library/typing.html#typing.Dict)[~KT, ~VT]

**on\_rebalance\_return**(*app: faust.types.app.AppT*, *state: Dict*) *→* None Consumer replied assignment is done to broker.

**Return type** None

**on\_rebalance\_end**(*app: faust.types.app.AppT*, *state: Dict*) *→* None Cluster rebalance fully completed (including recovery).

**Return type** None

### **faust.sensors.datadog**

Monitor using datadog.

```
class faust.sensors.datadog.DatadogMonitor(host: str = 'localhost', port: int = 8125, prefix:
                                                         str = 'faust-app', rate: float = 1.0, **kwargs)
                                                         → None
```
Datadog Faust Sensor.

This sensor, records statistics to datadog agents along with computing metrics for the stats server

**on\_message\_in**(*tp: faust.types.tuples.TP*, *offset: int*, *message: faust.types.tuples.Message*) *→* None Call before message is delegated to streams.

**Return type** None

**on\_stream\_event\_in**(*tp: faust.types.tuples.TP*, *offset: int*, *stream: faust.types.streams.StreamT*, *event: faust.types.events.EventT*) *→* Optional[Dict]

Call when stream starts processing an event.

**Return type** [Optional](https://docs.python.org/dev/library/typing.html#typing.Optional)[[Dict](https://docs.python.org/dev/library/typing.html#typing.Dict)[~KT, ~VT]]

**on\_stream\_event\_out**(*tp: faust.types.tuples.TP*, *offset: int*, *stream: faust.types.streams.StreamT*, *event: faust.types.events.EventT, state: Dict = None*)  $\rightarrow$  None Call when stream is done processing an event.

**Return type** None

**on\_message\_out**(*tp: faust.types.tuples.TP*, *offset: int*, *message: faust.types.tuples.Message*) *→* None Call when message is fully acknowledged and can be committed.

**Return type** None

**on\_table\_get**(*table: faust.types.tables.CollectionT*, *key: Any*) *→* None Call when value in table is retrieved.

**on table set** (*table: faust.types.tables.CollectionT, key: Any, value: Any*)  $\rightarrow$  None Call when new value for key in table is set.

## **Return type** None

**on\_table\_del**(*table: faust.types.tables.CollectionT*, *key: Any*) *→* None Call when key in a table is deleted.

### **Return type** None

**on\_commit\_completed**(*consumer: faust.types.transports.ConsumerT*, *state: Any*) *→* None Call when consumer commit offset operation completed.

### **Return type** None

**on\_send\_initiated**(*producer: faust.types.transports.ProducerT*, *topic: str*, *message: faust.types.tuples.PendingMessage*, *keysize: int*, *valsize: int*) *→* Any Call when message added to producer buffer.

### **Return type** [Any](https://docs.python.org/dev/library/typing.html#typing.Any)

**on\_send\_completed**(*producer: faust.types.transports.ProducerT*, *state: Any*, *metadata: faust.types.tuples.RecordMetadata*) *→* None Call when producer finished sending message.

### **Return type** None

**on\_send\_error**(*producer: faust.types.transports.ProducerT*, *exc: BaseException*, *state: Any*) *→* None Call when producer was unable to publish message.

### **Return type** None

**on\_assignment\_error**(*assignor: faust.types.assignor.PartitionAssignorT*, *state: Dict*, *exc: BaseExcep-*  $\rightarrow$  *None* 

Partition assignor did not complete assignor due to error.

### **Return type** None

**on\_assignment\_completed**(*assignor: faust.types.assignor.PartitionAssignorT*, *state: Dict*) *→* None Partition assignor completed assignment.

### **Return type** None

**on\_rebalance\_start**(*app: faust.types.app.AppT*) *→* Dict Cluster rebalance in progress.

**Return type** [Dict](https://docs.python.org/dev/library/typing.html#typing.Dict)[~KT, ~VT]

**on\_rebalance\_return**(*app: faust.types.app.AppT*, *state: Dict*) *→* None Consumer replied assignment is done to broker.

### **Return type** None

**on rebalance end** (*app: faust.types.app.AppT, state: Dict*)  $\rightarrow$  None Cluster rebalance fully completed (including recovery).

### **Return type** None

**count** (*metric name: str, count: int = 1*)  $\rightarrow$  None Count metric by name.

### **Return type** None

**on\_tp\_commit**(*tp\_offsets: MutableMapping[faust.types.tuples.TP, int]*) *→* None Call when offset in topic partition is committed.

**track** tp end offset (*tp: faust.types.tuples.TP*, *offset: int*)  $\rightarrow$  None Track new topic partition end offset for monitoring lags.

**Return type** None

**logger = <Logger faust.sensors.datadog (WARNING)>**

### **client**

Return the datadog client.

### **faust.sensors.monitor**

Monitor - sensor tracking metrics.

```
class faust.sensors.monitor.TableState(table: faust.types.tables.CollectionT, *, keys_retrieved:
                                                     int = 0, keys updated: int = 0, keys deleted: int = 0)
                                                     → None
```
Represents the current state of a table.

**table = None**

```
keys_retrieved = 0
```
Number of times a key has been retrieved from this table.

 $keys$  updated =  $0$ 

Number of times a key has been created/changed in this table.

```
keys_deleted = 0
```
Number of times a key has been deleted from this table.

**asdict**() *→* Mapping

Return table state as dictionary.

**Return type** [Mapping](https://docs.python.org/dev/library/typing.html#typing.Mapping)[~KT, +VT\_co]

```
class faust.sensors.monitor.Monitor(*, max_avg_history: int = None,
```
*max\_commit\_latency\_history: int = None*, *max\_send\_latency\_history: int = None*, *max\_assignment\_latency\_history: int = None*, *messages\_sent: int = 0*, *tables: MutableMapping[str*, *faust.sensors.monitor.TableState] = None*, *messages\_active:*  $int = 0$ , *events active:*  $int = 0$ , *messages received total: int = 0*, *messages\_received\_by\_topic: Counter[str] = None*, *events\_total: int = 0*, *events\_by\_stream: Counter[faust.types.streams.StreamT] = None*, *events\_by\_task: Counter[\_asyncio.Task] = None*, *events\_runtime: Deque[float] = None*, *commit\_latency: Deque[float] = None*, *send\_latency: Deque[float] = None*, *assignment\_latency: Deque[float] = None*, *events\_s: int =* 0, messages\_s: int = 0, events\_runtime\_avg: float =  $0.0$ , *topic\_buffer\_full: Counter[faust.types.topics.TopicT] = None*, *rebalances: int = None*, *rebalance\_return\_latency: Deque[float] = None*, *rebalance\_end\_latency: Deque[float] = None*, *rebalance\_return\_avg: float = 0.0*, *rebalance\_end\_avg: float = 0.0*, *time: Callable[float] = <built-in function monotonic>*, *\*\*kwargs*) *→* None

Default Faust Sensor.

This is the default sensor, recording statistics about events, etc.

```
send_errors = 0
    Number of produce operations that ended in error.
```

```
assignments_completed = 0
```
Number of partition assignments completed.

**assignments\_failed = 0** Number of partitions assignments that failed.

**max\_avg\_history = 100** Max number of total run time values to keep to build average.

**max\_commit\_latency\_history = 30** Max number of commit latency numbers to keep.

```
max_send_latency_history = 30
    Max number of send latency numbers to keep.
```

```
max_assignment_latency_history = 30
    Max number of assignment latency numbers to keep.
```
## **rebalances = 0**

Number of rebalances seen by this worker.

**tables = None** Mapping of tables

```
commit_latency = None
    Deque of commit latency values
```
- **send\_latency = None** Deque of send latency values
- **assignment\_latency = None** Deque of assignment latency values.

```
rebalance_return_latency = None
    Deque of previous n rebalance return latencies.
```

```
rebalance_end_latency = None
    Deque of previous n rebalance end latencies.
```

```
rebalance_return_avg = 0.0
    Average rebalance return latency.
```
- **rebalance\_end\_avg = 0.0** Average rebalance end latency.
- **messages\_active = 0**

Number of messages currently being processed.

```
messages_received_total = 0
    Number of messages processed in total.
```

```
messages_received_by_topic = None
    Count of messages received by topic
```
**messages\_sent = 0** Number of messages sent in total.

```
messages_sent_by_topic = None
    Number of messages sent by topic.
```
 $messages s = 0$ Number of messages being processed this second.

**events\_active = 0**

Number of events currently being processed.

- **events\_total = 0** Number of events processed in total.
- **events\_by\_task = None** Count of events processed by task
- **events\_by\_stream = None** Count of events processed by stream
- **events\_s = 0** Number of events being processed this second.
- **events\_runtime\_avg = 0.0** Average event runtime over the last second.
- **events\_runtime = None** Deque of run times used for averages
- **topic\_buffer\_full = None** Counter of times a topics buffer was full
- **metric\_counts = None** Arbitrary counts added by apps
- **tp\_committed\_offsets = None** Last committed offsets by TopicPartition
- **tp\_read\_offsets = None** Last read offsets by TopicPartition
- **tp\_end\_offsets = None** Log end offsets by TopicPartition
- **secs\_since**(*start\_time: float*) *→* float Given timestamp start, return number of seconds since that time.

# **Return type** [float](https://docs.python.org/dev/library/functions.html#float)

**ms\_since**(*start\_time: float*) *→* float Given timestamp start, return number of ms since that time.

### **Return type** [float](https://docs.python.org/dev/library/functions.html#float)

# **logger = <Logger faust.sensors.monitor (WARNING)>**

**secs\_to\_ms**(*timestamp: float*) *→* float Convert seconds to milliseconds.

## **Return type** [float](https://docs.python.org/dev/library/functions.html#float)

**asdict**() *→* Mapping Return monitor state as dictionary.

**Return type** [Mapping](https://docs.python.org/dev/library/typing.html#typing.Mapping)[~KT, +VT\_co]

**on\_message\_in**(*tp: faust.types.tuples.TP*, *offset: int*, *message: faust.types.tuples.Message*) *→* None Call before message is delegated to streams.

**on\_stream\_event\_in**(*tp: faust.types.tuples.TP*, *offset: int*, *stream: faust.types.streams.StreamT*, *event: faust.types.events.EventT*) *→* Optional[Dict]

Call when stream starts processing an event.

**Return type** [Optional](https://docs.python.org/dev/library/typing.html#typing.Optional)[[Dict](https://docs.python.org/dev/library/typing.html#typing.Dict)[~KT, ~VT]]

**on\_stream\_event\_out**(*tp: faust.types.tuples.TP*, *offset: int*, *stream: faust.types.streams.StreamT*, *event: faust.types.events.EventT, state:*  $Dict = None$ )  $\rightarrow$  None Call when stream is done processing an event.

**Return type** None

**on\_topic\_buffer\_full**(*topic: faust.types.topics.TopicT*) *→* None Call when conductor topic buffer is full and has to wait.

**Return type** None

**on\_message\_out**(*tp: faust.types.tuples.TP*, *offset: int*, *message: faust.types.tuples.Message*) *→* None Call when message is fully acknowledged and can be committed.

**Return type** None

**on\_table\_get**(*table: faust.types.tables.CollectionT*, *key: Any*) *→* None Call when value in table is retrieved.

**Return type** None

**on\_table\_set**(*table: faust.types.tables.CollectionT, key: Any, value: Any*)  $\rightarrow$  None Call when new value for key in table is set.

**Return type** None

**on\_table\_del**(*table: faust.types.tables.CollectionT*, *key: Any*) *→* None Call when key in a table is deleted.

**Return type** None

**on\_commit\_initiated**(*consumer: faust.types.transports.ConsumerT*) *→* Any Consumer is about to commit topic offset.

**Return type** [Any](https://docs.python.org/dev/library/typing.html#typing.Any)

**on\_commit\_completed**(*consumer: faust.types.transports.ConsumerT*, *state: Any*) *→* None Call when consumer commit offset operation completed.

**Return type** None

**on\_send\_initiated**(*producer: faust.types.transports.ProducerT*, *topic: str*, *message: faust.types.tuples.PendingMessage*, *keysize: int*, *valsize: int*) *→* Any Call when message added to producer buffer.

**Return type** [Any](https://docs.python.org/dev/library/typing.html#typing.Any)

**on\_send\_completed**(*producer: faust.types.transports.ProducerT*, *state: Any*, *metadata: faust.types.tuples.RecordMetadata*) *→* None Call when producer finished sending message.

**Return type** None

**on\_send\_error**(*producer: faust.types.transports.ProducerT*, *exc: BaseException*, *state: Any*) *→* None Call when producer was unable to publish message.

**Return type** None

**count** (*metric\_name: str, count: int = 1*)  $\rightarrow$  None Count metric by name.

**on\_tp\_commit**(*tp\_offsets: MutableMapping[faust.types.tuples.TP, int]*) *→* None Call when offset in topic partition is committed.

**Return type** None

**track** tp end offset (*tp: faust.types.tuples.TP, offset: int*)  $\rightarrow$  None Track new topic partition end offset for monitoring lags.

**Return type** None

**on\_assignment\_start**(*assignor: faust.types.assignor.PartitionAssignorT*) *→* Dict Partition assignor is starting to assign partitions.

**Return type** [Dict](https://docs.python.org/dev/library/typing.html#typing.Dict)[~KT, ~VT]

**on\_assignment\_error**(*assignor: faust.types.assignor.PartitionAssignorT*, *state: Dict*, *exc: BaseExcep-*  $\rightarrow$  *None* 

Partition assignor did not complete assignor due to error.

**Return type** None

**on\_assignment\_completed**(*assignor: faust.types.assignor.PartitionAssignorT*, *state: Dict*) *→* None Partition assignor completed assignment.

**Return type** None

**on\_rebalance\_start**(*app: faust.types.app.AppT*) *→* Dict Cluster rebalance in progress.

**Return type** [Dict](https://docs.python.org/dev/library/typing.html#typing.Dict)[~KT, ~VT]

**on\_rebalance\_return**(*app: faust.types.app.AppT*, *state: Dict*) *→* None Consumer replied assignment is done to broker.

**Return type** None

**on\_rebalance\_end**(*app: faust.types.app.AppT*, *state: Dict*) *→* None Cluster rebalance fully completed (including recovery).

**Return type** None

### **faust.sensors.statsd**

Monitor using Statsd.

```
class faust.sensors.statsd.StatsdMonitor(host: str = 'localhost', port: int = 8125, prefix: str =
                                                            'faust-app', rate: float = 1.0, **kwargs) \rightarrow None
```
Statsd Faust Sensor.

This sensor, records statistics to Statsd along with computing metrics for the stats server

**on\_message\_in**(*tp: faust.types.tuples.TP*, *offset: int*, *message: faust.types.tuples.Message*) *→* None Call before message is delegated to streams.

**Return type** None

**on\_stream\_event\_in**(*tp: faust.types.tuples.TP*, *offset: int*, *stream: faust.types.streams.StreamT*, *event: faust.types.events.EventT*)  $\rightarrow$  Optional[Dict]

Call when stream starts processing an event.

**Return type** [Optional](https://docs.python.org/dev/library/typing.html#typing.Optional)[[Dict](https://docs.python.org/dev/library/typing.html#typing.Dict)[~KT, ~VT]]

**on\_stream\_event\_out**(*tp: faust.types.tuples.TP*, *offset: int*, *stream: faust.types.streams.StreamT*, *event: faust.types.events.EventT, state: Dict = None*)  $\rightarrow$  None

Call when stream is done processing an event.

**Return type** None

**on\_message\_out**(*tp: faust.types.tuples.TP*, *offset: int*, *message: faust.types.tuples.Message*) *→* None Call when message is fully acknowledged and can be committed.

**Return type** None

**on table get** (*table: faust.types.tables.CollectionT*, *key: Any*)  $\rightarrow$  None Call when value in table is retrieved.

**Return type** None

**on\_table\_set**(*table: faust.types.tables.CollectionT, key: Any, value: Any*)  $\rightarrow$  None Call when new value for key in table is set.

**Return type** None

**on\_table\_del**(*table: faust.types.tables.CollectionT*, *key: Any*) *→* None Call when key in a table is deleted.

**Return type** None

**on\_commit\_completed**(*consumer: faust.types.transports.ConsumerT*, *state: Any*) *→* None Call when consumer commit offset operation completed.

**Return type** None

**on\_send\_initiated**(*producer: faust.types.transports.ProducerT*, *topic: str*, *message: faust.types.tuples.PendingMessage*, *keysize: int*, *valsize: int*) *→* Any Call when message added to producer buffer.

**Return type** [Any](https://docs.python.org/dev/library/typing.html#typing.Any)

**on\_send\_completed**(*producer: faust.types.transports.ProducerT*, *state: Any*, *metadata: faust.types.tuples.RecordMetadata*) *→* None

Call when producer finished sending message.

**Return type** None

**on\_send\_error**(*producer: faust.types.transports.ProducerT, exc: BaseException, state: Any*)  $\rightarrow$  None Call when producer was unable to publish message.

**Return type** None

**on\_assignment\_error**(*assignor: faust.types.assignor.PartitionAssignorT*, *state: Dict*, *exc: BaseExcep-*  $\rightarrow$  *None* 

Partition assignor did not complete assignor due to error.

**Return type** None

**on\_assignment\_completed**(*assignor: faust.types.assignor.PartitionAssignorT*, *state: Dict*) *→* None Partition assignor completed assignment.

**Return type** None

**on\_rebalance\_start**(*app: faust.types.app.AppT*) *→* Dict Cluster rebalance in progress.

**Return type** [Dict](https://docs.python.org/dev/library/typing.html#typing.Dict)[~KT, ~VT]

**on\_rebalance\_return**(*app: faust.types.app.AppT*, *state: Dict*) *→* None Consumer replied assignment is done to broker.

**on\_rebalance\_end**(*app: faust.types.app.AppT*, *state: Dict*) *→* None Cluster rebalance fully completed (including recovery).

**Return type** None

**count** (*metric name: str, count: int = 1*)  $\rightarrow$  None Count metric by name.

**Return type** None

**on\_tp\_commit**(*tp\_offsets: MutableMapping[faust.types.tuples.TP, int]*) *→* None Call when offset in topic partition is committed.

**Return type** None

**logger = <Logger faust.sensors.statsd (WARNING)>**

**track\_tp\_end\_offset**(*tp: faust.types.tuples.TP*, *offset: int*) *→* None Track new topic partition end offset for monitoring lags.

**Return type** None

**client** Return statsd client.

# **1.6.8 Serializers**

**faust.serializers.codecs**

- *[Supported codecs](#page-284-0)*
- *[Serialization by name](#page-284-1)*
- *[Codec registry](#page-285-0)*

Serialization utilities.

# <span id="page-284-0"></span>**Supported codecs**

- **raw** No encoding/serialization (bytes only).
- **json** json with UTF-8 encoding.
- **pickle** pickle with base64 encoding (not urlsafe).
- **binary** base64 encoding (not urlsafe).

## <span id="page-284-1"></span>**Serialization by name**

The *[dumps\(\)](#page-287-0)* function takes a codec name and the object to encode, then returns bytes:

>>> s = dumps('json', obj)

For the reverse direction, the  $loads()$  function takes a codec name and bytes to decode:

>>> obj = loads('json', s)

You can also combine encoders in the name, like in this case where json is combined with gzip compression:

>>> obj = loads('json|gzip', s)

## <span id="page-285-0"></span>**Codec registry**

Codecs are configured by name and this module maintains a mapping from name to *[Codec](#page-286-0)* instance: the codecs attribute.

You can add a new codec to this mapping by:

>>> from faust.serializers import codecs >>> codecs.register(custom, custom\_serializer())

A codec subclass requires two methods to be implemented: \_loads() and \_dumps():

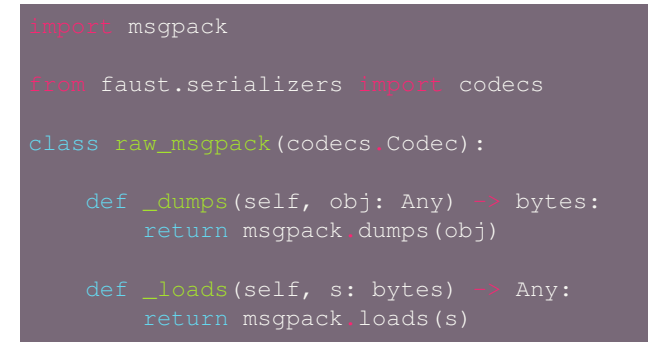

Our codec now encodes/decodes to raw msgpack format, but we may also need to transfer this payload over a transport easily confused by binary data, such as JSON where everything is Unicode.

You can chain codecs together, so to add a binary text encoding like Base64, to your codec, we use the  $\mid$  operator to form a combined codec:

```
def msgpack() -> codecs.Codec:
   return raw_msgpack() | codecs.binary()
```
At this point we monkey-patched Faust to support our codec, and we can use it to define records like this:

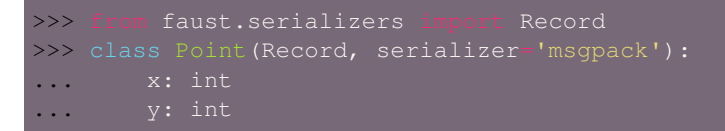

The problem with monkey-patching is that we must make sure the patching happens before we use the feature.

Faust also supports registering *codec extensions* using setuptools entry points, so instead we can create an installable msgpack extension.

To do so we need to define a package with the following directory layout:

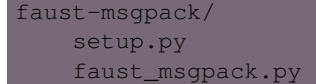

The first file, faust-msgpack/setup.py, defines metadata about our package and should look like the following example:

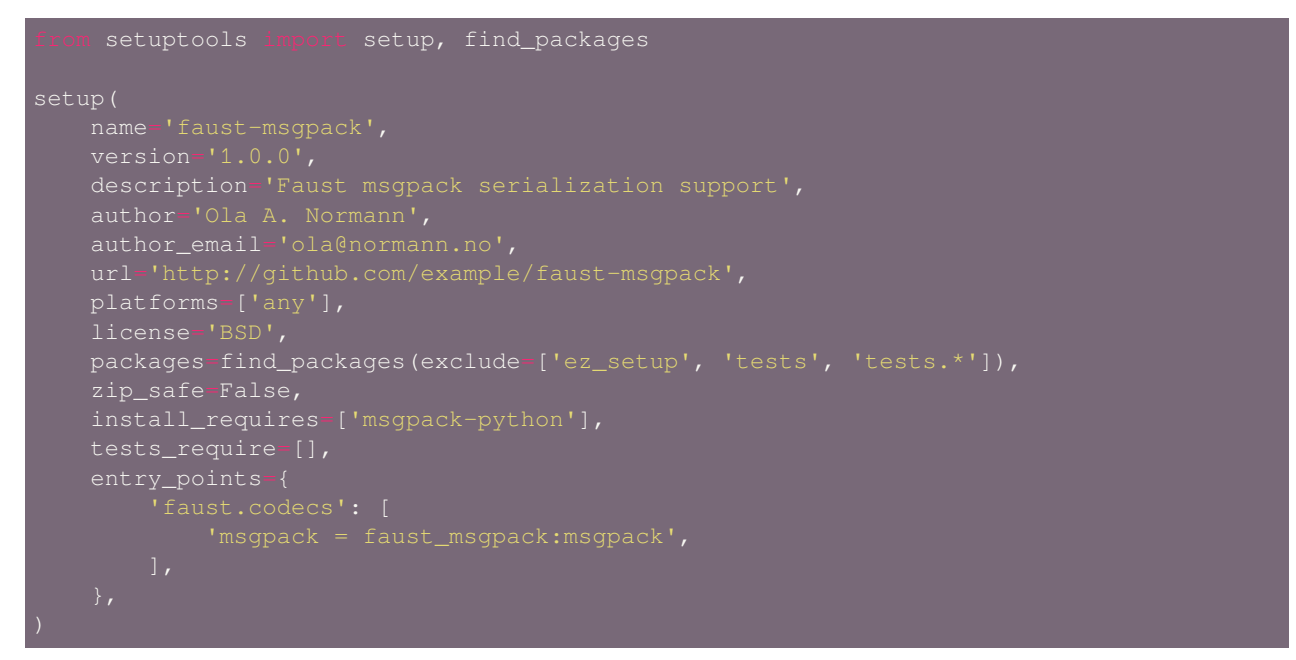

The most important part being the  $entry\_points$  key which tells Faust how to load our plugin. We have set the name of our codec to msgpack and the path to the codec class to be faust\_msgpack:msgpack. This will be imported by Faust as from faust\_msgpack import msgpack, so we need to define that part next in our faust-msgpack/faust\_msgpack.py module:

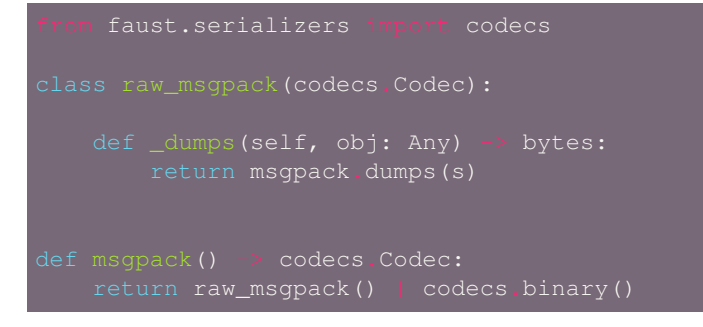

That's it! To install and use our new extension we do:

\$ python setup.py install

At this point may want to publish this on PyPI to share the extension with other Faust users.

```
class faust.serializers.codecs.Codec(children: Tuple[faust.types.codecs.CodecT, ...] = None,
                                              **kwargs) → None
```
Base class for codecs.

### **children = None**

next steps in the recursive codec chain.  $x = pickle$  | binary returns codec with children set to (pickle, binary).

## **nodes = None**

cached version of children including this codec as the first node. could use chain below, but seems premature so just copying the list.

# **kwargs = None**

subclasses can support keyword arguments, the base implementation of *[clone\(\)](#page-287-2)* uses this to preserve keyword arguments in copies.

**dumps**  $(obj: Any) \rightarrow bytes$ Encode object obj.

## **Return type** [bytes](https://docs.python.org/dev/library/stdtypes.html#bytes)

**loads** (*s: bytes*)  $\rightarrow$  Any Decode object from string.

## **Return type** [Any](https://docs.python.org/dev/library/typing.html#typing.Any)

<span id="page-287-2"></span>**clone**(*\*children*) *→* faust.types.codecs.CodecT Create a clone of this codec, with optional children added.

## **Return type** *[CodecT](#page-337-0)*

faust.serializers.codecs.**register**(*name: str*, *codec: faust.types.codecs.CodecT*) *→* None Register new codec in the codec registry.

**Return type** None

faust.serializers.codecs.**get\_codec**(*name\_or\_codec: Union[faust.types.codecs.CodecT, str, None]*) *→* faust.types.codecs.CodecT

Get codec by name.

## **Return type** *[CodecT](#page-337-0)*

<span id="page-287-0"></span>faust.serializers.codecs.**dumps**(*codec: Union[faust.types.codecs.CodecT, str, None], obj: Any*) *→* bytes

Encode object into bytes.

**Return type** [bytes](https://docs.python.org/dev/library/stdtypes.html#bytes)

<span id="page-287-1"></span>faust.serializers.codecs.**loads**(*codec: Union[faust.types.codecs.CodecT, str, None], s: bytes*) *→* Any

Decode object from bytes.

**Return type** [Any](https://docs.python.org/dev/library/typing.html#typing.Any)

## **faust.serializers.registry**

Registry of supported codecs (serializers, compressors, etc.).

**class** faust.serializers.registry.**Registry**(*key\_serializer: Union[faust.types.codecs.CodecT*, *str*, *None] = None*, *value\_serializer: Union[faust.types.codecs.CodecT*, *str*, *None] = 'json'*) *→* None

Serializing message keys/values.

**Parameters**

- **key\_serializer** ([Union](https://docs.python.org/dev/library/typing.html#typing.Union)[*[CodecT](#page-337-0)*, [str](https://docs.python.org/dev/library/stdtypes.html#str), None]) Default key serializer to use when none provided.
- **value\_serializer** ([Union](https://docs.python.org/dev/library/typing.html#typing.Union)[*[CodecT](#page-337-0)*, [str](https://docs.python.org/dev/library/stdtypes.html#str), None]) Default value serializer to use when none provided.
**loads\_key**(*typ: Union[Type[faust.types.models.ModelT], Type[bytes], Type[str], None], key: Optional[bytes], \*, serializer: Union[faust.types.codecs.CodecT, str, None] = None*) *→* Union[bytes, faust.types.core.\_ModelT, Any, None]

Deserialize message key.

### **Parameters**

- **typ** ([Union](https://docs.python.org/dev/library/typing.html#typing.Union)[[Type](https://docs.python.org/dev/library/typing.html#typing.Type)[*[ModelT](#page-340-0)*], [Type](https://docs.python.org/dev/library/typing.html#typing.Type)[[bytes](https://docs.python.org/dev/library/stdtypes.html#bytes)], [Type](https://docs.python.org/dev/library/typing.html#typing.Type)[[str](https://docs.python.org/dev/library/stdtypes.html#str)], None]) Model to use for deserialization.
- **key** ([Optional](https://docs.python.org/dev/library/typing.html#typing.Optional)[[bytes](https://docs.python.org/dev/library/stdtypes.html#bytes)]) Serialized key.
- **serializer** ([Union](https://docs.python.org/dev/library/typing.html#typing.Union)[*[CodecT](#page-337-0)*, [str](https://docs.python.org/dev/library/stdtypes.html#str), None]) Codec to use for this value. If not set the default will be used (key\_serializer).

**Return type** [Union](https://docs.python.org/dev/library/typing.html#typing.Union)[[bytes](https://docs.python.org/dev/library/stdtypes.html#bytes), \_ModelT, [Any](https://docs.python.org/dev/library/typing.html#typing.Any), None]

**loads\_value**(*typ: Union[Type[faust.types.models.ModelT], Type[bytes], Type[str], None], value: Optional[bytes], \*, serializer: Union[faust.types.codecs.CodecT, str, None] = None*) *→* Any Deserialize value.

#### **Parameters**

- **typ** ([Union](https://docs.python.org/dev/library/typing.html#typing.Union)[[Type](https://docs.python.org/dev/library/typing.html#typing.Type)[*[ModelT](#page-340-0)*], [Type](https://docs.python.org/dev/library/typing.html#typing.Type)[[bytes](https://docs.python.org/dev/library/stdtypes.html#bytes)], [Type](https://docs.python.org/dev/library/typing.html#typing.Type)[[str](https://docs.python.org/dev/library/stdtypes.html#str)], None]) Model to use for deserialization.
- **value** ([Optional](https://docs.python.org/dev/library/typing.html#typing.Optional)[[bytes](https://docs.python.org/dev/library/stdtypes.html#bytes)]) bytes to deserialize.
- **serializer** ([Union](https://docs.python.org/dev/library/typing.html#typing.Union)[*[CodecT](#page-337-0)*, [str](https://docs.python.org/dev/library/stdtypes.html#str), None]) Codec to use for this value. If not set the default will be used (value\_serializer).

### **Return type** [Any](https://docs.python.org/dev/library/typing.html#typing.Any)

**dumps\_key**(*typ: Union[Type[faust.types.models.ModelT], Type[bytes], Type[str], None], key: Union[bytes, faust.types.core.\_ModelT, Any, None], \*, serializer: Union[faust.types.codecs.CodecT, str, None] = None, skip: Tuple[Type, ...] = (<class 'bytes'>,)*) *→* Optional[bytes]

Serialize key.

### **Parameters**

- **typ** ([Union](https://docs.python.org/dev/library/typing.html#typing.Union)[[Type](https://docs.python.org/dev/library/typing.html#typing.Type)[*[ModelT](#page-340-0)*], [Type](https://docs.python.org/dev/library/typing.html#typing.Type)[[bytes](https://docs.python.org/dev/library/stdtypes.html#bytes)], [Type](https://docs.python.org/dev/library/typing.html#typing.Type)[[str](https://docs.python.org/dev/library/stdtypes.html#str)], None]) Model hint (can also be [str](https://docs.python.org/dev/library/stdtypes.html#str)/[bytes](https://docs.python.org/dev/library/stdtypes.html#bytes)). When typ=str or [bytes](https://docs.python.org/dev/library/stdtypes.html#bytes), raw serializer is assumed.
- **key** ([Union](https://docs.python.org/dev/library/typing.html#typing.Union)[[bytes](https://docs.python.org/dev/library/stdtypes.html#bytes), ModelT, [Any](https://docs.python.org/dev/library/typing.html#typing.Any), None]) The key value to serializer.
- **serializer** ([Union](https://docs.python.org/dev/library/typing.html#typing.Union)[*[CodecT](#page-337-0)*, [str](https://docs.python.org/dev/library/stdtypes.html#str), None]) Codec to use for this key, if it is not a model type. If not set the default will be used (key\_serializer).

### **Return type** [Optional](https://docs.python.org/dev/library/typing.html#typing.Optional)[[bytes](https://docs.python.org/dev/library/stdtypes.html#bytes)]

**dumps\_value**(*typ: Union[Type[faust.types.models.ModelT], Type[bytes], Type[str], None], value: Union[bytes, faust.types.core.\_ModelT, Any], \*, serializer: Union[faust.types.codecs.CodecT, str, None] = None, skip: Tuple[Type, ...] = (<class 'bytes'>,)*) *→* Optional[bytes]

Serialize value.

### **Parameters**

- **typ** ([Union](https://docs.python.org/dev/library/typing.html#typing.Union)[[Type](https://docs.python.org/dev/library/typing.html#typing.Type)[*[ModelT](#page-340-0)*], [Type](https://docs.python.org/dev/library/typing.html#typing.Type)[[bytes](https://docs.python.org/dev/library/stdtypes.html#bytes)], [Type](https://docs.python.org/dev/library/typing.html#typing.Type)[[str](https://docs.python.org/dev/library/stdtypes.html#str)], None]) Model hint (can also be [str](https://docs.python.org/dev/library/stdtypes.html#str)/[bytes](https://docs.python.org/dev/library/stdtypes.html#bytes)). When typ=str or [bytes](https://docs.python.org/dev/library/stdtypes.html#bytes), raw serializer is assumed.
- **key** The value to serializer.
- **serializer** ([Union](https://docs.python.org/dev/library/typing.html#typing.Union)[*[CodecT](#page-337-0)*, [str](https://docs.python.org/dev/library/stdtypes.html#str), None]) Codec to use for this value, if it is not a model type. If not set the default will be used (value serializer).

**Return type** [Optional](https://docs.python.org/dev/library/typing.html#typing.Optional)[[bytes](https://docs.python.org/dev/library/stdtypes.html#bytes)]

#### **Model**

Return the faust.Model class used by this serializer.

# **1.6.9 Stores**

### **faust.stores**

Storage registry.

faust.stores.by\_name( $name: Union[-T, str]) \rightarrow T$ 

**Return type** ~\_T

faust.stores.**by\_url**(*url: Union[str, yarl.URL]*) *→* \_T Get class associated with URL (scheme is used as alias key).

**Return type** ~\_T

### **faust.stores.base**

Base class for table storage drivers.

**class** faust.stores.base.**Store**(*url: Union[str, yarl.URL], app: faust.types.app.AppT, table: faust.types.tables.CollectionT, \*, table\_name: str = ", key\_type: Union[Type[faust.types.models.ModelT], Type[bytes], Type[str]] = None, value\_type: Union[Type[faust.types.models.ModelT], Type[bytes], Type[str]] = None, key\_serializer: Union[faust.types.codecs.CodecT, str, None] = None, value\_serializer: Union[faust.types.codecs.CodecT, str, None] = None, options: Mapping[str, Any] = None, \*\*kwargs*) *→* None

Base class for table storage drivers.

**persisted** of fset  $(p:$  *faust.types.tuples.TP* $) \rightarrow$  Optional [int] Return the persisted offset for this topic and partition.

**Return type** [Optional](https://docs.python.org/dev/library/typing.html#typing.Optional)[[int](https://docs.python.org/dev/library/functions.html#int)]

**set\_persisted\_offset**(*tp: faust.types.tuples.TP*, *offset: int*) *→* None Set the persisted offset for this topic and partition.

**Return type** None

```
property label
```
Return short description of this store. : rtype: [str](https://docs.python.org/dev/library/stdtypes.html#str)

**logger = <Logger faust.stores.base (WARNING)>**

**class** faust.stores.base.**SerializedStore**(*url: Union[str, yarl.URL], app: faust.types.app.AppT, table: faust.types.tables.CollectionT, \*, table\_name: str = ", key\_type: Union[Type[faust.types.models.ModelT], Type[bytes], Type[str]] = None, value\_type: Union[Type[faust.types.models.ModelT], Type[bytes], Type[str]] = None, key\_serializer: Union[faust.types.codecs.CodecT, str, None] = None, value\_serializer: Union[faust.types.codecs.CodecT, str, None] = None, options: Mapping[str, Any] = None, \*\*kwargs*) *→* None

Base class for table storage drivers requiring serialization.

**apply\_changelog\_batch**(*batch: Iterable[faust.types.events.EventT], to\_key: Callable[Any, KT], to\_value: Callable[Any, VT]*)  $\rightarrow$  None Apply batch of events from changelog topic to this store.

**Return type** None

**keys**() *→* collections.abc.KeysView Return view of keys in the K/V store.

**Return type** [KeysView](https://docs.python.org/dev/library/collections.abc.html#collections.abc.KeysView)

**values**() *→* collections.abc.ValuesView Return view of values in the K/V store.

**Return type** [ValuesView](https://docs.python.org/dev/library/collections.abc.html#collections.abc.ValuesView)

**items**() *→* collections.abc.ItemsView Return view of items in the K/V store as (key, value) pairs.

**Return type** [ItemsView](https://docs.python.org/dev/library/collections.abc.html#collections.abc.ItemsView)

**clear**() *→* None Clear all data from this K/V store.

**Return type** None

**logger = <Logger faust.stores.base (WARNING)>**

#### **faust.stores.memory**

In-memory table storage.

**class** faust.stores.memory.**Store**(*url: Union[str, yarl.URL], app: faust.types.app.AppT, table: faust.types.tables.CollectionT, \*, table\_name: str = ", key\_type: Union[Type[faust.types.models.ModelT], Type[bytes], Type[str]] = None, value\_type: Union[Type[faust.types.models.ModelT], Type[bytes], Type[str]] = None, key\_serializer: Union[faust.types.codecs.CodecT, str, None] = None, value\_serializer: Union[faust.types.codecs.CodecT, str, None] = None, options: Mapping[str, Any] = None, \*\*kwargs*) *→* None

Table storage using an in-memory dictionary.

**apply\_changelog\_batch**(*batch: Iterable[faust.types.events.EventT], to\_key: Callable[Any, Any], to\_value: Callable[Any, Any]*)  $\rightarrow$  None Apply batch of changelog events to in-memory table.

**persisted** of fset  $(p:$  *faust.types.tuples.TP* $) \rightarrow$  Optional [int] Return the persisted offset.

This always returns None when using the in-memory store.

```
Return type Optional[int]
```

```
reset_state() → None
    Remove local file system state.
```
This does nothing when using the in-memory store.

**Return type** None

**logger = <Logger faust.stores.memory (WARNING)>**

### **faust.stores.rocksdb**

RocksDB storage.

- <span id="page-291-0"></span>**class** faust.stores.rocksdb.**DB** Dummy DB.
- <span id="page-291-1"></span>**class** faust.stores.rocksdb.**Options** Dummy Options.
- **class** faust.stores.rocksdb.**PartitionDB**(*\*args*, *\*\*kwargs*) Tuple of (partition, rocksdb.DB).

# **property partition**

Alias for field number 0

#### **property db**

Alias for field number 1

**class** faust.stores.rocksdb.**RocksDBOptions**(*max\_open\_files: int = None*, *write\_buffer\_size: int = None*, *max\_write\_buffer\_number: int = None*, *target\_file\_size\_base: int = None*, *block\_cache\_size: int = None*, *block\_cache\_compressed\_size: int = None*, *bloom\_filter\_size: int = None*, *\*\*kwargs*) *→* None

Options required to open a RocksDB database.

```
max_open_files = 943719
```
**write\_buffer\_size = 67108864**

**max\_write\_buffer\_number = 3**

**target\_file\_size\_base = 67108864**

**block\_cache\_size = 2147483648**

**block\_cache\_compressed\_size = 524288000**

**bloom\_filter\_size = 3**

```
open(path: pathlib.Path, *, read_only: bool = False) → faust.stores.rocksdb.DB
     Open RocksDB database using this configuration.
```
**Return type** *[DB](#page-291-0)*

**as\_options**() *→* faust.stores.rocksdb.Options Return [rocksdb.Options](https://python-rocksdb.readthedocs.io/en/latest/api/options.html#rocksdb.Options) object using this configuration.

### **Return type** *[Options](#page-291-1)*

```
class faust.stores.rocksdb.Store(url: Union[str, yarl.URL], app: faust.types.app.AppT, table:
                                               faust.types.tables.CollectionT, *, key_index_size: int = None, op-
                                                tions: Mapping[str, Any] = None, **kwargs) \rightarrow None
```
RocksDB table storage.

**offset\_key = b'\_\_faust\x00offset\_\_'**

### **rocksdb\_options = None** Used to configure the RocksDB settings for table stores.

### **key\_index\_size = None**

Decides the size of the K=>TopicPartition index (10\_000).

**persisted\_offset**(*tp: faust.types.tuples.TP*) *→* Optional[int] Return the last persisted offset.

```
See set_persisted_offset().
```
**Return type** [Optional](https://docs.python.org/dev/library/typing.html#typing.Optional)[[int](https://docs.python.org/dev/library/functions.html#int)]

<span id="page-292-0"></span>**set persisted offset** (*tp: faust.types.tuples.TP*, *offset: int*)  $\rightarrow$  None

Set the last persisted offset for this table.

This will remember the last offset that we wrote to RocksDB, so that on rebalance/recovery we can seek past this point to only read the events that occurred recently while we were not an active replica.

**Return type** None

**apply\_changelog\_batch**(*batch: Iterable[faust.types.events.EventT], to\_key: Callable[Any, Any], to\_value: Callable[Any, Any]*)  $\rightarrow$  None

Write batch of changelog events to local RocksDB storage.

**Parameters**

- **batch** ([Iterable](https://docs.python.org/dev/library/typing.html#typing.Iterable)[*[EventT](#page-338-0)*[]]) Iterable of changelog events (*[faust.Event](#page-158-0)*)
- **to\_key** ([Callable](https://docs.python.org/dev/library/typing.html#typing.Callable)[[[Any](https://docs.python.org/dev/library/typing.html#typing.Any)], [Any](https://docs.python.org/dev/library/typing.html#typing.Any)]) A callable you can use to deserialize the key of a changelog event.
- **to\_value** ([Callable](https://docs.python.org/dev/library/typing.html#typing.Callable)[[[Any](https://docs.python.org/dev/library/typing.html#typing.Any)], Any]) A callable you can use to deserialize the value of a changelog event.

### **Return type** None

**revoke\_partitions**(*table: faust.types.tables.CollectionT, tps: Set[faust.types.tuples.TP]*) *→* None De-assign partitions used on this worker instance.

### **Parameters**

- **table** (*[CollectionT](#page-351-0)*[]) The table that we store data for.
- **tps** ([Set](https://docs.python.org/dev/library/typing.html#typing.Set)[*[TP](#page-358-0)*]) Set of topic partitions that we should no longer be serving data for.

**Return type** None

#### **logger = <Logger faust.stores.rocksdb (WARNING)>**

```
reset_state() → None
```
Remove all data stored in this table.

### **Notes**

Only local data will be removed, table changelog partitions in Kafka will not be affected.

**Return type** None

 $partition$   $path (partition: int)$   $\rightarrow$  pathlib.Path Return [pathlib.Path](https://docs.python.org/dev/library/pathlib.html#pathlib.Path) to db file of specific partition.

**Return type** [Path](https://docs.python.org/dev/library/pathlib.html#pathlib.Path)

### **property path**

Path to directory where tables are stored.

**See also:**

*[tabledir](#page-112-0)* (default value for this path).

**Return type** [Path](https://docs.python.org/dev/library/pathlib.html#pathlib.Path)

**Returns** [pathlib.Path](https://docs.python.org/dev/library/pathlib.html#pathlib.Path).

#### **property basename**

Return the name of this table, used as filename prefix. :rtype: [Path](https://docs.python.org/dev/library/pathlib.html#pathlib.Path)

# **1.6.10 Tables**

### **faust.tables**

Tables: Distributed object K/V-store.

```
class faust.tables.Collection(app: faust.types.app.AppT, *, name: str = None, de-
                                       fault: Callable[Any] = None, store: Union[str, yarl.URL]
                                       = None, key_type: Union[Type[faust.types.models.ModelT],
                                       Type[bytes], Type[str]] = None, value_type:
                                       Union[Type[faust.types.models.ModelT], Type[bytes], Type[str]] =
                                       None, partitions: int = None, window: faust.types.windows.WindowT
                                       = None, changelog_topic: faust.types.topics.TopicT = None,
                                       help: str = None, on_recover: Callable[Awaitable[None]] =
                                       None, on_changelog_event: Callable[faust.types.events.EventT,
                                       Awaitable[None]] = None, recovery_buffer_size: int = 1000,
                                       standby_buffer_size: int = None, extra_topic_configs: Mapping[str,
                                       Any] = None, recover_callbacks: Set[Callable[Awaitable[None]]]
                                       = None, options: Mapping[str, Any] = None, **kwargs) → None
```
Base class for changelog-backed data structures stored in Kafka.

### **property data**

Underlying table storage.

**on\_recover**(*fun: Callable[Awaitable[None]]*) *→* Callable[Awaitable[None]] Add function as callback to be called on table recovery.

**Return type** [Callable](https://docs.python.org/dev/library/typing.html#typing.Callable)[[], [Awaitable](https://docs.python.org/dev/library/typing.html#typing.Awaitable)[None]]

**info**() *→* Mapping[str, Any]

Return table attributes as dictionary.

```
Return type Mapping[str, Any]
```
**persisted**  $offset$  (*tp: faust.types.tuples.TP*)  $\rightarrow$  Optional[int] Return the last persisted offset for topic partition.

### **Return type** [Optional](https://docs.python.org/dev/library/typing.html#typing.Optional)[[int](https://docs.python.org/dev/library/functions.html#int)]

**reset\_state**() *→* None Reset local state.

**Return type** None

**join**(*\*fields*) *→* faust.types.streams.StreamT Right join of this table and another stream/table.

### **Return type** *[StreamT](#page-350-0)*[+T\_co]

**left\_join**(*\*fields*) *→* faust.types.streams.StreamT Left join of this table and another stream/table.

**Return type** *[StreamT](#page-350-0)*[+T\_co]

**inner\_join**(*\*fields*) *→* faust.types.streams.StreamT Inner join of this table and another stream/table.

**Return type** *[StreamT](#page-350-0)*[+T\_co]

**outer\_join**(*\*fields*) *→* faust.types.streams.StreamT Outer join of this table and another stream/table.

**Return type** *[StreamT](#page-350-0)*[+T\_co]

**clone**(*\*\*kwargs*) *→* Any Clone table instance.

### **Return type** [Any](https://docs.python.org/dev/library/typing.html#typing.Any)

**combine**(*\*nodes*, *\*\*kwargs*) *→* faust.types.streams.StreamT Combine tables and streams.

**Return type** *[StreamT](#page-350-0)*[+T\_co]

**contribute\_to\_stream**(*active: faust.types.streams.StreamT*) *→* None Contribute table to stream join.

**Return type** None

# **property label**

Return human-readable label used to represent this table. :rtype:  $str$ 

**property shortlabel**

Return short label used to represent this table in logs. :rtype:  $str$ 

#### **logger = <Logger faust.tables.base (WARNING)>**

### **property changelog\_topic**

Return the changelog topic used by this table. :rtype: *[TopicT](#page-354-0)*[]

**apply\_changelog\_batch**(*batch: Iterable[faust.types.events.EventT]*) *→* None Apply batch of events from changelog topic local table storage.

**class** faust.tables.**CollectionT**(*app: faust.types.tables.\_AppT*, *\**, *name: str = None*, *default: Callable[Any] = None*, *store: Union[str*, *yarl.URL] = None*, *key\_type: faust.types.tables.\_ModelArg = None*, *value\_type: faust.types.tables.\_ModelArg = None*, *partitions: int = None*, *window: faust.types.windows.WindowT = None*, *changelog\_topic: faust.types.topics.TopicT = None*, *help: str = None*, *on\_recover: Callable[Awaitable[None]] = None*, *on\_changelog\_event: Callable[faust.types.events.EventT*, *Awaitable[None]] = None*, *recovery\_buffer\_size: int = 1000*, *standby\_buffer\_size: int = None*, *extra\_topic\_configs: Mapping[str*, *Any] = None*, *options:*  $Mapping[str, Any] = None, **kwargs) \rightarrow None$ 

**abstract property changelog\_topic**

**Return type** *[TopicT](#page-354-0)*[]

**abstract apply\_changelog\_batch**(*batch: Iterable[faust.types.events.EventT]*) *→* None

**Return type** None

**abstract persisted\_offset**(*tp: faust.types.tuples.TP*) *→* Optional[int]

**Return type** [Optional](https://docs.python.org/dev/library/typing.html#typing.Optional)[[int](https://docs.python.org/dev/library/functions.html#int)]

**abstract reset\_state**() *→* None

**Return type** None

**abstract on\_recover**(*fun: Callable[Awaitable[None]]*) *→* Callable[Awaitable[None]]

**Return type** [Callable](https://docs.python.org/dev/library/typing.html#typing.Callable)[[], [Awaitable](https://docs.python.org/dev/library/typing.html#typing.Awaitable)[None]]

**class** faust.tables.**TableManager**(*app: faust.types.app.AppT*, *\*\*kwargs*) *→* None Manage tables used by Faust worker.

**persist\_offset\_on\_commit**(*store: faust.types.stores.StoreT*, *tp: faust.types.tuples.TP*, *offset: int*) *→*

None Mark the persisted offset for a TP to be saved on commit.

This is used for "exactly\_once" processing guarantee. Instead of writing the persisted offset to RocksDB when the message is sent, we write it to disk when the offset is committed.

**Return type** None

**on\_commit**(*offsets: MutableMapping[faust.types.tuples.TP, int]*) *→* None Call when committing source topic partitions.

**Return type** None

**on\_commit\_tp**(*tp: faust.types.tuples.TP*) *→* None Call when committing source topic partition used by this table.

**Return type** None

**on\_rebalance\_start**() *→* None Call when a new rebalancing operation starts.

**Return type** None

**on\_actives\_ready**() *→* None Call when actives are fully up-to-date.

**on\_standbys\_ready**() *→* None Call when standbys are fully up-to-date and ready for failover.

**Return type** None

```
property changelog_topics
    Return the set of known changelog topics. :rtype: Setstr]
```
**property changelog\_queue** Queue used to buffer changelog events. :rtype: [ThrowableQueue](https://mode.readthedocs.io/en/latest/reference/mode.utils.queues.html#mode.utils.queues.ThrowableQueue)

**property recovery**

Recovery service used by this table manager. :rtype: *[Recovery](#page-303-0)*[]

**add**(*table: faust.types.tables.CollectionT*) *→* faust.types.tables.CollectionT Add table to be managed by this table manager.

**Return type** *[CollectionT](#page-351-0)*[]

**logger = <Logger faust.tables.manager (WARNING)>**

**on\_partitions\_revoked**(*revoked: Set[faust.types.tuples.TP]*) *→* None Call when cluster is rebalancing and partitions revoked.

**Return type** None

**class** faust.tables.**TableManagerT**(*app: faust.types.tables.\_AppT*, *\*\*kwargs*) *→* None

**abstract add**(*table: faust.types.tables.CollectionT*) *→* faust.types.tables.CollectionT

**Return type** *[CollectionT](#page-351-0)*[]

**abstract persist\_offset\_on\_commit**(*store: faust.types.stores.StoreT*, *tp: faust.types.tuples.TP*, *offset: int*) *→* None

**Return type** None

**abstract on\_commit**(*offsets: MutableMapping[faust.types.tuples.TP, int]*) *→* None

**Return type** None

### **abstract property changelog\_topics**

### **Return type** [Set](https://docs.python.org/dev/library/typing.html#typing.Set)[[str](https://docs.python.org/dev/library/stdtypes.html#str)]

**class** faust.tables.**Table**(*app: faust.types.app.AppT, \*, name: str = None, default: Callable[Any] = None, store: Union[str, yarl.URL] = None, key\_type: Union[Type[faust.types.models.ModelT], Type[bytes], Type[str]] = None, value\_type: Union[Type[faust.types.models.ModelT], Type[bytes], Type[str]] = None, partitions: int = None, window: faust.types.windows.WindowT = None, changelog\_topic: faust.types.topics.TopicT = None, help: str = None, on\_recover: Callable[Awaitable[None]] = None, on\_changelog\_event: Callable[faust.types.events.EventT, Awaitable[None]] = None, recovery\_buffer\_size: int = 1000, standby\_buffer\_size: int = None, extra\_topic\_configs: Mapping[str, Any] = None, recover\_callbacks: Set[Callable[Awaitable[None]]] = None, options: Mapping[str, Any] = None, \*\*kwargs*) *→* None

Table (non-windowed).

**class WindowWrapper**(*table: faust.types.tables.TableT, \*, relative\_to: Union[faust.types.tables.\_FieldDescriptorT, Callable[Optional[faust.types.events.EventT], Union[float, datetime.datetime]], datetime.datetime, float, None] = None, key\_index: bool = False, key\_index\_table: faust.types.tables.TableT = None*) *→* None

Windowed table wrapper.

A windowed table does not return concrete values when keys are accessed, instead WindowSet is returned so that the values can be further reduced to the wanted time period.

#### **ValueType**

alias of WindowSet

 $\texttt{as\_ansitable}$ (*title: str = '{table.name}'*, \*\**kwargs*)  $\rightarrow$  str Draw table as a terminal ANSI table. **Return type** [str](https://docs.python.org/dev/library/stdtypes.html#str)

**clone**(*relative\_to: Union[faust.types.tables.\_FieldDescriptorT, Callable[Optional[faust.types.events.EventT], Union[float, datetime.datetime]], datetime.datetime, float, None]*) faust.types.tables.WindowWrapperT Clone this table using a new time-relativity configuration.

**Return type** *[WindowWrapperT](#page-353-0)*[]

### **property get\_relative\_timestamp**

Return the current handler for extracting event timestamp. : :rtype: [Optional](https://docs.python.org/dev/library/typing.html#typing.Optional)[[Callable](https://docs.python.org/dev/library/typing.html#typing.Callable)[[[Optional](https://docs.python.org/dev/library/typing.html#typing.Optional)[*[EventT](#page-338-0)*[]]], [Union](https://docs.python.org/dev/library/typing.html#typing.Union)[[float](https://docs.python.org/dev/library/functions.html#float), [datetime](https://docs.python.org/dev/library/datetime.html#datetime.datetime)]]]

**get**  $\tt **timestamp**$  (*event: faust.types.events.EventT = None*)  $\rightarrow$  float Get timestamp from event. **Return type** [float](https://docs.python.org/dev/library/functions.html#float)

**items** (*event: faust.types.events.EventT = None*)  $\rightarrow$  ItemsView Return table items view: iterate over (key, value) pairs. **Return type** [ItemsView](https://docs.python.org/dev/library/typing.html#typing.ItemsView)[~KT, +VT\_co]

### **key\_index = False**

#### **key\_index\_table = None**

**keys**() *→* KeysView Return table keys view: iterate over keys found in this table. **Return type** [KeysView](https://docs.python.org/dev/library/typing.html#typing.KeysView)[~KT]

#### **property name**

Return the name of this table. : rtype:  $str$ 

- **on\_del\_key**(*key: Any*) *→* None Call when a key is deleted from this table. **Return type** None
- **on\_recover**(*fun: Callable[Awaitable[None]]*) *→* Callable[Awaitable[None]] Call after table recovery. **Return type** [Callable](https://docs.python.org/dev/library/typing.html#typing.Callable)[[], [Awaitable](https://docs.python.org/dev/library/typing.html#typing.Awaitable)[None]]
- **on\_set\_key**(*key: Any*, *value: Any*) *→* None Call when the value for a key in this table is set. **Return type** None
- **relative\_to**(*ts: Union[faust.types.tables.\_FieldDescriptorT, Callable[Optional[faust.types.events.EventT], Union[float, datetime.datetime]], datetime.datetime, float, None]* faust.types.tables.WindowWrapperT Configure the time-relativity of this windowed table.

#### **Return type** *[WindowWrapperT](#page-353-0)*[]

**relative\_to\_field**(*field: faust.types.models.FieldDescriptorT*) *→*

faust.types.tables.WindowWrapperT Configure table to be time-relative to a field in the stream.

This means the window will use the timestamp from the event currently being processed in the stream.

Further it will not use the timestamp of the Kafka message, but a field in the value of the event.

For example a model field:

```
created: float
table = app.Table('foo').hopping(
```
**Return type** *[WindowWrapperT](#page-353-0)*[]

- **relative\_to\_now**() *→* faust.types.tables.WindowWrapperT Configure table to be time-relative to the system clock. **Return type** *[WindowWrapperT](#page-353-0)*[]
- **relative\_to\_stream**() *→* faust.types.tables.WindowWrapperT Configure table to be time-relative to the stream.
	- This means the window will use the timestamp from the event currently being processed in the stream. **Return type** *[WindowWrapperT](#page-353-0)*[]
- **values** (*event: faust.types.events.EventT* =  $None$ )  $\rightarrow$  ValuesView Return table values view: iterate over values in this table. **Return type** [ValuesView](https://docs.python.org/dev/library/typing.html#typing.ValuesView)[+VT\_co]

**using\_window** (*window:* faust.types.windows.WindowT, \*, key\_index: bool = False)  $\rightarrow$ faust.types.tables.WindowWrapperT Wrap table using a specific window type.

**Return type** *[WindowWrapperT](#page-353-0)*[]

**hopping**(*size: Union[datetime.timedelta, float, str], step: Union[datetime.timedelta, float, str], expires: Union[datetime.timedelta, float, str] = None, key\_index: bool = False*) *→* faust.types.tables.WindowWrapperT Wrap table in a hopping window.

**Return type** *[WindowWrapperT](#page-353-0)*[]

**tumbling**(*size: Union[datetime.timedelta, float, str], expires: Union[datetime.timedelta, float, str] = None, key\_index: bool = False*) *→* faust.types.tables.WindowWrapperT Wrap table in a tumbling window.

**Return type** *[WindowWrapperT](#page-353-0)*[]

**on\_key\_get**(*key: KT*) *→* None Call when the value for a key in this table is retrieved.

**Return type** None

**on\_key\_set**(*key: KT*, *value: VT*) *→* None Call when the value for a key in this table is set.

**on** key del(*key: KT*)  $\rightarrow$  None Call when a key in this table is removed.

**Return type** None

**as\_ansitable**(*title: str = '{table.name}', \*\*kwargs*)  $\rightarrow$  str Draw table as a a terminal ANSI table.

### **Return type** [str](https://docs.python.org/dev/library/stdtypes.html#str)

### **logger = <Logger faust.tables.table (WARNING)>**

**class** faust.tables.**TableT**(*app: faust.types.tables.\_AppT*, *\**, *name: str = None*, *default: Callable[Any] = None*, *store: Union[str*, *yarl.URL] = None*, *key\_type: faust.types.tables.\_ModelArg = None*, *value\_type: faust.types.tables.\_ModelArg = None*, *partitions: int = None*, *window: faust.types.windows.WindowT = None*, *changelog\_topic: faust.types.topics.TopicT = None*, *help: str = None*, *on\_recover: Callable[Awaitable[None]] = None*, *on\_changelog\_event: Callable[faust.types.events.EventT*, *Awaitable[None]] = None*, *recovery\_buffer\_size: int = 1000*, *standby\_buffer\_size: int = None*, *extra\_topic\_configs: Mapping[str*, *Any] = None*, *options: Mapping[str*,  $Any = None, **kwargs) \rightarrow None$ 

**abstract using\_window**(*window: faust.types.windows.WindowT*, *\**, *key\_index: bool = False*) *→* faust.types.tables.WindowWrapperT

**Return type** *[WindowWrapperT](#page-353-0)*[]

**abstract hopping**(*size: Union[datetime.timedelta, float, str], step: Union[datetime.timedelta, float, str], expires: Union[datetime.timedelta, float, str] = None, key\_index: bool = False*) *→* faust.types.tables.WindowWrapperT

**Return type** *[WindowWrapperT](#page-353-0)*[]

**abstract tumbling**(*size: Union[datetime.timedelta, float, str], expires: Union[datetime.timedelta, float,*  $str$  = *None,* key *index: bool* = *False*)  $\rightarrow$ faust.types.tables.WindowWrapperT

**Return type** *[WindowWrapperT](#page-353-0)*[]

**abstract as\_ansitable**(*\*\*kwargs*) *→* str

**Return type** [str](https://docs.python.org/dev/library/stdtypes.html#str)

### **faust.tables.base**

Base class Collection for Table and future data structures.

**class** faust.tables.base.**Collection**(*app: faust.types.app.AppT, \*, name: str = None, default: Callable[Any] = None, store: Union[str, yarl.URL] = None, key\_type: Union[Type[faust.types.models.ModelT], Type[bytes], Type[str]] = None, value\_type: Union[Type[faust.types.models.ModelT], Type[bytes], Type[str]] = None, partitions: int = None, window: faust.types.windows.WindowT = None, changelog\_topic: faust.types.topics.TopicT = None, help: str = None, on\_recover: Callable[Awaitable[None]] = None, on\_changelog\_event: Callable[faust.types.events.EventT, Awaitable[None]] = None, recovery\_buffer\_size: int = 1000, standby\_buffer\_size: int = None, extra\_topic\_configs: Mapping[str, Any] = None, recover\_callbacks: Set[Callable[Awaitable[None]]] = None, options: Mapping[str, Any] = None, \*\*kwargs*) *→* None

Base class for changelog-backed data structures stored in Kafka.

#### **property data**

Underlying table storage.

**on\_recover**(*fun: Callable[Awaitable[None]]*) *→* Callable[Awaitable[None]] Add function as callback to be called on table recovery.

**Return type** [Callable](https://docs.python.org/dev/library/typing.html#typing.Callable)[[], [Awaitable](https://docs.python.org/dev/library/typing.html#typing.Awaitable)[None]]

 $\mathbf{info}() \rightarrow \text{Mapping}[\text{str}, \text{Any}]$ 

Return table attributes as dictionary.

**Return type** [Mapping](https://docs.python.org/dev/library/typing.html#typing.Mapping)[[str](https://docs.python.org/dev/library/stdtypes.html#str), [Any](https://docs.python.org/dev/library/typing.html#typing.Any)]

**persisted offset** (*tp: faust.types.tuples.TP*) → Optional[int] Return the last persisted offset for topic partition.

#### **Return type** [Optional](https://docs.python.org/dev/library/typing.html#typing.Optional)[[int](https://docs.python.org/dev/library/functions.html#int)]

**reset\_state**() *→* None Reset local state.

**Return type** None

**join**(*\*fields*) *→* faust.types.streams.StreamT Right join of this table and another stream/table.

**Return type** *[StreamT](#page-350-0)*[+T\_co]

**left\_join**(*\*fields*) *→* faust.types.streams.StreamT Left join of this table and another stream/table.

**Return type** *[StreamT](#page-350-0)*[+T\_co]

**inner\_join**(*\*fields*) *→* faust.types.streams.StreamT Inner join of this table and another stream/table.

**Return type** *[StreamT](#page-350-0)*[+T\_co]

**outer\_join**(*\*fields*) *→* faust.types.streams.StreamT Outer join of this table and another stream/table.

### **Return type** *[StreamT](#page-350-0)*[+T\_co]

**clone**(*\*\*kwargs*) *→* Any Clone table instance.

### **Return type** [Any](https://docs.python.org/dev/library/typing.html#typing.Any)

**combine**(*\*nodes*, *\*\*kwargs*) *→* faust.types.streams.StreamT Combine tables and streams.

**Return type** *[StreamT](#page-350-0)*[+T\_co]

**contribute to stream** (*active: faust.types.streams.StreamT*)  $\rightarrow$  None Contribute table to stream join.

**Return type** None

### **property label** Return human-readable label used to represent this table. :rtype:  $str$

**property shortlabel**

Return short label used to represent this table in logs. : rtype:  $str$ 

#### **logger = <Logger faust.tables.base (WARNING)>**

### **property changelog\_topic**

Return the changelog topic used by this table. :rtype: *[TopicT](#page-354-0)*[]

**apply\_changelog\_batch**(*batch: Iterable[faust.types.events.EventT]*) *→* None Apply batch of events from changelog topic local table storage.

**Return type** None

#### **faust.tables.manager**

Tables (changelog stream).

**class** faust.tables.manager.**TableManager**(*app: faust.types.app.AppT*, *\*\*kwargs*) *→* None Manage tables used by Faust worker.

**persist\_offset\_on\_commit**(*store: faust.types.stores.StoreT*, *tp: faust.types.tuples.TP*, *offset: int*) *→*

None Mark the persisted offset for a TP to be saved on commit.

This is used for "exactly\_once" processing guarantee. Instead of writing the persisted offset to RocksDB when the message is sent, we write it to disk when the offset is committed.

#### **Return type** None

**on\_commit**(*offsets: MutableMapping[faust.types.tuples.TP, int]*) *→* None Call when committing source topic partitions.

#### **Return type** None

**on\_commit\_tp**(*tp: faust.types.tuples.TP*) *→* None Call when committing source topic partition used by this table.

**Return type** None

**on\_rebalance\_start**() *→* None Call when a new rebalancing operation starts.

**Return type** None

### **on\_actives\_ready**() *→* None Call when actives are fully up-to-date.

**on\_standbys\_ready**() *→* None Call when standbys are fully up-to-date and ready for failover.

**Return type** None

```
property changelog_topics
 Setstr]
```
**property changelog\_queue** Queue used to buffer changelog events. :rtype: [ThrowableQueue](https://mode.readthedocs.io/en/latest/reference/mode.utils.queues.html#mode.utils.queues.ThrowableQueue)

**property recovery**

Recovery service used by this table manager. :rtype: *[Recovery](#page-303-0)*[]

**add**(*table: faust.types.tables.CollectionT*) *→* faust.types.tables.CollectionT Add table to be managed by this table manager.

**Return type** *[CollectionT](#page-351-0)*[]

**logger = <Logger faust.tables.manager (WARNING)>**

**on\_partitions\_revoked**(*revoked: Set[faust.types.tuples.TP]*) *→* None Call when cluster is rebalancing and partitions revoked.

**Return type** None

### **faust.tables.objects**

Storing objects in tables.

This is also used to store data structures such as sets/lists.

**class** faust.tables.objects.**ChangeloggedObject**(*manager: faust.tables.objects.ChangeloggedObjectManager*,

*key: Any*) *→* None

A changelogged object in a *[ChangeloggedObjectManager](#page-302-0)* store.

**abstract sync\_from\_storage**(*value: Any*) *→* None

Sync value from storage.

**Return type** None

**abstract as\_stored\_value**() *→* Any

Return value as represented in storage.

### **Return type** [Any](https://docs.python.org/dev/library/typing.html#typing.Any)

**abstract apply\_changelog\_event** (*operation: int*, *value: Any*)  $\rightarrow$  None Apply event in changelog topic to local table state.

**Return type** None

<span id="page-302-0"></span>**class** faust.tables.objects.**ChangeloggedObjectManager**(*table: faust.tables.table.Table*,

*\*\*kwargs*) *→* None

Store of changelogged objects.

**send\_changelog\_event**(*key: Any*, *operation: int*, *value: Any*) *→* None Send changelog event to the tables changelog topic.

**Return type** None

**persisted\_offset**(*tp: faust.types.tuples.TP*) *→* Optional[int] Get the last persisted offset for changelog topic partition.

**Return type** [Optional](https://docs.python.org/dev/library/typing.html#typing.Optional)[[int](https://docs.python.org/dev/library/functions.html#int)]

**set** persisted offset (*tp: faust.types.tuples.TP, offset: int*)  $\rightarrow$  None Set the last persisted offset for changelog topic partition.

**Return type** None

**sync\_from\_storage**() *→* None Sync set contents from storage.

**Return type** None

**flush\_to\_storage**() *→* None Flush set contents to storage.

**Return type** None

**logger = <Logger faust.tables.objects (WARNING)>**

**reset\_state**() *→* None Reset table local state.

**Return type** None

#### **property storage**

Return underlying storage used by this set table. :rtype: *[StoreT](#page-349-0)*[~KT, ~VT]

**apply\_changelog\_batch**(*batch: Iterable[faust.types.events.EventT], to\_key: Callable[Any, Any], to\_value: Callable[Any, Any]*) *→* None

Apply batch of changelog events to local state.

**Return type** None

#### **faust.tables.recovery**

Table recovery after rebalancing.

```
exception faust.tables.recovery.ServiceStopped
    The recovery service was stopped.
```
**exception** faust.tables.recovery.**RebalanceAgain** During rebalance, another rebalance happened.

```
class faust.tables.recovery.Recovery(app: faust.types.app.AppT, tables:
                                      faust.types.tables.TableManagerT, **kwargs) →
```
None

Service responsible for recovering tables from changelog topics.

**stats\_interval = 5.0**

```
highwaters = None
     Mapping of highwaters by topic partition.
```

```
in_recovery = False
```
**standbys\_pending = False**

**standby\_tps = None** Set of standby topic partitions.

**active\_tps = None** Set of active topic partitions.

### **tp\_to\_table = None**

Mapping from topic partition to table

```
active_offsets = None
```
Active offset by topic partition.

**standby\_offsets = None**

Standby offset by topic partition.

**active\_highwaters = None** Active highwaters by topic partition.

### **standby\_highwaters = None**

Standby highwaters by topic partition.

**buffers = None**

Changelog event buffers by table. These are filled by background task *\_slurp\_changelog*, and need to be flushed before starting new recovery/stopping.

**buffer\_sizes = None**

Cache of buffer size by topic partition..

```
property signal_recovery_start
    Event used to signal that recovery has started. :rtype: Event
```
**property signal\_recovery\_end** Event used to signal that recovery has ended. :rtype: Event

- **property signal\_recovery\_reset** Event used to signal that recovery is restarting. :rtype: Event
- **add\_active**(*table: faust.types.tables.CollectionT*, *tp: faust.types.tuples.TP*) *→* None Add changelog partition to be used for active recovery.

**Return type** None

**add\_standby**(*table: faust.types.tables.CollectionT*, *tp: faust.types.tuples.TP*) *→* None Add changelog partition to be used for standby recovery.

**Return type** None

**revoke**(*tp: faust.types.tuples.TP*) *→* None Revoke assignment of table changelog partition.

**Return type** None

**on\_partitions\_revoked**(*revoked: Set[faust.types.tuples.TP]*) *→* None Call when rebalancing and partitions are revoked.

**Return type** None

**logger = <Logger faust.tables.recovery (WARNING)>**

**flush\_buffers**() *→* None Flush changelog buffers.

**Return type** None

**need\_recovery**() *→* bool Return True if recovery is required.

### **Return type** [bool](https://docs.python.org/dev/library/functions.html#bool)

**active\_remaining**() *→* Counter[faust.types.tuples.TP] Return counter of remaining changes by active partition.

```
Return type Counter[TP]
```

```
standby_remaining() → Counter[faust.types.tuples.TP]
     Return counter of remaining changes by standby partition.
```

```
Return type Counter[TP]
```
**active\_remaining\_total**() *→* int Return number of changes remaining for actives to be up-to-date.

### **Return type** [int](https://docs.python.org/dev/library/functions.html#int)

```
standby_remaining_total() → int
    Return number of changes remaining for standbys to be up-to-date.
```
**Return type** [int](https://docs.python.org/dev/library/functions.html#int)

**active\_stats**() *→* MutableMapping[faust.types.tuples.TP, Tuple[int, int, int]] Return current active recovery statistics.

**Return type** [MutableMapping](https://docs.python.org/dev/library/typing.html#typing.MutableMapping)[*[TP](#page-358-0)*, Tuple[[int](https://docs.python.org/dev/library/functions.html#int), [int](https://docs.python.org/dev/library/functions.html#int), [int](https://docs.python.org/dev/library/functions.html#int)]]

**standby\_stats**() *→* MutableMapping[faust.types.tuples.TP, Tuple[int, int, int]] Return current standby recovery statistics.

**Return type** [MutableMapping](https://docs.python.org/dev/library/typing.html#typing.MutableMapping)[*[TP](#page-358-0)*, Tuple[[int](https://docs.python.org/dev/library/functions.html#int), [int](https://docs.python.org/dev/library/functions.html#int), [int](https://docs.python.org/dev/library/functions.html#int)]]

### **faust.tables.sets**

Storing sets in tables.

```
class faust.tables.sets.SetTable(app: faust.types.app.AppT, *, start_manager: bool = False,
                                           manager_topic_name: str = None, manager_topic_suffix: str =
                                           None, **kwargs) → None
```
Table that maintains a dictionary of sets.

**Manager**

alias of SetTableManager

**WindowWrapper** alias of SetWindowWrapper

**logger = <Logger faust.tables.sets (WARNING)>**

**manager\_topic\_suffix = '-setmanager'**

### **faust.tables.table**

Table (key/value changelog stream).

**class** faust.tables.table.**Table**(*app: faust.types.app.AppT, \*, name: str = None, default: Callable[Any] = None, store: Union[str, yarl.URL] = None, key\_type: Union[Type[faust.types.models.ModelT], Type[bytes], Type[str]] = None, value\_type: Union[Type[faust.types.models.ModelT], Type[bytes], Type[str]] = None, partitions: int = None, window: faust.types.windows.WindowT = None, changelog\_topic: faust.types.topics.TopicT = None, help: str = None, on\_recover: Callable[Awaitable[None]] = None, on\_changelog\_event: Callable[faust.types.events.EventT, Awaitable[None]] = None, recovery\_buffer\_size: int = 1000, standby\_buffer\_size: int = None, extra\_topic\_configs: Mapping[str, Any] = None, recover\_callbacks: Set[Callable[Awaitable[None]]] = None, options: Mapping[str, Any] = None, \*\*kwargs*) *→* None

Table (non-windowed).

```
class WindowWrapper(table: faust.types.tables.TableT, *, rela-
                        tive_to: Union[faust.types.tables._FieldDescriptorT,
                        Callable[Optional[faust.types.events.EventT], Union[float, date-
                        time.datetime]], datetime.datetime, float, None] = None, key_index: bool
                        = False, key\_index_table: faults.types.table. TableT = None) \rightarrow None
```
Windowed table wrapper.

A windowed table does not return concrete values when keys are accessed, instead WindowSet is returned so that the values can be further reduced to the wanted time period.

### **ValueType**

alias of WindowSet

- **as ansitable**(*title: str = '{table.name}'*, \*\**kwargs*)  $\rightarrow$  str Draw table as a terminal ANSI table. **Return type** [str](https://docs.python.org/dev/library/stdtypes.html#str)
- **clone**(*relative\_to: Union[faust.types.tables.\_FieldDescriptorT, Callable[Optional[faust.types.events.EventT], Union[float, datetime.datetime]], datetime.datetime, float, None]*) *→* faust.types.tables.WindowWrapperT Clone this table using a new time-relativity configuration. **Return type** *[WindowWrapperT](#page-353-0)*[]

**property get\_relative\_timestamp**

Return the current handler for extracting event timestamp. : :rtype: [Optional](https://docs.python.org/dev/library/typing.html#typing.Optional)[[Callable](https://docs.python.org/dev/library/typing.html#typing.Callable)[[[Optional](https://docs.python.org/dev/library/typing.html#typing.Optional)[*[EventT](#page-338-0)*[]]], [Union](https://docs.python.org/dev/library/typing.html#typing.Union)[[float](https://docs.python.org/dev/library/functions.html#float), [datetime](https://docs.python.org/dev/library/datetime.html#datetime.datetime)]]]

 $get_timestamp$  (*event: faust.types.events.EventT* = *None*)  $\rightarrow$  float Get timestamp from event. **Return type** [float](https://docs.python.org/dev/library/functions.html#float)

**items** (*event: faust.types.events.EventT = None*)  $\rightarrow$  ItemsView Return table items view: iterate over (key, value) pairs. **Return type** [ItemsView](https://docs.python.org/dev/library/typing.html#typing.ItemsView)[~KT, +VT\_co]

#### **key\_index = False**

#### **key\_index\_table = None**

**keys**() *→* KeysView

Return table keys view: iterate over keys found in this table. **Return type** [KeysView](https://docs.python.org/dev/library/typing.html#typing.KeysView)[~KT]

**property name** Return the name of this table. :rtype: [str](https://docs.python.org/dev/library/stdtypes.html#str) **on\_del\_key**(*key: Any*) *→* None Call when a key is deleted from this table. **Return type** None **on\_recover**(*fun: Callable[Awaitable[None]]*) *→* Callable[Awaitable[None]] Call after table recovery. **Return type** [Callable](https://docs.python.org/dev/library/typing.html#typing.Callable)[[], [Awaitable](https://docs.python.org/dev/library/typing.html#typing.Awaitable)[None]] **on\_set\_key**(*key: Any*, *value: Any*) *→* None Call when the value for a key in this table is set. **Return type** None **relative\_to**(*ts: Union[faust.types.tables.\_FieldDescriptorT, Callable[Optional[faust.types.events.EventT], Union[float, datetime.datetime]], datetime.datetime, float, None]*) *→* faust.types.tables.WindowWrapperT Configure the time-relativity of this windowed table. **Return type** *[WindowWrapperT](#page-353-0)*[] **relative\_to\_field**(*field: faust.types.models.FieldDescriptorT*) *→* faust.types.tables.WindowWrapperT Configure table to be time-relative to a field in the stream.

This means the window will use the timestamp from the event currently being processed in the stream.

Further it will not use the timestamp of the Kafka message, but a field in the value of the event.

For example a model field:

class Account(faust.Record): created: float table = app.Table('foo').hopping(

**Return type** *[WindowWrapperT](#page-353-0)*[]

- **relative\_to\_now**() *→* faust.types.tables.WindowWrapperT Configure table to be time-relative to the system clock. **Return type** *[WindowWrapperT](#page-353-0)*[]
- **relative\_to\_stream**() *→* faust.types.tables.WindowWrapperT Configure table to be time-relative to the stream.
	- This means the window will use the timestamp from the event currently being processed in the stream. **Return type** *[WindowWrapperT](#page-353-0)*[]
- **values** (*event: faust.types.events.EventT* =  $None$ )  $\rightarrow$  ValuesView Return table values view: iterate over values in this table. **Return type** [ValuesView](https://docs.python.org/dev/library/typing.html#typing.ValuesView)[+VT\_co]

**using window** (*window:* faust.types.windows.WindowT,  $*$ , *key* index: bool = False)  $\rightarrow$ faust.types.tables.WindowWrapperT Wrap table using a specific window type.

```
Return type WindowWrapperT[]
```
**hopping**(*size: Union[datetime.timedelta, float, str], step: Union[datetime.timedelta, float, str], expires: Union[datetime.timedelta, float, str] = None, key\_index: bool = False*) *→* faust.types.tables.WindowWrapperT Wrap table in a hopping window.

**Return type** *[WindowWrapperT](#page-353-0)*[]

**tumbling**(*size: Union[datetime.timedelta, float, str], expires: Union[datetime.timedelta, float, str] = None, key\_index: bool = False*) *→* faust.types.tables.WindowWrapperT Wrap table in a tumbling window.

**Return type** *[WindowWrapperT](#page-353-0)*[]

**on\_key\_get**(*key: KT*) *→* None Call when the value for a key in this table is retrieved.

**Return type** None

**on\_key\_set**(*key: KT*, *value: VT*) *→* None Call when the value for a key in this table is set.

#### **Return type** None

**on\_key\_del**(*key: KT*) *→* None Call when a key in this table is removed.

**Return type** None

**as\_ansitable**(*title: str = '{table.name}'*, *\*\*kwargs*) *→* str Draw table as a a terminal ANSI table.

**Return type** [str](https://docs.python.org/dev/library/stdtypes.html#str)

**logger = <Logger faust.tables.table (WARNING)>**

#### **faust.tables.wrappers**

Wrappers for windowed tables.

**class** faust.tables.wrappers.**WindowedKeysView**(*mapping: faust.types.tables.WindowWrapperT*, *event: faust.types.events.EventT = None*)

The object returned by windowed\_table.keys().

**now**() *→* Iterator[Any] Return all keys present in window closest to system time.

**Return type** [Iterator](https://docs.python.org/dev/library/typing.html#typing.Iterator)[[Any](https://docs.python.org/dev/library/typing.html#typing.Any)]

**current** (*event: faust.types.events.EventT = None*)  $\rightarrow$  Iterator[Any] Return all keys present in window closest to stream time.

**Return type** [Iterator](https://docs.python.org/dev/library/typing.html#typing.Iterator)[[Any](https://docs.python.org/dev/library/typing.html#typing.Any)]

**delta**(*d: Union[datetime.timedelta, float, str], event: faust.types.events.EventT = None*) *→* Iterator[Any] Return all keys present in window *±*n seconds ago.

### **Return type** [Iterator](https://docs.python.org/dev/library/typing.html#typing.Iterator)[[Any](https://docs.python.org/dev/library/typing.html#typing.Any)]

**class** faust.tables.wrappers.**WindowedItemsView**(*mapping: faust.types.tables.WindowWrapperT*,

*event: faust.types.events.EventT = None*)

The object returned by windowed table.items().

**now**() *→* Iterator[Tuple[Any, Any]] Return all items present in window closest to system time.

### **Return type** [Iterator](https://docs.python.org/dev/library/typing.html#typing.Iterator)[Tuple[[Any](https://docs.python.org/dev/library/typing.html#typing.Any), [Any](https://docs.python.org/dev/library/typing.html#typing.Any)]]

**current**(*event: faust.types.events.EventT = None*) *→* Iterator[Tuple[Any, Any]] Return all items present in window closest to stream time.

**Return type** [Iterator](https://docs.python.org/dev/library/typing.html#typing.Iterator)[Tuple[[Any](https://docs.python.org/dev/library/typing.html#typing.Any), [Any](https://docs.python.org/dev/library/typing.html#typing.Any)]]

**delta**(*d: Union[datetime.timedelta, float, str], event: faust.types.events.EventT = None*) *→* Iterator[Tuple[Any, Any]] Return all items present in window *±*n seconds ago.

**Return type** [Iterator](https://docs.python.org/dev/library/typing.html#typing.Iterator)[Tuple[[Any](https://docs.python.org/dev/library/typing.html#typing.Any), [Any](https://docs.python.org/dev/library/typing.html#typing.Any)]]

**class** faust.tables.wrappers.**WindowedValuesView**(*mapping:*

*faust.types.tables.WindowWrapperT*, *event: faust.types.events.EventT = None*)

The object returned by windowed\_table.values().

**now**() *→* Iterator[Any]

Return all values present in window closest to system time.

**Return type** [Iterator](https://docs.python.org/dev/library/typing.html#typing.Iterator)[[Any](https://docs.python.org/dev/library/typing.html#typing.Any)]

**current** (*event: faust.types.events.EventT* =  $None$ )  $\rightarrow$  Iterator[Any] Return all values present in window closest to stream time.

**Return type** [Iterator](https://docs.python.org/dev/library/typing.html#typing.Iterator)[[Any](https://docs.python.org/dev/library/typing.html#typing.Any)]

**delta**(*d: Union[datetime.timedelta, float, str], event: faust.types.events.EventT = None*) *→* Iterator[Any] Return all values present in window *±*n seconds ago.

#### **Return type** [Iterator](https://docs.python.org/dev/library/typing.html#typing.Iterator)[[Any](https://docs.python.org/dev/library/typing.html#typing.Any)]

<span id="page-309-0"></span>**class** faust.tables.wrappers.**WindowSet**(*key: KT*, *table: faust.types.tables.TableT*, *wrapper: faust.types.tables.WindowWrapperT*, *event: faust.types.events.EventT = None*)  $\rightarrow$  None

Represents the windows available for table key.

Table[k] returns WindowSet since k can exist in multiple windows, and to retrieve an actual item we need a timestamp.

The timestamp of the current event (if this is executing in a stream processor), can be used by accessing . current():

similarly the most recent value can be accessed using . now ():

from delta of the time of the current event:

or delta from time of other event:

**apply**(*op: Callable[[VT, VT], VT], value: VT, event: faust.types.events.EventT = None*) *→* faust.types.tables.WindowSetT[KT, VT] Apply operation to all affected windows.

**Return type** *[WindowSetT](#page-352-0)*[~KT, ~VT]

**value**(*event: faust.types.events.EventT = None*) *→* VT Return current value.

The selected window depends on the current time-relativity setting used (relative\_to\_now(), relative\_to\_stream(), relative\_to\_field(), etc.)

**Return type** ~VT

**now**() *→* VT

Return current value, using the current system time.

**Return type** ~VT

**current** (*event: faust.types.events.EventT = None*)  $\rightarrow$  VT Return current value, using stream time-relativity.

### **Return type** ~VT

**delta**(*d: Union[datetime.timedelta, float, str], event: faust.types.events.EventT = None*) *→* VT Return value as it was *±*n seconds ago.

#### **Return type** ~VT

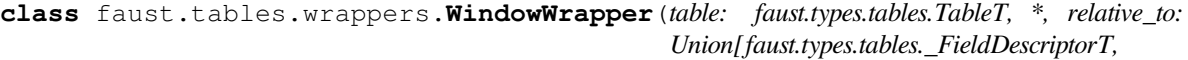

*Callable[Optional[faust.types.events.EventT], Union[float, datetime.datetime]], datetime.datetime, float, None] = None, key\_index: bool = False, key\_index\_table: faust.types.tables.TableT = None*)  $\rightarrow$  None

Windowed table wrapper.

A windowed table does not return concrete values when keys are accessed, instead *[WindowSet](#page-309-0)* is returned so that the values can be further reduced to the wanted time period.

**ValueType**

alias of *[WindowSet](#page-309-0)*

### **key\_index = False**

### **key\_index\_table = None**

**clone**(*relative\_to: Union[faust.types.tables.\_FieldDescriptorT, Callable[Optional[faust.types.events.EventT], Union[float,* datetime.datetime]], datetime.datetime, float, None] faust.types.tables.WindowWrapperT

Clone this table using a new time-relativity configuration.

**Return type** *[WindowWrapperT](#page-353-0)*[]

#### **property name**

Return the name of this table. : rtype:  $str$ 

**relative\_to**(*ts: Union[faust.types.tables.\_FieldDescriptorT, Callable[Optional[faust.types.events.EventT], Union[float, datetime.datetime]], datetime.datetime, float, None]* faust.types.tables.WindowWrapperT

Configure the time-relativity of this windowed table.

**Return type** *[WindowWrapperT](#page-353-0)*[]

**relative\_to\_now**() *→* faust.types.tables.WindowWrapperT Configure table to be time-relative to the system clock.

```
Return type WindowWrapperT[]
```
**relative\_to\_field**(*field: faust.types.models.FieldDescriptorT*) *→* faust.types.tables.WindowWrapperT Configure table to be time-relative to a field in the stream.

This means the window will use the timestamp from the event currently being processed in the stream.

Further it will not use the timestamp of the Kafka message, but a field in the value of the event.

For example a model field:

```
created: float
table = app.Table('foo').hopping(
```
**Return type** *[WindowWrapperT](#page-353-0)*[]

**relative\_to\_stream**() *→* faust.types.tables.WindowWrapperT

Configure table to be time-relative to the stream.

This means the window will use the timestamp from the event currently being processed in the stream.

```
Return type WindowWrapperT[]
```

```
get \tt <b>timestamp</b> (event: faust.types.events.EventT = None) \rightarrow float
      Get timestamp from event.
```

```
Return type float
```
**on\_recover**(*fun: Callable[Awaitable[None]]*) *→* Callable[Awaitable[None]] Call after table recovery.

**Return type** [Callable](https://docs.python.org/dev/library/typing.html#typing.Callable)[[], [Awaitable](https://docs.python.org/dev/library/typing.html#typing.Awaitable)[None]]

**on\_set\_key**(*key: Any*, *value: Any*) *→* None Call when the value for a key in this table is set.

**Return type** None

**on\_del\_key**(*key: Any*) *→* None Call when a key is deleted from this table.

**Return type** None

**keys**() *→* KeysView Return table keys view: iterate over keys found in this table.

**Return type** [KeysView](https://docs.python.org/dev/library/typing.html#typing.KeysView)[~KT]

**values** (*event: faust.types.events.EventT* =  $None$ )  $\rightarrow$  ValuesView Return table values view: iterate over values in this table.

**Return type** [ValuesView](https://docs.python.org/dev/library/typing.html#typing.ValuesView)[+VT\_co]

**items** (*event: faust.types.events.EventT = None*)  $\rightarrow$  ItemsView Return table items view: iterate over (key, value) pairs.

**Return type** [ItemsView](https://docs.python.org/dev/library/typing.html#typing.ItemsView)[~KT, +VT\_co]

**as\_ansitable**(*title: str = '{table.name}'*, *\*\*kwargs*) *→* str Draw table as a terminal ANSI table.

**Return type** [str](https://docs.python.org/dev/library/stdtypes.html#str)

#### **property get\_relative\_timestamp**

Return the current handler for extracting event timestamp.  $\cdots$  :rtype: [Optional](https://docs.python.org/dev/library/typing.html#typing.Optional)[[Callable](https://docs.python.org/dev/library/typing.html#typing.Callable)[[[Optional](https://docs.python.org/dev/library/typing.html#typing.Optional)[*[EventT](#page-338-0)*[]]], [Union](https://docs.python.org/dev/library/typing.html#typing.Union)[[float](https://docs.python.org/dev/library/functions.html#float), [datetime](https://docs.python.org/dev/library/datetime.html#datetime.datetime)]]]

## **1.6.11 Transports**

### **faust.transport**

Transports.

faust.transport.by\_name( $name: Union[-T, str]) \rightarrow T$ 

**Return type** ~\_T

faust.transport.**by\_url**(*url: Union[str, yarl.URL]*) *→* \_T Get class associated with URL (scheme is used as alias key).

**Return type** ~\_T

#### **faust.transport.base**

Base message transport implementation.

The Transport is responsible for:

- Holds reference to the app that created it.
- Creates new consumers/producers.

To see a reference transport implementation go to: faust/transport/drivers/aiokafka.py

**class** faust.transport.base.**Transport**(*url: List[yarl.URL], app: faust.types.app.AppT, loop: asyncio.events.AbstractEventLoop = None*) *→* None

Message transport implementation.

```
class Consumer(transport: faust.types.transports.TransportT, callback:
                   Callable[faust.types.tuples.Message, Awaitable], on_partitions_revoked:
                   Callable[Set[faust.types.tuples.TP], Awaitable[None]], on_partitions_assigned:
                   Callable[Set[faust.types.tuples.TP], Awaitable[None]], *, commit_interval:
                   float = None, commit_livelock_soft_timeout: float = None, loop: asyn-
                   cio.events.AbstractEventLoop = None, **kwargs) → None
    Base Consumer.
    ack(message: faust.types.tuples.Message) → bool
        Mark message as being acknowledged by stream.
            Return type bool
    close() → None
        Close consumer for graceful shutdown.
            Return type None
    consumer_stopped_errors = ()
    flow_active = True
    getmany (timeout: float) → AsyncIterator[Tuple[faust.types.tuples.TP, faust.types.tuples.Message]]
        Fetch batch of messages from server.
            Return type AsyncIterator[Tuple[TP, Message]]
    logger = <Logger faust.transport.consumer (WARNING)>
```

```
on init dependencies () → Iterable[mode.types.services.ServiceT]
        Return list of services this consumer depends on.
            Return type Iterable[ServiceT[]]
    pause_partitions(tps: Iterable[faust.types.tuples.TP]) → None
        Pause fetching from partitions.
            Return type None
    resume_flow() → None
        Allow consumer to process messages.
            Return type None
    resume_partitions(tps: Iterable[faust.types.tuples.TP]) → None
        Resume fetching from partitions.
            Return type None
    stop_flow() → None
        Block consumer from processing any more messages.
            Return type None
    track_message(message: faust.types.tuples.Message) → None
        Track message and mark it as pending ack.
            Return type None
    property unacked
        Return the set of currently unacknowledged messages. :rtype: Set[Message]
class Producer(transport: faust.types.transports.TransportT, loop: asyncio.events.AbstractEventLoop
                   = None, **kwargs) → None
    Base Producer.
    key_partition(topic: str, key: bytes) → faust.types.tuples.TP
        Hash key to determine partition.
            Return type TP
    logger = <Logger faust.transport.producer (WARNING)>
    send_soon(fut: faust.types.tuples.FutureMessage) → None
            Return type None
    supports_headers() → bool
        Return True if headers are supported by this transport.
            Return type bool
class TransactionManager(transport: faust.types.transports.TransportT, *, con-
                                sumer: faust.types.transports.ConsumerT, producer:
                                faust.types.transports.ProducerT, **kwargs) → None
    Manage producer transactions.
    key_partition(topic: str, key: bytes) → faust.types.tuples.TP
            Return type TP
    logger = <Logger faust.transport.consumer (WARNING)>
    supports_headers() → bool
        Return True if the Kafka server supports headers.
            Return type bool
    transactional_id_format = '{group_id}-{tpg.group}-{tpg.partition}'
class Conductor(app: faust.types.app.AppT, **kwargs) → None
```
Manages the channels that subscribe to topics.

- Consumes messages from topic using a single consumer.
- Forwards messages to all channels subscribing to a topic.

```
acks_enabled_for(topic: str) → bool
             Return True if acks are enabled for topic by name.
                Return type bool
         add (topic: Any) \rightarrow None
             Register topic to be subscribed.
                Return type None
         clear() → None
             Clear all subscriptions.
                Return type None
         discard(topic: Any) → None
             Unregister topic from conductor.
                Return type None
         property label
             str
         logger = <Logger faust.transport.conductor (WARNING)>
         property shortlabel
             str
     class Fetcher(app: faust.types.app.AppT, **kwargs) → None
         Service fetching messages from Kafka.
         logger = <Logger faust.transport.consumer (WARNING)>
     create_consumer(callback: Callable[faust.types.tuples.Message, Awaitable], **kwargs) →
                        faust.types.transports.ConsumerT
         Create new consumer.
             Return type ConsumerT[]
     create_producer(**kwargs) → faust.types.transports.ProducerT
         Create new producer.
             Return type ProducerT[]
     create_transaction_manager(consumer: faust.types.transports.ConsumerT, pro-
                                      ducer: faust.types.transports.ProducerT, **kwargs) →
                                      faust.types.transports.TransactionManagerT
         Create new transaction manager.
             Return type TransactionManagerT[]
     create_conductor(**kwargs) → faust.types.transports.ConductorT
         Create new consumer conductor.
             Return type ConductorT[]
class faust.transport.base.Conductor(app: faust.types.app.AppT, **kwargs) → None
     Manages the channels that subscribe to topics.
       • Consumes messages from topic using a single consumer.
       • Forwards messages to all channels subscribing to a topic.
     logger = <Logger faust.transport.conductor (WARNING)>
```
**acks** enabled for  $(topic: str) \rightarrow bool$ Return True if acks are enabled for topic by name.

### **Return type** [bool](https://docs.python.org/dev/library/functions.html#bool)

**clear**() *→* None Clear all subscriptions.

**Return type** None

**add** (*topic: Any*)  $\rightarrow$  None Register topic to be subscribed.

### **Return type** None

**discard**(*topic: Any*) *→* None Unregister topic from conductor.

**Return type** None

### **property label**

Return label for use in logs. :rtype:  $str$ 

#### **property shortlabel**

Return short label for use in logs. :rtype: [str](https://docs.python.org/dev/library/stdtypes.html#str)

**class** faust.transport.base.**Consumer**(*transport: faust.types.transports.TransportT, call-*

*back: Callable[faust.types.tuples.Message, Awaitable], on\_partitions\_revoked: Callable[Set[faust.types.tuples.TP], Awaitable[None]], on\_partitions\_assigned: Callable[Set[faust.types.tuples.TP], Awaitable[None]], \*, commit\_interval: float = None, commit\_livelock\_soft\_timeout: float = None, loop: asyncio.events.AbstractEventLoop = None, \*\*kwargs*) *→* None

Base Consumer.

**logger = <Logger faust.transport.consumer (WARNING)>**

### **consumer\_stopped\_errors = ()**

Tuple of exception types that may be raised when the underlying consumer driver is stopped.

### **flow\_active = True**

**on\_init\_dependencies**() *→* Iterable[mode.types.services.ServiceT] Return list of services this consumer depends on.

### **Return type** [Iterable](https://docs.python.org/dev/library/typing.html#typing.Iterable)[[ServiceT](https://mode.readthedocs.io/en/latest/reference/mode.types.services.html#mode.types.services.ServiceT)[]]

```
stop_flow() → None
```
Block consumer from processing any more messages.

### **Return type** None

**resume\_flow**() *→* None Allow consumer to process messages.

**Return type** None

**pause\_partitions**(*tps: Iterable[faust.types.tuples.TP]*) *→* None Pause fetching from partitions.

**resume** partitions (*tps: Iterable[faust.types.tuples.TP]*)  $\rightarrow$  None Resume fetching from partitions.

**Return type** None

**getmany**(*timeout: float*) *→* AsyncIterator[Tuple[faust.types.tuples.TP, faust.types.tuples.Message]] Fetch batch of messages from server.

**Return type** [AsyncIterator](https://docs.python.org/dev/library/typing.html#typing.AsyncIterator)[Tuple[*[TP](#page-358-0)*, *[Message](#page-359-0)*]]

**track\_message**(*message: faust.types.tuples.Message*) *→* None Track message and mark it as pending ack.

#### **Return type** None

**ack**(*message: faust.types.tuples.Message*) *→* bool Mark message as being acknowledged by stream.

#### **Return type** [bool](https://docs.python.org/dev/library/functions.html#bool)

**close**() *→* None

Close consumer for graceful shutdown.

**Return type** None

#### **property unacked**

Return the set of currently unacknowledged messages. :rtype: [Set](https://docs.python.org/dev/library/typing.html#typing.Set)[*[Message](#page-359-0)*]

**class** faust.transport.base.**Fetcher**(*app: faust.types.app.AppT*, *\*\*kwargs*) *→* None Service fetching messages from Kafka.

**logger = <Logger faust.transport.consumer (WARNING)>**

```
class faust.transport.base.Producer(transport: faust.types.transports.TransportT, loop: asyn-
```
*cio.events.AbstractEventLoop = None*, *\*\*kwargs*) *→* None

Base Producer.

**send\_soon**(*fut: faust.types.tuples.FutureMessage*) *→* None

**Return type** None

**key\_partition**(*topic: str*, *key: bytes*) *→* faust.types.tuples.TP Hash key to determine partition.

**Return type** *[TP](#page-358-0)*

#### **logger = <Logger faust.transport.producer (WARNING)>**

**supports\_headers**() *→* bool

Return True if headers are supported by this transport.

**Return type** [bool](https://docs.python.org/dev/library/functions.html#bool)

#### **faust.transport.conductor**

The conductor delegates messages from the consumer to the streams.

**class** faust.transport.conductor.**ConductorCompiler** Compile a function to handle the messages for a topic+partition.

**build**(*conductor: faust.transport.conductor.Conductor, tp: faust.types.tuples.TP, channels: Mutable-Set[faust.transport.conductor.\_Topic]*) *→* Callable[faust.types.tuples.Message, Awaitable] Generate closure used to deliver messages.

**Return type** [Callable](https://docs.python.org/dev/library/typing.html#typing.Callable)[[*[Message](#page-359-0)*], [Awaitable](https://docs.python.org/dev/library/typing.html#typing.Awaitable)[+T\_co]]

**class** faust.transport.conductor.**Conductor**(*app: faust.types.app.AppT*, *\*\*kwargs*) *→* None Manages the channels that subscribe to topics.

- Consumes messages from topic using a single consumer.
- Forwards messages to all channels subscribing to a topic.

#### **logger = <Logger faust.transport.conductor (WARNING)>**

**acks\_enabled\_for**(*topic: str*) *→* bool Return True if acks are enabled for topic by name.

### **Return type** [bool](https://docs.python.org/dev/library/functions.html#bool)

**clear**() *→* None Clear all subscriptions.

#### **Return type** None

**add** (*topic: Any*)  $\rightarrow$  None Register topic to be subscribed.

### **Return type** None

**discard**(*topic: Any*) *→* None Unregister topic from conductor.

**Return type** None

**property label** Return label for use in logs. :rtype:  $str$ 

# **property shortlabel**

Return short label for use in logs. :rtype: [str](https://docs.python.org/dev/library/stdtypes.html#str)

### **faust.transport.consumer**

Consumer - fetching messages and managing consumer state.

The Consumer is responsible for:

- Holds reference to the transport that created it
- ... and the app via self.transport.app.
- Has a callback that usually points back to Conductor.on\_message.
- Receives messages and calls the callback for every message received.
- Keeps track of the message and its acked/unacked status.
- The Conductor forwards the message to all Streams that subscribes to the topic the message was sent to.
	- **–** Messages are reference counted, and the Conductor increases the reference count to the number of subscribed streams.
	- **–** Stream.\_\_aiter\_\_ is set up in a way such that when what is iterating over the stream is finished with the message, a finally: block will decrease the reference count by one.
	- **–** When the reference count for a message hits zero, the stream will call Consumer.ack(message), which will mark that topic + partition + offset combination as "committable"
	- **–** If all the streams share the same key\_type/value\_type, the conductor will only deserialize the payload once.
- Commits the offset at an interval
- **–** The Consumer has a background thread that periodically commits the offset.
- **–** If the consumer marked an offset as committable this thread will advance the committed offset.
- **–** To find the offset that it can safely advance to the commit thread will traverse the \_acked mapping of TP to list of acked offsets, by finding a range of consecutive acked offsets (see note in \_new\_offset).
- **class** faust.transport.consumer.**Fetcher**(*app: faust.types.app.AppT*, *\*\*kwargs*) *→* None Service fetching messages from Kafka.

#### **logger = <Logger faust.transport.consumer (WARNING)>**

**class** faust.transport.consumer.**Consumer**(*transport: faust.types.transports.TransportT,*

*callback: Callable[faust.types.tuples.Message, Awaitable], on\_partitions\_revoked: Callable[Set[faust.types.tuples.TP], Awaitable[None]], on\_partitions\_assigned: Callable[Set[faust.types.tuples.TP], Awaitable[None]], \*, commit\_interval: float = None, commit\_livelock\_soft\_timeout: float = None, loop: asyncio.events.AbstractEventLoop = None, \*\*kwargs*) *→* None

Base Consumer.

**logger = <Logger faust.transport.consumer (WARNING)>**

### **consumer\_stopped\_errors = ()**

Tuple of exception types that may be raised when the underlying consumer driver is stopped.

#### **flow\_active = True**

**on\_init\_dependencies**() *→* Iterable[mode.types.services.ServiceT] Return list of services this consumer depends on.

**Return type** [Iterable](https://docs.python.org/dev/library/typing.html#typing.Iterable)[[ServiceT](https://mode.readthedocs.io/en/latest/reference/mode.types.services.html#mode.types.services.ServiceT)[]]

```
stop_flow() → None
```
Block consumer from processing any more messages.

**Return type** None

**resume\_flow**() *→* None Allow consumer to process messages.

**Return type** None

**pause\_partitions**(*tps: Iterable[faust.types.tuples.TP]*) *→* None Pause fetching from partitions.

**Return type** None

**resume\_partitions**(*tps: Iterable[faust.types.tuples.TP]*) *→* None Resume fetching from partitions.

**Return type** None

**getmany**(*timeout: float*) *→* AsyncIterator[Tuple[faust.types.tuples.TP, faust.types.tuples.Message]] Fetch batch of messages from server.

**Return type** [AsyncIterator](https://docs.python.org/dev/library/typing.html#typing.AsyncIterator)[Tuple[*[TP](#page-358-0)*, *[Message](#page-359-0)*]]

**track\_message**(*message: faust.types.tuples.Message*) *→* None Track message and mark it as pending ack.

**ack**(*message: faust.types.tuples.Message*) *→* bool Mark message as being acknowledged by stream.

### **Return type** [bool](https://docs.python.org/dev/library/functions.html#bool)

**close**() *→* None

Close consumer for graceful shutdown.

**Return type** None

### **property unacked**

Return the set of currently unacknowledged messages. :rtype: [Set](https://docs.python.org/dev/library/typing.html#typing.Set)[*[Message](#page-359-0)*]

### **faust.transport.producer**

### Producer.

The Producer is responsible for:

- Holds reference to the transport that created it
- ... and the app via self.transport.app.
- Sending messages.

```
class faust.transport.producer.Producer(transport: faust.types.transports.TransportT,
                                                loop: asyncio.events.AbstractEventLoop = None,
                                                 **kwargs) → None
```
Base Producer.

**send\_soon**(*fut: faust.types.tuples.FutureMessage*) *→* None

**Return type** None

**key\_partition**(*topic: str*, *key: bytes*) *→* faust.types.tuples.TP Hash key to determine partition.

**Return type** *[TP](#page-358-0)*

**logger = <Logger faust.transport.producer (WARNING)>**

```
supports_headers() → bool
```
Return True if headers are supported by this transport.

**Return type** [bool](https://docs.python.org/dev/library/functions.html#bool)

### **faust.transport.drivers**

Transport registry.

faust.transport.drivers.**by\_name**(*name: Union[\_T, str]*) *→* \_T

**Return type** ~\_T

faust.transport.drivers.**by\_url**(*url: Union[str, yarl.URL]*) *→* \_T Get class associated with URL (scheme is used as alias key).

**Return type** ~\_T

# **faust.transport.drivers.aiokafka** Message transport using [aiokafka](https://pypi.python.org/pypi/aiokafka/). **class** faust.transport.drivers.aiokafka.**Consumer**(*\*args*, *\*\*kwargs*) *→* None Kafka consumer using [aiokafka.](https://pypi.python.org/pypi/aiokafka/) **logger = <Logger faust.transport.drivers.aiokafka (WARNING)> RebalanceListener** alias of ConsumerRebalanceListener **consumer\_stopped\_errors = (<class 'aiokafka.errors.ConsumerStoppedError'>,) class** faust.transport.drivers.aiokafka.**Producer**(*transport: faust.types.transports.TransportT*, *loop: asyncio.events.AbstractEventLoop = None*, *\*\*kwargs*) *→* None Kafka producer using [aiokafka](https://pypi.python.org/pypi/aiokafka/). **logger = <Logger faust.transport.drivers.aiokafka (WARNING)> allow\_headers = True key\_partition**(*topic: str*, *key: bytes*) *→* faust.types.tuples.TP Hash key to determine partition destination. **Return type** *[TP](#page-358-0)* **supports\_headers**() *→* bool Return True if message headers are supported. **Return type** [bool](https://docs.python.org/dev/library/functions.html#bool) **class** faust.transport.drivers.aiokafka.**Transport**(*\*args*, *\*\*kwargs*) *→* None Kafka transport using [aiokafka](https://pypi.python.org/pypi/aiokafka/). **class Consumer**(*\*args*, *\*\*kwargs*) *→* None Kafka consumer using [aiokafka.](https://pypi.python.org/pypi/aiokafka/) **RebalanceListener** alias of ConsumerRebalanceListener **consumer\_stopped\_errors = (<class 'aiokafka.errors.ConsumerStoppedError'>,) logger = <Logger faust.transport.drivers.aiokafka (WARNING)> class Producer**(*transport: faust.types.transports.TransportT*, *loop: asyncio.events.AbstractEventLoop*  $= None, **kwargs) \rightarrow None$ Kafka producer using [aiokafka](https://pypi.python.org/pypi/aiokafka/). **allow\_headers = True key\_partition**(*topic: str*, *key: bytes*) *→* faust.types.tuples.TP Hash key to determine partition destination. **Return type** *[TP](#page-358-0)* **logger = <Logger faust.transport.drivers.aiokafka (WARNING)>**

**supports\_headers**() *→* bool Return True if message headers are supported. **Return type** [bool](https://docs.python.org/dev/library/functions.html#bool)

```
default_port = 9092
```

```
driver_version = 'aiokafka=1.0.3'
```
### **faust.transport.utils**

Transport utils - scheduling.

faust.transport.utils.**TopicIndexMap** alias of [typing.MutableMapping](https://docs.python.org/dev/library/typing.html#typing.MutableMapping)

**class** faust.transport.utils.**DefaultSchedulingStrategy** Consumer record scheduler.

Delivers records in round robin between both topics and partitions.

**classmethod map\_from\_records**(*records: Mapping[faust.types.tuples.TP, List]*) *→* MutableMapping[str, faust.transport.utils.TopicBuffer]

Convert records to topic index map.

**Return type** [MutableMapping](https://docs.python.org/dev/library/typing.html#typing.MutableMapping)[[str](https://docs.python.org/dev/library/stdtypes.html#str), *[TopicBuffer](#page-321-0)*[]]

**iterate**(*records: Mapping[faust.types.tuples.TP, List]*) *→* Iterator[Tuple[faust.types.tuples.TP, Any]] Iterate over records in round-robin order.

**Return type** [Iterator](https://docs.python.org/dev/library/typing.html#typing.Iterator)[Tuple[*[TP](#page-358-0)*, [Any](https://docs.python.org/dev/library/typing.html#typing.Any)]]

**records\_iterator**(*index: MutableMapping[str, TopicBuffer]*) *→* Iterator[Tuple[faust.types.tuples.TP, Any]]

Iterate over topic index map in round-robin order.

```
Return type Iterator[Tuple[TP, Any]]
```
<span id="page-321-0"></span>**class** faust.transport.utils.**TopicBuffer** *→* None Data structure managing the buffer for incoming records in a topic.

**add** (*tp: faust.types.tuples.TP*, *buffer: List*)  $\rightarrow$  None Add topic partition buffer to the cycle.

**Return type** None

# **1.6.12 Assignor**

**faust.assignor.client\_assignment**

Client Assignment.

<span id="page-321-1"></span>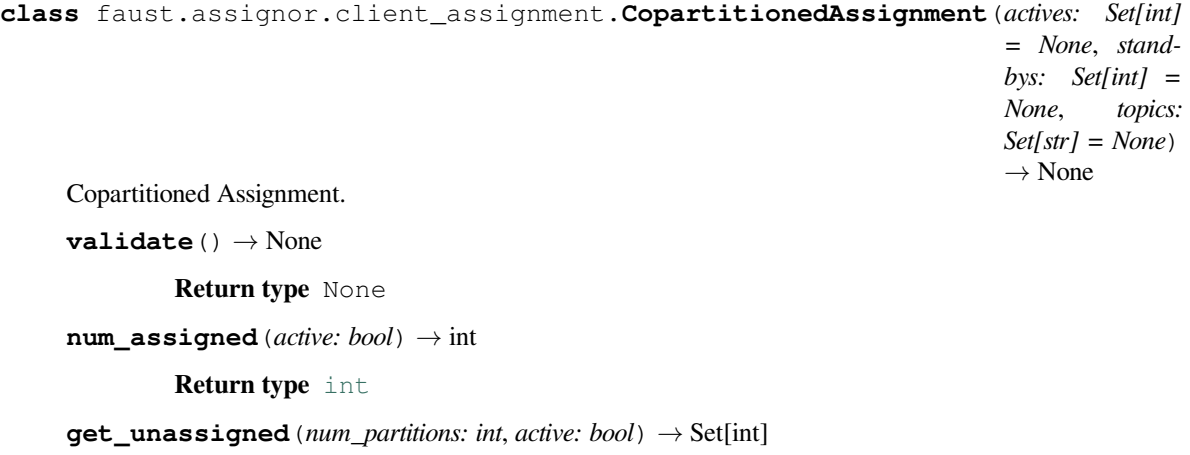

**Return type** [Set](https://docs.python.org/dev/library/typing.html#typing.Set)[[int](https://docs.python.org/dev/library/functions.html#int)]

**pop\_partition**(*active: bool*) *→* int

**Return type** [int](https://docs.python.org/dev/library/functions.html#int)

**unassign\_partition**(*partition: int*, *active: bool*) *→* None

**Return type** None

**assign\_partition**(*partition: int*, *active: bool*) *→* None

**Return type** None

**unassign\_extras**(*capacity: int*, *replicas: int*) *→* None

**Return type** None

**partition\_assigned**(*partition: int*, *active: bool*) *→* bool

**Return type** [bool](https://docs.python.org/dev/library/functions.html#bool)

**promote\_standby\_to\_active**(*standby\_partition: int*) *→* None

**Return type** None

**get\_assigned\_partitions**(*active: bool*) *→* Set[int]

**Return type** [Set](https://docs.python.org/dev/library/typing.html#typing.Set)[[int](https://docs.python.org/dev/library/functions.html#int)]

**can\_assign**(*partition: int*, *active: bool*) *→* bool

**Return type** [bool](https://docs.python.org/dev/library/functions.html#bool)

**class** faust.assignor.client\_assignment.**ClientAssignment**(*actives*, *standbys*, *\**, *\_\_strict\_\_=True*, *\_\_faust=None*, *\*\*kwargs*) *→* None

Client Assignment data model.

#### **actives**

Describes a field.

Used for every field in Record so that they can be used in join's /group\_by etc.

### **Examples**

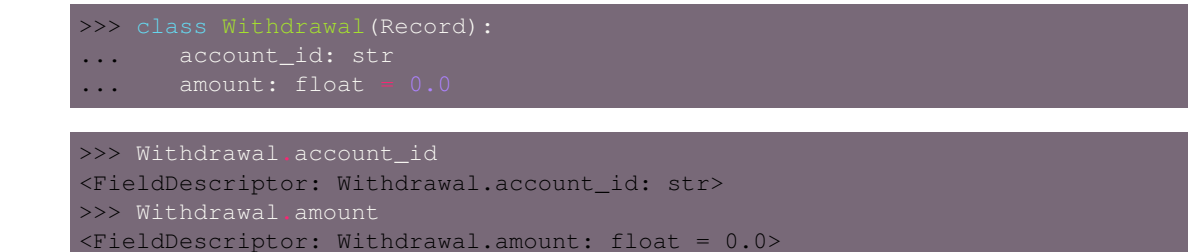

### **Parameters**

- **field** (*[str](https://docs.python.org/dev/library/stdtypes.html#str)*) Name of field.
- **type** (*Type*) Field value type.
- **required** (*[bool](https://docs.python.org/dev/library/functions.html#bool)*) Set to false if field is optional.
- **default** (*Any*) Default value when *required=False*.

### **Keyword Arguments**

- **model** (*Type*) Model class the field belongs to.
- **parent** ([FieldDescriptorT](#page-341-0)) parent field if any.

### **standbys**

Describes a field.

Used for every field in Record so that they can be used in join's /group\_by etc.

### **Examples**

```
>>> class Withdrawal(Record):
... account_id: str
... amount: float
>>> Withdrawal.account_id
<FieldDescriptor: Withdrawal.account_id: str>
>>> Withdrawal.amount
<FieldDescriptor: Withdrawal.amount: float = 0.0>
```
### **Parameters**

- **field** (*[str](https://docs.python.org/dev/library/stdtypes.html#str)*) Name of field.
- **type** (*Type*) Field value type.
- **required** (*[bool](https://docs.python.org/dev/library/functions.html#bool)*) Set to false if field is optional.
- **default** (*Any*) Default value when *required=False*.

#### **Keyword Arguments**

- **model** (*Type*) Model class the field belongs to.
- **parent** ([FieldDescriptorT](#page-341-0)) parent field if any.

**property active\_tps**

**Return type** [Set](https://docs.python.org/dev/library/typing.html#typing.Set)[*[TP](#page-358-0)*]

**property standby\_tps**

**Return type** [Set](https://docs.python.org/dev/library/typing.html#typing.Set)[*[TP](#page-358-0)*]

**kafka\_protocol\_assignment**(*table\_manager: faust.types.tables.TableManagerT*) *→* Sequence[Tuple[str, List[int]]]

**Return type** [Sequence](https://docs.python.org/dev/library/typing.html#typing.Sequence)[Tuple[[str](https://docs.python.org/dev/library/stdtypes.html#str), [List](https://docs.python.org/dev/library/typing.html#typing.List)[[int](https://docs.python.org/dev/library/functions.html#int)]]]

**add\_copartitioned\_assignment**(*assignment: faust.assignor.client\_assignment.CopartitionedAssignment*) *→* None

**Return type** None

**copartitioned\_assignment**(*topics: Set[str]*) *→*faust.assignor.client\_assignment.CopartitionedAssignment

**Return type** *[CopartitionedAssignment](#page-321-1)*

**asdict**()
```
class faust.assignor.client_assignment.ClientMetadata(assignment, url,
                                                             changelog_distribution,
                                                             topic_groups=None,
                                                             *, __strict__=True,
                                                              __faust=None, **kwargs)
                                                             → None
    Client Metadata data model.
```
# **assignment**

Describes a field.

Used for every field in Record so that they can be used in join's /group\_by etc.

### **Examples**

```
>>> class Withdrawal(Record):
... account_id: str
... amount: float = 0.0
>>> Withdrawal.account_id
<FieldDescriptor: Withdrawal.account_id: str>
>>> Withdrawal.amount
<FieldDescriptor: Withdrawal.amount: float = 0.0>
```
#### **Parameters**

- **field** (*[str](https://docs.python.org/dev/library/stdtypes.html#str)*) Name of field.
- **type** (*Type*) Field value type.
- **required** (*[bool](https://docs.python.org/dev/library/functions.html#bool)*) Set to false if field is optional.
- **default** (*Any*) Default value when *required=False*.

#### **Keyword Arguments**

- **model** (*Type*) Model class the field belongs to.
- **parent** ([FieldDescriptorT](#page-341-0)) parent field if any.

**url**

```
asdict()
```
# **changelog\_distribution**

Describes a field.

Used for every field in Record so that they can be used in join's /group\_by etc.

# **Examples**

```
>>> class Withdrawal(Record):
... account_id: str
... amount: float = 0.0
```

```
>>> Withdrawal.account_id
<FieldDescriptor: Withdrawal.account_id: str>
>>> Withdrawal.amount
<FieldDescriptor: Withdrawal.amount: float = 0.0>
```
#### **Parameters**

- **field** (*[str](https://docs.python.org/dev/library/stdtypes.html#str)*) Name of field.
- **type** (*Type*) Field value type.
- **required** (*[bool](https://docs.python.org/dev/library/functions.html#bool)*) Set to false if field is optional.
- **default** (*Any*) Default value when *required=False*.

# **Keyword Arguments**

- **model** (*Type*) Model class the field belongs to.
- **parent** ([FieldDescriptorT](#page-341-0)) parent field if any.

```
topic_groups
```
### **faust.assignor.cluster\_assignment**

#### Cluster assignment.

```
faust.assignor.cluster_assignment.CopartMapping
    alias of typing.MutableMapping
```
**class** faust.assignor.cluster\_assignment.**ClusterAssignment**(*subscriptions=None*,

*assignments=None*, *\**, *\_\_strict\_\_=True*, *\_\_faust=None*, *\*\*kwargs*) *→* None

Cluster assignment state.

#### **subscriptions**

Describes a field.

Used for every field in Record so that they can be used in join's /group\_by etc.

# **Examples**

```
>>> class Withdrawal(Record):
... account_id: str
... amount: float = 0.0
>>> Withdrawal.account_id
<FieldDescriptor: Withdrawal.account_id: str>
>>> Withdrawal.amount
<FieldDescriptor: Withdrawal.amount: float = 0.0>
```
# **Parameters**

- **field** (*[str](https://docs.python.org/dev/library/stdtypes.html#str)*) Name of field.
- **type** (*Type*) Field value type.
- **required** (*[bool](https://docs.python.org/dev/library/functions.html#bool)*) Set to false if field is optional.
- **default** (*Any*) Default value when *required=False*.

# **Keyword Arguments**

- **model** (*Type*) Model class the field belongs to.
- **parent** ([FieldDescriptorT](#page-341-0)) parent field if any.

# **assignments**

Describes a field.

Used for every field in Record so that they can be used in join's /group\_by etc.

# **Examples**

```
>>> class Withdrawal(Record):
... account_id: str
... amount: float
```

```
>>> Withdrawal.account_id
<FieldDescriptor: Withdrawal.account_id: str>
>>> Withdrawal.amount
<FieldDescriptor: Withdrawal.amount: float = 0.0>
```
### **Parameters**

- **field** (*[str](https://docs.python.org/dev/library/stdtypes.html#str)*) Name of field.
- **type** (*Type*) Field value type.
- **required** (*[bool](https://docs.python.org/dev/library/functions.html#bool)*) Set to false if field is optional.
- **default** (*Any*) Default value when *required=False*.

#### **Keyword Arguments**

- **model** (*Type*) Model class the field belongs to.
- **parent** ([FieldDescriptorT](#page-341-0)) parent field if any.

**topics**() *→* Set[str]

### **Return type** [Set](https://docs.python.org/dev/library/typing.html#typing.Set)[[str](https://docs.python.org/dev/library/stdtypes.html#str)]

**add\_client**(*client: str, subscription: List[str], metadata: faust.assignor.client\_assignment.ClientMetadata*) *→* None

#### **Return type** None

**copartitioned\_assignments**(*copartitioned\_topics: Set[str]*) *→* MutableMapping[str, faust.assignor.client\_assignment.CopartitionedAssignment]

#### **Return type** [MutableMapping](https://docs.python.org/dev/library/typing.html#typing.MutableMapping)[[str](https://docs.python.org/dev/library/stdtypes.html#str), *[CopartitionedAssignment](#page-321-0)*]

**asdict**()

### **faust.assignor.copartitioned\_assignor**

#### Copartitioned Assignor.

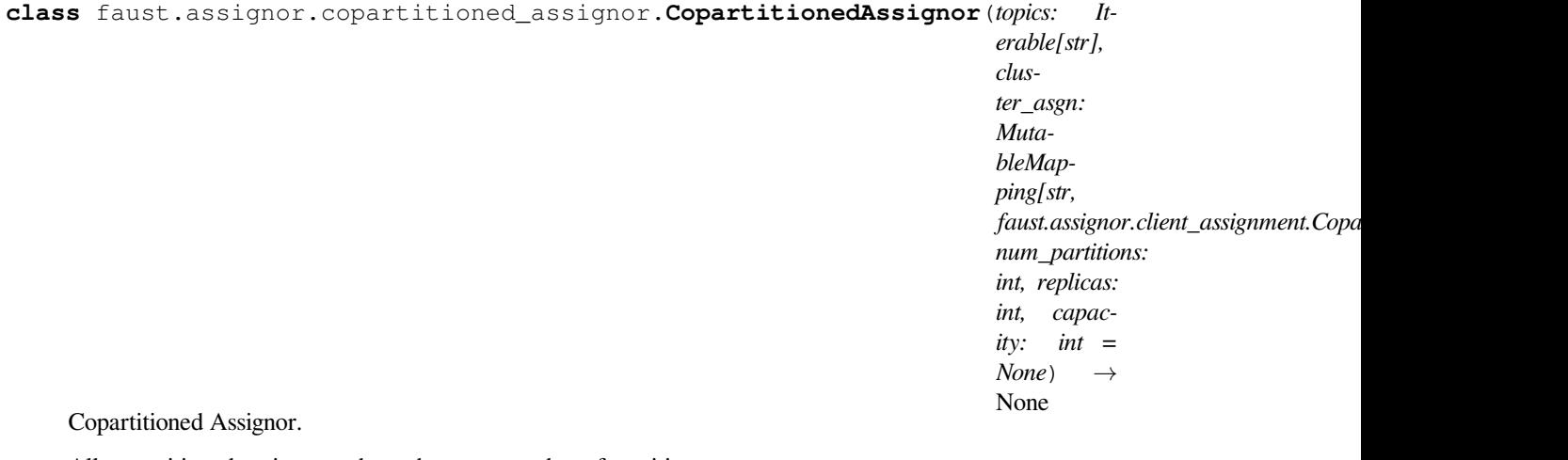

All copartitioned topics must have the same number of partitions

The assignment is sticky which uses the following heuristics:

- Maintain existing assignments as long as within capacity for each client
- Assign actives to standbys when possible (within capacity)
- Assign in order to fill capacity of the clients

We optimize for not over utilizing resources instead of under-utilizing resources. This results in a balanced assignment when capacity is the default value which is ceil (num partitions / num clients)

### **Notes**

Currently we raise an exception if number of clients is not enough for the desired *replication*.

**get\_assignment**()*→* MutableMapping[str, faust.assignor.client\_assignment.CopartitionedAssignment]

**Return type** [MutableMapping](https://docs.python.org/dev/library/typing.html#typing.MutableMapping)[[str](https://docs.python.org/dev/library/stdtypes.html#str), *[CopartitionedAssignment](#page-321-0)*]

# **faust.assignor.leader\_assignor**

Leader assignor.

**class** faust.assignor.leader\_assignor.**LeaderAssignor**(*app: faust.types.app.AppT*, *\*\*kwargs*) *→* None

Leader assignor, ensures election of a leader.

**is\_leader**() *→* bool

**Return type** [bool](https://docs.python.org/dev/library/functions.html#bool)

**logger = <Logger faust.assignor.leader\_assignor (WARNING)>**

#### **faust.assignor.partition\_assignor**

Partition assignor.

```
faust.assignor.partition_assignor.MemberAssignmentMapping
    alias of typing.MutableMapping
```
- faust.assignor.partition\_assignor.**MemberMetadataMapping** alias of [typing.MutableMapping](https://docs.python.org/dev/library/typing.html#typing.MutableMapping)
- faust.assignor.partition\_assignor.**MemberSubscriptionMapping** alias of [typing.MutableMapping](https://docs.python.org/dev/library/typing.html#typing.MutableMapping)
- faust.assignor.partition\_assignor.**ClientMetadataMapping** alias of typing. MutableMapping
- faust.assignor.partition\_assignor.**ClientAssignmentMapping** alias of [typing.MutableMapping](https://docs.python.org/dev/library/typing.html#typing.MutableMapping)
- faust.assignor.partition\_assignor.**CopartitionedGroups** alias of [typing.MutableMapping](https://docs.python.org/dev/library/typing.html#typing.MutableMapping)

**class** faust.assignor.partition\_assignor.**PartitionAssignor**(*app:*

*faust.types.app.AppT*, *replicas: int* = 0)  $\rightarrow$ None

PartitionAssignor handles internal topic creation.

Further, this assignor needs to be sticky and potentially redundant

### **Notes**

Interface copied from [kafka.coordinator.assignors.abstract](https://kafka-python.readthedocs.io/en/master/apidoc/kafka.coordinator.assignors.html#module-kafka.coordinator.assignors.abstract).

```
group_for_topic(topic: str) → int
```
**Return type** [int](https://docs.python.org/dev/library/functions.html#int)

#### **property changelog\_distribution**

**Return type** [MutableMapping](https://docs.python.org/dev/library/typing.html#typing.MutableMapping)[[str](https://docs.python.org/dev/library/stdtypes.html#str), [MutableMapping](https://docs.python.org/dev/library/typing.html#typing.MutableMapping)[[str](https://docs.python.org/dev/library/stdtypes.html#str), [List](https://docs.python.org/dev/library/typing.html#typing.List)[[int](https://docs.python.org/dev/library/functions.html#int)]]]

**on\_assignment**(*assignment: kafka.coordinator.protocol.ConsumerProtocolMemberMetadata*) *→* None Callback that runs on each assignment.

This method can be used to update internal state, if any, of the partition assignor.

**Parameters assignment** (*MemberAssignment*) – the member's assignment

**Return type** None

**metadata**(*topics: Set[str]*) *→* kafka.coordinator.protocol.ConsumerProtocolMemberMetadata Generate ProtocolMetadata to be submitted via JoinGroupRequest.

**Parameters topics** (*[set](https://docs.python.org/dev/library/stdtypes.html#set)*) – a member's subscribed topics

**Return type** ConsumerProtocolMemberMetadata

**Returns** MemberMetadata struct

**assign**(*cluster: kafka.cluster.ClusterMetadata, member\_metadata: MutableMapping[str, kafka.coordinator.protocol.ConsumerProtocolMemberMetadata]*) *→* MutableMapping[str, kafka.coordinator.protocol.ConsumerProtocolMemberAssignment] Perform group assignment given cluster metadata and member subscriptions

#### **Parameters**

• **cluster** (*ClusterMetadata*) – metadata for use in assignment

• **(dict of {member\_id** (*members*) – MemberMetadata}): decoded metadata for each member in the group.

**Return type** [MutableMapping](https://docs.python.org/dev/library/typing.html#typing.MutableMapping)[[str](https://docs.python.org/dev/library/stdtypes.html#str), ConsumerProtocolMemberAssignment]

**Returns** {member\_id: MemberAssignment}

**Return type** [dict](https://docs.python.org/dev/library/stdtypes.html#dict)

#### **property name**

.name should be a [str](https://docs.python.org/dev/library/stdtypes.html#str)ing identifying the assignor :rtype:  $str$ 

#### **property version**

**Return type** [int](https://docs.python.org/dev/library/functions.html#int)

**assigned\_standbys**() *→* Set[faust.types.tuples.TP]

**Return type** [Set](https://docs.python.org/dev/library/typing.html#typing.Set)[*[TP](#page-358-0)*]

**assigned\_actives**() *→* Set[faust.types.tuples.TP]

**Return type** [Set](https://docs.python.org/dev/library/typing.html#typing.Set)[*[TP](#page-358-0)*]

### **table\_metadata**(*topic: str*) *→* MutableMapping[str, MutableMapping[str, List[int]]]

**Return type** [MutableMapping](https://docs.python.org/dev/library/typing.html#typing.MutableMapping)[[str](https://docs.python.org/dev/library/stdtypes.html#str), [MutableMapping](https://docs.python.org/dev/library/typing.html#typing.MutableMapping)[[str](https://docs.python.org/dev/library/stdtypes.html#str), [List](https://docs.python.org/dev/library/typing.html#typing.List)[[int](https://docs.python.org/dev/library/functions.html#int)]]]

# **tables\_metadata**() *→* MutableMapping[str, MutableMapping[str, List[int]]]

**Return type** [MutableMapping](https://docs.python.org/dev/library/typing.html#typing.MutableMapping)[[str](https://docs.python.org/dev/library/stdtypes.html#str), [MutableMapping](https://docs.python.org/dev/library/typing.html#typing.MutableMapping)[[str](https://docs.python.org/dev/library/stdtypes.html#str), [List](https://docs.python.org/dev/library/typing.html#typing.List)[[int](https://docs.python.org/dev/library/functions.html#int)]]]

**key\_store** (*topic: str, key: bytes*)  $\rightarrow$  yarl.URL

**Return type** [URL](https://yarl.readthedocs.io/en/latest/api.html#yarl.URL)

**is\_active**(*tp: faust.types.tuples.TP*) *→* bool

**Return type** [bool](https://docs.python.org/dev/library/functions.html#bool)

**is\_standby**(*tp: faust.types.tuples.TP*) *→* bool

**Return type** [bool](https://docs.python.org/dev/library/functions.html#bool)

# **1.6.13 Types**

# **faust.types.agents**

faust.types.agents.**AgentErrorHandler** alias of typing.Callable

faust.types.agents.**AgentFun** alias of typing.Callable

faust.types.agents.SinkT = typing.Union[ ForwardRef('AgentT'), faust.types.channels.Channel Agent, Channel or callable/async callable taking value as argument.

**Type** A sink can be

<span id="page-329-0"></span>**class** faust.types.agents.**ActorT**(*agent: faust.types.agents.AgentT*, *stream: faust.types.streams.StreamT*, *it: \_T*, *active\_partitions: Set[faust.types.tuples.TP] = None*, *\*\*kwargs*) *→* None

### **index = None**

If multiple instance are started for concurrency, this is its index.

<span id="page-330-0"></span>**abstract cancel**() *→* None **Return type** None **class** faust.types.agents.**AsyncIterableActorT**(*agent: faust.types.agents.AgentT*, *stream: faust.types.streams.StreamT*, *it: \_T*, *active\_partitions: Set[faust.types.tuples.TP] = None*, *\*\*kwargs*) *→* None Used for agent function that yields. **class** faust.types.agents.**AwaitableActorT**(*agent: faust.types.agents.AgentT*, *stream: faust.types.streams.StreamT*, *it: \_T*, *active\_partitions: Set[faust.types.tuples.TP] = None*, *\*\*kwargs*) *→* None Used for agent function that do not yield. faust.types.agents.**ActorRefT** alias of *[faust.types.agents.ActorT](#page-329-0)* **class** faust.types.agents.**AgentT**(*fun: Callable[faust.types.streams.StreamT, Union[Coroutine[[Any, Any], None], Awaitable[None], AsyncIterable]], \*, name: str = None, app: faust.types.agents.\_AppT = None, channel: Union[str, faust.types.channels.ChannelT] = None, concurrency: int = 1, sink: Iterable[Union[AgentT, faust.types.channels.ChannelT, Callable[Any, Optional[Awaitable]]]] = None, on\_error: Callable[[AgentT, BaseException], Awaitable] = None, supervisor\_strategy: Type[mode.types.supervisors.SupervisorStrategyT] = None, help: str = None, key\_type: Union[Type[faust.types.models.ModelT], Type[bytes], Type[str]] = None, value\_type: Union[Type[faust.types.models.ModelT], Type[bytes], Type[str]] = None, isolated\_partitions: bool = False, \*\*kwargs*) *→* None **abstract test\_context**(*channel: faust.types.channels.ChannelT = None*, *supervisor\_strategy: mode.types.supervisors.SupervisorStrategyT = None*, *\*\*kwargs*) *→* faust.types.agents.AgentTestWrapperT **Return type** *[AgentTestWrapperT](#page-331-0)*[] **abstract add\_sink**(*sink: Union[AgentT, faust.types.channels.ChannelT, Callable[Any, Optional[Awaitable]]]*) *→* None

**Return type** None

**abstract stream**(*\*\*kwargs*) *→* faust.types.streams.StreamT

**Return type** *[StreamT](#page-350-0)*[+T\_co]

**abstract info**() *→* Mapping

**Return type** [Mapping](https://docs.python.org/dev/library/typing.html#typing.Mapping)[~KT, +VT\_co]

**abstract clone**(*\**, *cls: Type[AgentT] = None*, *\*\*kwargs*) *→* faust.types.agents.AgentT

**Return type** *[AgentT](#page-330-0)*[]

**abstract get\_topic\_names**() *→* Iterable[str]

**Return type** [Iterable](https://docs.python.org/dev/library/typing.html#typing.Iterable)[[str](https://docs.python.org/dev/library/stdtypes.html#str)]

**abstract property channel**

**Return type** *[ChannelT](#page-336-0)*[]

**abstract property channel\_iterator**

**Return type** [AsyncIterator](https://docs.python.org/dev/library/typing.html#typing.AsyncIterator)[+T\_co]

```
class faust.types.agents.AgentManagerT(*, beacon: mode.utils.types.trees.NodeT = None, loop:
                                            asyncio.events.AbstractEventLoop = None) → None
class faust.types.agents.AgentTestWrapperT(*args, original_channel:
                                                 faust.types.channels.ChannelT = None,
                                                 **kwargs) → None
```

```
sent_offset = 0
```
**processed\_offset = 0**

**abstract to\_message**(*key: Union[bytes, faust.types.core.\_ModelT, Any, None], value: Union[bytes, faust.types.core.\_ModelT, Any], \*, partition: int = 0, offset: int = 0, timestamp: float = None, timestamp\_type: int = 0, headers: Union[List[Tuple[str, bytes]],*  $Mapping[str, bytes]] = None$   $\rightarrow$  faust.types.tuples.Message

**Return type** *[Message](#page-359-0)*

#### **faust.types.app**

```
class faust.types.app.AppT(id: str, *, monitor: faust.types.app._Monitor, config_source: Any = None,
                                     **options) → None
```
Abstract type for the Faust application.

#### **See also:**

```
faust.App.
```

```
finalized = False
     Set to true when the app is finalized (can read configuration).
```

```
configured = False
     Set to true when the app has read configuration.
```
**rebalancing = False** Set to true if the worker is currently rebalancing.

```
rebalancing_count = 0
```

```
unassigned = False
```

```
in_worker = False
```
**on\_configured**(*\*args*, *\*\*kwargs*) *→* None **= <SyncSignal: AppT.on\_configured>**

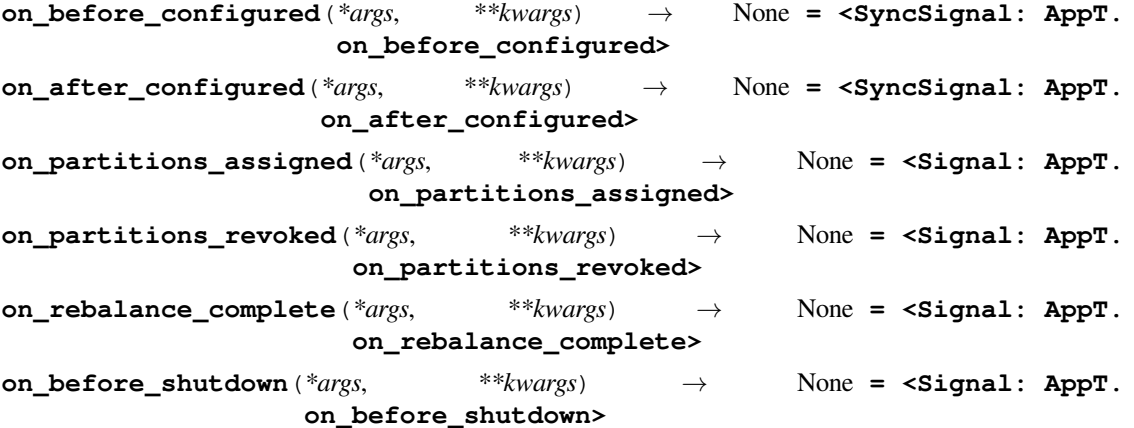

```
on_worker_init(*args, **kwargs) → None = <SyncSignal: AppT.on_worker_init>
```
- **on\_produce\_message**(*\*args*, *\*\*kwargs*) *→* None **= <SyncSignal: AppT. on\_produce\_message>**
- **abstract config\_from\_object**(*obj: Any*, *\**, *silent: bool = False*, *force: bool = False*) *→* None

**Return type** None

**abstract finalize**() *→* None

**Return type** None

**abstract main**() *→* NoReturn

**Return type** \_NoReturn

**abstract worker\_init**() *→* None

#### **Return type** None

**abstract discover**(*\*extra\_modules*, *categories: Iterable[str] = ('a'*, *'b'*, *'c')*, *ignore: Iterable[Any] = ('foo'*, *'bar')*) *→* None

#### **Return type** None

**abstract topic**(*\*topics*, *pattern: Union[str*, *Pattern[~AnyStr]] = None*, *key\_type: faust.types.app.\_ModelArg = None*, *value\_type: faust.types.app.\_ModelArg = None*, *key\_serializer: Union[faust.types.codecs.CodecT*, *str*, *None] = None*, *value\_serializer: Union[faust.types.codecs.CodecT*, *str*, *None] = None*, *partitions: int = None*, *retention: Union[datetime.timedelta*, *float*, *str] = None*, *compacting: bool = None*, *deleting: bool = None*, *replicas: int = None*, *acks: bool = True*, *internal: bool = False*, *config: Mapping[str*, *Any] = None*, *maxsize: int = None*, *allow\_empty: bool = False*, *loop:*  $asymcio.everys. AbstractEventLoop = None$   $\rightarrow$  faust.types.topics.TopicT

### **Return type** *[TopicT](#page-354-0)*[]

**abstract channel**(*\**, *key\_type: faust.types.app.\_ModelArg = None*, *value\_type: faust.types.app.\_ModelArg = None*, *maxsize: int = None*, *loop: asyncio.events.AbstractEventLoop = None*) *→* faust.types.channels.ChannelT

# **Return type** *[ChannelT](#page-336-0)*[]

- **abstract agent**(*channel: Union[str*, *faust.types.channels.ChannelT] = None*, *\**, *name:* str = None, *concurrency: int* = 1, *supervisor* strategy: *Type[mode.types.supervisors.SupervisorStrategyT] = None*, *sink: Iterable[Union[AgentT*, *faust.types.channels.ChannelT*, *Callable[Any*, *Optional[Awaitable]]]] = None*, *isolated\_partitions: bool = False*, *use\_reply\_headers: bool = False*, *\*\*kwargs*) *→* Callable[Callable[faust.types.streams.StreamT, Any], None], Awaitable[None], faust.types.agents.AgentT]
	- **Return type** [Callable](https://docs.python.org/dev/library/typing.html#typing.Callable)[[[Callable](https://docs.python.org/dev/library/typing.html#typing.Callable)[[*[StreamT](#page-350-0)*[+T\_co]], [Union](https://docs.python.org/dev/library/typing.html#typing.Union)[[Coroutine](https://docs.python.org/dev/library/typing.html#typing.Coroutine)[[Any](https://docs.python.org/dev/library/typing.html#typing.Any), [Any](https://docs.python.org/dev/library/typing.html#typing.Any), None], [Awaitable](https://docs.python.org/dev/library/typing.html#typing.Awaitable)[None], [AsyncIterable](https://docs.python.org/dev/library/typing.html#typing.AsyncIterable)[+T\_co]]]], *[AgentT](#page-330-0)*[]]
- **abstract task**(*fun: Union[Callable[AppT, Awaitable], Callable[Awaitable]], \*, on\_leader: bool = False, traced: bool = True*)  $\rightarrow$  Callable
- **abstract timer**(*interval: Union[datetime.timedelta, float, str], on\_leader: bool = False, traced: bool = True, name: str = None, max\_drift\_correction: float =*  $0.1$ *)*  $\rightarrow$  Callable

**Return type** [Callable](https://docs.python.org/dev/library/typing.html#typing.Callable)

**abstract crontab**(*cron\_format: str*, *\**, *timezone: datetime.tzinfo = None*, *on\_leader: bool = False*, *traced: bool = True*) *→* Callable

**Return type** [Callable](https://docs.python.org/dev/library/typing.html#typing.Callable)

**abstract service**(*cls: Type[mode.types.services.ServiceT]*) *→* Type[mode.types.services.ServiceT]

**Return type** [Type](https://docs.python.org/dev/library/typing.html#typing.Type)[[ServiceT](https://mode.readthedocs.io/en/latest/reference/mode.types.services.html#mode.types.services.ServiceT)[]]

**abstract stream**(*channel: AsyncIterable*, *beacon: mode.utils.types.trees.NodeT = None*, *\*\*kwargs*) *→* faust.types.streams.StreamT

**Return type** *[StreamT](#page-350-0)*[+T\_co]

**abstract Table**(*name: str*, *\**, *default: Callable[Any] = None*, *window: faust.types.windows.WindowT = None*, *partitions: int = None*, *help: str = None*, *\*\*kwargs*) *→* faust.types.tables.TableT

**Return type** *[TableT](#page-351-0)*[~KT, ~VT]

**abstract SetTable**(*name: str*, *\**, *window: faust.types.windows.WindowT = None*, *partitions: int = None*, *start\_manager: bool = False*, *help: str = None*, *\*\*kwargs*) *→* faust.types.tables.TableT

**Return type** *[TableT](#page-351-0)*[~KT, ~VT]

- **abstract page**(*path: str*, *\**, *base: Type[faust.types.web.View] = <class 'faust.types.web.View'>*, *cors\_options: Mapping[str*, *faust.types.web.ResourceOptions] = None*, *name:*  $str = None$   $\rightarrow$  Callable[Union[Type[faust.types.web.View], Callable[[faust.types.web.View, faust.types.web.Request], Union[Coroutine[[Any, Any], faust.types.web.Response], Awaitable[faust.types.web.Response]]], Callable[[faust.types.web.View, faust.types.web.Request, Any, Any], Union[Coroutine][Any, Any], faust.types.web.Response], Awaitable[faust.types.web.Response]]]], Type[faust.types.web.View]]
	- **Return type** [Callable](https://docs.python.org/dev/library/typing.html#typing.Callable)[[[Union](https://docs.python.org/dev/library/typing.html#typing.Union)[[Type](https://docs.python.org/dev/library/typing.html#typing.Type)[*[View](#page-361-0)*], [Callable](https://docs.python.org/dev/library/typing.html#typing.Callable)[[*[View](#page-361-0)*, *[Request](#page-361-1)*], [Union](https://docs.python.org/dev/library/typing.html#typing.Union)[[Coroutine](https://docs.python.org/dev/library/typing.html#typing.Coroutine)[[Any](https://docs.python.org/dev/library/typing.html#typing.Any), [Any](https://docs.python.org/dev/library/typing.html#typing.Any), *[Response](#page-361-2)*], [Awaitable](https://docs.python.org/dev/library/typing.html#typing.Awaitable)[*[Response](#page-361-2)*]]], [Callable](https://docs.python.org/dev/library/typing.html#typing.Callable)[[*[View](#page-361-0)*, *[Request](#page-361-1)*, [Any](https://docs.python.org/dev/library/typing.html#typing.Any), [Any](https://docs.python.org/dev/library/typing.html#typing.Any)], [Union](https://docs.python.org/dev/library/typing.html#typing.Union)[[Coroutine](https://docs.python.org/dev/library/typing.html#typing.Coroutine)[[Any](https://docs.python.org/dev/library/typing.html#typing.Any), [Any](https://docs.python.org/dev/library/typing.html#typing.Any), *[Response](#page-361-2)*], [Awaitable](https://docs.python.org/dev/library/typing.html#typing.Awaitable)[*[Response](#page-361-2)*]]]]], [Type](https://docs.python.org/dev/library/typing.html#typing.Type)[*[View](#page-361-0)*]]
- **abstract table\_route**(*table: faust.types.tables.CollectionT*, *shard\_param: str = None*, *\**, *query param: str = None, match info: str = None, exact key: str = None*)  $\rightarrow$ Callable[Union[Callable[[faust.types.web.View, faust.types.web.Request], Union[Coroutine][Any, Any], faust.types.web.Response], Awaitable[faust.types.web.Response]]], Callable[[faust.types.web.View, faust.types.web.Request, Any, Any], Union[Coroutine[[Any, Any], faust.types.web.Response], Awaitable[faust.types.web.Response]]]], Union[Callable][faust.types.web.View, faust.types.web.Request], Union[Coroutine[[Any, Any], faust.types.web.Response], Awaitable[faust.types.web.Response]]], Callable[[faust.types.web.View, faust.types.web.Request, Any, Any], Union[Coroutine[[Any, Any], faust.types.web.Response], Awaitable[faust.types.web.Response]]]]]

**Return type** [Callable](https://docs.python.org/dev/library/typing.html#typing.Callable)[[[Union](https://docs.python.org/dev/library/typing.html#typing.Union)[[Callable](https://docs.python.org/dev/library/typing.html#typing.Callable)[[*[View](#page-361-0)*, *[Request](#page-361-1)*], [Union](https://docs.python.org/dev/library/typing.html#typing.Union)[[Coroutine](https://docs.python.org/dev/library/typing.html#typing.Coroutine)[[Any](https://docs.python.org/dev/library/typing.html#typing.Any), [Any](https://docs.python.org/dev/library/typing.html#typing.Any), *[Response](#page-361-2)*], [Awaitable](https://docs.python.org/dev/library/typing.html#typing.Awaitable)[*[Response](#page-361-2)*]]], [Callable](https://docs.python.org/dev/library/typing.html#typing.Callable)[[*[View](#page-361-0)*, *[Request](#page-361-1)*, [Any](https://docs.python.org/dev/library/typing.html#typing.Any), [Any](https://docs.python.org/dev/library/typing.html#typing.Any)], [Union](https://docs.python.org/dev/library/typing.html#typing.Union)[[Coroutine](https://docs.python.org/dev/library/typing.html#typing.Coroutine)[[Any](https://docs.python.org/dev/library/typing.html#typing.Any), [Any](https://docs.python.org/dev/library/typing.html#typing.Any), *[Response](#page-361-2)*], [Awaitable](https://docs.python.org/dev/library/typing.html#typing.Awaitable)[*[Response](#page-361-2)*]]]]], [Union](https://docs.python.org/dev/library/typing.html#typing.Union)[[Callable](https://docs.python.org/dev/library/typing.html#typing.Callable)[[*[View](#page-361-0)*, *[Request](#page-361-1)*], [Union](https://docs.python.org/dev/library/typing.html#typing.Union)[[Coroutine](https://docs.python.org/dev/library/typing.html#typing.Coroutine)[[Any](https://docs.python.org/dev/library/typing.html#typing.Any), [Any](https://docs.python.org/dev/library/typing.html#typing.Any), *[Response](#page-361-2)*], [Awaitable](https://docs.python.org/dev/library/typing.html#typing.Awaitable)[*[Response](#page-361-2)*]]], [Callable](https://docs.python.org/dev/library/typing.html#typing.Callable)[[*[View](#page-361-0)*, *[Request](#page-361-1)*, [Any](https://docs.python.org/dev/library/typing.html#typing.Any), [Any](https://docs.python.org/dev/library/typing.html#typing.Any)], [Union](https://docs.python.org/dev/library/typing.html#typing.Union)[[Coroutine](https://docs.python.org/dev/library/typing.html#typing.Coroutine)[[Any](https://docs.python.org/dev/library/typing.html#typing.Any), [Any](https://docs.python.org/dev/library/typing.html#typing.Any), *[Response](#page-361-2)*], [Awaitable](https://docs.python.org/dev/library/typing.html#typing.Awaitable)[*[Response](#page-361-2)*]]]]]

**abstract command**(*\*options*, *base: Type[faust.types.app.\_AppCommand] = None*, *\*\*kwargs*) *→* Callable[Callable, Type[faust.types.app.\_AppCommand]]

**Return type** [Callable](https://docs.python.org/dev/library/typing.html#typing.Callable)[[[Callable](https://docs.python.org/dev/library/typing.html#typing.Callable)], [Type](https://docs.python.org/dev/library/typing.html#typing.Type)[\_AppCommand]]

**abstract LiveCheck**(*\*\*kwargs*) *→* faust.types.app.\_LiveCheck **Return type** \_LiveCheck **maybe\_start\_producer Return type** *[ProducerT](#page-355-0)*[] **abstract is\_leader**() *→* bool **Return type** [bool](https://docs.python.org/dev/library/functions.html#bool) **abstract FlowControlQueue**(*maxsize: int = None*, *\**, *clear\_on\_resume: bool = False*, *loop: asyncio.events.AbstractEventLoop = None*) *→* mode.utils.queues.ThrowableQueue **Return type** [ThrowableQueue](https://mode.readthedocs.io/en/latest/reference/mode.utils.queues.html#mode.utils.queues.ThrowableQueue) **abstract Worker**(*\*\*kwargs*) *→* faust.types.app.\_Worker **Return type** \_Worker **abstract on\_webserver\_init**(*web: faust.types.web.Web*) *→* None **Return type** None **abstract on\_rebalance\_start**() *→* None **Return type** None **abstract on\_rebalance\_end**() *→* None **Return type** None **property conf Return type** \_Settings **abstract property transport Return type** *[TransportT](#page-357-0)* **abstract property producer\_transport Return type** *[TransportT](#page-357-0)* **abstract property cache Return type** *[CacheBackendT](#page-361-3)*[] **abstract property producer Return type** *[ProducerT](#page-355-0)*[] **abstract property consumer Return type** *[ConsumerT](#page-356-0)*[] **tables topics abstract property monitor Return type** \_Monitor **flow\_control abstract property http\_client Return type** ClientSession

**abstract property assignor**

**Return type** *[PartitionAssignorT](#page-335-0)*

**abstract property router**

**Return type** *[RouterT](#page-341-1)*

**abstract property serializers**

**Return type** *[RegistryT](#page-343-0)*

**abstract property web**

**Return type** *[Web](#page-361-4)*

### **abstract property in\_transaction**

**Return type** [bool](https://docs.python.org/dev/library/functions.html#bool)

# **faust.types.assignor**

```
faust.types.assignor.TopicToPartitionMap
    alias of typing.MutableMapping
faust.types.assignor.HostToPartitionMap
    alias of typing.MutableMapping
```

```
class faust.types.assignor.PartitionAssignorT(app: faust.types.assignor._AppT, replicas:
                                                             int = 0) \rightarrow None
```

```
abstract group_for_topic(topic: str) → int
```
**Return type** [int](https://docs.python.org/dev/library/functions.html#int)

**abstract assigned\_standbys**() *→* Set[faust.types.tuples.TP]

**Return type** [Set](https://docs.python.org/dev/library/typing.html#typing.Set)[*[TP](#page-358-0)*]

**abstract assigned\_actives**() *→* Set[faust.types.tuples.TP]

**Return type** [Set](https://docs.python.org/dev/library/typing.html#typing.Set)[*[TP](#page-358-0)*]

**abstract is\_active**(*tp: faust.types.tuples.TP*) *→* bool

**Return type** [bool](https://docs.python.org/dev/library/functions.html#bool)

**abstract is\_standby**(*tp: faust.types.tuples.TP*) *→* bool

**Return type** [bool](https://docs.python.org/dev/library/functions.html#bool)

**abstract key\_store**(*topic: str*, *key: bytes*) *→* yarl.URL

**Return type** [URL](https://yarl.readthedocs.io/en/latest/api.html#yarl.URL)

# **abstract table\_metadata**(*topic: str*) *→* MutableMapping[str, MutableMapping[str, List[int]]] **Return type** [MutableMapping](https://docs.python.org/dev/library/typing.html#typing.MutableMapping)[[str](https://docs.python.org/dev/library/stdtypes.html#str), [MutableMapping](https://docs.python.org/dev/library/typing.html#typing.MutableMapping)[[str](https://docs.python.org/dev/library/stdtypes.html#str), [List](https://docs.python.org/dev/library/typing.html#typing.List)[[int](https://docs.python.org/dev/library/functions.html#int)]]]

**abstract tables\_metadata**() *→* MutableMapping[str, MutableMapping[str, List[int]]]

**Return type** [MutableMapping](https://docs.python.org/dev/library/typing.html#typing.MutableMapping)[[str](https://docs.python.org/dev/library/stdtypes.html#str), [MutableMapping](https://docs.python.org/dev/library/typing.html#typing.MutableMapping)[[str](https://docs.python.org/dev/library/stdtypes.html#str), [List](https://docs.python.org/dev/library/typing.html#typing.List)[[int](https://docs.python.org/dev/library/functions.html#int)]]]

```
class faust.types.assignor.LeaderAssignorT(*, beacon: mode.utils.types.trees.NodeT =
                                                     None, loop: asyncio.events.AbstractEventLoop =
                                                     None) → None
```
**abstract is\_leader**() *→* bool

**Return type** [bool](https://docs.python.org/dev/library/functions.html#bool)

```
faust.types.auth
```

```
class faust.types.auth.AuthProtocol
    An enumeration.
```
**SSL = 'SSL'**

**PLAINTEXT = 'PLAINTEXT'**

**SASL\_PLAINTEXT = 'SASL\_PLAINTEXT'**

```
SASL_SSL = 'SASL_SSL'
```

```
class faust.types.auth.SASLMechanism
    An enumeration.
```
**PLAIN = 'PLAIN'**

```
GSSAPI = 'GSSAPI'
```
<span id="page-336-1"></span>**class** faust.types.auth.**CredentialsT**(*\*args*, *\*\*kwargs*)

faust.types.auth.**to\_credentials**(*obj: Union[faust.types.auth.CredentialsT*, *ssl.SSLContext] = None*) *→* Optional[faust.types.auth.CredentialsT]

**Return type** [Optional](https://docs.python.org/dev/library/typing.html#typing.Optional)[*[CredentialsT](#page-336-1)*]

# **faust.types.channels**

<span id="page-336-0"></span>**class** faust.types.channels.**ChannelT**(*app: faust.types.channels.\_AppT*, *\**, *key\_type: faust.types.channels.\_ModelArg = None*, *value\_type: faust.types.channels.\_ModelArg = None*, *is\_iterator: bool = False*, *queue: mode.utils.queues.ThrowableQueue = None*, *maxsize: int = None*, *root: Optional[faust.types.channels.ChannelT] = None*, *active\_partitions: Set[faust.types.tuples.TP] = None*, *loop: asyncio.events.AbstractEventLoop = None*) *→* None

**abstract clone**(*\**, *is\_iterator: bool = None*, *\*\*kwargs*) *→* faust.types.channels.ChannelT

**Return type** *[ChannelT](#page-336-0)*[]

**abstract clone\_using\_queue**(*queue: asyncio.queues.Queue*) *→* faust.types.channels.ChannelT **Return type** *[ChannelT](#page-336-0)*[]

**abstract stream**(*\*\*kwargs*) *→* faust.types.channels.\_StreamT

**Return type** \_StreamT

**abstract get\_topic\_name**() *→* str

**Return type** [str](https://docs.python.org/dev/library/stdtypes.html#str)

**abstract send\_soon**(*\*, key: Union[bytes, faust.types.core.\_ModelT, Any, None] = None, value: Union[bytes, faust.types.core.\_ModelT, Any] = None, partition: int = None, timestamp: float = None, headers: Union[List[Tuple[str, bytes]], Mapping[str, bytes]] = None, key\_serializer: Union[faust.types.codecs.CodecT, str, None] = None, value\_serializer: Union[faust.types.codecs.CodecT, str, None] = None, callback: Callable[faust.types.tuples.FutureMessage, Union[None, Await* $able[None]] = None$ , *force:*  $bool = False$   $\rightarrow$  faust.types.tuples. FutureMessage

### **Return type** *[FutureMessage](#page-359-1)*[]

**abstract as\_future\_message**(*key: Union[bytes, faust.types.core.\_ModelT, Any, None] = None, value: Union[bytes, faust.types.core.\_ModelT, Any] = None, partition: int = None, timestamp: float = None, headers: Union[List[Tuple[str, bytes]], Mapping[str, bytes]] = None, key\_serializer: Union[faust.types.codecs.CodecT, str, None] = None, value\_serializer: Union[faust.types.codecs.CodecT, str, None] = None, callback: Callable[faust.types.tuples.FutureMessage, Union[None, Awaitable[None]]] = None*) *→* faust.types.tuples.FutureMessage

**Return type** *[FutureMessage](#page-359-1)*[]

### **maybe\_declare**

**Return type** None

**abstract prepare\_key**(*key: Union[bytes, faust.types.core.\_ModelT, Any, None], key\_serializer: Union[faust.types.codecs.CodecT, str, None]*) *→* Any

# **Return type** [Any](https://docs.python.org/dev/library/typing.html#typing.Any)

**abstract prepare\_value**(*value: Union[bytes, faust.types.core.\_ModelT, Any], value\_serializer: Union[faust.types.codecs.CodecT, str, None]*)  $\rightarrow$  Any

# **Return type** [Any](https://docs.python.org/dev/library/typing.html#typing.Any)

**abstract empty**() *→* bool

**Return type** [bool](https://docs.python.org/dev/library/functions.html#bool)

**abstract on\_stop\_iteration**() *→* None

**Return type** None

**abstract derive**(*\*\*kwargs*) *→* faust.types.channels.ChannelT

**Return type** *[ChannelT](#page-336-0)*[]

### **abstract property subscriber\_count**

**Return type** [int](https://docs.python.org/dev/library/functions.html#int)

#### **abstract property queue**

**Return type** [ThrowableQueue](https://mode.readthedocs.io/en/latest/reference/mode.utils.queues.html#mode.utils.queues.ThrowableQueue)

### **faust.types.codecs**

<span id="page-337-0"></span>**class** faust.types.codecs.**CodecT**(*children: Tuple[CodecT*, *...] = None*, *\*\*kwargs*) Abstract type for an encoder/decoder.

#### **See also:**

*[faust.serializers.codecs.Codec](#page-286-0)*.

**abstract dumps**(*obj: Any*) *→* bytes

**Return type** [bytes](https://docs.python.org/dev/library/stdtypes.html#bytes)

**abstract loads**(*s: bytes*) *→* Any

**Return type** [Any](https://docs.python.org/dev/library/typing.html#typing.Any)

**abstract clone**(*\*children*) *→* faust.types.codecs.CodecT

**Return type** *[CodecT](#page-337-0)*

### **faust.types.core**

- faust.types.core.**K = typing.Union[bytes, faust.types.core.\_ModelT, typing.Any, NoneType]** Shorthand for the type of a key
- faust.types.core.**V = typing.Union[bytes, faust.types.core.\_ModelT, typing.Any]** Shorthand for the type of a value

#### **faust.types.enums**

```
class faust.types.enums.ProcessingGuarantee
    An enumeration.
```

```
AT_LEAST_ONCE = 'at_least_once'
```
**EXACTLY\_ONCE = 'exactly\_once'**

### **faust.types.events**

<span id="page-338-1"></span>**class** faust.types.events.**EventT**(*app: faust.types.events.\_AppT, key: Union[bytes, faust.types.core.\_ModelT, Any, None], value: Union[bytes, faust.types.core.\_ModelT, Any], headers: Union[List[Tuple[str, bytes]], Mapping[str, bytes], None], message: faust.types.tuples.Message*) *→* None

**app key value headers**

**message**

**acked**

**abstract ack**() *→* bool

**Return type** [bool](https://docs.python.org/dev/library/functions.html#bool)

# **faust.types.fixups**

```
class faust.types.fixups.FixupT(app: faust.types.fixups._AppT) → None
```

```
abstract enabled() → bool
```
**Return type** [bool](https://docs.python.org/dev/library/functions.html#bool)

**abstract autodiscover\_modules**() *→* Iterable[str]

**Return type** [Iterable](https://docs.python.org/dev/library/typing.html#typing.Iterable)[[str](https://docs.python.org/dev/library/stdtypes.html#str)]

**abstract on\_worker\_init**() *→* None

**Return type** None

**faust.types.joins**

**class** faust.types.joins.**JoinT**(*\*, stream: faust.types.streams.JoinableT, fields: Tuple[faust.types.models.FieldDescriptorT, ...]*) *→* None

**faust.types.models**

faust.types.models.**FieldMap** alias of [typing.Mapping](https://docs.python.org/dev/library/typing.html#typing.Mapping)

faust.types.models.**CoercionHandler** alias of typing.Callable

**class** faust.types.models.**TypeCoerce**(*\*args*, *\*\*kwargs*)

**property target** Alias for field number 0

**property handler** Alias for field number 1

**class** faust.types.models.**TypeInfo**(*\*args*, *\*\*kwargs*)

**property generic\_type** Alias for field number 0

**property member\_type** Alias for field number 1

<span id="page-339-0"></span>**class** faust.types.models.**ModelOptions**(*\*args*, *\*\*kwargs*)

**serializer = None**

```
include_metadata = True
polymorphic_fields = False
allow_blessed_key = False
isodates = False
decimals = False
validation = False
coerce = False
coercions = None
date_parser = None
```
### **fields = None**

Flattened view of \_\_annotations\_\_ in MRO order.

**Type** Index

**fieldset = None**

Set of required field names, for fast argument checking.

**Type** Index

# **descriptors = None**

Mapping of field name to field descriptor.

**Type** Index

#### **fieldpos = None**

Positional argument index to field name. Used by Record.\_\_init\_\_ to map positional arguments to fields.

**Type** Index

# **optionalset = None**

Set of optional field names, for fast argument checking.

**Type** Index

### **models = None**

Mapping of fields that are ModelT

**Type** Index

### **modelattrs = None**

#### **field\_coerce = None**

Mapping of fields that need to be coerced. Key is the name of the field, value is the coercion handler function.

**Type** Index

# **defaults = None**

Mapping of field names to default value.

# **initfield = None**

Mapping of init field conversion callbacks.

# **polyindex = None**

Index of field to polymorphic type

**clone\_defaults**() *→* faust.types.models.ModelOptions

**Return type** *[ModelOptions](#page-339-0)*

<span id="page-340-0"></span>**class** faust.types.models.**ModelT**(*\*args*, *\*\*kwargs*) *→* None

**abstract classmethod from\_data**(*data: Any*, *\**, *preferred\_type: Type[ModelT] = None*) *→* faust.types.models.ModelT

#### **Return type** *[ModelT](#page-340-0)*

**abstract classmethod loads**(*s: bytes*, *\**, *default\_serializer: Union[faust.types.codecs.CodecT*, *str*, *None] = None*, *serializer: Union[faust.types.codecs.CodecT*, *str*,  $None$  =  $None$   $\rightarrow$  faust.types.models.ModelT

**Return type** *[ModelT](#page-340-0)*

**abstract dumps**(*\**, *serializer: Union[faust.types.codecs.CodecT*, *str*, *None] = None*) *→* bytes

**Return type** [bytes](https://docs.python.org/dev/library/stdtypes.html#bytes)

**abstract derive**(*\*objects*, *\*\*fields*) *→* faust.types.models.ModelT

```
Return type ModelT
```

```
abstract to_representation() → Any
```
**Return type** [Any](https://docs.python.org/dev/library/typing.html#typing.Any)

```
abstract is_valid() → bool
```
**Return type** [bool](https://docs.python.org/dev/library/functions.html#bool)

**abstract validate**() *→* List[faust.exceptions.ValidationError]

**Return type** [List](https://docs.python.org/dev/library/typing.html#typing.List)[ValidationError]

```
abstract validate_or_raise() → None
```
**Return type** None

#### **abstract property validation\_errors**

```
Return type List[ValidationError]
```

```
class faust.types.models.FieldDescriptorT(*, field: str = None, type: Type[T] = None,
                                                        model: Type[faust.types.models.ModelT] = None,
                                                        required: bool = True, default: T = None, parent:
                                                        Optional[faust.types.models.FieldDescriptorT]
                                                        = None, generic_type: Type = None, mem-
                                                        ber_type: Type = None, exclude: bool = None,
                                                        date_parser: Callable[Any, datetime.datetime] =
                                                        None, **kwargs) → None
```

```
required = True
```

```
default = None
```
**abstract validate**(*value: T*) *→* Iterable[faust.exceptions.ValidationError]

```
Return type Iterable[ValidationError]
```
**abstract prepare\_value**(*value: Any*) *→* Optional[T]

**Return type** [Optional](https://docs.python.org/dev/library/typing.html#typing.Optional)[~T]

**abstract getattr**(*obj: faust.types.models.ModelT*) *→* T

**Return type** ~T

```
abstract property ident
```
**Return type** [str](https://docs.python.org/dev/library/stdtypes.html#str)

### **faust.types.router**

Types for module faust.router.

```
class faust.types.router.RouterT(app: faust.types.router._AppT) → None
     Router type class.
```
**abstract key\_store**(*table\_name: str, key: Union[bytes, faust.types.core.\_ModelT, Any, None]*) *→* yarl.URL

**Return type** [URL](https://yarl.readthedocs.io/en/latest/api.html#yarl.URL)

**abstract table metadata** (*table name: str*)  $\rightarrow$  MutableMapping[str, MutableMapping[str, List[int]]]

**Return type** [MutableMapping](https://docs.python.org/dev/library/typing.html#typing.MutableMapping)[[str](https://docs.python.org/dev/library/stdtypes.html#str), [MutableMapping](https://docs.python.org/dev/library/typing.html#typing.MutableMapping)[[str](https://docs.python.org/dev/library/stdtypes.html#str), [List](https://docs.python.org/dev/library/typing.html#typing.List)[[int](https://docs.python.org/dev/library/functions.html#int)]]]

**abstract tables metadata**() → MutableMapping[str, MutableMapping[str, List[int]]]

**Return type** [MutableMapping](https://docs.python.org/dev/library/typing.html#typing.MutableMapping)[[str](https://docs.python.org/dev/library/stdtypes.html#str), [MutableMapping](https://docs.python.org/dev/library/typing.html#typing.MutableMapping)[[str](https://docs.python.org/dev/library/stdtypes.html#str), [List](https://docs.python.org/dev/library/typing.html#typing.List)[[int](https://docs.python.org/dev/library/functions.html#int)]]]

# **faust.types.sensors**

**class** faust.types.sensors.**SensorInterfaceT**

**abstract on\_message\_in**(*tp: faust.types.tuples.TP*, *offset: int*, *message: faust.types.tuples.Message*) *→* None

**Return type** None

**abstract on\_stream\_event\_in**(*tp: faust.types.tuples.TP*, *offset: int*, *stream: faust.types.streams.StreamT*, *event: faust.types.events.EventT*) *→* Optional[Dict]

**Return type** [Optional](https://docs.python.org/dev/library/typing.html#typing.Optional)[[Dict](https://docs.python.org/dev/library/typing.html#typing.Dict)[~KT, ~VT]]

**abstract on\_stream\_event\_out**(*tp: faust.types.tuples.TP*, *offset: int*, *stream: faust.types.streams.StreamT*, *event: faust.types.events.EventT*, *state: Dict = None*)  $\rightarrow$  None

**Return type** None

**abstract on\_topic\_buffer\_full**(*topic: faust.types.topics.TopicT*) *→* None

**Return type** None

**abstract on\_message\_out**(*tp: faust.types.tuples.TP*, *offset: int*, *message: faust.types.tuples.Message*) *→* None

**Return type** None

**abstract on\_table\_get** (*table: faust.types.tables.CollectionT*, *key: Any*)  $\rightarrow$  None

**Return type** None

**abstract on\_table\_set**(*table: faust.types.tables.CollectionT*, *key: Any*, *value: Any*) *→* None **Return type** None

**abstract on\_table\_del**(*table: faust.types.tables.CollectionT*, *key: Any*) *→* None

**Return type** None

**abstract on\_commit\_initiated**(*consumer: faust.types.transports.ConsumerT*) *→* Any

**Return type** [Any](https://docs.python.org/dev/library/typing.html#typing.Any)

**abstract on\_commit\_completed**(*consumer: faust.types.transports.ConsumerT*, *state: Any*) *→* None

**Return type** None

**abstract on\_send\_initiated**(*producer: faust.types.transports.ProducerT*, *topic: str*, *message: faust.types.tuples.PendingMessage*, *keysize: int*, *valsize: int*) *→* Any

**Return type** [Any](https://docs.python.org/dev/library/typing.html#typing.Any)

```
abstract on_send_completed(producer: faust.types.transports.ProducerT, state: Any, metadata:
                                    faust.types.tuples.RecordMetadata) → None
```
**Return type** None

**abstract on\_send\_error**(*producer: faust.types.transports.ProducerT*, *exc: BaseException*, *state: Any*) *→* None

**Return type** None

**abstract on\_assignment\_start**(*assignor: faust.types.assignor.PartitionAssignorT*) *→* Dict

**Return type** [Dict](https://docs.python.org/dev/library/typing.html#typing.Dict)[~KT, ~VT]

**abstract on\_assignment\_error**(*assignor: faust.types.assignor.PartitionAssignorT*, *state: Dict*, *exc: BaseException*) *→* None

**Return type** None

**abstract on\_assignment\_completed**(*assignor: faust.types.assignor.PartitionAssignorT*, *state:*  $Dict$ )  $\rightarrow$  None

**Return type** None

**abstract on\_rebalance\_start**(*app: faust.types.sensors.\_AppT*) *→* Dict

**Return type** [Dict](https://docs.python.org/dev/library/typing.html#typing.Dict)[~KT, ~VT]

**abstract on\_rebalance\_return**(*app: faust.types.sensors.\_AppT*, *state: Dict*) *→* None

**Return type** None

**abstract on\_rebalance\_end**(*app: faust.types.sensors.\_AppT*, *state: Dict*) *→* None

**Return type** None

<span id="page-343-1"></span>**class** faust.types.sensors.**SensorT**(*\**, *beacon: mode.utils.types.trees.NodeT = None*, *loop: asyncio.events.AbstractEventLoop = None*) *→* None

**class** faust.types.sensors.**SensorDelegateT**

**abstract add**(*sensor: faust.types.sensors.SensorT*) *→* None

**Return type** None

**abstract remove**(*sensor: faust.types.sensors.SensorT*) *→* None

**Return type** None

#### **faust.types.serializers**

<span id="page-343-0"></span>**class** faust.types.serializers.**RegistryT**(*key\_serializer: Union[faust.types.codecs.CodecT*, *str*, *None] = None*, *value\_serializer: Union[faust.types.codecs.CodecT*, *str*, *None] = 'json'*) *→* None

**abstract loads\_key**(*typ: Optional[faust.types.serializers.\_ModelArg], key: Optional[bytes], \*, serializer: Union[faust.types.codecs.CodecT, str, None] = None*)  $\rightarrow$  Union[bytes, faust.types.core.\_ModelT, Any, None]

**Return type** [Union](https://docs.python.org/dev/library/typing.html#typing.Union)[[bytes](https://docs.python.org/dev/library/stdtypes.html#bytes), \_ModelT, [Any](https://docs.python.org/dev/library/typing.html#typing.Any), None]

**abstract loads\_value**(*typ: Optional[faust.types.serializers.\_ModelArg], value: Optional[bytes], \*, serializer: Union[faust.types.codecs.CodecT, str, None] = None*) *→* Any

**Return type** [Any](https://docs.python.org/dev/library/typing.html#typing.Any)

**abstract dumps\_key**(*typ: Optional[faust.types.serializers.\_ModelArg], key: Union[bytes, faust.types.core.\_ModelT, Any, None], \*, serializer: Union[faust.types.codecs.CodecT, str, None] = None*) *→* Optional[bytes]

**Return type** [Optional](https://docs.python.org/dev/library/typing.html#typing.Optional)[[bytes](https://docs.python.org/dev/library/stdtypes.html#bytes)]

**abstract dumps\_value**(*typ: Optional[faust.types.serializers.\_ModelArg], value: Union[bytes, faust.types.core.\_ModelT, Any], \*, serializer: Union[faust.types.codecs.CodecT, str, None] = None*)  $\rightarrow$  Optional[bytes] **Return type** [Optional](https://docs.python.org/dev/library/typing.html#typing.Optional)[[bytes](https://docs.python.org/dev/library/stdtypes.html#bytes)]

#### **faust.types.settings**

**class** faust.types.settings.**Settings**(*id: str, \*, debug: bool = None, version: int = None, broker: Union[str, yarl.URL, List[yarl.URL]] = None, broker\_client\_id: str = None, broker\_request\_timeout: Union[datetime.timedelta, float, str] = None, broker\_credentials: Union[faust.types.auth.CredentialsT, ssl.SSLContext] = None, broker\_commit\_every: int = None, broker\_commit\_interval: Union[datetime.timedelta, float, str] = None, broker\_commit\_livelock\_soft\_timeout: Union[datetime.timedelta, float, str] = None, broker\_session\_timeout: Union[datetime.timedelta, float, str] = None, broker\_heartbeat\_interval: Union[datetime.timedelta, float, str] = None, broker\_check\_crcs: bool = None, broker\_max\_poll\_records: int = None, broker\_max\_poll\_interval: int = None, broker\_consumer: Union[str, yarl.URL, List[yarl.URL]] = None, broker\_producer: Union[str, yarl.URL, List[yarl.URL]] = None, agent\_supervisor: Union[\_T, str] = None, store: Union[str, yarl.URL] = None, cache: Union[str, yarl.URL] = None, web: Union[str, yarl.URL] = None, web\_enabled: bool = True, processing\_guarantee: Union[str, faust.types.enums.ProcessingGuarantee] = None, timezone: datetime.tzinfo = None, autodiscover: Union[bool, Iterable[str], Callable[Iterable[str]]] = None, origin: str = None, canonical\_url: Union[str, yarl.URL] = None, datadir: Union[pathlib.Path, str] = None, tabledir: Union[pathlib.Path, str] = None, key\_serializer: Union[faust.types.codecs.CodecT, str, None] = None, value\_serializer: Union[faust.types.codecs.CodecT, str, None] = None, logging\_config: Dict = None, loghandlers: List[logging.Handler] = None, table\_cleanup\_interval: Union[datetime.timedelta, float, str] = None, table\_standby\_replicas: int = None, table\_key\_index\_size: int = None, topic\_replication\_factor: int = None, topic\_partitions: int = None, topic\_allow\_declare: bool = None, topic\_disable\_leader: bool = None, id\_format: str = None, reply\_to: str = None, reply\_to\_prefix: str = None, reply\_create\_topic: bool = None, reply\_expires: Union[datetime.timedelta, float, str] = None, ssl\_context: ssl.SSLContext = None, stream\_buffer\_maxsize: int = None, stream\_wait\_empty: bool = None, stream\_ack\_cancelled\_tasks: bool = None, stream\_ack\_exceptions: bool = None, stream\_publish\_on\_commit: bool = None, stream\_recovery\_delay: Union[datetime.timedelta, float, str] = None, producer\_linger\_ms: int = None, producer\_max\_batch\_size: int = None, producer\_acks: int = None, producer\_max\_request\_size: int = None, producer\_compression\_type: str = None, producer\_partitioner: Union[\_T, str] = None, producer\_request\_timeout: Union[datetime.timedelta, float, str] = None, producer\_api\_version: str = None, consumer\_max\_fetch\_size: int = None, consumer\_auto\_offset\_reset: str = None, web\_bind: str = None, web\_port: int = None, web\_host: str = None, web\_transport: Union[str, yarl.URL] =* **342 Conserved:** *None, web\_in\_thread: bool = None,* Chapter 1. Contents *Mapping[str, faust.types.web.ResourceOptions] = None, worker\_redirect\_stdouts: bool = None, worker\_redirect\_stdouts\_level: Union[int, str] = None,*

```
classmethod setting_names() → Set[str]
      Return type Set[str]
id_format = '{id}-v{self.version}'
debug = False
ssl_context = None
autodiscover = False
broker_client_id = 'faust-1.7.4'
timezone = datetime.timezone.utc
broker_commit_every = 10000
broker_check_crcs = True
broker_max_poll_interval = 1000.0
key_serializer = 'raw'
value_serializer = 'json'
table_standby_replicas = 1
table_key_index_size = 1000
topic_replication_factor = 1
topic_partitions = 8
topic_allow_declare = True
topic_disable_leader = False
reply_create_topic = False
logging_config = None
stream_buffer_maxsize = 4096
stream_wait_empty = True
stream_ack_cancelled_tasks = True
stream_ack_exceptions = True
stream_publish_on_commit = False
producer_linger_ms = 0
producer_max_batch_size = 16384
producer_acks = -1
producer_max_request_size = 1000000
producer_compression_type = None
producer_api_version = 'auto'
consumer_max_fetch_size = 4194304
consumer_auto_offset_reset = 'earliest'
web_bind = '0.0.0.0'
web_port = 6066
```

```
web_host = 'build-9414419-project-230058-faust'
web_in_thread = False
web_cors_options = None
worker_redirect_stdouts = True
worker_redirect_stdouts_level = 'WARN'
reply_to_prefix = 'f-reply-'
property name
       Return typestr
property id
       Return type str
property origin
       Return type Optional[str]
property version
       Return type int
property broker
       Return type List[URL]
property broker_consumer
       Return type List[URL]
property broker_producer
       Return type List[URL]
property store
       Return type URL
property web
       Return type URL
property cache
       Return type URL
property canonical_url
       Return type URL
property datadir
       Return type Path
property appdir
       Return type Path
find_old_versiondirs() → Iterable[pathlib.Path]
       Return type Iterable[Path]
property tabledir
       Return type Path
```
**property processing\_guarantee Return type** *[ProcessingGuarantee](#page-338-0)* **property broker\_credentials Return type** [Optional](https://docs.python.org/dev/library/typing.html#typing.Optional)[*[CredentialsT](#page-336-1)*] **property broker\_request\_timeout Return type** [float](https://docs.python.org/dev/library/functions.html#float) **property broker\_session\_timeout Return type** [float](https://docs.python.org/dev/library/functions.html#float) **property broker\_heartbeat\_interval Return type** [float](https://docs.python.org/dev/library/functions.html#float) **property broker\_commit\_interval Return type** [float](https://docs.python.org/dev/library/functions.html#float) **property broker\_commit\_livelock\_soft\_timeout Return type** [float](https://docs.python.org/dev/library/functions.html#float) **property broker\_max\_poll\_records Return type** [Optional](https://docs.python.org/dev/library/typing.html#typing.Optional)[[int](https://docs.python.org/dev/library/functions.html#int)] **property producer\_partitioner Return type** [Optional](https://docs.python.org/dev/library/typing.html#typing.Optional)[[Callable](https://docs.python.org/dev/library/typing.html#typing.Callable)[[Optional[[bytes](https://docs.python.org/dev/library/stdtypes.html#bytes)], [Sequence](https://docs.python.org/dev/library/typing.html#typing.Sequence)[[int](https://docs.python.org/dev/library/functions.html#int)], [Sequence](https://docs.python.org/dev/library/typing.html#typing.Sequence)[[int](https://docs.python.org/dev/library/functions.html#int)]], [int](https://docs.python.org/dev/library/functions.html#int)]] **property producer\_request\_timeout Return type** [float](https://docs.python.org/dev/library/functions.html#float) **property table\_cleanup\_interval Return type** [float](https://docs.python.org/dev/library/functions.html#float) **property reply\_expires Return type** [float](https://docs.python.org/dev/library/functions.html#float) **property stream\_recovery\_delay Return type** [float](https://docs.python.org/dev/library/functions.html#float) **property agent\_supervisor Return type** [Type](https://docs.python.org/dev/library/typing.html#typing.Type)[[SupervisorStrategyT](https://mode.readthedocs.io/en/latest/reference/mode.types.supervisors.html#mode.types.supervisors.SupervisorStrategyT)] **property web\_transport Return type** [URL](https://yarl.readthedocs.io/en/latest/api.html#yarl.URL) **property Agent Return type** [Type](https://docs.python.org/dev/library/typing.html#typing.Type)[*[AgentT](#page-330-0)*[]] **property ConsumerScheduler Return type** [Type](https://docs.python.org/dev/library/typing.html#typing.Type)[SchedulingStrategyT] **property Stream**

**Return type** [Type](https://docs.python.org/dev/library/typing.html#typing.Type)[*[StreamT](#page-350-0)*[+T\_co]] **property Table Return type** [Type](https://docs.python.org/dev/library/typing.html#typing.Type)[*[TableT](#page-351-0)*[~KT, ~VT]] **property SetTable Return type** [Type](https://docs.python.org/dev/library/typing.html#typing.Type)[*[TableT](#page-351-0)*[~KT, ~VT]] **property TableManager Return type** [Type](https://docs.python.org/dev/library/typing.html#typing.Type)[*[TableManagerT](#page-352-0)*[]] **property Serializers Return type** [Type](https://docs.python.org/dev/library/typing.html#typing.Type)[*[RegistryT](#page-343-0)*] **property Worker Return type** [Type](https://docs.python.org/dev/library/typing.html#typing.Type)[\_WorkerT] **property PartitionAssignor Return type** [Type](https://docs.python.org/dev/library/typing.html#typing.Type)[*[PartitionAssignorT](#page-335-0)*] **property LeaderAssignor Return type** [Type](https://docs.python.org/dev/library/typing.html#typing.Type)[*[LeaderAssignorT](#page-335-1)*[]] **property Router Return type** [Type](https://docs.python.org/dev/library/typing.html#typing.Type)[*[RouterT](#page-341-1)*] **property Topic Return type** [Type](https://docs.python.org/dev/library/typing.html#typing.Type)[*[TopicT](#page-354-0)*[]] **property HttpClient Return type** [Type](https://docs.python.org/dev/library/typing.html#typing.Type)[ClientSession] **property Monitor Return type** [Type](https://docs.python.org/dev/library/typing.html#typing.Type)[*[SensorT](#page-343-1)*[]] **faust.types.stores class** faust.types.stores.**StoreT**(*url: Union[str, yarl.URL], app: faust.types.stores.\_AppT, table: faust.types.stores.\_CollectionT, \*, table\_name: str = ", key\_type: faust.types.stores.\_ModelArg = None, value\_type: faust.types.stores.\_ModelArg = None, key\_serializer: Union[faust.types.codecs.CodecT, str, None] = ", value\_serializer: Union[faust.types.codecs.CodecT, str, None] = ", options: Map* $ping[str, Any] = None, **kwargs) \rightarrow None$ **abstract persisted\_offset**(*tp: faust.types.tuples.TP*) *→* Optional[int] **Return type** [Optional](https://docs.python.org/dev/library/typing.html#typing.Optional)[[int](https://docs.python.org/dev/library/functions.html#int)] **abstract set\_persisted\_offset**(*tp: faust.types.tuples.TP*, *offset: int*) *→* None **Return type** None

**abstract apply\_changelog\_batch**(*batch: Iterable[faust.types.events.EventT], to\_key: Callable[Any, KT], to\_value: Callable[Any, VT]*) *→* None

**Return type** None

**abstract reset\_state**() *→* None

**Return type** None

#### **faust.types.streams**

faust.types.streams.**Processor** alias of typing.Callable

faust.types.streams.GroupByKeyArg = typing.Union[faust.types.models.FieldDescriptorT, typin Type of the *key* argument to *Stream.group\_by()*

<span id="page-350-0"></span>**class** faust.types.streams.**StreamT**(*channel: AsyncIterator[T\_co] = None*, *\**, *app: faust.types.streams.\_AppT = None*, *processors: Iterable[Callable[T]] = None*, *combined: List[faust.types.streams.JoinableT] = None*, *on\_start: Callable = None*, *join\_strategy: faust.types.streams.\_JoinT = None*, *beacon: mode.utils.types.trees.NodeT = None*, *concurrency\_index: int = None*, *prev: Optional[faust.types.streams.StreamT] = None*, *active\_partitions: Set[faust.types.tuples.TP] = None*, *enable\_acks: bool = True*, *prefix: str = "*, *loop: asyncio.events.AbstractEventLoop = None*) *→* None **outbox = None join\_strategy = None task\_owner = None current\_event = None active\_partitions = None concurrency\_index = None enable\_acks = True prefix = '' abstract get\_active\_stream**() *→* faust.types.streams.StreamT **Return type** *[StreamT](#page-350-0)*[+T\_co] **abstract add\_processor**(*processor: Callable[T]*) *→* None **Return type** None **abstract info**() *→* Mapping[str, Any] **Return type** [Mapping](https://docs.python.org/dev/library/typing.html#typing.Mapping)[[str](https://docs.python.org/dev/library/stdtypes.html#str), [Any](https://docs.python.org/dev/library/typing.html#typing.Any)] **abstract clone**(*\*\*kwargs*) *→* faust.types.streams.StreamT **Return type** *[StreamT](#page-350-0)*[+T\_co] **abstract enumerate** (*start: int* =  $0$ )  $\rightarrow$  AsyncIterable[Tuple[int, T\_co]] **Return type** [AsyncIterable](https://docs.python.org/dev/library/typing.html#typing.AsyncIterable)[Tuple[[int](https://docs.python.org/dev/library/functions.html#int), +T\_co]] **abstract through**(*channel: Union[str, faust.types.channels.ChannelT]*) *→* faust.types.streams.StreamT

**Return type** *[StreamT](#page-350-0)*[+T\_co]

**abstract echo**(*\*channels*) *→* faust.types.streams.StreamT

**Return type** *[StreamT](#page-350-0)*[+T\_co]

**abstract group\_by**(*key: Union[faust.types.models.FieldDescriptorT, Callable[T, Union[bytes, faust.types.core.\_ModelT, Any, None]]], \*, name: str = None, topic: faust.types.topics.TopicT = None*)  $\rightarrow$  faust.types.streams.StreamT

**Return type** *[StreamT](#page-350-0)*[+T\_co]

**abstract derive\_topic**(*name: str, \*, key\_type: Union[Type[faust.types.models.ModelT], Type[bytes], Type[str]] = None, value\_type: Union[Type[faust.types.models.ModelT], Type[bytes], Type[str]] = None, prefix: str = ", suffix: str = "*)  $\rightarrow$  faust.types.topics.TopicT

**Return type** *[TopicT](#page-354-0)*[]

### **faust.types.tables**

- faust.types.tables.**RecoverCallback** alias of typing.Callable
- faust.types.tables.**ChangelogEventCallback** alias of typing.Callable

### faust.types.tables.**CollectionTps** alias of typing. MutableMapping

<span id="page-351-1"></span>**class** faust.types.tables.**CollectionT**(*app: faust.types.tables.\_AppT*, *\**, *name: str = None*, *default: Callable[Any] = None*, *store: Union[str*, *yarl.URL] = None*, *key\_type: faust.types.tables.\_ModelArg = None*, *value\_type: faust.types.tables.\_ModelArg = None*, *partitions: int = None*, *window: faust.types.windows.WindowT = None*, *changelog\_topic: faust.types.topics.TopicT = None*, *help: str = None*, *on\_recover: Callable[Awaitable[None]] = None*, *on\_changelog\_event: Callable[faust.types.events.EventT*, *Awaitable[None]] = None*, *recovery\_buffer\_size: int = 1000*, *standby\_buffer\_size: int = None*, *extra\_topic\_configs: Mapping[str*, *Any] = None*, *options:*  $Mapping[str, Any] = None, **kwargs) \rightarrow None$ 

**abstract property changelog\_topic**

**Return type** *[TopicT](#page-354-0)*[]

**abstract apply\_changelog\_batch**(*batch: Iterable[faust.types.events.EventT]*) *→* None

**Return type** None

**abstract persisted\_offset**(*tp: faust.types.tuples.TP*) *→* Optional[int]

**Return type** [Optional](https://docs.python.org/dev/library/typing.html#typing.Optional)[[int](https://docs.python.org/dev/library/functions.html#int)]

**abstract reset\_state**() *→* None

**Return type** None

<span id="page-351-0"></span>**abstract on\_recover**(*fun: Callable[Awaitable[None]]*) *→* Callable[Awaitable[None]]

**Return type** [Callable](https://docs.python.org/dev/library/typing.html#typing.Callable)[[], [Awaitable](https://docs.python.org/dev/library/typing.html#typing.Awaitable)[None]]

**class** faust.types.tables.**TableT**(*app: faust.types.tables.\_AppT*, *\**, *name: str = None*, *default: Callable[Any] = None*, *store: Union[str*, *yarl.URL] = None*, *key\_type: faust.types.tables.\_ModelArg = None*, *value\_type: faust.types.tables.\_ModelArg = None*, *partitions: int = None*, *window: faust.types.windows.WindowT = None*, *changelog\_topic: faust.types.topics.TopicT = None*, *help: str = None*, *on\_recover: Callable[Awaitable[None]] = None*, *on\_changelog\_event: Callable[faust.types.events.EventT*, *Awaitable[None]] = None*, *recovery\_buffer\_size: int = 1000*, *standby\_buffer\_size: int = None*, *extra\_topic\_configs: Mapping[str*, *Any] = None*, *options: Mapping[str*, *Any] = None*, *\*\*kwargs*) *→* None

**abstract using\_window**(*window: faust.types.windows.WindowT*, *\**, *key\_index: bool = False*) *→* faust.types.tables.WindowWrapperT

#### **Return type** *[WindowWrapperT](#page-353-0)*[]

**abstract hopping**(*size: Union[datetime.timedelta, float, str], step: Union[datetime.timedelta, float, str], expires: Union[datetime.timedelta, float, str] = None, key\_index: bool = False*) *→* faust.types.tables.WindowWrapperT

**Return type** *[WindowWrapperT](#page-353-0)*[]

**abstract tumbling**(*size: Union[datetime.timedelta, float, str], expires: Union[datetime.timedelta, float, str*] = *None, key\_index: bool* = *False*) faust.types.tables.WindowWrapperT

**Return type** *[WindowWrapperT](#page-353-0)*[]

**abstract as\_ansitable**(*\*\*kwargs*) *→* str

### **Return type** [str](https://docs.python.org/dev/library/stdtypes.html#str)

<span id="page-352-0"></span>**class** faust.types.tables.**TableManagerT**(*app: faust.types.tables.\_AppT*, *\*\*kwargs*) *→* None

**abstract add**(*table: faust.types.tables.CollectionT*) *→* faust.types.tables.CollectionT

**Return type** *[CollectionT](#page-351-1)*[]

**abstract persist\_offset\_on\_commit**(*store: faust.types.stores.StoreT*, *tp: faust.types.tuples.TP*, *offset: int*) *→* None

**Return type** None

**abstract on\_commit**(*offsets: MutableMapping[faust.types.tuples.TP, int]*) *→* None

**Return type** None

# **abstract property changelog\_topics**

**Return type** [Set](https://docs.python.org/dev/library/typing.html#typing.Set)[[str](https://docs.python.org/dev/library/stdtypes.html#str)]

<span id="page-352-1"></span>**class** faust.types.tables.**WindowSetT**(*key: KT*, *table: faust.types.tables.TableT*, *wrapper: faust.types.tables.WindowWrapperT*, *event: faust.types.events.EventT = None*)  $\rightarrow$  None

**abstract apply** (*op: Callable[[VT, VT], VT], value: VT, event: faust.types.events.EventT = None*)  $\rightarrow$ faust.types.tables.WindowSetT

**Return type** *[WindowSetT](#page-352-1)*[~KT, ~VT]

**abstract value** (*event: faust.types.events.EventT* =  $None$ )  $\rightarrow$  VT

```
Return type ~VT
     abstract current(event: faust.types.events.EventT = None) → VT
              Return type ~VT
     abstract now() → VT
              Return type ~VT
     abstract delta(d: Union[datetime.timedelta, float, str], event: faust.types.events.EventT = None) \rightarrowVT
              Return type ~VT
class faust.types.tables.WindowedItemsViewT(mapping: faust.types.tables.WindowWrapperT,
                                                         event: faust.types.events.EventT = None)
     abstract now() → Iterator[Tuple[Any, Any]]
              Return type Iterator[Tuple[Any, Any]]
     abstract current(event: faust.types.events.EventT = None) → Iterator[Tuple[Any, Any]]
              Return type Iterator[Tuple[Any, Any]]
     abstract delta(d: Union[datetime.timedelta, float, str], event: faust.types.events.EventT = None) →
                        Iterator[Tuple[Any, Any]]
              Return type Iterator[Tuple[Any, Any]]
class faust.types.tables.WindowedValuesViewT(mapping: faust.types.tables.WindowWrapperT,
                                                          event: faust.types.events.EventT = None)
     abstract now() → Iterator[Any]
              Return type Iterator[Any]
     abstract current(event: faust.types.events.EventT = None) → Iterator[Any]
```
**Return type** [Iterator](https://docs.python.org/dev/library/typing.html#typing.Iterator)[[Any](https://docs.python.org/dev/library/typing.html#typing.Any)]

**abstract delta**(*d: Union[datetime.timedelta, float, str], event: faust.types.events.EventT = None*) *→* Iterator[Any]

**Return type** [Iterator](https://docs.python.org/dev/library/typing.html#typing.Iterator)[[Any](https://docs.python.org/dev/library/typing.html#typing.Any)]

<span id="page-353-0"></span>**class** faust.types.tables.**WindowWrapperT**(*table: faust.types.tables.TableT, \*, relative\_to: Union[faust.types.tables.\_FieldDescriptorT, Callable[Optional[faust.types.events.EventT], Union[float, datetime.datetime]], datetime.datetime, float, None* $= None$   $\rightarrow$  None

**abstract property name**

**Return type** [str](https://docs.python.org/dev/library/stdtypes.html#str)

**abstract clone**(*relative\_to: Union[faust.types.tables.\_FieldDescriptorT, Callable[Optional[faust.types.events.EventT], Union[float, datetime.datetime]], datetime.datetime, float, None]*) *→* faust.types.tables.WindowWrapperT

**Return type** *[WindowWrapperT](#page-353-0)*[]

**abstract relative\_to\_now**() *→* faust.types.tables.WindowWrapperT

**Return type** *[WindowWrapperT](#page-353-0)*[]

**abstract relative\_to\_field**(*field: faust.types.tables.\_FieldDescriptorT*) *→* faust.types.tables.WindowWrapperT

**Return type** *[WindowWrapperT](#page-353-0)*[]

**abstract relative\_to\_stream**() *→* faust.types.tables.WindowWrapperT

**Return type** *[WindowWrapperT](#page-353-0)*[]

**abstract get\_timestamp**(*event: faust.types.events.EventT = None*) *→* float

**Return type** [float](https://docs.python.org/dev/library/functions.html#float)

**abstract keys**() *→* KeysView

**Return type** [KeysView](https://docs.python.org/dev/library/typing.html#typing.KeysView)[~KT]

**abstract on set key**(*key: Any*, *value: Any*)  $\rightarrow$  None

**Return type** None

**abstract on\_del\_key**(*key: Any*) *→* None

**Return type** None

**abstract as\_ansitable**(*\*\*kwargs*) *→* str

**Return type** [str](https://docs.python.org/dev/library/stdtypes.html#str)

#### **property get\_relative\_timestamp**

**Return type** [Optional](https://docs.python.org/dev/library/typing.html#typing.Optional)[[Callable](https://docs.python.org/dev/library/typing.html#typing.Callable)[[[Optional](https://docs.python.org/dev/library/typing.html#typing.Optional)[*[EventT](#page-338-1)*[]]], [Union](https://docs.python.org/dev/library/typing.html#typing.Union)[[float](https://docs.python.org/dev/library/functions.html#float), [datetime](https://docs.python.org/dev/library/datetime.html#datetime.datetime)]]]

# **faust.types.topics**

<span id="page-354-0"></span>**class** faust.types.topics.**TopicT**(*app: faust.types.topics.\_AppT*, *\**, *topics: Sequence[str] = None*, *pattern: Union[str*, *Pattern[~AnyStr]] = None*, *key\_type: faust.types.topics.\_ModelArg = None*, *value\_type: faust.types.topics.\_ModelArg = None*, *is\_iterator: bool = False*, *partitions: int = None*, *retention: Union[datetime.timedelta*, *float*, *str] = None*, *compacting: bool = None*, *deleting: bool = None*, *replicas: int = None*, *acks: bool = True*, *internal: bool = False*, *config: Mapping[str*, *Any] = None*, *queue: mode.utils.queues.ThrowableQueue = None*, *key\_serializer: Union[faust.types.codecs.CodecT*, *str*, *None] = None*, *value\_serializer: Union[faust.types.codecs.CodecT*, *str*, *None] = None*, *maxsize: int = None*, *root: faust.types.channels.ChannelT = None*, *active\_partitions: Set[faust.types.tuples.TP] = None*, *allow\_empty: bool = False*, *loop: asyncio.events.AbstractEventLoop*  $= None$ )  $\rightarrow$  None

#### **topics = None**

Iterable/Sequence of topic names to subscribe to.

#### **retention = None**

expiry time in seconds for messages in the topic.

**Type** Topic retention setting

#### **compacting = None**

Flag that when enabled means the topic can be "compacted": if the topic is a log of key/value pairs, the broker can delete old values for the same key.

#### **replicas = None**

Number of replicas for topic.

# **config = None**

Additional configuration as a mapping.

#### **acks = None**

Enable acks for this topic.

#### **internal = None**

it's owned by us and we are allowed to create or delete the topic as necessary.

**Type** Mark topic as internal

### **abstract property pattern**

or instead of topics, a regular expression used to match topics we want to subscribe to. :rtype: [Optional](https://docs.python.org/dev/library/typing.html#typing.Optional)[[Pattern](https://docs.python.org/dev/library/typing.html#typing.Pattern)[[AnyStr](https://docs.python.org/dev/library/typing.html#typing.AnyStr)]]

#### **abstract property partitions**

**Return type** [Optional](https://docs.python.org/dev/library/typing.html#typing.Optional)[[int](https://docs.python.org/dev/library/functions.html#int)]

**abstract derive**(*\*\*kwargs*) *→* faust.types.channels.ChannelT

**Return type** *[ChannelT](#page-336-0)*[]

**abstract derive\_topic**(*\**, *topics: Sequence[str] = None*, *key\_type: faust.types.topics.\_ModelArg = None*, *value\_type: faust.types.topics.\_ModelArg = None*, *partitions: int = None*, *retention: Union[datetime.timedelta*, *float*, *str] = None*, *compacting: bool = None*, *deleting: bool = None*, *internal: bool = False*, *config: Mapping[str, Any]* = *None, prefix: str* = ", *suffix: str* = ", \*\**kwargs*)  $\rightarrow$ faust.types.topics.TopicT

**Return type** *[TopicT](#page-354-0)*[]

### **faust.types.transports**

```
faust.types.transports.ConsumerCallback
    alias of typing.Callable
```

```
faust.types.transports.TPorTopicSet
    alias of typing.AbstractSet
```

```
faust.types.transports.PartitionsRevokedCallback
    alias of typing.Callable
```
faust.types.transports.**PartitionsAssignedCallback** alias of typing.Callable

faust.types.transports.**PartitionerT** alias of typing.Callable

<span id="page-355-0"></span>**class** faust.types.transports.**ProducerT**(*transport: faust.types.transports.TransportT*, *loop: asyncio.events.AbstractEventLoop = None*, *\*\*kwargs*) *→* None

**transport = None**

The transport that created this Producer.

**abstract key\_partition**(*topic: str*, *key: bytes*) *→* faust.types.tuples.TP

**Return type** *[TP](#page-358-0)*

**abstract supports\_headers**() *→* bool

#### **Return type** [bool](https://docs.python.org/dev/library/functions.html#bool)

<span id="page-356-1"></span>**class** faust.types.transports.**TransactionManagerT**(*transport:*

*faust.types.transports.TransportT*, *loop: asyncio.events.AbstractEventLoop = None*, *\**, *consumer: faust.types.transports.ConsumerT*, *producer: faust.types.transports.ProducerT*, *\*\*kwargs*) *→* None

<span id="page-356-0"></span>**class** faust.types.transports.**ConsumerT**(*transport: faust.types.transports.TransportT,*

*callback: Callable[faust.types.tuples.Message, Awaitable], on\_partitions\_revoked: Callable[Set[faust.types.tuples.TP], Awaitable[None]], on\_partitions\_assigned: Callable[Set[faust.types.tuples.TP], Awaitable[None]], \*, commit\_interval: float = None, loop: asyncio.events.AbstractEventLoop = None, \*\*kwargs*) *→* None

#### **transport = None**

The transport that created this Consumer.

# **commit\_interval = None**

How often we commit topic offsets. See *[broker\\_commit\\_interval](#page-115-0)*.

### **randomly\_assigned\_topics = None**

Set of topic names that are considered "randomly assigned". This means we don't crash if it's not part of our assignment. Used by e.g. the leader assignor service.

**abstract track\_message**(*message: faust.types.tuples.Message*) *→* None

**Return type** None

**abstract ack**(*message: faust.types.tuples.Message*) *→* bool

**Return type** [bool](https://docs.python.org/dev/library/functions.html#bool)

**abstract assignment**() *→* Set[faust.types.tuples.TP]

**Return type** [Set](https://docs.python.org/dev/library/typing.html#typing.Set)[*[TP](#page-358-0)*]

**abstract highwater**(*tp: faust.types.tuples.TP*) *→* int

**Return type** [int](https://docs.python.org/dev/library/functions.html#int)

**abstract stop\_flow**() *→* None

**Return type** None

**abstract resume\_flow**() *→* None

**Return type** None

```
abstract pause_partitions(tps: Iterable[faust.types.tuples.TP]) → None
```
**Return type** None

**abstract resume\_partitions**(*tps: Iterable[faust.types.tuples.TP]*) *→* None

**Return type** None

**abstract topic\_partitions**(*topic: str*) *→* Optional[int]

**Return type** [Optional](https://docs.python.org/dev/library/typing.html#typing.Optional)[[int](https://docs.python.org/dev/library/functions.html#int)]

**abstract key\_partition**(*topic: str, key: Optional[bytes], partition: int = None*) *→* Optional[int]

**Return type** [Optional](https://docs.python.org/dev/library/typing.html#typing.Optional)[[int](https://docs.python.org/dev/library/functions.html#int)]

**abstract close**() *→* None

**Return type** None

#### **abstract property unacked**

#### **Return type** [Set](https://docs.python.org/dev/library/typing.html#typing.Set)[*[Message](#page-359-0)*]

<span id="page-357-1"></span>**class** faust.types.transports.**ConductorT**(*app: faust.types.transports.\_AppT*, *\*\*kwargs*) *→* None

**abstract acks\_enabled\_for**(*topic: str*) *→* bool

**Return type** [bool](https://docs.python.org/dev/library/functions.html#bool)

<span id="page-357-0"></span>**class** faust.types.transports.**TransportT**(*url: List[yarl.URL], app: faust.types.transports.\_AppT, loop: asyncio.events.AbstractEventLoop = None*) *→* None

**Consumer = None**

The Consumer class used for this type of transport.

### **Producer = None**

The Producer class used for this type of transport.

#### **TransactionManager = None**

The TransactionManager class used for managing multiple transactions.

# **Conductor = None**

The Conductor class used to delegate messages from Consumer to streams.

#### **Fetcher = None**

The Fetcher service used for this type of transport.

# **app = None**

The *[faust.App](#page-141-0)* that created this transport.

### **url = None**

//localhost).

**Type** The URL to use for this transport (e.g. kafka

# **driver\_version = None**

String identifying the underlying driver used for this transport. E.g. for [aiokafka](https://pypi.python.org/pypi/aiokafka/) this could be aiokafka 0.4.1.

**abstract create\_consumer**(*callback: Callable[faust.types.tuples.Message, Awaitable], \*\*kwargs*) *→* faust.types.transports.ConsumerT

**Return type** *[ConsumerT](#page-356-0)*[]

**abstract create\_producer**(*\*\*kwargs*) *→* faust.types.transports.ProducerT

**Return type** *[ProducerT](#page-355-0)*[]

**abstract create\_transaction\_manager**(*consumer: faust.types.transports.ConsumerT*, *producer: faust.types.transports.ProducerT*, *\*\*kwargs*) *→* faust.types.transports.TransactionManagerT

**Return type** *[TransactionManagerT](#page-356-1)*[]

**abstract create\_conductor**(*\*\*kwargs*) *→* faust.types.transports.ConductorT

**Return type** *[ConductorT](#page-357-1)*[]

**faust.types.tuples**

<span id="page-358-0"></span>**class** faust.types.tuples.**TP**(*\*args*, *\*\*kwargs*)

**property topic** Alias for field number 0

**property partition** Alias for field number 1

**class** faust.types.tuples.**RecordMetadata**(*\*args*, *\*\*kwargs*)

**property topic** Alias for field number 0

**property partition** Alias for field number 1

**property topic\_partition** Alias for field number 2

**property offset** Alias for field number 3

**property timestamp** Alias for field number 4

**property timestamp\_type** Alias for field number 5

**class** faust.types.tuples.**PendingMessage**(*\*args*, *\*\*kwargs*)

**property channel** Alias for field number 0

**property key** Alias for field number 1

**property value** Alias for field number 2

**property partition** Alias for field number 3

**property timestamp** Alias for field number 4

**property headers** Alias for field number 5

**property key\_serializer** Alias for field number 6

#### **property value\_serializer** Alias for field number 7

**property callback** Alias for field number 8

**property topic** Alias for field number 9

**property offset** Alias for field number 10

<span id="page-359-1"></span>**class** faust.types.tuples.**FutureMessage**(*message: faust.types.tuples.PendingMessage*) *→* None

**set\_result**(*result: faust.types.tuples.RecordMetadata*) *→* None Mark the future done and set its result.

If the future is already done when this method is called, raises InvalidStateError.

#### **Return type** None

<span id="page-359-0"></span>**class** faust.types.tuples.**Message**(*topic: str, partition: int, offset: int, timestamp: float, timestamp\_type: int, headers: Union[List[Tuple[str, bytes]], Mapping[str, bytes], None], key: Optional[bytes], value: Optional[bytes], checksum: Optional[bytes], serialized\_key\_size: int = None, serialized\_value\_size: int = None, tp: faust.types.tuples.TP = None, time\_in: float = None, time\_out: float* = *None, time\_total: float* = *None*)  $\rightarrow$  None

**use\_tracking = False**

**topic**

**partition**

**offset**

**timestamp**

**timestamp\_type**

**headers**

**key**

**value**

**checksum**

**serialized\_key\_size**

**serialized\_value\_size**

**acked**

**refcount**

**tp**

**tracked**

**time\_in**

Monotonic timestamp of when the consumer received this message.

**time\_out**

Monotonic timestamp of when the consumer acknowledged this message.
# **time\_total**

Total processing time (in seconds), or None if the event is still processing.

**ack** (*consumer: faust.types.tuples.\_ConsumerT*, *n: int* =  $1)$   $\rightarrow$  bool

**Return type** [bool](https://docs.python.org/dev/library/functions.html#bool)

**on\_final\_ack**(*consumer: faust.types.tuples.\_ConsumerT*) *→* bool

**Return type** [bool](https://docs.python.org/dev/library/functions.html#bool)

 $\text{inner}(n: int = 1) \rightarrow \text{None}$ 

**Return type** None

**decref**  $(n: int = 1) \rightarrow int$ 

**Return type** [int](https://docs.python.org/dev/library/functions.html#int)

**classmethod from\_message**(*message: Any*, *tp: faust.types.tuples.TP*) *→* faust.types.tuples.Message

**Return type** *[Message](#page-359-0)*

# **span**

**class** faust.types.tuples.**ConsumerMessage**(*topic: str, partition: int, offset: int, timestamp: float, timestamp\_type: int, headers: Union[List[Tuple[str, bytes]], Mapping[str, bytes], None], key: Optional[bytes], value: Optional[bytes], checksum: Optional[bytes], serialized\_key\_size: int = None, serialized\_value\_size: int = None, tp: faust.types.tuples.TP = None, time\_in: float = None, time\_out: float = None, time\_total: float = None*) *→* None Message type used by Kafka Consumer.

**use\_tracking = True**

**on\_final\_ack**(*consumer: faust.types.tuples.\_ConsumerT*) *→* bool

**Return type** [bool](https://docs.python.org/dev/library/functions.html#bool)

**acked**

**checksum**

**headers**

**key**

**offset**

**partition**

**refcount**

**serialized\_key\_size**

```
serialized_value_size
```
**span**

**time\_in**

**time\_out**

**time\_total**

**timestamp**

<span id="page-361-3"></span><span id="page-361-2"></span><span id="page-361-1"></span><span id="page-361-0"></span>**timestamp\_type topic tp tracked value** faust.types.tuples.**tp\_set\_to\_map**(*tps: Set[faust.types.tuples.TP]*) *→* MutableMapping[str, Set[faust.types.tuples.TP]] **Return type** [MutableMapping](https://docs.python.org/dev/library/typing.html#typing.MutableMapping)[[str](https://docs.python.org/dev/library/stdtypes.html#str), [Set](https://docs.python.org/dev/library/typing.html#typing.Set)[*[TP](#page-358-0)*]] faust.types.tuples.**MessageSentCallback** alias of typing.Callable **faust.types.web class** faust.types.web.**Request class** faust.types.web.**Response class** faust.types.web.**Web class** faust.types.web.**View** faust.types.web.**ViewHandlerMethod** alias of typing.Callable faust.types.web.**ViewDecorator** alias of typing.Callable **class** faust.types.web.**ResourceOptions**(*\*args*, *\*\*kwargs*) CORS Options for specific route, or defaults. **property allow\_credentials** Alias for field number 0 **property expose\_headers** Alias for field number 1 **property allow\_headers** Alias for field number 2 **property max\_age** Alias for field number 3 **property allow\_methods** Alias for field number 4 **class** faust.types.web.**CacheBackendT**(*app: faust.types.web.\_AppT*, *url: Union[yarl.URL*, *str] = 'memory://'*, *\*\*kwargs*) *→* None **class** faust.types.web.**CacheT**(*timeout: Union[datetime.timedelta, float, str] = None, key\_prefix: str = None, backend: Union[Type[faust.types.web.CacheBackendT], str] = None, \*\*kwargs*) *→* None **abstract view**(*timeout: Union[datetime.timedelta*, *float*, *str] = None*, *include\_headers: bool = False*, *key\_prefix: str = None*,  $**kwargs$ )  $\rightarrow$  Callable[Callable, Callable] **Return type** [Callable](https://docs.python.org/dev/library/typing.html#typing.Callable)[[[Callable](https://docs.python.org/dev/library/typing.html#typing.Callable)], [Callable](https://docs.python.org/dev/library/typing.html#typing.Callable)]

**class** faust.types.web.**BlueprintT**(*\*args*, *\*\*kwargs*)

**abstract cache**(*timeout: Union[datetime.timedelta, float, str] = None, include\_headers: bool = False, key\_prefix: str = None, backend: Union[Type[faust.types.web.CacheBackendT], str] = None*) *→* faust.types.web.CacheT

# **Return type** *[CacheT](#page-361-0)*

**abstract route**(*uri: str*, *\**, *name: Optional[str] = None*, *base: Type[faust.types.web.View] = <class 'faust.types.web.View'>*) *→* Callable[Union[Type[faust.types.web.View], Callable[[faust.types.web.View, faust.types.web.Request], Union[Coroutine[[Any, Any], faust.types.web.Response], Awaitable[faust.types.web.Response]]], Callable[[faust.types.web.View, faust.types.web.Request, Any, Any], Union[Coroutine[[Any, Any], faust.types.web.Response], Awaitable[faust.types.web.Response]]]], Union[Type[faust.types.web.View], Callable[[faust.types.web.View, faust.types.web.Request], Union[Coroutine[[Any, Any], faust.types.web.Response], Awaitable[faust.types.web.Response]]], Callable[[faust.types.web.View, faust.types.web.Request, Any, Any], Union[Coroutine[[Any, Any], faust.types.web.Response], Awaitable[faust.types.web.Response]]]]]

- **Return type** [Callable](https://docs.python.org/dev/library/typing.html#typing.Callable)[[[Union](https://docs.python.org/dev/library/typing.html#typing.Union)[[Type](https://docs.python.org/dev/library/typing.html#typing.Type)[*[View](#page-361-1)*], [Callable](https://docs.python.org/dev/library/typing.html#typing.Callable)[[*[View](#page-361-1)*, *[Request](#page-361-2)*], [Union](https://docs.python.org/dev/library/typing.html#typing.Union)[[Coroutine](https://docs.python.org/dev/library/typing.html#typing.Coroutine)[[Any](https://docs.python.org/dev/library/typing.html#typing.Any), [Any](https://docs.python.org/dev/library/typing.html#typing.Any), *[Response](#page-361-3)*], [Awaitable](https://docs.python.org/dev/library/typing.html#typing.Awaitable)[*[Response](#page-361-3)*]]], [Callable](https://docs.python.org/dev/library/typing.html#typing.Callable)[[*[View](#page-361-1)*, *[Request](#page-361-2)*, [Any](https://docs.python.org/dev/library/typing.html#typing.Any), [Any](https://docs.python.org/dev/library/typing.html#typing.Any)], [Union](https://docs.python.org/dev/library/typing.html#typing.Union)[[Coroutine](https://docs.python.org/dev/library/typing.html#typing.Coroutine)[[Any](https://docs.python.org/dev/library/typing.html#typing.Any), [Any](https://docs.python.org/dev/library/typing.html#typing.Any), *[Response](#page-361-3)*], [Awaitable](https://docs.python.org/dev/library/typing.html#typing.Awaitable)[*[Response](#page-361-3)*]]]]], [Union](https://docs.python.org/dev/library/typing.html#typing.Union)[[Type](https://docs.python.org/dev/library/typing.html#typing.Type)[*[View](#page-361-1)*], [Callable](https://docs.python.org/dev/library/typing.html#typing.Callable)[[*[View](#page-361-1)*, *[Request](#page-361-2)*], [Union](https://docs.python.org/dev/library/typing.html#typing.Union)[[Coroutine](https://docs.python.org/dev/library/typing.html#typing.Coroutine)[[Any](https://docs.python.org/dev/library/typing.html#typing.Any), [Any](https://docs.python.org/dev/library/typing.html#typing.Any), *[Response](#page-361-3)*], [Awaitable](https://docs.python.org/dev/library/typing.html#typing.Awaitable)[*[Response](#page-361-3)*]]], [Callable](https://docs.python.org/dev/library/typing.html#typing.Callable)[[*[View](#page-361-1)*, *[Request](#page-361-2)*, [Any](https://docs.python.org/dev/library/typing.html#typing.Any), [Any](https://docs.python.org/dev/library/typing.html#typing.Any)], [Union](https://docs.python.org/dev/library/typing.html#typing.Union)[[Coroutine](https://docs.python.org/dev/library/typing.html#typing.Coroutine)[[Any](https://docs.python.org/dev/library/typing.html#typing.Any), [Any](https://docs.python.org/dev/library/typing.html#typing.Any), *[Response](#page-361-3)*], [Awaitable](https://docs.python.org/dev/library/typing.html#typing.Awaitable)[*[Response](#page-361-3)*]]]]]
- **abstract static**(*uri: str, file\_or\_directory: Union[str, pathlib.Path], \*, name: Optional[str] = None*) *→* None

**Return type** None

**abstract register**(*app: faust.types.web.\_AppT*, *\**, *url\_prefix: Optional[str] = None*) *→* None Register a virtual subclass of an ABC.

Returns the subclass, to allow usage as a class decorator.

**Return type** None

**abstract init\_webserver**(*web: faust.types.web.Web*) *→* None

**Return type** None

**abstract on\_webserver\_init**(*web: faust.types.web.Web*) *→* None

**Return type** None

faust.types.web.**HttpClientT** alias of aiohttp.client.ClientSession

# **faust.types.windows**

Types related to windowing.

faust.types.windows.**WindowRange** alias of typing.Tuple

**class** faust.types.windows.**WindowT**(*\*args*, *\*\*kwargs*) Type class for windows.

```
expires = None
tz = None
abstract ranges(timestamp: float) → List[Tuple[float, float]]
        Return type List[Tuple[float, float]]
abstract stale(timestamp: float, latest_timestamp: float) → bool
        Return type bool
abstract current(timestamp: float) → Tuple[float, float]
        Return type Tuple[float, float]
abstract earliest(timestamp: float) → Tuple[float, float]
        Return type Tuple[float, float]
abstract delta(timestamp: float, d: Union[datetime.timedelta, float, str]) → Tuple[float, float]
        Return type Tuple[float, float]
```
# **1.6.14 Utils**

# **faust.utils.codegen**

Utilities for generating code at runtime.

faust.utils.codegen.**Function**(*name: str, args: List[str], body: List[str], \*, globals: Dict[str, Any] = None, locals: Dict[str, Any] = None, return\_type: Any = <object object>, argsep: str = ', '*)  $\rightarrow$  Callable

Generate a function from Python.

**Return type** [Callable](https://docs.python.org/dev/library/typing.html#typing.Callable)

faust.utils.codegen.**Method**(*name: str, args: List[str], body: List[str], \*\*kwargs*) *→* Callable Generate Python method.

**Return type** [Callable](https://docs.python.org/dev/library/typing.html#typing.Callable)

faust.utils.codegen.**InitMethod**(*args: List[str], body: List[str], \*\*kwargs*) *→* Callable[None] Generate \_\_\_\_init\_\_\_ method.

**Return type** [Callable](https://docs.python.org/dev/library/typing.html#typing.Callable)[[], None]

faust.utils.codegen.**HashMethod**(*attrs: List[str], \*\*kwargs*) *→* Callable[None] Generate hash method.

**Return type** [Callable](https://docs.python.org/dev/library/typing.html#typing.Callable)[[], None]

faust.utils.codegen.**EqMethod**(*fields: List[str], \*\*kwargs*) *→* Callable[None] Generate eq\_ method.

**Return type** [Callable](https://docs.python.org/dev/library/typing.html#typing.Callable)[[], None]

faust.utils.codegen.**NeMethod**(*fields: List[str], \*\*kwargs*) *→* Callable[None] Generate \_\_ne\_\_ method.

**Return type** [Callable](https://docs.python.org/dev/library/typing.html#typing.Callable)[[], None]

```
faust.utils.codegen.GeMethod(fields: List[str], **kwargs) → Callable[None]
     Generate <u>qe</u> method.
```
**Return type** [Callable](https://docs.python.org/dev/library/typing.html#typing.Callable)[[], None]

faust.utils.codegen.**GtMethod**(*fields: List[str], \*\*kwargs*) *→* Callable[None] Generate \_gt\_ method.

**Return type** [Callable](https://docs.python.org/dev/library/typing.html#typing.Callable)[[], None]

faust.utils.codegen.**LeMethod**(*fields: List[str], \*\*kwargs*) *→* Callable[None] Generate \_\_\_ le\_\_ method.

**Return type** [Callable](https://docs.python.org/dev/library/typing.html#typing.Callable)[[], None]

faust.utils.codegen.**LtMethod**(*fields: List[str], \*\*kwargs*) *→* Callable[None] Generate \_\_1t\_ method.

**Return type** [Callable](https://docs.python.org/dev/library/typing.html#typing.Callable)[[], None]

faust.utils.codegen.**CompareMethod**(*name: str, op: str, fields: List[str], \*\*kwargs*) *→*

Callable[None]

Generate object comparison method.

Excellent for <u>eq., le</u>, etc.

# **Examples**

The example:

```
CompareMethod(
```
Generates a method like this:

```
if other. __class__ is self. __class__:
return NotImplemented
```
**Return type** [Callable](https://docs.python.org/dev/library/typing.html#typing.Callable)[[], None]

# **faust.utils.cron**

Crontab Utilities.

faust.utils.cron.**secs\_for\_next**(*cron\_format: str*, *tz: datetime.tzinfo = None*) *→* float Return seconds until next execution given Crontab style format.

**Return type** [float](https://docs.python.org/dev/library/functions.html#float)

# **faust.utils.functional**

Functional utilities.

```
faust.utils.functional.consecutive_numbers(it: Iterable[int]) → Iterator[Sequence[int]]
     Find runs of consecutive numbers.
```
# **Notes**

See <https://docs.python.org/2.6/library/itertools.html#examples>

**Return type** [Iterator](https://docs.python.org/dev/library/typing.html#typing.Iterator)[[Sequence](https://docs.python.org/dev/library/typing.html#typing.Sequence)[[int](https://docs.python.org/dev/library/functions.html#int)]]

faust.utils.functional.**deque prune** (*l: Deque[T], max: int = None*)  $\rightarrow$  Optional[T] Prune oldest element in deque if size exceeds max.

**Return type** [Optional](https://docs.python.org/dev/library/typing.html#typing.Optional)[~T]

faust.utils.functional.deque\_pushpopmax(*l: Deque[T], item: T, max: int = None*)  $\rightarrow$  Op-

tional[T]

Append to deque and remove oldest element if size exceeds max.

**Return type** [Optional](https://docs.python.org/dev/library/typing.html#typing.Optional)[~T]

# **faust.utils.iso8601**

Parsing ISO-8601 string and converting to [datetime](https://docs.python.org/dev/library/datetime.html#datetime.datetime).

faust.utils.iso8601.**parse**(*datetime\_string: str*) *→* datetime.datetime Parse and convert ISO 8601 string into a datetime object.

**Return type** [datetime](https://docs.python.org/dev/library/datetime.html#datetime.datetime)

#### **faust.utils.json**

# JSON utilities.

```
faust.utils.json.str_to_decimal(s: str, maxlen: int = 1000) \rightarrow Optional[decimal.Decimal]
     Convert string to Decimal.
```
#### **Parameters**

- **s** (*[str](https://docs.python.org/dev/library/stdtypes.html#str)*) Number to convert.
- **maxlen** (*[int](https://docs.python.org/dev/library/functions.html#int)*) Max length of string. Default is 100.

**Raises [ValueError](https://docs.python.org/dev/library/exceptions.html#ValueError)** – if length exceeds maximum length, or if value is not a valid number (e.g. Inf, NaN or sNaN).

**Return type** [Optional](https://docs.python.org/dev/library/typing.html#typing.Optional)[[Decimal](https://docs.python.org/dev/library/decimal.html#decimal.Decimal)]

**Returns** Converted number.

**Return type** Decimal

**class** faust.utils.json.**JSONEncoder**(*\**, *skipkeys=False*, *ensure\_ascii=True*, *check\_circular=True*, *allow\_nan=True*, *sort\_keys=False*, *indent=None*, *separators=None*, *default=None*)

Faust customized [json.JSONEncoder](https://docs.python.org/dev/library/json.html#json.JSONEncoder).

Our version supports additional types like [UUID](https://docs.python.org/dev/library/uuid.html#uuid.UUID), and importantly includes microsecond information in datetimes.

**default** (*o: Any*, *\**, *callback: Callable[Any, Any] =*  $\leq$ *function on\_default*>)  $\rightarrow$  Any Try to convert non-built-in json type to json.

**Return type** [Any](https://docs.python.org/dev/library/typing.html#typing.Any)

faust.utils.json.**dumps**(*obj: Any*, *json\_dumps: Callable = <function dumps>*, *cls: Type[faust.utils.json.JSONEncoder] = <class 'faust.utils.json.JSONEncoder'>*, *\*\*kwargs*) *→* str

Serialize to json. See [json.dumps\(\)](https://docs.python.org/dev/library/json.html#json.dumps).

**Return type** [str](https://docs.python.org/dev/library/stdtypes.html#str)

faust.utils.json.**loads**(*s: str*, *json\_loads: Callable = <function loads>*, *\*\*kwargs*) *→* Any Deserialize json string. See [json.loads\(\)](https://docs.python.org/dev/library/json.html#json.loads).

**Return type** [Any](https://docs.python.org/dev/library/typing.html#typing.Any)

# **faust.utils.platforms**

Platform/OS utilities.

faust.utils.platforms.**max\_open\_files**() *→* Optional[int] Return max number of open files, or None.

**Return type** [Optional](https://docs.python.org/dev/library/typing.html#typing.Optional)[[int](https://docs.python.org/dev/library/functions.html#int)]

#### **faust.utils.tracing**

OpenTracing utilities.

```
faust.utils.tracing.current_span() → Optional[opentracing.span.Span]
     Get the current span for this context (if any).
```
**Return type** [Optional](https://docs.python.org/dev/library/typing.html#typing.Optional)[Span]

faust.utils.tracing.**set\_current\_span**(*span: opentracing.span.Span*) *→* None Set the current span for the current context.

**Return type** None

faust.utils.tracing.**noop\_span**() *→* opentracing.span.Span Return a span that does nothing when traced.

**Return type** Span

```
faust.utils.tracing.finish_span(span: Optional[opentracing.span.Span], *, error: BaseException
                                        = None) → None
```
Finish span, and optionally set error tag.

**Return type** None

```
faust.utils.tracing.operation_name_from_fun(fun: Any) → str
    Generate opentracing name from function.
```
**Return type** [str](https://docs.python.org/dev/library/stdtypes.html#str)

```
faust.utils.tracing.traced_from_parent_span(parent_span: opentracing.span.Span = None,
                                                     **extra_context) → Callable
```
Decorate function to be traced from parent span.

```
Return type Callable
```

```
faust.utils.tracing.call_with_trace(span: opentracing.span.Span, fun: Callable, callback: Op-
                                                tional[Tuple[Callable, Tuple[Any, ...]]], *args, **kwargs)
```
*→* Any

Call function and trace it from parent span.

**Return type** [Any](https://docs.python.org/dev/library/typing.html#typing.Any)

# **faust.utils.urls**

URL utilities - Working with URLs.

faust.utils.urls.**urllist**(*arg: Union[yarl.URL, str, List[str], List[yarl.URL]], \*, default\_scheme: str*  $= None$   $\rightarrow$  List[yarl.URL]

Create list of URLs.

You can pass in a comma-separated string, or an actual list and this will convert that into a list of  $\gamma$ arl.URL objects.

**Return type** [List](https://docs.python.org/dev/library/typing.html#typing.List)[[URL](https://yarl.readthedocs.io/en/latest/api.html#yarl.URL)]

#### **faust.utils.venusian**

Venusian (see [venusian](https://pypi.python.org/pypi/venusian/)).

We define our own interface so we don't have to specify the callback argument.

```
faust.utils.venusian.attach(fun: Callable, category: str, *, callback: Callable[[venusian.Scanner,
                                        str, Any], None] = None, **kwargs) \rightarrow None
```
Shortcut for [venusian.attach\(\)](https://venusian.readthedocs.io/en/latest/api.html#venusian.attach).

This shortcut makes the callback argument optional.

**Return type** None

**class** faust.utils.venusian.**Scanner**(*\*\*kw*)

**scan**(*package*, *categories=None*, *onerror=None*, *ignore=None*)

Scan a Python package and any of its subpackages. All top-level objects will be considered; those marked with venusian callback attributes related to category will be processed.

The package argument should be a reference to a Python package or module object.

The categories argument should be sequence of Venusian callback categories (each category usually a string) or the special value None which means all Venusian callback categories. The default is None.

The onerror argument should either be None or a callback function which behaves the same way as the onerror callback function described in [http://docs.python.org/library/pkgutil.html#pkgutil.walk\\_](http://docs.python.org/library/pkgutil.html#pkgutil.walk_packages) [packages](http://docs.python.org/library/pkgutil.html#pkgutil.walk_packages) . By default, during a scan, Venusian will propagate all errors that happen during its code importing process, including [ImportError](https://docs.python.org/dev/library/exceptions.html#ImportError). If you use a custom onerror callback, you can change this behavior.

Here's an example onerror callback that ignores [ImportError](https://docs.python.org/dev/library/exceptions.html#ImportError):

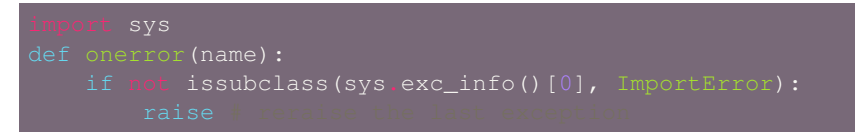

The name passed to onerror is the module or package dotted name that could not be imported due to an exception.

New in version 1.0: the onerror callback

The ignore argument allows you to ignore certain modules, packages, or global objects during a scan. It should be a sequence containing strings and/or callables that will be used to match against the full dotted name of each object encountered during a scan. The sequence can contain any of these three types of objects:

- A string representing a full dotted name. To name an object by dotted name, use a string representing the full dotted name. For example, if you want to ignore the my.package package *and any of its subobjects or subpackages* during the scan, pass ignore=['my.package'].
- A string representing a relative dotted name. To name an object relative to the package passed to this method, use a string beginning with a dot. For example, if the package you've passed is imported as my.package, and you pass ignore=['.mymodule'], the my.package.mymodule mymodule *and any of its subobjects or subpackages* will be omitted during scan processing.
- A callable that accepts a full dotted name string of an object as its single positional argument and returns True or False. For example, if you want to skip all packages, modules, and global objects with a full dotted path that ends with the word "tests", you can use ignore=[re.compile('tests\$'). search]. If the callable returns  $True$  (or anything else truthy), the object is ignored, if it returns False (or anything else falsy) the object is not ignored. *Note that unlike string matches, ignores that use a callable don't cause submodules and subobjects of a module or package represented by a dotted name to also be ignored, they match individual objects found during a scan, including packages, modules, and global objects*.

You can mix and match the three types of strings in the list. For example, if the package being scanned is my, ignore=['my.package', '.someothermodule', re.compile('tests\$'). search] would cause my.package (and all its submodules and subobjects) to be ignored, my. someothermodule to be ignored, and any modules, packages, or global objects found during the scan that have a full dotted name that ends with the word tests to be ignored.

Note that packages and modules matched by any ignore in the list will not be imported, and their top-level code will not be run as a result.

*encoding='UTF-8'>*) *→* None

A string or callable alone can also be passed as ignore without a surrounding list.

New in version 1.0a3: the ignore argument

# **Terminal (TTY) Utilities**

# **faust.utils.terminal**

Terminal utilities.

```
class faust.utils.terminal.Spinner(file: IO = <_io.TextIOWrapper name='<stderr>' mode='w'
```
Progress bar spinner.

```
bell = '\x08'
sprites = ['◢', '◣', '◤', '◥']
cursor_hide = '\x1b[?25l'
cursor_show = '\x1b[?25h'
hide_cursor = True
stopped = False
update() → None
```
Draw spinner, single iteration.

**Return type** None

**stop**() *→* None

Stop spinner from being emitted.

### **Return type** None

**reset**() *→* None Reset state or allow restart.

**Return type** None

 $\textbf{write}(s: str) \rightarrow \text{None}$ Write spinner character to terminal.

**Return type** None

**begin**() *→* None Prepare terminal for spinner starting.

**Return type** None

**finish**() *→* None Finish spinner and reset terminal.

# **Return type** None

**class** faust.utils.terminal.**SpinnerHandler**(*spinner: faust.utils.terminal.spinners.Spinner*,

*\*\*kwargs*) *→* None

A logger handler that iterates our progress spinner for each log.

**emit**(*\_record: logging.LogRecord*) *→* None Emit the next spinner character.

### **Return type** None

faust.utils.terminal.**Table** alias of terminaltables.base\_table.BaseTable

faust.utils.terminal.**TableDataT** alias of typing. Sequence

faust.utils.terminal.**isatty**(*fh: IO*) *→* bool Return True if fh has a controlling terminal.

# **Notes**

Use with e.g. [sys.stdin](https://docs.python.org/dev/library/sys.html#sys.stdin).

# **Return type** [bool](https://docs.python.org/dev/library/functions.html#bool)

faust.utils.terminal.**logtable**(*data: Sequence[Sequence[str]], \*, title: str, target: IO = None, tty: bool = None, headers: Sequence[str] = None, \*\*kwargs*) *→* str

Prepare table for logging.

Will use ANSI escape codes if the log file is a tty.

**Return type** [str](https://docs.python.org/dev/library/stdtypes.html#str)

faust.utils.terminal.**table**(*data: Sequence[Sequence[str]], \*, title: str, target: IO = None, tty: bool = None, \*\*kwargs*) *→* terminaltables.base\_table.BaseTable

Create suitable [terminaltables](https://pypi.python.org/pypi/terminaltables/) table for target.

**Parameters**

- **data** (*Sequence[Sequence[[str\]](https://docs.python.org/dev/library/stdtypes.html#str)]*) Table data.
- **target** (*IO*) Target should be the destination output file for your table, and defaults to [sys.stdout](https://docs.python.org/dev/library/sys.html#sys.stdout). ANSI codes will be used if the target has a controlling terminal, but not otherwise, which is why it's important to pass the correct output file.

**Return type** BaseTable **faust.utils.terminal.spinners** Terminal progress bar spinners. **class** faust.utils.terminal.spinners.**Spinner**(*file: IO = <\_io.TextIOWrapper name='<stderr>' mode='w' encoding='UTF-8'>*) *→* None Progress bar spinner. **bell = '\x08' sprites = ['◢', '◣', '◤', '◥'] cursor\_hide = '\x1b[?25l' cursor\_show = '\x1b[?25h' hide\_cursor = True stopped = False update**() *→* None Draw spinner, single iteration. **Return type** None **stop**() *→* None Stop spinner from being emitted. **Return type** None **reset**() *→* None Reset state or allow restart. **Return type** None **write**(*s: str*) *→* None Write spinner character to terminal. **Return type** None **begin**() *→* None Prepare terminal for spinner starting. **Return type** None **finish**() *→* None Finish spinner and reset terminal. **Return type** None **class** faust.utils.terminal.spinners.**SpinnerHandler**(*spinner: faust.utils.terminal.spinners.Spinner*, *\*\*kwargs*) *→* None A logger handler that iterates our progress spinner for each log. **emit**(*\_record: logging.LogRecord*) *→* None Emit the next spinner character. **Return type** None

# **faust.utils.terminal.tables**

#### Using [terminaltables](https://pypi.python.org/pypi/terminaltables/) to draw ANSI tables.

faust.utils.terminal.tables.**TableDataT** alias of typing. Sequence

faust.utils.terminal.tables.**table**(*data: Sequence[Sequence[str]], \*, title: str, target: IO = None, tty: bool = None, \*\*kwargs*) *→* terminaltables.base\_table.BaseTable

Create suitable [terminaltables](https://pypi.python.org/pypi/terminaltables/) table for target.

#### **Parameters**

- **data** (*Sequence[Sequence[[str\]](https://docs.python.org/dev/library/stdtypes.html#str)]*) Table data.
- **target** (*IO*) Target should be the destination output file for your table, and defaults to [sys.stdout](https://docs.python.org/dev/library/sys.html#sys.stdout). ANSI codes will be used if the target has a controlling terminal, but not otherwise, which is why it's important to pass the correct output file.

### **Return type** BaseTable

```
faust.utils.terminal.tables.logtable(data: Sequence[Sequence[str]], *, title: str, target: IO =
                                                 None, tty: bool = None, headers: Sequence[str] = None,
                                                  **kwargs) → str
```
Prepare table for logging.

Will use ANSI escape codes if the log file is a tty.

# **Return type** [str](https://docs.python.org/dev/library/stdtypes.html#str)

```
faust.utils.terminal.tables.Table
    alias of terminaltables.base_table.BaseTable
```
# **1.6.15 Web**

# **faust.web.apps.graph**

Web endpoint showing graph of running [mode](https://pypi.python.org/pypi/mode/) services.

**class** faust.web.apps.graph.**Graph**(*app: faust.types.app.AppT*, *web: faust.web.base.Web*) *→* None Render image from graph of running services.

#### **faust.web.apps.router**

HTTP endpoint showing partition routing destinations.

- **class** faust.web.apps.router.**TableList**(*app: faust.types.app.AppT*, *web: faust.web.base.Web*) *→* None List routes for all tables.
- **class** faust.web.apps.router.**TableDetail**(*app: faust.types.app.AppT*, *web: faust.web.base.Web*) *→* None List route for specific table.
- **class** faust.web.apps.router.**TableKeyDetail**(*app: faust.types.app.AppT*, *web: faust.web.base.Web*) *→* None List information about key.

#### **faust.web.apps.stats**

HTTP endpoint showing statistics from the Faust monitor.

- **class** faust.web.apps.stats.**Stats**(*app: faust.types.app.AppT*, *web: faust.web.base.Web*) *→* None Monitor statistics.
- **class** faust.web.apps.stats.**Assignment**(*app: faust.types.app.AppT*, *web: faust.web.base.Web*) *→* None

Cluster assignment information.

# **faust.web.base**

<span id="page-372-0"></span>Base interface for Web server and views.

**class** faust.web.base.**Response** Web server response and status.

```
abstract property status
    Return the response status code. :rtype: int
```
**abstract property body** Return the response body as [bytes](https://docs.python.org/dev/library/stdtypes.html#bytes). :rtype: bytes

**abstract property headers** Return mapping of response HTTP headers. :rtype: [MutableMapping](https://docs.python.org/dev/library/typing.html#typing.MutableMapping)[~KT,~VT]

- **abstract property content\_length** Return the size of the response body. :rtype: [Optional](https://docs.python.org/dev/library/typing.html#typing.Optional)[[int](https://docs.python.org/dev/library/functions.html#int)]
- **abstract property content\_type** Return the response content type. : rtype: [str](https://docs.python.org/dev/library/stdtypes.html#str)

**abstract property charset** Return the response character set. :rtype: [Optional](https://docs.python.org/dev/library/typing.html#typing.Optional)[[str](https://docs.python.org/dev/library/stdtypes.html#str)]

**abstract property chunked** Return True if response is chunked. :rtype: [bool](https://docs.python.org/dev/library/functions.html#bool)

# **abstract property compression** Return True if the response body is compressed. :rtype: [bool](https://docs.python.org/dev/library/functions.html#bool)

- **abstract property keep\_alive** Return True if HTTP keep-alive enabled. :rtype: [Optional](https://docs.python.org/dev/library/typing.html#typing.Optional)[[bool](https://docs.python.org/dev/library/functions.html#bool)]
- **abstract property body\_length** Size of HTTP response body. :rtype: [int](https://docs.python.org/dev/library/functions.html#int)

**class** faust.web.base.BlueprintManager(*initial: Iterable*[*Tuple[str, Union[\_T, str]]] = None*)  $\rightarrow$ 

None

Manager of all blueprints.

**add** (*prefix: str, blueprint: Union* $[T, str]$ )  $\rightarrow$  None Register blueprint with this app.

**Return type** None

**apply**(*web: faust.web.base.Web*) *→* None Apply all blueprints.

**Return type** None

**class** faust.web.base. Web (*app: faust.types.app.AppT*, \*\*kwargs)  $\rightarrow$  None Web server and HTTP interface.

```
default_blueprints = [('/router', 'faust.web.apps.router:blueprint'), ('/table', 'faus
```
**production\_blueprints = [('', 'faust.web.apps.production\_index:blueprint')]**

debug blueprints =  $[('/graph', 'faust.web.append:blueprint'), ('', 'faust.web.aps$ 

 $content\_separation = b'\r\n\r\n\nr'$ 

**header\_separator = b'\r\n'**

**header\_key\_value\_separator = b': '**

**abstract text**(*value: str*, *\**, *content\_type: str = None*, *status: int = 200*, *reason: str = None*, *headers:*  $MutableMapping = None$   $\rightarrow$  faust.web.base.Response Create text response, using "text/plain" content-type.

# **Return type** *[Response](#page-372-0)*

**abstract html**(*value: str*, *\**, *content\_type: str = None*, *status: int = 200*, *reason: str = None*, *headers:*  $MutableMapping = None$   $\rightarrow$  faust.web.base.Response Create HTML response from string, text/html content-type.

# **Return type** *[Response](#page-372-0)*

**abstract json**(*value: Any*, *\**, *content\_type: str = None*, *status: int = 200*, *reason: str = None*, *headers:*  $MutableMapping = None$   $\rightarrow$  faust.web.base.Response Create new JSON response.

Accepts any JSON-serializable value and will automatically serialize it for you.

The content-type is set to "application/json".

**Return type** *[Response](#page-372-0)*

<span id="page-373-0"></span>**abstract bytes**(*value: bytes*, *\**, *content\_type: str = None*, *status: int = 200*, *reason: str = None*, *headers:*  $MutableMapping = None$   $\rightarrow$  faust.web.base.Response Create new bytes response - for binary data.

**Return type** *[Response](#page-372-0)*

**abstract bytes\_to\_response**(*s: bytes*) *→* faust.web.base.Response Deserialize HTTP response from byte string.

**Return type** *[Response](#page-372-0)*

**abstract response\_to\_bytes**(*response: faust.web.base.Response*) *→* bytes Serialize HTTP response into byte string.

#### **Return type** *[bytes](#page-373-0)*

```
abstract route(pattern: str, handler: Callable, cors_options: Mapping[str,
                 faust.types.web.ResourceOptions] = None) → None
```
Add route for handler.

**Return type** None

**abstract add\_static**(*prefix: str, path: Union[pathlib.Path, str], \*\*kwargs*) *→* None Add static route.

**Return type** None

**add\_view**(*view\_cls: Type[faust.types.web.View], \*, prefix: str = ", cors\_options: Mapping[str, faust.types.web.ResourceOptions] = None*)  $\rightarrow$  faust.types.web.View Add route for view.

# **Return type** *[View](#page-361-1)*

```
ur1_{\text{for}} (view_name: str, **kwargs) \rightarrow str
      Get URL by view name.
```
If the provided view name has associated URL parameters, those need to be passed in as kwargs, or a [TypeError](https://docs.python.org/dev/library/exceptions.html#TypeError) will be raised.

# **Return type** [str](https://docs.python.org/dev/library/stdtypes.html#str)

```
init_server() → None
     Initialize and setup web server.
```
**Return type** None

### **property url**

Return the canonical URL to this worker (including port). :rtype: [URL](https://yarl.readthedocs.io/en/latest/api.html#yarl.URL)

# **logger = <Logger faust.web.base (WARNING)>**

```
class faust.web.base.Request(*args, **kwargs)
```
HTTP Request.

**abstract can\_read\_body**() *→* bool Return True if the request has a body.

**Return type** [bool](https://docs.python.org/dev/library/functions.html#bool)

```
abstract property match_info
  Mappingstr, str]
```

```
abstract property query
```
Return HTTP query parameters as a mapping. : rtype: [Mapping](https://docs.python.org/dev/library/typing.html#typing.Mapping)[[str](https://docs.python.org/dev/library/stdtypes.html#str), str]

```
abstract property cookies
```
Return cookies as a mapping. : rtype: [Mapping](https://docs.python.org/dev/library/typing.html#typing.Mapping)[[str](https://docs.python.org/dev/library/stdtypes.html#str), [Any](https://docs.python.org/dev/library/typing.html#typing.Any)]

# **faust.web.blueprints**

Blueprints define reusable web apps.

They are lazy and need to be registered to an app to be activated:

```
faust import web
blueprint = web.Blueprint('users')
    async def get(self, request: web.Request) -> web.Response:
class UserDetailView(web.View):
    @cache.view(timeout=10.0)
```
(continues on next page)

(continued from previous page)

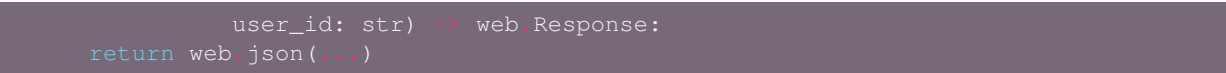

At this point the views are realized and can be used from Python code, but the cached get method handlers cannot be called yet.

To actually use the view from a web server, we need to register the blueprint to an app:

```
app = faust.App(
   broker='kafka://',
    cache='redis://',
user_blueprint.register(app, url_prefix='/user/')
```
At this point the web server will have fully-realized views with actually cached method handlers.

The blueprint is registered with a prefix, so the URL for the UserListView is now /user/, and the URL for the UserDetailView is /user/{user\_id}/.

Blueprints can be registered to multiple apps at the same time.

```
class faust.web.blueprints.Blueprint (name: str, *, url prefix: Optional[str] = None) \rightarrow None
     Define reusable web application.
```

```
view_name_separator = ':'
```
**cache**(*timeout: Union[datetime.timedelta, float, str] = None, include\_headers: bool = False, key\_prefix: str = None, backend: Union[Type[faust.types.web.CacheBackendT], str] = None*) *→* faust.types.web.CacheT Cache API.

**Return type** *[CacheT](#page-361-0)*

- **route**(*uri: str*, *\**, *name: Optional[str] = None*, *cors\_options: Mapping[str*, *faust.types.web.ResourceOptions] = None*, *base: Type[faust.types.web.View] = <class 'faust.types.web.View'>*) *→* Callable[Union[Type[faust.types.web.View], Callable<sup>[[faust.types.web.View, fallable]</sup> Any], faust.types.web.Response], Awaitable[faust.types.web.Response]]], Callable[[faust.types.web.View, faust.types.web.Request, Any, Any], Union[Coroutine[[Any, Any], faust.types.web.Response], Awaitable[faust.types.web.Response]]]], Union[Type[faust.types.web.View], Callable[[faust.types.web.View, faust.types.web.Request], Union[Coroutine[[Any, Any], faust.types.web.Response], Awaitable[faust.types.web.Response]]], Callable[[faust.types.web.View, faust.types.web.Request, Any, Any], Union[Coroutine[[Any, Any], faust.types.web.Response], Awaitable[faust.types.web.Response]]]]] Create route by decorating handler or view class.
	- **Return type** [Callable](https://docs.python.org/dev/library/typing.html#typing.Callable)[[[Union](https://docs.python.org/dev/library/typing.html#typing.Union)[[Type](https://docs.python.org/dev/library/typing.html#typing.Type)[*[View](#page-361-1)*], [Callable](https://docs.python.org/dev/library/typing.html#typing.Callable)[[*[View](#page-361-1)*, *[Request](#page-361-2)*], [Union](https://docs.python.org/dev/library/typing.html#typing.Union)[[Coroutine](https://docs.python.org/dev/library/typing.html#typing.Coroutine)[[Any](https://docs.python.org/dev/library/typing.html#typing.Any), [Any](https://docs.python.org/dev/library/typing.html#typing.Any), *[Response](#page-361-3)*], [Awaitable](https://docs.python.org/dev/library/typing.html#typing.Awaitable)[*[Response](#page-361-3)*]]], [Callable](https://docs.python.org/dev/library/typing.html#typing.Callable)[[*[View](#page-361-1)*, *[Request](#page-361-2)*, [Any](https://docs.python.org/dev/library/typing.html#typing.Any), [Any](https://docs.python.org/dev/library/typing.html#typing.Any)], [Union](https://docs.python.org/dev/library/typing.html#typing.Union)[[Coroutine](https://docs.python.org/dev/library/typing.html#typing.Coroutine)[[Any](https://docs.python.org/dev/library/typing.html#typing.Any), [Any](https://docs.python.org/dev/library/typing.html#typing.Any), *[Response](#page-361-3)*], [Awaitable](https://docs.python.org/dev/library/typing.html#typing.Awaitable)[*[Response](#page-361-3)*]]]]], [Union](https://docs.python.org/dev/library/typing.html#typing.Union)[[Type](https://docs.python.org/dev/library/typing.html#typing.Type)[*[View](#page-361-1)*], [Callable](https://docs.python.org/dev/library/typing.html#typing.Callable)[[*[View](#page-361-1)*, *[Request](#page-361-2)*], [Union](https://docs.python.org/dev/library/typing.html#typing.Union)[[Coroutine](https://docs.python.org/dev/library/typing.html#typing.Coroutine)[[Any](https://docs.python.org/dev/library/typing.html#typing.Any), [Any](https://docs.python.org/dev/library/typing.html#typing.Any), *[Response](#page-361-3)*], [Awaitable](https://docs.python.org/dev/library/typing.html#typing.Awaitable)[*[Response](#page-361-3)*]]], [Callable](https://docs.python.org/dev/library/typing.html#typing.Callable)[[*[View](#page-361-1)*, *[Request](#page-361-2)*, [Any](https://docs.python.org/dev/library/typing.html#typing.Any), [Any](https://docs.python.org/dev/library/typing.html#typing.Any)], [Union](https://docs.python.org/dev/library/typing.html#typing.Union)[[Coroutine](https://docs.python.org/dev/library/typing.html#typing.Coroutine)[[Any](https://docs.python.org/dev/library/typing.html#typing.Any), [Any](https://docs.python.org/dev/library/typing.html#typing.Any), *[Response](#page-361-3)*], [Awaitable](https://docs.python.org/dev/library/typing.html#typing.Awaitable)[*[Response](#page-361-3)*]]]]]
- **static** (*uri: str, file\_or\_directory: Union[str, pathlib.Path], \*, name: Optional[str] = None)*  $\rightarrow$  *None* Add static route.

**Return type** None

**register** (*app: faust.types.app.AppT,*  $*$ *,*  $url\_prefix: Optional[str] = None$ *)*  $\rightarrow$  *None* Register blueprint with app.

**Return type** None

**init\_webserver**(*web: faust.types.web.Web*) *→* None Init blueprint for web server start.

**Return type** None

**on\_webserver\_init**(*web: faust.types.web.Web*) *→* None Call when web server starts.

**Return type** None

### **faust.web.cache**

Caching.

```
class faust.web.cache.Cache(timeout: Union[datetime.timedelta, float, str] = None, in-
                                   clude_headers: bool = False, key_prefix: str = None, backend:
                                    Union[Type[faust.types.web.CacheBackendT], str] = None, **kwargs)
                                    → None
```
Cache interface.

# **ident = 'faustweb.cache.view'**

**view**(*timeout: Union[datetime.timedelta*, *float*, *str] = None*, *include\_headers: bool = False*, *key\_prefix: str = None*, *\*\*kwargs*) *→* Callable[Callable, Callable] Decorate view to be cached.

```
Return type Callable[[Callable], Callable]
```
**can\_cache\_request**(*request: faust.types.web.Request*) *→* bool Return True if we can cache this type of HTTP request.

**Return type** [bool](https://docs.python.org/dev/library/functions.html#bool)

**can\_cache\_response**(*request: faust.types.web.Request*, *response: faust.types.web.Response*) *→* bool Return True for HTTP status codes we CAN cache.

**Return type** [bool](https://docs.python.org/dev/library/functions.html#bool)

**key\_for\_request**(*request: faust.types.web.Request*, *prefix: str = None*, *method: str = None*, *include headers: bool = False*)  $\rightarrow$  str Return a cache key created from web request.

**Return type** [str](https://docs.python.org/dev/library/stdtypes.html#str)

**build\_key**(*request: faust.types.web.Request, method: str, prefix: str, headers: Mapping[str, str]*) *→* str Build cache key from web request and environment.

**Return type** [str](https://docs.python.org/dev/library/stdtypes.html#str)

# **faust.web.cache.backends**

Cache backend registry.

faust.web.cache.backends.**by\_name**(*name: Union[\_T, str]*) *→* \_T

**Return type** ~\_T

faust.web.cache.backends.by\_url(*url: Union[str, yarl.URL]*)  $\rightarrow$  T Get class associated with URL (scheme is used as alias key).

**Return type** ~\_T

# **faust.web.cache.backends.base**

Cache backend - base implementation.

```
class faust.web.cache.backends.base.CacheBackend(app: faust.types.app.AppT, url:
                                                          Union[yarl.URL, str] = 'memory://',
                                                          **kwargs) → None
```
Backend for cache operations.

```
logger = <Logger faust.web.cache.backends.base (WARNING)>
```
**Unavailable**

alias of *[faust.web.cache.exceptions.CacheUnavailable](#page-379-0)*

**operational\_errors = ()**

**invalidating\_errors = ()**

**irrecoverable\_errors = ()**

#### **faust.web.cache.backends.memory**

In-memory cache backend.

```
class faust.web.cache.backends.memory.CacheStorage
    In-memory storage for cache.
```
 $get$  (*key: KT*)  $\rightarrow$  Optional[VT] Get value for key, or None if missing.

#### **Return type** [Optional](https://docs.python.org/dev/library/typing.html#typing.Optional)[~VT]

**last\_set\_ttl**(*key: KT*) *→* Optional[float] Return the last set TTL for key, or None if missing.

# **Return type** [Optional](https://docs.python.org/dev/library/typing.html#typing.Optional)[[float](https://docs.python.org/dev/library/functions.html#float)]

**expire**(*key: KT*) *→* None Expire value for key immediately.

# **Return type** None

**set** (*key: KT*, *value: VT*)  $\rightarrow$  None Set value for key.

# **Return type** None

**setex** (*key: KT*, *timeout: float*, *value:*  $VT$ )  $\rightarrow$  None Set value & set timeout for key.

#### **Return type** None

**ttl** (*key: KT*)  $\rightarrow$  Optional[float] Return the remaining TTL for key.

# **Return type** [Optional](https://docs.python.org/dev/library/typing.html#typing.Optional)[[float](https://docs.python.org/dev/library/functions.html#float)]

**delete**(*key: KT*) *→* None Delete value for key.

# **Return type** None

**clear**() *→* None Clear all data.

**Return type** None

```
class faust.web.cache.backends.memory.CacheBackend(app: faust.types.app.AppT, url:
                                                            Union[yarl.URL, str] = 'mem-
                                                            ory://', **kwargs) → None
```
In-memory backend for cache operations.

### **faust.web.cache.backends.redis**

Redis cache backend.

**class** faust.web.cache.backends.redis.**RedisScheme** Types of Redis configurations.

**SINGLE\_NODE = 'redis'**

# **CLUSTER = 'rediscluster'**

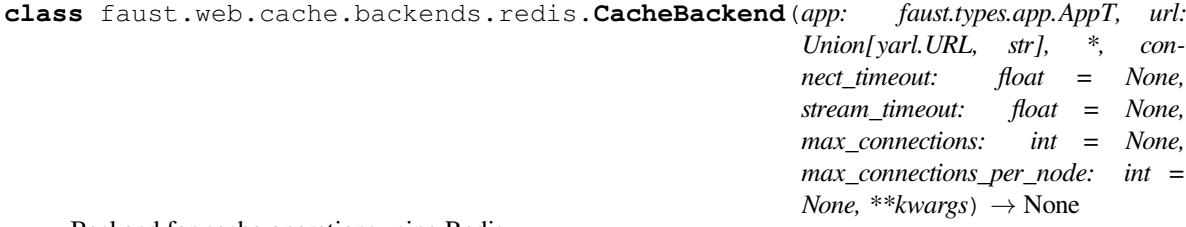

Backend for cache operations using Redis.

#### **client**

Return Redis client instance.

# **faust.web.cache.cache**

Cache interface.

**class** faust.web.cache.cache.**Cache**(*timeout: Union[datetime.timedelta, float, str] = None, include\_headers: bool = False, key\_prefix: str = None, backend: Union[Type[faust.types.web.CacheBackendT], str] = None, \*\*kwargs*) *→* None

Cache interface.

# **ident = 'faustweb.cache.view'**

**view**(*timeout: Union[datetime.timedelta*, *float*, *str] = None*, *include\_headers: bool = False*, *key\_prefix: str = None*, *\*\*kwargs*) *→* Callable[Callable, Callable] Decorate view to be cached.

**Return type** [Callable](https://docs.python.org/dev/library/typing.html#typing.Callable)[[[Callable](https://docs.python.org/dev/library/typing.html#typing.Callable)], [Callable](https://docs.python.org/dev/library/typing.html#typing.Callable)]

**can\_cache\_request**(*request: faust.types.web.Request*) *→* bool Return True if we can cache this type of HTTP request.

**Return type** [bool](https://docs.python.org/dev/library/functions.html#bool)

**can\_cache\_response**(*request: faust.types.web.Request*, *response: faust.types.web.Response*) *→* bool Return True for HTTP status codes we CAN cache.

#### **Return type** [bool](https://docs.python.org/dev/library/functions.html#bool)

**key\_for\_request**(*request: faust.types.web.Request*, *prefix: str = None*, *method: str = None*, *include headers: bool = False*)  $\rightarrow$  str Return a cache key created from web request.

#### **Return type** [str](https://docs.python.org/dev/library/stdtypes.html#str)

**build\_key**(*request: faust.types.web.Request, method: str, prefix: str, headers: Mapping[str, str]*) *→* str Build cache key from web request and environment.

# **Return type** [str](https://docs.python.org/dev/library/stdtypes.html#str)

faust.web.cache.cache.**iri\_to\_uri**(*iri: str*) *→* str Convert IRI to URI.

**Return type** [str](https://docs.python.org/dev/library/stdtypes.html#str)

#### **faust.web.cache.exceptions**

<span id="page-379-0"></span>Cache-related errors.

```
exception faust.web.cache.exceptions.CacheUnavailable
    The cache is currently unavailable.
```
# **faust.web.drivers**

Web server driver registry.

```
faust.web.drivers.by_name(name: Union[_T, str]) → _T
```
**Return type** ~\_T

```
faust.web.drivers.by_url(url: Union[str, yarl.URL]) \rightarrow T
     Get class associated with URL (scheme is used as alias key).
```
**Return type** ~\_T

#### **faust.web.drivers.aiohttp**

Web driver using [aiohttp](https://pypi.python.org/pypi/aiohttp/).

**class** faust.web.drivers.aiohttp.**Web**(*app: faust.types.app.AppT*, *\*\*kwargs*) *→* None Web server and framework implementation using [aiohttp.](https://pypi.python.org/pypi/aiohttp/)

**driver\_version = 'aiohttp=3.5.4'**

**handler\_shutdown\_timeout = 60.0**

# **property cors**

Return CORS config object. :rtype: CorsConfig

**text**(*value: str*, *\**, *content\_type: str = None*, *status: int = 200*, *reason: str = None*, *headers: MutableMapping = None*) *→* faust.web.base.Response Create text response, using "text/plain" content-type.

**Return type** *[Response](#page-372-0)*

**html**(*value: str*, *\**, *content\_type: str = None*, *status: int = 200*, *reason: str = None*, *headers: MutableMapping = None*) *→* faust.web.base.Response

Create HTML response from string, text/html content-type.

#### **Return type** *[Response](#page-372-0)*

**json**(*value: Any*, *\**, *content\_type: str = None*, *status: int = 200*, *reason: str = None*, *headers: MutableMap* $ping = None$   $\rightarrow$  Any Create new JSON response.

Accepts any JSON-serializable value and will automatically serialize it for you.

The content-type is set to "application/json".

### **Return type** [Any](https://docs.python.org/dev/library/typing.html#typing.Any)

<span id="page-380-1"></span>**bytes**(*value: bytes*, *\**, *content\_type: str = None*, *status: int = 200*, *reason: str = None*, *headers: Muta* $bleMapping = None$   $\rightarrow$  faust.web.base.Response Create new bytes response - for binary data.

# **Return type** *[Response](#page-372-0)*

**route**(*pattern: str*, *handler: Callable*, *cors\_options: Mapping[str*, *aiohttp\_cors.resource\_options.ResourceOptions] = None*) *→* None Add route for web view or handler.

**Return type** None

**add\_static**(*prefix: str, path: Union[pathlib.Path, str], \*\*kwargs*) *→* None Add route for static assets.

**Return type** None

<span id="page-380-0"></span>**bytes\_to\_response**(*s: bytes*) *→* faust.web.base.Response Deserialize byte string back into a response object.

#### **Return type** *[Response](#page-372-0)*

**response\_to\_bytes**(*response: faust.web.base.Response*) *→* bytes Convert response to serializable byte string.

The result is a byte string that can be deserialized using *[bytes\\_to\\_response\(\)](#page-380-0)*.

#### **Return type** *[bytes](#page-380-1)*

**logger = <Logger faust.web.drivers.aiohttp (WARNING)>**

# **faust.web.exceptions**

HTTP and related errors.

**exception** faust.web.exceptions.**WebError**(*detail: str = None*, *\**, *code: int = None*, *\*\*extra\_context* $) \rightarrow$  None

Web related error.

Web related errors will have a status *[code](#page-380-2)*, and a *[detail](#page-380-3)* for the human readable error string.

<span id="page-380-3"></span>It may also keep extra\_context.

<span id="page-380-2"></span>**detail = 'Default not set on class'**

**code = None**

**exception** faust.web.exceptions.**ServerError**(*detail: str = None*, *\**, *code: int = None*, *\*\*extra\_context*) *→* None

Internal Server Error (500).

```
code = 500
     detail = 'Internal server error.'
exception faust.web.exceptions.ValidationError(detail: str = None, *, code: int = None,
                                                         **extra_context) → None
     Invalid input in POST data (400).
     code = 400
     detail = 'Invalid input.'
exception faust.web.exceptions.ParseError(detail: str = None, *, code: int = None, **ex-
                                                  tra_context) \rightarrow None
     Malformed request (400).
     code = 400
     detail = 'Malformed request.'
exception faust.web.exceptions.AuthenticationFailed(detail: str = None, *, code: int =
                                                              None, **extra_context) → None
     Incorrect authentication credentials (401).
     code = 401
     detail = 'Incorrect authentication credentials'
exception faust.web.exceptions.NotAuthenticated(detail: str = None, *, code: int = None,
                                                          **extra_context) → None
     Authentication credentials were not provided (401).
     code = 401
     detail = 'Authentication credentials were not provided.'
exception faust.web.exceptions.PermissionDenied(detail: str = None, *, code: int = None,
                                                          **extra_context) → None
     No permission to perform action (403).
     code = 403
     detail = 'You do not have permission to perform this action.'
exception faust.web.exceptions.NotFound(detail: str = None, *, code: int = None, **ex-
                                                tra_context) → None
     Resource not found (404).
     code = 404
     detauil = 'Not found.'
exception faust.web.exceptions.MethodNotAllowed(detail: str = None, *, code: int = None,
                                                          **extra_context) → None
     HTTP Method not allowed (405).
     code = 405
     detail = 'Method not allowed.'
exception faust.web.exceptions.NotAcceptable(detail: str = None, *, code: int = None, **ex-
                                                      tra_context) \rightarrow None
     Not able to satisfy the request Accept header (406).
     code = 406
     detail = 'Could not satisfy the request Accept header.'
```

```
exception faust.web.exceptions.UnsupportedMediaType(detail: str = None, *, code: int =
                                                                  None, **extra_context) → None
     Request contains unsupported media type (415).
```
**code = 415**

**detail = 'Unsupported media type in request.'**

```
exception faust.web.exceptions.Throttled(detail: str = None, *, code: int = None, **ex-
                                                 tra_context) → None
```
Client is sending too many requests to server (429).

**code = 429**

**detail = 'Request was throttled.'**

# **faust.web.views**

<span id="page-382-0"></span>Class-based views.

- **class** faust.web.views.**View**(*app: faust.types.app.AppT*, *web: faust.web.base.Web*) *→* None Web view (HTTP endpoint).
	- **exception ServerError**(*detail: str = None*, *\**, *code: int = None*, *\*\*extra\_context*) *→* None Internal Server Error (500).

**code = 500**

**detail = 'Internal server error.'**

**exception ValidationError**(*detail: str = None*, *\**, *code: int = None*, *\*\*extra\_context*) *→* None Invalid input in POST data (400).

**code = 400**

**detail = 'Invalid input.'**

**exception ParseError**(*detail: str = None*, *\**, *code: int = None*, *\*\*extra\_context*) *→* None Malformed request (400).

**code = 400**

**detail = 'Malformed request.'**

**exception NotAuthenticated**(*detail: str = None*, *\**, *code: int = None*, *\*\*extra\_context*) *→* None Authentication credentials were not provided (401).

**code = 401**

```
detail = 'Authentication credentials were not provided.'
```
**exception PermissionDenied**(*detail: str = None*, *\**, *code: int = None*, *\*\*extra\_context*) *→* None No permission to perform action (403).

**code = 403**

**detail = 'You do not have permission to perform this action.'**

**exception NotFound**(*detail: str = None*, *\**, *code: int = None*, *\*\*extra\_context*) *→* None Resource not found (404).

**code = 404**

**detauil = 'Not found.'**

**classmethod from\_handler**(*fun: Union[Callable[[faust.types.web.View, faust.types.web.Request], Union[Coroutine[[Any, Any], faust.types.web.Response], Awaitable[faust.types.web.Response]]], Callable[[faust.types.web.View, faust.types.web.Request, Any, Any], Union[Coroutine[[Any, Any], faust.types.web.Response], Awaitable[faust.types.web.Response]]]]*) *→* Type[faust.web.views.View]

Decorate async def handler function to create view.

# **Return type** [Type](https://docs.python.org/dev/library/typing.html#typing.Type)[*[View](#page-382-0)*]

**path** for (*view name: str*, \*\*kwargs)  $\rightarrow$  str Return the URL path for view by name.

Supports match keyword arguments.

# **Return type** [str](https://docs.python.org/dev/library/stdtypes.html#str)

**url\_for**(*view\_name: str.,\_base\_url: Union[str., yarl.URL] = None, \*\*kwargs*)  $\rightarrow$  yarl.URL Return the canonical URL for view by name.

Supports match keyword arguments. Can take optional base name, which if not set will be the canonical URL of the app.

# **Return type** [URL](https://yarl.readthedocs.io/en/latest/api.html#yarl.URL)

**text**(*value: str*, *\**, *content\_type: str = None*, *status: int = 200*, *reason: str = None*, *headers: MutableMapping = None*) *→* faust.web.base.Response

Create text response, using "text/plain" content-type.

# **Return type** *[Response](#page-372-0)*

**html**(*value: str*, *\**, *content\_type: str = None*, *status: int = 200*, *reason: str = None*, *headers: MutableMapping = None*) *→* faust.web.base.Response Create HTML response from string, text/html content-type.

# **Return type** *[Response](#page-372-0)*

**json**(*value: Any*, *\**, *content\_type: str = None*, *status: int = 200*, *reason: str = None*, *headers: MutableMap* $ping = None$   $\rightarrow$  faust.web.base.Response Create new JSON response.

Accepts any JSON-serializable value and will automatically serialize it for you.

The content-type is set to "application/json".

# **Return type** *[Response](#page-372-0)*

<span id="page-383-1"></span>**bytes**(*value: bytes*, *\**, *content\_type: str = None*, *status: int = 200*, *reason: str = None*, *headers: Muta* $bleMapping = None$   $\rightarrow$  faust.web.base.Response Create new bytes response - for binary data.

**Return type** *[Response](#page-372-0)*

<span id="page-383-0"></span>**bytes\_to\_response**(*s: bytes*) *→* faust.web.base.Response Deserialize byte string back into a response object.

**Return type** *[Response](#page-372-0)*

**response\_to\_bytes**(*response: faust.web.base.Response*) *→* bytes Convert response to serializable byte string.

The result is a byte string that can be deserialized using  $b$ ytes to response().

**Return type** *[bytes](#page-383-1)*

 $\text{route}(pattern: str, handler: Callable) \rightarrow Any$ Create new route from pattern and handler.

# **Return type** [Any](https://docs.python.org/dev/library/typing.html#typing.Any)

**notfound**(*reason: str = 'Not Found'*, *\*\*kwargs*) *→* faust.web.base.Response Create not found error response.

Deprecated: Use raise self.NotFound() instead.

# **Return type** *[Response](#page-372-0)*

**error**(*status: int*, *reason: str*, *\*\*kwargs*) *→* faust.web.base.Response Create error JSON response.

### **Return type** *[Response](#page-372-0)*

faust.web.views.**takes\_model**(*Model: Type[faust.types.models.ModelT]*) *→* Callable[Union[Callable[[faust.types.web.View, faust.types.web.Request], Union[Coroutine][Any, Any], faust.types.web.Response], Awaitable[faust.types.web.Response]]], Callable[[faust.types.web.View, faust.types.web.Request, Any, Any], Union[Coroutine][Any, Any], faust.types.web.Response], Awaitable[faust.types.web.Response]]]], Union[Callable[[faust.types.web.View, faust.types.web.Request], Union[Coroutine[[Any, Any], faust.types.web.Response], Awaitable[faust.types.web.Response]]], Callable[[faust.types.web.View, faust.types.web.Request, Any, Any], Union[Coroutine[[Any, Any], faust.types.web.Response], Awaitable[faust.types.web.Response]]]]] Decorate view function to return model data.

> **Return type** [Callable](https://docs.python.org/dev/library/typing.html#typing.Callable)[[[Union](https://docs.python.org/dev/library/typing.html#typing.Union)[[Callable](https://docs.python.org/dev/library/typing.html#typing.Callable)[[*[View](#page-361-1)*, *[Request](#page-361-2)*], [Union](https://docs.python.org/dev/library/typing.html#typing.Union)[[Coroutine](https://docs.python.org/dev/library/typing.html#typing.Coroutine)[[Any](https://docs.python.org/dev/library/typing.html#typing.Any), [Any](https://docs.python.org/dev/library/typing.html#typing.Any), *[Response](#page-361-3)*], [Awaitable](https://docs.python.org/dev/library/typing.html#typing.Awaitable)[*[Response](#page-361-3)*]]], [Callable](https://docs.python.org/dev/library/typing.html#typing.Callable)[[*[View](#page-361-1)*, *[Request](#page-361-2)*, [Any](https://docs.python.org/dev/library/typing.html#typing.Any), [Any](https://docs.python.org/dev/library/typing.html#typing.Any)], [Union](https://docs.python.org/dev/library/typing.html#typing.Union)[[Coroutine](https://docs.python.org/dev/library/typing.html#typing.Coroutine)[[Any](https://docs.python.org/dev/library/typing.html#typing.Any), [Any](https://docs.python.org/dev/library/typing.html#typing.Any), *[Response](#page-361-3)*], [Awaitable](https://docs.python.org/dev/library/typing.html#typing.Awaitable)[*[Response](#page-361-3)*]]]]], [Union](https://docs.python.org/dev/library/typing.html#typing.Union)[[Callable](https://docs.python.org/dev/library/typing.html#typing.Callable)[[*[View](#page-361-1)*, *[Request](#page-361-2)*], [Union](https://docs.python.org/dev/library/typing.html#typing.Union)[[Coroutine](https://docs.python.org/dev/library/typing.html#typing.Coroutine)[[Any](https://docs.python.org/dev/library/typing.html#typing.Any), [Any](https://docs.python.org/dev/library/typing.html#typing.Any), *[Response](#page-361-3)*], [Awaitable](https://docs.python.org/dev/library/typing.html#typing.Awaitable)[*[Response](#page-361-3)*]]], [Callable](https://docs.python.org/dev/library/typing.html#typing.Callable)[[*[View](#page-361-1)*, *[Request](#page-361-2)*, [Any](https://docs.python.org/dev/library/typing.html#typing.Any), [Any](https://docs.python.org/dev/library/typing.html#typing.Any)], [Union](https://docs.python.org/dev/library/typing.html#typing.Union)[[Coroutine](https://docs.python.org/dev/library/typing.html#typing.Coroutine)[[Any](https://docs.python.org/dev/library/typing.html#typing.Any), [Any](https://docs.python.org/dev/library/typing.html#typing.Any), *[Response](#page-361-3)*], [Awaitable](https://docs.python.org/dev/library/typing.html#typing.Awaitable)[*[Response](#page-361-3)*]]]]]

faust.web.views.**gives\_model**(*Model: Type[faust.types.models.ModelT]*) *→* Callable[Union[Callable[[faust.types.web.View, faust.types.web.Request], Union[Coroutine[[Any, Any], faust.types.web.Response], Awaitable[faust.types.web.Response]]], Callable[[faust.types.web.View, faust.types.web.Request, Any, Any], Union[Coroutine][Any, Any], faust.types.web.Response], Awaitable[faust.types.web.Response]]]], Union[Callable[[faust.types.web.View, faust.types.web.Request], Union[Coroutine[[Any, Any], faust.types.web.Response], Awaitable[faust.types.web.Response]]], Callable[[faust.types.web.View, faust.types.web.Request, Any, Any], Union[Coroutine][Any, Any], faust.types.web.Response], Awaitable[faust.types.web.Response]]]]] Decorate view function to automatically decode POST data.

The POST data is decoded using the model you specify.

**Return type** [Callable](https://docs.python.org/dev/library/typing.html#typing.Callable)[[[Union](https://docs.python.org/dev/library/typing.html#typing.Union)[[Callable](https://docs.python.org/dev/library/typing.html#typing.Callable)[[*[View](#page-361-1)*, *[Request](#page-361-2)*], [Union](https://docs.python.org/dev/library/typing.html#typing.Union)[[Coroutine](https://docs.python.org/dev/library/typing.html#typing.Coroutine)[[Any](https://docs.python.org/dev/library/typing.html#typing.Any), [Any](https://docs.python.org/dev/library/typing.html#typing.Any), *[Response](#page-361-3)*], [Awaitable](https://docs.python.org/dev/library/typing.html#typing.Awaitable)[*[Response](#page-361-3)*]]], [Callable](https://docs.python.org/dev/library/typing.html#typing.Callable)[[*[View](#page-361-1)*, *[Request](#page-361-2)*, [Any](https://docs.python.org/dev/library/typing.html#typing.Any), [Any](https://docs.python.org/dev/library/typing.html#typing.Any)], [Union](https://docs.python.org/dev/library/typing.html#typing.Union)[[Coroutine](https://docs.python.org/dev/library/typing.html#typing.Coroutine)[[Any](https://docs.python.org/dev/library/typing.html#typing.Any), [Any](https://docs.python.org/dev/library/typing.html#typing.Any), *[Response](#page-361-3)*], [Awaitable](https://docs.python.org/dev/library/typing.html#typing.Awaitable)[*[Response](#page-361-3)*]]]]], [Union](https://docs.python.org/dev/library/typing.html#typing.Union)[[Callable](https://docs.python.org/dev/library/typing.html#typing.Callable)[[*[View](#page-361-1)*, *[Request](#page-361-2)*], [Union](https://docs.python.org/dev/library/typing.html#typing.Union)[[Coroutine](https://docs.python.org/dev/library/typing.html#typing.Coroutine)[[Any](https://docs.python.org/dev/library/typing.html#typing.Any), [Any](https://docs.python.org/dev/library/typing.html#typing.Any), *[Response](#page-361-3)*], [Awaitable](https://docs.python.org/dev/library/typing.html#typing.Awaitable)[*[Response](#page-361-3)*]]], [Callable](https://docs.python.org/dev/library/typing.html#typing.Callable)[[*[View](#page-361-1)*, *[Request](#page-361-2)*, [Any](https://docs.python.org/dev/library/typing.html#typing.Any), [Any](https://docs.python.org/dev/library/typing.html#typing.Any)], [Union](https://docs.python.org/dev/library/typing.html#typing.Union)[[Coroutine](https://docs.python.org/dev/library/typing.html#typing.Coroutine)[[Any](https://docs.python.org/dev/library/typing.html#typing.Any), [Any](https://docs.python.org/dev/library/typing.html#typing.Any), *[Response](#page-361-3)*], [Awaitable](https://docs.python.org/dev/library/typing.html#typing.Awaitable)[*[Response](#page-361-3)*]]]]]

# **1.6.16 CLI**

# **faust.cli.agents**

Program faust agents used to list agents.

```
class faust.cli.agents.agents(ctx: click.core.Context, *args, key_serializer:
```
*Union[faust.types.codecs.CodecT*, *str*, *None] = None*, *value\_serializer: Union[faust.types.codecs.CodecT*, *str*, *None] = None*, *\*\*kwargs*) *→* None

List agents.

**title = 'Agents'**

**headers = ['name', 'topic', 'help']**

**sortkey = operator.attrgetter('name')**

**options = [<function option.<locals>.decorator>]**

**agents**(*\**, *local: bool = False*) *→* Sequence[faust.types.agents.AgentT] Convert list of agents to terminal table rows.

```
Return type Sequence[AgentT[]]
```
**agent\_to\_row**(*agent: faust.types.agents.AgentT*) *→* Sequence[str] Convert agent fields to terminal table row.

**Return type** [Sequence](https://docs.python.org/dev/library/typing.html#typing.Sequence)[[str](https://docs.python.org/dev/library/stdtypes.html#str)]

# **faust.cli.base**

Command-line programs using [click](https://pypi.python.org/pypi/click/).

```
faust.cli.base.argument(*args, **kwargs) → Callable[Any, Any]
     Create command-line argument.
```
SeeAlso: [click.argument\(\)](https://click.palletsprojects.com/en/7.x/api/#click.argument)

**Return type** [Callable](https://docs.python.org/dev/library/typing.html#typing.Callable)[[[Any](https://docs.python.org/dev/library/typing.html#typing.Any)], [Any](https://docs.python.org/dev/library/typing.html#typing.Any)]

```
faust.cli.base.option(*option_decls, show_default: bool = True, **kwargs) → Callable[Any, Any]
     Create command-line option.
```
**SeeAlso:** [click.option\(\)](https://click.palletsprojects.com/en/7.x/api/#click.option)

**Return type** [Callable](https://docs.python.org/dev/library/typing.html#typing.Callable)[[[Any](https://docs.python.org/dev/library/typing.html#typing.Any)], [Any](https://docs.python.org/dev/library/typing.html#typing.Any)]

faust.cli.base.**find\_app**(*app: str*, *\**, *symbol\_by\_name: Callable = <function symbol\_by\_name>*, *imp: Callable = <function import\_from\_cwd>*, *attr\_name: str = 'app'*) *→* faust.types.app.AppT

Find app by string like examples.simple.

# **Notes**

This function uses import\_from\_cwd to temporarily add the current working directory to [PYTHONPATH](https://docs.python.org/dev/using/cmdline.html#envvar-PYTHONPATH), such that when importing the app it will search the current working directory last.

You can think of it as temporarily running with the [PYTHONPATH](https://docs.python.org/dev/using/cmdline.html#envvar-PYTHONPATH) set like this:

You can disable this with the imp keyword argument, for example passing imp=importlib. import\_module.

# **Examples**

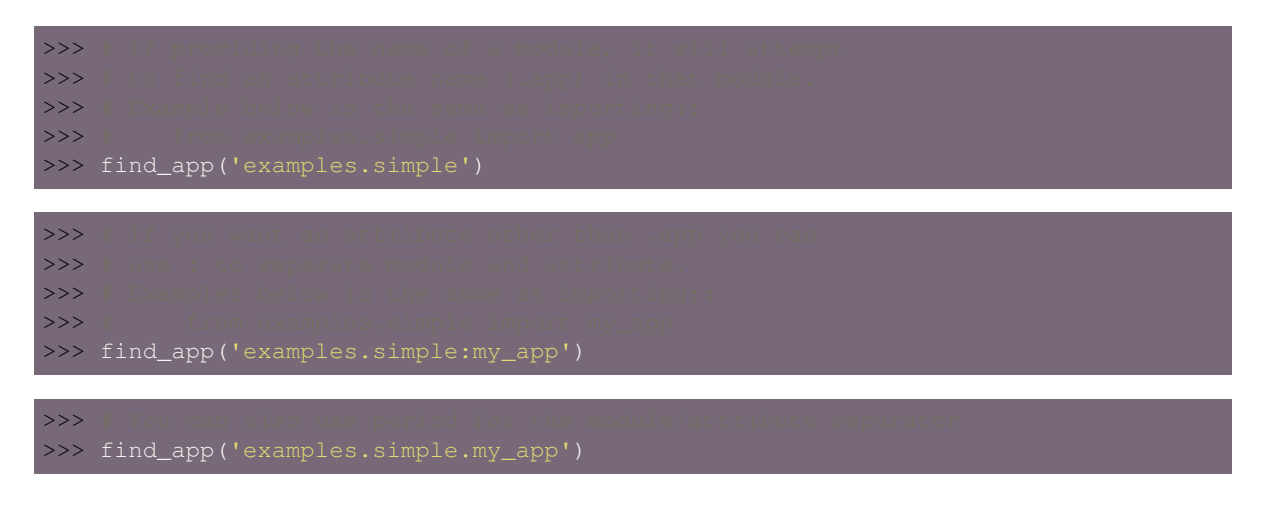

# **Return type** *[AppT](#page-331-0)*[]

```
class faust.cli.base.Command(ctx: click.core.Context, *args, **kwargs) → None
     Base class for subcommands.
```

```
exception UsageError(message, ctx=None)
```
An internal exception that signals a usage error. This typically aborts any further handling.

**Parameters**

- **message** the error message to display.
- **ctx** optionally the context that caused this error. Click will fill in the context automatically in some situations.

 $extcode$  code = 2

**show**(*file=None*)

**abstract = True**

```
daemon = False
```

```
redirect_stdouts = None
```

```
redirect_stdouts_level = None
```
builtin\_options = [<function version\_option.<locals>.decorator>, <function option.<loc

```
options = None
```

```
classmethod as_click_command() → Callable
    Convert command into click command.
```
**Return type** [Callable](https://docs.python.org/dev/library/typing.html#typing.Callable)

```
classmethod parse(argv: Sequence[str]) → Mapping
    Parse command-line arguments in argv and return mapping.
```

```
Return type Mapping[~KT, +VT_co]
```
**prog\_name = ''**

**run\_using\_worker**(*\*args*, *\*\*kwargs*) *→* NoReturn Execute command using *[faust.Worker](#page-184-0)*.

**Return type** \_NoReturn

**on\_worker\_created**(*worker: mode.worker.Worker*) *→* None Call when creating *[faust.Worker](#page-184-0)* to execute this command.

**Return type** None

**as\_service**(*loop: asyncio.events.AbstractEventLoop*, *\*args*, *\*\*kwargs*) *→* mode.services.Service Wrap command in a mode. Service object.

**Return type** [Service](https://mode.readthedocs.io/en/latest/reference/mode.services.html#mode.services.Service)[]

**worker\_for\_service**(*service: mode.types.services.ServiceT*, *loop: asyncio.events.AbstractEventLoop = None*) *→* mode.worker.Worker Create *[faust.Worker](#page-184-0)* instance for this command.

**Return type** [Worker](https://mode.readthedocs.io/en/latest/reference/mode.worker.html#mode.worker.Worker)[]

**tabulate**(*data: Sequence[Sequence[str]], headers: Sequence[str] = None, wrap\_last\_row: bool = True, title: str = ", title\_color: str = 'blue', \*\*kwargs*)  $\rightarrow$  str Create an ANSI representation of a table of two-row tuples.

**See also:**

Keyword arguments are forwarded to terminaltables. SingleTable

**Note:** If the *[--json](#page-90-0)* option is enabled this returns json instead.

#### **Return type** [str](https://docs.python.org/dev/library/stdtypes.html#str)

**table**(*data: Sequence[Sequence[str]], title: str = ", \*\*kwargs*) *→* terminaltables.base\_table.BaseTable Format table data as ANSI/ASCII table.

**Return type** BaseTable

 $\text{color}(name: str, text: str) \rightarrow str$ Return text having a certain color by name.

**Examples::**

>>> self.color('blue', 'text\_to\_color') >>> self.color('hiblue', text\_to\_color')

**See also:**

[colorclass:](https://pypi.python.org/pypi/colorclass/) for a list of available colors.

**Return type** [str](https://docs.python.org/dev/library/stdtypes.html#str)

 $\textbf{dark}(text: str) \rightarrow str$ Return cursor text.

**Return type** [str](https://docs.python.org/dev/library/stdtypes.html#str)

 $\text{bold}(text: str) \rightarrow str$ Return text in bold.

# **Return type** [str](https://docs.python.org/dev/library/stdtypes.html#str)

**bold\_tail**(*text: str, \*, sep: str = '.'*)  $\rightarrow$  str Put bold emphasis on the last part of a foo.bar.baz string.

### **Return type** [str](https://docs.python.org/dev/library/stdtypes.html#str)

```
say (message: str. file: IO = None, err: IO = None, **kwargs) \rightarrow None
     Print something to stdout (or use file=stderr kwarg).
```
**Note:** Does not do anything if the *[--quiet](#page-90-1)* option is enabled.

#### **Return type** None

```
\textbf{carp}(s: \textit{Any}, \textit{**} \textit{kways}) \rightarrow \text{None}Print something to stdout (or use file=stderr kwargs).
```
**Note:** Does not do anything if the *[--debug](#page-90-2)* option is enabled.

#### **Return type** None

**dumps**  $\text{(obj:} Any) \rightarrow str$ Serialize object using JSON.

**Return type** [str](https://docs.python.org/dev/library/stdtypes.html#str)

**property loglevel** Return the log level used for this command. :rtype:  $str$ 

**property blocking\_timeout** Return the blocking timeout used for this command. :rtype: [float](https://docs.python.org/dev/library/functions.html#float)

**property console\_port** Return the [aiomonitor](https://pypi.python.org/pypi/aiomonitor/) console port. :rtype: [int](https://docs.python.org/dev/library/functions.html#int)

<span id="page-388-0"></span>**class** faust.cli.base.**AppCommand**(*ctx: click.core.Context*, *\*args*, *key\_serializer: Union[faust.types.codecs.CodecT*, *str*, *None] = None*, *value\_serializer: Union[faust.types.codecs.CodecT*, *str*, *None] = None*, *\*\*kwargs*) *→* None

Command that takes  $-A$  app as argument.

```
abstract = False
```
**require\_app = True**

**value\_serialier = None** The *[codec](#page-459-0)* used to serialize values. Taken from instance parameters or value\_serializer.

```
classmethod from_handler(*options, **kwargs) → Callable[Callable,
```
Type[faust.cli.base.AppCommand]]

Decorate async def command to create command class.

**Return type** [Callable](https://docs.python.org/dev/library/typing.html#typing.Callable)[[[Callable](https://docs.python.org/dev/library/typing.html#typing.Callable)], [Type](https://docs.python.org/dev/library/typing.html#typing.Type)[*[AppCommand](#page-388-0)*]]

```
key_serializer = None
```
The *[codec](#page-459-0)* used to serialize keys. Taken from instance parameters or key\_serializer.

```
to_key(typ: Optional[str], key: str) → Any
```
Convert command-line argument string to model (key).

# **Parameters**

- **typ** ([Optional](https://docs.python.org/dev/library/typing.html#typing.Optional)[[str](https://docs.python.org/dev/library/stdtypes.html#str)]) The name of the model to create.
- **key** ([str](https://docs.python.org/dev/library/stdtypes.html#str)) The string json of the data to populate it with.

# **Notes**

Uses *[key\\_serializer](#page-388-1)* to set the *[codec](#page-459-0)* for the key (e.g. "json"), as set by the *[--key-serializer](#page-93-0)* option.

# **Return type** [Any](https://docs.python.org/dev/library/typing.html#typing.Any)

```
to_value(typ: Optional[str], value: str) → Any
```
Convert command-line argument string to model (value).

#### **Parameters**

- **typ** ([Optional](https://docs.python.org/dev/library/typing.html#typing.Optional)[[str](https://docs.python.org/dev/library/stdtypes.html#str)]) The name of the model to create.
- **key** The string json of the data to populate it with.

# **Notes**

Uses value serializer to set the *[codec](#page-459-0)* for the value (e.g. "json"), as set by the *[--value-serializer](#page-93-1)* option.

# **Return type** [Any](https://docs.python.org/dev/library/typing.html#typing.Any)

**to\_model**(*typ: Optional[str], value: str, serializer: Union[faust.types.codecs.CodecT, str, None]*) *→* Any Convert command-line argument to model.

Generic version of *[to\\_key\(\)](#page-388-2)*/*[to\\_value\(\)](#page-389-0)*.

#### **Parameters**

- **typ** ([Optional](https://docs.python.org/dev/library/typing.html#typing.Optional)[[str](https://docs.python.org/dev/library/stdtypes.html#str)]) The name of the model to create.
- **key** The string json of the data to populate it with.
- **serializer** ([Union](https://docs.python.org/dev/library/typing.html#typing.Union)[*[CodecT](#page-337-0)*, [str](https://docs.python.org/dev/library/stdtypes.html#str), None]) The argument setting it apart from to\_key/to\_value enables you to specify a custom serializer not mandated by *[key\\_serializer](#page-388-1)*, and value\_serializer.

# **Notes**

Uses value\_serializer to set the *[codec](#page-459-0)* for the value (e.g. "json"), as set by the *[--value-serializer](#page-93-1)* option.

# **Return type** [Any](https://docs.python.org/dev/library/typing.html#typing.Any)

```
import_relative_to_app(attr: str) → Any
     Import string like "module.Model", or "Model" to model class.
```
#### **Return type** [Any](https://docs.python.org/dev/library/typing.html#typing.Any)

**to\_topic**(*entity: str*) *→* Any Convert topic name given on command-line to app.topic().

**Return type** [Any](https://docs.python.org/dev/library/typing.html#typing.Any)

**abbreviate** fqdn (*name: str, \*, prefix: str = "*)  $\rightarrow$  str

Abbreviate fully-qualified Python name, by removing origin.

app.conf.origin is the package where the app is defined, so if this is examples.simple it returns the truncated:

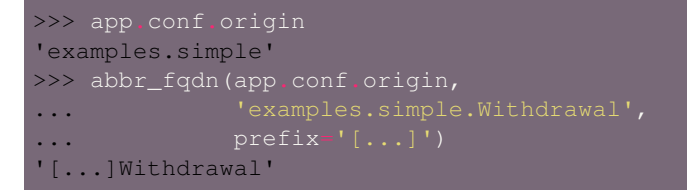

but if the package is not part of origin it provides the full path:

```
>>> abbr_fqdn(app.conf.origin,
... 'examples.other.Foo', prefix='[...]')
'examples.other.foo'
```
**Return type** [str](https://docs.python.org/dev/library/stdtypes.html#str)

#### **faust.cli.clean\_versions**

Program faust reset used to delete local table state.

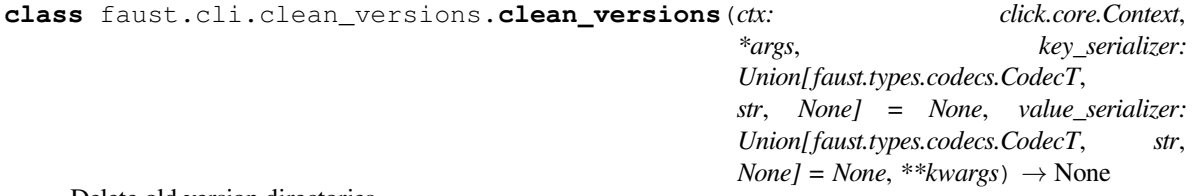

Delete old version directories.

**Warning:** This command will result in the destruction of the following files:

1) Table data for previous versions of the app.

```
remove_old_versiondirs() → None
```
Remove data from old application versions from data directory.

**Return type** None

#### **faust.cli.completion**

completion - Command line utility for completion.

Supports bash, ksh, zsh, etc.

**class** faust.cli.completion.**completion**(*ctx: click.core.Context*, *\*args*, *key\_serializer: Union[faust.types.codecs.CodecT*, *str*, *None] = None*, *value\_serializer: Union[faust.types.codecs.CodecT*, *str*, *None] = None*, *\*\*kwargs*) *→* None

Output shell completion to be evaluated by the shell.

**require\_app = False**

**shell**() *→* str

Return the current shell used in this environment.

**Return type** [str](https://docs.python.org/dev/library/stdtypes.html#str)

# **faust.cli.faust**

Program faust (umbrella command).

**class** faust.cli.faust.**agents**(*ctx: click.core.Context*, *\*args*, *key\_serializer: Union[faust.types.codecs.CodecT*, *str*, *None] = None*, *value\_serializer: Union[faust.types.codecs.CodecT*, *str*, *None] = None*, *\*\*kwargs*) *→* None

List agents.

**title = 'Agents'**

**headers = ['name', 'topic', 'help']**

**sortkey = operator.attrgetter('name')**

**options = [<function option.<locals>.decorator>]**

**agents**(*\**, *local: bool = False*) *→* Sequence[faust.types.agents.AgentT] Convert list of agents to terminal table rows.

**Return type** [Sequence](https://docs.python.org/dev/library/typing.html#typing.Sequence)[*[AgentT](#page-330-0)*[]]

**agent\_to\_row**(*agent: faust.types.agents.AgentT*) *→* Sequence[str] Convert agent fields to terminal table row.

**Return type** [Sequence](https://docs.python.org/dev/library/typing.html#typing.Sequence)[[str](https://docs.python.org/dev/library/stdtypes.html#str)]

faust.cli.faust.**call\_command**(*command: str*, *args: List[str] = None*, *stdout: IO = None*, *stderr: IO = None*, *side\_effects: bool* = *False*, \*\**kwargs*)  $\rightarrow$  Tuple[int, IO, IO]

**Return type** Tuple[[int](https://docs.python.org/dev/library/functions.html#int), [IO](https://docs.python.org/dev/library/typing.html#typing.IO)[[AnyStr](https://docs.python.org/dev/library/typing.html#typing.AnyStr)], [IO](https://docs.python.org/dev/library/typing.html#typing.IO)[[AnyStr](https://docs.python.org/dev/library/typing.html#typing.AnyStr)]]

**class** faust.cli.faust.**clean\_versions**(*ctx: click.core.Context*, *\*args*, *key\_serializer: Union[faust.types.codecs.CodecT*, *str*, *None] = None*, *value\_serializer: Union[faust.types.codecs.CodecT*, *str*, *None] = None*, *\*\*kwargs*) *→* None

Delete old version directories.

**Warning:** This command will result in the destruction of the following files:

1) Table data for previous versions of the app.

```
remove_old_versiondirs() → None
```
Remove data from old application versions from data directory.

**Return type** None

**class** faust.cli.faust.**completion**(*ctx: click.core.Context*, *\*args*, *key\_serializer: Union[faust.types.codecs.CodecT*, *str*, *None] = None*, *value\_serializer: Union[faust.types.codecs.CodecT*, *str*, *None] = None*, *\*\*kwargs*) *→* None

Output shell completion to be evaluated by the shell.

**require\_app = False**

**shell**() *→* str

Return the current shell used in this environment.

# **Return type** [str](https://docs.python.org/dev/library/stdtypes.html#str)

```
class faust.cli.faust.livecheck(*args, **kwargs) → None
    Manage LiveCheck instances.
```
**class** faust.cli.faust.**model**(*ctx: click.core.Context*, *\*args*, *key\_serializer: Union[faust.types.codecs.CodecT*, *str*, *None] = None*, *value\_serializer: Union[faust.types.codecs.CodecT*, *str*, *None] = None*, *\*\*kwargs*) *→* None

Show model detail.

```
headers = ['field', 'type', 'default']
```
**options = [<function argument.<locals>.decorator>]**

**model\_fields**(*model: Type[faust.types.models.ModelT]*) *→* Sequence[Sequence[str]] Convert model fields to terminal table rows.

**Return type** [Sequence](https://docs.python.org/dev/library/typing.html#typing.Sequence)[[Sequence](https://docs.python.org/dev/library/typing.html#typing.Sequence)[[str](https://docs.python.org/dev/library/stdtypes.html#str)]]

**field**(*field: faust.types.models.FieldDescriptorT*) *→* Sequence[str] Convert model field model to terminal table columns.

```
Return type Sequence[str]
```
**model\_to\_row**(*model: Type[faust.types.models.ModelT]*) *→* Sequence[str] Convert model to terminal table row.

```
Return type Sequence[str]
```
**class** faust.cli.faust.**models**(*ctx: click.core.Context*, *\*args*, *key\_serializer: Union[faust.types.codecs.CodecT*, *str*, *None] = None*, *value\_serializer: Union[faust.types.codecs.CodecT*, *str*, *None] = None*, *\*\*kwargs*) *→* None

List all available models as a tabulated list.

**title = 'Models'**

**headers = ['name', 'help']**

**sortkey = operator.attrgetter('\_options.namespace')**

**options = [<function option.<locals>.decorator>]**

**models**(*builtins: bool*) *→* Sequence[Type[faust.types.models.ModelT]] Convert list of models to terminal table rows.

**Return type** [Sequence](https://docs.python.org/dev/library/typing.html#typing.Sequence)[[Type](https://docs.python.org/dev/library/typing.html#typing.Type)[*[ModelT](#page-340-0)*]]

**model\_to\_row**(*model: Type[faust.types.models.ModelT]*) *→* Sequence[str] Convert model fields to terminal table columns.

**Return type** [Sequence](https://docs.python.org/dev/library/typing.html#typing.Sequence)[[str](https://docs.python.org/dev/library/stdtypes.html#str)]

**class** faust.cli.faust.**reset**(*ctx: click.core.Context*, *\*args*, *key\_serializer: Union[faust.types.codecs.CodecT*, *str*, *None] = None*, *value\_serializer: Union[faust.types.codecs.CodecT*, *str*, *None] = None*, *\*\*kwargs*) *→* None

Delete local table state.

**Warning:** This command will result in the destruction of the following files:

1) The local database directories/files backing tables (does not apply if an in-memory store like memory:// is used).

# **Notes**

This data is technically recoverable from the Kafka cluster (if intact), but it'll take a long time to get the data back as you need to consume each changelog topic in total.

It'd be faster to copy the data from any standbys that happen to have the topic partitions you require.

```
class faust.cli.faust.send(ctx: click.core.Context, *args, key_serializer:
                                    Union[faust.types.codecs.CodecT, str, None] = None, value_serializer:
                                    Union[faust.types.codecs.CodecT, str, None] = None, **kwargs) →
                                    None
     Send message to agent/topic.
     options = [<function option.<locals>.decorator>, <function option.<locals>.decorator>,
class faust.cli.faust.tables(ctx: click.core.Context, *args, key_serializer:
                                       Union[faust.types.codecs.CodecT, str, None] = None, value_serializer:
                                       Union[faust.types.codecs.CodecT, str, None] = None, **kwargs) →
                                       None
     List available tables.
     title = 'Tables'
class faust.cli.faust.worker(ctx: click.core.Context, *args, key_serializer:
                                       Union[faust.types.codecs.CodecT, str, None] = None, value_serializer:
                                       Union[faust.types.codecs.CodecT, str, None] = None, **kwargs) →
                                       None
     Start worker instance for given app.
     daemon = True
     redirect_stdouts = True
     worker_options = [<function option.<locals>.decorator>, <function option.<locals>.decorator>, <function option.<locals>.decorator>, <function option.<locals>.decorator>, <function option.<locals>.decorator>]
     options = [<function option.<locals>.decorator>, <function option.<locals>.decorator>,
     on_worker_created(worker: mode.worker.Worker) → None
          Print banner when worker starts.
              Return type None
     as_service(loop: asyncio.events.AbstractEventLoop, *args, **kwargs) → mode.types.services.ServiceT
          Return the service this command should execute.
          For the worker we simply start the application itself.
          Note: The application will be started using a faust.Worker.
              Return type ServiceT[]
```

```
banner(worker: mode.worker.Worker) → str
     Generate the text banner emitted before the worker starts.
```
# **Return type** [str](https://docs.python.org/dev/library/stdtypes.html#str)

**faust\_ident**() *→* str Return Faust version information as ANSI string.

**Return type** [str](https://docs.python.org/dev/library/stdtypes.html#str)

**platform**() *→* str Return platform identifier as ANSI string.

**Return type** [str](https://docs.python.org/dev/library/stdtypes.html#str)

# **faust.cli.livecheck**

Program faust worker used to start application from console.

**class** faust.cli.livecheck.**livecheck**(*\*args*, *\*\*kwargs*) *→* None Manage LiveCheck instances.

# **faust.cli.model**

Program faust model used to list details about a model.

**class** faust.cli.model.**model**(*ctx: click.core.Context*, *\*args*, *key\_serializer: Union[faust.types.codecs.CodecT*, *str*, *None] = None*, *value\_serializer: Union[faust.types.codecs.CodecT*, *str*, *None] = None*, *\*\*kwargs*) *→* None

Show model detail.

```
headers = ['field', 'type', 'default']
```
**options = [<function argument.<locals>.decorator>]**

**model\_fields**(*model: Type[faust.types.models.ModelT]*) *→* Sequence[Sequence[str]] Convert model fields to terminal table rows.

**Return type** [Sequence](https://docs.python.org/dev/library/typing.html#typing.Sequence)[[Sequence](https://docs.python.org/dev/library/typing.html#typing.Sequence)[[str](https://docs.python.org/dev/library/stdtypes.html#str)]]

 $\text{field}$ (*field: faust.types.models.FieldDescriptorT*)  $\rightarrow$  Sequence[str] Convert model field model to terminal table columns.

```
Return type Sequence[str]
```
**model\_to\_row**(*model: Type[faust.types.models.ModelT]*) *→* Sequence[str] Convert model to terminal table row.

**Return type** [Sequence](https://docs.python.org/dev/library/typing.html#typing.Sequence)[[str](https://docs.python.org/dev/library/stdtypes.html#str)]

# **faust.cli.models**

Program faust models used to list models available.

```
class faust.cli.models.models(ctx: click.core.Context, *args, key_serializer:
                                      Union[faust.types.codecs.CodecT, str, None] = None,
                                      value_serializer: Union[faust.types.codecs.CodecT, str, None]
                                      = None, **kwargs) \rightarrow NoneList all available models as a tabulated list.
```
**title = 'Models'**

**headers = ['name', 'help']**

**sortkey = operator.attrgetter('\_options.namespace')**

**options = [<function option.<locals>.decorator>]**

**models**(*builtins: bool*) *→* Sequence[Type[faust.types.models.ModelT]] Convert list of models to terminal table rows.

**Return type** [Sequence](https://docs.python.org/dev/library/typing.html#typing.Sequence)[[Type](https://docs.python.org/dev/library/typing.html#typing.Type)[*[ModelT](#page-340-0)*]]

**model\_to\_row**(*model: Type[faust.types.models.ModelT]*) *→* Sequence[str] Convert model fields to terminal table columns.

**Return type** [Sequence](https://docs.python.org/dev/library/typing.html#typing.Sequence)[[str](https://docs.python.org/dev/library/stdtypes.html#str)]

#### **faust.cli.params**

Python [click](https://pypi.python.org/pypi/click/) parameter types.

```
class faust.cli.params.CaseInsensitiveChoice(choices: Iterable[Any])
     Case-insensitive version of click.Choice.
```
**convert**(*value: str, param: Optional[click.core.Parameter], ctx: Optional[click.core.Context]*) *→* Any Convert string to case-insensitive choice.

**Return type** [Any](https://docs.python.org/dev/library/typing.html#typing.Any)

**class** faust.cli.params.**TCPPort** CLI option: TCP Port (integer in range 1 - 65535).

#### **name = 'range[1-65535]'**

**class** faust.cli.params.**URLParam** *→* None URL [click](https://pypi.python.org/pypi/click/) parameter type.

Converts any string URL to [yarl.URL](https://yarl.readthedocs.io/en/latest/api.html#yarl.URL).

**name = 'URL'**

```
convert(value: str, param: Optional[click.core.Parameter], ctx: Optional[click.core.Context]) →
          yarl.URL
    str argument to yarl. URL.
```
**Return type** [URL](https://yarl.readthedocs.io/en/latest/api.html#yarl.URL)

# **faust.cli.reset**

Program faust reset used to delete local table state.

**class** faust.cli.reset.**reset**(*ctx: click.core.Context*, *\*args*, *key\_serializer: Union[faust.types.codecs.CodecT*, *str*, *None] = None*, *value\_serializer: Union[faust.types.codecs.CodecT*, *str*, *None] = None*, *\*\*kwargs*) *→* None Delete local table state.

**Warning:** This command will result in the destruction of the following files:

1) The local database directories/files backing tables (does not apply if an in-memory store like memory:// is used).
### **Notes**

This data is technically recoverable from the Kafka cluster (if intact), but it'll take a long time to get the data back as you need to consume each changelog topic in total.

It'd be faster to copy the data from any standbys that happen to have the topic partitions you require.

#### **faust.cli.send**

Program faust send used to send events to agents and topics.

**class** faust.cli.send.**send**(*ctx: click.core.Context*, *\*args*, *key\_serializer: Union[faust.types.codecs.CodecT*, *str*, *None] = None*, *value\_serializer: Union[faust.types.codecs.CodecT, str, None]* = *None*, \*\**kwargs*)  $\rightarrow$  None

Send message to agent/topic.

options = [<function option.<locals>.decorator>, <function option.<locals>.decorator>,

#### **faust.cli.tables**

Program faust tables used to list tables.

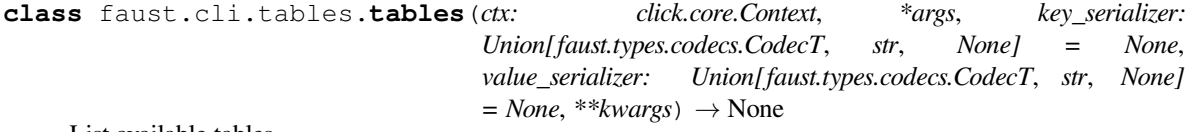

List available tables.

**title = 'Tables'**

#### **faust.cli.worker**

Program faust worker used to start application from console.

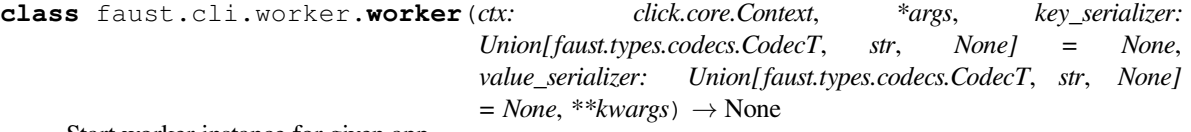

Start worker instance for given app.

**daemon = True**

```
redirect_stdouts = True
```

```
worker_options = [<function option.<locals>.decorator>, <function option.<locals>.decorator>, <function option.<locals>.decorator>, <function option.<locals>.decorator>, <function option.<locals>.decorator>]
```
options = [<function option.<locals>.decorator>, <function option.<locals>.decorator>,

**on\_worker\_created**(*worker: mode.worker.Worker*) *→* None

Print banner when worker starts.

**Return type** None

**as\_service**(*loop: asyncio.events.AbstractEventLoop*, *\*args*, *\*\*kwargs*) *→* mode.types.services.ServiceT Return the service this command should execute.

For the worker we simply start the application itself.

**Note:** The application will be started using a *[faust.Worker](#page-184-0)*.

**Return type** [ServiceT](https://mode.readthedocs.io/en/latest/reference/mode.types.services.html#mode.types.services.ServiceT)[]

**banner**(*worker: mode.worker.Worker*) *→* str Generate the text banner emitted before the worker starts.

**Return type** [str](https://docs.python.org/dev/library/stdtypes.html#str)

**faust\_ident**() *→* str Return Faust version information as ANSI string.

**Return type** [str](https://docs.python.org/dev/library/stdtypes.html#str)

**platform**() *→* str Return platform identifier as ANSI string.

**Return type** [str](https://docs.python.org/dev/library/stdtypes.html#str)

# <span id="page-397-0"></span>**1.7 Changes**

This document contain change notes for bugfix releases in the Faust 1.7 series. If you're looking for previous releases, please visit the *[History](#page-419-0)* section.

# **1.7.1 1.7.4**

**release-date** 2019-07-19 2:57 P.M PST

**release-by** Ask Solem([@ask](https://github.com/ask/))

• **Cython**: Fixed missing field declaration (Issue #389).

Contributed by Victor Miroshnikov [\(@superduper](https://github.com/superduper/)).

# **1.7.2 1.7.3**

**release-date** 2019-07-12 1:13 P.M PST

**release-by** Ask Solem([@ask](https://github.com/ask/))

• **Tables**: Fix for Issue #383 when using the Cython extension.

# **1.7.3 1.7.2**

**release-date** 2019-07-12 12:00 P.M PST

**release-by** Ask Solem([@ask](https://github.com/ask/))

- **Tables**: Fixed memory leak/back pressure in changelog producer buffer (Issue #383)
- **Models**: Do not attempt to parse datetime when coerce/isodates disabled.

Version 1.7 introduced a regression where datetimes were attempted to be parsed as ISO-8601 even with the isodates setting disabled.

A regression test was added for this bug.

• **Models**: New date\_parser option to change datetime parsing function.

The default date parser supports ISO-8601 only. To support this format and many other formats (such as 'Sat Jan  $12$  00:44:36 +0000 2019') you can select to use [python-dateutil](https://pypi.python.org/pypi/python-dateutil/) as the parser.

To change the date parsing function for a model globally:

```
class Account(faust Record, coerce=True, date parser parse date):
```
To change the date parsing function for a specific field:

```
dateutil.parser import parse as parse date
    faust.models.fields import DatetimeField
class Account(faust.Record, coerce-True):
   date_joined: datetime
   date_last_login: datetime = DatetimeField(date_parser parse_date)
```
• **Models**: Adds FieldDescriptor.exclude to exclude field when serialized

See *[Excluding fields from representation](#page-73-0)* for more information.

- **Documentation**: improvements by…
	- **–** Witek Bedyk [\(@witekest\)](https://github.com/witekest/).
	- **–** Josh Woodward([@jdw6359](https://github.com/jdw6359/)).

# **1.7.4 1.7.1**

**release-date** 2019-07-09 2:36 P.M PST

**release-by** Ask Solem([@ask](https://github.com/ask/))

• **Stream**: Exactly once processing now include the app id in transactional ids.

This was done to support running multiple apps on the same Kafka broker.

Contributed by Cesar Pantoja [\(@CesarPantoja](https://github.com/CesarPantoja/)).

• **Web**: Fixed bug where sensor index should display when *[debug](#page-106-0)* is enabled

**Tip:** If you want to enable the sensor statistics endpoint in production, without enabling the *[debug](#page-106-0)* setting, you can do so by adding the following code:

app.web.blueprints.add('/stats/', 'faust.web.apps.stats:blueprint')

Contributed by [@tyong920](https://github.com/tyong920/)

- **Transport**: The default value for *[broker\\_request\\_timeout](#page-115-0)* is now 90 seconds (Issue #259)
- **Transport**: Raise error if *[broker\\_session\\_timeout](#page-116-0)* is greater than *[broker\\_request\\_timeout](#page-115-0)* (Closes #259)
- **Dependencies**: Now supports [click](https://pypi.python.org/pypi/click/) 7.0 and later.
- **Dependencies**: faust[debug] now depends on [aiomonitor](https://pypi.python.org/pypi/aiomonitor/) 0.4.4 or later.
- Models: Field defined as Optional [datetime] now works with coerce and isodates settings.

Previously a model would not recognize:

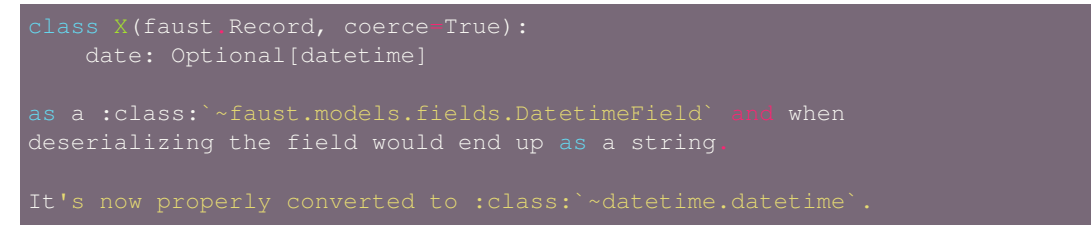

- **RocksDB**: Adds *[table\\_key\\_index\\_size](#page-120-0)* setting (Closes #372)
- **RocksDB**: Reraise original error if [python-rocksdb](https://pypi.python.org/pypi/python-rocksdb/) cannot be imported.

Thanks to Sohaib Farooqi.

• **Django**: Autodiscovery support now waits for Django to be fully setup.

Contributed by Tomasz Nguyen [\(@swist](https://github.com/swist/)).

- **Documentation** improvements by:
	- **–** Witek Bedyk [\(@witekest\)](https://github.com/witekest/).

## **1.7.5 1.7.0**

**release-date** 2019-06-06 6:00 P.M PST

**release-by** Ask Solem([@ask](https://github.com/ask/))

#### **Backward Incompatible Changes**

• **Transports**: The in-memory transport has been removed (Issue #295).

This transport was experimental and not working properly, so to avoid confusion we have removed it completely.

• **Stream**: The Message.stream\_meta attribute has been removed.

This was used to keep arbitrary state for sensors during processing of a message.

If you by rare chance are relying on this attribute to exist, you must now initialize it before using it:

stream\_meta = getattr(event.message, 'stream\_meta', None) if stream\_meta is None: stream\_meta = event.message.stream\_meta = {}

### **News**

- **Requirements**
	- **–** Now depends on [Mode 4.0.0.](https://mode.readthedocs.io/en/latest/changelog.html#version-4-0-0)
	- **–** Now depends on [aiohttp](https://pypi.python.org/pypi/aiohttp/) 3.5.2 or later.

Thanks to [@CharAct3.](https://github.com/CharAct3/)

• **Documentation**: Documented a new deployment strategy to minimize rebalancing issues.

See *[Managing a cluster](#page-136-0)* for more information.

• **Models**: Implements model validation.

Validation of fields can be enabled by using the validation=True class option:

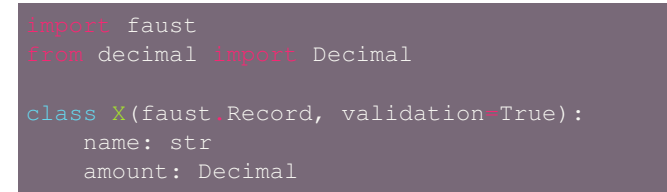

When validation is enabled, the model will validate that the fields values are of the correct type.

Fields can now also have advanced validation options, and you enable these by writing explicit field descriptors:

```
faust
    decimal import Decimal
    faust.models.fields import DecimalField, StringField
class X(faust.Record, validation=True):
   name: str = StringField(max_length=30)
```
If you want to run validation manually, you can do so by keeping validation=False on the class, but calling model.is\_valid():

• **Models**: Implements generic coercion support.

This new feature replaces the isodates=True/decimals=True options and can be enabled by passing coerce=True:

• **Testing**: New experimental livecheck production testing API.

There is no documentation yet, but an example in  $\exp$ les//livecheck.py.

This is a new API to do end-to-end testing directly in production.

• **Topic**: Adds new topic.send\_soon() non-async method to buffer messages.

This method can be used by any non-*async def* function to buffer up messages to be produced.

It returns *Awaitable[RecordMetadata]*: a promise evaluated once the message is actually sent.

• **Stream**: New Stream. filter method added useful for filtering events before repartitioning a stream.

See *[filter\(\) – Filter values to omit from stream.](#page-60-0)* for more information.

• **App**: New *[broker\\_consumer](#page-114-0)*/*[broker\\_producer](#page-114-1)* settings.

These can now be used to configure individual transports for consuming and producing.

The default value for both settings are taken from the *[broker](#page-106-1)* setting.

For example you can use [aiokafka](https://pypi.python.org/pypi/aiokafka/) for the consumer, and confluent kafka for the producer:

```
app = faust.App(
   broker_producer='confluent://localhost:9092',
```
• **App**: New *[broker\\_max\\_poll\\_interval](#page-116-1)* setting.

Contributed by Miha Troha([@mihatroha](https://github.com/mihatroha/)).

- **App**: New *[topic\\_disable\\_leader](#page-114-2)* setting disables the leader topic.
- **Table**: Table constructor now accepts options argument passed on to underlying RocksDB storage. This can be used to configure advanced RocksDB options, such as block size, cache size, etc. Contributed by Miha Troha([@mihatroha](https://github.com/mihatroha/)).

### **Fixes**

- **Stream**: Fixes bug where non-finished event is acked (Issue #355).
- **Producer**: Exactly once: Support producing to non-transactional topics (Issue #339)
- **Agent**: Test: Fixed [asyncio.CancelledError](https://docs.python.org/dev/library/asyncio-exceptions.html#asyncio.CancelledError) (Issue #322).
- **Cython**: Fixed issue with sensor state not being passed to after.
- **Tables**: Key index: now inherits configuration from source table (Issue #325)
- **App**: Fix list of strings for *[broker](#page-106-1)* param in URL (Issue #330).

Contributed by Nimish Telang([@nimish\)](https://github.com/nimish/).

• **Table**: Fixed blocking behavior when populating tables.

Symptom was warnings about timers waking up too late.

- **Documentation** Fixes by:
	- **–** [@evanderiel](https://github.com/evanderiel/)

#### **Improvements**

- **Documentation**: Rewrote fragmented documentation to be more concise.
- **Documentation improvements by**
	- **–** Igor Mozharovsky([@seedofjoy](https://github.com/seedofjoy/))
	- **–** Stephen Sorriaux([@StephenSorriaux\)](https://github.com/StephenSorriaux/)
	- **–** Lifei Chen([@hustclf\)](https://github.com/hustclf/)

# **1.8 Contributing**

### Welcome!

This document is fairly extensive and you aren't really expected to study this in detail for small contributions;

The most important rule is that contributing must be easy and that the community is friendly and not nitpicking on details, such as coding style.

If you're reporting a bug you should read the Reporting bugs section below to ensure that your bug report contains enough information to successfully diagnose the issue, and if you're contributing code you should try to mimic the conventions you see surrounding the code you're working on, but in the end all patches will be cleaned up by the person merging the changes so don't worry too much.

- *[Code of Conduct](#page-403-0)*
- *[Reporting Bugs](#page-404-0)*
	- **–** *[Security](#page-404-1)*
	- **–** *[Other bugs](#page-404-2)*
	- **–** *[Issue Trackers](#page-405-0)*
- *[Contributors guide to the code base](#page-405-1)*
- *[Versions](#page-405-2)*
- *[Branches](#page-406-0)*
	- **–** *[dev branch](#page-406-1)*
	- **–** *[Maintenance branches](#page-406-2)*
	- **–** *[Archived branches](#page-407-0)*
	- **–** *[Feature branches](#page-407-1)*
- *[Tags](#page-407-2)*
- *[Working on Features & Patches](#page-407-3)*
	- **–** *[Forking and setting up the repository](#page-407-4)*
		- ∗ *[Create your fork](#page-407-5)*
		- ∗ *[Start Developing](#page-408-0)*
	- **–** *[Running the test suite](#page-408-1)*
	- **–** *[Creating pull requests](#page-409-0)*
		- ∗ *[Running the tests on all supported Python versions](#page-409-1)*
	- **–** *[Building the documentation](#page-409-2)*
	- **–** *[Verifying your contribution](#page-409-3)*
		- ∗ *[pyflakes & PEP-8](#page-410-0)*
		- ∗ *[API reference](#page-410-1)*
	- **–** *[Configuration Reference](#page-410-2)*
- *[Coding Style](#page-411-0)*

• *[Contributing features requiring additional libraries](#page-412-0)* • *[Contacts](#page-413-0)* **–** *[Committers](#page-413-1)* ∗ *[Ask Solem](#page-413-2)* ∗ *[Vineet Goel](#page-413-3)* ∗ *[Arpan Shah](#page-413-4)* • *[Packages](#page-413-5)* **–** *[Faust](#page-413-6)* **–** *[Mode](#page-414-0)* • *[Release Procedure](#page-414-1)* **–** *[Updating the version number](#page-414-2)* **–** *[Releasing](#page-414-3)*

# <span id="page-403-0"></span>**1.8.1 Code of Conduct**

Everyone interacting in the project's code bases, issue trackers, chat rooms, and mailing lists is expected to follow the Faust Code of Conduct.

As contributors and maintainers of these projects, and in the interest of fostering an open and welcoming community, we pledge to respect all people who contribute through reporting issues, posting feature requests, updating documentation, submitting pull requests or patches, and other activities.

We are committed to making participation in these projects a harassment-free experience for everyone, regardless of level of experience, gender, gender identity and expression, sexual orientation, disability, personal appearance, body size, race, ethnicity, age, religion, or nationality.

Examples of unacceptable behavior by participants include:

- The use of sexualized language or imagery
- Personal attacks
- Trolling or insulting/derogatory comments
- Public or private harassment
- Publishing other's private information, such as physical or electronic addresses, without explicit permission
- Other unethical or unprofessional conduct.

Project maintainers have the right and responsibility to remove, edit, or reject comments, commits, code, wiki edits, issues, and other contributions that are not aligned to this Code of Conduct. By adopting this Code of Conduct, project maintainers commit themselves to fairly and consistently applying these principles to every aspect of managing this project. Project maintainers who do not follow or enforce the Code of Conduct may be permanently removed from the project team.

This code of conduct applies both within project spaces and in public spaces when an individual is representing the project or its community.

Instances of abusive, harassing, or otherwise unacceptable behavior may be reported by opening an issue or contacting one or more of the project maintainers.

This Code of Conduct is adapted from the Contributor Covenant, version 1.2.0 available at [http://contributor-covenant.](http://contributor-covenant.org/version/1/2/0/) [org/version/1/2/0/](http://contributor-covenant.org/version/1/2/0/).

# <span id="page-404-0"></span>**1.8.2 Reporting Bugs**

### <span id="page-404-1"></span>**Security**

You must never report security related issues, vulnerabilities or bugs including sensitive information to the bug tracker, or elsewhere in public. Instead sensitive bugs must be sent by email to security@celeryproject.org.

If you'd like to submit the information encrypted our PGP key is:

# BEGIN PGP PUBLIC KEY BLOCK

mQENBFJpWDkBCADFIc9/Fpgse4owLNvsTC7GYfnJL19XO0hnL99sPx+DPbfr+cSE 9wiU+Wp2TfUX7pCLEGrODiEP6ZCZbgtiPgId+JYvMxpP6GXbjiIlHRw1EQNH8RlX cVxy3rQfVv8PGGiJuyBBjxzvETHW25htVAZ5TI1+CkxmuyyEYqgZN2fNd0wEU19D +c10G1gSECbCQTCbacLSzdpngAt1Gkrc96r7wGHBBSvDaGDD2pFSkVuTLMbIRrVp lnKOPMsUijiip2EMr2DvfuXiUIUvaqInTPNWkDynLoh69ib5xC19CSVLONjkKBsr Pe qAY29liBatatpXsydY7GIUzyBT3MzgMJlABEBAAG0MUNlbGVyeSBTZWN1cml0 eSBUZWFtIDxzZWN1cml0eUBjZWxlcnlwcm9qZWN0Lm9yZz6JATgEEwECACIFAlJp WDkCGwMGCwkIBwMCBhUIAgkKCwQWAgMBAh4BAheAAAoJEOArFOUDCicIw1IH/26f CViDC7/P13jr+srRdjAsWvQztia9HmTlY8cUnbmkR9w6b6j3F2ayw8VhkyFWgYEJ wtPBv8mHKADiVSFARS+0yGsfCkia5wDSQuIv6XqRlIrXUyqJbmF4NUFTyCZYoh+C ZiQpN9xGhFPr5QDlMx2izWg1rvWlG1jY2Es1v/xED3AeCOB1eUGvRe/uJHKjGv7J rj0pFcptZX+WDF22AN235WYwgJM6TrNfSu8sv8vNAQOVnsKcgsqhuwomSGsOfMQj LFzIn95MKBBU1G5wOs7JtwiV9jefGqJGBO2FAvOVbvPdK/saSnB+7K36dQcIHq 5hU4Xj0RIJiod5idlRC5AQ0EUmlYOQEIAJs8OwHMkrdcvy9kk2HBVbdqhgAREMKy gmphDp7prRL9FqSY/dKpCbG0u82zyJypdb7QiaQ5pfPzPpQcd2dIcohkkh7G3E+e hS2L9AXHpwR26/PzMBXyr2iNnNc4vTksHvGVDxzFnRpka6vbI/hrrZmYNYh9EAiv uhE54b3/XhXwFgHjZXb9i8hgJ3nsO0pRwvUAM1bRGMbvf8e9F+kqgV0yWYNnh6QL 4Vpl1+epqp2RKPHyNQftbQyrAHXT9kQF9pPlx013MKYaFTADscuAp4T3dy7xmiwS crqMbZLzfrxfFOsNxTUGE5vmJCcm+mybAtRo4aV6ACohAO9NevMx8pUAEQEAAYkB HwQYAQIACQUCUmlYOQIbDAAKCRDgKxTlAwonCNFbB/9esir/f7TufE+isNqErzR/ aZKZo2WzZR9c75kbqo6J6DYuUHe6xI0OZ2qZ60iABDEZAiNXGulysFLCiPdatQ8x 8zt3DF9BMkEck54ZvAjpNSern6zfZb1jPYWZq3TKxlTs/GuCgBAuV4i5vDTZ7xK/ aF+OFY5zN7ciZHkqLgMiTZ+RhqRcK6FhVBP/Y7d9NlBOcDBTxxE1ZO1ute6n7guJ ciw4hfoRk8qNN19szZuq3UU64zpkM2sBsIFM9tGF2FADRxiOaOWZHmIyVZriPFqW RUwjSjs7jBVNq0Vy4fCu/5+e+XLOUBOoqtM5W7ELt0t1w9tXebtPEetV86in8fU2 =0chn

### <span id="page-404-2"></span>**Other bugs**

Bugs can always be described to the *[Mailing list](#page-11-0)*, but the best way to report an issue and to ensure a timely response is to use the issue tracker.

### 1) **Create a GitHub account**.

You need to [create a GitHub account](https://github.com/signup/free) to be able to create new issues and participate in the discussion.

### 2) **Determine if your bug is really a bug**.

You shouldn't file a bug if you're requesting support. For that you can use the *[Mailing list](#page-11-0)*, or *[Slack](#page-11-1)*.

### 3) **Make sure your bug hasn't already been reported**.

Search through the appropriate Issue tracker. If a bug like yours was found, check if you have new information that could be reported to help the developers fix the bug.

### 4) **Check if you're using the latest version**.

A bug could be fixed by some other improvements and fixes - it might not have an existing report in the bug tracker. Make sure you're using the latest release of Faust.

### 5) **Collect information about the bug**.

To have the best chance of having a bug fixed, we need to be able to easily reproduce the conditions that caused it. Most of the time this information will be from a Python traceback message, though some bugs might be in design, spelling or other errors on the website/docs/code.

- A) If the error is from a Python traceback, include it in the bug report.
- B) We also need to know what platform you're running (Windows, macOS, Linux, etc.), the version of your Python interpreter, and the version of Faust, and related packages that you were running when the bug occurred.
- C) If you're reporting a race condition or a deadlock, tracebacks can be hard to get or might not be that useful. Try to inspect the process to get more diagnostic data. Some ideas:
	- Collect tracing data using *strace'\_(Linux), :command:'dtruss* (macOS), and **ktrace** (BSD), [ltrace](https://en.wikipedia.org/wiki/Ltrace), and [lsof.](https://en.wikipedia.org/wiki/Lsof)
- D) Include the output from the **faust report** command:

\$ faust -A proj report

This will also include your configuration settings and it try to remove values for keys known to be sensitive, but make sure you also verify the information before submitting so that it doesn't contain confidential information like API tokens and authentication credentials.

### 6) **Submit the bug**.

By default [GitHub](https://github.com) will email you to let you know when new comments have been made on your bug. In the event you've turned this feature off, you should check back on occasion to ensure you don't miss any questions a developer trying to fix the bug might ask.

### <span id="page-405-0"></span>**Issue Trackers**

Bugs for a package in the Faust ecosystem should be reported to the relevant issue tracker.

- [Faust](https://pypi.python.org/pypi/Faust/) <https://github.com/robinhood/faust/issues>
- [Mode](https://pypi.python.org/pypi/Mode/) <https://github.com/ask/mode/issues>

If you're unsure of the origin of the bug you can ask the *[Mailing list](#page-11-0)*, or just use the Faust issue tracker.

# <span id="page-405-1"></span>**1.8.3 Contributors guide to the code base**

There's a separate section for internal details, including details about the code base and a style guide.

Read *[Developer Guide](#page-415-0)* for more!

# <span id="page-405-2"></span>**1.8.4 Versions**

Version numbers consists of a major version, minor version and a release number. Faust uses the versioning semantics described by SemVer: <http://semver.org>.

Stable releases are published at PyPI while development releases are only available in the GitHub git repository as tags. All version tags starts with "v", so version 0.8.0 is the tag v0.8.0.

# <span id="page-406-0"></span>**1.8.5 Branches**

Current active version branches:

- dev (which git calls "master")([https://github.com/robinhood/faust/tree/master\)](https://github.com/robinhood/faust/tree/master)
- 1.0 [\(https://github.com/robinhood/faust/tree/1.0\)](https://github.com/robinhood/faust/tree/1.0)

You can see the state of any branch by looking at the Changelog:

<https://github.com/robinhood/faust/blob/master/Changelog.rst>

If the branch is in active development the topmost version info should contain meta-data like:

```
2.4.0
```
The status field can be one of:

• PLANNING

The branch is currently experimental and in the planning stage.

• DEVELOPMENT

The branch is in active development, but the test suite should be passing and the product should be working and possible for users to test.

• FROZEN

The branch is frozen, and no more features will be accepted. When a branch is frozen the focus is on testing the version as much as possible before it is released.

## <span id="page-406-1"></span>**dev branch**

The dev branch (called "master" by git), is where development of the next version happens.

### <span id="page-406-2"></span>**Maintenance branches**

Maintenance branches are named after the version – for example, the maintenance branch for the 2.2.x series is named 2.2.

Previously these were named releaseXX-maint.

The versions we currently maintain is:

• 1.0

This is the current series.

### <span id="page-407-0"></span>**Archived branches**

Archived branches are kept for preserving history only, and theoretically someone could provide patches for these if they depend on a series that's no longer officially supported.

An archived version is named X.Y-archived.

Our currently archived branches are:

We don't currently have any archived branches.

### <span id="page-407-1"></span>**Feature branches**

Major new features are worked on in dedicated branches. There's no strict naming requirement for these branches. Feature branches are removed once they've been merged into a release branch.

# <span id="page-407-2"></span>**1.8.6 Tags**

- Tags are used exclusively for tagging releases. A release tag is named with the format  $vX. Y. Z$  for example v2.3.1.
- Experimental releases contain an additional identifier  $vX. Y. Z-id for example  $v3.0.0-rc1$ .$
- Experimental tags may be removed after the official release.

# <span id="page-407-3"></span>**1.8.7 Working on Features & Patches**

**Note:** Contributing to Faust should be as simple as possible, so none of these steps should be considered mandatory.

You can even send in patches by email if that's your preferred work method. We won't like you any less, any contribution you make is always appreciated!

However following these steps may make maintainers life easier, and may mean that your changes will be accepted sooner.

### <span id="page-407-4"></span>**Forking and setting up the repository**

### <span id="page-407-5"></span>**Create your fork**

First you need to fork the Faust repository, a good introduction to this is in the GitHub Guide: [Fork a Repo.](http://help.github.com/fork-a-repo/)

After you have cloned the repository you should checkout your copy to a directory on your machine:

\$ git clone git@github.com:username/faust.git

When the repository is cloned enter the directory to set up easy access to upstream changes:

\$ cd faust \$ git remote add upstream git://github.com/robinhood/faust.git \$ git fetch upstream

If you need to pull in new changes from upstream you should always use the  $-\text{rebase}$  option to git pull:

#### \$ git pull --rebase upstream master

With this option you don't clutter the history with merging commit notes. See [Rebasing merge commits in git.](http://notes.envato.com/developers/rebasing-merge-commits-in-git/) If you want to learn more about rebasing see the [Rebase](http://help.github.com/rebase/) section in the GitHub guides.

#### <span id="page-408-0"></span>**Start Developing**

To start developing Faust you should install the requirements and setup the development environment so that Python uses the Faust development directory.

To do so run:

\$ make develop

If you want to install requirements manually you should at least install the git pre-commit hooks (the make develop command above automatically runs this as well):

\$ make hooks

If you also want to install C extensions, including the RocksDB bindings then you can use *make cdevelop* instead of *make develop*:

\$ make cdevelop

**Note:** If you need to work on a different branch than the one git calls master, you can fetch and checkout a remote branch like this:

\$ git checkout --track -b 2.0-devel origin/2.0-devel

### <span id="page-408-1"></span>**Running the test suite**

To run the Faust test suite you need to install a few dependencies. A complete list of the dependencies needed are located in requirements/test.txt.

Both the stable and the development version have testing related dependencies, so install these:

```
$ pip install -U -r requirements/test.txt
$ pip install -U -r requirements/default.txt
```
After installing the dependencies required, you can now execute the test suite by calling [py.test <pytest:](https://pypi.python.org/pypi/py.test \TU\textless {}pytest/)

\$ py.test

This will run the unit tests, functional tests and doc example tests, but not integration tests or stress tests.

Some useful options to **py.test** are:

 $- x$ 

Stop running the tests at the first test that fails.

 $-$ s

Don't capture output

 $\bullet$   $-\mathbf{v}$ 

Run with verbose output.

If you want to run the tests for a single test file only you can do so like this:

\$ py.test t/unit/test\_app.py

### <span id="page-409-0"></span>**Creating pull requests**

When your feature/bugfix is complete you may want to submit a pull requests so that it can be reviewed by the maintainers.

Creating pull requests is easy, and also let you track the progress of your contribution. Read the [Pull Requests](http://help.github.com/send-pull-requests/) section in the GitHub Guide to learn how this is done.

You can also attach pull requests to existing issues by following the steps outlined here: <http://bit.ly/koJoso>

### <span id="page-409-1"></span>**Running the tests on all supported Python versions**

There's a [tox](https://pypi.python.org/pypi/tox/) configuration file in the top directory of the distribution.

To run the tests for all supported Python versions simply execute:

\$ tox

Use the  $\tan \theta$  -e option if you only want to test specific Python versions:

 $$$  tox -e 2.7

### <span id="page-409-2"></span>**Building the documentation**

To build the documentation you need to install the dependencies listed in requirements/docs.txt:

\$ pip install -U -r requirements/docs.txt

After these dependencies are installed you should be able to build the docs by running:

\$ cd docs \$ rm -rf build \$ make html

Make sure there are no errors or warnings in the build output. After building succeeds the documentation is available at \_build/html.

### <span id="page-409-3"></span>**Verifying your contribution**

To use these tools you need to install a few dependencies. These dependencies can be found in requirements/dist. txt.

Installing the dependencies:

\$ pip install -U -r requirements/dist.txt

### <span id="page-410-0"></span>**pyflakes & PEP-8**

To ensure that your changes conform to **[PEP 8](https://www.python.org/dev/peps/pep-0008)** and to run pyflakes execute:

\$ make flakecheck

To not return a negative exit code when this command fails use the flakes target instead:

\$ make flakes

### <span id="page-410-1"></span>**API reference**

To make sure that all modules have a corresponding section in the API reference please execute:

\$ make apicheck \$ make indexcheck

If files are missing you can add them by copying an existing reference file.

If the module is internal it should be part of the internal reference located in docs/internals/reference/. If the module is public it should be located in docs/reference/.

For example if reference is missing for the module  $f$  aust.worker.awesome and this module is considered part of the public API, use the following steps:

Use an existing file as a template:

```
$ cd docs/reference/
$ cp faust.schedules.rst faust.worker.awesome.rst
```
Edit the file using your favorite editor:

```
$ vim faust.worker.awesome.rst
    # change every occurrence of ``faust.schedules`` to
    # ``faust.worker.awesome``
```
Edit the index using your favorite editor:

```
$ vim index.rst
    # Add `faust.worker.awesome` to the index.
```
Commit your changes:

```
# Add the file to git
$ git add faust.worker.awesome.rst
$ git add index.rst
$ git commit faust.worker.awesome.rst index.rst \
    -m "Adds reference for faust.worker.awesome"
```
### <span id="page-410-2"></span>**Configuration Reference**

To make sure that all settings have a corresponding section in the configuration reference, please execute:

#### \$ make configcheck

If settings are missing from there an error is produced, and you can proceed by documenting the settings in docs/ userguide/settings.rst.

# <span id="page-411-0"></span>**1.8.8 Coding Style**

You should probably be able to pick up the coding style from surrounding code, but it is a good idea to be aware of the following conventions.

• We use static types and the [mypy](https://pypi.python.org/pypi/mypy/) type checker to verify them.

Python code must import these static types when using them, so to keep static types lightweight we define interfaces for classes in faust/types/.

For example for the fauts.App class, there is a corresponding *[faust.types.app.AppT](#page-331-0)*; for *[faust.](#page-154-0) [Channel](#page-154-0)* there is a *[faust.types.channels.ChannelT](#page-336-0)* and similarly for most other classes in the library.

We suffer some duplication because of this, but it keeps static typing imports fast and reduces the need for recursive imports.

In some cases recursive imports still happen, in that case you can "trick" the type checker into importing it, while regular Python does not:

```
if typing.TYPE_CHECKING:
        faust.app import App as _App
```
Note how we prefix the symbol with underscore to make sure anybody reading the code will think twice before using it.

• All Python code must follow the **[PEP 8](https://www.python.org/dev/peps/pep-0008)** guidelines.

[pep8](https://pypi.python.org/pypi/pep8/) is a utility you can use to verify that your code is following the conventions.

• Docstrings must follow the **[PEP 257](https://www.python.org/dev/peps/pep-0257)** conventions, and use the following style.

Do this:

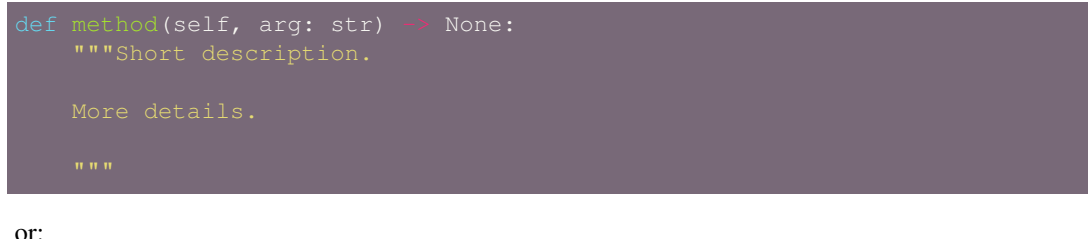

but not this:

• Lines shouldn't exceed 78 columns.

You can enforce this in **vim** by setting the textwidth option:

If adhering to this limit makes the code less readable, you have one more character to go on. This means 78 is a soft limit, and 79 is the hard limit :)

- Import order
	- **–** Python standard library
	- **–** Third-party packages.
	- **–** Other modules from the current package.

or in case of code using Django:

- **–** Python standard library (*import xxx*)
- **–** Third-party packages.
- **–** Django packages.
- **–** Other modules from the current package.

Within these sections the imports should be sorted by module name.

Example:

```
threading
  time
Queue import Queue, Empty
.platforms import Pidfile
.five import zip_longest, items, range
.utils.time import maybe_timedelta
```
• Wild-card imports must not be used (*from xxx import \**).

# <span id="page-412-0"></span>**1.8.9 Contributing features requiring additional libraries**

Some features like a new result backend may require additional libraries that the user must install.

We use setuptools *extra\_requires* for this, and all new optional features that require third-party libraries must be added.

1) Add a new requirements file in *requirements/extras*

For the RocksDB store this is requirements/extras/rocksdb.txt, and the file looks like this:

python-rocksdb

These are pip requirement files so you can have version specifiers and multiple packages are separated by newline. A more complex example could be:

```
# python-rocksdb 2.0 breaks Foo
python-rocksdb>=1.0,<2.0
thrift
```
2) Modify setup.py

After the requirements file is added you need to add it as an option to setup.py in the EXTENSIONS section:

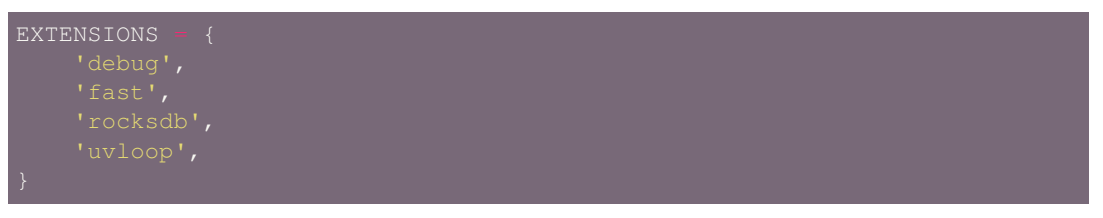

3) Document the new feature in docs/includes/installation.txt

You must add your feature to the list in the bundles section of docs/includes/installation. txt.

After you've made changes to this file you need to render the distro README file:

\$ pip install -U requirements/dist.txt \$ make readme

# <span id="page-413-0"></span>**1.8.10 Contacts**

This is a list of people that can be contacted for questions regarding the official git repositories, PyPI packages Read the Docs pages.

If the issue isn't an emergency then it's better to *[report an issue](#page-404-0)*.

# <span id="page-413-1"></span>**Committers**

### <span id="page-413-2"></span>**Ask Solem**

**github** <https://github.com/ask> **twitter** <http://twitter.com/#!/asksol>

### <span id="page-413-3"></span>**Vineet Goel**

**github** <https://github.com/vineet-rh>

**twitter** <https://twitter.com/#!/vineetik>

### <span id="page-413-4"></span>**Arpan Shah**

**github** <https://github.com/arpanshah29>

## <span id="page-413-5"></span>**1.8.11 Packages**

### <span id="page-413-6"></span>**Faust**

- **git** <https://github.com/robinhood/faust>
- **CI** <http://travis-ci.org/#!/robinhood/faust>

**Windows-CI** <https://ci.appveyor.com/project/ask/faust>

**PyPI** [faust](https://pypi.python.org/pypi/faust/)

**docs** <https://faust.readthedocs.io>

### <span id="page-414-0"></span>**Mode**

**git** <https://github.com/ask/mode>

**CI** <http://travis-ci.org/#!/ask/mode>

**Windows-CI** <https://ci.appveyor.com/project/ask/mode>

**PyPI** [Mode](https://pypi.python.org/pypi/Mode/)

**docs** <http://mode.readthedocs.io/>

# <span id="page-414-1"></span>**1.8.12 Release Procedure**

### <span id="page-414-2"></span>**Updating the version number**

The version number must be updated two places:

- faust/\_\_init\_\_.py
- docs/include/introduction.txt

After you have changed these files you must render the README files. There's a script to convert sphinx syntax to generic reStructured Text syntax, and the make target *readme* does this for you:

\$ make readme

Now commit the changes:

\$ git commit -a -m "Bumps version to

and make a new version tag:

```
$ git tag vX.Y.Z
$ git push --tags
```
#### <span id="page-414-3"></span>**Releasing**

Commands to make a new public stable release:

```
$ make distcheck
$ make dist
$ python setup.py sdist upload --sign --identity='Celery Security Team'
$ python setup.py bdist_wheel upload --sign --identity='Celery Security Team'
```
If this is a new release series then you also need to do the following:

- **Go to the Read The Docs management interface at:** <http://readthedocs.org/projects/faust/?fromdocs=faust>
- Enter "Edit project"

Change default branch to the branch of this series, for example, use the 1.0 branch for the 1.0 series.

• Also add the previous version under the "versions" tab.

# <span id="page-415-0"></span>**1.9 Developer Guide**

**Release** 1.7

**Date** Jul 23, 2019

# **1.9.1 Contributors Guide to the Code**

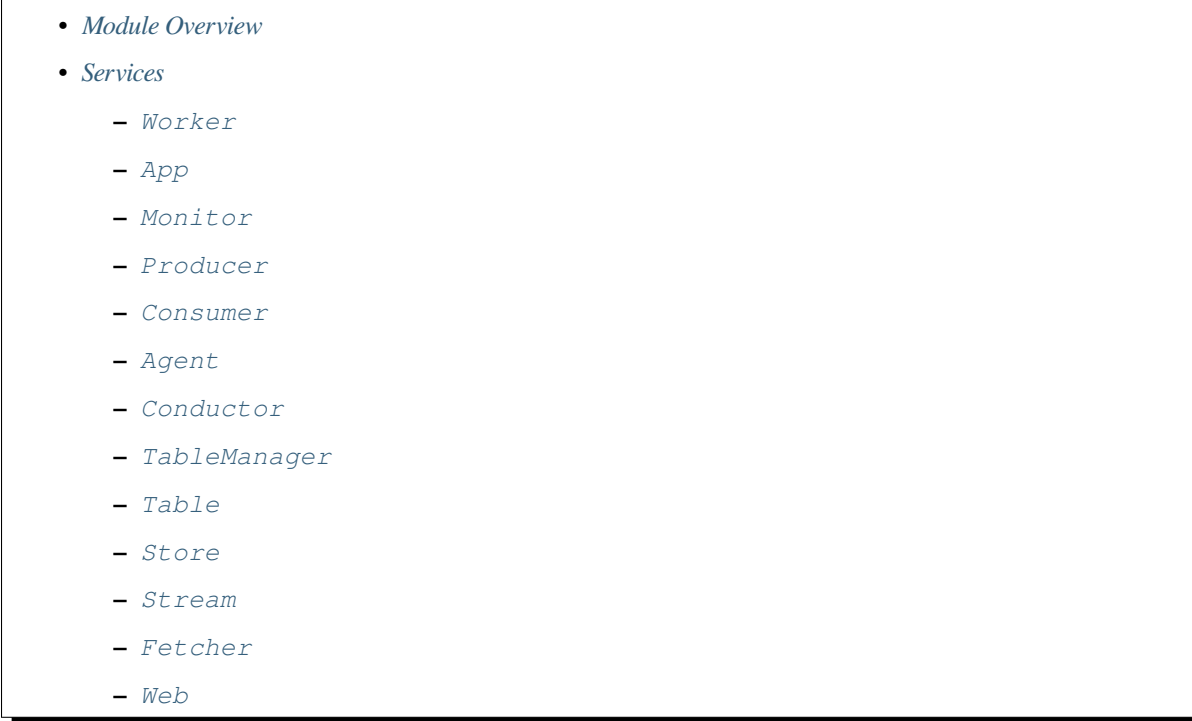

# <span id="page-415-1"></span>**Module Overview**

**faust.app** Defines the Faust application: configuration, sending messages, etc.

- **faust.cli** Command-line interface.
- **faust.exceptions** All custom exceptions are defined in this module.

**faust.models** Models describe how message keys and values are serialized/deserialized.

**faust.sensors** Sensors record statistics from a running Faust application.

**faust.serializers** Serialization using JSON, and codecs for encoding.

**faust.stores** Table storage: in-memory, RocksDB, etc.

**faust.streams** Stream and table implementation.

**faust.topics** Creating topic descriptions, and tools related to topics.

**faust.transport** Message transport implementations, e.g. aiokafka.

**faust.types** Public interface for static typing.

**faust.utils** Utilities. Note: This package is not allowed to import from the top-level package.

**faust.web** Web abstractions and web applications served by the Faust web server.

**faust.windows** Windowing strategies.

**faust.worker** Deployment helper for faust applications: signal handling, graceful shutdown, etc.

### <span id="page-416-0"></span>**Services**

Everything in Faust that can be started/stopped and restarted, is a Service.

Services can start other services, but they can also start asyncio. Task via *self.add\_future*. These dependencies will be started/stopped/restarted with the service.

### <span id="page-416-1"></span>**Worker**

The worker can be used to start a Faust application, and performs tasks like setting up logging, installs signal handlers and debugging tools etc.

### <span id="page-416-2"></span>**App**

The app configures the Faust instance, and is the entry point for just about everything that happens in a Faust instance. Consuming/Producing messages, starting streams and agents, etc.

The app is usually started by Worker, but can also be started alone if less operating system interaction is wanted, like if you want to embed Faust in an application that already sets up signal handling and logging.

### <span id="page-416-3"></span>**Monitor**

The monitor is a feature-complete sensor that collects statistics about the running instance. The monitor data can be exposed by the web server.

### <span id="page-416-4"></span>**Producer**

The producer is used to publish messages to Kafka topics, and is started whenever necessary. The App will always starts this when a Faust instance is starting, in anticipation of messages to be produced.

### <span id="page-416-5"></span>**Consumer**

The Consumer is responsible for consuming messages from Kafka topics, to be delivered to the streams. It does not actually fetch messages (the Fetcher services does that), but it handles everything to do with consumption, like managing topic subscriptions etc.

### <span id="page-416-6"></span>**Agent**

Agents are also services, and any async function decorated using @app.agent will start with the app.

### <span id="page-417-0"></span>**Conductor**

The topic conductor manages topic subscriptions, and forward messages from the Kafka consumer to the streams.

app.stream(topic) will iterate over the topic: aiter(topic). The conductor feeds messages into that iteration, so the stream receives messages in the topic:

#### <span id="page-417-1"></span>**TableManager**

Manages tables, including recovery from changelog and caching table contents. The table manager also starts the tables themselves, and acts as a registry of tables in the Faust instance.

#### <span id="page-417-2"></span>**Table**

Any user defined table.

#### <span id="page-417-3"></span>**Store**

Every table has a separate store, the store describes how the table is stored in this instance. It could be stored in-memory (default), or as a RocksDB key/value database if the data set is too big to fit in memory.

#### <span id="page-417-4"></span>**Stream**

These are individual streams, started after everything is set up.

#### <span id="page-417-5"></span>**Fetcher**

The Fetcher is the service that actually retrieves messages from the kafka topic. The fetcher forwards these messages to the TopicManager, which in turns forwards it to Topic's and streams.

#### <span id="page-417-6"></span>**Web**

This is a local web server started by the app (see web\_enable setting).

# **1.9.2 Partition Assignor**

### **Kafka Streams**

Kafka Streams distributes work across multiple processes by using the consumer group protocol introduced in Kafka 0.9.0. Kafka elects one of the consumers in the consumer group to use its partition assignment strategy to assign partitions to the consumers in the group. The leader gets access to every client's subscriptions and assigns partitions accordingly.

Kafka Streams uses a sticky partition assignment strategy to minimize movement in the case of rebalancing. Further, it is also redundant in its partition assignment in the sense that it assigns some standby tasks to maintain state store replicas.

The [StreamPartitionAssignor](https://github.com/apache/kafka/blob/trunk/streams/src/main/java/org/apache/kafka/streams/processor/internals/StreamPartitionAssignor.java) used by Kafka Streams works as follows:

- 1. Check all repartition source topics and use internal topic manager to make sure they have been created with the right number of partitions.
- 2. Using customized partition grouper [\(DefaultPartitionGrouper\)](https://github.com/apache/kafka/blob/4b3ea062be515bc173f6c788c4c1e14f77935aef/streams/src/main/java/org/apache/kafka/streams/processor/DefaultPartitionGrouper.java) to generate tasks along with their assigned partitions; also make sure that the task's corresponding changelog topics have been created with the right number of partitions.
- 3. Using [StickyTaskAssignor](https://github.com/apache/kafka/blob/4b3ea062be515bc173f6c788c4c1e14f77935aef/streams/src/main/java/org/apache/kafka/streams/processor/internals/assignment/StickyTaskAssignor.java) to assign tasks to consumer clients.
	- Assign a task to a client which was running it previously. If there is no such client, assign a task to a client which has its valid local state.
	- A client may have more than one stream threads. The assignor tries to assign tasks to a client proportionally to the number of threads.
	- Try not to assign the same set of tasks to two different clients

The assignment is done in one-pass. The result may not satisfy above all.

4. Within each client, tasks are assigned to consumer clients in round-robin manner.

### **Faust**

Faust differs from Kafka Streams in some fundamental ways one of which is that a task in Faust differs from a task in Kafka Streams. Further, Faust doesn't have the concept of a pre-defined topology and subscribes to streams as and when required in the application.

As a result, the PartitionAssignor in Faust can get rid of steps one and two mentioned above and rely on the primitives repartitioning streams and creating changelog topics to create topics with the correct number of partitions based on the source topics.

We can largely simplify step three above since there is no concept of task as in Kafka Streams, i.e. we do not introspect the application topology to define a task that would be assigned to the clients. We simply need to make sure that the correct partitions are assigned to the clients and the client streams and processors should handle dealing with the co-partitioning while processing the streams and forwarding data between the different processors.

### **PartitionGrouper**

This can be simplified immensely by grouping the same partition numbers onto the same clients for all topics with the same number of partitions. This way we can guarantee that co-partitioning for all topics requiring co-partitioning (ex: in the case of joins and aggregates) as long as the topics have the correct number of partitions (which we are making the processors implicitly guarantee).

### **StickyAssignor**

With our simple *PartitionGrouper* we can use a StickyPartitionAssignor to assign partitions to the clients. However we need to explicitly handle standby assignments here. We use the StickyPartitionAssignor design approved in [KIP-54](https://cwiki.apache.org/confluence/display/KAFKA/KIP-54+-+Sticky+Partition+Assignment+Strategy) as the basis for our sticky assignor.

### **Concerns**

With the above design we need to be careful around the following concerns:

• We need to assign a partition (where changelog) is involved to a client which contains a standby replica for the given topic/partition whenever possible. This can result in unbalanced assignment. We can fix this by evenly and randomly distributing standbys such that over the long term each rebalance will cause the partitions being re-assigned be evenly balanced across all clients.

• Network Partitions and other distributed systems failure cases - We delegate this to the Kafka protocol. The Kafka Consumer Protocol handles a lot of the failure conditions involved with the Consumer group leader election such as leader failures, node failures, etc. Network Partitions in Kafka are not handled here as those would result in bigger issues than consumer partition assignment issues.

# <span id="page-419-0"></span>**1.10 History**

This section contains historical change histories, for the latest version please visit *[Changes](#page-397-0)*.

**Release** 1.7 **Date** Jul 23, 2019

# **1.10.1 Change history for Faust 1.6**

This document contain change notes for bugfix releases in the Faust 1.6.x series. If you're looking for changes in the latest series, please visit the latest *[Changes](#page-397-0)*.

For even older releases you can visit the *[History](#page-419-0)* section.

### **1.6.1**

**release-date** 2019-05-07 2:00 P.M PST

**release-by** Ask Solem([@ask](https://github.com/ask/))

• Web: Fixes index page of web server by adding [collections.deque](https://docs.python.org/dev/library/collections.html#collections.deque) support to our JSON serializer.

Thanks to Brandon Ewing for detecting this issue.

### **1.6.0**

**release-date** 2019-04-16 5:41 P.M PST

**release-by** Ask Solem([@ask](https://github.com/ask/))

This release has minor backward incompatible changes. that only affects those who are using custom sensors. See note below.

- **Requirements**:
	- **–** Now depends on [robinhood-aiokafka](https://pypi.python.org/pypi/robinhood-aiokafka/) 1.0.3

This version disables the "LeaveGroup" timeout added in 1.0.0, as it was causing problems.

• **Sensors**: on\_stream\_event\_in now passes state to on\_stream\_event\_out.

This is backwards incompatible but fixes a rare race condition.

Custom sensors that have to use stream\_meta must be updated to use this state.

• **Sensors**: Added new sensor methods:

**–** on\_rebalance\_start(app)

Called when a new rebalance is starting.

**–** on\_rebalance\_return(app)

Called when the worker has returned data to Kafka.

The next step of the rebalancing phase will be the table recovery process, but this happens in the background and rebalancing will be considered complete for this worker.

**–** on\_rebalance\_end(app)

Called when all tables are fully recovered and the worker is ready to start processing events in the stream.

- **Sensors**: The type of a sensor that returns/takes state is now Dict instead of a Mapping (as the state is mutable).
- **Monitor**: Optimized latency history cleanup.
- **Recovery**: Fixed bug with highwater returning None.
- **Tracing**: The traced decorator would return None for wrapped coroutines, but we now return the actual return value.
- **Tracing: Added tracing of [aiokafka](https://pypi.python.org/pypi/aiokafka/) group coordinator processes** (rebalancing and find coordinator).

## **1.10.2 Change history for Faust 1.5**

This document contain change notes for bugfix releases in the Faust 1.5.x series. If you're looking for changes in the latest series, please visit the latest *[Changes](#page-397-0)*.

For even older releases you can visit the *[History](#page-419-0)* section.

### **1.5.4**

**release-date** 2019-04-9 2:09 P.M PST

**release-by** Ask Solem([@ask](https://github.com/ask/))

• New *[producer\\_api\\_version](#page-118-0)* setting.

This can be set to the value "0.10" to remove headers from all messages produced.

Use this if you have downstream consumers that do not support the new Kafka protocol format yet.

• The *[stream\\_recovery\\_delay](#page-120-1)* setting has been disabled by default.

After rebalancing the worker will sleep a bit before starting recovery, the idea being that another recovery may be waiting just behind it so we wait a bit, but this has shown to be not as effective as intended.

• **Web**: Cache can now be configured to take headers into account.

Create the cache manager for your blueprint with the include\_headers argument:

cache = blueprint.cache(timeout=300.0, include\_headers=True)

Contributed by Sanyam Satia([@ssatia\)](https://github.com/ssatia/).

## **1.5.3**

**release-date** 2019-04-06 11:25 P.M PST

**release-by** Ask Solem([@ask](https://github.com/ask/))

• **Requirements**:

**–** Now depends on [robinhood-aiokafka](https://pypi.python.org/pypi/robinhood-aiokafka/) 1.0.2

This version disables the "LeaveGroup" timeout added in 1.0.0, as it was causing problems.

- **Documentation**: Fixed spelling.
- **Tests**: Fixed flaky regression test.

### **1.5.2**

**release-date** 2019-03-28 11:00 A.M PST

**release-by** Ask Solem([@ask](https://github.com/ask/))

- **Requirements**
	- **–** Now depends on [Mode 3.1.1.](https://mode.readthedocs.io/en/latest/changelog.html#version-3-1-1)
- Timers: Prevent drift + add some tiny drift.

Thanks to Bob Haddleton [\(@bobh66](https://github.com/bobh66/)).

• **App**: Autodiscovery now avoids importing \_\_main\_\_\_.py (Issue #324).

Added regression test.

• The stream\_ack\_exceptions setting has been deprecated.

It was not having any effect, and we have no current use for it.

• The stream\_ack\_cancelled\_tasks setting has been deprecated.

It was not having any effect, and we have no current use for it.

• **App**: Autodiscovery failed to load when using app.main() in some cases (Issue #323).

Added regression test.

- **Worker**: Fixed error during agent shutdown.
- **Monitor**: Monitor assignment latency + assignments completed/failed.

Implemented in the default monitor, but also for statsd and datadog.

- **CLI**: The **faust** program had the wrong help description.
- **Docs**: Fixes typo in *[web\\_cors\\_options](#page-123-0)* example.
- **App**: Do no wait for table recovery finished signal, if the app is not starting the recovery service.

# **1.5.1**

**release-date** 2019-03-24 09:45 P.M PST

**release-by** Ask Solem([@ask](https://github.com/ask/))

• Fixed hanging in partition assignment introduced in Faust 1.5 (Issue #320). Contributed by Bob Haddleton [\(@bobh66](https://github.com/bobh66/)).

# **1.5.0**

**release-date** 2019-03-22 02:18 P.M PST

**release-by** Ask Solem([@ask](https://github.com/ask/))

- **Requirements**
	- **–** Now depends on [robinhood-aiokafka](https://pypi.python.org/pypi/robinhood-aiokafka/) 1.0.1
	- **–** Now depends on [Mode 3.1](https://mode.readthedocs.io/en/latest/changelog.html#version-3-1-0).
- Exactly-Once semantics: New *[processing\\_guarantee](#page-109-0)* setting.

Experimental support for "exactly-once" semantics.

This mode ensures tables and counts in tables/windows are consistent even as nodes in the cluster are abruptly terminated.

To enable this mode set the *[processing\\_guarantee](#page-109-0)* setting:

App(processing\_guarantee='exactly\_once')

**Note:** If you do enable "exactly once" for an existing app, you must make sure all workers are running the latest version and possibly starting from a clean set of intermediate topics.

You can accomplish this by bumping up the app version number:

App(version=2, processing\_guarantee='exactly\_once')

The new processing guarantee require a new version of the assignor protocol, for this reason a "exactly\_once" worker will not work with older versions of Faust running in the same consumer group: so to roll out this change you will have to stop all the workers, deploy the new version and only then restart the workers.

• New optimizations for stream processing and windows.

If Cython is available during installation, Faust will be installed with compiled extensions.

You can set the NO\_CYTHON environment variable to disable the use of these extensions even if compiled.

• New *[topic\\_allow\\_declare](#page-114-3)* setting.

If disabled your faust worker instances will never actually declare topics.

Use this if your Kafka administrator does not allow you to create topics.

• New *[ConsumerScheduler](#page-117-0)* setting.

This class can override how events are delivered to agents. The default will go round robin between both topics and partitions, to ensure all topic partitions get a chance of being processed.

Contributed by Miha Troha([@miatroha](https://github.com/miatroha/)).

• **Authentication**: Support for GSSAPI authentication.

See documentation for the *[broker\\_credentials](#page-107-0)* setting.

Contributed by Julien Surloppe([@jsurloppe\)](https://github.com/jsurloppe/).

• **Authentication**: Support for SASL authentication.

See documentation for the *broker* credentials setting.

- New *broker credentials* setting can also be used to configure SSL authentication.
- **Models**: Records can now use comparison operators.

Comparison of models using the  $\geq$ ,  $\lt$ ,  $\geq$  and  $\lt$  = operators now work similarly to [dataclasses](https://docs.python.org/dev/library/dataclasses.html#module-dataclasses).

• **Models**: Now raise an error if non-default fields follows default fields.

The following model will now raise an error:

This is because a non-default field is defined after a default field, and this would mess up argument ordering.

To define the model without error, make sure you move default fields below any non-default fields:

```
class Account (faust.Record):
   name: str
   userid: str
```
**Note:** Remember that when adding fields to an already existing model you should always add new fields as optional fields.

This will help your application stay backward compatible.

• **App**: Sending messages API now supports a headers argument.

When sending messages you can now attach arbitrary headers as a dict, or list of tuples; where the values are bytes:

await topic.send(key=key, value=value, headers={'x': b'foo'})

#### **Supported transports**

Headers are currently only supported by the default [aiokafka](https://pypi.python.org/pypi/aiokafka/) transport, and requires Kafka server 0.11 and later.

• **Agent**: RPC operations can now take advantage of message headers.

The default way to attach metadata to values, such as the reply-to address and the correlation id, is to wrap the value in an envelope.

With headers support now landed we can use message headers for this:

```
gent(use_reply_headers=True)
async def x(stream):
        yield item
```
Faust will be using headers by default in version 2.0.

• App: Sending messages API now supports a timestamp argument (Issue #276).

When sending messages you can now specify the timestamp of the message:

await topic.send(key-key, value=value, timestamp-custom\_timestamp)

If no timestamp is provided the current time will be used  $(\text{time time}()$ ).

Contributed by Miha Troha([@mihatroha](https://github.com/mihatroha/)).

• **App**: New *[consumer\\_auto\\_offset\\_reset](#page-117-1)* setting (Issue #267).

Contributed by Ryan Whitten([@rwhitten577\)](https://github.com/rwhitten577/).

- **Stream**: group by repartitioned topic name now includes the agent name (Issue #284).
- **App**: Web server is no longer running in a separate thread by default.

Running the web server in a separate thread is beneficial as it will not be affected by back pressure in the main thread event loop, but it also makes programming harder when it cannot share the loop of the parent.

If you want to run the web server in a separate thread, use the new *[web\\_in\\_thread](#page-123-1)* setting.

- **App**: New *[web\\_in\\_thread](#page-123-1)* controls separate thread for web server.
- **App**: New *[logging\\_config](#page-112-0)* setting.
- **App**: Autodiscovery now ignores modules matching "*test*" (Issue #242).

Contributed by Chris Seto [\(@chrisseto\)](https://github.com/chrisseto/).

- **Transport**: [aiokafka](https://pypi.python.org/pypi/aiokafka/) transport now supports headers when using Kafka server versions 0.11 and later.
- **Tables**: New flags can be used to check if actives/standbys are up to date.
	- **–** app.tables.actives\_ready

Set to True when tables have synced all active partitions.

**–** app.tables.standbys\_ready

Set to True when standby partitions are up-to-date.

• **RocksDB**: Now crash with Consistency Error if the persisted offset is greater than the current highwater.

This means the changelog topic has been modified in Kafka and the recorded offset no longer exists. We crash as we believe this require human intervention, but should some projects have less strict durability requirements we may make this an option.

- **RocksDB**: len (table) now only counts databases for active partitions (Issue #270).
- **Agent**: Fixes crash when worker assigned no partitions and having the isolated\_partitions flag enabled (Issue #181).
- Table: Fixes [KeyError](https://docs.python.org/dev/library/exceptions.html#KeyError) crash for already removed key.
- **Table**: WindowRange is no longer a [NamedTuple](https://docs.python.org/dev/library/typing.html#typing.NamedTuple).

This will make it easier to avoid hashing mistakes such that window ranges are never represented as both normal tuple and named tuple variants in the table.

• **Transports**: Adds experimental confluent:// transport.

This transport uses the [confluent-kafka](https://pypi.python.org/pypi/confluent-kafka/) client.

It is not feature complete, and notably is missing sticky partition assignment so you should not use this transport for tables.

**Warning:** The confluent:// transport is not recommended for production use at this time as it has several limitations.

• **Stream**: Fixed deadlock when using  $\text{Stream.take}$  to buffer events (Issue #262).

Contributed by Nimi Wariboko Jr([@nemosupremo](https://github.com/nemosupremo/)).

• **Web**: Views can now define options method to implement a handler for the HTTP OPTIONS method. (Issue #304)

Contributed by Perk Lim [\(@perklun](https://github.com/perklun/)).

• **Stream**: Fixed acking behavior of Stream.take (Issue #266).

When take is buffering the events should be acked after processing the buffer is complete, instead it was acking when adding into the buffer.

Fix contributed by Amit Ripshtos [\(@amitripshtos](https://github.com/amitripshtos/)).

• **Transport: Aiokafka was not limiting how many messages to read in** a fetch request (Issue #292).

Fix contributed by Miha Troha([@mihatroha\)](https://github.com/mihatroha/).

- **Typing**: Added type stubs for faust.web.Request.
- **Typing**: Fixed type stubs for @app.agent decorator.
- **Web**: Added support for Cross-Resource Origin Sharing headers (CORS).

See new *[web\\_cors\\_options](#page-123-0)* setting.

• **Debugging: Added [OpenTracing](https://opentracing.io) hooks to streams/tasks/timers/Crontabs** and rebalancing process.

To enable you have to define a custom Tracer class that will record and publish the traces to systems such as [Jeager](https://www.jaegertracing.io) or [Zipkin.](https://zipkin.io)

This class needs to have a .trace(name, \*\*extra\_context) context manager:

```
typing import Any, Dict,
   opentracing
 opentracing.ext.tags import SAMPLING PRIORITY
_tracers: Dict[str, opentracing.Tracer]
_default_tracer: opentracing.Tracer = None
def __init__(self) -> None:
    self. tracers = {}
def default_tracer(self) -> opentracing.Tracer:
        self._default_tracer = self.get_tracer('APP_NAME')
          sample_rate: float = None,
        span = self.default_tracer.start_span(
        operation_name=name,
        tags=extra_context,
```
(continues on next page)

(continued from previous page)

```
if sample_rate is not None:
           priority = 1 if random.uniform(0, 1) < sample rate else 0
           span.set_tag(SAMPLING_PRIORITY, priority)
      return span
       if tracer is None:<br>tracer<br>(sex
                    self. tracers[service_name] = CREATE
,→TRACER(service_name)
```
After implementing the interface you need to set the app.tracer attribute:

 $app = faust.hpp(...)$ app.tracer = FaustTracer()

That's it! Now traces will go through your custom tracing implementation.

- **CLI**: Commands  $-\text{help}$  output now always show the default for every parameter.
- **Channels**: Fixed bug in channel.send that caused a memory leak.

This bug was not present when using app.topic().

- **Documentation**: Improvements by:
	- **–** Amit Rip([@amitripshtos\)](https://github.com/amitripshtos/).
	- **–** Sebastian Roll([@SebastianRoll\)](https://github.com/SebastianRoll/).
	- **–** Mousse([@zibuyu1995](https://github.com/zibuyu1995/)).
	- **–** Zhanzhao (Deo) Liang([@DeoLeung\)](https://github.com/DeoLeung/).
- **Testing**:
	- **–** 99% total unit test coverage
	- **–** New script to verify documentation defaults are up to date are run for every git commit.

# **1.10.3 Change history for Faust 1.4**

This document contain change notes for bugfix releases in the Faust 1.4.x series. If you're looking for changes in the latest series, please visit the latest *[Changes](#page-397-0)*.

For even older releases you can visit the *[History](#page-419-0)* section.

### **1.4.9**

**release-date** 2019-03-14 04:00 P.M PST

**release-by** Ask Solem([@ask](https://github.com/ask/))

- **Requirements**
	- **–** Now depends on [Mode 3.0.10.](https://mode.readthedocs.io/en/latest/changelog.html#version-3-0-10)
- max\_poll\_records accidentally set to 500 by default.

The setting has been reverted to its documented default of None. This resulted in a 20x performance improvement.

- **CLI**: Now correctly returns non-zero exitcode when exception raised inside @app.command.
- **CLI**: Option  $-\text{no\_color}$  renamed to  $-\text{no-color}$  to be consistent with other options.

This change is backwards compatible and  $-\text{no}$  color will continue to work.

• **CLI**: The model x command used "default\*" as the field name for default value.

```
$ python examples/withdrawals.py --json model Withdrawal | python -m json.
 ,→tool
\overline{[}{
        "field": "user",
        "type": "str",
        "default*": "*"
    },
    {
        "field": "country",
        "type": "str",
       "default*": "*"
    },
    {
        "field": "amount",
        "type": "float",
        "default*": "*"
    },
    {
        "field": "date",
        "type": "datetime",
        "default*": "None"
    }
]
```
This now gives "default" without the extraneous star.

• **App**: Can now override the settings class used.

This means you can now easily extend your app with custom settings:

```
faust
   foobar: int
        super(). __init__(id, **kwargs)
class App(faust.App):
app = App('id', foodar=3)print(app.conf.foobar)
```
# **1.4.8**

**release-date** 2019-03-11 05:30 P.M PDT

**release-by** Ask Solem([@ask](https://github.com/ask/))

• **Tables**: Recovery would hang when changelog have committed\_offset == 0.

Added this test to our manual testing procedure.

# **1.4.7**

**release-date** 2019-03-08 02:21 P.M PDT

**release-by** Ask Solem([@ask](https://github.com/ask/))

• **Requirements**

**–** Now depends on [Mode 3.0.9.](https://mode.readthedocs.io/en/latest/changelog.html#version-3-0-9)

- **Tables**: Read offset not always updated after seek caused recovery to hang.
- **Consumer**: Fix to make sure fetch requests will not block method queue.
- **App**: Fixed deadlock in rebalancing.
- **Web**: Views can now define options method to implement a handler for the HTTP OPTIONS method. (Issue #304)

Contributed by Perk Lim [\(@perklun](https://github.com/perklun/)).

• **Web**: Can now pass headers to HTTP responses.

### **1.4.6**

**release-date** 2019-01-29 01:52 P.M PDT

**release-by** Ask Solem([@ask](https://github.com/ask/))

- **App**: Better support for custom boot strategies by having the app start without waiting for recovery when no tables started.
- **Docs: Fixed doc build after intersphinx** URL <https://click.palletsprojects.com/en/latest> no longer works.

# **1.4.5**

**release-date** 2019-01-18 02:15 P.M PDT

**release-by** Ask Solem([@ask](https://github.com/ask/))

• Fixed typo in 1.4.4 release (on\_recovery\_set\_flags -> on\_rebalance\_start).

# **1.4.4**

**release-date** 2019-01-18 01:10 P.M PDT

**release-by** Ask Solem([@ask](https://github.com/ask/))

- **Requirements**
	- **–** Now depends on [Mode 3.0.7.](https://mode.readthedocs.io/en/latest/changelog.html#version-3-0-7)
- **App**: App now starts even if there are no agents defined.
- **Table**: Added new flags to detect if actives/standbys are ready.
	- **–** app.tables.actives\_ready

Set to True when active tables are recovered from and are ready to use.

**–** app.tables.standbys\_ready

Set to True when standbys are up to date after recovery.

# **1.4.3**

### **release-date** 2019-01-14 03:01 P.M PDT

**release-by** Ask Solem([@ask](https://github.com/ask/))

- **Requirements**
	- **–** Require series 0.4.x of [robinhood-aiokafka](https://pypi.python.org/pypi/robinhood-aiokafka/).
		- ∗ Recently version 0.5.0 was released but this has not been tested in production yet, so we have pinned Faust 1.4.x to aiokafka 0.4.x. For more information see Issue #277.
	- **–** Test requirements now depends on [pytest](https://pypi.python.org/pypi/pytest/) greater than 3.6.

Contributed by Michael Seifert [\(@seifertm\)](https://github.com/seifertm/).

### • **Documentation improvements by**:

- **–** Allison Wang [\(@allisonwang](https://github.com/allisonwang/)).
- **–** Thibault Serot([@thibserot\)](https://github.com/thibserot/).
- **–** [@oucb](https://github.com/oucb/).
- **CI**: Added CPython 3.7.2 and 3.6.8 to Travis CI build matrix.

# **1.4.2**

**release-date** 2018-12-19 12:49 P.M PDT

**release-by** Ask Solem([@ask](https://github.com/ask/))

- **Requirements**
	- **–** Now depends on [Mode 3.0.5.](https://mode.readthedocs.io/en/latest/changelog.html#version-3-0-5)

Fixed compatibility with [colorlog,](https://pypi.python.org/pypi/colorlog/) thanks to Ryan Whitten [\(@rwhitten577](https://github.com/rwhitten577/)).

- **–** Now compatible with [yarl](https://pypi.python.org/pypi/yarl/) 1.3.x.
- Agent: Allow yield in agents that use Stream.take (Issue #237).
- **App: Fixed error "future for different event loop" when web views** send messages to Kafka at startup.
- **Table**: Table views now return HTTP 503 status code during startup when table routing information not available.
- App: New App. BootStrategy class now decides what services are started when starting the app.
- Documentation fixes by:
	- **–** Robert Krzyzanowski [\(@robertzk\)](https://github.com/robertzk/).

# **1.4.1**

**release-date** 2018-12-10 4:49 P.M PDT

**release-by** Ask Solem([@ask](https://github.com/ask/))

• **Web**: Disable [aiohttp](https://pypi.python.org/pypi/aiohttp/) access logs for performance.

### **1.4.0**

**release-date** 2018-12-07 4:29 P.M PDT

**release-by** Ask Solem([@ask](https://github.com/ask/))

• **Requirements**

- **–** Now depends on [Mode 3.0](https://mode.readthedocs.io/en/latest/changelog.html#version-3-0-0).
- **Worker**: The Kafka consumer is now running in a separate thread.

The Kafka heartbeat background coroutine sends heartbeats every 3.0 seconds, and if those are missed rebalancing occurs.

This patch moves the [aiokafka](https://pypi.python.org/pypi/aiokafka/) library inside a separate thread, this way it can send responsive heartbeats and operate even when agents call blocking functions such as  $\tt time$ . sleep(60) for every event.

• **Table**: Experimental support for tables where values are sets.

The new app. Set Table constructor creates a table where values are sets. Example uses include keeping track of users at a location: table [location].add(user\_id).

Supports all set operations: add, discard, intersection, union, symmetric\_difference, difference, etc.

Sets are kept in memory for fast operation, and this way we also avoid the overhead of constantly serializing/deserializing the data to RocksDB. Instead we periodically flush changes to RocksDB, and populate the sets from disk at worker startup/table recovery.

• **App**: Adds support for Crontab tasks.

You can now define periodic tasks using Cron-syntax:

```
ab('*/1 * * * *", on\_leader=True)async def publish_every_minute():
   print(f'Sending message at: {datetime.now()}')
   await tz_unaware_topic.send(value=msg)
```
See *[Cron Jobs](#page-85-0)* for more information.

Contributed by Omar Rayward [\(@omarrayward](https://github.com/omarrayward/)).

• **App**: Providing multiple URLs to the *[broker](#page-106-1)* setting now works as expected.

To facilitate this change app.conf.broker is now List[URL] instead of a single [URL](https://yarl.readthedocs.io/en/latest/api.html#yarl.URL).

• **App**: New *[timezone](#page-111-0)* setting.

This setting is currently used as the default timezone for Crontab tasks.

• **App**: New *[broker\\_request\\_timeout](#page-115-0)* setting.

Contributed by Martin Maillard [\(@martinmaillard](https://github.com/martinmaillard/)).

• **App**: New *[broker\\_max\\_poll\\_records](#page-116-2)* setting.

Contributed by Alexander Oberegger [\(@aoberegg](https://github.com/aoberegg/)).

• **App**: New *[consumer\\_max\\_fetch\\_size](#page-116-3)* setting.

Contributed by Matthew Stump([@mstump\)](https://github.com/mstump/).

• **App**: New *[producer\\_request\\_timeout](#page-118-1)* setting.

Controls when producer batch requests expire, and when we give up sending batches as producer requests fail.

This setting has been increased to 20 minutes by default.

• Web: [aiohttp](https://pypi.python.org/pypi/aiohttp/) driver now uses AppRunner to start the web server.

Contributed by Mattias Karlsson [\(@stevespark](https://github.com/stevespark/)).

• **Agent**: Fixed RPC example (Issue #155).

Contributed by Mattias Karlsson [\(@stevespark](https://github.com/stevespark/)).

• **Table**: Added support for iterating over windowed tables.

See *[Iterating over keys/values/items in a windowed table.](#page-83-0)*.

This requires us to keep a second table for the key index, so support for windowed table iteration requires you to set a use\_index=True setting for the table:

```
windowed_table = app.Table(
    default=int,
).hopping(10, 5, expires=timedelta(minutes=10), key_index=True)
```
After enabling the key\_index=True setting you may iterate over keys/items/values in the table:

```
for key in windowed_table.keys():
for key, value in windowed_table.items():
   print(key, value)
for value in windowed table.values():
```
The items and values views can also select time-relative iteration:

```
print(key, value)
print(key, value)
```
- **Table: Now raises error if source topic has mismatching** number of partitions with changelog topic. (Issue #137).
- **Table**: Allow using raw serializer in tables.

You can now control the serialization format for changelog tables, using the key\_serializer and value\_serializer keyword arguments to app.Table(...).

Contributed by Matthias Wutte([@wuttem\)](https://github.com/wuttem/).
- **Worker**: Fixed spinner output at shutdown.
- **Models**: isodates option now correctly parses timezones without separator such as *-0500*.
- Testing: Calling AgentTestWrapper.put now propagates exceptions raised in the agent.
- **App**: Default value for *[stream\\_recovery\\_delay](#page-120-0)* is now 3.0 seconds.
- **CLI**: New command "clean versions" used to delete old version directories (Issue #68).
- Web: Added view decorators: takes model and gives model.

## **1.10.4 Change history for Faust 1.3**

This document contain change notes for bugfix releases in the Faust 1.3.x series. If you're looking for changes in the latest series, please visit the latest *[Changes](#page-397-0)*.

For even older releases you can visit the *[History](#page-419-0)* section.

#### **1.3.2**

```
release-date 2018-11-19 1:11 P.M PST
```
**release-by** Ask Solem([@ask](https://github.com/ask/))

- **Requirements**
	- **–** Now depends on [Mode 2.0.4.](https://mode.readthedocs.io/en/latest/changelog.html#version-2-0-4)
- Fixed crash in perform\_seek when worker was not assigned any partitions.
- Fixed missing await in Consumer.wait\_empty.
- Fixed hang after rebalance when not using tables.

## **1.3.1**

**release-date** 2018-11-15 4:12 P.M PST

**release-by** Ask Solem([@ask](https://github.com/ask/))

• **Tables**: Fixed problem with table recovery hanging on changelog topics having only a single entry.

#### **1.3.0**

**release-date** 2018-11-08 4:49 P.M PST

**release-by** Ask Solem([@ask](https://github.com/ask/))

#### • **Requirements**

- **–** Now depends on [Mode 2.0.3.](https://mode.readthedocs.io/en/latest/changelog.html#version-2-0-3)
- **–** Now depends on robinhood-aiokafka 1.4.19
- **App**: Refactored rebalancing and table recovery (Issue #185).

This optimizes the rebalancing callbacks for greater stability.

Table recovery was completely rewritten to do as little as possible during actual rebalance. This should increase stability and reduce the chance of rebalancing loops.

We no longer attempt to cancel recovery during rebalance, so this should also fix problems with hanging during recovery.

• **App**: Adds new *[stream\\_recovery\\_delay](#page-120-0)* setting.

In this version we are experimenting with sleeping for 10.0 seconds after rebalance, to allow for more nodes to join/leave before resuming the streams.

This adds some startup delay, but is in general unnoticeable in production.

• **Windowing**: Fixed several edge cases in windowed tables.

Fix contributed by Omar Rayward [\(@omarrayward\)](https://github.com/omarrayward/).

- **App**: Skip table recovery on rebalance when no tables defined.
- **RocksDB**: Iterating over table keys/items/values now skips standby partitions.
- **RocksDB**: Fixed issue with having "." in table names (Issue #184).
- **App**: Allow *[broker](#page-106-0)* URL setting without scheme.

The default scheme for an URL like "localhost:9092" is kafka://.

- App: Adds App.on rebalance complete signal.
- **App**: Adds App.on\_before\_shutdown signal.
- **Misc**: Support for Python 3.8 by importing from *collections.abc*.
- **Misc**: Got rid of [aiohttp](https://pypi.python.org/pypi/aiohttp/) deprecation warnings.
- **Documentation and examples**: Improvements contributed by:
	- **–** Martin Maillard([@martinmaillard](https://github.com/martinmaillard/)).
	- **–** Omar Rayward [\(@omarrayward\)](https://github.com/omarrayward/).

# **1.10.5 Change history for Faust 1.2**

This document contain change notes for bugfix releases in the Faust 1.2.x series. If you're looking for changes in the latest series, please visit the latest *[Changes](#page-397-0)*.

For even older releases you can visit the *[History](#page-419-0)* section.

#### **1.2.2**

- **Requirements**
	- **–** Now depends on aiocontextvars 0.1.x.

The new 0.2 version is backwards incompatible and breaks Faust.

- **Settings**: Increases default *[broker\\_session\\_timeout](#page-116-0)* to 60.0 seconds.
- **Tables**: Fixes use of windowed tables when using simplejson.

This change makes sure simplejson serializes typing. NamedTuple as lists, and not dictionaries.

Fix contributed by Omar Rayward [\(@omarrayward\)](https://github.com/omarrayward/).

• **Tables**: windowed\_table[key].now() works outside of stream iteration.

Fix contributed by Omar Rayward [\(@omarrayward\)](https://github.com/omarrayward/).

• **Examples**: New Kubernetes example.

Contributed by Omar Rayward [\(@omarrayward](https://github.com/omarrayward/)).

- **Misc**: Fixes [DeprecationWarning](https://docs.python.org/dev/library/exceptions.html#DeprecationWarning) for asyncio.current\_task.
- **Typing**: Type checks now compatible with [mypy](https://pypi.python.org/pypi/mypy/) 0.641.
- Documentation and examples fixes contributed by
	- **–** Fabian Neumann([@hellp](https://github.com/hellp/))
	- **–** Omar Rayward [\(@omarrayward\)](https://github.com/omarrayward/)

## **1.2.1**

**release-date** 2018-10-08 5:00 P.M PDT

**release-by** Ask Solem([@ask](https://github.com/ask/))

- **Worker**: Fixed crash introduced in 1.2.0 if no  $-\text{loglevel}$  argument present.
- Web: The [aiohttp](https://pypi.python.org/pypi/aiohttp/) driver now exposes app.web.web app attribute.

This will be the aiohttp.web\_app.Application instance used.

• **Documentation**: Fixed markup typo in the settings section of the *[User Guide](#page-24-0)* (Issue #177). Contributed by Denis Kataev([@kataev](https://github.com/kataev/)).

#### **1.2.0**

**release-date** 2018-10-05 5:23 P.M PDT

**release-by** Ask Solem([@ask](https://github.com/ask/)).

#### **Fixes**

- **CLI: All commands, including user-defined, now wait for producer to** be fully stopped before shutting down to make sure buffers are flushed (Issue #172).
- **Table**: Delete event in changelog would crash app on table restore (Issue #175)
- **App: Channels and topics now take default** key serializer/value serializer from key\_type/value\_type when they are specified as models (Issue #173).

This ensures support for custom codecs specified using the model serializer class keyword:

class X(faust.Record, serializer='msgpack'): x: int

#### **News**

- **Requirements**
	- **–** Now depends on [Mode 1.18.1.](https://mode.readthedocs.io/en/latest/changelog.html#version-1-18-1)
- **CLI**: Command-line improvements.
	- **–** All subcommands are now executed by [mode.Worker](https://mode.readthedocs.io/en/latest/reference/mode.html#mode.Worker).

This means all commands will have the same environment set up, including logging, signal handling, blocking detection support, and remote [aiomonitor](https://pypi.python.org/pypi/aiomonitor/) console support.

- **–** faust worker options moved to top level (built-in) options:
	- ∗ --logfile
	- ∗ --loglevel
	- ∗ --console-port
	- ∗ --blocking-timeout

To be backwards compatible these options can now appear before and after the faust worker command on the command-line (but for all other commands they need to be specified before the command name):

```
$ ./examples/with draws 1s.py -1 info worker$ ./examples/withdrawals.py worker -1 info
$ ./examples/with drawings.py -1 info agents$ ./examples/withdrawals.py agents -1 info
```
**–** If you want a long running background command that will run even after returning, use: daemon=True.

If enabled the program will not shut down until either the user hits  $Contro1-c$ , or the process is terminated by a signal:

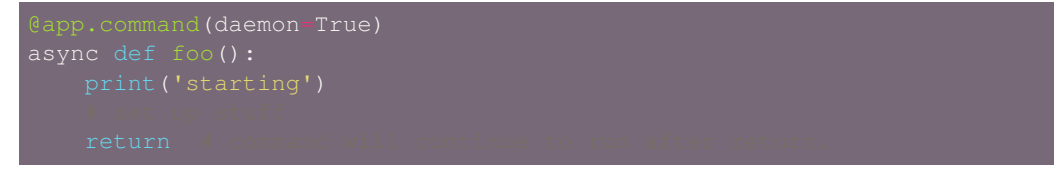

• **CLI**: New *[call\\_command\(\)](#page-391-0)* utility for testing.

This can be used to safely call a command by name, given an argument list.

- **Producer**: New *[producer\\_partitioner](#page-119-0)* setting (Issue #164)
- **Models**: Attempting to instantiate abstract model now raises an error (Issue #168).
- **App**: App will no longer raise if configuration accessed before being finalized.

Instead there's a new *[AlreadyConfiguredWarning](#page-191-0)* emitted when a configuration key that has been read is modified.

• **Distribution: Setuptools metadata now moved to setup.py to**

keep in one location.

This also helps the README banner icons show the correct information.

Contributed by Bryant Biggs([@bryantbiggs](https://github.com/bryantbiggs/))

- Documentation and examples improvements by
	- **–** Denis Kataev [\(@kataev\)](https://github.com/kataev/).

#### **Web Improvements**

Note: faust.web is a small web abstraction used by Faust projects.

It is kept separate and is decoupled from stream processing so in the future we can move it to a separate package if necessary.

You can safely disable the web server component of any Faust worker by passing the  $-\text{without-web option}$ .

• **Web: Users can now disable the web server from the faust worker** (Issue #167).

Either by passing  $f$ *aust worker*  $-\text{without-web}$  on the command-line, or by using the new web\_enable setting.

• **Web**: Blueprints can now be added to apps by using strings

Example:

```
app = faust.App('name')
```
• **Web**: Web server can now serve using Unix domain sockets.

The --web-transport argument to **faust worker**, and the *[web\\_transport](#page-122-0)* setting was added for this purpose.

Serve HTTP over Unix domain socket:

```
faust -A app -l info worker --web-transport=unix:///tmp/faustweb.sock
```
• **Web: Web server is now started by the** *[App](#page-141-0)*

#### *[faust.Worker](#page-184-0)*.

This makes it easier to access web-related functionality from the app. For example to get the URL for a view by name, you can now use app.web to do so after registering a blueprint:

app.web.url\_for('user:detail', user\_id=3)

• New [web](#page-121-0) allows you to specify web framework by URL.

Default, and only supported web driver is currently aiohttp://.

• **View**: A view can now define \_\_post\_init\_\_, just like dataclasses/Faust models can.

This is useful for when you don't want to deal with all the work involved in overriding \_\_init\_\_:

(continues on next page)

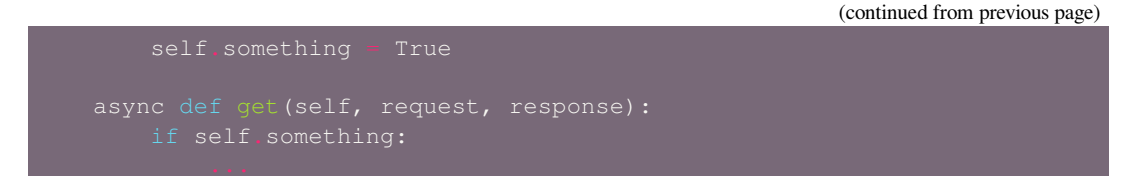

- **aiohttp Driver: json() response method now uses the Faust json** serializer for automatic support of \_\_json\_\_ callbacks.
- **Web**: New cache decorator and cache backends

The cache decorator can be used to cache views, supporting both in-memory and Redis for storing the cache.

```
faust import web
cache = blueprint.cache(timeout=300.0)
class UserListView(web.View):
    async def get(self, request: web.Request) -> web.Response:
    @cache.view(timeout=10.0)
    async def get(self,
                 request: web.Request,
```
At this point the views are realized and can be used from Python code, but the cached get method handlers cannot be called yet.

To actually use the view from a web server, we need to register the blueprint to an app:

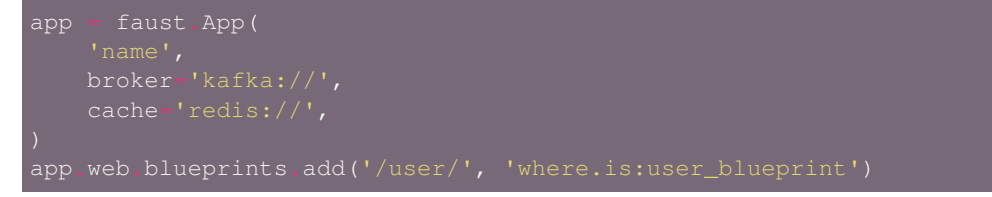

After this the web server will have fully-realized views with actually cached method handlers.

The blueprint is registered with a prefix, so the URL for the UserListView is now /user/, and the URL for the UserDetailView is /user/{user\_id}/.

# **1.10.6 Change history for Faust 1.1**

This document contain change notes for bugfix releases in the Faust 1.1.x series. If you're looking for changes in the latest series, please visit the latest *[Changes](#page-397-0)*.

For even older releases you can visit the *[History](#page-419-0)* section.

# **1.1.3**

**release-date** 2018-09-21 4:23 P.M PDT

**release-by** Ask Solem([@ask](https://github.com/ask/))

- **Producer**: Producing messages is now 8x to 20x faster.
- **Stream: The** *[stream\\_publish\\_on\\_commit](#page-121-1)* **setting**

is now disabled by default.

Some agents produce data into topics: they forward data after processing or modify tables requiring changelog events to be sent.

Kafka's at-least-once delivery guarantee means we will never lose a message, and we can be certain any event sent to the source topic will be processed. It also means any source event can be processed multiple times.

If the source event is processed many times and part of the agents processing includes forwarding that event, or producing a new kind of event, then that will also happen as many times as the source event is reprocessed.

The *stream publish on commit* setting attempts to minimize the chances of duplicate messages being produced, by buffering up any events sent in the agent and holding on to it until the offset of the source event is committed.

Here's an agent forwarding values to another topic:

```
ent(source_topic)
async def forward(stream):
   async for value in stream:
```
If we execute this with *[stream\\_publish\\_on\\_commit](#page-121-1)* enabled, then the send operation will be delayed until we have committed the offset for the source event.

This works well when we commit often, but completely falls apart if the buffer grows too large and we have too much to do during commit.

The commit operation works like this (in pseudo code) when *[stream\\_publish\\_on\\_commit](#page-121-1)* is enabled:

```
async def commit(self):
   for tp, offset in committable_offsets.items():
       send_messages_buffered_up_until_offset(tp, offset)
```
This is not an atomic operation - the worker could crash between completing Operation A and Operation B. If there are 1000 messages to send, it could send 500 of them then crash without committing.

In this case we end up with 500 duplicate messages when the source offsets are reprocessed. Is this safer than producing one and one, and committing fast? Probably not.

That said, if you make sure the buffer never grows too large then you can take advantage of this setting to actually reduce the number of duplicate messages sent when a source topic is reprocessed.

If you want to experiment with this, tweak the *[broker\\_commit\\_every](#page-115-0)* and *[broker\\_commit\\_interval](#page-115-1)* settings:

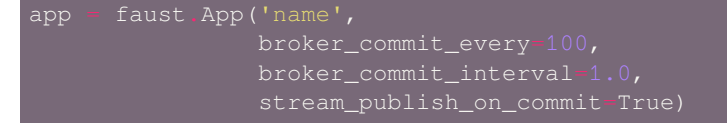

The good news is that Kafka transactions are on the horizon. As soon as we have support in a Python client, we can perform this atomically, and without the overhead of buffering up messages until commit time (note from future: "exactly-once" was implemented in Faust 1.5).

### **1.1.2**

**release-date** 2018-09-19 5:09 P.M PDT

**release-by** Ask Solem([@ask](https://github.com/ask/))

- **Requirements**
	- **–** Now depends on [Mode 1.17.3.](https://mode.readthedocs.io/en/latest/changelog.html#version-1-17-3)
- **Agent**: Agents having concurrency=n was executing events n times.

An unrelated change caused these additional actors to have separate channels, when they should share the same channel.

The only tests verifying this was using mocks, so we've added a new functional test in  $t/$ functional/agents to be sure it won't happen again.

This test also demonstrated a case of starvation when using concurrency: a single concurrency slot could starve others from doing work. To fix this a sleep(0) was added to Stream. \_\_aiter\_\_, this could improve performance in general for workers with many agents.

Huge thanks to Zhy on the Faust slack channel for testing and identifying this issue.

• **Agent**: Less logging noise when using concurrency.

This removes the additionally emitted "Starting..."/"Stopping..." logs, especially noisy with @app. agent (concurrency=1000).

#### **1.1.1**

**release-date** 2018-09-17 4:06 P.M PDT

**release-by** Ask Solem([@ask](https://github.com/ask/))

• **Requirements**

**–** Now depends on [Mode 1.17.2.](https://mode.readthedocs.io/en/latest/changelog.html#version-1-17-2)

- **Web: Blueprint registered to app with URL prefix would end up** having double-slash.
- **Documentation: Added** *[project layout suggestions](#page-41-0)* to the application user guide.

• **Types**: annotations now passing checks on [mypy](https://pypi.python.org/pypi/mypy/) 0.630.

#### **1.1.0**

**release-date** 2018-09-14 1:07 P.M PDT **release-by** Ask Solem([@ask](https://github.com/ask/))

#### **Important Notes**

• **API**: Agent/Channel.send now support keyword-only arguments only

Users often make the mistake of doing:

and expect that to send x as the value.

But the signature is (key, value, ...), so it ends up being channel.send(key=x, value=None).

Fixing this will come in two parts:

1) Faust 1.1 (this change): Make them keyword-only arguments

This will make it an error if the names of arguments are not specified:

Needs to be changed to:

2) **Faust 1.2: We will change the signature** to channel.send(value, key=key, ...)

At this stage all existing code will have changed to using keyword-only arguments.

• **App**: The default key serializer is now raw (Issue #142).

The default *value* serializer will still be json, but for keys it does not make as much sense to use json as the default: keys are very rarely expressed using complex structures.

If you depend on the Faust 1.0 behavior you should override the default key serializer for the app:

app = faust.App('myapp', ..., key\_serializer='json')

Contributed by Allison Wang([@allisonwang](https://github.com/allisonwang/))

• No longer depends on click completion

If you want to use the shell completion command, you now have to install that dependency locally first:

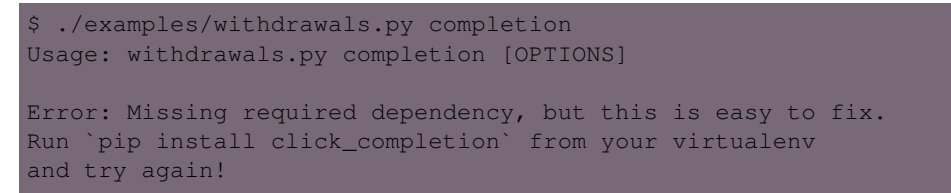

Installing [click\\_completion:](https://pypi.python.org/pypi/click_completion/)

```
$ pip install click_completion
[...]
```
#### **News**

- **Requirements**
	- **–** Now depends on [Mode 1.17.1.](https://mode.readthedocs.io/en/latest/changelog.html#version-1-17-1)
- **–** No longer depends on [click\\_completion](https://pypi.python.org/pypi/click_completion/)
- Now works with CPython 3.6.0.
- **Models**: Record: Now supports *decimals* option to convert string decimals back to Decimal

This can be used for any model to enable "Decimal-fields":

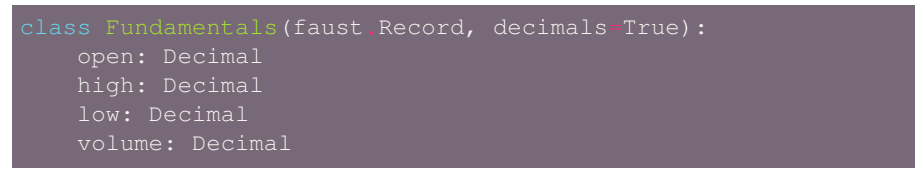

When serialized this model will use string for decimal fields (the Javascript float type cannot be used without losing precision, it is a float after all), but when deserializing Faust will reconstruct them as Decimal objects from that string.

• **Model**: Records now support custom coercion handlers.

Coercion converts one type into another, for example from string to datettime, or int/string to [Decimal](https://docs.python.org/dev/library/decimal.html#decimal.Decimal).

In models this means conversion from the serialized form back into a corresponding Python type.

To define a model where all [UUID](https://docs.python.org/dev/library/uuid.html#uuid.UUID) fields are serialized to string, but then converted back to [UUID](https://docs.python.org/dev/library/uuid.html#uuid.UUID) objects when deserialized, do this:

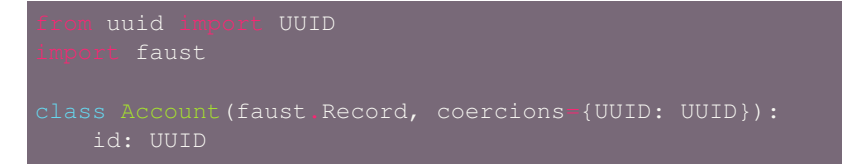

#### **What about non-json serializable types?**

The use of UUID in this example leaves one important detail out: json doesn't support this type so how can models serialize it?

The Faust JSON serializer adds support for UUID objects by default, but if you have a custom class you would need to add that capability by adding a \_\_j son\_\_ handler:

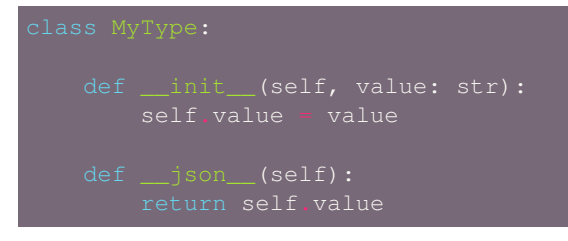

You'd get tired writing this out for every class, so why not make an abstract model subclass:

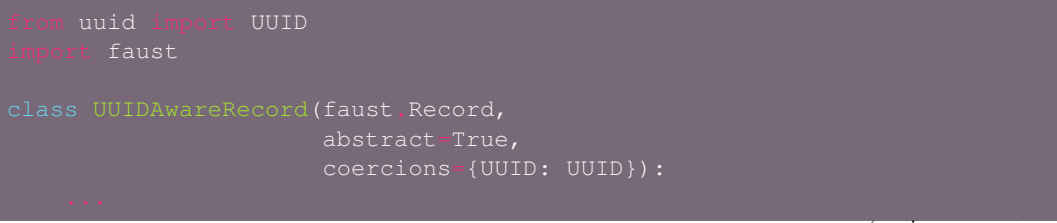

(continues on next page)

(continued from previous page)

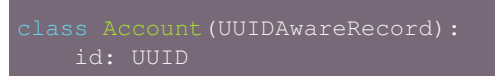

• **App**: New ssl\_context adds authentication support to Kafka.

Contributed by Mika Eloranta [\(@melor\)](https://github.com/melor/).

• **Monitor**: New [Datadog](http://datadoghq.com) monitor (Issue #160)

Contributed by Allison Wang([@allisonwang](https://github.com/allisonwang/)).

• **App: @app.task decorator now accepts on\_leader**

argument (Issue #131).

Tasks created using the @app.task decorator will run once a worker is fully started.

Similar to the @app.timer decorator, you can now create one-shot tasks that run on the leader worker only:

```
app.task(on leader=True)
```
The decorated function may also accept the app as an argument:

```
async def mytask(app):
```
• **App**: New app.producer\_only attribute.

If set the worker will start the app without consumer/tables/agents/topics.

- **App**: app.http client property is now read-write.
- **Channel**: In-memory channels were not working as expected.
	- **–** Channel.send(key=key, value=value) now works as expected.
	- **–** app.channel() accidentally set the maxsize to 1 by default, creating a deadlock.
	- **–** Channel.send() now disregards the *[stream\\_publish\\_on\\_commit](#page-121-1)* setting.
- **Transport**: [aiokafka](https://pypi.python.org/pypi/aiokafka/): Support timestamp-less messages

Fixes error when data sent with old Kafka broker not supporting timestamps:

```
[2018-08-27 08:00:49,262: ERROR]: [^--Consumer]: Drain messages raised:
    TypeError("unsupported operand type(s) for /: 'NoneType' and 'float'",
,→)
Traceback (most recent call last):
File "faust/transport/consumer.py", line 497, in _drain_messages
   async for tp, message in ait:
File "faust/transport/drivers/aiokafka.py", line 449, in getmany
   record.timestamp / 1000.0,
TypeError: unsupported operand type(s) for /: 'NoneType' and 'float'
```
Contributed by Mika Eloranta [\(@melor\)](https://github.com/melor/).

• **Distribution**: pip install faust no longer installs the examples directory.

Fix contributed by Michael Seifert [\(@seifertm\)](https://github.com/seifertm/)

- **Web**: Adds exception handling to views.
	- A view can now bail out early via *raise self.NotFound()* for example.
- **Web**: @table\_route decorator now supports taking key from the URL path.

This is now used in the examples/word\_count.py example to add an endpoint /count/ {word}/ that routes to the correct worker with that count:

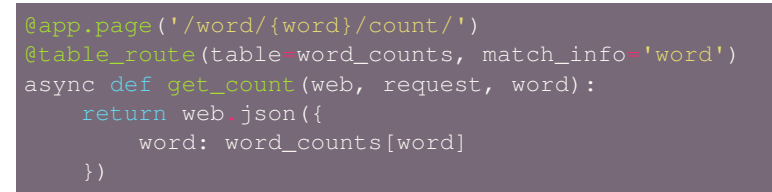

• Web: Support reverse lookup from view name via url for

• **Web**: Adds support for Flask-like "blueprints"

Blueprint is basically just a description of a reusable app that you can add to your web application.

Blueprints are commonly used in most Flask-like web frameworks, but Flask blueprints are not compatible with e.g. Sanic blueprints.

The Faust blueprint is not directly compatible with any of them, but that should be fine.

To define a blueprint:

```
faust import web
async def get(self, request: web.Request) -> web.Response:
async def get(self, request: web Request) -> web Response:
async def delete(self, request: web.Request) -> web.Response:
```
Then to add the blueprint to a Faust app you register it:

blueprint.register(app, url\_prefix='/users/')

**Note:** You can also create views from functions (in this case it will only support GET):

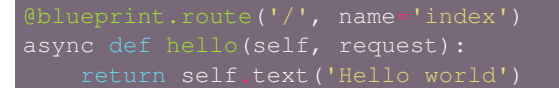

#### **Why?**

Asyncio web frameworks are moving quickly, and we want to be able to quickly experiment with different backend drivers.

Blueprints is a tiny abstraction that fit well into the already small web abstraction that we do have.

- **–** Documentation and examples improvements by
	- ∗ Tom Forbes [\(@orf](https://github.com/orf/)).
	- ∗ Matthew Grossman([@matthewgrossman](https://github.com/matthewgrossman/))
	- ∗ Denis Kataev([@kataev](https://github.com/kataev/))
	- ∗ Allison Wang([@allisonwang](https://github.com/allisonwang/))
	- ∗ Huyuumi([@diplozoon](https://github.com/diplozoon/))

#### **Project**

- **CI**: The following Python versions have been added to the build matrix:
	- **–** CPython 3.7.0
	- **–** CPython 3.6.6
	- **–** CPython 3.6.0
- **Git**:
	- **–** All the version tags have been cleaned up to follow the format v1.2.3.
	- **–** New active maintenance branches: 1.0 and 1.1.

## **1.10.7 Change history for Faust 1.0**

This document contain change notes for bugfix releases in the Faust 1.x series. If you're looking for changes in the latest series, please visit the latest *[Changes](#page-397-0)*.

For even older releases you can visit the *[History](#page-419-0)* section.

### **1.0.30**

**release-date** 2018-08-15 3:17 P.M PDT

**release-by** Ask Solem

- **Requirements**
	- **–** Now depends on [Mode 1.15.1.](https://mode.readthedocs.io/en/latest/changelog.html#version-1-15-1)
- **Typing: faust.types.Message.timestamp\_type is now the correct** [int](https://docs.python.org/dev/library/functions.html#int), previously it was string by message.
- **Models**: Records can now have recursive fields.

For example a tree structure model having a field that refers back to itself:

Node(faust.Record):

- **Models: A field of type List[Model] no longer raises an exception** if the value provided is None.
- Models: Adds support for  $--$ strict-optional-style fields.

Previously the following would work:

The account is considered optional from a typing point of view, but only if the [mypy](https://pypi.python.org/pypi/mypy/) option --strict-optional is disabled.

Now that  $--strict-optional$  is enabled by default in [mypy,](https://pypi.python.org/pypi/mypy/) this version adds support for fields such as:

```
class Order(Record):
```
- **Models: Class options such as isodates/include\_metadata/etc. are** now inherited from parent class.
- **Stream**: Fixed [NameError](https://docs.python.org/dev/library/exceptions.html#NameError) when pushing non-Event value into stream.

#### **1.0.29**

**release-date** 2018-08-10 5:00 P.M PDT

**release-by** Vineet Goel

- **Requirements**
	- **–** Now depends on [robinhood-aiokafka](https://pypi.python.org/pypi/robinhood-aiokafka/) 0.4.18

The coordination routine now ensures the program stops when receiving a aiokafka.errors. UnknownError from the Kafka broker. This leaves recovery up to the supervisor.

• **Table**: Fixed hanging at startup/rebalance on Python 3.7 (Issue #134).

Workaround for [asyncio](https://docs.python.org/dev/library/asyncio.html#module-asyncio) bug seemingly introduced in Python 3.7, that left the worker hanging at startup when attempting to recover a table without any data.

- **Monitor**: More efficient updating of highwater metrics (Issue #139).
- **Partition Assignor**: The assignor now compresses the metadata being passed around to all application instances for efficiency and to avoid extreme cases where the metadata is too big.

## **1.0.28**

**release-date** 2018-08-08 11:25 P.M PDT

**release-by** Vineet Goel

- **Monitor**: Adds consumer stats such as last read offsets, last committed offsets and log end offsets to the monitor. Also added to the StatsdMonitor.
- **aiokafka**: Changes how topics are created to make it more efficient. We now are smarter about finding kafka cluster controller instead of trial and error.
- **Documentation**: Fixed links to Slack and other minor fixes.

### **1.0.27**

**release-date** 2018-07-30 04:00 P.M PDT

**release-by** Ask Solem

- No code changes
- Fixed links to documentation in README.rst

#### **1.0.26**

**release-date** 2018-07-30 08:00 A.M PDT

**release-by** Ask Solem

• Public release.

#### **1.0.25**

**release-date** 2018-07-27 12:43 P.M PDT

#### **release-by** Ask Solem

• *[stream\\_publish\\_on\\_commit](#page-121-1)* accidentally disabled by default.

This made the rate of producing much slower, as the default buffering settings are not optimized.

• The App.rebalancing flag is now reset after the tables have recovered.

#### **1.0.24**

**release-date** 2018-07-12 6:54 P.M PDT

**release-by** Ask Solem

- **Requirements**
	- **–** Now depends on [robinhood-aiokafka](https://pypi.python.org/pypi/robinhood-aiokafka/) 0.4.17

This fixed an issue where the consumer would be left hanging without a connection to Kafka.

# **1.0.23**

**release-date** 2018-07-11 5:00 P.M PDT

**release-by** Ask Solem

• **Requirements**

- **–** Now depends on [robinhood-aiokafka](https://pypi.python.org/pypi/robinhood-aiokafka/) 0.4.16
- Now compatible with Python 3.7.
- Setting *[stream\\_wait\\_empty](#page-121-2)* is now disabled by default (Issue #117).
- Documentation build now compatible with Python 3.7.
	- **–** Fixed ForwardRef has no attribute \_\_origin\_\_ error.
	- **–** Fixed DeprecatedInSphinx2.0 warnings.
- Web: Adds app.on\_webserver\_init(web) callback for ability to serve static files using web. add\_static.
- **Web**: Adds web.add\_static(prefix, fs\_path)
- Worker: New App.unassigned attribute is now set if the worker does not have any assigned partitions.
- **CLI**: Console colors was disabled by default.

**release-date** 2018-06-27 5:35 P.M PDT

**release-by** Vineet Goel

- **aiokafka**: Timeout for topic creation now wraps entire topic creation. Earlier this timeout was for each individual request.
- **testing**: Added stress testing suite.

# **1.0.21**

**release-date** 2018-06-27 1:43 P.M PDT

**release-by** Ask Solem

**Warning:** This changes the package name of kafka to rhkafka.

#### • **Requirements**

- **–** Now depends on [robinhood-aiokafka](https://pypi.python.org/pypi/robinhood-aiokafka/) 0.4.14
- **–** Now depends on [Mode 1.15.0.](https://mode.readthedocs.io/en/latest/changelog.html#version-1-15-0)

#### **1.0.20**

**release-date** 2018-06-26 2:35 P.M PDT

**release-by** Vineet Goel

- **Monitor**: Added Monitor.count to add arbitrary metrics to app monitor.
- **Statsd Monitor**: Normalize agent metrics by removing memory address to avoid spamming statsd with thousands of unique metrics per agent.

**release-date** 2018-06-25 6:40 P.M PDT

**release-by** Vineet Goel

• **Assignor**: Fixed crash if initial state of assignment is invalid. This was causing the following error: ValueError('Actives and Standbys are disjoint',). during partition assignment.

## **1.0.18**

**release-date** 2018-06-21 3:53 P.M PDT

**release-by** Ask Solem

• **Worker**: Fixed KeyError: TopicPartition(topic='...', partition=x) occurring during rebalance.

#### **1.0.17**

**release-date** 2018-06-21 3:15 P.M PDT

**release-by** Ask Solem

- **Requirements**
	- **–** Now depends on [robinhood-aiokafka](https://pypi.python.org/pypi/robinhood-aiokafka/) 0.4.13
- We now raise an error if the official [aiokafka](https://pypi.python.org/pypi/aiokafka/) or [kafka-python](https://pypi.python.org/pypi/kafka-python/) is installed.

Faust depends on a fork of [aiokafka](https://pypi.python.org/pypi/aiokafka/) and can not be installed with the official versions of [aiokafka](https://pypi.python.org/pypi/aiokafka/) and [kafka-python](https://pypi.python.org/pypi/kafka-python/).

If you have those in requirements, please remove them from your virtualenv and remove them from requirements.

• **Worker**: Fixes hanging in wait\_empty.

This should also make rebalances faster.

• **Worker**: Adds timeout on topic creation.

#### **1.0.16**

**release-date** 2018-06-19 3:46 P.M PDT

**release-by** Ask Solem

- **Worker: [aiokafka](https://pypi.python.org/pypi/aiokafka/) create topic request default timeout now set** to 20 seconds (previously it was accidentally set to 1000 seconds).
- **Worker: Fixes crash from [AssertionError](https://docs.python.org/dev/library/exceptions.html#AssertionError) where table.\_revivers** is an empty list.
- **Distribution**: Adds t/misc/scripts/rebalance/killer-always-same-node.sh.

**release-date** 2018-06-14 7:36 P.M PDT

**release-by** Ask Solem

- **Requirements**
	- **–** Now depends on [robinhood-aiokafka](https://pypi.python.org/pypi/robinhood-aiokafka/) 0.4.12
- **Worker**: Fixed problem where worker does not recover after MacBook sleeping and waking up.
- **Worker**: Fixed crash that could lead to rebalancing loop.
- **Worker**: Removed some noisy errors that weren't really errors.

#### **1.0.14**

**release-date** 2018-06-13 5:58 P.M PDT

**release-by** Ask Solem

- **Requirements**
	- **–** Now depends on [robinhood-aiokafka](https://pypi.python.org/pypi/robinhood-aiokafka/) 0.4.11
- **Worker**: [aiokafka'](https://pypi.python.org/pypi/aiokafka/)s heartbeat thread would sometimes keep the worker alive even though the worker was trying to shutdown.

An error could have happened many hours ago causing the worker to crash and attempt a shutdown, but then the heartbeat thread kept the worker from terminating.

Now the rebalance will check if the worker is stopped and then appropriately stop the heartbeat thread.

- **Worker**: Fixed error that caused rebalancing to hang: "ValueError: Set of coroutines/Futures is empty.".
- **Worker**: Fixed error "Coroutine x tried to break fence owned by y"

This was added as an assertion to see if multiple threads would use the variable at the same time.

- **Worker**: Removed logged error "not assigned to topics" now that we automatically recover from non-existing topics.
- **Tables**: Ignore [asyncio.CancelledError](https://docs.python.org/dev/library/asyncio-exceptions.html#asyncio.CancelledError) while stopping standbys.
- **Distribution**: Added scripts to help stress test rebalancing in  $t/misc/scripts/rebalance$ .

#### **1.0.13**

**release-date** 2018-06-12 2:10 P.M PDT

**release-by** Ask Solem

• **Worker**: The Kafka fetcher service was taking too long to shutdown on rebalance.

If this takes longer than the session timeout, it triggers another rebalance, and if it happens repeatedly this will cause the cluster to be in a state of constant rebalancing.

Now we use future cancellation to stop the service as fast as possible.

• **Worker**: Fetcher was accidentally started too early.

This didn't lead to any problems that we know of, but made the start a bit slower than it needs to.

- **Worker**: Fixed race condition where partitions were paused while fetching from them.
- **Worker**: Fixed theoretical race condition hang if web server started and stopped in quick succession.
- **Statsd**: The statsd monitor prematurely initialized the event loop on module import.

We had a fix for this, but somehow forgot to remove the "hard coded super" that was set to call: Service. init (self, \*\*kwargs).

The class is not even a subclass of Service anymore, and we are lucky it manifests merely when doing something drastic, like py.test, recursively importing all modules in a directory.

#### **1.0.12**

**release-date** 2018-06-06 1:34 P.M PDT

**release-by** Ask Solem

- **Requirements**
	- **–** Now depends on [Mode 1.14.1.](https://mode.readthedocs.io/en/latest/changelog.html#version-1-14-1)
- **Worker**: Producer crashing no longer causes the consumer to hang at shutdown while trying to publish attached messages.

#### **1.0.11**

**release-date** 2018-05-31 16:41 P.M PDT

**release-by** Ask Solem

- **Requirements**
	- **–** Now depends on [Mode 1.13.0.](https://mode.readthedocs.io/en/latest/changelog.html#version-1-13-0)
	- **–** Now depends on [robinhood-aiokafka](https://pypi.python.org/pypi/robinhood-aiokafka/)

We have forked [aiokafka](https://pypi.python.org/pypi/aiokafka/) to fix some issues.

- Now handles missing topics automatically, so you don't have to restart the worker the first time when topics are missing.
- Mode now registers as a library having static type annotations.

This conforms to **[PEP 561](https://www.python.org/dev/peps/pep-0561)** – a new specification that defines how Python libraries register type stubs to make them available for use with static analyzers like [mypy](https://pypi.python.org/pypi/mypy/) and [pyre-check.](https://pypi.python.org/pypi/pyre-check/)

- **Typing**: Faust codebase now passes --strict-optional.
- **Settings**: Added new settings
	- **–** *[broker\\_heartbeat\\_interval](#page-115-2)*
	- **–** *[broker\\_session\\_timeout](#page-116-0)*
- **Aiokafka: Removes need for consumer partitions lock: this fixes** rare deadlock.
- **Worker**: Worker no longer hangs for few minutes when there is an error.

**release-date** 2018-05-15 16:02 P.M PDT

**release-by** Vineet Goel

• **Worker**: Stop reading changelog when no remaining messages.

#### **1.0.9**

**release-date** 2018-05-15 15:42 P.M PDT

**release-by** Vineet Goel

• **Worker**: Do not stop reading standby updates.

#### **1.0.8**

**release-date** 2018-05-15 11:00 A.M PDT

**release-by** Vineet Goel

#### • **Tables**

- **–** Fixes bug due to which we were serializing None values while recording a key delete to the changelog. This was causing the deleted keys to never be deleted from the changelog.
- **–** We were earlier not persisting offsets of messages read during changelog reading (or standby recovery). This would cause longer recovery times if recovery was ever interrupted.
- **App**: Added flight recorder for consumer group rebalances for debugging.

### **1.0.7**

**release-date** 2018-05-14 4:53 P.M PDT

**release-by** Ask Solem

- **Requirements**
	- **–** Now depends on [Mode 1.12.5.](https://mode.readthedocs.io/en/latest/changelog.html#version-1-12-5)
- **App**: key\_type and value\_type can now be set to:
	- **–** [int](https://docs.python.org/dev/library/functions.html#int): key/value is number stored as string
	- **–** [float](https://docs.python.org/dev/library/functions.html#float): key/value is floating point number stored as string.
	- **–** [decimal.Decimal](https://docs.python.org/dev/library/decimal.html#decimal.Decimal) key/value is decimal stored as string.
- **Agent**: Fixed support for group\_by/through after change to reuse the same stream after agent crashing.
- **Agent**: Fixed isolated\_partitions=True after change in v1.0.3.

Initialization of the agent-by-topic index was in *[1.0.3](#page-453-0)* moved to the AgentManager.start method, but it turns out AgentManager is a regular class, and not a service.

AgentManager is now a service responsible for starting/stopping the agents required by the app.

- **Agent**: Include active partitions in repr when isolated\_partitions=True.
- **Agent**: Removed extraneous 'agent crashed' exception in logs.
- **CLI**: Fixed autodiscovery of commands when using faust  $-A$  app.
- **Consumer**: Appropriately handle closed fetcher.
- New shortcut: *[faust.uuid\(\)](#page-186-0)* generates UUID4 ids as string.

**release-date** 2018-05-11 11:15 A.M PDT

**release-by** Vineet Goel

- **Requirements**:
	- **–** Now depends on Aiokafka 0.4.7.
- **Table**: Delete keys when raw value in changelog set to None

This was resulting in deleted keys still being present with value None upon recovery.

• **Transports**: Crash app on CommitFailedError thrown by [aiokafka](https://pypi.python.org/pypi/aiokafka/).

App would get into a weird state upon a commit failed error thrown by the consumer thread in the [aiokafka](https://pypi.python.org/pypi/aiokafka/) driver.

#### **1.0.5**

**release-date** 2018-05-08 4:09 P.M PDT

**release-by** Ask Solem

- **Requirements**:
	- **–** Now depends on [Mode 1.12.4.](https://mode.readthedocs.io/en/latest/changelog.html#version-1-12-4)
- **Agents**: Fixed problem with hanging after agent raises exception.

If an agent raises an exception we cannot handle it within the stream iteration, so we need to restart the agent.

Starting from this change, even though we restart the agent, we reuse the same *[faust.Stream](#page-168-0)* object that the crashed agent was using.

This makes recovery more seamless and there are fewer steps involved.

• **Transports**: Fixed worker hanging issue introduced in 1.0.4.

In version *[1.0.4](#page-453-1)* we introduced a bug in the round-robin scheduling of topic partitions that manifested itself by hanging with 100% CPU usage.

After processing all records in all topic partitions, the worker would spin loop.

• **API**: Added new base class for windows: *[faust.Window](#page-184-1)*

There was the typing interface *[faust.types.windows.WindowT](#page-362-0)*, but now there is also a concrete base class that can be used in for example Mock(autospec=Window).

• **Tests**: Now takes advantage of the new [AsyncMock](https://mode.readthedocs.io/en/latest/reference/mode.utils.mocks.html#mode.utils.mocks.AsyncMock).

<span id="page-453-1"></span>**release-date** 2018-05-08 11:45 A.M PDT

**release-by** Vineet Goel

• **Transports**:

In *[version-1.0.2](#page-454-0)* we implemented fair scheduling in [aiokafka](https://pypi.python.org/pypi/aiokafka/) transport such that while processing the worker had an equal chance of processing each assigned Topic. Now we also round-robin through topic partitions within topics such that the worker has an equal chance of processing message from each assigned partition within a topic as well.

## <span id="page-453-0"></span>**1.0.3**

**release-date** 2018-05-07 3:45 P.M PDT

**release-by** Ask Solem

- **Tests**:
	- **–** Adds 5650 lines of tests, increasing test coverage to 90%.
- **Requirements**:
	- **–** Now depends on [Mode 1.12.3.](https://mode.readthedocs.io/en/latest/changelog.html#version-1-12-3)
- **Development**:
	- **–** CI now builds coverage.
	- **–** CI now tests multiple CPython versions:
		- ∗ CPython 3.6.0
		- ∗ CPython 3.6.1
		- ∗ CPython 3.6.2
		- ∗ CPython 3.6.3
		- ∗ CPython 3.6.4
		- ∗ CPython 3.6.5
- **Backward incompatible changes**:
	- **–** Removed faust.Set unused by any internal applications.
- **Fixes**:
	- **–** app.agents did not forward app to *[AgentManager](#page-239-0)*.

The agent manager does not use the app, but fixing this in anticipation of people writing custom agent managers.

**–** *[AgentManager](#page-239-0)***: On partitions revoked** the agent manager now makes sure there's only one call to each agents agent.on\_partitions\_revoked callback.

This is more of a pedantic change, but could have caused problems for advanced topic configurations.

<span id="page-454-0"></span>**release-date** 2018-05-03 3:32 P.M PDT

**release-by** Ask Solem

• **Transports**: Implements fair scheduling in [aiokafka](https://pypi.python.org/pypi/aiokafka/) transport.

We now round-robin through topics when processing fetched records from Kafka. This helps us avoid starvation when some topics have many more records than others, and also takes into account that different topics may have wildly varying partition counts.

In this version when a worker is subscribed to partitions:

**Note:** TP is short for *topic and partition*.

When processing messages in these partitions, the worker will round robin between the topics in such a way that each topic will have an equal chance of being processed.

• **Transports**: Fixed crash in [aiokafka](https://pypi.python.org/pypi/aiokafka/) transport.

The worker would attempt to commit an empty set of partitions, causing an exception to be raised. This has now been fixed.

• **Stream**: Removed unused method Stream.tee.

This method was an example implementation and not used by any of our internal apps.

• **Stream: Fixed bug when something raises [StopAsyncIteration](https://docs.python.org/dev/library/exceptions.html#StopAsyncIteration)** while processing the stream.

The Python async iterator protocol mandates that it's illegal to raise [StopAsyncIteration](https://docs.python.org/dev/library/exceptions.html#StopAsyncIteration) in an \_\_aiter\_\_ method.

Before this change, code such as this:

async for value in stream:

where anext raises [StopAsyncIteration](https://docs.python.org/dev/library/exceptions.html#StopAsyncIteration), Python would have the outer \_\_aiter\_\_ reraise that exception as:

This no longer happens as we catch the [StopAsyncIteration](https://docs.python.org/dev/library/exceptions.html#StopAsyncIteration) exception early to ensure it does not propagate.

**release-date** 2018-05-01 9:52 A.M PDT

**release-by** Ask Solem

• **Stream**: Fixed issue with using [break](https://docs.python.org/dev/reference/simple_stmts.html#break) when iterating over stream.

The last message in a stream would not be acked if the [break](https://docs.python.org/dev/reference/simple_stmts.html#break) keyword was used:

async for value in stream: if value

• **Stream**: .take now acks events *after* buffer processed.

Previously the events were erroneously acked at the time of entering the buffer.

**Note:** To accomplish this we maintain a list of events to ack as soon as the buffer is processed. The operation is  $O(n)$  where n is the size of the buffer, so please keep buffer sizes small (e.g. 1000).

A large buffer will increase the chance of consistency issues where events are processed more than once.

• **Stream**: New noack modifier disables acking of messages in the stream.

Use this to disable automatic acknowledgment of events:

await stream.ack(stream.current\_event)

#### **Manual Acknowledgment**

The stream is a sequence of events, where each event has a sequence number: the "offset".

To mark an event as processed, so that we do not process it again, the Kafka broker will keep track of the last committed offset for any topic.

This means "acknowledgment" works quite differently from other message brokers, such as RabbitMQ where you can selectively ack some messages, but not others.

If the messages in the topic look like this sequence:

1 2 3 4 5 6 7 8

You can commit the offset for #5, only after processing all events before it. This means you MUST ack offsets (1, 2, 3, 4) *before* being allowed to commit 5 as the new offset.

• **Stream**: Fixed issue with .take not properly respecting the within argument.

The new implementation of take now starts a background thread to fill the buffer. This avoids having to restart iterating over the stream, which caused issues.

#### **1.0.0**

**release-date** 2018-04-27 4:13 P.M PDT

**release-by** Ask Solem

- **Models**: Raise error if Record.asdict() is overridden.
- **Models**: Can now override Record. prepare\_dict to change the payload generated.

For example if you want your model to serialize to a dictionary, but not have any fields with None values, you can override \_prepare\_dict to accomplish this:

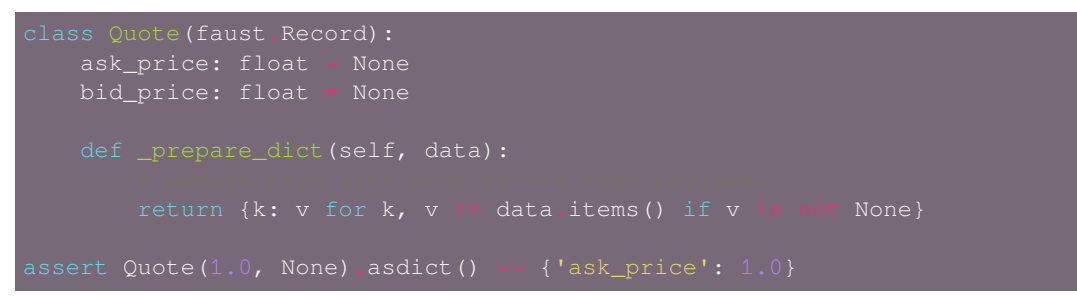

• **Stream**: Removed annoying Flight Recorder logging that was too noisy.

# **1.10.8 Change history for Faust 0.9**

This document contain historical change notes for bugfix releases in the Faust 0.x series. To see the most recent changelog please visit *[Changes](#page-397-0)*.

• *[0.9.65](#page-456-0)* • *[0.9.64](#page-456-1)*

- *[0.9.63](#page-457-0)*
- *[0.9.62](#page-457-1)*

#### <span id="page-456-0"></span>**0.9.65**

**release-date** 2018-04-27 2:04 P.M PDT

**release-by** Vineet Goel

- **Producer**: New setting to configure compression.
	- **–** See *[producer\\_compression\\_type](#page-117-0)*.
- **Documentation**: New *[Advanced Producer Settings](#page-117-1)* section.

# <span id="page-456-1"></span>**0.9.64**

**release-date** 2018-04-26 4:48 P.M PDT

**release-by** Ask Solem

- **Models**: Optimization for FieldDescriptor.\_\_get\_\_.
- **Serialization**: Optimization for *[faust.utils.json](#page-365-0)*.

## <span id="page-457-0"></span>**0.9.63**

**release-date** 2018-04-26 04:32 P.M PDT

**release-by** Vineet Goel

- **Requirements**:
	- **–** Now depends on [aiokafka](https://pypi.python.org/pypi/aiokafka/) 0.4.5 (Robinhood fork).
- Models: Record.asdict() and to\_representation() were slow on complicated models, so we are now using code generation to optimize them.

Warning: You are no longer allowed to override Record.asdict().

#### <span id="page-457-1"></span>**0.9.62**

**release-date** 2018-04-26 12:06 P.M PDT

**release-by** Ask Solem

- **Requirements**:
	- **–** Now depends on [Mode 1.12.2.](https://mode.readthedocs.io/en/latest/changelog.html#version-1-12-2)
	- **–** Now depends on [aiokafka](https://pypi.python.org/pypi/aiokafka/) 0.4.4 (Robinhood fork).
- **Consumer**: Fixed asyncio.base\_futures.IllegalStateError error in commit handler.
- **CLI**: Fixed bug when invoking worker using faust  $-A$ .

# **1.11 Authors**

- *[Creators](#page-457-2)*
- *[Committers](#page-458-0)*
- *[Contributors](#page-458-1)*

# <span id="page-457-2"></span>**1.11.1 Creators**

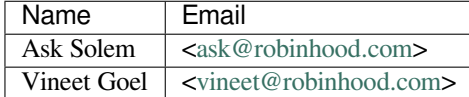

**Note:** You must not solicit for free support from email addresses on this list. Ask the community for help in the Slack channel, or ask a question on Stack Overflow.

# <span id="page-458-2"></span><span id="page-458-0"></span>**1.11.2 Committers**

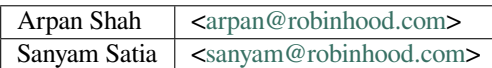

Contributors become committers by stepping up to the task. They can 1) triage issues, help others on the issue tracker, code reviews, Slack or mailing lists, or 2) make modifications to documentation and code. The award for doing this in any significant capacity for one year or longer, is to be added to the list of maintainers above.

# <span id="page-458-1"></span>**1.11.3 Contributors**

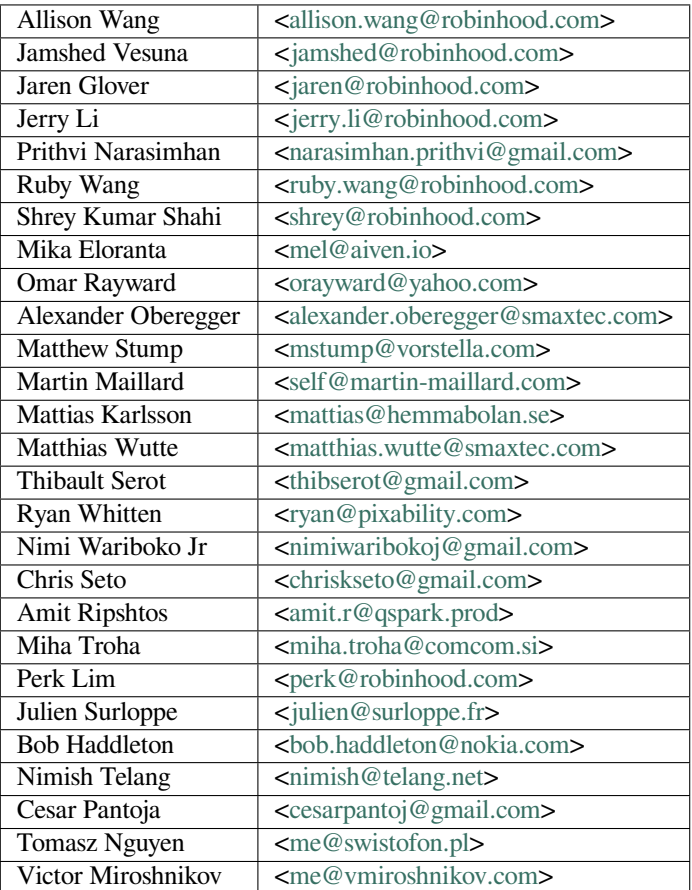

# **1.12 Glossary**

**acked**

**acking**

- **acknowledged** Acknowledgment marks a message as fully processed. It's a signal that the program does not want to see the message again. Faust advances the offset by committing after a message is acknowledged.
- **agent** An async function that iterates over a stream. Since streams are infinite the agent will usually not end unless the program is shut down.

<span id="page-459-6"></span>**codec** A codec encodes/decodes data to some format or encoding. Examples of codecs include Base64 encoding, JSON serialization, pickle serialization, text encoding conversion, and more.

#### **concurrent**

**concurrency** A concurrent process can deal with many things at once, but not necessarily execute them in *[parallel](#page-459-0)*. For example a web crawler may have to fetch thousands of web pages, and can work on them concurrently.

<span id="page-459-5"></span>This is distinct from *[parallelism](#page-459-1)* in that the process will switch between fetching web pages, but not actually process any of them at the same time.

- **consumer** A process that receives messages from a broker, or a process that is actively reading from a topic/channel.
- **event** A happening in a system, or in the case of a stream, a single record having a key/value pair, and a reference to the original message object.

#### **idempotence**

#### <span id="page-459-4"></span>**idempotent**

**idempotency** Idempotence is a mathematical property that describes a function that can be called multiple times without changing the result. Practically it means that a function can be repeated many times without unintended effects, but not necessarily side-effect free in the pure sense (compare to *[nullipotent](#page-459-2)*).

<span id="page-459-2"></span>Further reading: <https://en.wikipedia.org/wiki/Idempotent>

**message** The unit of data published or received from the message *[transport](#page-459-3)*. A message has a key and a value.

#### **nullipotent**

#### **nullipotence**

**nullipotency** describes a function that'll have the same effect, and give the same result, even if called zero or multiple times (side-effect free). A stronger version of *[idempotent](#page-459-4)*.

#### <span id="page-459-0"></span>**parallel**

**parallelism** A parallel process can execute many things at the same time, which will usually require running on multiple CPU cores.

<span id="page-459-1"></span>In contrast the term *[concurrency](#page-459-5)* refers to something that is seemingly parallel, but does not actually execute at the same time.

**publisher** A process sending messages, or a process publishing data to a topic.

#### **reentrant**

**reentrancy** describes a function that can be interrupted in the middle of execution (e.g., by hardware interrupt or signal), and then safely called again later. Reentrancy isn't the same as *[idempotence](#page-459-4)* as the return value doesn't have to be the same given the same inputs, and a reentrant function may have side effects as long as it can be interrupted; An idempotent function is always reentrant, but the reverse may not be true.

**sensor** A sensor records information about events happening in a running Faust application.

**serializer** A serializer is a *[codec](#page-459-6)*, responsible for serializing keys and values in messages sent over the network.

**task** A task is the unit of *[concurrency](#page-459-5)* in an [asyncio](https://docs.python.org/dev/library/asyncio.html#module-asyncio) program.

**thread safe** A function or process that is thread safe means multiple POSIX threads can execute it in parallel without race conditions or deadlock situations.

**topic** Consumers subscribe to topics of interest, and producers send messages to consumers via the topic.

<span id="page-459-3"></span>**transport** A communication mechanism used to send and receive messages, for example Kafka.

# **CHAPTER**

**TWO**

# **INDICES AND TABLES**

- genindex
- modindex
- search

# **PYTHON MODULE INDEX**

# f

faust, [99](#page-102-0) Faust, [94](#page-97-0) faust.agents, [231](#page-234-0) faust.agents.actor, [234](#page-237-0) faust.agents.agent, [234](#page-237-1) faust.agents.manager, [236](#page-239-1) faust.agents.models, [237](#page-240-0) faust.agents.replies, [239](#page-242-0) faust.app, [201](#page-204-0) faust.app.base, [216](#page-219-0) faust.app.router, [230](#page-233-0) faust.assignor.client\_assignment, [318](#page-321-0) faust.assignor.cluster\_assignment, [322](#page-325-0) faust.assignor.copartitioned\_assignor, [324](#page-327-0) faust.assignor.leader\_assignor, [324](#page-327-1) faust.assignor.partition\_assignor, [324](#page-327-2) faust.auth, [187](#page-190-0) faust.channels, [188](#page-191-1) faust.cli.agents, [382](#page-385-0) faust.cli.base, [382](#page-385-1) faust.cli.clean\_versions, [387](#page-390-0) faust.cli.completion, [387](#page-390-1) faust.cli.faust, [388](#page-391-1) faust.cli.livecheck, [391](#page-394-0) faust.cli.model, [391](#page-394-1) faust.cli.models, [391](#page-394-2) faust.cli.params, [392](#page-395-0) faust.cli.reset, [392](#page-395-1) faust.cli.send, [393](#page-396-0) faust.cli.tables, [393](#page-396-1) faust.cli.worker, [393](#page-396-2) faust.events, [191](#page-194-0) faust.exceptions, [188](#page-191-2) faust.fixups, [240](#page-243-0) faust.fixups.base, [240](#page-243-1) faust.fixups.django, [240](#page-243-2) faust.joins, [192](#page-195-0) faust.livecheck, [241](#page-244-0) faust.livecheck.app, [246](#page-249-0) faust.livecheck.case, [248](#page-251-0)

faust.livecheck.exceptions, [250](#page-253-0) faust.livecheck.locals, [250](#page-253-1) faust.livecheck.models, [250](#page-253-2) faust.livecheck.patches, [255](#page-258-0) faust.livecheck.patches.aiohttp, [255](#page-258-1) faust.livecheck.runners, [256](#page-259-0) faust.livecheck.signals, [256](#page-259-1) faust.models.base, [256](#page-259-2) faust.models.fields, [258](#page-261-0) faust.models.record, [260](#page-263-0) faust.sensors, [261](#page-264-0) faust.sensors.base, [269](#page-272-0) faust.sensors.datadog, [273](#page-276-0) faust.sensors.monitor, [275](#page-278-0) faust.sensors.statsd, [279](#page-282-0) faust.serializers.codecs, [281](#page-284-0) faust.serializers.registry, [284](#page-287-0) faust.stores, [286](#page-289-0) faust.stores.base, [286](#page-289-1) faust.stores.memory, [287](#page-290-0) faust.stores.rocksdb, [288](#page-291-0) faust.streams, [192](#page-195-1) faust.tables, [290](#page-293-0) faust.tables.base, [296](#page-299-0) faust.tables.manager, [298](#page-301-0) faust.tables.objects, [299](#page-302-0) faust.tables.recovery, [300](#page-303-0) faust.tables.sets, [302](#page-305-0) faust.tables.table, [302](#page-305-1) faust.tables.wrappers, [305](#page-308-0) faust.topics, [197](#page-200-0) faust.transport, [309](#page-312-0) faust.transport.base, [309](#page-312-1) faust.transport.conductor, [313](#page-316-0) faust.transport.consumer, [314](#page-317-0) faust.transport.drivers, [316](#page-319-0) faust.transport.drivers.aiokafka, [317](#page-320-0) faust.transport.producer, [316](#page-319-1) faust.transport.utils, [318](#page-321-1) faust.types.agents, [326](#page-329-0) faust.types.app, [328](#page-331-0) faust.types.assignor, [332](#page-335-0)

faust.types.auth, [333](#page-336-0) faust.types.channels, [333](#page-336-1) faust.types.codecs, [334](#page-337-0) faust.types.core, [335](#page-338-0) faust.types.enums, [335](#page-338-1) faust.types.events, [335](#page-338-2) faust.types.fixups, [335](#page-338-3) faust.types.joins, [336](#page-339-0) faust.types.models, [336](#page-339-1) faust.types.router, [338](#page-341-0) faust.types.sensors, [339](#page-342-0) faust.types.serializers, [340](#page-343-0) faust.types.settings, [342](#page-345-0) faust.types.stores, [346](#page-349-0) faust.types.streams, [347](#page-350-0) faust.types.tables, [348](#page-351-0) faust.types.topics, [351](#page-354-0) faust.types.transports, [352](#page-355-0) faust.types.tuples, [355](#page-358-0) faust.types.web, [358](#page-361-0) faust.types.windows, [359](#page-362-1) faust.utils.codegen, [360](#page-363-0) faust.utils.cron, [361](#page-364-0) faust.utils.functional, [361](#page-364-1) faust.utils.iso8601, [362](#page-365-1) faust.utils.json, [362](#page-365-0) faust.utils.platforms, [363](#page-366-0) faust.utils.terminal, [365](#page-368-0) faust.utils.terminal.spinners, [367](#page-370-0) faust.utils.terminal.tables, [368](#page-371-0) faust.utils.tracing, [363](#page-366-1) faust.utils.urls, [364](#page-367-0) faust.utils.venusian, [364](#page-367-1) faust.web.apps.graph, [368](#page-371-1) faust.web.apps.router, [368](#page-371-2) faust.web.apps.stats, [369](#page-372-0) faust.web.base, [369](#page-372-1) faust.web.blueprints, [371](#page-374-0) faust.web.cache, [373](#page-376-0) faust.web.cache.backends, [373](#page-376-1) faust.web.cache.backends.base, [374](#page-377-0) faust.web.cache.backends.memory, [374](#page-377-1) faust.web.cache.backends.redis, [375](#page-378-0) faust.web.cache.cache, [375](#page-378-1) faust.web.cache.exceptions, [376](#page-379-0) faust.web.drivers, [376](#page-379-1) faust.web.drivers.aiohttp, [376](#page-379-2) faust.web.exceptions, [377](#page-380-0) faust.web.views, [379](#page-382-0) faust.windows, [199](#page-202-0) faust.worker, [200](#page-203-0)

# **INDEX**

# Symbols

--blocking-timeout faust-worker command line option, [92](#page-95-1) --console-port faust-worker command line option, [92](#page-95-1) --datadir faust command line option, [87](#page-90-0) --debug, --no-debug faust command line option, [87](#page-90-0) --json faust command line option, [87](#page-90-0)  $-\text{key}$ ,  $-\text{k}$ faust-send command line option, [90](#page-93-0) --key-serializer faust-send command line option, [90](#page-93-0) --key-type, -K faust-send command line option, [90](#page-93-0) --logfile, -f faust-worker command line option, [92](#page-95-1) --loglevel, -l faust-worker command line option, [92](#page-95-1)  $-$ loop,  $-L$ faust command line option, [87](#page-90-0) --max-latency faust-send command line option, [90](#page-93-0) --min-latency faust-send command line option, [90](#page-93-0) --partition faust-send command line option, [90](#page-93-0) --quiet, --no-quiet, -q faust command line option, [87](#page-90-0) --repeat, -r faust-send command line option, [90](#page-93-0) --value-serializer faust-send command line option, [90](#page-93-0) --value-type, -V faust-send command line option, [90](#page-93-0) --web-bind, -b faust-worker command line option, [92](#page-95-1) --web-host, -h faust-worker command line option, [92](#page-95-1) --web-port, -p

```
faust-worker command line option, 92
--without-web
   faust-worker command line option, 92
--workdir, -W
   faust command line option, 87
-A, -app
   faust command line option, 87
A
```
abbreviate\_fqdn() (*faust.cli.base.AppCommand method*), [386](#page-389-0) abstract (*faust.cli.base.AppCommand attribute*), [385](#page-388-0) abstract (*faust.cli.base.Command attribute*), [383](#page-386-0) abstract (*faust.Service attribute*), [183](#page-186-1) ack() (*faust.Event method*), [156](#page-159-0) ack() (*faust.events.Event method*), [192](#page-195-2) ack() (*faust.EventT method*), [156](#page-159-0) ack() (*faust.transport.base.Consumer method*), [313](#page-316-1) ack() (*faust.transport.base.Transport.Consumer method*), [309](#page-312-2) ack() (*faust.transport.consumer.Consumer method*), [315](#page-318-0) ack() (*faust.types.events.EventT method*), [335](#page-338-4) ack() (*faust.types.transports.ConsumerT method*), [353](#page-356-0) ack() (*faust.types.tuples.Message method*), [357](#page-360-0) acked, **[455](#page-458-2)** acked (*faust.Event attribute*), [156](#page-159-0) acked (*faust.events.Event attribute*), [192](#page-195-2) acked (*faust.EventT attribute*), [156](#page-159-0) acked (*faust.types.events.EventT attribute*), [335](#page-338-4) acked (*faust.types.tuples.ConsumerMessage attribute*), [357](#page-360-0) acked (*faust.types.tuples.Message attribute*), [356](#page-359-0) acking, **[455](#page-458-2)** acknowledged, **[455](#page-458-2)** acks (*faust.TopicT attribute*), [175](#page-178-0) acks (*faust.types.topics.TopicT attribute*), [352](#page-355-1) acks\_enabled\_for() (*faust.transport.base.Conductor method*), [311](#page-314-0) acks\_enabled\_for() (*faust.transport.base.Transport.Conductor method*), [311](#page-314-0)

```
acks_enabled_for()
```
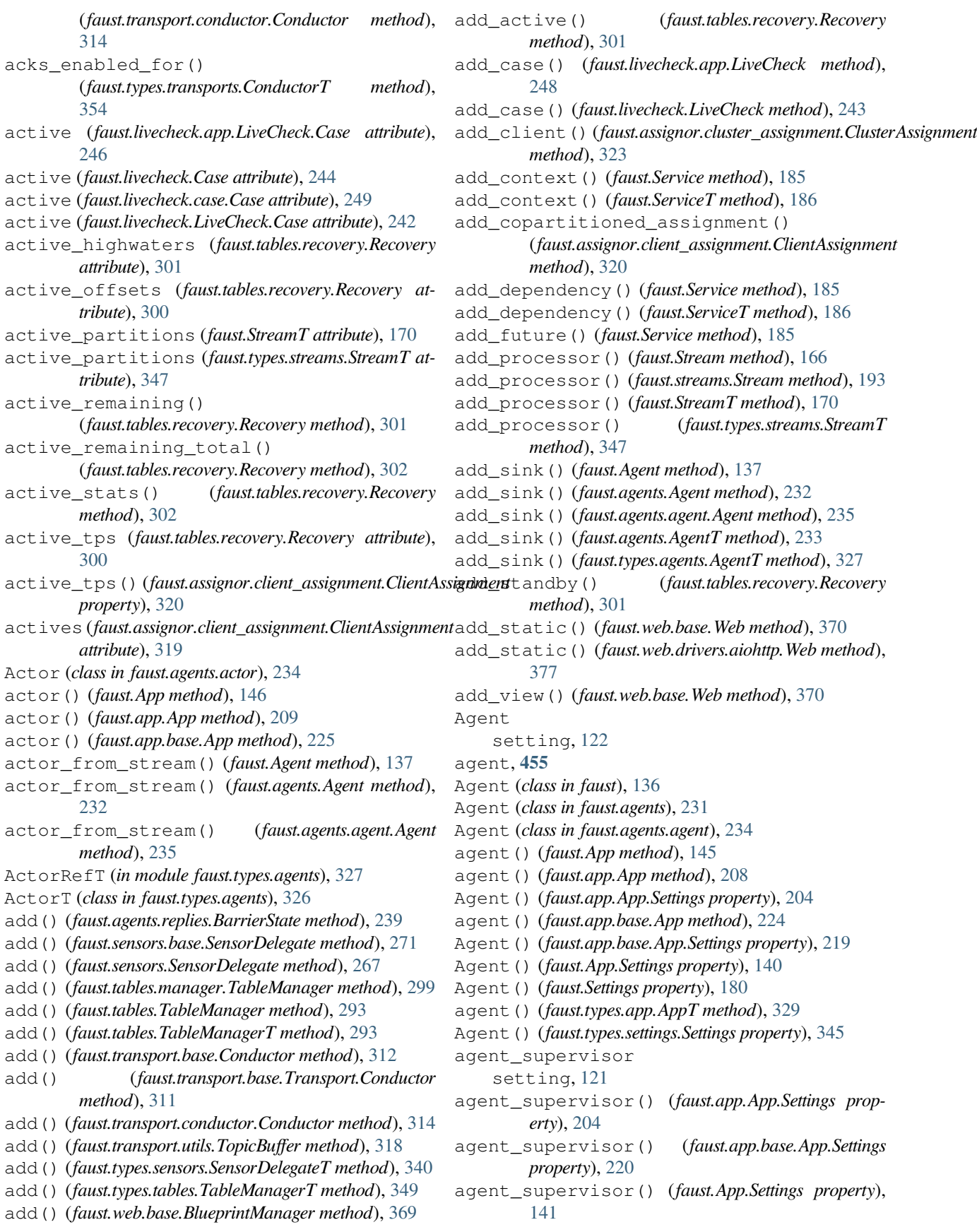

agent\_supervisor() (*faust.Settings property*), [180](#page-183-0) agent\_supervisor() (*faust.types.settings.Settings property*), [345](#page-348-0) agent\_to\_row() (*faust.cli.agents.agents method*), [382](#page-385-2) agent\_to\_row() (*faust.cli.faust.agents method*), [388](#page-391-2) AgentErrorHandler (*in module faust.types.agents*), [326](#page-329-1) AgentFun (*in module faust.agents*), [232](#page-235-0) AgentFun (*in module faust.types.agents*), [326](#page-329-1) AgentManager (*class in faust.agents*), [233](#page-236-0) AgentManager (*class in faust.agents.manager*), [236](#page-239-2) AgentManagerT (*class in faust.agents*), [234](#page-237-2) AgentManagerT (*class in faust.types.agents*), [328](#page-331-1) agents (*class in faust.cli.agents*), [382](#page-385-2) agents (*class in faust.cli.faust*), [388](#page-391-2) agents() (*faust.app.App.BootStrategy method*), [202](#page-205-0) agents() (*faust.app.base.App.BootStrategy method*), [217](#page-220-0) agents() (*faust.app.base.BootStrategy method*), [216](#page-219-1) agents() (*faust.App.BootStrategy method*), [138](#page-141-1) agents() (*faust.app.BootStrategy method*), [215](#page-218-0) agents() (*faust.cli.agents.agents method*), [382](#page-385-2) agents() (*faust.cli.faust.agents method*), [388](#page-391-2) AgentT (*class in faust.agents*), [232](#page-235-0) AgentT (*class in faust.types.agents*), [327](#page-330-0) AgentTestWrapperT (*class in faust.types.agents*), [328](#page-331-1) allow\_blessed\_key (*faust.ModelOptions attribute*), [156](#page-159-0) allow\_blessed\_key (*faust.types.models.ModelOptions attribute*), [336](#page-339-2) allow\_credentials() (*faust.types.web.ResourceOptions property*), [358](#page-361-1) allow\_headers (*faust.transport.drivers.aiokafka.Producer attribute*), [317](#page-320-1) allow\_headers (*faust.transport.drivers.aiokafka.Transport.Producer* (*faust.tables.base.Collection method*), [298](#page-301-1) *attribute*), [317](#page-320-1) allow\_headers() (*faust.types.web.ResourceOptions property*), [358](#page-361-1) allow\_methods() (*faust.types.web.ResourceOptions property*), [358](#page-361-1) AlreadyConfiguredWarning, [188](#page-191-3) App (*class in faust*), [138](#page-141-1) App (*class in faust.app*), [201](#page-204-1) App (*class in faust.app.base*), [217](#page-220-0) app (*faust.Event attribute*), [156](#page-159-0) app (*faust.events.Event attribute*), [192](#page-195-2) app (*faust.EventT attribute*), [156](#page-159-0) app (*faust.types.events.EventT attribute*), [335](#page-338-4) app (*faust.types.transports.TransportT attribute*), [354](#page-357-0) app (*faust.Worker attribute*), [182](#page-185-0) app (*faust.worker.Worker attribute*), [201](#page-204-1) App.BootStrategy (*class in faust*), [138](#page-141-1)

App.BootStrategy (*class in faust.app*), [202](#page-205-0) App.BootStrategy (*class in faust.app.base*), [217](#page-220-0) App.on after configured signal, [35](#page-38-0) App.on\_before\_configured signal, [35](#page-38-0) App.on\_configured signal, [35](#page-38-0) App.on\_partitions\_assigned signal, [34](#page-37-0) App.on\_partitions\_revoked signal, [34](#page-37-0) App.on\_produce\_message signal, [33](#page-36-0) App.on\_worker\_init signal, [36](#page-39-0) App.Settings (*class in faust*), [139](#page-142-0) App.Settings (*class in faust.app*), [203](#page-206-0) App.Settings (*class in faust.app.base*), [218](#page-221-0) AppCommand (*class in faust.cli.base*), [385](#page-388-0) appdir() (*faust.app.App.Settings property*), [204](#page-207-0) appdir() (*faust.app.base.App.Settings property*), [220](#page-223-0) appdir() (*faust.App.Settings property*), [141](#page-144-0) appdir() (*faust.Settings property*), [179](#page-182-0) appdir() (*faust.types.settings.Settings property*), [344](#page-347-0) apply() (*faust.tables.wrappers.WindowSet method*), [306](#page-309-0) apply() (*faust.types.tables.WindowSetT method*), [349](#page-352-0) apply() (*faust.web.base.BlueprintManager method*), [369](#page-372-2) apply\_changelog\_batch() (*faust.stores.base.SerializedStore method*), [287](#page-290-1) apply\_changelog\_batch() (*faust.stores.memory.Store method*), [287](#page-290-1) apply\_changelog\_batch() (*faust.stores.rocksdb.Store method*), [289](#page-292-0) apply changelog batch() apply\_changelog\_batch() (*faust.tables.Collection method*), [291](#page-294-0) apply\_changelog\_batch() (*faust.tables.CollectionT method*), [292](#page-295-0) apply\_changelog\_batch() (*faust.tables.objects.ChangeloggedObjectManager method*), [300](#page-303-1) apply\_changelog\_batch() (*faust.types.stores.StoreT method*), [346](#page-349-1) apply\_changelog\_batch() (*faust.types.tables.CollectionT method*), [348](#page-351-1) apply\_changelog\_event() (*faust.tables.objects.ChangeloggedObject method*), [299](#page-302-1) apps (*faust.fixups.django.Fixup attribute*), [241](#page-244-1) AppT (*class in faust.types.app*), [328](#page-331-1) argument() (*in module faust.cli.base*), [382](#page-385-2)

as\_ansitable() (*faust.Table method*), [173](#page-176-0) as\_ansitable() (*faust.Table.WindowWrapper method*), [171](#page-174-0) as\_ansitable() (*faust.tables.Table method*), [296](#page-299-1) as\_ansitable() (*faust.tables.table.Table method*), [305](#page-308-1) as\_ansitable()(*faust.tables.table.Table.WindowWrapper*sdict()(*faust.sensors.monitor.Monitor method*), [277](#page-280-0) *method*), [303](#page-306-0) as\_ansitable() (*faust.tables.Table.WindowWrapper method*), [294](#page-297-0) as\_ansitable() (*faust.tables.TableT method*), [296](#page-299-1) as\_ansitable()(*faust.tables.wrappers.WindowWrapperassign()(faust.assignor.partition\_assignor.PartitionAssignor method*), [308](#page-311-0) as\_ansitable() (*faust.types.tables.TableT method*), [349](#page-352-0) as\_ansitable() (*faust.types.tables.WindowWrapperT method*), [351](#page-354-1) as\_click\_command() (*faust.cli.base.Command class method*), [383](#page-386-0) as\_dict() (*faust.models.fields.FieldDescriptor method*), [259](#page-262-0) as\_future\_message() (*faust.Channel method*), [152](#page-155-0) as\_future\_message() (*faust.channels.Channel method*), [189](#page-192-0) as\_future\_message() (*faust.ChannelT method*), [154](#page-157-0) as\_future\_message() (*faust.types.channels.ChannelT method*), [334](#page-337-1) as\_headers() (*faust.livecheck.models.TestExecution method*), [253](#page-256-0) as\_options() (*faust.stores.rocksdb.RocksDBOptions method*), [288](#page-291-1) as\_service() (*faust.cli.base.Command method*), [384](#page-387-0) as\_service() (*faust.cli.faust.worker method*), [390](#page-393-0) as\_service() (*faust.cli.worker.worker method*), [393](#page-396-3) as\_stored\_value() (*faust.tables.objects.ChangeloggedObject method*), [299](#page-302-1) asdict() (*faust.agents.models.ReqRepRequest method*), [237](#page-240-1) asdict() (*faust.agents.models.ReqRepResponse method*), [238](#page-241-0) asdict() (*faust.assignor.client\_assignment.ClientAssignment* assignments\_completed (*faust.sensors.Monitor atmethod*), [320](#page-323-0) asdict() (*faust.assignor.client\_assignment.ClientMetadata* assignments\_completed *method*), [321](#page-324-0) asdict() (*faust.assignor.cluster\_assignment.ClusterAssignment* assignments\_failed (*faust.Monitor attribute*), [159](#page-162-0) *method*), [323](#page-326-0) asdict() (*faust.livecheck.models.SignalEvent method*), [252](#page-255-0) asdict() (*faust.livecheck.models.TestExecution method*), [254](#page-257-0) asdict() (*faust.livecheck.models.TestReport method*), [255](#page-258-2) asdict() (*faust.models.record.Record method*), [261](#page-264-1) asdict() (*faust.Monitor method*), [161](#page-164-0) asdict() (*faust.Record method*), [158](#page-161-0) asdict() (*faust.Sensor method*), [164](#page-167-0) asdict() (*faust.sensors.base.Sensor method*), [271](#page-274-0) asdict() (*faust.sensors.Monitor method*), [264](#page-267-0) asdict() (*faust.sensors.monitor.TableState method*), [275](#page-278-1) asdict() (*faust.sensors.Sensor method*), [267](#page-270-0) asdict() (*faust.sensors.TableState method*), [269](#page-272-1) *method*), [325](#page-328-0) assign\_partition() (*faust.assignor.client\_assignment.CopartitionedAssignment method*), [319](#page-322-0) assigned\_actives() (*faust.assignor.partition\_assignor.PartitionAssignor method*), [326](#page-329-1) assigned\_actives() (*faust.types.assignor.PartitionAssignorT method*), [332](#page-335-1) assigned\_standbys() (*faust.assignor.partition\_assignor.PartitionAssignor method*), [326](#page-329-1) assigned\_standbys() (*faust.types.assignor.PartitionAssignorT method*), [332](#page-335-1) Assignment (*class in faust.web.apps.stats*), [369](#page-372-2) assignment (*faust.assignor.client\_assignment.ClientMetadata attribute*), [321](#page-324-0) assignment() (*faust.types.transports.ConsumerT method*), [353](#page-356-0) assignment\_latency (*faust.Monitor attribute*), [159](#page-162-0) assignment\_latency (*faust.sensors.Monitor attribute*), [262](#page-265-0) assignment\_latency (*faust.sensors.monitor.Monitor attribute*), [276](#page-279-0) assignments (*faust.assignor.cluster\_assignment.ClusterAssignment attribute*), [323](#page-326-0) assignments\_completed (*faust.Monitor attribute*), [159](#page-162-0) *tribute*), [262](#page-265-0) (*faust.sensors.monitor.Monitor attribute*), [276](#page-279-0) assignments\_failed (*faust.sensors.Monitor attribute*), [262](#page-265-0) assignments\_failed (*faust.sensors.monitor.Monitor attribute*), [276](#page-279-0) assignor (*faust.App attribute*), [151](#page-154-0) assignor (*faust.app.App attribute*), [214](#page-217-0) assignor (*faust.app.base.App attribute*), [230](#page-233-1)
assignor() (*faust.types.app.AppT property*), [331](#page-334-0) AsyncIterableActor (*class in faust.agents.actor*), [234](#page-237-0) AsyncIterableActorT (*class in faust.types.agents*), [327](#page-330-0) AT\_LEAST\_ONCE (*faust.types.enums.ProcessingGuarantee* bold() (*faust.cli.base.Command method*), [384](#page-387-0) *attribute*), [335](#page-338-0) attach() (*in module faust.utils.venusian*), [364](#page-367-0) AuthenticationFailed, [378](#page-381-0) AuthProtocol (*class in faust.types.auth*), [333](#page-336-0) autodiscover setting, [106](#page-109-0) autodiscover (*faust.app.App.Settings attribute*), [204](#page-207-0) autodiscover (*faust.app.base.App.Settings attribute*), [220](#page-223-0) autodiscover (*faust.App.Settings attribute*), [141](#page-144-0) autodiscover (*faust.Settings attribute*), [178](#page-181-0) autodiscover (*faust.types.settings.Settings attribute*), [343](#page-346-0) autodiscover() (*faust.Worker method*), [183](#page-186-0) autodiscover() (*faust.worker.Worker method*), [201](#page-204-0) autodiscover\_modules() (*faust.fixups.base.Fixup method*), [240](#page-243-0) autodiscover\_modules() (*faust.fixups.django.Fixup method*), [241](#page-244-0) autodiscover\_modules() (*faust.types.fixups.FixupT method*), [336](#page-339-0) AwaitableActor (*class in faust.agents.actor*), [234](#page-237-0) AwaitableActorT (*class in faust.types.agents*), [327](#page-330-0)

## B

banner() (*faust.cli.faust.worker method*), [390](#page-393-0) banner() (*faust.cli.worker.worker method*), [394](#page-397-0) BarrierState (*class in faust.agents.replies*), [239](#page-242-0) basename() (*faust.stores.rocksdb.Store property*), [290](#page-293-0) BaseSignal (*class in faust.livecheck.signals*), [256](#page-259-0) beacon() (*faust.Service property*), [186](#page-189-0) beacon() (*faust.ServiceT property*), [187](#page-190-0) begin() (*faust.utils.terminal.Spinner method*), [366](#page-369-0) begin() (*faust.utils.terminal.spinners.Spinner method*), [367](#page-370-0) bell (*faust.utils.terminal.Spinner attribute*), [365](#page-368-0) bell (*faust.utils.terminal.spinners.Spinner attribute*), [367](#page-370-0) block\_cache\_compressed\_size (*faust.stores.rocksdb.RocksDBOptions attribute*), [288](#page-291-0) *attribute*), [288](#page-291-0) blocking\_timeout() (*faust.cli.base.Command property*), [385](#page-388-0) bloom\_filter\_size (*faust.stores.rocksdb.RocksDBOptions attribute*), [288](#page-291-0) Blueprint (*class in faust.web.blueprints*), [372](#page-375-0)

block\_cache\_size(*faust.stores.rocksdb.RocksDBOption*\$roker\_commit\_every (*faust.types.settings.Settings* BlueprintManager (*class in faust.web.base*), [369](#page-372-0) BlueprintT (*class in faust.types.web*), [358](#page-361-0) body() (*faust.web.base.Response property*), [369](#page-372-0) body\_length() (*faust.web.base.Response property*), [369](#page-372-0) bold\_tail() (*faust.cli.base.Command method*), [385](#page-388-0) BootStrategy (*class in faust.app*), [214](#page-217-0) BootStrategy (*class in faust.app.base*), [216](#page-219-0) broker setting, [103](#page-106-0) broker() (*faust.app.App.Settings property*), [204](#page-207-0) broker() (*faust.app.base.App.Settings property*), [220](#page-223-0) broker() (*faust.App.Settings property*), [141](#page-144-0) broker() (*faust.Settings property*), [179](#page-182-0) broker() (*faust.types.settings.Settings property*), [344](#page-347-0) broker\_check\_crcs setting, [112](#page-115-0) broker\_check\_crcs (*faust.app.App.Settings attribute*), [204](#page-207-0) broker\_check\_crcs (*faust.app.base.App.Settings attribute*), [220](#page-223-0) broker\_check\_crcs (*faust.App.Settings attribute*), [141](#page-144-0) broker\_check\_crcs (*faust.Settings attribute*), [178](#page-181-0) broker\_check\_crcs (*faust.types.settings.Settings attribute*), [343](#page-346-0) broker\_client\_id setting, [111](#page-114-0) broker\_client\_id (*faust.app.App.Settings attribute*), [204](#page-207-0) broker\_client\_id (*faust.app.base.App.Settings attribute*), [220](#page-223-0) broker\_client\_id (*faust.App.Settings attribute*), [141](#page-144-0) broker\_client\_id (*faust.Settings attribute*), [178](#page-181-0) broker\_client\_id (*faust.types.settings.Settings attribute*), [343](#page-346-0) broker\_commit\_every setting, [112](#page-115-0) broker\_commit\_every (*faust.app.App.Settings attribute*), [204](#page-207-0) broker\_commit\_every (*faust.app.base.App.Settings attribute*), [220](#page-223-0) broker\_commit\_every (*faust.App.Settings attribute*), [141](#page-144-0) broker\_commit\_every (*faust.Settings attribute*), [178](#page-181-0) *attribute*), [343](#page-346-0) broker\_commit\_interval setting, [112](#page-115-0) broker\_commit\_interval() (*faust.app.App.Settings property*), [204](#page-207-0) broker\_commit\_interval() (*faust.app.base.App.Settings property*), [220](#page-223-0)

**Index 465**

broker\_commit\_interval() (*faust.App.Settings property*), [141](#page-144-0) broker\_commit\_interval() (*faust.Settings property*), [180](#page-183-0) broker\_commit\_interval() (*faust.types.settings.Settings property*), [345](#page-348-0) broker\_commit\_livelock\_soft\_timeout setting, [112](#page-115-0) broker\_commit\_livelock\_soft\_timeout() (*faust.app.App.Settings property*), [204](#page-207-0) broker\_commit\_livelock\_soft\_timeout() (*faust.app.base.App.Settings property*), [220](#page-223-0) broker\_commit\_livelock\_soft\_timeout() (*faust.App.Settings property*), [141](#page-144-0) broker\_commit\_livelock\_soft\_timeout() (*faust.Settings property*), [180](#page-183-0) broker\_commit\_livelock\_soft\_timeout() (*faust.types.settings.Settings property*), [345](#page-348-0) broker\_consumer setting, [111](#page-114-0) broker\_consumer() (*faust.app.App.Settings property*), [205](#page-208-0) broker\_consumer() (*faust.app.base.App.Settings property*), [220](#page-223-0) broker\_consumer() (*faust.App.Settings property*), [141](#page-144-0) broker\_consumer() (*faust.Settings property*), [179](#page-182-0) broker\_consumer() (*faust.types.settings.Settings property*), [344](#page-347-0) broker\_credentials setting, [104](#page-107-0) broker\_credentials() (*faust.app.App.Settings property*), [205](#page-208-0) broker\_credentials() (*faust.app.base.App.Settings property*), [220](#page-223-0) broker\_credentials() (*faust.App.Settings property*), [141](#page-144-0) broker\_credentials() (*faust.Settings property*), [179](#page-182-0) broker\_credentials() (*faust.types.settings.Settings property*), [345](#page-348-0) broker\_heartbeat\_interval setting, [112](#page-115-0) broker\_heartbeat\_interval() (*faust.app.App.Settings property*), [205](#page-208-0) broker\_heartbeat\_interval() (*faust.app.base.App.Settings property*), [220](#page-223-0) broker\_heartbeat\_interval() (*faust.App.Settings property*), [141](#page-144-0) broker\_heartbeat\_interval() (*faust.Settings property*), [180](#page-183-0) broker\_heartbeat\_interval() (*faust.types.settings.Settings property*), [345](#page-348-0) broker max poll interval

setting, [113](#page-116-0) broker\_max\_poll\_interval (*faust.app.App.Settings attribute*), [205](#page-208-0) broker\_max\_poll\_interval (*faust.app.base.App.Settings attribute*), [220](#page-223-0) broker\_max\_poll\_interval (*faust.App.Settings attribute*), [141](#page-144-0) broker\_max\_poll\_interval (*faust.Settings attribute*), [178](#page-181-0) broker\_max\_poll\_interval (*faust.types.settings.Settings attribute*), [343](#page-346-0) broker\_max\_poll\_records setting, [113](#page-116-0) broker\_max\_poll\_records() (*faust.app.App.Settings property*), [205](#page-208-0) broker\_max\_poll\_records() (*faust.app.base.App.Settings property*), [221](#page-224-0) broker\_max\_poll\_records() (*faust.App.Settings property*), [142](#page-145-0) broker\_max\_poll\_records() (*faust.Settings property*), [180](#page-183-0) broker max poll records() (*faust.types.settings.Settings property*), [345](#page-348-0) broker\_producer setting, [111](#page-114-0) broker\_producer() (*faust.app.App.Settings property*), [205](#page-208-0) broker\_producer() (*faust.app.base.App.Settings property*), [221](#page-224-0) broker\_producer() (*faust.App.Settings property*), [142](#page-145-0) broker\_producer() (*faust.Settings property*), [179](#page-182-0) broker\_producer() (*faust.types.settings.Settings property*), [344](#page-347-0) broker\_request\_timeout setting, [111](#page-114-0) broker request timeout () (*faust.app.App.Settings property*), [205](#page-208-0) broker\_request\_timeout() (*faust.app.base.App.Settings property*), [221](#page-224-0) broker\_request\_timeout() (*faust.App.Settings property*), [142](#page-145-0) broker\_request\_timeout() (*faust.Settings property*), [180](#page-183-0) broker\_request\_timeout() (*faust.types.settings.Settings property*), [345](#page-348-0) broker\_session\_timeout setting, [113](#page-116-0) broker\_session\_timeout() (*faust.app.App.Settings property*), [205](#page-208-0) broker\_session\_timeout() (*faust.app.base.App.Settings property*), [221](#page-224-0) broker\_session\_timeout() (*faust.App.Settings property*), [142](#page-145-0)

broker\_session\_timeout() (*faust.Settings property*), [180](#page-183-0) broker session timeout () (*faust.types.settings.Settings property*), [345](#page-348-0) buffer\_sizes (*faust.tables.recovery.Recovery attribute*), [301](#page-304-0) buffers (*faust.tables.recovery.Recovery attribute*), [301](#page-304-0) build() (*faust.transport.conductor.ConductorCompiler method*), [313](#page-316-0) build\_key() (*faust.web.cache.Cache method*), [373](#page-376-0) build\_key() (*faust.web.cache.cache.Cache method*), [376](#page-379-0) builtin\_options (*faust.cli.base.Command attribute*), [383](#page-386-0) bus (*faust.livecheck.app.LiveCheck attribute*), [248](#page-251-0) bus (*faust.livecheck.LiveCheck attribute*), [243](#page-246-0) bus\_concurrency (*faust.livecheck.app.LiveCheck attribute*), [247](#page-250-0) bus\_concurrency (*faust.livecheck.LiveCheck attribute*), [243](#page-246-0) bus\_topic\_name (*faust.livecheck.app.LiveCheck attribute*), [247](#page-250-0) bus\_topic\_name (*faust.livecheck.LiveCheck attribute*), [243](#page-246-0) by\_name() (*in module faust.fixups*), [240](#page-243-0) by\_name() (*in module faust.stores*), [286](#page-289-0) by\_name() (*in module faust.transport*), [309](#page-312-0) by\_name() (*in module faust.transport.drivers*), [316](#page-319-0) by\_name() (*in module faust.web.cache.backends*), [373](#page-376-0) by\_name() (*in module faust.web.drivers*), [376](#page-379-0) by\_url() (*in module faust.fixups*), [240](#page-243-0) by\_url() (*in module faust.stores*), [286](#page-289-0) by\_url() (*in module faust.transport*), [309](#page-312-0) by\_url() (*in module faust.transport.drivers*), [316](#page-319-0) by\_url() (*in module faust.web.cache.backends*), [373](#page-376-0) by\_url() (*in module faust.web.drivers*), [376](#page-379-0) bytes() (*faust.web.base.Web method*), [370](#page-373-0) bytes() (*faust.web.drivers.aiohttp.Web method*), [377](#page-380-0) bytes() (*faust.web.views.View method*), [380](#page-383-0) bytes\_to\_response() (*faust.web.base.Web method*), [370](#page-373-0) bytes\_to\_response() (*faust.web.drivers.aiohttp.Web method*), [377](#page-380-0) bytes\_to\_response() (*faust.web.views.View method*), [380](#page-383-0) BytesField (*class in faust.models.fields*), [260](#page-263-0)

#### C

cache setting, [106](#page-109-0) Cache (*class in faust.web.cache*), [373](#page-376-0) Cache (*class in faust.web.cache.cache*), [375](#page-378-0) cache() (*faust.App property*), [151](#page-154-0) cache() (*faust.app.App property*), [214](#page-217-0)

cache() (*faust.app.App.Settings property*), [205](#page-208-0) cache() (*faust.app.base.App property*), [230](#page-233-0) cache() (*faust.app.base.App.Settings property*), [221](#page-224-0) cache() (*faust.App.Settings property*), [142](#page-145-0) cache() (*faust.Settings property*), [179](#page-182-0) cache() (*faust.types.app.AppT property*), [331](#page-334-0) cache() (*faust.types.settings.Settings property*), [344](#page-347-0) cache() (*faust.types.web.BlueprintT method*), [359](#page-362-0) cache() (*faust.web.blueprints.Blueprint method*), [372](#page-375-0) CacheBackend (*class in faust.web.cache.backends.base*), [374](#page-377-0) CacheBackend (*class in faust.web.cache.backends.memory*), [375](#page-378-0) CacheBackend (*class in faust.web.cache.backends.redis*), [375](#page-378-0) CacheBackendT (*class in faust.types.web*), [358](#page-361-0) CacheStorage (*class in faust.web.cache.backends.memory*), [374](#page-377-0) CacheT (*class in faust.types.web*), [358](#page-361-0) CacheUnavailable, [376](#page-379-0) call\_command() (*in module faust.cli.faust*), [388](#page-391-0) call\_with\_trace() (*in module faust.utils.tracing*), [363](#page-366-0) callback() (*faust.types.tuples.PendingMessage property*), [356](#page-359-0) can\_assign() (*faust.assignor.client\_assignment.CopartitionedAssignment method*), [319](#page-322-0) can\_cache\_request() (*faust.web.cache.Cache method*), [373](#page-376-0) can\_cache\_request() (*faust.web.cache.cache.Cache method*), [375](#page-378-0) can\_cache\_response() (*faust.web.cache.Cache method*), [373](#page-376-0) can\_cache\_response() (*faust.web.cache.cache.Cache method*), [375](#page-378-0) can\_read\_body() (*faust.web.base.Request method*), [371](#page-374-0) cancel() (*faust.Agent method*), [137](#page-140-0) cancel() (*faust.agents.actor.Actor method*), [234](#page-237-0) cancel() (*faust.agents.Agent method*), [231](#page-234-0) cancel() (*faust.agents.agent.Agent method*), [235](#page-238-0) cancel() (*faust.agents.AgentManager method*), [233](#page-236-0) cancel() (*faust.agents.manager.AgentManager method*), [236](#page-239-0) cancel() (*faust.types.agents.ActorT method*), [326](#page-329-0) canonical\_url setting, [119](#page-122-0) canonical\_url() (*faust.app.App.Settings property*), [205](#page-208-0) canonical\_url() (*faust.app.base.App.Settings property*), [221](#page-224-0) canonical\_url() (*faust.App.Settings property*), [142](#page-145-0) canonical\_url() (*faust.Settings property*), [179](#page-182-0)

canonical\_url() (*faust.types.settings.Settings prop-*Channel (*class in faust.channels*), [188](#page-191-0) *erty*), [344](#page-347-0) carp() (*faust.cli.base.Command method*), [385](#page-388-0) Case (*class in faust.livecheck*), [244](#page-247-0) Case (*class in faust.livecheck.case*), [248](#page-251-0) case() (*faust.livecheck.app.LiveCheck method*), [247](#page-250-0) case() (*faust.livecheck.LiveCheck method*), [243](#page-246-0) case\_name (*faust.livecheck.models.SignalEvent attribute*), [251](#page-254-0) case\_name (*faust.livecheck.models.TestExecution attribute*), [252](#page-255-0) case\_name (*faust.livecheck.models.TestReport attribute*), [254](#page-257-0) CaseInsensitiveChoice (*class in faust.cli.params*), [392](#page-395-0) change\_workdir() (*faust.Worker method*), [183](#page-186-0) change\_workdir() (*faust.worker.Worker method*), [201](#page-204-0) changelog\_distribution (*faust.assignor.client\_assignment.ClientMetadata attribute*), [321](#page-324-0) changelog\_distribution() (*faust.assignor.partition\_assignor.PartitionAssignor* ChannelT (*class in faust.types.channels*), [333](#page-336-0) *property*), [325](#page-328-0) changelog\_queue() (*faust.tables.manager.TableManager property*), [299](#page-302-0) changelog\_queue() (*faust.tables.TableManager property*), [293](#page-296-0) changelog\_topic() (*faust.tables.base.Collection property*), [298](#page-301-0) changelog\_topic() (*faust.tables.Collection property*), [291](#page-294-0) changelog\_topic() (*faust.tables.CollectionT property*), [292](#page-295-0) changelog\_topic() (*faust.types.tables.CollectionT property*), [348](#page-351-0) changelog\_topics() (*faust.tables.manager.TableManager property*), [299](#page-302-0) changelog\_topics() (*faust.tables.TableManager property*), [293](#page-296-0) changelog\_topics() (*faust.tables.TableManagerT property*), [293](#page-296-0) changelog\_topics() (*faust.types.tables.TableManagerT property*), [349](#page-352-0) ChangelogEventCallback (*in module faust.types.tables*), [348](#page-351-0) ChangeloggedObject (*class in faust.tables.objects*), [299](#page-302-0) ChangeloggedObjectManager (*class in faust.tables.objects*), [299](#page-302-0) [355](#page-358-0) [232](#page-235-0) *erty*), [236](#page-239-0) [233](#page-236-0) *property*), [327](#page-330-0) *tribute*), [357](#page-360-0) [387](#page-390-0) *method*), [311](#page-314-0) [314](#page-317-0) *method*), [375](#page-378-0) *tribute*), [275](#page-278-0) *attribute*), [375](#page-378-0) [202](#page-205-0) *method*), [217](#page-220-0)

channel() (*faust.Agent property*), [138](#page-141-0) channel() (*faust.agents.Agent property*), [232](#page-235-0) channel() (*faust.agents.agent.Agent property*), [236](#page-239-0) channel() (*faust.agents.AgentT property*), [233](#page-236-0) channel() (*faust.App method*), [145](#page-148-0) channel() (*faust.app.App method*), [208](#page-211-0) channel() (*faust.app.base.App method*), [224](#page-227-0) channel() (*faust.types.agents.AgentT property*), [327](#page-330-0) channel() (*faust.types.app.AppT method*), [329](#page-332-0) channel() (*faust.types.tuples.PendingMessage property*), channel\_iterator() (*faust.Agent property*), [138](#page-141-0) channel\_iterator() (*faust.agents.Agent property*), channel\_iterator() (*faust.agents.agent.Agent prop*channel\_iterator() (*faust.agents.AgentT property*), channel\_iterator() (*faust.types.agents.AgentT* ChannelT (*class in faust*), [153](#page-156-0) charset() (*faust.web.base.Response property*), [369](#page-372-0) checksum (*faust.types.tuples.ConsumerMessage at*checksum (*faust.types.tuples.Message attribute*), [356](#page-359-0) children (*faust.Codec attribute*), [164](#page-167-0) children (*faust.serializers.codecs.Codec attribute*), [283](#page-286-0) chunked() (*faust.web.base.Response property*), [369](#page-372-0) clean\_versions (*class in faust.cli.clean\_versions*), clean\_versions (*class in faust.cli.faust*), [388](#page-391-0) clear() (*faust.stores.base.SerializedStore method*), [287](#page-290-0) clear() (*faust.transport.base.Conductor method*), [312](#page-315-0) clear() (*faust.transport.base.Transport.Conductor* clear() (*faust.transport.conductor.Conductor method*), clear() (*faust.web.cache.backends.memory.CacheStorage* client (*faust.sensors.datadog.DatadogMonitor at*client (*faust.sensors.statsd.StatsdMonitor attribute*), [281](#page-284-0) client (*faust.web.cache.backends.redis.CacheBackend* client\_only (*faust.App attribute*), [144](#page-147-0) client\_only (*faust.app.App attribute*), [207](#page-210-0) client\_only (*faust.app.base.App attribute*), [223](#page-226-0) client\_only() (*faust.app.App.BootStrategy method*),

client\_only() (*faust.app.base.App.BootStrategy*

Channel (*class in faust*), [151](#page-154-0)

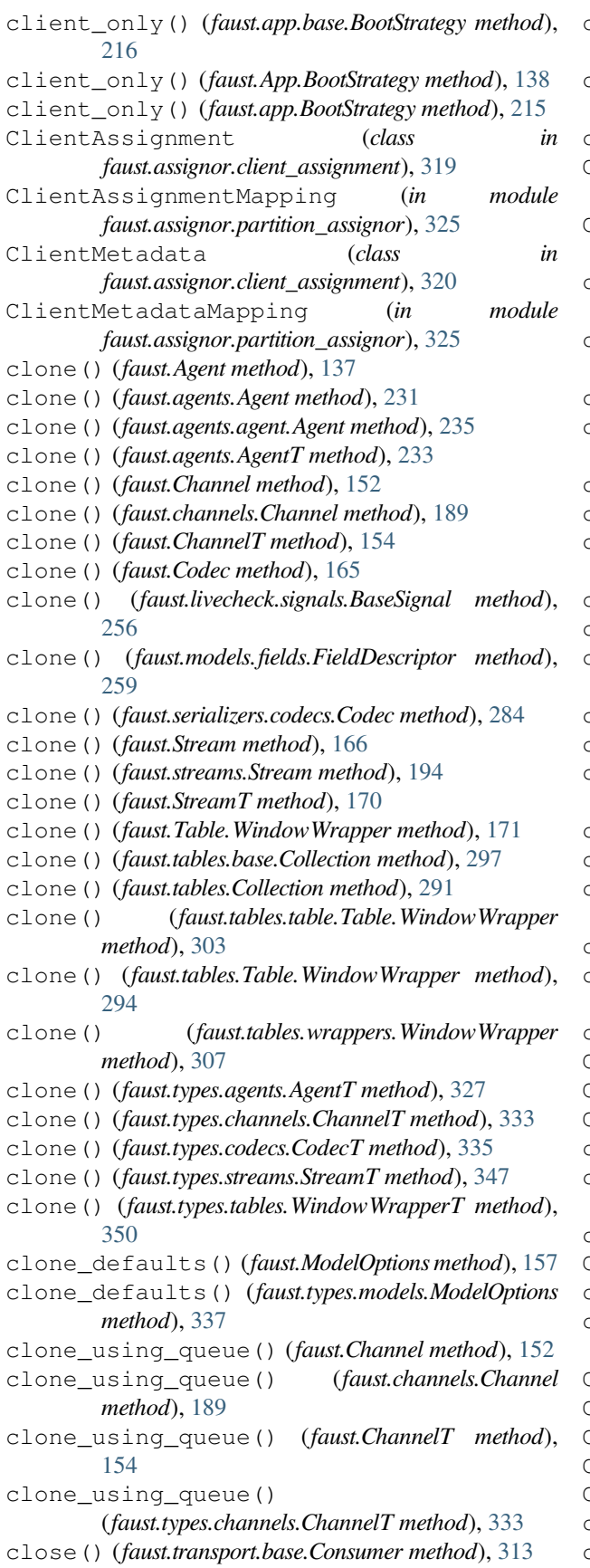

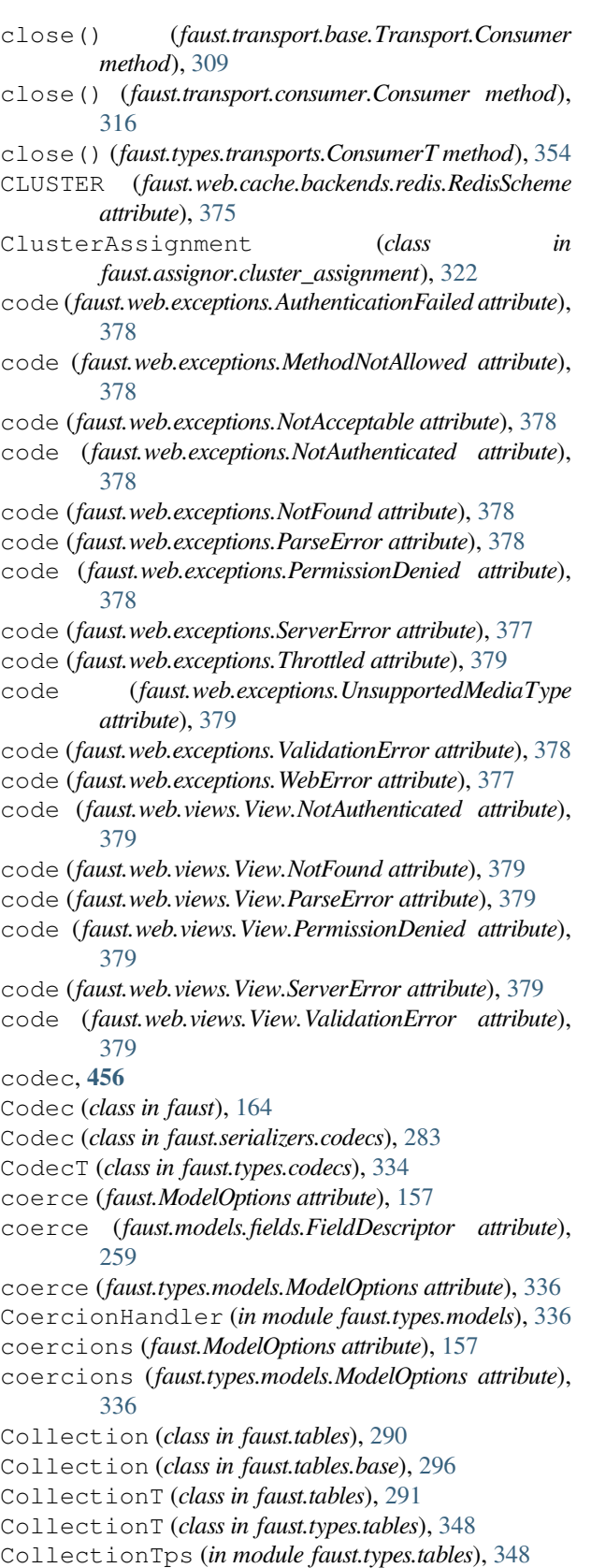

- color() (*faust.cli.base.Command method*), [384](#page-387-0)
- combine() (*faust.Stream method*), [169](#page-172-0)

combine() (*faust.streams.Stream method*), [196](#page-199-0) combine() (*faust.tables.base.Collection method*), [298](#page-301-0) combine() (*faust.tables.Collection method*), [291](#page-294-0) Command (*class in faust.cli.base*), [383](#page-386-0) command() (*faust.App method*), [149](#page-152-0) command() (*faust.app.App method*), [212](#page-215-0) command() (*faust.app.base.App method*), [228](#page-231-0) command() (*faust.types.app.AppT method*), [330](#page-333-0) Command.UsageError, [383](#page-386-0) commit\_interval (*faust.types.transports.ConsumerT attribute*), [353](#page-356-0) commit\_latency (*faust.Monitor attribute*), [159](#page-162-0) commit\_latency (*faust.sensors.Monitor attribute*), [262](#page-265-0) commit\_latency (*faust.sensors.monitor.Monitor attribute*), [276](#page-279-0) compacting (*faust.TopicT attribute*), [175](#page-178-0) compacting (*faust.types.topics.TopicT attribute*), [351](#page-354-0) CompareMethod() (*in module faust.utils.codegen*), [361](#page-364-0) completion (*class in faust.cli.completion*), [387](#page-390-0) completion (*class in faust.cli.faust*), [388](#page-391-0) compression() (*faust.web.base.Response property*), [369](#page-372-0) concurrency, **[456](#page-459-0)** concurrency\_index (*faust.StreamT attribute*), [170](#page-173-0) concurrency\_index (*faust.types.streams.StreamT attribute*), [347](#page-350-0) concurrent, **[456](#page-459-0)** Conductor (*class in faust.transport.base*), [311](#page-314-0) Conductor (*class in faust.transport.conductor*), [313](#page-316-0) Conductor (*faust.types.transports.TransportT attribute*), [354](#page-357-0) ConductorCompiler (*class in faust.transport.conductor*), [313](#page-316-0) ConductorT (*class in faust.types.transports*), [354](#page-357-0) conf() (*faust.App property*), [150](#page-153-0) conf() (*faust.app.App property*), [213](#page-216-0) conf() (*faust.app.base.App property*), [229](#page-232-0) conf() (*faust.types.app.AppT property*), [331](#page-334-0) config (*faust.TopicT attribute*), [175](#page-178-0) config (*faust.types.topics.TopicT attribute*), [352](#page-355-0) config\_from\_object() (*faust.App method*), [144](#page-147-0) config\_from\_object() (*faust.app.App method*), [207](#page-210-0) config\_from\_object() (*faust.app.base.App method*), [223](#page-226-0) config\_from\_object() (*faust.types.app.AppT method*), [329](#page-332-0) configured (*faust.types.app.AppT attribute*), [328](#page-331-0) consecutive\_failures (*faust.livecheck.app.LiveCheck.Case attribute*), [246](#page-249-0) consecutive\_failures (*faust.livecheck.Case attribute*), [244](#page-247-0)

consecutive\_failures (*faust.livecheck.case.Case attribute*), [249](#page-252-0) consecutive\_failures (*faust.livecheck.LiveCheck.Case attribute*), [242](#page-245-0) consecutive\_numbers() (*in module faust.utils.functional*), [361](#page-364-0) console\_port() (*faust.cli.base.Command property*), [385](#page-388-0) consumer, **[456](#page-459-0)** Consumer (*class in faust.transport.base*), [312](#page-315-0) Consumer (*class in faust.transport.consumer*), [315](#page-318-0) Consumer (*class in faust.transport.drivers.aiokafka*), [317](#page-320-0) Consumer (*faust.types.transports.TransportT attribute*), [354](#page-357-0) consumer() (*faust.App property*), [150](#page-153-0) consumer() (*faust.app.App property*), [213](#page-216-0) consumer() (*faust.app.base.App property*), [229](#page-232-0) consumer() (*faust.types.app.AppT property*), [331](#page-334-0) consumer\_auto\_offset\_reset setting, [114](#page-117-0) consumer\_auto\_offset\_reset (*faust.app.App.Settings attribute*), [205](#page-208-0) consumer\_auto\_offset\_reset (*faust.app.base.App.Settings attribute*), [221](#page-224-0) consumer\_auto\_offset\_reset (*faust.App.Settings attribute*), [142](#page-145-0) consumer\_auto\_offset\_reset (*faust.Settings attribute*), [178](#page-181-0) consumer\_auto\_offset\_reset (*faust.types.settings.Settings attribute*), [343](#page-346-0) consumer\_max\_fetch\_size setting, [113](#page-116-0) consumer\_max\_fetch\_size (*faust.app.App.Settings attribute*), [205](#page-208-0) consumer max fetch size (*faust.app.base.App.Settings attribute*), [221](#page-224-0) consumer\_max\_fetch\_size (*faust.App.Settings attribute*), [142](#page-145-0) consumer\_max\_fetch\_size (*faust.Settings attribute*), [178](#page-181-0) consumer\_max\_fetch\_size (*faust.types.settings.Settings attribute*), [343](#page-346-0) consumer\_stopped\_errors (*faust.transport.base.Consumer attribute*), [312](#page-315-0) consumer\_stopped\_errors (*faust.transport.base.Transport.Consumer attribute*), [309](#page-312-0) consumer\_stopped\_errors (*faust.transport.consumer.Consumer attribute*), [315](#page-318-0) consumer\_stopped\_errors (*faust.transport.drivers.aiokafka.Consumer*

*attribute*), [317](#page-320-0) consumer\_stopped\_errors *attribute*), [317](#page-320-0) ConsumerCallback (*in module faust.types.transports*), [352](#page-355-0) ConsumerMessage (*class in faust.types.tuples*), [357](#page-360-0) ConsumerNotStarted, [188](#page-191-0) ConsumerScheduler setting, [114](#page-117-0) ConsumerScheduler() (*faust.app.App.Settings property*), [204](#page-207-0) ConsumerScheduler() (*faust.app.base.App.Settings property*), [219](#page-222-0) ConsumerScheduler() (*faust.App.Settings property*), [140](#page-143-0) ConsumerScheduler() (*faust.Settings property*), [180](#page-183-0) ConsumerScheduler() (*faust.types.settings.Settings property*), [345](#page-348-0) ConsumerT (*class in faust.types.transports*), [353](#page-356-0) content\_length() (*faust.web.base.Response property*), [369](#page-372-0) content\_separator (*faust.web.base.Web attribute*), [370](#page-373-0) content\_type() (*faust.web.base.Response property*), [369](#page-372-0) contribute\_to\_stream() (*faust.Stream method*), [169](#page-172-0) contribute\_to\_stream() (*faust.streams.Stream method*), [196](#page-199-0) contribute\_to\_stream() (*faust.tables.base.Collection method*), [298](#page-301-0) contribute\_to\_stream() (*faust.tables.Collection method*), [291](#page-294-0) convert() (*faust.cli.params.CaseInsensitiveChoice method*), [392](#page-395-0) convert() (*faust.cli.params.URLParam method*), [392](#page-395-0) cookies() (*faust.web.base.Request property*), [371](#page-374-0) copartitioned\_assignment() *method*), [320](#page-323-0) copartitioned\_assignments() (*faust.assignor.cluster\_assignment.ClusterAssignment method*), [323](#page-326-0) CopartitionedAssignment (*class in faust.assignor.client\_assignment*), [318](#page-321-0) CopartitionedAssignor (*class in faust.assignor.copartitioned\_assignor*), [324](#page-327-0) CopartitionedGroups (*in module faust.assignor.partition\_assignor*), [325](#page-328-0) CopartMapping (*in module faust.assignor.cluster\_assignment*), [322](#page-325-0) correlation\_id (*faust.agents.models.ReqRepRequest attribute*), [237](#page-240-0)

(*faust.transport.drivers.aiokafka.Transport.Consumer* cors() (*faust.web.drivers.aiohttp.Web property*), [376](#page-379-0) (*faust.assignor.client\_assignment.ClientAssignment* current() (*faust.tables.wrappers.WindowedKeysView* correlation\_id (*faust.agents.models.ReqRepResponse attribute*), [238](#page-241-0) count() (*faust.Monitor method*), [162](#page-165-0) count() (*faust.sensors.datadog.DatadogMonitor method*), [274](#page-277-0) count() (*faust.sensors.Monitor method*), [265](#page-268-0) count() (*faust.sensors.monitor.Monitor method*), [278](#page-281-0) count() (*faust.sensors.statsd.StatsdMonitor method*), [281](#page-284-0) crashed() (*faust.Service property*), [186](#page-189-0) crashed() (*faust.ServiceT property*), [187](#page-190-0) create\_conductor() (*faust.transport.base.Transport method*), [311](#page-314-0) create\_conductor() (*faust.types.transports.TransportT method*), [355](#page-358-0) create\_consumer() (*faust.transport.base.Transport method*), [311](#page-314-0) create\_consumer() (*faust.types.transports.TransportT method*), [354](#page-357-0) create\_producer() (*faust.transport.base.Transport method*), [311](#page-314-0) create\_producer() (*faust.types.transports.TransportT method*), [354](#page-357-0) create\_transaction\_manager() (*faust.transport.base.Transport method*), [311](#page-314-0) create\_transaction\_manager() (*faust.types.transports.TransportT method*), [354](#page-357-0) Credentials (*class in faust.auth*), [187](#page-190-0) CredentialsT (*class in faust.types.auth*), [333](#page-336-0) crontab() (*faust.App method*), [147](#page-150-0) crontab() (*faust.app.App method*), [210](#page-213-0) crontab() (*faust.app.base.App method*), [226](#page-229-0) crontab() (*faust.types.app.AppT method*), [329](#page-332-0) current() (*faust.tables.wrappers.WindowedItemsView method*), [306](#page-309-0) *method*), [305](#page-308-0) current() (*faust.tables.wrappers.WindowedValuesView method*), [306](#page-309-0) current() (*faust.tables.wrappers.WindowSet method*), [307](#page-310-0) current() (*faust.types.tables.WindowedItemsViewT method*), [350](#page-353-0) current() (*faust.types.tables.WindowedValuesViewT method*), [350](#page-353-0) current() (*faust.types.tables.WindowSetT method*), [350](#page-353-0) current() (*faust.types.windows.WindowT method*), [360](#page-363-0) current\_agent() (*in module faust.agents*), [234](#page-237-0) current\_event (*faust.StreamT attribute*), [169](#page-172-0)

current\_event (*faust.types.streams.StreamT attribute*), DatadogMonitor (*class in faust.sensors.datadog*), [273](#page-276-0) [347](#page-350-0) current\_event() (*in module faust*), [170](#page-173-0) current\_event() (*in module faust.streams*), [192](#page-195-0) current\_execution() (*faust.livecheck.app.LiveCheck.Case property*), [246](#page-249-0) current\_execution() (*faust.livecheck.Case property*), [245](#page-248-0) current\_execution() (*faust.livecheck.case.Case property*), [249](#page-252-0) current\_execution() (*faust.livecheck.LiveCheck.Case property*), [242](#page-245-0) current\_execution() (*in module faust.livecheck.locals*), [250](#page-253-0) current\_span() (*in module faust.utils.tracing*), [363](#page-366-0) current\_test() (*faust.livecheck.app.LiveCheck property*), [247](#page-250-0) current\_test() (*faust.livecheck.app.LiveCheck.Case property*), [246](#page-249-0) current\_test() (*faust.livecheck.Case property*), [245](#page-248-0) current\_test() (*faust.livecheck.case.Case property*), [249](#page-252-0) current\_test() (*faust.livecheck.LiveCheck property*), [243](#page-246-0) current\_test() (*faust.livecheck.LiveCheck.Case property*), [242](#page-245-0) current\_test() (*in module faust.livecheck*), [245](#page-248-0) current\_test() (*in module faust.livecheck.locals*), [250](#page-253-0) cursor\_hide (*faust.utils.terminal.Spinner attribute*), [365](#page-368-0) cursor\_hide (*faust.utils.terminal.spinners.Spinner attribute*), [367](#page-370-0) cursor\_show (*faust.utils.terminal.Spinner attribute*), [365](#page-368-0) cursor\_show (*faust.utils.terminal.spinners.Spinner attribute*), [367](#page-370-0) D

daemon (*faust.cli.base.Command attribute*), [383](#page-386-0) daemon (*faust.cli.faust.worker attribute*), [390](#page-393-0) daemon (*faust.cli.worker.worker attribute*), [393](#page-396-0) dark() (*faust.cli.base.Command method*), [384](#page-387-0) data() (*faust.tables.base.Collection property*), [297](#page-300-0) data() (*faust.tables.Collection property*), [290](#page-293-0) datadir setting, [108](#page-111-0) datadir() (*faust.app.App.Settings property*), [205](#page-208-0) datadir() (*faust.app.base.App.Settings property*), [221](#page-224-0) datadir() (*faust.App.Settings property*), [142](#page-145-0) datadir() (*faust.Settings property*), [179](#page-182-0) datadir() (*faust.types.settings.Settings property*), [344](#page-347-0)

date\_parser (*faust.ModelOptions attribute*), [157](#page-160-0) date\_parser (*faust.types.models.ModelOptions attribute*), [336](#page-339-0) DatetimeField (*class in faust.models.fields*), [260](#page-263-0) DB (*class in faust.stores.rocksdb*), [288](#page-291-0) db() (*faust.stores.rocksdb.PartitionDB property*), [288](#page-291-0) debug setting, [103](#page-106-0) debug (*faust.app.App.Settings attribute*), [205](#page-208-0) debug (*faust.app.base.App.Settings attribute*), [221](#page-224-0) debug (*faust.App.Settings attribute*), [142](#page-145-0) debug (*faust.Settings attribute*), [177](#page-180-0) debug (*faust.types.settings.Settings attribute*), [343](#page-346-0) debug\_blueprints (*faust.web.base.Web attribute*), [370](#page-373-0) DecimalField (*class in faust.models.fields*), [260](#page-263-0) decimals (*faust.ModelOptions attribute*), [156](#page-159-0) decimals (*faust.types.models.ModelOptions attribute*), [336](#page-339-0) DecodeError, [188](#page-191-0) decref() (*faust.types.tuples.Message method*), [357](#page-360-0) default (*faust.models.fields.FieldDescriptor attribute*), [259](#page-262-0) default (*faust.types.models.FieldDescriptorT attribute*), [338](#page-341-0) default() (*faust.utils.json.JSONEncoder method*), [362](#page-365-0) default\_blueprints (*faust.web.base.Web attribute*), [370](#page-373-0) default\_port (*faust.transport.drivers.aiokafka.Transport attribute*), [317](#page-320-0) defaults (*faust.ModelOptions attribute*), [157](#page-160-0) defaults (*faust.types.models.ModelOptions attribute*), [337](#page-340-0) DefaultSchedulingStrategy (*class in faust.transport.utils*), [318](#page-321-0) delete() (*faust.web.cache.backends.memory.CacheStorage method*), [374](#page-377-0) delta() (*faust.tables.wrappers.WindowedItemsView method*), [306](#page-309-0) delta() (*faust.tables.wrappers.WindowedKeysView method*), [305](#page-308-0) delta() (*faust.tables.wrappers.WindowedValuesView method*), [306](#page-309-0) delta() (*faust.tables.wrappers.WindowSet method*), [307](#page-310-0) delta() (*faust.types.tables.WindowedItemsViewT method*), [350](#page-353-0) delta() (*faust.types.tables.WindowedValuesViewT method*), [350](#page-353-0) delta() (*faust.types.tables.WindowSetT method*), [350](#page-353-0) delta() (*faust.types.windows.WindowT method*), [360](#page-363-0) deque\_prune() (*in module faust.utils.functional*), [362](#page-365-0) deque\_pushpopmax() (*in module*

*faust.utils.functional*), [362](#page-365-0)

derive() (*faust.Channel method*), [153](#page-156-0) derive() (*faust.channels.Channel method*), [190](#page-193-0) derive() (*faust.ChannelT method*), [155](#page-158-0) derive() (*faust.models.base.Model method*), [257](#page-260-0) derive() (*faust.Topic method*), [174](#page-177-0) derive() (*faust.topics.Topic method*), [198](#page-201-0) derive() (*faust.TopicT method*), [176](#page-179-0) derive() (*faust.types.channels.ChannelT method*), [334](#page-337-0) derive() (*faust.types.models.ModelT method*), [337](#page-340-0) derive() (*faust.types.topics.TopicT method*), [352](#page-355-0) derive\_topic() (*faust.Stream method*), [168](#page-171-0) derive\_topic() (*faust.streams.Stream method*), [196](#page-199-0) derive\_topic() (*faust.StreamT method*), [170](#page-173-0) derive\_topic() (*faust.Topic method*), [174](#page-177-0) derive\_topic() (*faust.topics.Topic method*), [199](#page-202-0) derive\_topic() (*faust.TopicT method*), [176](#page-179-0) derive\_topic() (*faust.types.streams.StreamT method*), [348](#page-351-0) derive\_topic() (*faust.types.topics.TopicT method*), [352](#page-355-0) descriptors (*faust.ModelOptions attribute*), [157](#page-160-0) descriptors (*faust.types.models.ModelOptions attribute*), [337](#page-340-0) detail (*faust.web.exceptions.AuthenticationFailed attribute*), [378](#page-381-0) detail (*faust.web.exceptions.MethodNotAllowed attribute*), [378](#page-381-0) detail (*faust.web.exceptions.NotAcceptable attribute*), [378](#page-381-0) detail (*faust.web.exceptions.NotAuthenticated attribute*), [378](#page-381-0) detail (*faust.web.exceptions.ParseError attribute*), [378](#page-381-0) detail (*faust.web.exceptions.PermissionDenied attribute*), [378](#page-381-0) detail (*faust.web.exceptions.ServerError attribute*), [378](#page-381-0) detail (*faust.web.exceptions.Throttled attribute*), [379](#page-382-0) detail (*faust.web.exceptions.UnsupportedMediaType attribute*), [379](#page-382-0) detail (*faust.web.exceptions.ValidationError attribute*), [378](#page-381-0) detail (*faust.web.exceptions.WebError attribute*), [377](#page-380-0) detail (*faust.web.views.View.NotAuthenticated attribute*), [379](#page-382-0) detail (*faust.web.views.View.ParseError attribute*), [379](#page-382-0) detail (*faust.web.views.View.PermissionDenied attribute*), [379](#page-382-0) detail (*faust.web.views.View.ServerError attribute*), [379](#page-382-0) detail (*faust.web.views.View.ValidationError attribute*), [379](#page-382-0) detauil (*faust.web.exceptions.NotFound attribute*), [378](#page-381-0) detauil (*faust.web.views.View.NotFound attribute*), [379](#page-382-0) discard() (*faust.transport.base.Conductor method*), [312](#page-315-0)

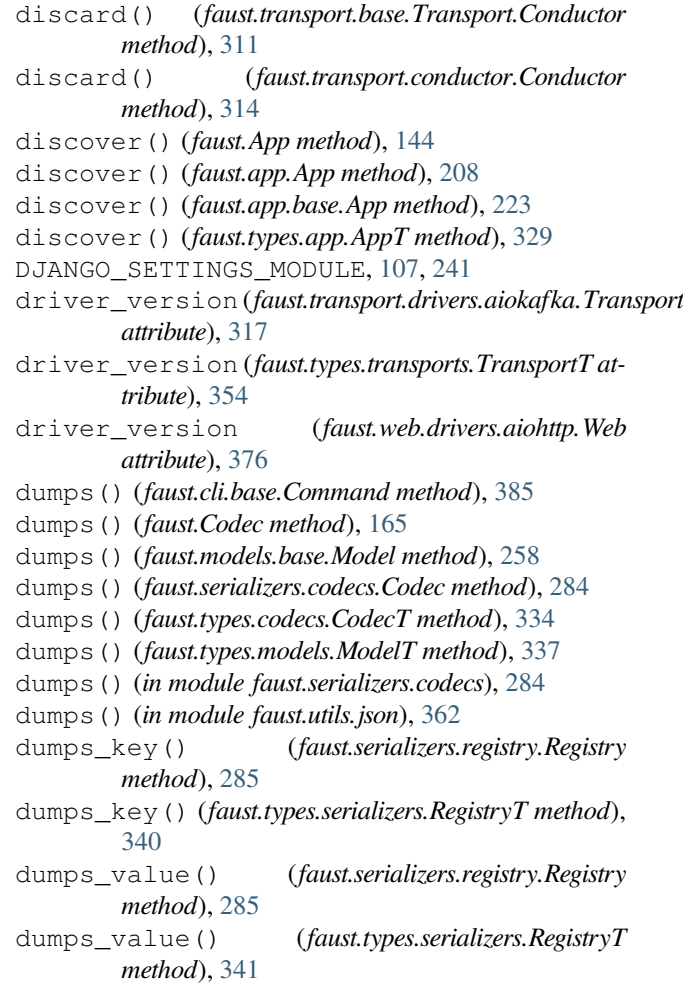

#### E

- earliest() (*faust.types.windows.WindowT method*), [360](#page-363-0)
- echo() (*faust.Stream method*), [167](#page-170-0)
- echo() (*faust.streams.Stream method*), [195](#page-198-0)
- echo() (*faust.StreamT method*), [170](#page-173-0)
- echo() (*faust.types.streams.StreamT method*), [348](#page-351-0)
- emit() (*faust.utils.terminal.SpinnerHandler method*), [366](#page-369-0)
- emit() (*faust.utils.terminal.spinners.SpinnerHandler method*), [367](#page-370-0)
- empty() (*faust.Channel method*), [153](#page-156-0)
- empty() (*faust.channels.Channel method*), [190](#page-193-0)
- empty() (*faust.ChannelT method*), [154](#page-157-0)
- empty() (*faust.types.channels.ChannelT method*), [334](#page-337-0)
- enable\_acks (*faust.StreamT attribute*), [170](#page-173-0)
- enable\_acks (*faust.types.streams.StreamT attribute*), [347](#page-350-0)
- enable\_kafka (*faust.app.App.BootStrategy attribute*), [202](#page-205-0)
- enable\_kafka (*faust.app.base.App.BootStrategy attribute*), [217](#page-220-0)

enable\_kafka (*faust.app.base.BootStrategy attribute*), [216](#page-219-0) enable\_kafka (*faust.App.BootStrategy attribute*), [139](#page-142-0) enable\_kafka (*faust.app.BootStrategy attribute*), [214](#page-217-0) enable\_kafka\_consumer (*faust.app.App.BootStrategy attribute*), [202](#page-205-0) enable\_kafka\_consumer (*faust.app.base.App.BootStrategy attribute*), [217](#page-220-0) enable\_kafka\_consumer (*faust.app.base.BootStrategy attribute*), [216](#page-219-0) enable\_kafka\_consumer (*faust.App.BootStrategy attribute*), [139](#page-142-0) enable\_kafka\_consumer (*faust.app.BootStrategy attribute*), [215](#page-218-0) enable\_kafka\_producer (*faust.app.App.BootStrategy attribute*), [202](#page-205-0) enable\_kafka\_producer (*faust.app.base.App.BootStrategy attribute*), [217](#page-220-0) enable\_kafka\_producer (*faust.app.base.BootStrategy attribute*), [216](#page-219-0) enable\_kafka\_producer (*faust.App.BootStrategy attribute*), [139](#page-142-0) enable\_kafka\_producer (*faust.app.BootStrategy attribute*), [215](#page-218-0) enable\_sensors (*faust.app.App.BootStrategy attribute*), [202](#page-205-0) enable\_sensors (*faust.app.base.App.BootStrategy attribute*), [217](#page-220-0) enable\_sensors (*faust.app.base.BootStrategy attribute*), [216](#page-219-0) enable\_sensors (*faust.App.BootStrategy attribute*), [139](#page-142-0) enable\_sensors (*faust.app.BootStrategy attribute*), [215](#page-218-0) enable\_web (*faust.app.App.BootStrategy attribute*), [202](#page-205-0) enable\_web (*faust.app.base.App.BootStrategy attribute*), [217](#page-220-0) enable\_web (*faust.app.base.BootStrategy attribute*), [216](#page-219-0) enable\_web (*faust.App.BootStrategy attribute*), [139](#page-142-0) enable\_web (*faust.app.BootStrategy attribute*), [215](#page-218-0) enabled() (*faust.fixups.base.Fixup method*), [240](#page-243-0) enabled() (*faust.fixups.django.Fixup method*), [241](#page-244-0) enabled() (*faust.types.fixups.FixupT method*), [335](#page-338-0) encoding (*faust.models.fields.BytesField attribute*), [260](#page-263-0) end() (*faust.livecheck.runners.TestRunner method*), [256](#page-259-0) end() (*faust.livecheck.TestRunner method*), [245](#page-248-0) enumerate() (*faust.Stream method*), [167](#page-170-0) enumerate() (*faust.streams.Stream method*), [194](#page-197-0) enumerate() (*faust.StreamT method*), [170](#page-173-0) enumerate() (*faust.types.streams.StreamT method*), [347](#page-350-0)

environment variable

DJANGO\_SETTINGS\_MODULE, [107](#page-110-0), [241](#page-244-0) F\_DATADIR, [108](#page-111-0) FAUST\_DATADIR, [108](#page-111-0) NO\_CYTHON, [419](#page-422-0) PYTHONPATH, [382](#page-385-0) EqMethod() (*in module faust.utils.codegen*), [360](#page-363-0) ERROR (*faust.livecheck.models.State attribute*), [250](#page-253-0) error (*faust.livecheck.models.TestReport attribute*), [255](#page-258-0) error (*faust.livecheck.runners.TestRunner attribute*), [256](#page-259-0) error (*faust.livecheck.TestRunner attribute*), [245](#page-248-0) error() (*faust.web.views.View method*), [381](#page-384-0) errors (*faust.models.fields.BytesField attribute*), [260](#page-263-0) event, **[456](#page-459-0)** Event (*class in faust*), [155](#page-158-0) Event (*class in faust.events*), [191](#page-194-0) events() (*faust.Stream method*), [166](#page-169-0) events() (*faust.streams.Stream method*), [194](#page-197-0) events\_active (*faust.Monitor attribute*), [160](#page-163-0) events\_active (*faust.sensors.Monitor attribute*), [263](#page-266-0) events\_active (*faust.sensors.monitor.Monitor attribute*), [277](#page-280-0) events\_by\_stream (*faust.Monitor attribute*), [160](#page-163-0) events\_by\_stream (*faust.sensors.Monitor attribute*), [263](#page-266-0) events\_by\_stream (*faust.sensors.monitor.Monitor attribute*), [277](#page-280-0) events\_by\_task (*faust.Monitor attribute*), [160](#page-163-0) events\_by\_task (*faust.sensors.Monitor attribute*), [263](#page-266-0) events\_by\_task (*faust.sensors.monitor.Monitor attribute*), [277](#page-280-0) events\_runtime (*faust.Monitor attribute*), [160](#page-163-0) events\_runtime (*faust.sensors.Monitor attribute*), [263](#page-266-0) events\_runtime (*faust.sensors.monitor.Monitor attribute*), [277](#page-280-0) events\_runtime\_avg (*faust.Monitor attribute*), [160](#page-163-0) events\_runtime\_avg (*faust.sensors.Monitor attribute*), [263](#page-266-0) events\_runtime\_avg (*faust.sensors.monitor.Monitor attribute*), [277](#page-280-0) events\_s (*faust.Monitor attribute*), [160](#page-163-0) events\_s (*faust.sensors.Monitor attribute*), [263](#page-266-0) events\_s (*faust.sensors.monitor.Monitor attribute*), [277](#page-280-0) events\_total (*faust.Monitor attribute*), [160](#page-163-0) events\_total (*faust.sensors.Monitor attribute*), [263](#page-266-0) events\_total (*faust.sensors.monitor.Monitor attribute*), [277](#page-280-0) EventT (*class in faust*), [156](#page-159-0) EventT (*class in faust.types.events*), [335](#page-338-0) EXACTLY\_ONCE (*faust.types.enums.ProcessingGuarantee attribute*), [335](#page-338-0)

exclude (*faust.models.fields.FieldDescriptor attribute*), [259](#page-262-0)

exit\_code (*faust.cli.base.Command.UsageError attribute*), [383](#page-386-0)

expire() (*faust.web.cache.backends.memory.CacheStorage* faust.assignor.copartitioned\_assignor *method*), [374](#page-377-0) expires (*faust.livecheck.models.TestExecution attribute*), [253](#page-256-0) expires (*faust.types.windows.WindowT attribute*), [359](#page-362-0) expose\_headers() (*faust.types.web.ResourceOptions property*), [358](#page-361-0) [324](#page-327-0)

### F

F\_DATADIR, [108](#page-111-0) FAIL (*faust.livecheck.models.State attribute*), [250](#page-253-0) Faust (*module*), [94](#page-97-0) faust (*module*), [21](#page-24-0), [42](#page-45-0), [50](#page-53-0), [58](#page-61-0), [59](#page-62-0), [82,](#page-85-0) [87,](#page-90-0) [99,](#page-102-0) [130,](#page-133-0) [136](#page-139-0) faust command line option --datadir, [87](#page-90-0) --debug, --no-debug, [87](#page-90-0)  $--json, 87$  $--json, 87$  $--$ loop,  $-L$ , [87](#page-90-0)  $--$ quiet,  $--$ no-quiet,  $-q$ , [87](#page-90-0)  $--workdir, -W, 87$  $--workdir, -W, 87$  $-A, -app, 87$  $-A, -app, 87$ faust-send command line option  $-$ key,  $-k$ , [90](#page-93-0) --key-serializer, [90](#page-93-0)  $-$ key-type,  $-K$ , [90](#page-93-0) --max-latency, [90](#page-93-0) --min-latency, [90](#page-93-0) --partition, [90](#page-93-0)  $--$ repeat,  $-r$ , [90](#page-93-0) --value-serializer, [90](#page-93-0)  $--value-type, -V, 90$  $--value-type, -V, 90$ faust-worker command line option --blocking-timeout, [92](#page-95-0) --console-port, [92](#page-95-0)  $--$ logfile,  $-f$ , [92](#page-95-0)  $-$ loglevel,  $-1, 92$  $-1, 92$  $-$ web-bind,  $-b$ , [92](#page-95-0)  $--web-host, -h, 92$  $--web-host, -h, 92$  $-$ web-port,  $-p$ , [92](#page-95-0) --without-web, [92](#page-95-0) faust.agents (*module*), [231](#page-234-0) faust.agents.actor (*module*), [234](#page-237-0) faust.agents.agent (*module*), [234](#page-237-0) faust.agents.manager (*module*), [236](#page-239-0) faust.agents.models (*module*), [237](#page-240-0) faust.agents.replies (*module*), [239](#page-242-0) faust.app (*module*), [201](#page-204-0) faust.app.base (*module*), [216](#page-219-0) faust.app.router (*module*), [230](#page-233-0) faust.assignor.client\_assignment (*module*), [318](#page-321-0) faust.assignor.cluster\_assignment (*module*), [322](#page-325-0)

(*module*), [324](#page-327-0) faust.assignor.leader\_assignor (*module*), faust.assignor.partition\_assignor (*module*), [324](#page-327-0) faust.auth (*module*), [187](#page-190-0) faust.channels (*module*), [188](#page-191-0) faust.cli.agents (*module*), [382](#page-385-0) faust.cli.base (*module*), [382](#page-385-0) faust.cli.clean\_versions (*module*), [387](#page-390-0) faust.cli.completion (*module*), [387](#page-390-0) faust.cli.faust (*module*), [388](#page-391-0) faust.cli.livecheck (*module*), [391](#page-394-0) faust.cli.model (*module*), [391](#page-394-0) faust.cli.models (*module*), [391](#page-394-0) faust.cli.params (*module*), [392](#page-395-0) faust.cli.reset (*module*), [392](#page-395-0) faust.cli.send (*module*), [393](#page-396-0) faust.cli.tables (*module*), [393](#page-396-0) faust.cli.worker (*module*), [393](#page-396-0) faust.events (*module*), [191](#page-194-0) faust.exceptions (*module*), [188](#page-191-0) faust.fixups (*module*), [240](#page-243-0) faust.fixups.base (*module*), [240](#page-243-0) faust.fixups.django (*module*), [240](#page-243-0) faust.joins (*module*), [192](#page-195-0) faust.livecheck (*module*), [241](#page-244-0) faust.livecheck.app (*module*), [246](#page-249-0) faust.livecheck.case (*module*), [248](#page-251-0) faust.livecheck.exceptions (*module*), [250](#page-253-0) faust.livecheck.locals (*module*), [250](#page-253-0) faust.livecheck.models (*module*), [250](#page-253-0) faust.livecheck.patches (*module*), [255](#page-258-0) faust.livecheck.patches.aiohttp (*module*), [255](#page-258-0) faust.livecheck.runners (*module*), [256](#page-259-0) faust.livecheck.signals (*module*), [256](#page-259-0) faust.models.base (*module*), [256](#page-259-0) faust.models.fields (*module*), [258](#page-261-0) faust.models.record (*module*), [260](#page-263-0) faust.sensors (*module*), [261](#page-264-0) faust.sensors.base (*module*), [269](#page-272-0) faust.sensors.datadog (*module*), [273](#page-276-0) faust.sensors.monitor (*module*), [275](#page-278-0) faust.sensors.statsd (*module*), [279](#page-282-0) faust.serializers.codecs (*module*), [281](#page-284-0) faust.serializers.registry (*module*), [284](#page-287-0) faust.stores (*module*), [286](#page-289-0) faust.stores.base (*module*), [286](#page-289-0) faust.stores.memory (*module*), [287](#page-290-0) faust.stores.rocksdb (*module*), [288](#page-291-0) faust.streams (*module*), [192](#page-195-0) faust.tables (*module*), [290](#page-293-0)

faust.tables.base (*module*), [296](#page-299-0) faust.tables.manager (*module*), [298](#page-301-0) faust.tables.objects (*module*), [299](#page-302-0) faust.tables.recovery (*module*), [300](#page-303-0) faust.tables.sets (*module*), [302](#page-305-0) faust.tables.table (*module*), [302](#page-305-0) faust.tables.wrappers (*module*), [305](#page-308-0) faust.topics (*module*), [197](#page-200-0) faust.transport (*module*), [309](#page-312-0) faust.transport.base (*module*), [309](#page-312-0) faust.transport.conductor (*module*), [313](#page-316-0) faust.transport.consumer (*module*), [314](#page-317-0) faust.transport.drivers (*module*), [316](#page-319-0) faust.transport.drivers.aiokafka (*module*), [317](#page-320-0) faust.transport.producer (*module*), [316](#page-319-0) faust.transport.utils (*module*), [318](#page-321-0) faust.types.agents (*module*), [326](#page-329-0) faust.types.app (*module*), [328](#page-331-0) faust.types.assignor (*module*), [332](#page-335-0) faust.types.auth (*module*), [333](#page-336-0) faust.types.channels (*module*), [333](#page-336-0) faust.types.codecs (*module*), [334](#page-337-0) faust.types.core (*module*), [335](#page-338-0) faust.types.enums (*module*), [335](#page-338-0) faust.types.events (*module*), [335](#page-338-0) faust.types.fixups (*module*), [335](#page-338-0) faust.types.joins (*module*), [336](#page-339-0) faust.types.models (*module*), [336](#page-339-0) faust.types.router (*module*), [338](#page-341-0) faust.types.sensors (*module*), [339](#page-342-0) faust.types.serializers (*module*), [340](#page-343-0) faust.types.settings (*module*), [342](#page-345-0) faust.types.stores (*module*), [346](#page-349-0) faust.types.streams (*module*), [347](#page-350-0) faust.types.tables (*module*), [348](#page-351-0) faust.types.topics (*module*), [351](#page-354-0) faust.types.transports (*module*), [352](#page-355-0) faust.types.tuples (*module*), [355](#page-358-0) faust.types.web (*module*), [358](#page-361-0) faust.types.windows (*module*), [359](#page-362-0) faust.utils.codegen (*module*), [360](#page-363-0) faust.utils.cron (*module*), [361](#page-364-0) faust.utils.functional (*module*), [361](#page-364-0) faust.utils.iso8601 (*module*), [362](#page-365-0) faust.utils.json (*module*), [362](#page-365-0) faust.utils.platforms (*module*), [363](#page-366-0) faust.utils.terminal (*module*), [365](#page-368-0) faust.utils.terminal.spinners (*module*), [367](#page-370-0) faust.utils.terminal.tables (*module*), [368](#page-371-0) faust.utils.tracing (*module*), [363](#page-366-0) faust.utils.urls (*module*), [364](#page-367-0) faust.utils.venusian (*module*), [364](#page-367-0)

faust.web.apps.graph (*module*), [368](#page-371-0) faust.web.apps.router (*module*), [368](#page-371-0) faust.web.apps.stats (*module*), [369](#page-372-0) faust.web.base (*module*), [369](#page-372-0) faust.web.blueprints (*module*), [371](#page-374-0) faust.web.cache (*module*), [373](#page-376-0) faust.web.cache.backends (*module*), [373](#page-376-0) faust.web.cache.backends.base (*module*), [374](#page-377-0) faust.web.cache.backends.memory (*module*), [374](#page-377-0) faust.web.cache.backends.redis (*module*), [375](#page-378-0) faust.web.cache.cache (*module*), [375](#page-378-0) faust.web.cache.exceptions (*module*), [376](#page-379-0) faust.web.drivers (*module*), [376](#page-379-0) faust.web.drivers.aiohttp (*module*), [376](#page-379-0) faust.web.exceptions (*module*), [377](#page-380-0) faust.web.views (*module*), [379](#page-382-0) faust.windows (*module*), [199](#page-202-0) faust.worker (*module*), [200](#page-203-0) FAUST\_DATADIR, [108](#page-111-0) faust\_ident() (*faust.cli.faust.worker method*), [391](#page-394-0) faust\_ident() (*faust.cli.worker.worker method*), [394](#page-397-0) FaustError, [188](#page-191-0) FaustWarning, [188](#page-191-0) Fetcher (*class in faust.transport.base*), [313](#page-316-0) Fetcher (*class in faust.transport.consumer*), [315](#page-318-0) Fetcher (*faust.types.transports.TransportT attribute*), [354](#page-357-0) field (*faust.models.fields.FieldDescriptor attribute*), [258](#page-261-0) field() (*faust.cli.faust.model method*), [389](#page-392-0) field() (*faust.cli.model.model method*), [391](#page-394-0) field\_coerce (*faust.ModelOptions attribute*), [157](#page-160-0) field\_coerce (*faust.types.models.ModelOptions attribute*), [337](#page-340-0) field\_for\_type (*in module faust.models.fields*), [260](#page-263-0) FieldDescriptor (*class in faust.models.fields*), [258](#page-261-0) FieldDescriptorT (*class in faust.types.models*), [338](#page-341-0) FieldMap (*in module faust.types.models*), [336](#page-339-0) fieldpos (*faust.ModelOptions attribute*), [157](#page-160-0) fieldpos (*faust.types.models.ModelOptions attribute*), [337](#page-340-0) fields (*faust.ModelOptions attribute*), [157](#page-160-0) fields (*faust.types.models.ModelOptions attribute*), [336](#page-339-0) fieldset (*faust.ModelOptions attribute*), [157](#page-160-0) fieldset (*faust.types.models.ModelOptions attribute*), [337](#page-340-0) filter() (*faust.Stream method*), [168](#page-171-0) filter() (*faust.streams.Stream method*), [196](#page-199-0) finalize() (*faust.agents.replies.BarrierState method*), [239](#page-242-0) finalize() (*faust.App method*), [144](#page-147-0) finalize() (*faust.app.App method*), [207](#page-210-0)

finalize() (*faust.app.base.App method*), [223](#page-226-0) finalize() (*faust.types.app.AppT method*), [329](#page-332-0) finalized (*faust.types.app.AppT attribute*), [328](#page-331-0) find\_app() (*in module faust.cli.base*), [382](#page-385-0) find\_old\_versiondirs() (*faust.app.App.Settings method*), [205](#page-208-0) find\_old\_versiondirs() (*faust.app.base.App.Settings method*), [221](#page-224-0) find\_old\_versiondirs() (*faust.App.Settings method*), [142](#page-145-0) find\_old\_versiondirs() (*faust.Settings method*), [179](#page-182-0) find\_old\_versiondirs() (*faust.types.settings.Settings method*), [344](#page-347-0) finish() (*faust.utils.terminal.Spinner method*), [366](#page-369-0) finish() (*faust.utils.terminal.spinners.Spinner method*), [367](#page-370-0) finish\_span() (*in module faust.utils.tracing*), [363](#page-366-0) Fixup (*class in faust.fixups.base*), [240](#page-243-0) Fixup (*class in faust.fixups.django*), [240](#page-243-0) fixups() (*in module faust.fixups*), [240](#page-243-0) FixupT (*class in faust.types.fixups*), [335](#page-338-0) FloatField (*class in faust.models.fields*), [259](#page-262-0) flow\_active (*faust.transport.base.Consumer attribute*), [312](#page-315-0) flow\_active (*faust.transport.base.Transport.Consumer attribute*), [309](#page-312-0) flow\_active (*faust.transport.consumer.Consumer attribute*), [315](#page-318-0) flow\_control (*faust.App attribute*), [151](#page-154-0) flow\_control (*faust.app.App attribute*), [214](#page-217-0) flow\_control (*faust.app.base.App attribute*), [230](#page-233-0) flow\_control (*faust.types.app.AppT attribute*), [331](#page-334-0) FlowControlQueue() (*faust.App method*), [150](#page-153-0) FlowControlQueue() (*faust.app.App method*), [213](#page-216-0) FlowControlQueue() (*faust.app.base.App method*), [229](#page-232-0) FlowControlQueue() (*faust.types.app.AppT method*), [331](#page-334-0) flush\_buffers() (*faust.tables.recovery.Recovery method*), [301](#page-304-0) flush\_to\_storage() (*faust.tables.objects.ChangeloggedObjectManager method*), [300](#page-303-0) for\_app() (*faust.livecheck.app.LiveCheck class method*), [247](#page-250-0) for\_app() (*faust.livecheck.LiveCheck class method*), [243](#page-246-0) frequency (*faust.livecheck.app.LiveCheck.Case attribute*), [246](#page-249-0) frequency (*faust.livecheck.Case attribute*), [244](#page-247-0) frequency (*faust.livecheck.case.Case attribute*), [249](#page-252-0) frequency (*faust.livecheck.LiveCheck.Case attribute*), [242](#page-245-0)

frequency\_avg (*faust.livecheck.app.LiveCheck.Case attribute*), [246](#page-249-0) frequency\_avg (*faust.livecheck.Case attribute*), [244](#page-247-0) frequency\_avg (*faust.livecheck.case.Case attribute*), [249](#page-252-0) frequency\_avg (*faust.livecheck.LiveCheck.Case attribute*), [242](#page-245-0) from\_awaitable() (*faust.Service class method*), [184](#page-187-0) from\_data() (*faust.models.record.Record class method*), [261](#page-264-0) from\_data() (*faust.Record class method*), [158](#page-161-0) from\_data() (*faust.types.models.ModelT class method*), [337](#page-340-0) from\_handler() (*faust.cli.base.AppCommand class method*), [385](#page-388-0) from\_handler() (*faust.web.views.View class method*), [379](#page-382-0) from\_headers() (*faust.livecheck.models.TestExecution class method*), [253](#page-256-0) from\_message() (*faust.types.tuples.Message class method*), [357](#page-360-0) fulfill() (*faust.agents.replies.BarrierState method*), [239](#page-242-0) fulfill() (*faust.agents.replies.ReplyPromise method*), [239](#page-242-0) fulfilled (*faust.agents.replies.BarrierState attribute*), [239](#page-242-0) Function() (*in module faust.utils.codegen*), [360](#page-363-0) FutureMessage (*class in faust.types.tuples*), [356](#page-359-0)

#### G

GeMethod() (*in module faust.utils.codegen*), [360](#page-363-0) generic\_type (*faust.models.fields.FieldDescriptor attribute*), [259](#page-262-0) generic\_type() (*faust.types.models.TypeInfo property*), [336](#page-339-0) get() (*faust.web.cache.backends.memory.CacheStorage method*), [374](#page-377-0) get\_active\_stream() (*faust.Stream method*), [165](#page-168-0) get\_active\_stream() (*faust.streams.Stream method*), [193](#page-196-0) get\_active\_stream() (*faust.StreamT method*), [170](#page-173-0) get\_active\_stream() (*faust.types.streams.StreamT method*), [347](#page-350-0) get\_assigned\_partitions() (*faust.assignor.client\_assignment.CopartitionedAssignment method*), [319](#page-322-0) get\_assignment()(*faust.assignor.copartitioned\_assignor.Copartitioned method*), [324](#page-327-0) get\_codec() (*in module faust.serializers.codecs*), [284](#page-287-0) get\_nowait() (*faust.agents.replies.BarrierState method*), [239](#page-242-0) get\_relative\_timestamp() (*faust.Table.WindowWrapper property*), [171](#page-174-0)

get\_relative\_timestamp() (*faust.tables.table.Table.WindowWrapper property*), [303](#page-306-0) get\_relative\_timestamp() (*faust.tables.Table.WindowWrapper property*), [294](#page-297-0) get\_relative\_timestamp() (*faust.tables.wrappers.WindowWrapper property*), [308](#page-311-0) get\_relative\_timestamp() (*faust.types.tables.WindowWrapperT property*), [351](#page-354-0) get\_root\_stream() (*faust.Stream method*), [165](#page-168-0) get\_root\_stream() (*faust.streams.Stream method*), [193](#page-196-0) get\_timestamp() (*faust.Table.WindowWrapper method*), [171](#page-174-0) get\_timestamp() (*faust.tables.table.Table.WindowWrapper* H *method*), [303](#page-306-0) get\_timestamp() (*faust.tables.Table.WindowWrapper method*), [294](#page-297-0) get\_timestamp() (*faust.tables.wrappers.WindowWrapper method*), [308](#page-311-0) get\_timestamp() (*faust.types.tables.WindowWrapperT method*), [351](#page-354-0) get\_topic\_name() (*faust.Channel method*), [152](#page-155-0) get\_topic\_name() (*faust.channels.Channel method*), [189](#page-192-0) get\_topic\_name() (*faust.ChannelT method*), [154](#page-157-0) get\_topic\_name() (*faust.Topic method*), [174](#page-177-0) get\_topic\_name() (*faust.topics.Topic method*), [199](#page-202-0) get\_topic\_name() (*faust.types.channels.ChannelT method*), [333](#page-336-0) get\_topic\_names() (*faust.Agent method*), [138](#page-141-0) get\_topic\_names() (*faust.agents.Agent method*), [232](#page-235-0) get\_topic\_names() (*faust.agents.agent.Agent method*), [236](#page-239-0) get\_topic\_names() (*faust.agents.AgentT method*), [233](#page-236-0) get\_topic\_names() (*faust.types.agents.AgentT method*), [327](#page-330-0) get\_unassigned()*(faust.assignor.client\_assignment.CopartitionedAssignmentweb.base.Response property*), [369](#page-372-0) *method*), [318](#page-321-0) getattr() (*faust.models.fields.FieldDescriptor method*), [259](#page-262-0) getattr() (*faust.types.models.FieldDescriptorT method*), [338](#page-341-0) getmany() (*faust.transport.base.Consumer method*), [313](#page-316-0) getmany() (*faust.transport.base.Transport.Consumer method*), [309](#page-312-0) getmany() (*faust.transport.consumer.Consumer method*), [315](#page-318-0) gives\_model() (*in module faust.web.views*), [381](#page-384-0) Graph (*class in faust.web.apps.graph*), [368](#page-371-0) group\_by() (*faust.Stream method*), [167](#page-170-0) group\_by() (*faust.streams.Stream method*), [195](#page-198-0) group\_by() (*faust.StreamT method*), [170](#page-173-0) group\_by() (*faust.types.streams.StreamT method*), [348](#page-351-0) group\_for\_topic() (*faust.assignor.partition\_assignor.PartitionAssignor method*), [325](#page-328-0) group\_for\_topic() (*faust.types.assignor.PartitionAssignorT method*), [332](#page-335-0) GroupByKeyArg (*in module faust.types.streams*), [347](#page-350-0) GSSAPI (*faust.types.auth.SASLMechanism attribute*), [333](#page-336-0) GSSAPICredentials (*class in faust*), [176](#page-179-0) GSSAPICredentials (*class in faust.auth*), [187](#page-190-0) GtMethod() (*in module faust.utils.codegen*), [361](#page-364-0) handler() (*faust.types.models.TypeCoerce property*), [336](#page-339-0) handler\_shutdown\_timeout (*faust.web.drivers.aiohttp.Web attribute*), [376](#page-379-0) HashMethod() (*in module faust.utils.codegen*), [360](#page-363-0) header\_key\_value\_separator (*faust.web.base.Web attribute*), [370](#page-373-0) header\_separator (*faust.web.base.Web attribute*), [370](#page-373-0) headers (*faust.cli.agents.agents attribute*), [382](#page-385-0) headers (*faust.cli.faust.agents attribute*), [388](#page-391-0) headers (*faust.cli.faust.model attribute*), [389](#page-392-0) headers (*faust.cli.faust.models attribute*), [389](#page-392-0) headers (*faust.cli.model.model attribute*), [391](#page-394-0) headers (*faust.cli.models.models attribute*), [391](#page-394-0) headers (*faust.Event attribute*), [156](#page-159-0) headers (*faust.events.Event attribute*), [192](#page-195-0) headers (*faust.EventT attribute*), [156](#page-159-0) headers (*faust.types.events.EventT attribute*), [335](#page-338-0) headers (*faust.types.tuples.ConsumerMessage attribute*), [357](#page-360-0) headers (*faust.types.tuples.Message attribute*), [356](#page-359-0) headers() (*faust.types.tuples.PendingMessage property*), [355](#page-358-0) hide\_cursor (*faust.utils.terminal.Spinner attribute*), [365](#page-368-0) hide\_cursor (*faust.utils.terminal.spinners.Spinner attribute*), [367](#page-370-0) highwater() (*faust.types.transports.ConsumerT method*), [353](#page-356-0) highwaters (*faust.tables.recovery.Recovery attribute*), [300](#page-303-0) hopping() (*faust.Table method*), [172](#page-175-0) hopping() (*faust.tables.Table method*), [295](#page-298-0) hopping() (*faust.tables.table.Table method*), [304](#page-307-0)

hopping() (*faust.tables.TableT method*), [296](#page-299-0) hopping() (*faust.types.tables.TableT method*), [349](#page-352-0) HoppingWindow (*built-in class*), [78](#page-81-0) HoppingWindow (*in module faust*), [181](#page-184-0) HoppingWindow (*in module faust.windows*), [199](#page-202-0) HostToPartitionMap (*in module faust.types.assignor*), [332](#page-335-0) html() (*faust.web.base.Web method*), [370](#page-373-0) html() (*faust.web.drivers.aiohttp.Web method*), [376](#page-379-0) html() (*faust.web.views.View method*), [380](#page-383-0) http\_client() (*faust.App property*), [151](#page-154-0) http\_client() (*faust.app.App property*), [214](#page-217-0) http\_client() (*faust.app.base.App property*), [230](#page-233-0) http\_client() (*faust.types.app.AppT property*), [331](#page-334-0) HttpClient setting, [126](#page-129-0) HttpClient() (*faust.app.App.Settings property*), [204](#page-207-0) HttpClient() (*faust.app.base.App.Settings property*), [219](#page-222-0) HttpClient() (*faust.App.Settings property*), [140](#page-143-0) HttpClient() (*faust.Settings property*), [181](#page-184-0) HttpClient() (*faust.types.settings.Settings property*), [346](#page-349-0) HttpClientT (*in module faust.types.web*), [359](#page-362-0) human\_date (*faust.livecheck.models.TestExecution attribute*), [253](#page-256-0) I id setting, [103](#page-106-0) id (*faust.livecheck.models.TestExecution attribute*), [252](#page-255-0) id() (*faust.app.App.Settings property*), [205](#page-208-0) id() (*faust.app.base.App.Settings property*), [221](#page-224-0) id() (*faust.App.Settings property*), [142](#page-145-0) id() (*faust.Settings property*), [179](#page-182-0) id() (*faust.types.settings.Settings property*), [344](#page-347-0) id\_format setting, [109](#page-112-0) id\_format (*faust.app.App.Settings attribute*), [205](#page-208-0)

- id\_format (*faust.app.base.App.Settings attribute*), [221](#page-224-0)
- id\_format (*faust.App.Settings attribute*), [142](#page-145-0)
- id\_format (*faust.Settings attribute*), [177](#page-180-0)
- id\_format (*faust.types.settings.Settings attribute*), [343](#page-346-0)
- idempotence, **[456](#page-459-0)**
- idempotency, **[456](#page-459-0)**
- idempotent, **[456](#page-459-0)**
- ident (*faust.livecheck.models.TestExecution attribute*), [253](#page-256-0)
- ident (*faust.web.cache.Cache attribute*), [373](#page-376-0)
- ident (*faust.web.cache.cache.Cache attribute*), [375](#page-378-0)
- ident() (*faust.models.fields.FieldDescriptor property*), [259](#page-262-0)
- ident() (*faust.types.models.FieldDescriptorT property*), [338](#page-341-0)

import relative to app() (*faust.cli.base.AppCommand method*), [386](#page-389-0) ImproperlyConfigured, [188](#page-191-0) in\_recovery (*faust.tables.recovery.Recovery attribute*), [300](#page-303-0) in\_transaction (*faust.App attribute*), [150](#page-153-0) in\_transaction (*faust.app.App attribute*), [213](#page-216-0) in\_transaction (*faust.app.base.App attribute*), [229](#page-232-0) in\_transaction() (*faust.types.app.AppT property*), [332](#page-335-0) in\_worker (*faust.types.app.AppT attribute*), [328](#page-331-0) include\_metadata (*faust.ModelOptions attribute*), [156](#page-159-0) include\_metadata (*faust.types.models.ModelOptions attribute*), [336](#page-339-0) incref() (*faust.types.tuples.Message method*), [357](#page-360-0) index (*faust.types.agents.ActorT attribute*), [326](#page-329-0) info() (*faust.Agent method*), [137](#page-140-0) info() (*faust.agents.Agent method*), [231](#page-234-0) info() (*faust.agents.agent.Agent method*), [235](#page-238-0) info() (*faust.agents.AgentT method*), [233](#page-236-0) info() (*faust.Stream method*), [166](#page-169-0) info() (*faust.streams.Stream method*), [194](#page-197-0) info() (*faust.StreamT method*), [170](#page-173-0) info() (*faust.tables.base.Collection method*), [297](#page-300-0) info() (*faust.tables.Collection method*), [290](#page-293-0) info() (*faust.types.agents.AgentT method*), [327](#page-330-0) info() (*faust.types.streams.StreamT method*), [347](#page-350-0) INIT (*faust.livecheck.models.State attribute*), [250](#page-253-0) init\_server() (*faust.web.base.Web method*), [371](#page-374-0) init\_webserver() (*faust.types.web.BlueprintT method*), [359](#page-362-0) init\_webserver() (*faust.web.blueprints.Blueprint method*), [373](#page-376-0) initfield (*faust.ModelOptions attribute*), [157](#page-160-0) initfield (*faust.types.models.ModelOptions attribute*), [337](#page-340-0) InitMethod() (*in module faust.utils.codegen*), [360](#page-363-0) inner\_join() (*faust.Stream method*), [169](#page-172-0) inner\_join() (*faust.streams.Stream method*), [197](#page-200-0) inner\_join() (*faust.tables.base.Collection method*), [297](#page-300-0) inner\_join() (*faust.tables.Collection method*), [291](#page-294-0) InnerJoin (*class in faust.joins*), [192](#page-195-0) IntegerField (*class in faust.models.fields*), [259](#page-262-0) internal (*faust.TopicT attribute*), [175](#page-178-0) internal (*faust.types.topics.TopicT attribute*), [352](#page-355-0) invalidating\_errors (*faust.web.cache.backends.base.CacheBackend attribute*), [374](#page-377-0) iri\_to\_uri() (*in module faust.web.cache.cache*), [376](#page-379-0) irrecoverable\_errors (*faust.web.cache.backends.base.CacheBackend attribute*), [374](#page-377-0)

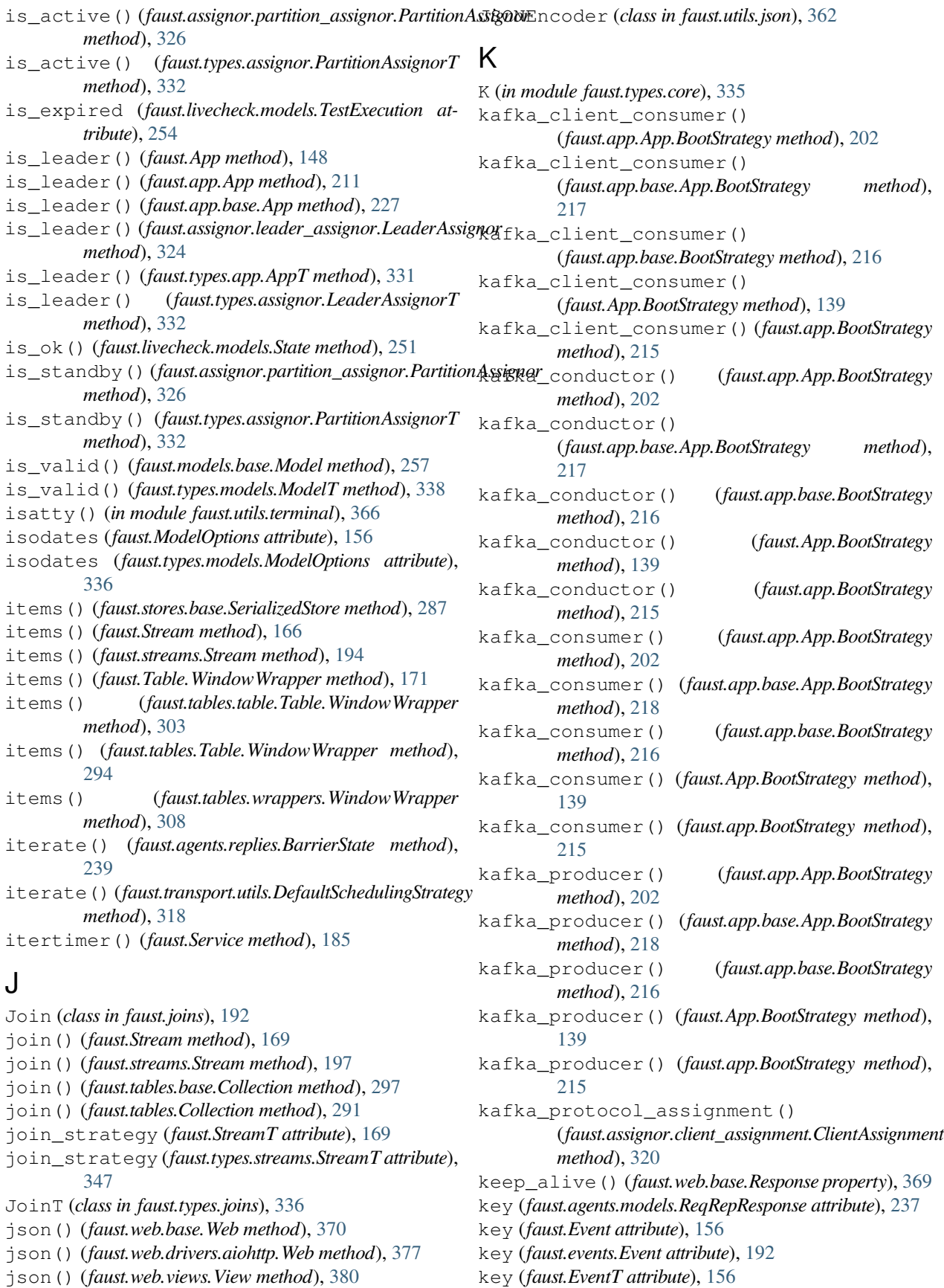

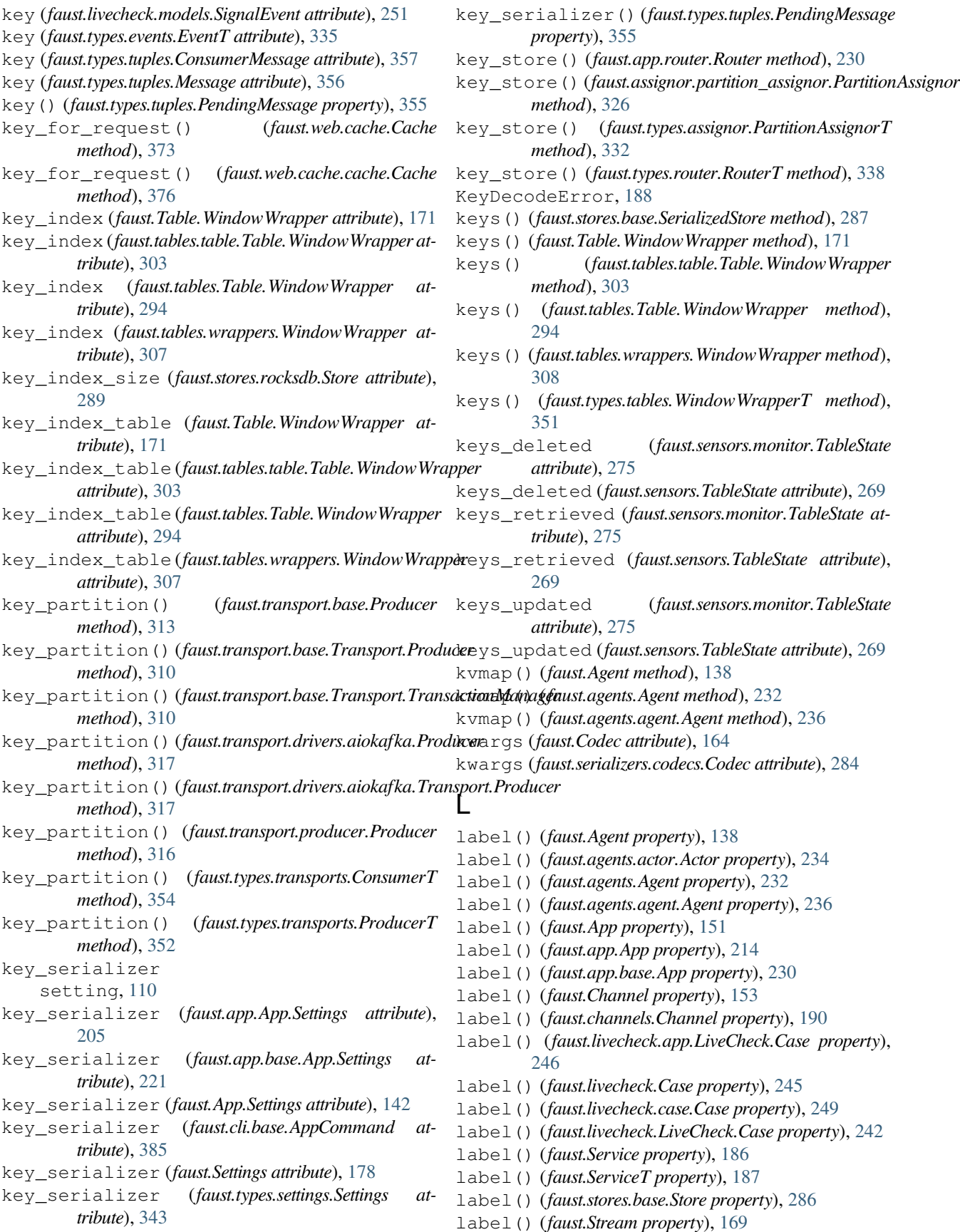

label() (*faust.streams.Stream property*), [197](#page-200-0) label() (*faust.tables.base.Collection property*), [298](#page-301-0) label() (*faust.tables.Collection property*), [291](#page-294-0) label() (*faust.transport.base.Conductor property*), [312](#page-315-0) label() (*faust.transport.base.Transport.Conductor property*), [311](#page-314-0) label() (*faust.transport.conductor.Conductor property*), [314](#page-317-0) last\_fail (*faust.livecheck.app.LiveCheck.Case attribute*), [246](#page-249-0) last\_fail (*faust.livecheck.Case attribute*), [244](#page-247-0) last\_fail (*faust.livecheck.case.Case attribute*), [248](#page-251-0) last\_fail (*faust.livecheck.LiveCheck.Case attribute*), [242](#page-245-0) last\_set\_ttl() (*faust.web.cache.backends.memory.CacheStorage* loads() (*faust.serializers.codecs.Codec method*), [284](#page-287-0) *method*), [374](#page-377-0) last\_test\_received (*faust.livecheck.app.LiveCheck.Case attribute*), [246](#page-249-0) last\_test\_received (*faust.livecheck.Case attribute*), [244](#page-247-0) last\_test\_received (*faust.livecheck.case.Case attribute*), [248](#page-251-0) last test received (*faust.livecheck.LiveCheck.Case attribute*), [242](#page-245-0) latency\_avg (*faust.livecheck.app.LiveCheck.Case attribute*), [246](#page-249-0) latency\_avg (*faust.livecheck.Case attribute*), [244](#page-247-0) latency\_avg (*faust.livecheck.case.Case attribute*), [248](#page-251-0) latency\_avg (*faust.livecheck.LiveCheck.Case attribute*), [242](#page-245-0) LeaderAssignor setting, [125](#page-128-0) LeaderAssignor (*class in faust.assignor.leader\_assignor*), [324](#page-327-0) LeaderAssignor() (*faust.app.App.Settings property*), [204](#page-207-0) LeaderAssignor() (*faust.app.base.App.Settings property*), [219](#page-222-0) LeaderAssignor() (*faust.App.Settings property*), [140](#page-143-0) LeaderAssignor() (*faust.Settings property*), [181](#page-184-0) LeaderAssignor() (*faust.types.settings.Settings property*), [346](#page-349-0) LeaderAssignorT (*class in faust.types.assignor*), [332](#page-335-0) left\_join() (*faust.Stream method*), [169](#page-172-0) left\_join() (*faust.streams.Stream method*), [197](#page-200-0) left\_join() (*faust.tables.base.Collection method*), [297](#page-300-0) left\_join() (*faust.tables.Collection method*), [291](#page-294-0) LeftJoin (*class in faust.joins*), [192](#page-195-0) LeMethod() (*in module faust.utils.codegen*), [361](#page-364-0) livecheck (*class in faust.cli.faust*), [389](#page-392-0) livecheck (*class in faust.cli.livecheck*), [391](#page-394-0)

LiveCheck (*class in faust.livecheck.app*), [246](#page-249-0) LiveCheck() (*faust.App method*), [150](#page-153-0) LiveCheck() (*faust.app.App method*), [213](#page-216-0) LiveCheck() (*faust.app.base.App method*), [229](#page-232-0) LiveCheck() (*faust.types.app.AppT method*), [330](#page-333-0) LiveCheck.Case (*class in faust.livecheck*), [241](#page-244-0) LiveCheck.Case (*class in faust.livecheck.app*), [246](#page-249-0) LiveCheck.Signal (*class in faust.livecheck*), [241](#page-244-0) LiveCheck.Signal (*class in faust.livecheck.app*), [246](#page-249-0) LiveCheckError, [250](#page-253-0) LiveCheckMiddleware (*class in faust.livecheck.patches.aiohttp*), [255](#page-258-0) loads() (*faust.Codec method*), [165](#page-168-0) loads() (*faust.models.base.Model class method*), [257](#page-260-0) loads() (*faust.types.codecs.CodecT method*), [335](#page-338-0) loads() (*faust.types.models.ModelT class method*), [337](#page-340-0) loads() (*in module faust.serializers.codecs*), [284](#page-287-0) loads() (*in module faust.utils.json*), [363](#page-366-0) loads\_key() (*faust.serializers.registry.Registry method*), [284](#page-287-0) loads\_key() (*faust.types.serializers.RegistryT method*), [340](#page-343-0) loads\_value() (*faust.serializers.registry.Registry method*), [285](#page-288-0) loads\_value() (*faust.types.serializers.RegistryT method*), [340](#page-343-0) log\_info() (*faust.livecheck.runners.TestRunner method*), [256](#page-259-0) log\_info() (*faust.livecheck.TestRunner method*), [245](#page-248-0) logger (*faust.Agent attribute*), [138](#page-141-0) logger (*faust.agents.actor.Actor attribute*), [234](#page-237-0) logger (*faust.agents.actor.AsyncIterableActor attribute*), [234](#page-237-0) logger (*faust.agents.actor.AwaitableActor attribute*), [234](#page-237-0) logger (*faust.agents.Agent attribute*), [232](#page-235-0) logger (*faust.agents.agent.Agent attribute*), [236](#page-239-0) logger (*faust.agents.AgentManager attribute*), [233](#page-236-0) logger (*faust.agents.manager.AgentManager attribute*), [236](#page-239-0) logger (*faust.agents.replies.ReplyConsumer attribute*), [240](#page-243-0) logger (*faust.agents.ReplyConsumer attribute*), [234](#page-237-0) logger (*faust.App attribute*), [151](#page-154-0) logger (*faust.app.App attribute*), [214](#page-217-0) logger (*faust.app.base.App attribute*), [230](#page-233-0) logger (*faust.assignor.leader\_assignor.LeaderAssignor attribute*), [324](#page-327-0) logger (*faust.livecheck.app.LiveCheck attribute*), [248](#page-251-0) logger (*faust.livecheck.app.LiveCheck.Case attribute*), [246](#page-249-0) logger (*faust.livecheck.Case attribute*), [245](#page-248-0) logger (*faust.livecheck.case.Case attribute*), [249](#page-252-0)

logger (*faust.livecheck.LiveCheck attribute*), [243](#page-246-0)

LiveCheck (*class in faust.livecheck*), [241](#page-244-0)

logger (*faust.livecheck.LiveCheck.Case attribute*), [242](#page-245-0) logger (*faust.Monitor attribute*), [161](#page-164-0) logger (*faust.Sensor attribute*), [164](#page-167-0) logger (*faust.sensors.base.Sensor attribute*), [271](#page-274-0) logger (*faust.sensors.datadog.DatadogMonitor attribute*), [275](#page-278-0) logger (*faust.sensors.Monitor attribute*), [264](#page-267-0) logger (*faust.sensors.monitor.Monitor attribute*), [277](#page-280-0) logger (*faust.sensors.Sensor attribute*), [267](#page-270-0) logger (*faust.sensors.statsd.StatsdMonitor attribute*), [281](#page-284-0) logger (*faust.Service attribute*), [186](#page-189-0) logger (*faust.SetTable attribute*), [170](#page-173-0) logger (*faust.stores.base.SerializedStore attribute*), [287](#page-290-0) logger (*faust.stores.base.Store attribute*), [286](#page-289-0) logger (*faust.stores.memory.Store attribute*), [288](#page-291-0) logger (*faust.stores.rocksdb.Store attribute*), [289](#page-292-0) logger (*faust.Stream attribute*), [165](#page-168-0) logger (*faust.streams.Stream attribute*), [193](#page-196-0) logger (*faust.Table attribute*), [173](#page-176-0) logger (*faust.tables.base.Collection attribute*), [298](#page-301-0) logger (*faust.tables.Collection attribute*), [291](#page-294-0) logger (*faust.tables.manager.TableManager attribute*), [299](#page-302-0) logger (*faust.tables.objects.ChangeloggedObjectManager attribute*), [300](#page-303-0) logger (*faust.tables.recovery.Recovery attribute*), [301](#page-304-0) logger (*faust.tables.sets.SetTable attribute*), [302](#page-305-0) logger (*faust.tables.Table attribute*), [296](#page-299-0) logger (*faust.tables.table.Table attribute*), [305](#page-308-0) logger (*faust.tables.TableManager attribute*), [293](#page-296-0) logger (*faust.transport.base.Conductor attribute*), [311](#page-314-0) logger (*faust.transport.base.Consumer attribute*), [312](#page-315-0) logger (*faust.transport.base.Fetcher attribute*), [313](#page-316-0) logger (*faust.transport.base.Producer attribute*), [313](#page-316-0) logger (*faust.transport.base.Transport.Conductor attribute*), [311](#page-314-0) logger (*faust.transport.base.Transport.Consumer attribute*), [309](#page-312-0) logger (*faust.transport.base.Transport.Fetcher attribute*), [311](#page-314-0) logger (*faust.transport.base.Transport.Producer attribute*), [310](#page-313-0) logger (*faust.transport.base.Transport.TransactionManager* map() (*faust.agents.agent.Agent method*), [236](#page-239-0) *attribute*), [310](#page-313-0) logger (*faust.transport.conductor.Conductor attribute*), [314](#page-317-0) logger (*faust.transport.consumer.Consumer attribute*), [315](#page-318-0) logger (*faust.transport.consumer.Fetcher attribute*), [315](#page-318-0) logger (*faust.transport.drivers.aiokafka.Consumer attribute*), [317](#page-320-0) logger (*faust.transport.drivers.aiokafka.Producer attribute*), [317](#page-320-0)

logger (*faust.transport.drivers.aiokafka.Transport.Consumer attribute*), [317](#page-320-0) logger (*faust.transport.drivers.aiokafka.Transport.Producer attribute*), [317](#page-320-0) logger (*faust.transport.producer.Producer attribute*), [316](#page-319-0) logger (*faust.web.base.Web attribute*), [371](#page-374-0) logger (*faust.web.cache.backends.base.CacheBackend attribute*), [374](#page-377-0) logger (*faust.web.drivers.aiohttp.Web attribute*), [377](#page-380-0) logger (*faust.Worker attribute*), [182](#page-185-0) logger (*faust.worker.Worker attribute*), [201](#page-204-0) logging\_config setting, [109](#page-112-0) logging\_config (*faust.app.App.Settings attribute*), [205](#page-208-0) logging\_config (*faust.app.base.App.Settings attribute*), [221](#page-224-0) logging\_config (*faust.App.Settings attribute*), [142](#page-145-0) logging\_config (*faust.Settings attribute*), [178](#page-181-0) logging\_config (*faust.types.settings.Settings attribute*), [343](#page-346-0) loghandlers setting, [109](#page-112-0) loglevel() (*faust.cli.base.Command property*), [385](#page-388-0) logtable() (*in module faust.utils.terminal*), [366](#page-369-0) logtable() (*in module faust.utils.terminal.tables*), [368](#page-371-0) loop() (*faust.ServiceT property*), [187](#page-190-0) LtMethod() (*in module faust.utils.codegen*), [361](#page-364-0) M main() (*faust.App method*), [145](#page-148-0) main() (*faust.app.App method*), [208](#page-211-0)

- main() (*faust.app.base.App method*), [224](#page-227-0)
- main() (*faust.types.app.AppT method*), [329](#page-332-0)
- Manager (*faust.SetTable attribute*), [170](#page-173-0)
- Manager (*faust.tables.sets.SetTable attribute*), [302](#page-305-0)
- manager\_topic\_suffix (*faust.SetTable attribute*), [170](#page-173-0)
- manager\_topic\_suffix (*faust.tables.sets.SetTable attribute*), [302](#page-305-0)
- map() (*faust.Agent method*), [137](#page-140-0)
- map() (*faust.agents.Agent method*), [232](#page-235-0)
- 
- map\_from\_records() (*faust.transport.utils.DefaultSchedulingStrategy class method*), [318](#page-321-0)
- match\_info() (*faust.web.base.Request property*), [371](#page-374-0)

- max\_assignment\_latency\_history (*faust.Monitor attribute*), [159](#page-162-0)
- max\_assignment\_latency\_history
	- (*faust.sensors.Monitor attribute*), [262](#page-265-0)

max\_age() (*faust.types.web.ResourceOptions property*), [358](#page-361-0)

max\_assignment\_latency\_history (*faust.sensors.monitor.Monitor attribute*), [276](#page-279-0) max\_avg\_history (*faust.Monitor attribute*), [159](#page-162-0) max\_avg\_history (*faust.sensors.Monitor attribute*), [262](#page-265-0) max\_avg\_history (*faust.sensors.monitor.Monitor attribute*), [276](#page-279-0) max\_commit\_latency\_history (*faust.Monitor attribute*), [159](#page-162-0) max\_commit\_latency\_history (*faust.sensors.Monitor attribute*), [262](#page-265-0) max\_commit\_latency\_history (*faust.sensors.monitor.Monitor attribute*), [276](#page-279-0) max\_consecutive\_failures (*faust.livecheck.app.LiveCheck.Case attribute*), [246](#page-249-0) max\_consecutive\_failures (*faust.livecheck.Case attribute*), [245](#page-248-0) max\_consecutive\_failures (*faust.livecheck.case.Case attribute*), [249](#page-252-0) max\_consecutive\_failures (*faust.livecheck.LiveCheck.Case attribute*), [242](#page-245-0) max\_decimal\_places (*faust.models.fields.DecimalField attribute*), [260](#page-263-0) max\_digits (*faust.models.fields.DecimalField attribute*), [260](#page-263-0) max\_history (*faust.livecheck.app.LiveCheck.Case attribute*), [246](#page-249-0) max\_history (*faust.livecheck.Case attribute*), [245](#page-248-0) max\_history (*faust.livecheck.case.Case attribute*), [249](#page-252-0) max\_history (*faust.livecheck.LiveCheck.Case attribute*), [242](#page-245-0) max\_open\_files (*faust.stores.rocksdb.RocksDBOptions attribute*), [288](#page-291-0) max\_open\_files() (*in module faust.utils.platforms*), [363](#page-366-0) max\_send\_latency\_history (*faust.Monitor attribute*), [159](#page-162-0) max\_send\_latency\_history (*faust.sensors.Monitor attribute*), [262](#page-265-0) max\_send\_latency\_history (*faust.sensors.monitor.Monitor attribute*), [276](#page-279-0) max\_write\_buffer\_number (*faust.stores.rocksdb.RocksDBOptions attribute*), [288](#page-291-0) maybe\_declare (*faust.Channel attribute*), [153](#page-156-0) maybe\_declare (*faust.channels.Channel attribute*), [190](#page-193-0) maybe\_declare (*faust.ChannelT attribute*), [154](#page-157-0) maybe\_declare (*faust.Topic attribute*), [175](#page-178-0) maybe\_declare (*faust.topics.Topic attribute*), [199](#page-202-0) maybe\_declare (*faust.types.channels.ChannelT attribute*), [334](#page-337-0)

maybe\_model() (*in module faust.models.base*), [257](#page-260-0) maybe\_start\_producer (*faust.App attribute*), [150](#page-153-0) maybe\_start\_producer (*faust.app.App attribute*), [213](#page-216-0) maybe\_start\_producer (*faust.app.base.App attribute*), [229](#page-232-0) maybe\_start\_producer (*faust.types.app.AppT attribute*), [331](#page-334-0) maybe\_trigger() (*faust.livecheck.app.LiveCheck.Case method*), [246](#page-249-0) maybe\_trigger() (*faust.livecheck.Case method*), [245](#page-248-0) maybe\_trigger() (*faust.livecheck.case.Case method*), [249](#page-252-0) maybe\_trigger() (*faust.livecheck.LiveCheck.Case method*), [242](#page-245-0) mechanism (*faust.auth.GSSAPICredentials attribute*), [187](#page-190-0) mechanism (*faust.auth.SASLCredentials attribute*), [187](#page-190-0) mechanism (*faust.GSSAPICredentials attribute*), [176](#page-179-0) mechanism (*faust.SASLCredentials attribute*), [176](#page-179-0) member\_type() (*faust.types.models.TypeInfo property*), [336](#page-339-0) MemberAssignmentMapping (*in module faust.assignor.partition\_assignor*), [324](#page-327-0) MemberMetadataMapping (*in module faust.assignor.partition\_assignor*), [325](#page-328-0) MemberSubscriptionMapping (*in module faust.assignor.partition\_assignor*), [325](#page-328-0) message, **[456](#page-459-0)** Message (*class in faust.types.tuples*), [356](#page-359-0) message (*faust.Event attribute*), [156](#page-159-0) message (*faust.events.Event attribute*), [192](#page-195-0) message (*faust.EventT attribute*), [156](#page-159-0) message (*faust.types.events.EventT attribute*), [335](#page-338-0) messages\_active (*faust.Monitor attribute*), [160](#page-163-0) messages\_active (*faust.sensors.Monitor attribute*), [263](#page-266-0) messages\_active (*faust.sensors.monitor.Monitor attribute*), [276](#page-279-0) messages\_received\_by\_topic (*faust.Monitor attribute*), [160](#page-163-0) messages\_received\_by\_topic (*faust.sensors.Monitor attribute*), [263](#page-266-0) messages\_received\_by\_topic (*faust.sensors.monitor.Monitor attribute*), [276](#page-279-0) messages\_received\_total (*faust.Monitor attribute*), [160](#page-163-0) messages\_received\_total (*faust.sensors.Monitor attribute*), [263](#page-266-0) messages\_received\_total (*faust.sensors.monitor.Monitor attribute*), [276](#page-279-0) messages\_s (*faust.Monitor attribute*), [160](#page-163-0)

messages\_s (*faust.sensors.Monitor attribute*), [263](#page-266-0)

messages\_s (*faust.sensors.monitor.Monitor attribute*),

[276](#page-279-0) messages\_sent (*faust.Monitor attribute*), [160](#page-163-0) messages\_sent (*faust.sensors.Monitor attribute*), [263](#page-266-0) messages\_sent (*faust.sensors.monitor.Monitor attribute*), [276](#page-279-0) messages\_sent\_by\_topic (*faust.Monitor attribute*), [160](#page-163-0) messages\_sent\_by\_topic (*faust.sensors.Monitor attribute*), [263](#page-266-0) messages\_sent\_by\_topic (*faust.sensors.monitor.Monitor attribute*), [276](#page-279-0) MessageSentCallback (*in module faust.types.tuples*), [358](#page-361-0) metadata () (*faust.assignor.partition\_assignor.PartitionAssignordane\_level (<i>faust.streams.Stream attribute*), [193](#page-196-0) *method*), [325](#page-328-0) Method() (*in module faust.utils.codegen*), [360](#page-363-0) MethodNotAllowed, [378](#page-381-0) metric\_counts (*faust.Monitor attribute*), [160](#page-163-0) metric\_counts (*faust.sensors.Monitor attribute*), [263](#page-266-0) metric\_counts (*faust.sensors.monitor.Monitor attribute*), [277](#page-280-0) model (*class in faust.cli.faust*), [389](#page-392-0) model (*class in faust.cli.model*), [391](#page-394-0) Model (*class in faust.models.base*), [257](#page-260-0) model (*faust.models.fields.FieldDescriptor attribute*), [258](#page-261-0) Model (*faust.serializers.registry.Registry attribute*), [286](#page-289-0) model\_fields() (*faust.cli.faust.model method*), [389](#page-392-0) model\_fields() (*faust.cli.model.model method*), [391](#page-394-0) model\_to\_row() (*faust.cli.faust.model method*), [389](#page-392-0) model\_to\_row() (*faust.cli.faust.models method*), [389](#page-392-0) model\_to\_row() (*faust.cli.model.model method*), [391](#page-394-0) model\_to\_row() (*faust.cli.models.models method*), [392](#page-395-0) modelattrs (*faust.ModelOptions attribute*), [157](#page-160-0) modelattrs (*faust.types.models.ModelOptions attribute*), [337](#page-340-0) ModelOptions (*class in faust*), [156](#page-159-0) ModelOptions (*class in faust.types.models*), [336](#page-339-0) models (*class in faust.cli.faust*), [389](#page-392-0) models (*class in faust.cli.models*), [391](#page-394-0) models (*faust.ModelOptions attribute*), [157](#page-160-0) models (*faust.types.models.ModelOptions attribute*), [337](#page-340-0) models() (*faust.cli.faust.models method*), [389](#page-392-0) models() (*faust.cli.models.models method*), [392](#page-395-0) ModelT (*class in faust.types.models*), [337](#page-340-0) Monitor setting, [127](#page-130-0) Monitor (*class in faust*), [158](#page-161-0) Monitor (*class in faust.sensors*), [261](#page-264-0) Monitor (*class in faust.sensors.monitor*), [275](#page-278-0) monitor() (*faust.App property*), [151](#page-154-0) monitor() (*faust.app.App property*), [214](#page-217-0) Monitor() (*faust.app.App.Settings property*), [204](#page-207-0) monitor() (*faust.app.base.App property*), [230](#page-233-0) Monitor() (*faust.app.base.App.Settings property*), [220](#page-223-0) Monitor() (*faust.App.Settings property*), [141](#page-144-0) Monitor() (*faust.Settings property*), [181](#page-184-0) monitor() (*faust.types.app.AppT property*), [331](#page-334-0) Monitor() (*faust.types.settings.Settings property*), [346](#page-349-0) ms\_since() (*faust.Monitor method*), [160](#page-163-0) ms\_since() (*faust.sensors.Monitor method*), [263](#page-266-0) ms\_since() (*faust.sensors.monitor.Monitor method*), [277](#page-280-0) mundane\_level (*faust.agents.actor.Actor attribute*), [234](#page-237-0) mundane\_level (*faust.Service attribute*), [184](#page-187-0) mundane\_level (*faust.Stream attribute*), [165](#page-168-0) N name (*faust.cli.params.TCPPort attribute*), [392](#page-395-0) name (*faust.cli.params.URLParam attribute*), [392](#page-395-0) name (*faust.livecheck.Case attribute*), [244](#page-247-0) name (*faust.livecheck.case.Case attribute*), [249](#page-252-0) name() (*faust.app.App.Settings property*), [205](#page-208-0) name() (*faust.app.base.App.Settings property*), [221](#page-224-0) name() (*faust.App.Settings property*), [142](#page-145-0) name() (*faust.assignor.partition\_assignor.PartitionAssignor property*), [326](#page-329-0) name() (*faust.Settings property*), [179](#page-182-0) name() (*faust.Table.WindowWrapper property*), [171](#page-174-0) name() (*faust.tables.table.Table.WindowWrapper property*), [303](#page-306-0) name() (*faust.tables.Table.WindowWrapper property*), [294](#page-297-0) name() (*faust.tables.wrappers.WindowWrapper property*), [307](#page-310-0) name() (*faust.types.settings.Settings property*), [344](#page-347-0) name() (*faust.types.tables.WindowWrapperT property*), [350](#page-353-0) need\_recovery() (*faust.tables.recovery.Recovery method*), [301](#page-304-0) NeMethod() (*in module faust.utils.codegen*), [360](#page-363-0) NO\_CYTHON, [419](#page-422-0) noack() (*faust.Stream method*), [166](#page-169-0) noack() (*faust.streams.Stream method*), [194](#page-197-0) nodes (*faust.Codec attribute*), [164](#page-167-0) nodes (*faust.serializers.codecs.Codec attribute*), [283](#page-286-0) noop\_span() (*in module faust.utils.tracing*), [363](#page-366-0) NotAcceptable, [378](#page-381-0) NotAuthenticated, [378](#page-381-0) NotFound, [378](#page-381-0) notfound() (*faust.web.views.View method*), [381](#page-384-0) NotReady, [188](#page-191-0) now() (*faust.tables.wrappers.WindowedItemsView method*), [305](#page-308-0) now() (*faust.tables.wrappers.WindowedKeysView method*), [305](#page-308-0)

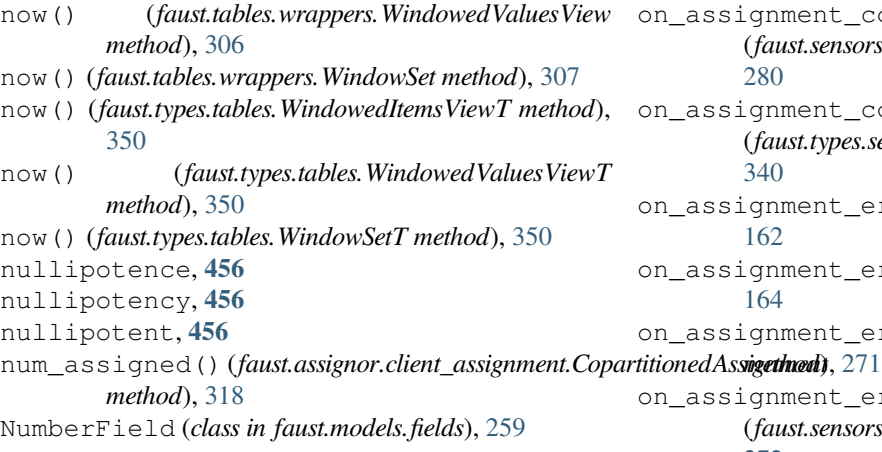

#### $\Omega$

offset (*faust.types.tuples.ConsumerMessage attribute*), [357](#page-360-0) offset (*faust.types.tuples.Message attribute*), [356](#page-359-0) offset() (*faust.types.tuples.PendingMessage property*), [356](#page-359-0) offset() (*faust.types.tuples.RecordMetadata property*), [355](#page-358-0) offset\_key (*faust.stores.rocksdb.Store attribute*), [289](#page-292-0) on\_actives\_ready() (*faust.tables.manager.TableManager method*), [298](#page-301-0) on\_actives\_ready() (*faust.tables.TableManager method*), [292](#page-295-0) on\_after\_configured (*faust.types.app.AppT attribute*), [328](#page-331-0) on\_assignment()(*faust.assignor.partition\_assignor.PartitionAssignor*00) *method*), [325](#page-328-0) on\_assignment\_completed() (*faust.Monitor method*), [162](#page-165-0) on\_assignment\_completed() (*faust.Sensor method*), [164](#page-167-0) on\_assignment\_completed() (*faust.sensors.base.Sensor method*), [271](#page-274-0) on\_assignment\_completed() (*faust.sensors.base.SensorDelegate method*), [273](#page-276-0) on\_assignment\_completed() (*faust.sensors.datadog.DatadogMonitor method*), [274](#page-277-0) on\_assignment\_completed() (*faust.sensors.Monitor method*), [265](#page-268-0) on\_assignment\_completed() (*faust.sensors.monitor.Monitor method*), [279](#page-282-0) on\_assignment\_completed() (*faust.sensors.Sensor method*), [267](#page-270-0) on\_assignment\_completed() (*faust.sensors.SensorDelegate method*), [269](#page-272-0)

on\_assignment\_completed() (*faust.sensors.statsd.StatsdMonitor method*), [280](#page-283-0) on\_assignment\_completed() (*faust.types.sensors.SensorInterfaceT method*), [340](#page-343-0) on\_assignment\_error() (*faust.Monitor method*), [162](#page-165-0) on\_assignment\_error() (*faust.Sensor method*), [164](#page-167-0) on\_assignment\_error() (*faust.sensors.base.Sensor* on\_assignment\_error() (*faust.sensors.base.SensorDelegate method*), [272](#page-275-0) on\_assignment\_error() (*faust.sensors.datadog.DatadogMonitor method*), [274](#page-277-0) on\_assignment\_error() (*faust.sensors.Monitor method*), [265](#page-268-0) on\_assignment\_error() (*faust.sensors.monitor.Monitor method*), [279](#page-282-0) on\_assignment\_error() (*faust.sensors.Sensor method*), [267](#page-270-0) on\_assignment\_error() (*faust.sensors.SensorDelegate method*), [269](#page-272-0) on\_assignment\_error() (*faust.sensors.statsd.StatsdMonitor method*), [280](#page-283-0) on\_assignment\_error() (*faust.types.sensors.SensorInterfaceT method*), on\_assignment\_start() (*faust.Monitor method*), [162](#page-165-0) on\_assignment\_start() (*faust.Sensor method*), [164](#page-167-0) on\_assignment\_start() (*faust.sensors.base.Sensor method*), [271](#page-274-0) on\_assignment\_start() (*faust.sensors.base.SensorDelegate method*), [272](#page-275-0) on\_assignment\_start() (*faust.sensors.Monitor method*), [265](#page-268-0) on\_assignment\_start() (*faust.sensors.monitor.Monitor method*), [279](#page-282-0) on\_assignment\_start() (*faust.sensors.Sensor method*), [267](#page-270-0) on\_assignment\_start() (*faust.sensors.SensorDelegate method*), [269](#page-272-0) on\_assignment\_start() (*faust.types.sensors.SensorInterfaceT method*), [340](#page-343-0) on\_before\_configured (*faust.types.app.AppT attribute*), [328](#page-331-0)

on\_before\_shutdown (*faust.types.app.AppT attribute*), [328](#page-331-0) on\_commit() (*faust.tables.manager.TableManager method*), [298](#page-301-0) on\_commit() (*faust.tables.TableManager method*), [292](#page-295-0) on\_commit() (*faust.tables.TableManagerT method*), [293](#page-296-0) on\_commit() (*faust.types.tables.TableManagerT method*), [349](#page-352-0) on\_commit\_completed() (*faust.Monitor method*), [161](#page-164-0) on\_commit\_completed() (*faust.Sensor method*), [163](#page-166-0) on\_commit\_completed() (*faust.sensors.base.Sensor method*), [270](#page-273-0) on\_commit\_completed() (*faust.sensors.base.SensorDelegate method*), [272](#page-275-0) on\_commit\_completed() (*faust.sensors.datadog.DatadogMonitor method*), [274](#page-277-0) on\_commit\_completed() (*faust.sensors.Monitor method*), [264](#page-267-0) on\_commit\_completed() (*faust.sensors.monitor.Monitor method*), [278](#page-281-0) on\_commit\_completed() (*faust.sensors.Sensor method*), [266](#page-269-0) on\_commit\_completed() (*faust.sensors.SensorDelegate method*), [268](#page-271-0) on\_commit\_completed() (*faust.sensors.statsd.StatsdMonitor method*), [280](#page-283-0) on\_commit\_completed() (*faust.types.sensors.SensorInterfaceT method*), [339](#page-342-0) on\_commit\_initiated() (*faust.Monitor method*), [161](#page-164-0) on\_commit\_initiated() (*faust.Sensor method*), [163](#page-166-0) on\_commit\_initiated() (*faust.sensors.base.Sensor method*), [270](#page-273-0) on\_commit\_initiated() (*faust.sensors.base.SensorDelegate method*), [272](#page-275-0) on\_commit\_initiated() (*faust.sensors.Monitor method*), [264](#page-267-0) on\_commit\_initiated() (*faust.sensors.monitor.Monitor method*), [278](#page-281-0) on\_commit\_initiated() (*faust.sensors.Sensor method*), [266](#page-269-0) on\_commit\_initiated() (*faust.sensors.SensorDelegate method*), [268](#page-271-0) on\_commit\_initiated() (*faust.types.sensors.SensorInterfaceT method*), on\_key\_set() (*faust.tables.Table method*), [295](#page-298-0)

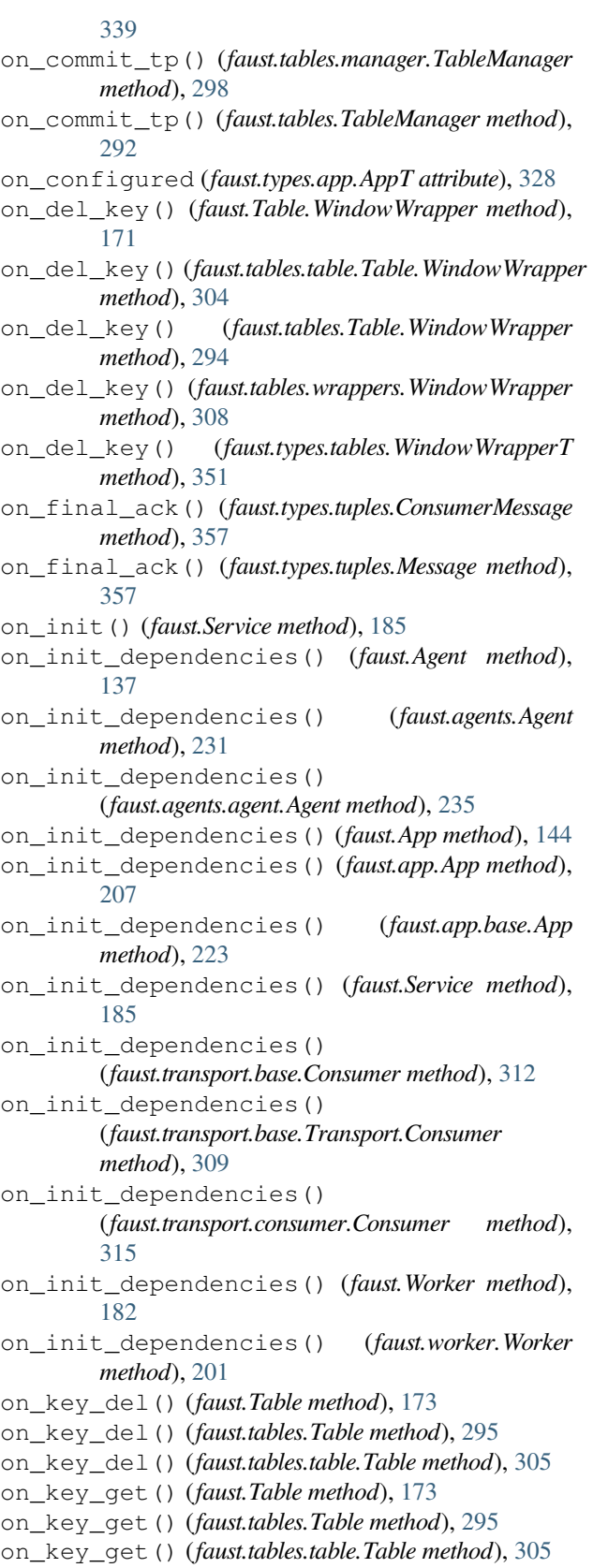

- on\_key\_set() (*faust.Table method*), [173](#page-176-0)
- 

on\_key\_set() (*faust.tables.table.Table method*), [305](#page-308-0) on\_message\_in() (*faust.Monitor method*), [161](#page-164-0) on\_message\_in() (*faust.Sensor method*), [163](#page-166-0) on\_message\_in() (*faust.sensors.base.Sensor method*), [269](#page-272-0) on\_message\_in() (*faust.sensors.base.SensorDelegate method*), [271](#page-274-0) on\_message\_in() (*faust.sensors.datadog.DatadogMonitor* on\_rebalance\_end() (*faust.app.base.App method*), *method*), [273](#page-276-0) on\_message\_in() (*faust.sensors.Monitor method*), [264](#page-267-0) on\_message\_in() (*faust.sensors.monitor.Monitor method*), [277](#page-280-0) on\_message\_in() (*faust.sensors.Sensor method*), [266](#page-269-0) on\_message\_in() (*faust.sensors.SensorDelegate method*), [267](#page-270-0) on\_message\_in() (*faust.sensors.statsd.StatsdMonitor method*), [279](#page-282-0) on\_message\_in() (*faust.types.sensors.SensorInterfaceT method*), [339](#page-342-0) on\_message\_out() (*faust.Monitor method*), [161](#page-164-0) on\_message\_out() (*faust.Sensor method*), [163](#page-166-0) on\_message\_out() (*faust.sensors.base.Sensor method*), [270](#page-273-0) on\_message\_out() (*faust.sensors.base.SensorDelegate method*), [272](#page-275-0) on\_message\_out() (*faust.sensors.datadog.DatadogMonitor method*), [273](#page-276-0) on\_message\_out() (*faust.sensors.Monitor method*), [264](#page-267-0) on\_message\_out() (*faust.sensors.monitor.Monitor method*), [278](#page-281-0) on\_message\_out() (*faust.sensors.Sensor method*), [266](#page-269-0) on\_message\_out() (*faust.sensors.SensorDelegate method*), [268](#page-271-0) on\_message\_out() (*faust.sensors.statsd.StatsdMonitor method*), [280](#page-283-0) on\_message\_out() (*faust.types.sensors.SensorInterfaceT* on\_rebalance\_return() (*faust.app.base.App method*), [339](#page-342-0) on\_partitions\_assigned (*faust.types.app.AppT attribute*), [328](#page-331-0) on\_partitions\_revoked (*faust.types.app.AppT attribute*), [328](#page-331-0) on\_partitions\_revoked() (*faust.tables.manager.TableManager method*), [299](#page-302-0) on\_partitions\_revoked() (*faust.tables.recovery.Recovery method*), [301](#page-304-0) on\_partitions\_revoked() (*faust.tables.TableManager method*), [293](#page-296-0) on\_produce\_attach\_test\_headers() (*faust.livecheck.app.LiveCheck method*), [247](#page-250-0) on\_produce\_attach\_test\_headers() (*faust.livecheck.LiveCheck method*), [243](#page-246-0) on\_produce\_message (*faust.types.app.AppT attribute*), [329](#page-332-0) on\_rebalance\_complete (*faust.types.app.AppT attribute*), [328](#page-331-0) on\_rebalance\_end() (*faust.App method*), [150](#page-153-0) on\_rebalance\_end() (*faust.app.App method*), [213](#page-216-0) [229](#page-232-0) on\_rebalance\_end() (*faust.Monitor method*), [162](#page-165-0) on\_rebalance\_end() (*faust.Sensor method*), [164](#page-167-0) on\_rebalance\_end() (*faust.sensors.base.Sensor method*), [271](#page-274-0) on\_rebalance\_end() (*faust.sensors.base.SensorDelegate method*), [273](#page-276-0) on\_rebalance\_end() (*faust.sensors.datadog.DatadogMonitor method*), [274](#page-277-0) on\_rebalance\_end() (*faust.sensors.Monitor method*), [265](#page-268-0) on\_rebalance\_end() (*faust.sensors.monitor.Monitor method*), [279](#page-282-0) on\_rebalance\_end() (*faust.sensors.Sensor method*), [267](#page-270-0) on\_rebalance\_end() (*faust.sensors.SensorDelegate method*), [269](#page-272-0) on\_rebalance\_end() (*faust.sensors.statsd.StatsdMonitor method*), [281](#page-284-0) on\_rebalance\_end() (*faust.types.app.AppT method*), [331](#page-334-0) on\_rebalance\_end() (*faust.types.sensors.SensorInterfaceT method*), [340](#page-343-0) on\_rebalance\_return() (*faust.App method*), [150](#page-153-0) on\_rebalance\_return() (*faust.app.App method*), [213](#page-216-0) *method*), [229](#page-232-0) on\_rebalance\_return() (*faust.Monitor method*), [162](#page-165-0) on\_rebalance\_return() (*faust.Sensor method*), [164](#page-167-0) on\_rebalance\_return() (*faust.sensors.base.Sensor method*), [271](#page-274-0) on\_rebalance\_return() (*faust.sensors.base.SensorDelegate method*), [273](#page-276-0) on\_rebalance\_return() (*faust.sensors.datadog.DatadogMonitor method*), [274](#page-277-0) on\_rebalance\_return() (*faust.sensors.Monitor method*), [265](#page-268-0)

on\_rebalance\_return() (*faust.sensors.monitor.Monitor method*), [279](#page-282-0) on\_rebalance\_return() (*faust.sensors.Sensor method*), [267](#page-270-0) on\_rebalance\_return() (*faust.sensors.SensorDelegate method*), [269](#page-272-0) on\_rebalance\_return() (*faust.sensors.statsd.StatsdMonitor method*), [280](#page-283-0) on\_rebalance\_return() (*faust.types.sensors.SensorInterfaceT method*), [340](#page-343-0) on\_rebalance\_start() (*faust.App method*), [150](#page-153-0) on\_rebalance\_start() (*faust.app.App method*), [213](#page-216-0) on\_rebalance\_start() (*faust.app.base.App method*), [229](#page-232-0) on\_rebalance\_start() (*faust.Monitor method*), [162](#page-165-0) on\_rebalance\_start() (*faust.Sensor method*), [164](#page-167-0) on\_rebalance\_start() (*faust.sensors.base.Sensor method*), [271](#page-274-0) on\_rebalance\_start() (*faust.sensors.base.SensorDelegate method*), [273](#page-276-0) on\_rebalance\_start() (*faust.sensors.datadog.DatadogMonitor method*), [274](#page-277-0) on\_rebalance\_start() (*faust.sensors.Monitor method*), [265](#page-268-0) on\_rebalance\_start() (*faust.sensors.monitor.Monitor method*), [279](#page-282-0) on\_rebalance\_start() (*faust.sensors.Sensor method*), [267](#page-270-0) on\_rebalance\_start() (*faust.sensors.SensorDelegate method*), [269](#page-272-0) on\_rebalance\_start() (*faust.sensors.statsd.StatsdMonitor method*), [280](#page-283-0) on\_rebalance\_start() (*faust.tables.manager.TableManager method*), [298](#page-301-0) on\_rebalance\_start() (*faust.tables.TableManager method*), [292](#page-295-0) on\_rebalance\_start() (*faust.types.app.AppT method*), [331](#page-334-0) on\_rebalance\_start() (*faust.types.sensors.SensorInterfaceT method*), [340](#page-343-0) on\_recover() (*faust.Table.WindowWrapper method*), [171](#page-174-0) on\_recover() (*faust.tables.base.Collection method*), [297](#page-300-0) on\_recover() (*faust.tables.Collection method*), [290](#page-293-0)

on\_recover() (*faust.tables.CollectionT method*), [292](#page-295-0) on\_recover() (*faust.tables.table.Table.WindowWrapper method*), [304](#page-307-0) on\_recover() (*faust.tables.Table.WindowWrapper method*), [294](#page-297-0) on\_recover() (*faust.tables.wrappers.WindowWrapper method*), [308](#page-311-0) on\_recover() (*faust.types.tables.CollectionT method*), [348](#page-351-0) on\_send\_completed() (*faust.Monitor method*), [162](#page-165-0) on\_send\_completed() (*faust.Sensor method*), [164](#page-167-0) on\_send\_completed() (*faust.sensors.base.Sensor method*), [270](#page-273-0) on\_send\_completed() (*faust.sensors.base.SensorDelegate method*), [272](#page-275-0) on\_send\_completed() (*faust.sensors.datadog.DatadogMonitor method*), [274](#page-277-0) on\_send\_completed() (*faust.sensors.Monitor method*), [265](#page-268-0) on\_send\_completed() (*faust.sensors.monitor.Monitor method*), [278](#page-281-0) on\_send\_completed() (*faust.sensors.Sensor method*), [267](#page-270-0) on\_send\_completed() (*faust.sensors.SensorDelegate method*), [268](#page-271-0) on\_send\_completed() (*faust.sensors.statsd.StatsdMonitor method*), [280](#page-283-0) on\_send\_completed() (*faust.types.sensors.SensorInterfaceT method*), [339](#page-342-0) on\_send\_error() (*faust.Monitor method*), [162](#page-165-0) on\_send\_error() (*faust.Sensor method*), [164](#page-167-0) on\_send\_error() (*faust.sensors.base.Sensor method*), [271](#page-274-0) on\_send\_error() (*faust.sensors.base.SensorDelegate method*), [272](#page-275-0) on\_send\_error() (*faust.sensors.datadog.DatadogMonitor method*), [274](#page-277-0) on\_send\_error() (*faust.sensors.Monitor method*), [265](#page-268-0) on\_send\_error() (*faust.sensors.monitor.Monitor method*), [278](#page-281-0) on\_send\_error() (*faust.sensors.Sensor method*), [267](#page-270-0) on\_send\_error() (*faust.sensors.SensorDelegate method*), [268](#page-271-0) on\_send\_error() (*faust.sensors.statsd.StatsdMonitor method*), [280](#page-283-0) on\_send\_error() (*faust.types.sensors.SensorInterfaceT method*), [340](#page-343-0) on\_send\_initiated() (*faust.Monitor method*), [162](#page-165-0) on\_send\_initiated() (*faust.Sensor method*), [163](#page-166-0)

on\_send\_initiated() (*faust.sensors.base.Sensor method*), [270](#page-273-0) on\_send\_initiated() (*faust.sensors.base.SensorDelegate method*), [272](#page-275-0) on\_send\_initiated() (*faust.sensors.datadog.DatadogMonitor method*), [274](#page-277-0) on\_send\_initiated() (*faust.sensors.Monitor method*), [265](#page-268-0) on\_send\_initiated() (*faust.sensors.monitor.Monitor method*), [278](#page-281-0) on\_send\_initiated() (*faust.sensors.Sensor method*), [266](#page-269-0) on\_send\_initiated() (*faust.sensors.SensorDelegate method*), [268](#page-271-0) on\_send\_initiated() (*faust.sensors.statsd.StatsdMonitor method*), [280](#page-283-0) on\_send\_initiated() (*faust.types.sensors.SensorInterfaceT method*), [339](#page-342-0) on\_set\_key() (*faust.Table.WindowWrapper method*), [172](#page-175-0) on\_set\_key() (*faust.tables.table.Table.WindowWrapper method*), [304](#page-307-0) on\_set\_key() (*faust.tables.Table.WindowWrapper method*), [294](#page-297-0) on\_set\_key() (*faust.tables.wrappers.WindowWrapper method*), [308](#page-311-0) on\_set\_key() (*faust.types.tables.WindowWrapperT method*), [351](#page-354-0) on\_setup\_root\_logger() (*faust.Worker method*), [183](#page-186-0) on\_setup\_root\_logger() (*faust.worker.Worker method*), [201](#page-204-0) on\_standbys\_ready() (*faust.tables.manager.TableManager method*), [298](#page-301-0) on\_standbys\_ready() (*faust.tables.TableManager method*), [292](#page-295-0) on\_stop\_iteration() (*faust.Channel method*), [153](#page-156-0) on\_stop\_iteration() (*faust.channels.Channel method*), [190](#page-193-0) on\_stop\_iteration() (*faust.ChannelT method*), [154](#page-157-0) on\_stop\_iteration() (*faust.types.channels.ChannelT method*), [334](#page-337-0) on\_stream\_event\_in() (*faust.Monitor method*), [161](#page-164-0) on\_stream\_event\_in() (*faust.Sensor method*), [163](#page-166-0) on\_stream\_event\_in() (*faust.sensors.base.Sensor method*), [270](#page-273-0) on\_stream\_event\_in()

(*faust.sensors.base.SensorDelegate method*), [271](#page-274-0) on stream event in() (*faust.sensors.datadog.DatadogMonitor method*), [273](#page-276-0) on\_stream\_event\_in() (*faust.sensors.Monitor method*), [264](#page-267-0) on\_stream\_event\_in() (*faust.sensors.monitor.Monitor method*), [277](#page-280-0) on\_stream\_event\_in() (*faust.sensors.Sensor method*), [266](#page-269-0) on\_stream\_event\_in() (*faust.sensors.SensorDelegate method*), [268](#page-271-0) on\_stream\_event\_in() (*faust.sensors.statsd.StatsdMonitor method*), [279](#page-282-0) on\_stream\_event\_in() (*faust.types.sensors.SensorInterfaceT method*), [339](#page-342-0) on\_stream\_event\_out() (*faust.Monitor method*), [161](#page-164-0) on\_stream\_event\_out() (*faust.Sensor method*), [163](#page-166-0) on\_stream\_event\_out() (*faust.sensors.base.Sensor method*), [270](#page-273-0) on\_stream\_event\_out() (*faust.sensors.base.SensorDelegate method*), [272](#page-275-0) on\_stream\_event\_out() (*faust.sensors.datadog.DatadogMonitor method*), [273](#page-276-0) on\_stream\_event\_out() (*faust.sensors.Monitor method*), [264](#page-267-0) on\_stream\_event\_out() (*faust.sensors.monitor.Monitor method*), [278](#page-281-0) on\_stream\_event\_out() (*faust.sensors.Sensor method*), [266](#page-269-0) on\_stream\_event\_out() (*faust.sensors.SensorDelegate method*), [268](#page-271-0) on\_stream\_event\_out() (*faust.sensors.statsd.StatsdMonitor method*), [279](#page-282-0) on\_stream\_event\_out() (*faust.types.sensors.SensorInterfaceT method*), [339](#page-342-0) on\_table\_del() (*faust.Monitor method*), [161](#page-164-0) on\_table\_del() (*faust.Sensor method*), [163](#page-166-0) on\_table\_del() (*faust.sensors.base.Sensor method*), [270](#page-273-0) on\_table\_del() (*faust.sensors.base.SensorDelegate method*), [272](#page-275-0) on\_table\_del() (*faust.sensors.datadog.DatadogMonitor method*), [274](#page-277-0) on\_table\_del() (*faust.sensors.Monitor method*), [264](#page-267-0)

on\_table\_del() (*faust.sensors.monitor.Monitor method*), [278](#page-281-0) on\_table\_del() (*faust.sensors.Sensor method*), [266](#page-269-0) on\_table\_del() (*faust.sensors.SensorDelegate method*), [268](#page-271-0) on\_table\_del() (*faust.sensors.statsd.StatsdMonitor method*), [280](#page-283-0) on\_table\_del() (*faust.types.sensors.SensorInterfaceT method*), [339](#page-342-0) on\_table\_get() (*faust.Monitor method*), [161](#page-164-0) on\_table\_get() (*faust.Sensor method*), [163](#page-166-0) on\_table\_get() (*faust.sensors.base.Sensor method*), [270](#page-273-0) on\_table\_get() (*faust.sensors.base.SensorDelegate method*), [272](#page-275-0) on\_table\_get() (*faust.sensors.datadog.DatadogMonitor method*), [273](#page-276-0) on\_table\_get() (*faust.sensors.Monitor method*), [264](#page-267-0) on\_table\_get() (*faust.sensors.monitor.Monitor method*), [278](#page-281-0) on\_table\_get() (*faust.sensors.Sensor method*), [266](#page-269-0) on\_table\_get() (*faust.sensors.SensorDelegate method*), [268](#page-271-0) on\_table\_get() (*faust.sensors.statsd.StatsdMonitor method*), [280](#page-283-0) on\_table\_get() (*faust.types.sensors.SensorInterfaceT method*), [339](#page-342-0) on\_table\_set() (*faust.Monitor method*), [161](#page-164-0) on\_table\_set() (*faust.Sensor method*), [163](#page-166-0) on\_table\_set() (*faust.sensors.base.Sensor method*), [270](#page-273-0) on\_table\_set() (*faust.sensors.base.SensorDelegate method*), [272](#page-275-0) on\_table\_set() (*faust.sensors.datadog.DatadogMonitor* on\_worker\_created() (*faust.cli.worker.worker method*), [273](#page-276-0) on\_table\_set() (*faust.sensors.Monitor method*), [264](#page-267-0) on\_table\_set() (*faust.sensors.monitor.Monitor method*), [278](#page-281-0) on\_table\_set() (*faust.sensors.Sensor method*), [266](#page-269-0) on\_table\_set() (*faust.sensors.SensorDelegate method*), [268](#page-271-0) on\_table\_set() (*faust.sensors.statsd.StatsdMonitor method*), [280](#page-283-0) on\_table\_set() (*faust.types.sensors.SensorInterfaceT method*), [339](#page-342-0) on\_topic\_buffer\_full() (*faust.Monitor method*), [161](#page-164-0) on\_topic\_buffer\_full() (*faust.Sensor method*), [163](#page-166-0) on\_topic\_buffer\_full() (*faust.sensors.base.Sensor method*), [270](#page-273-0) on\_topic\_buffer\_full() (*faust.sensors.base.SensorDelegate method*), [272](#page-275-0)

on\_topic\_buffer\_full() (*faust.sensors.Monitor method*), [264](#page-267-0) on topic buffer full() (*faust.sensors.monitor.Monitor method*), [278](#page-281-0) on\_topic\_buffer\_full() (*faust.sensors.Sensor method*), [266](#page-269-0) on\_topic\_buffer\_full() (*faust.sensors.SensorDelegate method*), [268](#page-271-0) on\_topic\_buffer\_full() (*faust.types.sensors.SensorInterfaceT method*), [339](#page-342-0) on\_tp\_commit() (*faust.Monitor method*), [162](#page-165-0) on\_tp\_commit() (*faust.sensors.datadog.DatadogMonitor method*), [274](#page-277-0) on\_tp\_commit() (*faust.sensors.Monitor method*), [265](#page-268-0) on\_tp\_commit() (*faust.sensors.monitor.Monitor method*), [279](#page-282-0) on\_tp\_commit() (*faust.sensors.statsd.StatsdMonitor method*), [281](#page-284-0) on\_webserver\_init() (*faust.App method*), [150](#page-153-0) on\_webserver\_init() (*faust.app.App method*), [213](#page-216-0) on\_webserver\_init() (*faust.app.base.App method*), [229](#page-232-0) on\_webserver\_init() (*faust.types.app.AppT method*), [331](#page-334-0) on\_webserver\_init() (*faust.types.web.BlueprintT method*), [359](#page-362-0) on\_webserver\_init() (*faust.web.blueprints.Blueprint method*), [373](#page-376-0) on\_worker\_created() (*faust.cli.base.Command method*), [384](#page-387-0) on\_worker\_created() (*faust.cli.faust.worker method*), [390](#page-393-0) *method*), [393](#page-396-0) on\_worker\_init (*faust.types.app.AppT attribute*), [329](#page-332-0) on\_worker\_init() (*faust.fixups.base.Fixup method*), [240](#page-243-0) on\_worker\_init() (*faust.fixups.django.Fixup method*), [241](#page-244-0) on\_worker\_init() (*faust.types.fixups.FixupT method*), [336](#page-339-0) on\_worker\_shutdown() (*faust.Worker method*), [183](#page-186-0) on\_worker\_shutdown() (*faust.worker.Worker method*), [201](#page-204-0) open() (*faust.stores.rocksdb.RocksDBOptions method*), [288](#page-291-0) operation\_name\_from\_fun() (*in module faust.utils.tracing*), [363](#page-366-0) operational\_errors (*faust.web.cache.backends.base.CacheBackend attribute*), [374](#page-377-0) option() (*in module faust.cli.base*), [382](#page-385-0) optionalset (*faust.ModelOptions attribute*), [157](#page-160-0)

optionalset (*faust.types.models.ModelOptions attribute*), [337](#page-340-0) Options (*class in faust.stores.rocksdb*), [288](#page-291-0) options (*faust.cli.agents.agents attribute*), [382](#page-385-0) options (*faust.cli.base.Command attribute*), [383](#page-386-0) options (*faust.cli.faust.agents attribute*), [388](#page-391-0) options (*faust.cli.faust.model attribute*), [389](#page-392-0) options (*faust.cli.faust.models attribute*), [389](#page-392-0) options (*faust.cli.faust.send attribute*), [390](#page-393-0) options (*faust.cli.faust.worker attribute*), [390](#page-393-0) options (*faust.cli.model.model attribute*), [391](#page-394-0) options (*faust.cli.models.models attribute*), [392](#page-395-0) options (*faust.cli.send.send attribute*), [393](#page-396-0) options (*faust.cli.worker.worker attribute*), [393](#page-396-0) origin setting, [109](#page-112-0) origin() (*faust.app.App.Settings property*), [205](#page-208-0) origin() (*faust.app.base.App.Settings property*), [221](#page-224-0) origin() (*faust.App.Settings property*), [142](#page-145-0) origin() (*faust.Settings property*), [179](#page-182-0) origin() (*faust.types.settings.Settings property*), [344](#page-347-0) outbox (*faust.StreamT attribute*), [169](#page-172-0) outbox (*faust.types.streams.StreamT attribute*), [347](#page-350-0) outer\_join() (*faust.Stream method*), [169](#page-172-0) outer\_join() (*faust.streams.Stream method*), [197](#page-200-0) outer\_join() (*faust.tables.base.Collection method*), [297](#page-300-0) outer\_join() (*faust.tables.Collection method*), [291](#page-294-0) OuterJoin (*class in faust.joins*), [192](#page-195-0)

#### P

page() (*faust.App method*), [149](#page-152-0) page() (*faust.app.App method*), [212](#page-215-0) page() (*faust.app.base.App method*), [228](#page-231-0) page() (*faust.types.app.AppT method*), [330](#page-333-0) parallel, **[456](#page-459-0)** parallelism, **[456](#page-459-0)** parse() (*faust.cli.base.Command class method*), [383](#page-386-0) parse() (*in module faust.utils.iso8601*), [362](#page-365-0) ParseError, [378](#page-381-0) partition (*faust.types.tuples.ConsumerMessage attribute*), [357](#page-360-0) partition (*faust.types.tuples.Message attribute*), [356](#page-359-0) partition() (*faust.stores.rocksdb.PartitionDB property*), [288](#page-291-0) partition() (*faust.types.tuples.PendingMessage property*), [355](#page-358-0) partition() (*faust.types.tuples.RecordMetadata property*), [355](#page-358-0) partition() (*faust.types.tuples.TP property*), [355](#page-358-0) partition\_assigned() *method*), [319](#page-322-0)

(*faust.assignor.client\_assignment.CopartitionedAssignment* pending (*faust.agents.replies.BarrierState attribute*), [239](#page-242-0) partition\_path() (*faust.stores.rocksdb.Store method*), [290](#page-293-0) PartitionAssignor setting, [125](#page-128-0) PartitionAssignor (*class in faust.assignor.partition\_assignor*), [325](#page-328-0) PartitionAssignor() (*faust.app.App.Settings property*), [204](#page-207-0) PartitionAssignor() (*faust.app.base.App.Settings property*), [220](#page-223-0) PartitionAssignor() (*faust.App.Settings property*), [141](#page-144-0) PartitionAssignor() (*faust.Settings property*), [181](#page-184-0) PartitionAssignor() (*faust.types.settings.Settings property*), [346](#page-349-0) PartitionAssignorT (*class in faust.types.assignor*), [332](#page-335-0) PartitionDB (*class in faust.stores.rocksdb*), [288](#page-291-0) PartitionerT (*in module faust.types.transports*), [352](#page-355-0) partitions() (*faust.Topic property*), [174](#page-177-0) partitions() (*faust.topics.Topic property*), [198](#page-201-0) partitions() (*faust.TopicT property*), [176](#page-179-0) partitions() (*faust.types.topics.TopicT property*), [352](#page-355-0) PartitionsAssignedCallback (*in module faust.types.transports*), [352](#page-355-0) PartitionsMismatch, [188](#page-191-0) PartitionsRevokedCallback (*in module faust.types.transports*), [352](#page-355-0) PASS (*faust.livecheck.models.State attribute*), [250](#page-253-0) patch\_aiohttp\_session() (*in module faust.livecheck.patches.aiohttp*), [255](#page-258-0) patch\_all() (*in module faust.livecheck.patches*), [255](#page-258-0) patch\_all() (*in module faust.livecheck.patches.aiohttp*), [255](#page-258-0) path() (*faust.stores.rocksdb.Store property*), [290](#page-293-0) path\_for() (*faust.web.views.View method*), [380](#page-383-0) pattern() (*faust.Topic property*), [174](#page-177-0) pattern() (*faust.topics.Topic property*), [198](#page-201-0) pattern() (*faust.TopicT property*), [176](#page-179-0) pattern() (*faust.types.topics.TopicT property*), [352](#page-355-0) pause\_partitions() (*faust.transport.base.Consumer method*), [312](#page-315-0) pause\_partitions() (*faust.transport.base.Transport.Consumer method*), [310](#page-313-0) pause\_partitions() (*faust.transport.consumer.Consumer method*), [315](#page-318-0) pause\_partitions() (*faust.types.transports.ConsumerT method*), [353](#page-356-0) pending\_tests (*faust.livecheck.app.LiveCheck attribute*), [248](#page-251-0)

pending\_tests (*faust.livecheck.LiveCheck attribute*), prepare\_key() (*faust.ChannelT method*), [154](#page-157-0) [244](#page-247-0) PendingMessage (*class in faust.types.tuples*), [355](#page-358-0) PermissionDenied, [378](#page-381-0) persist\_offset\_on\_commit() (*faust.tables.manager.TableManager method*), [298](#page-301-0) persist\_offset\_on\_commit() (*faust.tables.TableManager method*), [292](#page-295-0) persist\_offset\_on\_commit() (*faust.tables.TableManagerT method*), [293](#page-296-0) persist\_offset\_on\_commit() (*faust.types.tables.TableManagerT method*), [349](#page-352-0) persisted\_offset() (*faust.stores.base.Store method*), [286](#page-289-0) persisted\_offset() (*faust.stores.memory.Store method*), [287](#page-290-0) persisted\_offset() (*faust.stores.rocksdb.Store method*), [289](#page-292-0) persisted\_offset() (*faust.tables.base.Collection method*), [297](#page-300-0) persisted\_offset() (*faust.tables.Collection method*), [290](#page-293-0) persisted\_offset() (*faust.tables.CollectionT method*), [292](#page-295-0) persisted\_offset() (*faust.tables.objects.ChangeloggedObjectManager method*), [299](#page-302-0) persisted\_offset() (*faust.types.stores.StoreT method*), [346](#page-349-0) persisted\_offset() (*faust.types.tables.CollectionT method*), [348](#page-351-0) PLAIN (*faust.types.auth.SASLMechanism attribute*), [333](#page-336-0) PLAINTEXT (*faust.types.auth.AuthProtocol attribute*), [333](#page-336-0) platform() (*faust.cli.faust.worker method*), [391](#page-394-0) platform() (*faust.cli.worker.worker method*), [394](#page-397-0) polyindex (*faust.ModelOptions attribute*), [157](#page-160-0) polyindex (*faust.types.models.ModelOptions attribute*), [337](#page-340-0) polymorphic\_fields (*faust.ModelOptions attribute*), [156](#page-159-0) polymorphic\_fields (*faust.types.models.ModelOptions attribute*), [336](#page-339-0) pop\_partition()(*faust.assignor.client\_assignment.CopaptitionedAssignment*arantee()(*faust.Settings property*), *method*), [318](#page-321-0) prefix (*faust.StreamT attribute*), [170](#page-173-0) prefix (*faust.types.streams.StreamT attribute*), [347](#page-350-0) prepare\_headers() (*faust.Channel method*), [153](#page-156-0) prepare\_headers() (*faust.channels.Channel method*), [190](#page-193-0) prepare\_key() (*faust.Channel method*), [153](#page-156-0)

prepare\_key() (*faust.Topic method*), [175](#page-178-0) prepare\_key() (*faust.topics.Topic method*), [199](#page-202-0) prepare\_key() (*faust.types.channels.ChannelT method*), [334](#page-337-0) prepare\_value() (*faust.Channel method*), [153](#page-156-0) prepare\_value() (*faust.channels.Channel method*), [190](#page-193-0) prepare\_value() (*faust.ChannelT method*), [154](#page-157-0) prepare\_value() (*faust.models.fields.BytesField method*), [260](#page-263-0) prepare\_value() (*faust.models.fields.DatetimeField method*), [260](#page-263-0) prepare\_value() (*faust.models.fields.DecimalField method*), [260](#page-263-0) prepare\_value() (*faust.models.fields.FieldDescriptor method*), [259](#page-262-0) prepare\_value() (*faust.models.fields.FloatField method*), [260](#page-263-0) prepare\_value() (*faust.models.fields.IntegerField method*), [259](#page-262-0) prepare\_value() (*faust.models.fields.StringField method*), [260](#page-263-0) prepare\_value() (*faust.Topic method*), [175](#page-178-0) prepare\_value() (*faust.topics.Topic method*), [199](#page-202-0) prepare\_value() (*faust.types.channels.ChannelT method*), [334](#page-337-0) prepare\_value() (*faust.types.models.FieldDescriptorT method*), [338](#page-341-0) probability (*faust.livecheck.app.LiveCheck.Case attribute*), [246](#page-249-0) probability (*faust.livecheck.Case attribute*), [244](#page-247-0) probability (*faust.livecheck.case.Case attribute*), [249](#page-252-0) probability (*faust.livecheck.LiveCheck.Case attribute*), [242](#page-245-0) processed\_offset (*faust.types.agents.AgentTestWrapperT attribute*), [328](#page-331-0) processing\_guarantee setting, [106](#page-109-0) processing\_guarantee() (*faust.app.App.Settings property*), [205](#page-208-0) processing\_guarantee() (*faust.app.base.App.Settings property*), [221](#page-224-0) processing\_guarantee() (*faust.App.Settings property*), [142](#page-145-0) [179](#page-182-0) processing\_guarantee() (*faust.types.settings.Settings property*), [344](#page-347-0) ProcessingGuarantee (*class in faust.types.enums*), [335](#page-338-0) Processor (*in module faust.types.streams*), [347](#page-350-0) Producer (*class in faust.transport.base*), [313](#page-316-0)

Producer (*class in faust.transport.producer*), [316](#page-319-0) Producer (*faust.types.transports.TransportT attribute*), producer\_max\_batch\_size [354](#page-357-0) producer() (*faust.App property*), [150](#page-153-0) producer() (*faust.app.App property*), [213](#page-216-0) producer() (*faust.app.base.App property*), [229](#page-232-0) producer() (*faust.types.app.AppT property*), [331](#page-334-0) producer\_acks setting, [115](#page-118-0) producer\_acks (*faust.app.App.Settings attribute*), [205](#page-208-0) producer\_acks (*faust.app.base.App.Settings attribute*), [221](#page-224-0) producer\_acks (*faust.App.Settings attribute*), [142](#page-145-0) producer\_acks (*faust.Settings attribute*), [178](#page-181-0) producer\_acks (*faust.types.settings.Settings attribute*), [343](#page-346-0) producer\_api\_version setting, [115](#page-118-0) producer\_api\_version (*faust.app.App.Settings attribute*), [205](#page-208-0) producer\_api\_version (*faust.app.base.App.Settings attribute*), [221](#page-224-0) producer\_api\_version (*faust.App.Settings attribute*), [142](#page-145-0) producer\_api\_version (*faust.Settings attribute*), [178](#page-181-0) producer\_api\_version (*faust.types.settings.Settings attribute*), [343](#page-346-0) producer\_compression\_type setting, [114](#page-117-0) producer\_compression\_type (*faust.app.App.Settings attribute*), [205](#page-208-0) producer\_compression\_type (*faust.app.base.App.Settings attribute*), [221](#page-224-0) producer\_compression\_type (*faust.App.Settings attribute*), [142](#page-145-0) producer\_compression\_type (*faust.Settings attribute*), [178](#page-181-0) producer\_compression\_type (*faust.types.settings.Settings attribute*), [343](#page-346-0) producer\_linger\_ms setting, [114](#page-117-0) producer\_linger\_ms (*faust.app.App.Settings attribute*), [205](#page-208-0) producer\_linger\_ms (*faust.app.base.App.Settings attribute*), [221](#page-224-0) producer\_linger\_ms (*faust.App.Settings attribute*), [142](#page-145-0) producer\_linger\_ms (*faust.Settings attribute*), [178](#page-181-0) producer\_linger\_ms (*faust.types.settings.Settings attribute*), [343](#page-346-0) producer\_max\_batch\_size setting, [114](#page-117-0) producer\_max\_batch\_size (*faust.app.App.Settings*

*attribute*), [206](#page-209-0) (*faust.app.base.App.Settings attribute*), [221](#page-224-0) producer\_max\_batch\_size (*faust.App.Settings attribute*), [142](#page-145-0) producer\_max\_batch\_size (*faust.Settings attribute*), [178](#page-181-0) producer\_max\_batch\_size (*faust.types.settings.Settings attribute*), [343](#page-346-0) producer\_max\_request\_size setting, [115](#page-118-0) producer\_max\_request\_size (*faust.app.App.Settings attribute*), [206](#page-209-0) producer\_max\_request\_size (*faust.app.base.App.Settings attribute*), [221](#page-224-0) producer\_max\_request\_size (*faust.App.Settings attribute*), [142](#page-145-0) producer\_max\_request\_size (*faust.Settings attribute*), [178](#page-181-0) producer\_max\_request\_size (*faust.types.settings.Settings attribute*), [343](#page-346-0) producer\_only (*faust.App attribute*), [144](#page-147-0) producer\_only (*faust.app.App attribute*), [207](#page-210-0) producer\_only (*faust.app.base.App attribute*), [223](#page-226-0) producer\_only() (*faust.app.App.BootStrategy method*), [202](#page-205-0) producer\_only() (*faust.app.base.App.BootStrategy method*), [218](#page-221-0) producer\_only() (*faust.app.base.BootStrategy method*), [216](#page-219-0) producer\_only() (*faust.App.BootStrategy method*), [139](#page-142-0) producer\_only() (*faust.app.BootStrategy method*), [215](#page-218-0) producer\_partitioner setting, [116](#page-119-0) producer\_partitioner() (*faust.app.App.Settings property*), [206](#page-209-0) producer\_partitioner() (*faust.app.base.App.Settings property*), [221](#page-224-0) producer\_partitioner() (*faust.App.Settings property*), [142](#page-145-0) producer\_partitioner() (*faust.Settings property*), [180](#page-183-0) producer\_partitioner() (*faust.types.settings.Settings property*), [345](#page-348-0) producer\_request\_timeout setting, [115](#page-118-0) producer\_request\_timeout() (*faust.app.App.Settings property*), [206](#page-209-0) producer\_request\_timeout() (*faust.app.base.App.Settings property*), [221](#page-224-0) producer\_request\_timeout() (*faust.App.Settings property*), [142](#page-145-0)

producer request timeout() *property*), [180](#page-183-0) producer\_request\_timeout() (*faust.types.settings.Settings property*), [345](#page-348-0) producer\_transport() (*faust.App property*), [150](#page-153-0) producer\_transport() (*faust.app.App property*), [214](#page-217-0) producer\_transport() (*faust.app.base.App property*), [229](#page-232-0) producer\_transport() (*faust.types.app.AppT property*), [331](#page-334-0) ProducerSendError, [188](#page-191-0) ProducerT (*class in faust.types.transports*), [352](#page-355-0) production\_blueprints (*faust.web.base.Web attribute*), [370](#page-373-0) prog\_name (*faust.cli.base.Command attribute*), [383](#page-386-0) promote\_standby\_to\_active() (*faust.assignor.client\_assignment.CopartitionedAssignment method*), [319](#page-322-0) protocol (*faust.auth.GSSAPICredentials attribute*), [187](#page-190-0) protocol (*faust.auth.SASLCredentials attribute*), [187](#page-190-0) protocol (*faust.auth.SSLCredentials attribute*), [187](#page-190-0) protocol (*faust.GSSAPICredentials attribute*), [176](#page-179-0) protocol (*faust.SASLCredentials attribute*), [176](#page-179-0) protocol (*faust.SSLCredentials attribute*), [176](#page-179-0) publisher, **[456](#page-459-0)** Python Enhancement Proposals PEP 257, [408](#page-411-0) PEP 561, [447](#page-450-0) PEP 8, [407,](#page-410-0) [408](#page-411-0) PYTHONPATH, [382](#page-385-0)

# $\Omega$

query() (*faust.web.base.Request property*), [371](#page-374-0) queue() (*faust.Channel property*), [152](#page-155-0) queue() (*faust.channels.Channel property*), [189](#page-192-0) queue() (*faust.ChannelT property*), [155](#page-158-0) queue() (*faust.types.channels.ChannelT property*), [334](#page-337-0)

## R

randomly\_assigned\_topics (*faust.types.transports.ConsumerT attribute*), [353](#page-356-0) ranges() (*faust.types.windows.WindowT method*), [360](#page-363-0) realtime\_logs (*faust.livecheck.app.LiveCheck.Case attribute*), [246](#page-249-0) realtime\_logs (*faust.livecheck.Case attribute*), [244](#page-247-0) realtime\_logs (*faust.livecheck.case.Case attribute*), [249](#page-252-0) realtime\_logs (*faust.livecheck.LiveCheck.Case attribute*), [242](#page-245-0) rebalance\_end\_avg (*faust.Monitor attribute*), [160](#page-163-0) rebalance\_end\_avg (*faust.sensors.Monitor attribute*), [263](#page-266-0)

rebalance\_end\_avg (*faust.sensors.monitor.Monitor attribute*), [276](#page-279-0) rebalance\_end\_latency (*faust.Monitor attribute*), [159](#page-162-0) rebalance\_end\_latency (*faust.sensors.Monitor attribute*), [262](#page-265-0) rebalance\_end\_latency (*faust.sensors.monitor.Monitor attribute*), [276](#page-279-0) rebalance\_return\_avg (*faust.Monitor attribute*), [159](#page-162-0) rebalance\_return\_avg (*faust.sensors.Monitor attribute*), [263](#page-266-0) rebalance\_return\_avg (*faust.sensors.monitor.Monitor attribute*), [276](#page-279-0) rebalance\_return\_latency (*faust.Monitor attribute*), [159](#page-162-0) rebalance\_return\_latency (*faust.sensors.Monitor attribute*), [262](#page-265-0) rebalance\_return\_latency (*faust.sensors.monitor.Monitor attribute*), [276](#page-279-0) RebalanceAgain, [300](#page-303-0) RebalanceListener (*faust.transport.drivers.aiokafka.Consumer attribute*), [317](#page-320-0) RebalanceListener (*faust.transport.drivers.aiokafka.Transport.Consumer attribute*), [317](#page-320-0) rebalances (*faust.Monitor attribute*), [159](#page-162-0) rebalances (*faust.sensors.Monitor attribute*), [262](#page-265-0) rebalances (*faust.sensors.monitor.Monitor attribute*), [276](#page-279-0) rebalancing (*faust.types.app.AppT attribute*), [328](#page-331-0) rebalancing\_count (*faust.types.app.AppT attribute*), [328](#page-331-0) Record (*class in faust*), [157](#page-160-0) Record (*class in faust.models.record*), [260](#page-263-0) RecordMetadata (*class in faust.types.tuples*), [355](#page-358-0) records\_iterator() (*faust.transport.utils.DefaultSchedulingStrategy method*), [318](#page-321-0) RecoverCallback (*in module faust.types.tables*), [348](#page-351-0) Recovery (*class in faust.tables.recovery*), [300](#page-303-0) recovery() (*faust.tables.manager.TableManager property*), [299](#page-302-0) recovery() (*faust.tables.TableManager property*), [293](#page-296-0) redirect\_stdouts (*faust.cli.base.Command attribute*), [383](#page-386-0) redirect\_stdouts (*faust.cli.faust.worker attribute*), [390](#page-393-0) redirect\_stdouts (*faust.cli.worker.worker attribute*), [393](#page-396-0) redirect\_stdouts\_level (*faust.cli.base.Command attribute*), [383](#page-386-0) RedisScheme (*class in faust.web.cache.backends.redis*),

[375](#page-378-0) reentrancy, **[456](#page-459-0)** reentrant, **[456](#page-459-0)** refcount (*faust.types.tuples.ConsumerMessage attribute*), [357](#page-360-0) refcount (*faust.types.tuples.Message attribute*), [356](#page-359-0) register() (*faust.types.web.BlueprintT method*), [359](#page-362-0) register() (*faust.web.blueprints.Blueprint method*), [373](#page-376-0) register() (*in module faust.serializers.codecs*), [284](#page-287-0) Registry (*class in faust.serializers.registry*), [284](#page-287-0) registry (*in module faust.models.base*), [257](#page-260-0) RegistryT (*class in faust.types.serializers*), [340](#page-343-0) relative\_to() (*faust.Table.WindowWrapper method*), [172](#page-175-0) relative\_to() (*faust.tables.table.Table.WindowWrapper method*), [304](#page-307-0) relative\_to() (*faust.tables.Table.WindowWrapper method*), [294](#page-297-0) relative\_to() (*faust.tables.wrappers.WindowWrapper* replicas (*faust.TopicT attribute*), [175](#page-178-0) *method*), [307](#page-310-0) relative\_to\_field() (*faust.Table.WindowWrapper method*), [172](#page-175-0) relative\_to\_field() (*faust.tables.table.Table.WindowWrapper method*), [304](#page-307-0) relative\_to\_field() (*faust.tables.Table.WindowWrapper method*), [295](#page-298-0) relative\_to\_field() (*faust.tables.wrappers.WindowWrapper method*), [307](#page-310-0) relative\_to\_field() (*faust.types.tables.WindowWrapperT method*), [350](#page-353-0) relative\_to\_now() (*faust.Table.WindowWrapper method*), [172](#page-175-0) relative\_to\_now() (*faust.tables.table.Table.WindowWrapper method*), [304](#page-307-0) relative\_to\_now() (*faust.tables.Table.WindowWrapper method*), [295](#page-298-0) relative\_to\_now() (*faust.tables.wrappers.WindowWrapper method*), [307](#page-310-0) relative\_to\_now() (*faust.types.tables.WindowWrapperT method*), [350](#page-353-0) relative\_to\_stream() (*faust.Table.WindowWrapper method*), [172](#page-175-0) relative\_to\_stream() (*faust.tables.table.Table.WindowWrapper method*), [304](#page-307-0)

relative\_to\_stream() (*faust.tables.Table.WindowWrapper method*), [295](#page-298-0) relative\_to\_stream() (*faust.tables.wrappers.WindowWrapper method*), [308](#page-311-0) relative\_to\_stream() (*faust.types.tables.WindowWrapperT method*), [351](#page-354-0) remove() (*faust.sensors.base.SensorDelegate method*), [271](#page-274-0) remove() (*faust.sensors.SensorDelegate method*), [267](#page-270-0) remove() (*faust.types.sensors.SensorDelegateT method*), [340](#page-343-0) remove\_old\_versiondirs() (*faust.cli.clean\_versions.clean\_versions method*), [387](#page-390-0) remove\_old\_versiondirs() (*faust.cli.faust.clean\_versions method*), [388](#page-391-0) replicas (*faust.types.topics.TopicT attribute*), [352](#page-355-0) reply\_create\_topic setting, [121](#page-124-0) reply\_create\_topic (*faust.app.App.Settings attribute*), [206](#page-209-0) reply\_create\_topic (*faust.app.base.App.Settings attribute*), [222](#page-225-0) reply\_create\_topic (*faust.App.Settings attribute*), [143](#page-146-0) reply\_create\_topic (*faust.Settings attribute*), [178](#page-181-0) reply\_create\_topic (*faust.types.settings.Settings attribute*), [343](#page-346-0) reply\_expires setting, [122](#page-125-0) reply\_expires() (*faust.app.App.Settings property*), [206](#page-209-0) reply\_expires() (*faust.app.base.App.Settings property*), [222](#page-225-0) reply\_expires() (*faust.App.Settings property*), [143](#page-146-0) reply\_expires() (*faust.Settings property*), [180](#page-183-0) reply\_expires() (*faust.types.settings.Settings property*), [345](#page-348-0) reply\_to setting, [121](#page-124-0) reply\_to (*faust.agents.models.ReqRepRequest attribute*), [237](#page-240-0) reply\_to\_prefix setting, [122](#page-125-0) reply\_to\_prefix (*faust.app.App.Settings attribute*), [206](#page-209-0) reply\_to\_prefix (*faust.app.base.App.Settings attribute*), [222](#page-225-0) reply\_to\_prefix (*faust.App.Settings attribute*), [143](#page-146-0) reply\_to\_prefix (*faust.Settings attribute*), [179](#page-182-0)

reply\_to\_prefix (*faust.types.settings.Settings attribute*), [344](#page-347-0) ReplyConsumer (*class in faust.agents*), [234](#page-237-0) ReplyConsumer (*class in faust.agents.replies*), [239](#page-242-0) ReplyPromise (*class in faust.agents.replies*), [239](#page-242-0) report (*faust.livecheck.runners.TestRunner attribute*), [256](#page-259-0) report (*faust.livecheck.TestRunner attribute*), [245](#page-248-0) report\_topic\_name (*faust.livecheck.app.LiveCheck attribute*), [247](#page-250-0) report\_topic\_name (*faust.livecheck.LiveCheck attribute*), [243](#page-246-0) reports (*faust.livecheck.app.LiveCheck attribute*), [248](#page-251-0) reports (*faust.livecheck.LiveCheck attribute*), [244](#page-247-0) ReqRepRequest (*class in faust.agents.models*), [237](#page-240-0) ReqRepResponse (*class in faust.agents.models*), [237](#page-240-0) Request (*class in faust.types.web*), [358](#page-361-0) Request (*class in faust.web.base*), [371](#page-374-0) require\_app (*faust.cli.base.AppCommand attribute*), [385](#page-388-0) require\_app (*faust.cli.completion.completion attribute*), [387](#page-390-0) require\_app (*faust.cli.faust.completion attribute*), [388](#page-391-0) required (*faust.models.fields.FieldDescriptor attribute*), [258](#page-261-0) required (*faust.types.models.FieldDescriptorT attribute*), [338](#page-341-0) reset (*class in faust.cli.faust*), [389](#page-392-0) reset (*class in faust.cli.reset*), [392](#page-395-0) reset() (*faust.utils.terminal.Spinner method*), [366](#page-369-0) reset() (*faust.utils.terminal.spinners.Spinner method*), [367](#page-370-0) reset\_state() (*faust.stores.memory.Store method*), [288](#page-291-0) reset\_state() (*faust.stores.rocksdb.Store method*), [289](#page-292-0) reset\_state() (*faust.tables.base.Collection method*), [297](#page-300-0) reset\_state() (*faust.tables.Collection method*), [291](#page-294-0) reset\_state() (*faust.tables.CollectionT method*), [292](#page-295-0) reset\_state() (*faust.tables.objects.ChangeloggedObjectManager* router (*faust.app.base.App attribute*), [230](#page-233-0) *method*), [300](#page-303-0) reset\_state() (*faust.types.stores.StoreT method*), [347](#page-350-0) reset\_state() (*faust.types.tables.CollectionT method*), [348](#page-351-0) ResourceOptions (*class in faust.types.web*), [358](#page-361-0) Response (*class in faust.types.web*), [358](#page-361-0) Response (*class in faust.web.base*), [369](#page-372-0) response\_to\_bytes() (*faust.web.base.Web method*), [370](#page-373-0) response\_to\_bytes() (*faust.web.drivers.aiohttp.Web method*), [377](#page-380-0) response\_to\_bytes() (*faust.web.views.View method*), [380](#page-383-0)

restart\_count (*faust.Service attribute*), [184](#page-187-0) restart\_count (*faust.ServiceT attribute*), [186](#page-189-0) resume\_flow() (*faust.transport.base.Consumer method*), [312](#page-315-0) resume\_flow() (*faust.transport.base.Transport.Consumer method*), [310](#page-313-0) resume\_flow() (*faust.transport.consumer.Consumer method*), [315](#page-318-0) resume\_flow() (*faust.types.transports.ConsumerT method*), [353](#page-356-0) resume\_partitions() (*faust.transport.base.Consumer method*), [312](#page-315-0) resume\_partitions() (*faust.transport.base.Transport.Consumer method*), [310](#page-313-0) resume\_partitions() (*faust.transport.consumer.Consumer method*), [315](#page-318-0) resume\_partitions() (*faust.types.transports.ConsumerT method*), [353](#page-356-0) retention (*faust.TopicT attribute*), [175](#page-178-0) retention (*faust.types.topics.TopicT attribute*), [351](#page-354-0) revoke() (*faust.tables.recovery.Recovery method*), [301](#page-304-0) revoke\_partitions() (*faust.stores.rocksdb.Store method*), [289](#page-292-0) RightJoin (*class in faust.joins*), [192](#page-195-0) rocksdb\_options (*faust.stores.rocksdb.Store attribute*), [289](#page-292-0) RocksDBOptions (*class in faust.stores.rocksdb*), [288](#page-291-0) route() (*faust.types.web.BlueprintT method*), [359](#page-362-0) route() (*faust.web.base.Web method*), [370](#page-373-0) route() (*faust.web.blueprints.Blueprint method*), [372](#page-375-0) route() (*faust.web.drivers.aiohttp.Web method*), [377](#page-380-0) route() (*faust.web.views.View method*), [380](#page-383-0) Router setting, [125](#page-128-0) Router (*class in faust.app.router*), [230](#page-233-0) router (*faust.App attribute*), [151](#page-154-0) router (*faust.app.App attribute*), [214](#page-217-0) Router() (*faust.app.App.Settings property*), [204](#page-207-0) Router() (*faust.app.base.App.Settings property*), [220](#page-223-0) Router() (*faust.App.Settings property*), [141](#page-144-0) Router() (*faust.Settings property*), [181](#page-184-0) router() (*faust.types.app.AppT property*), [332](#page-335-0) Router() (*faust.types.settings.Settings property*), [346](#page-349-0) RouterT (*class in faust.types.router*), [338](#page-341-0) run\_using\_worker() (*faust.cli.base.Command method*), [384](#page-387-0) Runner (*faust.livecheck.app.LiveCheck.Case attribute*), [246](#page-249-0) Runner (*faust.livecheck.Case attribute*), [244](#page-247-0) Runner (*faust.livecheck.case.Case attribute*), [248](#page-251-0)

Runner (*faust.livecheck.LiveCheck.Case attribute*), [242](#page-245-0) runtime (*faust.livecheck.models.TestReport attribute*), [255](#page-258-0) runtime\_avg (*faust.livecheck.app.LiveCheck.Case attribute*), [247](#page-250-0) runtime\_avg (*faust.livecheck.Case attribute*), [244](#page-247-0) runtime\_avg (*faust.livecheck.case.Case attribute*), [248](#page-251-0) runtime\_avg (*faust.livecheck.LiveCheck.Case attribute*), [242](#page-245-0)

#### S

SameNode, [188](#page-191-0) SASL\_PLAINTEXT (*faust.types.auth.AuthProtocol attribute*), [333](#page-336-0) SASL\_SSL (*faust.types.auth.AuthProtocol attribute*), [333](#page-336-0) SASLCredentials (*class in faust*), [176](#page-179-0) SASLCredentials (*class in faust.auth*), [187](#page-190-0) SASLMechanism (*class in faust.types.auth*), [333](#page-336-0) say() (*faust.cli.base.Command method*), [385](#page-388-0) scan() (*faust.utils.venusian.Scanner method*), [364](#page-367-0) SCAN\_CATEGORIES (*faust.App attribute*), [138](#page-141-0) SCAN\_CATEGORIES (*faust.app.App attribute*), [202](#page-205-0) SCAN\_CATEGORIES (*faust.app.base.App attribute*), [217](#page-220-0) SCAN\_CATEGORIES (*faust.livecheck.app.LiveCheck attribute*), [246](#page-249-0) SCAN\_CATEGORIES (*faust.livecheck.LiveCheck attribute*), [241](#page-244-0) Scanner (*class in faust.utils.venusian*), [364](#page-367-0) seconds\_since\_last\_fail() (*faust.livecheck.app.LiveCheck.Case property*), [247](#page-250-0) seconds\_since\_last\_fail() (*faust.livecheck.Case property*), [245](#page-248-0) seconds\_since\_last\_fail() (*faust.livecheck.case.Case property*), [249](#page-252-0) seconds\_since\_last\_fail() (*faust.livecheck.LiveCheck.Case property*), [242](#page-245-0) secs\_for\_next() (*in module faust.utils.cron*), [361](#page-364-0) secs\_since() (*faust.Monitor method*), [160](#page-163-0) secs\_since() (*faust.sensors.Monitor method*), [263](#page-266-0) secs\_since() (*faust.sensors.monitor.Monitor method*), [277](#page-280-0) secs\_to\_ms() (*faust.Monitor method*), [161](#page-164-0) secs\_to\_ms() (*faust.sensors.Monitor method*), [264](#page-267-0) secs\_to\_ms() (*faust.sensors.monitor.Monitor method*), [277](#page-280-0) send (*class in faust.cli.faust*), [390](#page-393-0) send (*class in faust.cli.send*), [393](#page-396-0) send changelog event() (*faust.tables.objects.ChangeloggedObjectManager method*), [299](#page-302-0) send\_errors (*faust.Monitor attribute*), [159](#page-162-0) send\_errors (*faust.sensors.Monitor attribute*), [262](#page-265-0)

send\_errors (*faust.sensors.monitor.Monitor attribute*), [275](#page-278-0) send\_latency (*faust.Monitor attribute*), [159](#page-162-0) send\_latency (*faust.sensors.Monitor attribute*), [262](#page-265-0) send\_latency (*faust.sensors.monitor.Monitor attribute*), [276](#page-279-0) send\_reports (*faust.livecheck.app.LiveCheck attribute*), [247](#page-250-0) send\_reports (*faust.livecheck.LiveCheck attribute*), [243](#page-246-0) send\_soon() (*faust.Channel method*), [152](#page-155-0) send\_soon() (*faust.channels.Channel method*), [189](#page-192-0) send\_soon() (*faust.ChannelT method*), [154](#page-157-0) send\_soon() (*faust.Topic method*), [174](#page-177-0) send\_soon() (*faust.topics.Topic method*), [198](#page-201-0) send\_soon() (*faust.transport.base.Producer method*), [313](#page-316-0) send\_soon() (*faust.transport.base.Transport.Producer method*), [310](#page-313-0) send\_soon() (*faust.transport.producer.Producer method*), [316](#page-319-0) send\_soon() (*faust.types.channels.ChannelT method*), [333](#page-336-0) sensor, **[456](#page-459-0)** Sensor (*class in faust*), [162](#page-165-0) Sensor (*class in faust.sensors*), [265](#page-268-0) Sensor (*class in faust.sensors.base*), [269](#page-272-0) SensorDelegate (*class in faust.sensors*), [267](#page-270-0) SensorDelegate (*class in faust.sensors.base*), [271](#page-274-0) SensorDelegateT (*class in faust.types.sensors*), [340](#page-343-0) SensorInterfaceT (*class in faust.types.sensors*), [339](#page-342-0) sensors (*faust.Worker attribute*), [182](#page-185-0) sensors (*faust.worker.Worker attribute*), [201](#page-204-0) sensors() (*faust.app.App.BootStrategy method*), [202](#page-205-0) sensors() (*faust.app.base.App.BootStrategy method*), [218](#page-221-0) sensors() (*faust.app.base.BootStrategy method*), [216](#page-219-0) sensors() (*faust.App.BootStrategy method*), [139](#page-142-0) sensors() (*faust.app.BootStrategy method*), [215](#page-218-0) SensorT (*class in faust.types.sensors*), [340](#page-343-0) sent\_offset (*faust.types.agents.AgentTestWrapperT attribute*), [328](#page-331-0) serialized\_key\_size (*faust.types.tuples.ConsumerMessage attribute*), [357](#page-360-0) serialized\_key\_size (*faust.types.tuples.Message attribute*), [356](#page-359-0) serialized\_value\_size (*faust.types.tuples.ConsumerMessage attribute*), [357](#page-360-0) serialized\_value\_size (*faust.types.tuples.Message attribute*), [356](#page-359-0)

serializer (*faust.ModelOptions attribute*), [156](#page-159-0) serializer (*faust.types.models.ModelOptions attribute*), [336](#page-339-0) Serializers setting, [124](#page-127-0) serializers (*faust.App attribute*), [151](#page-154-0) serializers (*faust.app.App attribute*), [214](#page-217-0) serializers (*faust.app.base.App attribute*), [230](#page-233-0) Serializers() (*faust.app.App.Settings property*), [204](#page-207-0) Serializers() (*faust.app.base.App.Settings property*), [220](#page-223-0) Serializers() (*faust.App.Settings property*), [141](#page-144-0) Serializers() (*faust.Settings property*), [181](#page-184-0) serializers() (*faust.types.app.AppT property*), [332](#page-335-0) Serializers() (*faust.types.settings.Settings property*), [346](#page-349-0) server() (*faust.app.App.BootStrategy method*), [202](#page-205-0) server() (*faust.app.base.App.BootStrategy method*), [218](#page-221-0) server() (*faust.app.base.BootStrategy method*), [216](#page-219-0) server() (*faust.App.BootStrategy method*), [139](#page-142-0) server() (*faust.app.BootStrategy method*), [215](#page-218-0) ServerError, [377](#page-380-0) Service (*class in faust*), [183](#page-186-0) service() (*faust.App method*), [148](#page-151-0) service() (*faust.app.App method*), [211](#page-214-0) service() (*faust.app.base.App method*), [227](#page-230-0) service() (*faust.types.app.AppT method*), [330](#page-333-0) Service.Diag (*class in faust*), [183](#page-186-0) service\_reset() (*faust.agents.AgentManager method*), [233](#page-236-0) service\_reset() (*faust.agents.manager.AgentManager method*), [236](#page-239-0) service\_reset() (*faust.Service method*), [185](#page-188-0) service\_reset() (*faust.ServiceT method*), [186](#page-189-0) ServiceDown, [250](#page-253-0) ServiceStopped, [300](#page-303-0) ServiceT (*class in faust*), [186](#page-189-0) set() (*faust.web.cache.backends.memory.CacheStorage method*), [374](#page-377-0) set\_current\_span() (*in module faust.utils.tracing*), [363](#page-366-0) set\_flag() (*faust.Service.Diag method*), [184](#page-187-0) set\_persisted\_offset() (*faust.stores.base.Store method*), [286](#page-289-0) set\_persisted\_offset() (*faust.stores.rocksdb.Store method*), [289](#page-292-0) set\_persisted\_offset() (*faust.tables.objects.ChangeloggedObjectManager method*), [299](#page-302-0) set\_persisted\_offset() (*faust.types.stores.StoreT method*), [346](#page-349-0) set\_result() (*faust.types.tuples.FutureMessage method*), [356](#page-359-0)

set\_shutdown() (*faust.Service method*), [185](#page-188-0) set\_shutdown() (*faust.ServiceT method*), [186](#page-189-0) setex() (*faust.web.cache.backends.memory.CacheStorage method*), [374](#page-377-0) SetTable setting, [123](#page-126-0) SetTable (*class in faust*), [170](#page-173-0) SetTable (*class in faust.tables.sets*), [302](#page-305-0) SetTable() (*faust.App method*), [149](#page-152-0) SetTable() (*faust.app.App method*), [212](#page-215-0) SetTable() (*faust.app.App.Settings property*), [204](#page-207-0) SetTable() (*faust.app.base.App method*), [228](#page-231-0) SetTable() (*faust.app.base.App.Settings property*), [220](#page-223-0) SetTable() (*faust.App.Settings property*), [141](#page-144-0) SetTable() (*faust.Settings property*), [180](#page-183-0) SetTable() (*faust.types.app.AppT method*), [330](#page-333-0) SetTable() (*faust.types.settings.Settings property*), [346](#page-349-0) setting Agent, [122](#page-125-0) agent\_supervisor, [121](#page-124-0) autodiscover, [106](#page-109-0) broker, [103](#page-106-0) broker check crcs, [112](#page-115-0) broker\_client\_id, [111](#page-114-0) broker\_commit\_every, [112](#page-115-0) broker\_commit\_interval, [112](#page-115-0) broker\_commit\_livelock\_soft\_timeout, [112](#page-115-0) broker\_consumer, [111](#page-114-0) broker\_credentials, [104](#page-107-0) broker\_heartbeat\_interval, [112](#page-115-0) broker\_max\_poll\_interval, [113](#page-116-0) broker\_max\_poll\_records, [113](#page-116-0) broker\_producer, [111](#page-114-0) broker\_request\_timeout, [111](#page-114-0) broker\_session\_timeout, [113](#page-116-0) cache, [106](#page-109-0) canonical\_url, [119](#page-122-0) consumer\_auto\_offset\_reset, [114](#page-117-0) consumer\_max\_fetch\_size, [113](#page-116-0) ConsumerScheduler, [114](#page-117-0) datadir, [108](#page-111-0) debug, [103](#page-106-0) HttpClient, [126](#page-129-0) id, [103](#page-106-0) id\_format, [109](#page-112-0) key\_serializer, [110](#page-113-0) LeaderAssignor, [125](#page-128-0) logging\_config, [109](#page-112-0) loghandlers, [109](#page-112-0) Monitor, [127](#page-130-0) origin, [109](#page-112-0) PartitionAssignor, [125](#page-128-0) processing\_guarantee, [106](#page-109-0)

```
producer_acks, 115
   producer_api_version, 115
   114
   producer_linger_ms, 114
   producer_max_batch_size, 114
   producer_max_request_size, 115
   producer_partitioner, 116
   producer_request_timeout, 115
   reply_create_topic, 121
   reply_expires, 122
   reply_to, 121
   reply_to_prefix, 122
   Router, 125
   Serializers, 124
   SetTable, 123
   store, 106
   Stream, 122
   117
   stream_publish_on_commit, 118
   117
   stream_wait_empty, 118
   Table, 123
   table_cleanup_interval, 116
   table_key_index_size, 117
   table_standby_replicas, 117
   tabledir, 109
   TableManager, 123
   timezone, 108
   Topic, 126
   topic_allow_declare, 110
   topic_disable_leader, 111
   topic_partitions, 110
   topic_replication_factor, 110
   value_serializer, 110
   version, 108
   web, 118
   120
   web_cors_options, 120
   web_enabled, 119
   web_host, 119
   120
   119
   119
   Worker, 124
   worker_redirect_stdouts, 118
   worker_redirect_stdouts_level, 118
setting_names() (faust.app.App.Settings class
      method), 206
setting_names() (faust.app.base.App.Settings class
      method), 222
setting_names() (faust.App.Settings class method),
       143
setting_names() (faust.Settings class method), 177
```
setting\_names() (*faust.types.settings.Settings class method*), [342](#page-345-0) Settings (*class in faust*), [176](#page-179-0) Settings (*class in faust.types.settings*), [342](#page-345-0) settings (*faust.fixups.django.Fixup attribute*), [241](#page-244-0) shell() (*faust.cli.completion.completion method*), [387](#page-390-0) shell() (*faust.cli.faust.completion method*), [388](#page-391-0) short\_case\_name (*faust.livecheck.models.TestExecution attribute*), [254](#page-257-0) shortident (*faust.livecheck.models.TestExecution attribute*), [253](#page-256-0) shortlabel (*faust.Stream attribute*), [169](#page-172-0) shortlabel (*faust.streams.Stream attribute*), [197](#page-200-0) shortlabel() (*faust.Agent property*), [138](#page-141-0) shortlabel() (*faust.agents.Agent property*), [232](#page-235-0) shortlabel() (*faust.agents.agent.Agent property*), [236](#page-239-0) shortlabel() (*faust.App property*), [151](#page-154-0) shortlabel() (*faust.app.App property*), [214](#page-217-0) shortlabel() (*faust.app.base.App property*), [230](#page-233-0) shortlabel() (*faust.Service property*), [186](#page-189-0) shortlabel() (*faust.ServiceT property*), [187](#page-190-0) shortlabel() (*faust.tables.base.Collection property*), [298](#page-301-0) shortlabel() (*faust.tables.Collection property*), [291](#page-294-0) shortlabel() (*faust.transport.base.Conductor property*), [312](#page-315-0) shortlabel() (*faust.transport.base.Transport.Conductor property*), [311](#page-314-0) shortlabel() (*faust.transport.conductor.Conductor property*), [314](#page-317-0) should\_coerce() (*faust.models.fields.FieldDescriptor method*), [259](#page-262-0) should\_stop() (*faust.Service property*), [186](#page-189-0) should\_stop() (*faust.ServiceT property*), [187](#page-190-0) show() (*faust.cli.base.Command.UsageError method*), [383](#page-386-0) shutdown\_timeout (*faust.Service attribute*), [184](#page-187-0) signal App.on\_after\_configured, [35](#page-38-0) App.on\_before\_configured, [35](#page-38-0) App.on\_configured, [35](#page-38-0) App.on\_partitions\_assigned, [34](#page-37-0) App.on\_partitions\_revoked, [34](#page-37-0) App.on\_produce\_message, [33](#page-36-0) App.on\_worker\_init, [36](#page-39-0) Signal (*class in faust.livecheck*), [245](#page-248-0) Signal (*class in faust.livecheck.signals*), [256](#page-259-0) signal\_latency (*faust.livecheck.models.TestReport attribute*), [255](#page-258-0) signal\_name (*faust.livecheck.models.SignalEvent attribute*), [251](#page-254-0) signal\_recovery\_end() (*faust.tables.recovery.Recovery property*), [301](#page-304-0)
signal recovery reset() (*faust.tables.recovery.Recovery property*), [301](#page-304-0) signal\_recovery\_start() (*faust.tables.recovery.Recovery property*), [301](#page-304-0) SignalEvent (*class in faust.livecheck.models*), [251](#page-254-0) SINGLE\_NODE (*faust.web.cache.backends.redis.RedisScheme* started() (*faust.ServiceT property*), [187](#page-190-0) *attribute*), [375](#page-378-0) SinkT (*in module faust.types.agents*), [326](#page-329-0) size (*faust.agents.replies.BarrierState attribute*), [239](#page-242-0) SKIP (*faust.livecheck.models.State attribute*), [251](#page-254-0) SlidingWindow (*in module faust*), [181](#page-184-0) SlidingWindow (*in module faust.windows*), [199](#page-202-0) sortkey (*faust.cli.agents.agents attribute*), [382](#page-385-0) sortkey (*faust.cli.faust.agents attribute*), [388](#page-391-0) sortkey (*faust.cli.faust.models attribute*), [389](#page-392-0) sortkey (*faust.cli.models.models attribute*), [392](#page-395-0) span (*faust.types.tuples.ConsumerMessage attribute*), [357](#page-360-0) span (*faust.types.tuples.Message attribute*), [357](#page-360-0) Spinner (*class in faust.utils.terminal*), [365](#page-368-0) Spinner (*class in faust.utils.terminal.spinners*), [367](#page-370-0) spinner (*faust.Worker attribute*), [182](#page-185-0) spinner (*faust.worker.Worker attribute*), [201](#page-204-0) SpinnerHandler (*class in faust.utils.terminal*), [366](#page-369-0) SpinnerHandler (*class in faust.utils.terminal.spinners*), [367](#page-370-0) sprites (*faust.utils.terminal.Spinner attribute*), [365](#page-368-0) sprites (*faust.utils.terminal.spinners.Spinner attribute*), [367](#page-370-0) SSL (*faust.types.auth.AuthProtocol attribute*), [333](#page-336-0) ssl\_context (*faust.app.App.Settings attribute*), [206](#page-209-0) ssl\_context (*faust.app.base.App.Settings attribute*), [222](#page-225-0) ssl\_context (*faust.App.Settings attribute*), [143](#page-146-0) ssl\_context (*faust.Settings attribute*), [178](#page-181-0) ssl\_context (*faust.types.settings.Settings attribute*), [343](#page-346-0) SSLCredentials (*class in faust*), [176](#page-179-0) SSLCredentials (*class in faust.auth*), [187](#page-190-0) stale() (*faust.types.windows.WindowT method*), [360](#page-363-0) STALL (*faust.livecheck.models.State attribute*), [251](#page-254-0) standby\_highwaters (*faust.tables.recovery.Recovery attribute*), [301](#page-304-0) standby\_offsets (*faust.tables.recovery.Recovery attribute*), [301](#page-304-0) standby\_remaining() (*faust.tables.recovery.Recovery method*), [301](#page-304-0) standby\_remaining\_total() (*faust.tables.recovery.Recovery method*), [302](#page-305-0) standby\_stats() (*faust.tables.recovery.Recovery method*), [302](#page-305-0) standby\_tps (*faust.tables.recovery.Recovery attribute*), [300](#page-303-0)

standby\_tps() (*faust.assignor.client\_assignment.ClientAssignment property*), [320](#page-323-0) standbys (*faust.assignor.client\_assignment.ClientAssignment attribute*), [320](#page-323-0) standbys\_pending (*faust.tables.recovery.Recovery attribute*), [300](#page-303-0) started() (*faust.Service property*), [186](#page-189-0) State (*class in faust.livecheck.models*), [250](#page-253-0) state (*faust.livecheck.app.LiveCheck.Case attribute*), [247](#page-250-0) state (*faust.livecheck.Case attribute*), [244](#page-247-0) state (*faust.livecheck.case.Case attribute*), [248](#page-251-0) state (*faust.livecheck.LiveCheck.Case attribute*), [242](#page-245-0) state (*faust.livecheck.models.TestReport attribute*), [254](#page-257-0) state (*faust.livecheck.runners.TestRunner attribute*), [256](#page-259-0) state (*faust.livecheck.TestRunner attribute*), [245](#page-248-0) state() (*faust.Service property*), [186](#page-189-0) state() (*faust.ServiceT property*), [187](#page-190-0) state\_transition\_delay (*faust.livecheck.app.LiveCheck.Case attribute*), [247](#page-250-0) state\_transition\_delay (*faust.livecheck.Case attribute*), [244](#page-247-0) state transition delay (*faust.livecheck.case.Case attribute*), [249](#page-252-0) state\_transition\_delay (*faust.livecheck.LiveCheck.Case attribute*), [242](#page-245-0) static() (*faust.types.web.BlueprintT method*), [359](#page-362-0) static() (*faust.web.blueprints.Blueprint method*), [372](#page-375-0) Stats (*class in faust.web.apps.stats*), [369](#page-372-0) stats\_interval (*faust.tables.recovery.Recovery attribute*), [300](#page-303-0) StatsdMonitor (*class in faust.sensors.statsd*), [279](#page-282-0) status() (*faust.web.base.Response property*), [369](#page-372-0) stop() (*faust.utils.terminal.Spinner method*), [365](#page-368-0) stop() (*faust.utils.terminal.spinners.Spinner method*), [367](#page-370-0) stop\_flow() (*faust.transport.base.Consumer method*), [312](#page-315-0) stop\_flow() (*faust.transport.base.Transport.Consumer method*), [310](#page-313-0) stop\_flow() (*faust.transport.consumer.Consumer method*), [315](#page-318-0) stop\_flow() (*faust.types.transports.ConsumerT method*), [353](#page-356-0) stopped (*faust.utils.terminal.Spinner attribute*), [365](#page-368-0) stopped (*faust.utils.terminal.spinners.Spinner attribute*), [367](#page-370-0) storage() (*faust.tables.objects.ChangeloggedObjectManager property*), [300](#page-303-0) store setting, [106](#page-109-0)

Store (*class in faust.stores.base*), [286](#page-289-0)

Store (*class in faust.stores.memory*), [287](#page-290-0) Store (*class in faust.stores.rocksdb*), [289](#page-292-0) store() (*faust.app.App.Settings property*), [206](#page-209-0) store() (*faust.app.base.App.Settings property*), [222](#page-225-0) store() (*faust.App.Settings property*), [143](#page-146-0) store() (*faust.Settings property*), [179](#page-182-0) store() (*faust.types.settings.Settings property*), [344](#page-347-0) StoreT (*class in faust.types.stores*), [346](#page-349-0) str\_to\_decimal() (*in module faust.utils.json*), [362](#page-365-0) Stream setting, [122](#page-125-0) Stream (*class in faust*), [165](#page-168-0) Stream (*class in faust.streams*), [192](#page-195-0) stream() (*faust.Agent method*), [137](#page-140-0) stream() (*faust.agents.Agent method*), [232](#page-235-0) stream() (*faust.agents.agent.Agent method*), [235](#page-238-0) stream() (*faust.agents.AgentT method*), [233](#page-236-0) stream() (*faust.App method*), [148](#page-151-0) stream() (*faust.app.App method*), [211](#page-214-0) Stream() (*faust.app.App.Settings property*), [204](#page-207-0) stream() (*faust.app.base.App method*), [227](#page-230-0) Stream() (*faust.app.base.App.Settings property*), [220](#page-223-0) Stream() (*faust.App.Settings property*), [141](#page-144-0) stream() (*faust.Channel method*), [152](#page-155-0) stream() (*faust.channels.Channel method*), [189](#page-192-0) stream() (*faust.ChannelT method*), [154](#page-157-0) Stream() (*faust.Settings property*), [180](#page-183-0) stream() (*faust.types.agents.AgentT method*), [327](#page-330-0) stream() (*faust.types.app.AppT method*), [330](#page-333-0) stream() (*faust.types.channels.ChannelT method*), [333](#page-336-0) Stream() (*faust.types.settings.Settings property*), [345](#page-348-0) stream\_ack\_cancelled\_tasks (*faust.app.App.Settings attribute*), [206](#page-209-0) stream\_ack\_cancelled\_tasks (*faust.app.base.App.Settings attribute*), [222](#page-225-0) stream\_ack\_cancelled\_tasks (*faust.App.Settings attribute*), [143](#page-146-0) stream\_ack\_cancelled\_tasks (*faust.Settings attribute*), [178](#page-181-0) stream\_ack\_cancelled\_tasks (*faust.types.settings.Settings attribute*), [343](#page-346-0) stream\_ack\_exceptions (*faust.app.App.Settings attribute*), [206](#page-209-0) stream\_ack\_exceptions (*faust.app.base.App.Settings attribute*), [222](#page-225-0) stream\_ack\_exceptions (*faust.App.Settings attribute*), [143](#page-146-0) stream\_ack\_exceptions (*faust.Settings attribute*), [178](#page-181-0) stream\_ack\_exceptions (*faust.types.settings.Settings attribute*), [343](#page-346-0) stream buffer maxsize setting, [117](#page-120-0)

stream\_buffer\_maxsize (*faust.app.App.Settings attribute*), [206](#page-209-0) stream buffer maxsize (*faust.app.base.App.Settings attribute*), [222](#page-225-0) stream\_buffer\_maxsize (*faust.App.Settings attribute*), [143](#page-146-0) stream\_buffer\_maxsize (*faust.Settings attribute*), [178](#page-181-0) stream\_buffer\_maxsize (*faust.types.settings.Settings attribute*), [343](#page-346-0) stream\_publish\_on\_commit setting, [118](#page-121-0) stream\_publish\_on\_commit (*faust.app.App.Settings attribute*), [206](#page-209-0) stream\_publish\_on\_commit (*faust.app.base.App.Settings attribute*), [222](#page-225-0) stream\_publish\_on\_commit (*faust.App.Settings attribute*), [143](#page-146-0) stream\_publish\_on\_commit (*faust.Settings attribute*), [178](#page-181-0) stream\_publish\_on\_commit (*faust.types.settings.Settings attribute*), [343](#page-346-0) stream\_recovery\_delay setting, [117](#page-120-0) stream\_recovery\_delay() (*faust.app.App.Settings property*), [206](#page-209-0) stream\_recovery\_delay() (*faust.app.base.App.Settings property*), [222](#page-225-0) stream\_recovery\_delay() (*faust.App.Settings property*), [143](#page-146-0) stream\_recovery\_delay() (*faust.Settings property*), [180](#page-183-0) stream\_recovery\_delay() (*faust.types.settings.Settings property*), [345](#page-348-0) stream\_wait\_empty setting, [118](#page-121-0) stream\_wait\_empty (*faust.app.App.Settings attribute*), [206](#page-209-0) stream\_wait\_empty (*faust.app.base.App.Settings attribute*), [222](#page-225-0) stream\_wait\_empty (*faust.App.Settings attribute*), [143](#page-146-0) stream\_wait\_empty (*faust.Settings attribute*), [178](#page-181-0) stream\_wait\_empty (*faust.types.settings.Settings attribute*), [343](#page-346-0) StreamT (*class in faust*), [169](#page-172-0) StreamT (*class in faust.types.streams*), [347](#page-350-0) StringField (*class in faust.models.fields*), [260](#page-263-0) subscriber\_count() (*faust.Channel property*), [153](#page-156-0) subscriber\_count() (*faust.channels.Channel property*), [190](#page-193-0) subscriber\_count() (*faust.ChannelT property*), [155](#page-158-0) subscriber\_count() (*faust.types.channels.ChannelT property*),

[334](#page-337-0) subscriptions (faust.assignor.cluster\_assignment.ClusterAssignment(faust.types.settings.Settings property), [346](#page-349-0) *attribute*), [322](#page-325-0) SuiteFailed, [250](#page-253-0) SuiteStalled, [250](#page-253-0) supervisor (*faust.Agent attribute*), [137](#page-140-0) supervisor (*faust.agents.Agent attribute*), [231](#page-234-0) supervisor (*faust.agents.agent.Agent attribute*), [235](#page-238-0) supervisor (*faust.ServiceT attribute*), [186](#page-189-0) supports\_headers() (*faust.transport.base.Producer method*), [313](#page-316-0) supports\_headers() (*faust.transport.base.Transport.Producer method*), [310](#page-313-0) supports\_headers() (*faust.transport.base.Transport.TransactionManager method*), [310](#page-313-0) supports headers() (*faust.transport.drivers.aiokafka.Producer method*), [317](#page-320-0) supports\_headers() (*faust.transport.drivers.aiokafka.Transport.Producer method*), [317](#page-320-0) supports headers() (*faust.transport.producer.Producer method*), [316](#page-319-0) supports\_headers() (*faust.types.transports.ProducerT method*), [352](#page-355-0) sync\_from\_storage() (*faust.tables.objects.ChangeloggedObject method*), [299](#page-302-0) sync\_from\_storage() (*faust.tables.objects.ChangeloggedObjectManager method*), [300](#page-303-0)

# T

Table setting, [123](#page-126-0) Table (*class in faust*), [170](#page-173-0) Table (*class in faust.tables*), [293](#page-296-0) Table (*class in faust.tables.table*), [302](#page-305-0) table (*faust.sensors.monitor.TableState attribute*), [275](#page-278-0) table (*faust.sensors.TableState attribute*), [269](#page-272-0) Table (*in module faust.utils.terminal*), [366](#page-369-0) Table (*in module faust.utils.terminal.tables*), [368](#page-371-0) Table() (*faust.App method*), [148](#page-151-0) Table() (*faust.app.App method*), [211](#page-214-0) Table() (*faust.app.App.Settings property*), [204](#page-207-0) Table() (*faust.app.base.App method*), [227](#page-230-0) Table() (*faust.app.base.App.Settings property*), [220](#page-223-0) Table() (*faust.App.Settings property*), [141](#page-144-0) table() (*faust.cli.base.Command method*), [384](#page-387-0) Table() (*faust.Settings property*), [180](#page-183-0)

Table() (*faust.types.app.AppT method*), [330](#page-333-0) table() (*in module faust.utils.terminal*), [366](#page-369-0) table() (*in module faust.utils.terminal.tables*), [368](#page-371-0) Table.WindowWrapper (*class in faust*), [171](#page-174-0) Table.WindowWrapper (*class in faust.tables*), [293](#page-296-0) Table.WindowWrapper (*class in faust.tables.table*), [303](#page-306-0) table\_cleanup\_interval setting, [116](#page-119-0) table\_cleanup\_interval() (*faust.app.App.Settings property*), [206](#page-209-0) table\_cleanup\_interval() (*faust.app.base.App.Settings property*), [222](#page-225-0) table\_cleanup\_interval() (*faust.App.Settings property*), [143](#page-146-0) table\_cleanup\_interval() (*faust.Settings property*), [180](#page-183-0) table\_cleanup\_interval() (*faust.types.settings.Settings property*), [345](#page-348-0) table\_key\_index\_size setting, [117](#page-120-0) table\_key\_index\_size (*faust.app.App.Settings attribute*), [206](#page-209-0) table\_key\_index\_size (*faust.app.base.App.Settings attribute*), [222](#page-225-0) table\_key\_index\_size (*faust.App.Settings attribute*), [143](#page-146-0) table\_key\_index\_size (*faust.Settings attribute*), [178](#page-181-0) table\_key\_index\_size (*faust.types.settings.Settings attribute*), [343](#page-346-0) table\_metadata() (*faust.app.router.Router method*), [230](#page-233-0) table\_metadata() (*faust.assignor.partition\_assignor.PartitionAssignor method*), [326](#page-329-0) table\_metadata() (*faust.types.assignor.PartitionAssignorT method*), [332](#page-335-0) table\_metadata() (*faust.types.router.RouterT method*), [338](#page-341-0) table\_route() (*faust.App method*), [149](#page-152-0) table\_route() (*faust.app.App method*), [212](#page-215-0) table\_route() (*faust.app.base.App method*), [228](#page-231-0) table\_route() (*faust.types.app.AppT method*), [330](#page-333-0) table\_standby\_replicas setting, [117](#page-120-0) table\_standby\_replicas (*faust.app.App.Settings attribute*), [206](#page-209-0) table\_standby\_replicas (*faust.app.base.App.Settings attribute*), [222](#page-225-0) table\_standby\_replicas (*faust.App.Settings attribute*), [143](#page-146-0) table\_standby\_replicas (*faust.Settings attribute*), [178](#page-181-0)

table\_standby\_replicas (*faust.types.settings.Settings attribute*), [343](#page-346-0) TableDataT (*in module faust.utils.terminal*), [366](#page-369-0) TableDataT (*in module faust.utils.terminal.tables*), [368](#page-371-0) TableDetail (*class in faust.web.apps.router*), [368](#page-371-0) tabledir setting, [109](#page-112-0) tabledir() (*faust.app.App.Settings property*), [206](#page-209-0) tabledir() (*faust.app.base.App.Settings property*), [222](#page-225-0) tabledir() (*faust.App.Settings property*), [143](#page-146-0) tabledir() (*faust.Settings property*), [179](#page-182-0) tabledir() (*faust.types.settings.Settings property*), [344](#page-347-0) TableKeyDetail (*class in faust.web.apps.router*), [368](#page-371-0) TableList (*class in faust.web.apps.router*), [368](#page-371-0) TableManager setting, [123](#page-126-0) TableManager (*class in faust.tables*), [292](#page-295-0) TableManager (*class in faust.tables.manager*), [298](#page-301-0) TableManager() (*faust.app.App.Settings property*), [204](#page-207-0) TableManager() (*faust.app.base.App.Settings property*), [220](#page-223-0) TableManager() (*faust.App.Settings property*), [141](#page-144-0) TableManager() (*faust.Settings property*), [181](#page-184-0) TableManager() (*faust.types.settings.Settings property*), [346](#page-349-0) TableManagerT (*class in faust.tables*), [293](#page-296-0) TableManagerT (*class in faust.types.tables*), [349](#page-352-0) tables (*class in faust.cli.faust*), [390](#page-393-0) tables (*class in faust.cli.tables*), [393](#page-396-0) tables (*faust.App attribute*), [151](#page-154-0) tables (*faust.app.App attribute*), [214](#page-217-0) tables (*faust.app.base.App attribute*), [230](#page-233-0) tables (*faust.Monitor attribute*), [159](#page-162-0) tables (*faust.sensors.Monitor attribute*), [262](#page-265-0) tables (*faust.sensors.monitor.Monitor attribute*), [276](#page-279-0) tables (*faust.types.app.AppT attribute*), [331](#page-334-0) tables() (*faust.app.App.BootStrategy method*), [202](#page-205-0) tables() (*faust.app.base.App.BootStrategy method*), [218](#page-221-0) tables() (*faust.app.base.BootStrategy method*), [217](#page-220-0) tables() (*faust.App.BootStrategy method*), [139](#page-142-0) tables() (*faust.app.BootStrategy method*), [215](#page-218-0) tables\_metadata() (*faust.app.router.Router method*), [231](#page-234-0) tables\_metadata() (*faust.assignor.partition\_assignor.PartitionAssignor* TestExecution (*class in faust.livecheck.models*), [252](#page-255-0) *method*), [326](#page-329-0) tables\_metadata() (*faust.types.assignor.PartitionAssignorT method*), [332](#page-335-0) tables\_metadata() (*faust.types.router.RouterT method*), [339](#page-342-0) TableState (*class in faust.sensors*), [269](#page-272-0) TableState (*class in faust.sensors.monitor*), [275](#page-278-0) TableT (*class in faust.tables*), [296](#page-299-0) TableT (*class in faust.types.tables*), [348](#page-351-0) tabulate() (*faust.cli.base.Command method*), [384](#page-387-0) take() (*faust.Stream method*), [167](#page-170-0) take() (*faust.streams.Stream method*), [194](#page-197-0) takes\_model() (*in module faust.web.views*), [381](#page-384-0) target() (*faust.types.models.TypeCoerce property*), [336](#page-339-0) target\_file\_size\_base (*faust.stores.rocksdb.RocksDBOptions attribute*), [288](#page-291-0) task, **[456](#page-459-0)** task() (*faust.App method*), [146](#page-149-0) task() (*faust.app.App method*), [209](#page-212-0) task() (*faust.app.base.App method*), [225](#page-228-0) task() (*faust.Service class method*), [184](#page-187-0) task() (*faust.types.app.AppT method*), [329](#page-332-0) task\_owner (*faust.StreamT attribute*), [169](#page-172-0) task\_owner (*faust.types.streams.StreamT attribute*), [347](#page-350-0) TCPPort (*class in faust.cli.params*), [392](#page-395-0) test (*faust.livecheck.models.TestReport attribute*), [254](#page-257-0) test\_args (*faust.livecheck.models.TestExecution attribute*), [252](#page-255-0) test\_concurrency (*faust.livecheck.app.LiveCheck attribute*), [247](#page-250-0) test\_concurrency (*faust.livecheck.LiveCheck attribute*), [243](#page-246-0) test\_context() (*faust.Agent method*), [137](#page-140-0) test\_context() (*faust.agents.Agent method*), [231](#page-234-0) test\_context() (*faust.agents.agent.Agent method*), [235](#page-238-0) test\_context() (*faust.agents.AgentT method*), [233](#page-236-0) test\_context() (*faust.types.agents.AgentT method*), [327](#page-330-0) test\_expires (*faust.livecheck.app.LiveCheck.Case attribute*), [247](#page-250-0) test\_expires (*faust.livecheck.Case attribute*), [244](#page-247-0) test\_expires (*faust.livecheck.case.Case attribute*), [249](#page-252-0) test\_expires (*faust.livecheck.LiveCheck.Case attribute*), [242](#page-245-0) test\_kwargs (*faust.livecheck.models.TestExecution attribute*), [253](#page-256-0) test\_topic\_name (*faust.livecheck.app.LiveCheck attribute*), [247](#page-250-0) test\_topic\_name (*faust.livecheck.LiveCheck attribute*), [243](#page-246-0) TestFailed, [250](#page-253-0) TestRaised, [250](#page-253-0) TestReport (*class in faust.livecheck.models*), [254](#page-257-0) TestRunner (*class in faust.livecheck*), [245](#page-248-0) TestRunner (*class in faust.livecheck.runners*), [256](#page-259-0) TestSkipped, [250](#page-253-0) TestTimeout, [250](#page-253-0)

**504 Index**

text() (*faust.web.base.Web method*), [370](#page-373-0) text() (*faust.web.drivers.aiohttp.Web method*), [376](#page-379-0) text() (*faust.web.views.View method*), [380](#page-383-0) thread safe, **[456](#page-459-0)** Throttled, [379](#page-382-0) through() (*faust.Stream method*), [167](#page-170-0) through() (*faust.streams.Stream method*), [194](#page-197-0) through() (*faust.StreamT method*), [170](#page-173-0) through() (*faust.types.streams.StreamT method*), [347](#page-350-0) time\_in (*faust.types.tuples.ConsumerMessage attribute*), [357](#page-360-0) time\_in (*faust.types.tuples.Message attribute*), [356](#page-359-0) time\_out (*faust.types.tuples.ConsumerMessage attribute*), [357](#page-360-0) time\_out (*faust.types.tuples.Message attribute*), [356](#page-359-0) time\_total (*faust.types.tuples.ConsumerMessage attribute*), [357](#page-360-0) time\_total (*faust.types.tuples.Message attribute*), [357](#page-360-0) TIMEOUT (*faust.livecheck.models.State attribute*), [250](#page-253-0) timer() (*faust.App method*), [147](#page-150-0) timer() (*faust.app.App method*), [210](#page-213-0) timer() (*faust.app.base.App method*), [226](#page-229-0) timer() (*faust.Service class method*), [184](#page-187-0) timer() (*faust.types.app.AppT method*), [329](#page-332-0) timestamp (*faust.livecheck.models.TestExecution attribute*), [252](#page-255-0) timestamp (*faust.types.tuples.ConsumerMessage attribute*), [357](#page-360-0) timestamp (*faust.types.tuples.Message attribute*), [356](#page-359-0) timestamp() (*faust.types.tuples.PendingMessage property*), [355](#page-358-0) timestamp() (*faust.types.tuples.RecordMetadata property*), [355](#page-358-0) timestamp\_type (*faust.types.tuples.ConsumerMessage attribute*), [358](#page-361-0) timestamp\_type (*faust.types.tuples.Message attribute*), [356](#page-359-0) timestamp\_type() (*faust.types.tuples.RecordMetadata property*), [355](#page-358-0) timezone setting, [108](#page-111-0) timezone (*faust.app.App.Settings attribute*), [206](#page-209-0) timezone (*faust.app.base.App.Settings attribute*), [222](#page-225-0) timezone (*faust.App.Settings attribute*), [143](#page-146-0) timezone (*faust.Settings attribute*), [178](#page-181-0) timezone (*faust.types.settings.Settings attribute*), [343](#page-346-0) title (*faust.cli.agents.agents attribute*), [382](#page-385-0) title (*faust.cli.faust.agents attribute*), [388](#page-391-0) title (*faust.cli.faust.models attribute*), [389](#page-392-0) title (*faust.cli.faust.tables attribute*), [390](#page-393-0) title (*faust.cli.models.models attribute*), [391](#page-394-0) title (*faust.cli.tables.tables attribute*), [393](#page-396-0) to\_credentials() (*in module faust.types.auth*), [333](#page-336-0) to\_key() (*faust.cli.base.AppCommand method*), [385](#page-388-0)

to\_message() (*faust.types.agents.AgentTestWrapperT method*), [328](#page-331-0) to\_model() (*faust.cli.base.AppCommand method*), [386](#page-389-0) to\_representation() (*faust.models.base.Model method*), [257](#page-260-0) to\_representation() (*faust.models.record.Record method*), [261](#page-264-0) to\_representation() (*faust.Record method*), [158](#page-161-0) to\_representation() (*faust.types.models.ModelT method*), [338](#page-341-0) to\_topic() (*faust.cli.base.AppCommand method*), [386](#page-389-0) to\_value() (*faust.cli.base.AppCommand method*), [386](#page-389-0) Topic setting, [126](#page-129-0) topic, **[456](#page-459-0)** Topic (*class in faust*), [173](#page-176-0) Topic (*class in faust.topics*), [197](#page-200-0) topic (*faust.types.tuples.ConsumerMessage attribute*), [358](#page-361-0) topic (*faust.types.tuples.Message attribute*), [356](#page-359-0) topic() (*faust.App method*), [145](#page-148-0) topic() (*faust.app.App method*), [208](#page-211-0) Topic() (*faust.app.App.Settings property*), [204](#page-207-0) topic() (*faust.app.base.App method*), [224](#page-227-0) Topic() (*faust.app.base.App.Settings property*), [220](#page-223-0) Topic() (*faust.App.Settings property*), [141](#page-144-0) Topic() (*faust.Settings property*), [181](#page-184-0) topic() (*faust.types.app.AppT method*), [329](#page-332-0) Topic() (*faust.types.settings.Settings property*), [346](#page-349-0) topic() (*faust.types.tuples.PendingMessage property*), [356](#page-359-0) topic() (*faust.types.tuples.RecordMetadata property*), [355](#page-358-0) topic() (*faust.types.tuples.TP property*), [355](#page-358-0) topic\_allow\_declare setting, [110](#page-113-0) topic\_allow\_declare (*faust.app.App.Settings attribute*), [206](#page-209-0) topic\_allow\_declare (*faust.app.base.App.Settings attribute*), [222](#page-225-0) topic\_allow\_declare (*faust.App.Settings attribute*), [143](#page-146-0) topic\_allow\_declare (*faust.Settings attribute*), [178](#page-181-0) topic\_allow\_declare (*faust.types.settings.Settings attribute*), [343](#page-346-0) topic\_buffer\_full (*faust.Monitor attribute*), [160](#page-163-0) topic\_buffer\_full (*faust.sensors.Monitor attribute*), [263](#page-266-0) topic\_buffer\_full (*faust.sensors.monitor.Monitor attribute*), [277](#page-280-0) topic\_disable\_leader setting, [111](#page-114-0) topic\_disable\_leader (*faust.app.App.Settings attribute*), [206](#page-209-0)

topic\_disable\_leader (*faust.app.base.App.Settings attribute*), [222](#page-225-0) topic\_disable\_leader (*faust.App.Settings attribute*), [143](#page-146-0) topic\_disable\_leader (*faust.Settings attribute*), [178](#page-181-0) topic\_disable\_leader (*faust.types.settings.Settings attribute*), [343](#page-346-0) topic\_groups (*faust.assignor.client\_assignment.ClientMetadata* tp (*faust.types.tuples.Message attribute*), [356](#page-359-0) *attribute*), [322](#page-325-0) topic\_partition() (*faust.types.tuples.RecordMetadata property*), [355](#page-358-0) topic\_partitions setting, [110](#page-113-0) topic\_partitions (*faust.app.App.Settings attribute*), [206](#page-209-0) topic\_partitions (*faust.app.base.App.Settings attribute*), [222](#page-225-0) topic\_partitions (*faust.App.Settings attribute*), [143](#page-146-0) topic\_partitions (*faust.Settings attribute*), [178](#page-181-0) topic\_partitions (*faust.types.settings.Settings attribute*), [343](#page-346-0) topic\_partitions() (*faust.types.transports.ConsumerT method*), [353](#page-356-0) topic\_replication\_factor setting, [110](#page-113-0) topic\_replication\_factor (*faust.app.App.Settings attribute*), [206](#page-209-0) topic\_replication\_factor (*faust.app.base.App.Settings attribute*), [222](#page-225-0) topic\_replication\_factor (*faust.App.Settings attribute*), [143](#page-146-0) topic\_replication\_factor (*faust.Settings attribute*), [178](#page-181-0) topic replication factor (*faust.types.settings.Settings attribute*), [343](#page-346-0) TopicBuffer (*class in faust.transport.utils*), [318](#page-321-0) TopicIndexMap (*in module faust.transport.utils*), [318](#page-321-0) topics (*faust.App attribute*), [151](#page-154-0) topics (*faust.app.App attribute*), [214](#page-217-0) topics (*faust.app.base.App attribute*), [230](#page-233-0) topics (*faust.TopicT attribute*), [175](#page-178-0) topics (*faust.types.app.AppT attribute*), [331](#page-334-0) topics (*faust.types.topics.TopicT attribute*), [351](#page-354-0) topics() (*faust.assignor.cluster\_assignment.ClusterAssignment method*), [323](#page-326-0) TopicT (*class in faust*), [175](#page-178-0) TopicT (*class in faust.types.topics*), [351](#page-354-0) TopicToPartitionMap (*in module faust.types.assignor*), [332](#page-335-0) total (*faust.agents.replies.BarrierState attribute*), [239](#page-242-0) total\_failures (*faust.livecheck.app.LiveCheck.Case attribute*), [247](#page-250-0) total\_failures (*faust.livecheck.Case attribute*), [244](#page-247-0) total\_failures (*faust.livecheck.case.Case attribute*), [249](#page-252-0) total\_failures (*faust.livecheck.LiveCheck.Case attribute*), [242](#page-245-0) TP (*class in faust.types.tuples*), [355](#page-358-0) tp (*faust.types.tuples.ConsumerMessage attribute*), [358](#page-361-0) tp\_committed\_offsets (*faust.Monitor attribute*), [160](#page-163-0) tp\_committed\_offsets (*faust.sensors.Monitor attribute*), [263](#page-266-0) tp\_committed\_offsets (*faust.sensors.monitor.Monitor attribute*), [277](#page-280-0) tp\_end\_offsets (*faust.Monitor attribute*), [160](#page-163-0) tp\_end\_offsets (*faust.sensors.Monitor attribute*), [263](#page-266-0) tp\_end\_offsets (*faust.sensors.monitor.Monitor attribute*), [277](#page-280-0) tp\_read\_offsets (*faust.Monitor attribute*), [160](#page-163-0) tp\_read\_offsets (*faust.sensors.Monitor attribute*), [263](#page-266-0) tp\_read\_offsets (*faust.sensors.monitor.Monitor attribute*), [277](#page-280-0) tp\_set\_to\_map() (*in module faust.types.tuples*), [358](#page-361-0) tp\_to\_table (*faust.tables.recovery.Recovery attribute*), [300](#page-303-0) TPorTopicSet (*in module faust.types.transports*), [352](#page-355-0) trace() (*faust.App method*), [150](#page-153-0) trace() (*faust.app.App method*), [213](#page-216-0) trace() (*faust.app.base.App method*), [229](#page-232-0) traceback (*faust.livecheck.models.TestReport attribute*), [255](#page-258-0) traced() (*faust.App method*), [150](#page-153-0) traced() (*faust.app.App method*), [213](#page-216-0) traced() (*faust.app.base.App method*), [229](#page-232-0) traced\_from\_parent\_span() (*in module faust.utils.tracing*), [363](#page-366-0) tracer (*faust.App attribute*), [144](#page-147-0) tracer (*faust.app.App attribute*), [207](#page-210-0) tracer (*faust.app.base.App attribute*), [223](#page-226-0) track\_message() (*faust.transport.base.Consumer method*), [313](#page-316-0) track\_message() (*faust.transport.base.Transport.Consumer method*), [310](#page-313-0) track\_message() (*faust.transport.consumer.Consumer method*), [315](#page-318-0) track\_message() (*faust.types.transports.ConsumerT method*), [353](#page-356-0) track\_tp\_end\_offset() (*faust.Monitor method*), [162](#page-165-0) track\_tp\_end\_offset() (*faust.sensors.datadog.DatadogMonitor method*), [274](#page-277-0)

track tp end offset() *method*), [265](#page-268-0) track\_tp\_end\_offset() (*faust.sensors.monitor.Monitor method*), [279](#page-282-0) track\_tp\_end\_offset() (*faust.sensors.statsd.StatsdMonitor method*), [281](#page-284-0) tracked (*faust.types.tuples.ConsumerMessage attribute*), [358](#page-361-0) tracked (*faust.types.tuples.Message attribute*), [356](#page-359-0) transactional\_id\_format (*faust.transport.base.Transport.TransactionManager attribute*), [310](#page-313-0) TransactionManager (*faust.types.transports.TransportT attribute*), [354](#page-357-0) TransactionManagerT (*class in faust.types.transports*), [353](#page-356-0) transitions\_to() (*faust.Service class method*), [185](#page-188-0) transport, **[456](#page-459-0)** Transport (*class in faust.transport.base*), [309](#page-312-0) Transport (*class in faust.transport.drivers.aiokafka*), [317](#page-320-0) transport (*faust.types.transports.ConsumerT attribute*), [353](#page-356-0) transport (*faust.types.transports.ProducerT attribute*), [352](#page-355-0) transport() (*faust.App property*), [150](#page-153-0) transport() (*faust.app.App property*), [213](#page-216-0) transport() (*faust.app.base.App property*), [229](#page-232-0) transport() (*faust.types.app.AppT property*), [331](#page-334-0) Transport.Conductor (*class in faust.transport.base*), [310](#page-313-0) Transport.Consumer (*class in faust.transport.base*), [309](#page-312-0) Transport.Consumer (*class in faust.transport.drivers.aiokafka*), [317](#page-320-0) Transport.Fetcher (*class in faust.transport.base*), [311](#page-314-0) Transport.Producer (*class in faust.transport.base*), [310](#page-313-0) Transport.Producer (*class in faust.transport.drivers.aiokafka*), [317](#page-320-0) Transport.TransactionManager (*class in faust.transport.base*), [310](#page-313-0) TransportT (*class in faust.types.transports*), [354](#page-357-0) ttl() (*faust.web.cache.backends.memory.CacheStorage method*), [374](#page-377-0) tumbling() (*faust.Table method*), [172](#page-175-0) tumbling() (*faust.tables.Table method*), [295](#page-298-0) tumbling() (*faust.tables.table.Table method*), [305](#page-308-0) tumbling() (*faust.tables.TableT method*), [296](#page-299-0) tumbling() (*faust.types.tables.TableT method*), [349](#page-352-0) TumblingWindow (*built-in class*), [78](#page-81-0)

#### TumblingWindow (*class in faust*), [181](#page-184-0) TumblingWindow (*class in faust.windows*), [199](#page-202-0) type (*faust.models.fields.FieldDescriptor attribute*), [258](#page-261-0) TypeCoerce (*class in faust.types.models*), [336](#page-339-0) TypeInfo (*class in faust.types.models*), [336](#page-339-0) tz (*faust.types.windows.WindowT attribute*), [360](#page-363-0)

## $\cup$

unacked() (*faust.transport.base.Consumer property*), [313](#page-316-0) unacked() (*faust.transport.base.Transport.Consumer property*), [310](#page-313-0) unacked() (*faust.transport.consumer.Consumer property*), [316](#page-319-0) unacked() (*faust.types.transports.ConsumerT property*), [354](#page-357-0) unassign\_extras() (*faust.assignor.client\_assignment.CopartitionedAssignment method*), [319](#page-322-0) unassign\_partition() (*faust.assignor.client\_assignment.CopartitionedAssignment method*), [319](#page-322-0) unassigned (*faust.types.app.AppT attribute*), [328](#page-331-0) Unavailable (*faust.web.cache.backends.base.CacheBackend attribute*), [374](#page-377-0) unset\_flag() (*faust.Service.Diag method*), [184](#page-187-0) UnsupportedMediaType, [378](#page-381-0) update() (*faust.utils.terminal.Spinner method*), [365](#page-368-0) update() (*faust.utils.terminal.spinners.Spinner method*), [367](#page-370-0) update\_topic\_index() (*faust.agents.AgentManager method*), [233](#page-236-0) update\_topic\_index() (*faust.agents.manager.AgentManager method*), [236](#page-239-0) url (*faust.assignor.client\_assignment.ClientMetadata attribute*), [321](#page-324-0) url (*faust.types.transports.TransportT attribute*), [354](#page-357-0) url() (*faust.web.base.Web property*), [371](#page-374-0) url\_error\_delay\_backoff (*faust.livecheck.app.LiveCheck.Case attribute*), [247](#page-250-0) url\_error\_delay\_backoff (*faust.livecheck.Case attribute*), [245](#page-248-0) url\_error\_delay\_backoff (*faust.livecheck.case.Case attribute*), [249](#page-252-0) url\_error\_delay\_backoff (*faust.livecheck.LiveCheck.Case attribute*), [242](#page-245-0) url\_error\_delay\_max (*faust.livecheck.app.LiveCheck.Case attribute*), [247](#page-250-0) url\_error\_delay\_max (*faust.livecheck.Case attribute*), [245](#page-248-0)

url\_error\_delay\_max (*faust.livecheck.case.Case attribute*), [249](#page-252-0) url\_error\_delay\_max (*faust.livecheck.LiveCheck.Case attribute*), [242](#page-245-0) url\_error\_delay\_min (*faust.livecheck.app.LiveCheck.Case attribute*), [247](#page-250-0) url\_error\_delay\_min (*faust.livecheck.Case attribute*), [245](#page-248-0) url\_error\_delay\_min (*faust.livecheck.case.Case attribute*), [249](#page-252-0) url\_error\_delay\_min (*faust.livecheck.LiveCheck.Case attribute*), [242](#page-245-0) url\_error\_retries (*faust.livecheck.app.LiveCheck.Case attribute*), [247](#page-250-0) url\_error\_retries (*faust.livecheck.Case attribute*), [245](#page-248-0) url\_error\_retries (*faust.livecheck.case.Case attribute*), [249](#page-252-0) url\_error\_retries (*faust.livecheck.LiveCheck.Case attribute*), [243](#page-246-0) url\_for() (*faust.web.base.Web method*), [371](#page-374-0) url\_for() (*faust.web.views.View method*), [380](#page-383-0) url\_timeout\_connect (*faust.livecheck.app.LiveCheck.Case attribute*), [247](#page-250-0) url\_timeout\_connect (*faust.livecheck.Case attribute*), [245](#page-248-0) url\_timeout\_connect (*faust.livecheck.case.Case attribute*), [249](#page-252-0) url\_timeout\_connect (*faust.livecheck.LiveCheck.Case attribute*), [243](#page-246-0) url timeout total (*faust.livecheck.app.LiveCheck.Case attribute*), [247](#page-250-0) url\_timeout\_total (*faust.livecheck.Case attribute*), [245](#page-248-0) url\_timeout\_total (*faust.livecheck.case.Case attribute*), [249](#page-252-0) url\_timeout\_total (*faust.livecheck.LiveCheck.Case attribute*), [243](#page-246-0) urllist() (*in module faust.utils.urls*), [364](#page-367-0) URLParam (*class in faust.cli.params*), [392](#page-395-0) use\_tracking (*faust.types.tuples.ConsumerMessage attribute*), [357](#page-360-0) use\_tracking (*faust.types.tuples.Message attribute*), [356](#page-359-0) using\_window() (*faust.Table method*), [172](#page-175-0) using\_window() (*faust.tables.Table method*), [295](#page-298-0) using\_window() (*faust.tables.table.Table method*),

[304](#page-307-0)

using\_window() (*faust.tables.TableT method*), [296](#page-299-0)

using\_window() (*faust.types.tables.TableT method*), [349](#page-352-0)

uuid() (*in module faust*), [183](#page-186-0)

### V

V (*in module faust.types.core*), [335](#page-338-0) validate() (*faust.assignor.client\_assignment.CopartitionedAssignment method*), [318](#page-321-0) validate() (*faust.models.base.Model method*), [257](#page-260-0) validate() (*faust.models.fields.DecimalField method*), [260](#page-263-0) validate() (*faust.models.fields.FieldDescriptor method*), [259](#page-262-0) validate() (*faust.models.fields.NumberField method*), [259](#page-262-0) validate() (*faust.types.models.FieldDescriptorT method*), [338](#page-341-0) validate() (*faust.types.models.ModelT method*), [338](#page-341-0) validate\_or\_raise() (*faust.models.base.Model method*), [257](#page-260-0) validate\_or\_raise() (*faust.types.models.ModelT method*), [338](#page-341-0) validation (*faust.ModelOptions attribute*), [157](#page-160-0) validation (*faust.types.models.ModelOptions attribute*), [336](#page-339-0) validation\_error() (*faust.models.fields.FieldDescriptor method*), [259](#page-262-0) validation\_errors() (*faust.models.base.Model property*), [257](#page-260-0) validation\_errors() (*faust.types.models.ModelT property*), [338](#page-341-0) ValidationError, [378](#page-381-0) value (*faust.agents.models.ReqRepRequest attribute*), [237](#page-240-0) value (*faust.agents.models.ReqRepResponse attribute*), [238](#page-241-0) value (*faust.Event attribute*), [156](#page-159-0) value (*faust.events.Event attribute*), [192](#page-195-0) value (*faust.EventT attribute*), [156](#page-159-0) value (*faust.livecheck.models.SignalEvent attribute*), [251](#page-254-0) value (*faust.types.events.EventT attribute*), [335](#page-338-0) value (*faust.types.tuples.ConsumerMessage attribute*), [358](#page-361-0) value (*faust.types.tuples.Message attribute*), [356](#page-359-0) value() (*faust.tables.wrappers.WindowSet method*), [306](#page-309-0) value() (*faust.types.tables.WindowSetT method*), [349](#page-352-0) value() (*faust.types.tuples.PendingMessage property*), [355](#page-358-0) value\_serialier (*faust.cli.base.AppCommand attribute*), [385](#page-388-0)

value\_serializer (*faust.app.App.Settings attribute*), [206](#page-209-0) value\_serializer (*faust.app.base.App.Settings attribute*), [222](#page-225-0) value\_serializer (*faust.App.Settings attribute*), [143](#page-146-0) value\_serializer (*faust.Settings attribute*), [178](#page-181-0) value\_serializer (*faust.types.settings.Settings attribute*), [343](#page-346-0) value\_serializer() (*faust.types.tuples.PendingMessage property*), [355](#page-358-0) ValueDecodeError, [188](#page-191-0) values() (*faust.stores.base.SerializedStore method*), [287](#page-290-0) values() (*faust.Table.WindowWrapper method*), [172](#page-175-0) values() (*faust.tables.table.Table.WindowWrapper method*), [304](#page-307-0) values() (*faust.tables.Table.WindowWrapper method*), [295](#page-298-0) values() (*faust.tables.wrappers.WindowWrapper method*), [308](#page-311-0) ValueType (*faust.Table.WindowWrapper attribute*), [171](#page-174-0) ValueType (*faust.tables.table.Table.WindowWrapper attribute*), [303](#page-306-0) ValueType (*faust.tables.Table.WindowWrapper attribute*), [294](#page-297-0) ValueType (*faust.tables.wrappers.WindowWrapper attribute*), [307](#page-310-0) version setting, [108](#page-111-0) version() (*faust.app.App.Settings property*), [206](#page-209-0) version() (*faust.app.base.App.Settings property*), [222](#page-225-0) version() (*faust.App.Settings property*), [143](#page-146-0) version() (*faust.assignor.partition\_assignor.PartitionAssignob*\_bind (*faust.app.base.App.Settings attribute*), [222](#page-225-0) *property*), [326](#page-329-0) version() (*faust.Settings property*), [179](#page-182-0) version() (*faust.types.settings.Settings property*), [344](#page-347-0) View (*class in faust.types.web*), [358](#page-361-0) View (*class in faust.web.views*), [379](#page-382-0) view() (*faust.types.web.CacheT method*), [358](#page-361-0) view() (*faust.web.cache.Cache method*), [373](#page-376-0) view() (*faust.web.cache.cache.Cache method*), [375](#page-378-0) View.NotAuthenticated, [379](#page-382-0) View.NotFound, [379](#page-382-0) View.ParseError, [379](#page-382-0) View.PermissionDenied, [379](#page-382-0) View.ServerError, [379](#page-382-0) View.ValidationError, [379](#page-382-0) view\_name\_separator (*faust.web.blueprints.Blueprint attribute*), [372](#page-375-0) ViewDecorator (*in module faust.types.web*), [358](#page-361-0) ViewHandlerMethod (*in module faust.types.web*), [358](#page-361-0)

#### W

wait\_for\_django() (*faust.fixups.django.Fixup*

*method*), [241](#page-244-0) wait\_for\_shutdown (*faust.Service attribute*), [184](#page-187-0) wait\_for\_shutdown (*faust.ServiceT attribute*), [186](#page-189-0) warn\_stalled\_after (*faust.livecheck.app.LiveCheck.Case attribute*), [247](#page-250-0) warn\_stalled\_after (*faust.livecheck.Case attribute*), [244](#page-247-0) warn\_stalled\_after (*faust.livecheck.case.Case attribute*), [249](#page-252-0) warn\_stalled\_after (*faust.livecheck.LiveCheck.Case attribute*), [243](#page-246-0) was\_issued\_today (*faust.livecheck.models.TestExecution attribute*), [253](#page-256-0) web setting, [118](#page-121-0) Web (*class in faust.types.web*), [358](#page-361-0) Web (*class in faust.web.base*), [369](#page-372-0) Web (*class in faust.web.drivers.aiohttp*), [376](#page-379-0) web (*faust.App attribute*), [151](#page-154-0) web (*faust.app.App attribute*), [214](#page-217-0) web (*faust.app.base.App attribute*), [230](#page-233-0) web() (*faust.app.App.Settings property*), [206](#page-209-0) web() (*faust.app.base.App.Settings property*), [222](#page-225-0) web() (*faust.App.Settings property*), [143](#page-146-0) web() (*faust.Settings property*), [179](#page-182-0) web() (*faust.types.app.AppT property*), [332](#page-335-0) web() (*faust.types.settings.Settings property*), [344](#page-347-0) web\_bind setting, [120](#page-123-0) web\_bind (*faust.app.App.Settings attribute*), [206](#page-209-0) web\_bind (*faust.App.Settings attribute*), [143](#page-146-0) web\_bind (*faust.Settings attribute*), [178](#page-181-0) web\_bind (*faust.types.settings.Settings attribute*), [343](#page-346-0) web\_components() (*faust.app.App.BootStrategy method*), [203](#page-206-0) web\_components() (*faust.app.base.App.BootStrategy method*), [218](#page-221-0) web\_components() (*faust.app.base.BootStrategy method*), [217](#page-220-0) web\_components() (*faust.App.BootStrategy method*), [139](#page-142-0) web\_components() (*faust.app.BootStrategy method*), [215](#page-218-0) web\_cors\_options setting, [120](#page-123-0) web\_cors\_options (*faust.app.App.Settings attribute*), [207](#page-210-0) web\_cors\_options (*faust.app.base.App.Settings attribute*), [222](#page-225-0)

web\_cors\_options (*faust.App.Settings attribute*), [143](#page-146-0) web\_cors\_options (*faust.Settings attribute*), [178](#page-181-0)

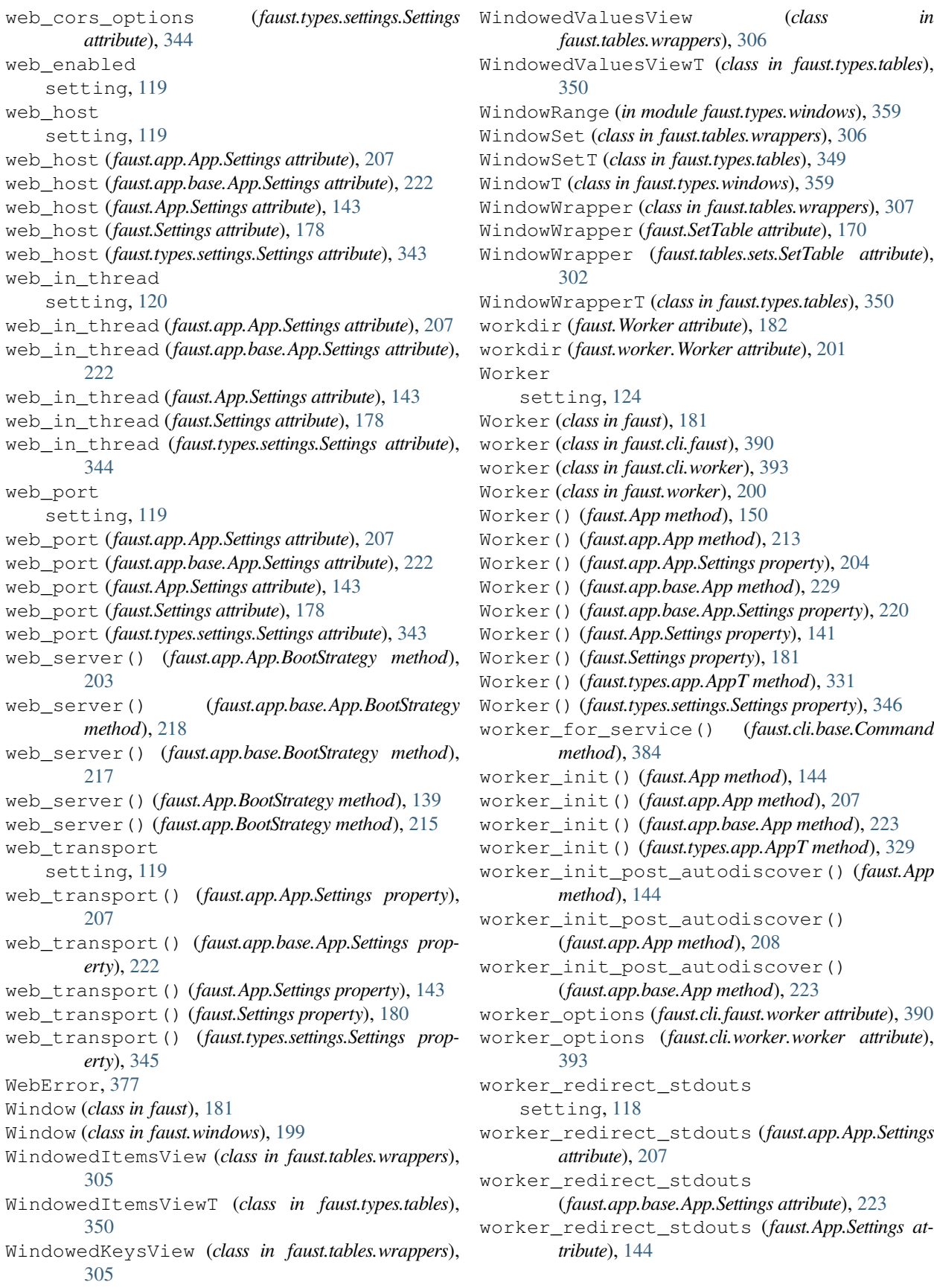

worker\_redirect\_stdouts (*faust.Settings attribute*), [178](#page-181-0) worker\_redirect\_stdouts (*faust.types.settings.Settings attribute*), [344](#page-347-0) worker\_redirect\_stdouts\_level setting, [118](#page-121-0) worker\_redirect\_stdouts\_level (*faust.app.App.Settings attribute*), [207](#page-210-0) worker\_redirect\_stdouts\_level (*faust.app.base.App.Settings attribute*), [223](#page-226-0) worker\_redirect\_stdouts\_level (*faust.App.Settings attribute*), [144](#page-147-0) worker\_redirect\_stdouts\_level (*faust.Settings attribute*), [179](#page-182-0) worker\_redirect\_stdouts\_level (*faust.types.settings.Settings attribute*), [344](#page-347-0) write() (*faust.utils.terminal.Spinner method*), [366](#page-369-0) write() (*faust.utils.terminal.spinners.Spinner method*), [367](#page-370-0) write\_buffer\_size (*faust.stores.rocksdb.RocksDBOptions attribute*), [288](#page-291-0)